اسماعيل صيدي

تدوين:

(رشته هاي مهندسي كشاورزي)

**رسم فني و نقشه كشي**

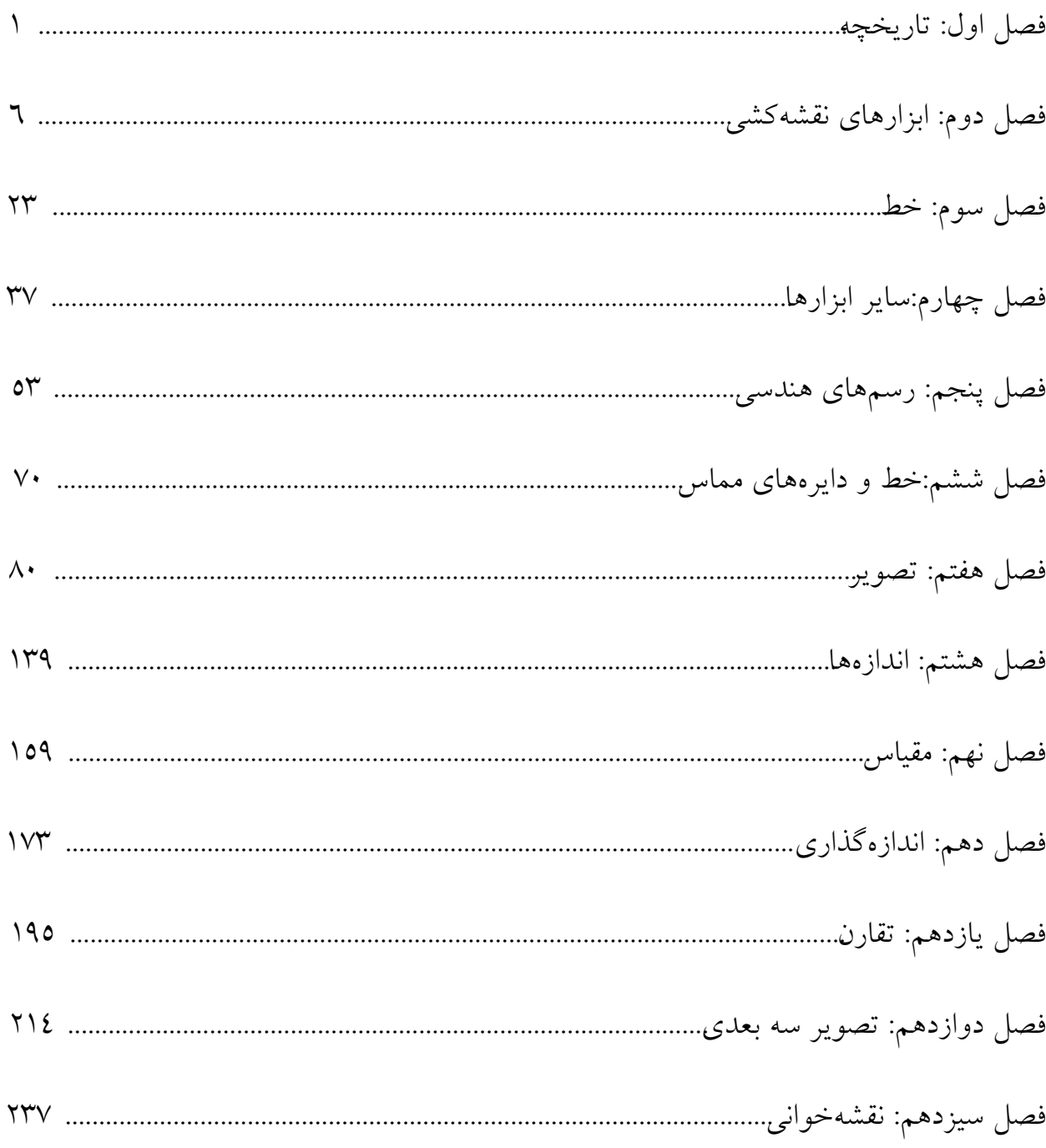

# www.PnuNews.com

#### **فصل اول: تاریخچه**

-1-1 تاریخچه ودگرگونی هاي نقشهکشی

نقشهکشی به عنوان یکی از ارکان مهم صنعت به شمار میرود هر چند به درستی نمیتوان گفت که روزانه چه حجمی از نقشه براي طراحی و ساخت در تمام زمینهها رسم میشود، اما همین قدر میتوان گفت که نقشه به صورت زبانی زنده، گویا و روشن، بار سنگین انتقال ذهنیات و افکار میلیونها طراح و متفکر را به سازندگان و تولید کنندگان در زمینههاي گوناگون، مانند مکانیک، ساختمان، برق، الکترونیک و ... بر عهده دارد. زبانی که بدون آن صنعت و هنر رشد نمیکند و تکنیک منتقل نمیشود. چه بسیار صنعتگران کهن سال و با تجربه که در اثر ندانستن زبان نقشه، دانش و فنآوري به دست آمدهي دهها سال خویش را با خود بردند و چه بسیار طرحها و نظرهاه به علت آشنا نبودن با نقشه، در مغزها ماند و هرگز به عمل در نیامد. در حال حاضر به درستی میتوان گفت که یکی از نشانههاي بالندگی و شکوفاي صنعتی هر کشور حجم نقشههاي ترسیم شدهي سالانهي آنها است. اگر نقشههاي انباشته شده براي تغییر اساسی در سیستم یک خودرو را، که بیش از ده متر است، در نطر بگیرید، متوجه درستی گفتار خواهید شد. براي ساخت یک آسمان خراش هزاران و براي ساخت یک کارخانهي ذوب آهن بیش از میلیونها برگ نقشه لازم است. به این ترتیب براي کشوري که در حال رشد صنعتی باشد، علمی به نام نقشهکشی از نیازهاي اساسی است.

نقشه یک زبان است زبانی گویا و توانا. بشر، با این زبان از روزگار کهن آشنایی داشته است. حتی آن زمان که هنوز خط و نوشتن اختراع نشده بود، او با زبان تصویري میتوانست افکار خود را یادداشت و منتقل کند. تصاویر به جا مانده بر روي سنگ و رس حاکی از این مطلب است (شکل1-1).

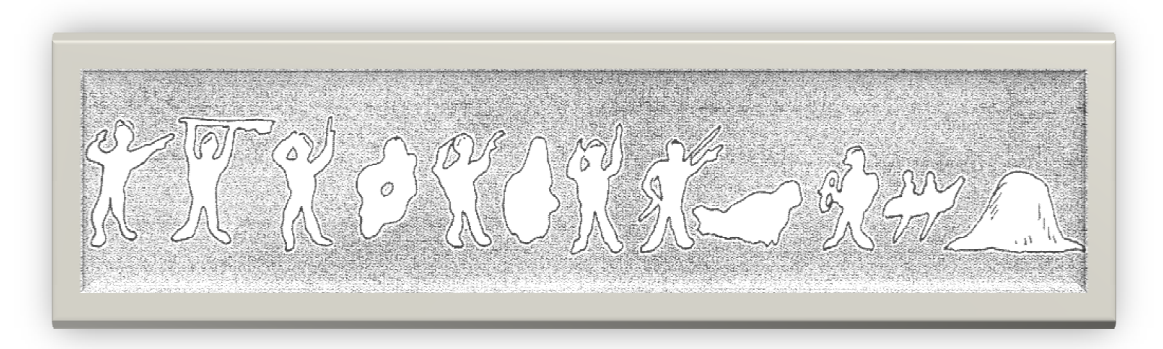

شکل 1-1. یکی از قدیمیترین نقشهای ارتباطی کشف شده که میگوید؛ مردی برای شکار با قایق به جزیرهای در یک دریاچه رفت و با یک شکار و مردي دیگر بازگشت.

#### **[w w w . P n u N e w s . c o m](http://www.Pnunews.com)**

این روشها بعدها به صورت خطهاي تصویري که بارزترین آنها در مصر و به نام هیروگلیف است تکامل مییابد. یا در فنیقیه براي معرفی گاو شکلی شبیه به سر آن رسم میکردند که بعدها همان آلفا یعنی گاو به صورت حرف A امروزي درآمده است. شاید آنچه را که امروز نقشه مینامیم از نیاز انسان به ساختمان و در نتیجه نقشههاي ساختمانی آغاز شده باشد. چگونه میتوان تصور کرد که ساختمانها و بناهاي باشکوه قدیمی بدون نقشه ساخته شده باشند (شکل 2-1).

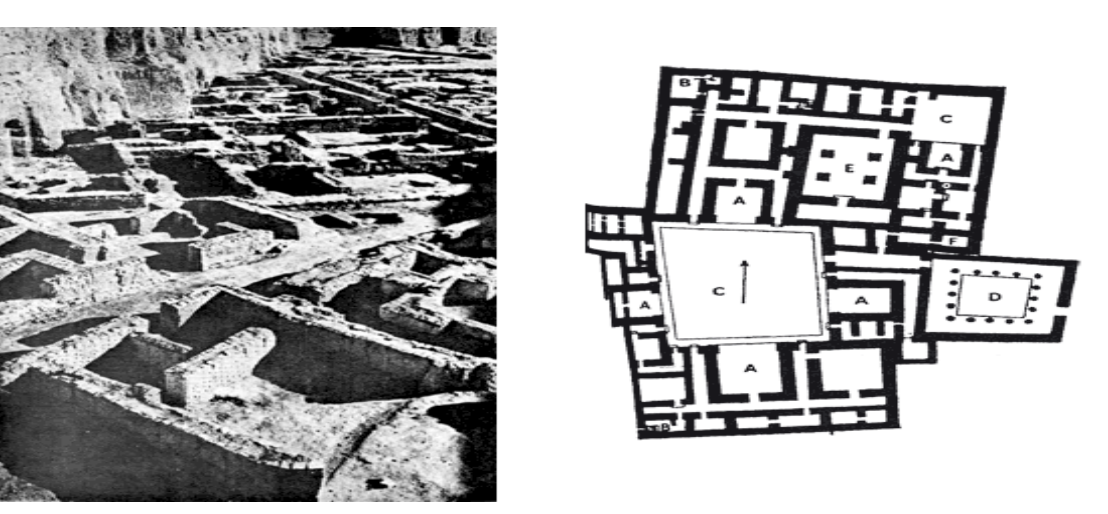

شکل.2-1 نقشه کاخ پارتی در ایران مربوط به 2000 سال قبل

رفته رفته باپیشرفت فن ساختمان و نیز صنعت نقشهها تکامل بیشتري مییافتند اما هر کس با سلیقهي خود کار را ادامه میداد. مثلا" طراحان بزرگ در بسیاري از موارد ایدههاي فنی را با شکلهاي سه بعدي بیان کردهاند (شکل 3-1).

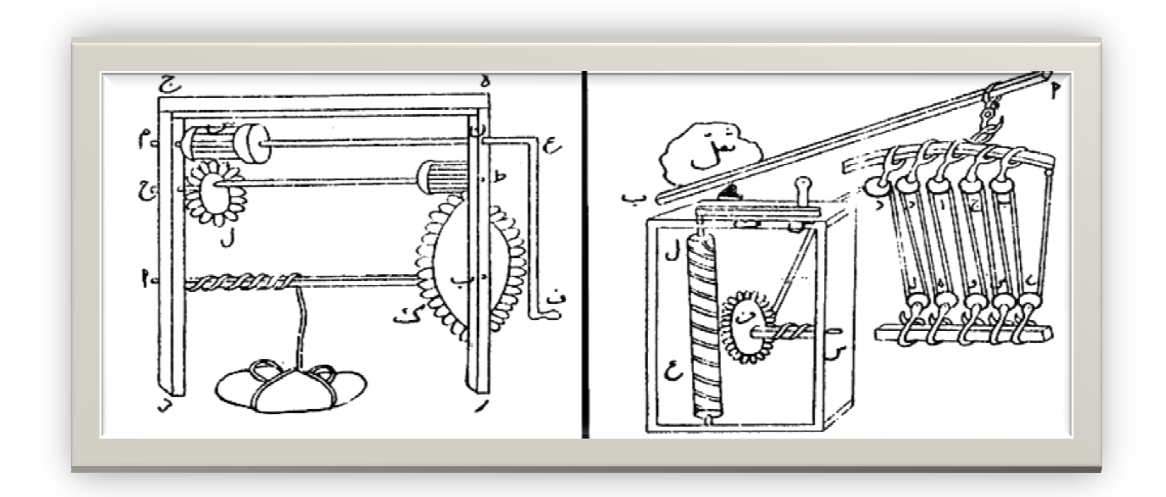

شکل 1-3. وسایل جابهجایی اجسام سنگین که بوسیله ابن سینا طراحی شده است

۲

-2-1 استاندارد

-1-2-1 استاندارد و نیاز به آن : روشن است که ساختن سازههاي فنی دقیق به نقشههاي دقیقتري نیاز داشته و دارد. از طرفی با گذشت زمان و پیشرفت علوم در اصول ترسیم تغییراتی به وجود میآمد همچنین پیدایش مجموعهاي از نشانهها در ترسیم باعث بهبود و توانمندي بیشتر شده است. رفته رفته کارخانهها و صاحبان صنعت به فکر هماهنگ کردن نشانهها و قراردادهاي پراکنده افتادند. متفکران و مهندسان بر این امر معتقد بودند که همسان سازي و یکسان کردن این نشانهها بسیاري از نارساییها را حل خواهد کرد امروزه آن چه که از استاندارد مورد نظر است ایجاد نوعی هماهنگی میباشد. اولین سازمان استاندارد رسمی در سال 1902 در انگلستان و سپس درسال 1916 در هلند و در سال 1917 میلادي در آلمان بنیان گذاري شد. آنها سازمانهاي استاندارد ملی بودند. در سال 1 1926 م سازمانی از مجموع بیست سازمان ملی استاندارد به نام ISA ایجاد شد، که وظیفهي آن جهانی کردن استانداردها بود. همین سازمان پس از جنگ جهانی دوم با عنوان نوین  $\mathsf{SO}^2$  بازسازی شد. این بنیاد در بسیاری از زمینهها به ویژه صنعت و فن دستورهاي با ارزشی ارائه میدهد.

سازمان استاندارد ایران<sup>3</sup> در سال 1332 شمسی تاسیس شد و بعدها به عضویت ایزو درآمد. درحال حاضر استفاده از دستورهاي ایزو در نقشهکشی ما رایج است. درخاتمه نیاز به تاکید بر این نکته است که در یک نقشه اگر استاندارد با تمام دقت رعایت نشود آن نقشه ارزشی ندارد پس رعایت اصول و قواعد از شروع کار الزامی است به گفتهاي کوتاه، نقشه زبان صنعت است و یک نقشهي خوب همهي نیازها مانند شناساندن شکل دقیق اندازهها، جنس، صافی سطح و... را برآورده میسازد. نقشه میتواند یک سازنده را در مراحل کار راهنمایی کند. نقشه پلی است که دفترهاي طراحی را به کارگاههاي ساخت وصل میکند (شکل 4-1).

امروزه سازمانهاي جهانی گوناگونی براي دادن استانداردهاي مورد نیاز به وجود آمدهاند که از معتبرترین آنها دفترجهانی اوزان و مقیاسات با اختصار BIPM است که تصمیم گیريهاي اصلی را در زمینهي یکاهاي اندازهگیري انجام میدهد اما سازمان (( ایزو )) که در حقیقت یک بنیاد غیرانتفاعی است دستورهاي خود را با شمارههایی ارائه میکند ( مانند /128 ISOR ( که دربارهي اصول نقشهکشی است این دستور از زمان صادر شدن تا وقتی که دستور جدیدي آن را برکنار کند معتبر است.

 $^1$ . International Standardization Association

 $^3$  . ISIRI

 $\overline{\phantom{a}}$ 

 $2$ . International Standardization Organization

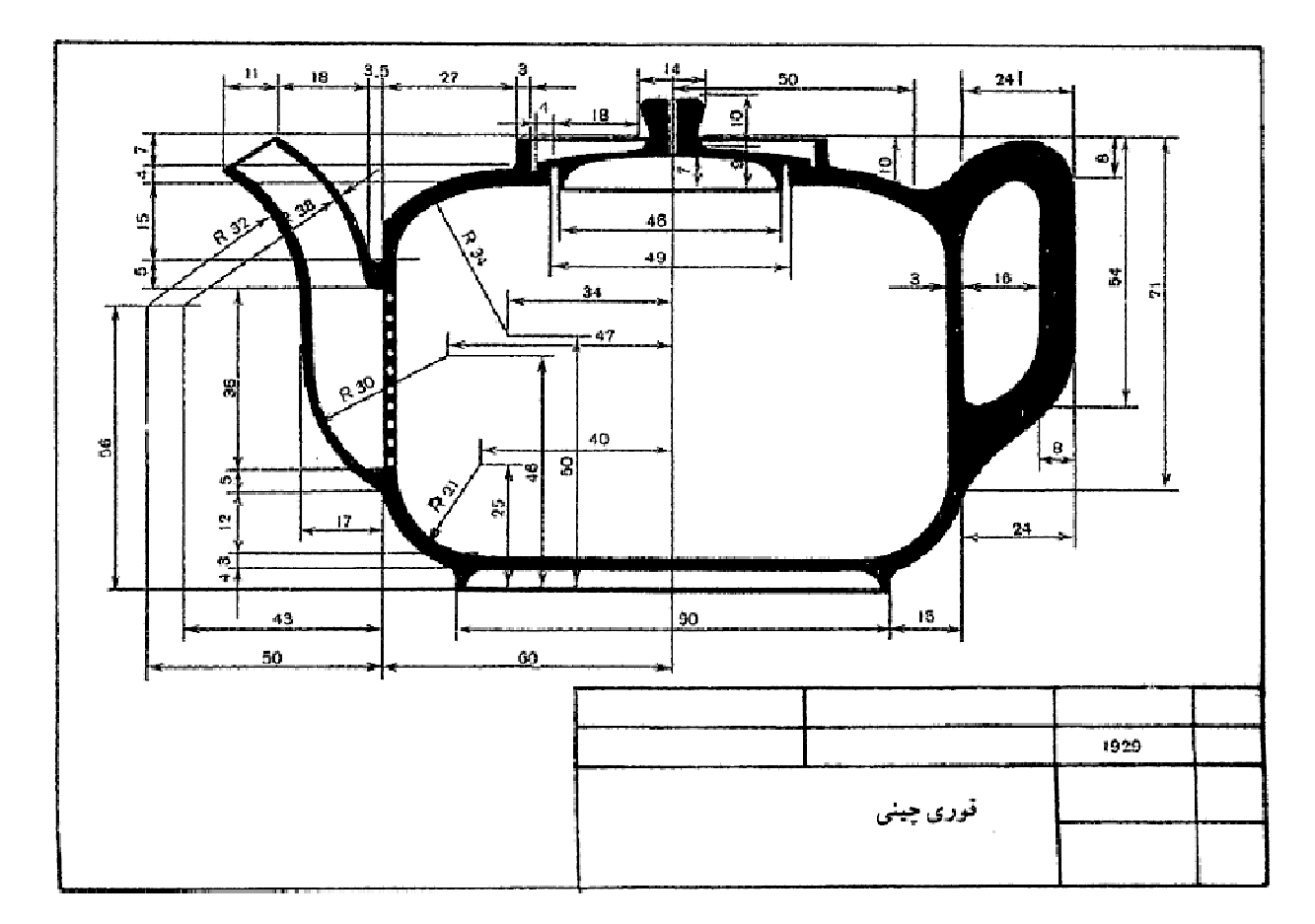

شکل .4-1 نقشه یک قوري چینی که با رعایت استانداردها رسم شده است

کشورها در سطح ملی خود نیز به استانداردهاي بسیاري نیاز دارند از اینرو سازمانهاي ملی استاندارد به وجود آمدهاند که با نهایت توانایی فعال خواهند بود (جدول 1-1). در اینجا اضافه میشود که پیشینهي استاندارد به روزگاران پیش از تاریخ میرسد هرگونه علامت ونشانهاي که همه آن را بپذیرند و به کار برند در حقیقت نوعی استاندارد است مانند واژه ها، خط، اشارهها و... و نیز سنجههاي جرم، زمان، طول و ... . پس استاندارد چیز جدیدي نیست و این نیاز بشر در همهي زمینههاي زندگی است.

## **[w w w . P n u N e w s . c o m](http://www.Pnunews.com)**

| كشور          | نشانه        | كشور      | نشانه      | كشور    | نشانه        |
|---------------|--------------|-----------|------------|---------|--------------|
| اير ان        | <b>ISIRI</b> | چين       | CAS        | ايتاليا | <b>UNI</b>   |
| سوئد          | <b>SIS</b>   | مكزيك     | <b>DGN</b> | آلمان   | <b>DIN</b>   |
| اتريش         | <b>ONORM</b> | هند       | <b>BIS</b> | روسيه   | <b>GOST</b>  |
| رومانبي       | <b>STAS</b>  | استر اليا | <b>AS</b>  | ڑاپن    | <b>JSA</b>   |
| آفريقاي جنوبي | <b>SABS</b>  | انگلستان  | <b>BSI</b> | فرانسه  | <b>AFNOR</b> |
| برزيل         | <b>ABNT</b>  | آمريكا    | <b>ASA</b> | كانادا  | <b>CSA</b>   |

جدول .1-1 چند سازمان استاندارد ملی مهم

#### **فصل دوم: ابزارها**

-2 -1 ابزارهاي نقشه کشی:

مجموعه وسایلی است که نقشه با استفاده از آنها رسم میشود.

-2 -1 -1 مداد: براي رسم نقشههاي مقدماتی و نقشهي با دست آزاد از مداد استفاده میشود گاهی هم نقشههاي اصلی با مداد ترسیم میشوند. خطوط ترسیم شدهي با مداد باید پر رنگ و به اندازهي کافی سیاه و یکنواخت باشد. براي راحتتر بودن انگشتان در موقع کار باید بدنهي مداد شش گوش باشد. مغزي مداد در بدنهي چوبی قرار میگیرد جنس چوب و ساخت آن باید به گونهاي باشد که مانع از شکستن مغز مداد شود وخود نیز داراي مقاومت باشد (شکل -2 1).

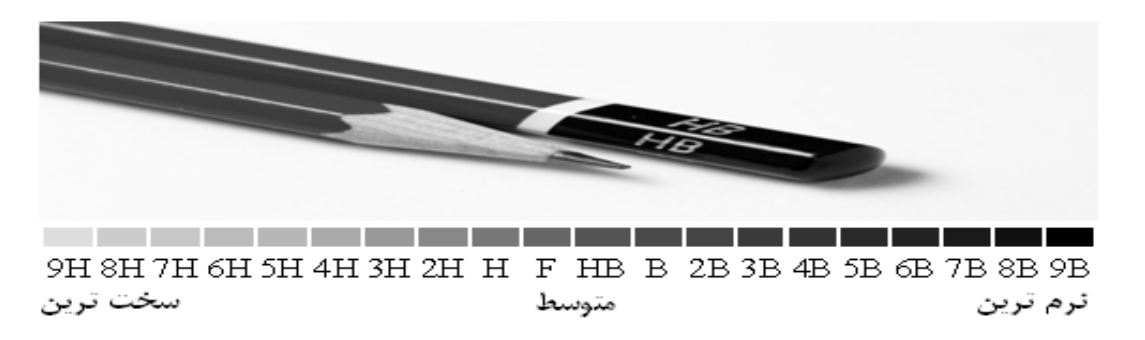

شکل -2 .1 شکل مداد و نمادهاي سختی آن

درجه بندي مغزمداد : مغزمداد ازجنس گرافیت وخاك رس است (شکل -2 2). هر چه مقدار گرافیت موجود در مغز مداد بیشتر باشد مداد نرمتر و در نتیجه پر رنگتر خواهد بود. با توجه به مقدار گرافیت و رس مدادها به 19 درجه تقسیم میشوند که آنها را در سه گروه مدادهاي سخت، مدادهاي متوسط و مدادهاي نرم قرار میدهند. سختترین مداد H9 و نرمترین مداد B8 است. درجدول -2 1 انواع مداد و کاربرد تقریبی آنها معرفی شده است0

#### **[w w w . P n u N e w s . c o m](http://www.Pnunews.com)**

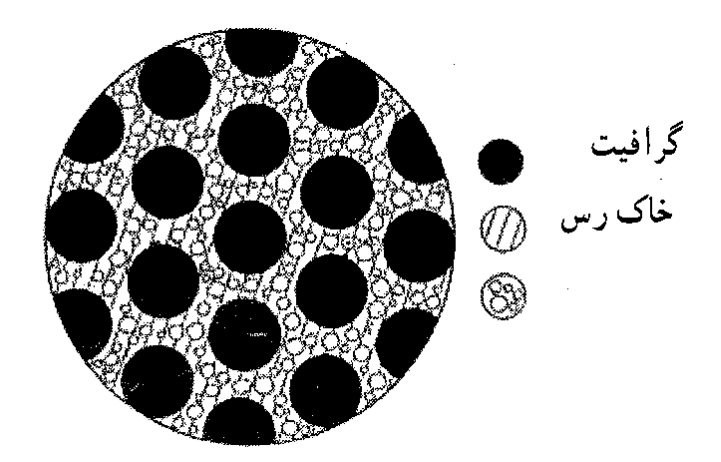

شکل -2 .2 تویر مغز مداد زیر میکروسکوپ

جدول 2-1. انواع مداد وکاربرد آنها

|                          |  |  |  |  | 1 нв |  |  |  | IEH I 2H I 7H IVII IAII |  |  |
|--------------------------|--|--|--|--|------|--|--|--|-------------------------|--|--|
| برای خطکشی و نوششن       |  |  |  |  |      |  |  |  |                         |  |  |
| <br>  نوفتتن، اسکج، سایه |  |  |  |  |      |  |  |  |                         |  |  |
| تقتدكنني                 |  |  |  |  |      |  |  |  |                         |  |  |
| كشيدن خط روى مواد        |  |  |  |  |      |  |  |  |                         |  |  |
| کشیدن روی مواد سخت       |  |  |  |  |      |  |  |  |                         |  |  |
| روی مواد سختتر           |  |  |  |  |      |  |  |  |                         |  |  |
| ∦کار های هنری            |  |  |  |  |      |  |  |  |                         |  |  |

کاربرد مداد: انتخاب مداد بستگی به جنس کاغذ دارد اما معمولا" از مدادهاي HB ،F، H وB براي ترسیم نقشه استفاده میشود. مداد HB یا مداد متوسط بیشترین کاربرد را دارد. توجه به این نکته لازم است که باید رنگ خطوط یک نقشه یکسان باشد بنابراین در رسم آن میتوان تنها از یک نوع مداد مانند HB استفاده کرد.

تیزکردن مداد : نوك مدادبراي رسم خطوط هنگامی قابل استفاده است که با روش درستی تراشیده شده باشد. طول قسمت تراشیده شده حدود 24 تا 30 و نوك آن حدود 8 تا 2 میلیمتر است (شکل -2 3). میتوان نوك مداد را به کمک کاغذ سمباده نرم به صورت تخت در آورد (شکل -2 4). این کاغذ سنباده روي یک تکه چوب چسبانده شده است (شکل 2-5). روش سایش نوک مداد در شکل 2-6 نشان داده شده است.

**[w w w . P n u N e w s . c o m](http://www.Pnunews.com)**

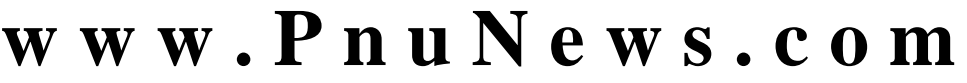

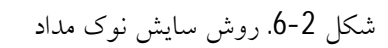

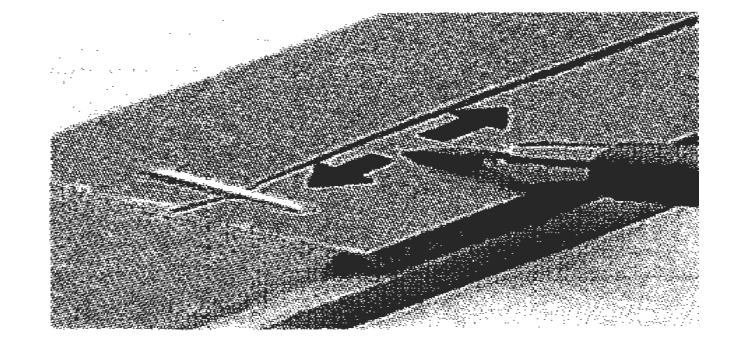

شکل .5-2 کاغذ سنباده نصب شده بر روي یک تکه چوب

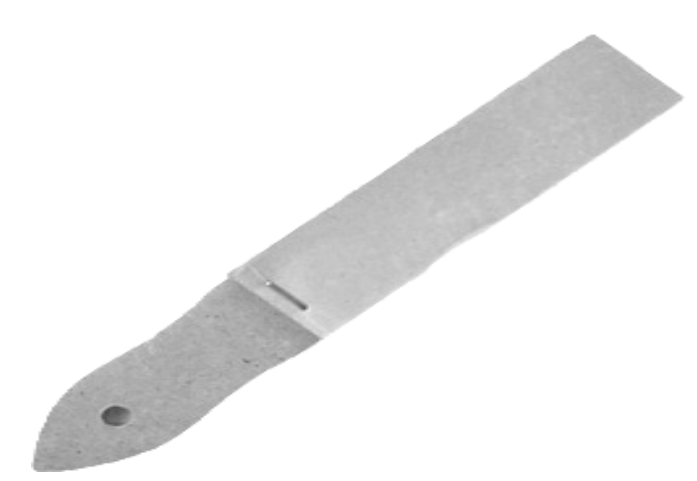

شکل .4-2 نوك تراشیده شده که به کمک کاغذ سنباده تخت شده است

شکل .3-2 مشخصات قسمت تراشیده شدهي مداد

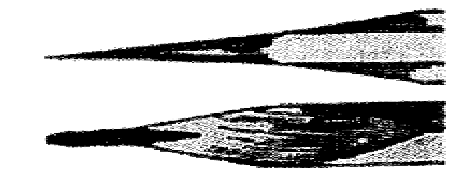

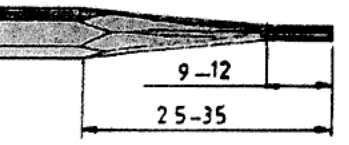

چنانچه از نوك مداد به صورت مخروطی استفاده شود در طول ترسیم باید مداد را به وسیلهي انگشت شست و اشاره چرخاند تا خطوط تا حد امکان یکنواخت ترسیم شوند (شکل 7-2).

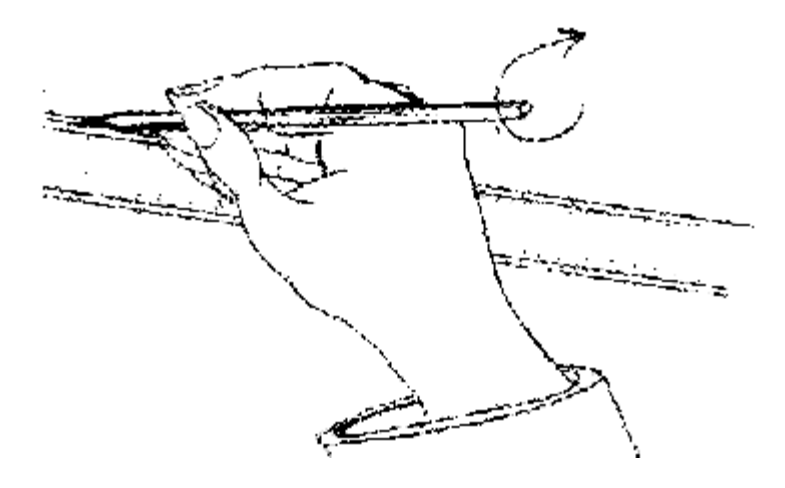

شکل .7-2 روش چرخاندن مداد حین ترسیم خط

مداد نوکی<sup>1</sup>: در این مدادها میتوان از مغزیهای با ضخامت استاندارد شده استفاده کرد. برای قطرهای زیاد میتوان از تراشهاي ویژه یا کاغذ سمباده استفاده کرد ولی مغزيهاي ظریف نیاز به سایش ندارند و مستقیما" به کار میروند. جدول 2-2 قطر مغزيها را نشان می دهد.

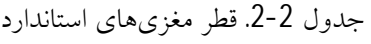

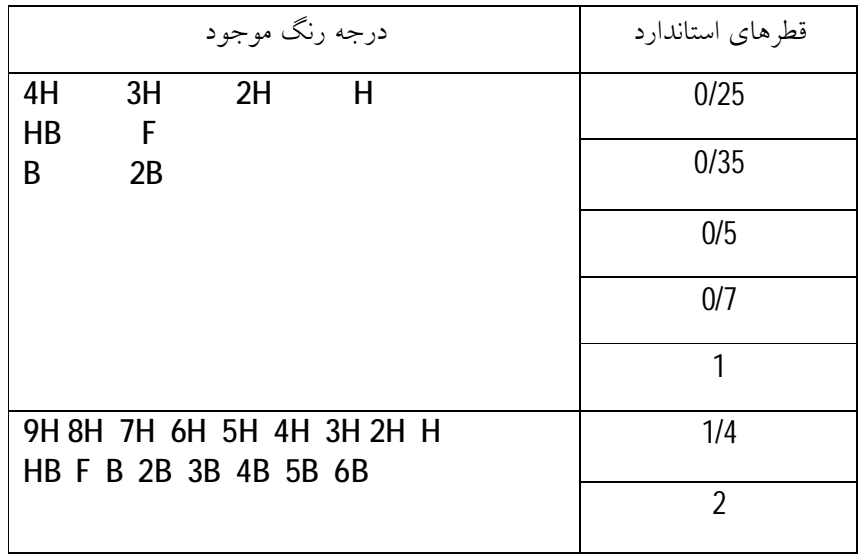

 $\overline{a}$ 

١ . مداد مکانيکي يا اتود نيز يا مداد فشاری نيز گفته ميشود

این مغزيها با قلمهاي ویژهي خود به کار میروند آنها در دو نوع فشاري و پیچی در دسترس هستند که نوع فشاري کاربرد بیشتري دارد البته قلم 0/25 معمولا" در دسترس نیست (شکل 8-2).

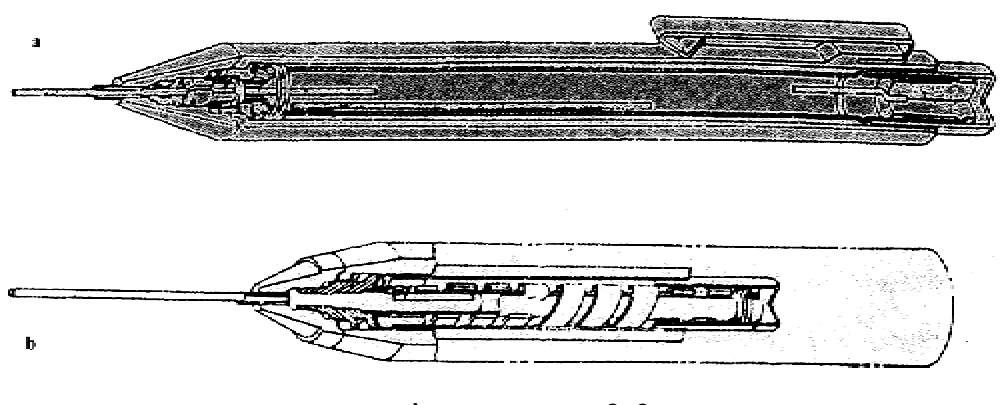

شکل 8-2 a مداد فشاري، b مدادپیچی

آماده کردن نوك مداد: براي آماده کردن نوك مداد از انواع مدادتراشهاي دستی و مکانیکی و الکتریکی استفاده میشود. نوك مداد توسط این ابزارها به صورت مخروط تراشیده میشود. میتوان به کمک تیغ و مانندآن هم چوب مداد را تراشید و مغز آن را به صورت استوانه و به طول حدود 12 میلیمتر خارج نمود تا براي سایش با کاغذ سنباده آماده شود.

مدادتراشهاي دستی معمولی: که از تیغهاي ثابت تشکیل میشود و به وسیلهي یک پیچ به بدنه محکم شده است و یک سوراخ مخروطی شکل دارد با چرخاندن مداد در این فضاي مخروطی مداد تراشیده و تیز میشود.

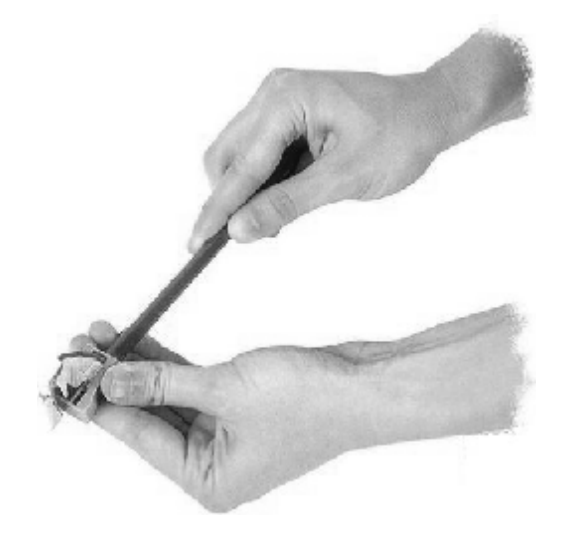

شکل .9-2 تراشیدن مداد به وسیلهي یک مدادتراش دستی معمولی

مدادتراش رومیزي مکانیکی: که قابل نصب روي میز یا دیوار است پس از قرار دادن درست مداد درآن با چرخاندن دسته مداد تراش میخورد (شکل 10-2).

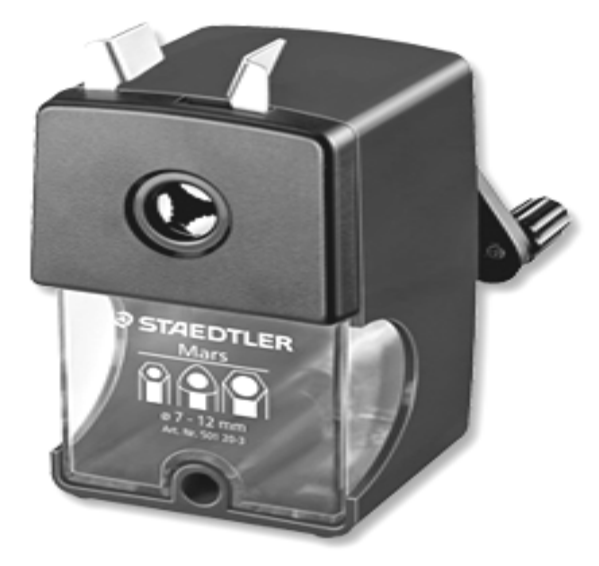

شکل .10-2 مدادتراش رومیزي

مغزي تیزکن: براي تیز کردن مغزيهاي ضخیم مثل 1/4 یا 2 به کار میرود و نمونههایی از آنها در شکل 11-2 دیده میشود.

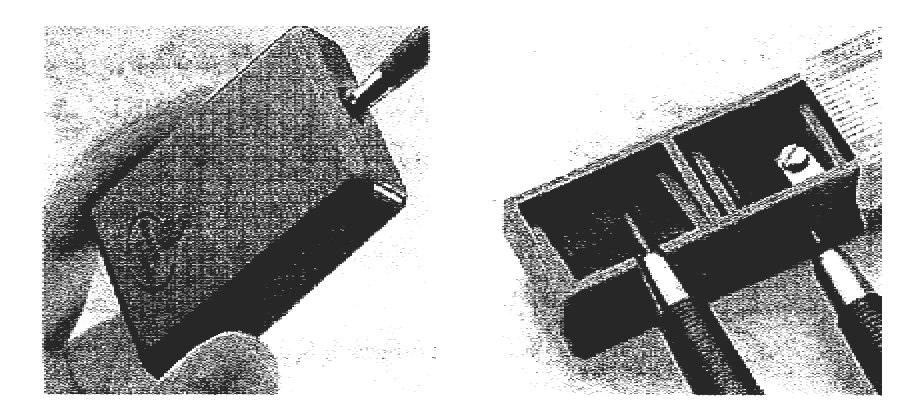

شکل .11-2 مغزي تیزکن

البته مدادتراشهاي الکتریکی نیز موجودند اما در هر صورت باید توجه کرد که تراشههاي مداد به ویژه مغزي مداد باعث کثیف شدن کاغذ و نقشه میشود لذا پس از تراشیدن مداد خوب است که نوك آن با پارچه تمیز شود.

-2-1-2 پاكکن: پاكکن براي زدودن خطهاي مدادي یا مرکبی به کارمیرود. پاكکن مناسب با توجه به نوع مداد و کاغذ انتخاب میشود زیرا باید کمترین آسیب را به کاغذ وارد کند. پاكکنها از نظر جنس به دو گونهي صمغی یا لاستیکی و پلاستیکی تقسیم میشوند. براي افزایش زبري و در نتیجه سایندگی بهتر به ویژه براي خطهاي مرکبی ذرات سایندهاي به آن اضافه می شود. شکل 12-2 یک پاکنکن معمولی را با جلد نگهدارنده نشان میدهد. در موقع کار باید پاكکن به اندازهي مناسب از جلد خارج شود.

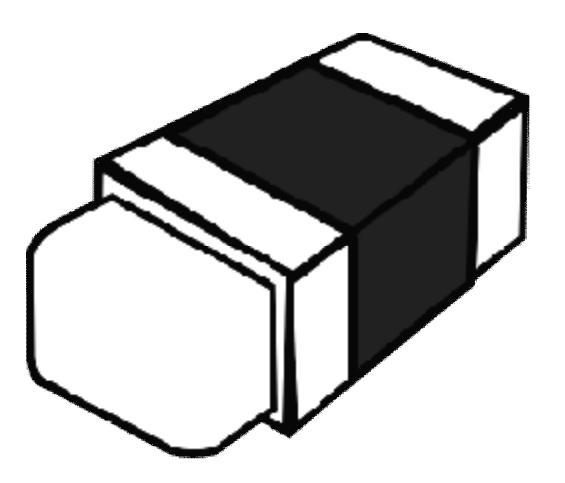

شکل .12-2 شماتیک یک پاكکن معمولی

شکل 13-2 یک پاكکن با شکل قلمی را نشان میدهد که میتوان آن را به کمک مدادتراش یا تیغ مخصوص تیز نمود.

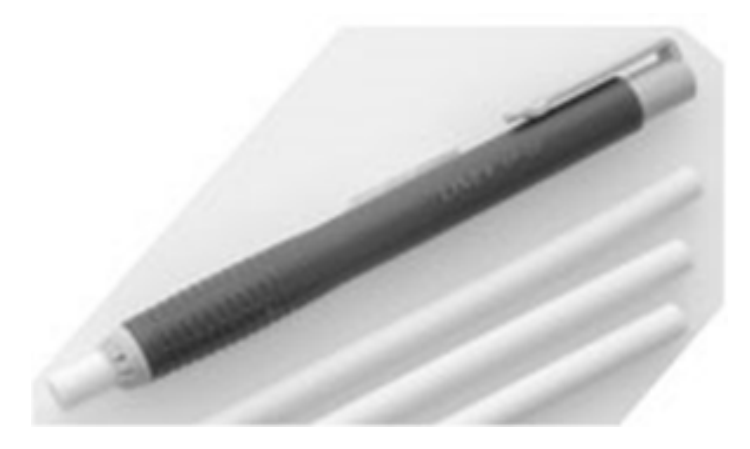

شکل .13-2 پاكکن قلمی

گونهي دیگر پاكکن نوکی است که میتوان مانند مداد نوکی آن را به مقدار نیاز بیرون آورد (شکل 14-2).

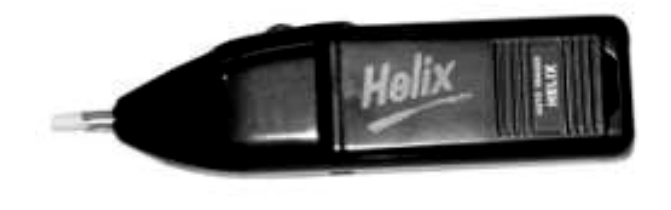

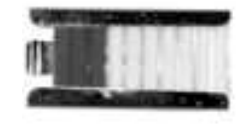

شکل .14-2 پاكکن نوکی

ازمزایاي پاكکنهاي مدادي و نوکی ظرافت کار و آسیب کمتر به خطهاي مجاور است. پاكکن الکتریکی نیز با حرکت چرخشی خود ظرافت و دقت بیشتري در کار دارد. این پاكکنها با باتري استفاده میشوند که گاهی هم قابل شارژ هستند.

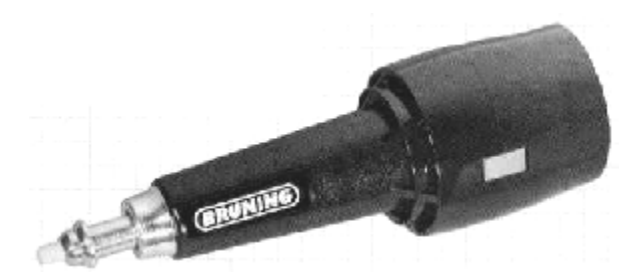

شکل .15-2 پاكکن شارژي

-3-1-2 سپر پاكکن: ورقهاي پلاستیکی یا فلزي با ضخامت خیلی کم است داراي سوراخهایی با شکلهاي گوناگون است که میتوان با قرار دادن شیار مناسب روي خط مورد نظر به گونهاي آن راپاك کرد که به سایر خطها آسیبی نرسد (شکل 16-2).

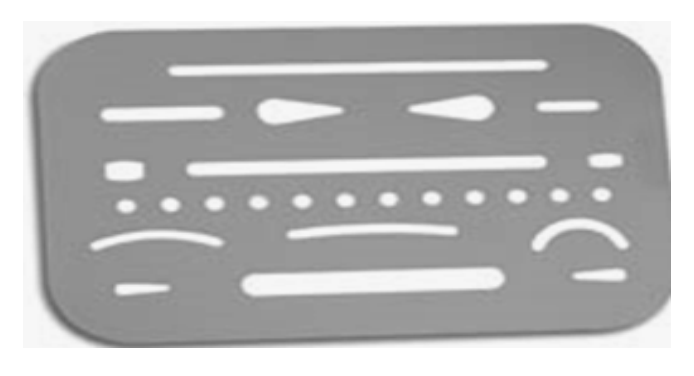

شکل .16-2 سپر پاكکن

۱۳

-4-1-2 برس : این ابزار براي پاك نمودن ذراتی است که از پاكکن به هنگام کار به وجود میآید. براي این کار نباید از دست استفاده شود بلکه باید برس مویی به کار برد. برس از موي یال اسب یا پلاستیک درست میشود پس از مدتی باید برس را با آب نیم گرم و مایع صابون به آرامی شست.

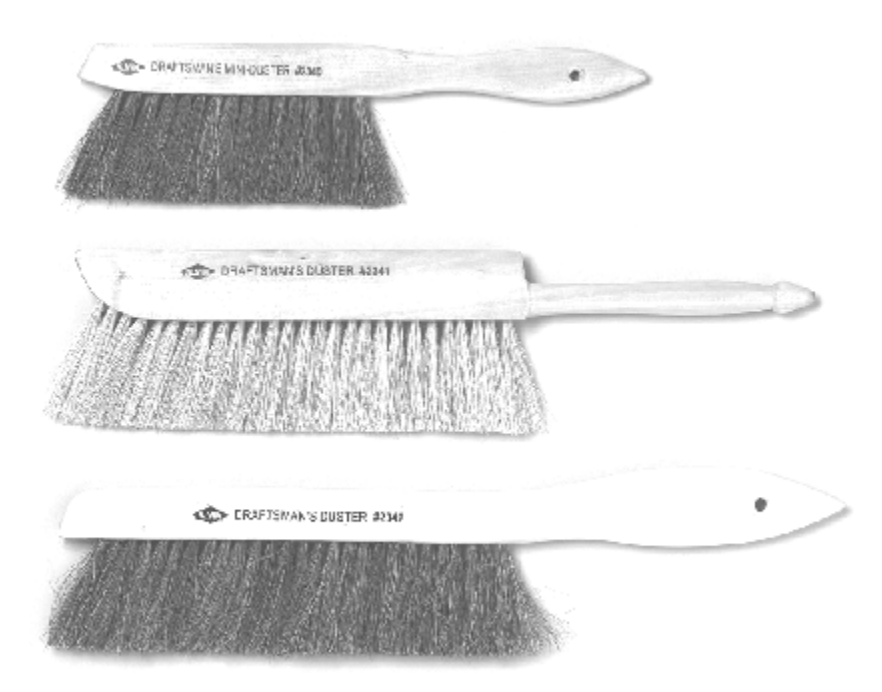

شکل .17-2 یک سري برس مویی

-5-1-2 نوار چسب: براي نگهداري کاغذ روي تخته رسم از نوار چسب استفاده میشود . نوار چسبها در انواع کاغذي، پارچهاي و نایلونی موجود هستند. به طور معمولی نوار چسبهاي نایلونی شفاف توصیه میشود.

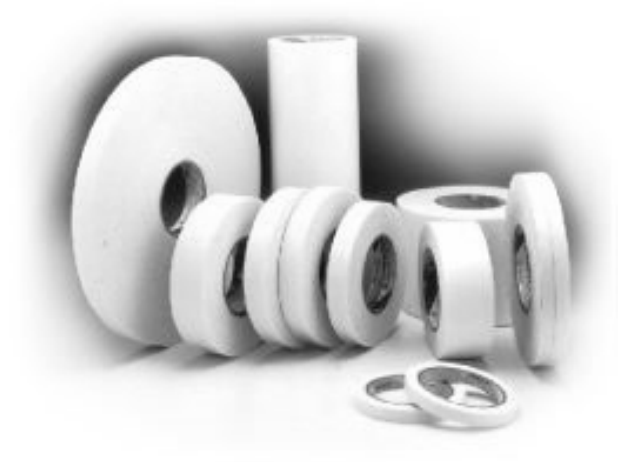

شکل .18-2 انواع نوار چسب

#### **[w w w . P n u N e w s . c o m](http://www.Pnunews.com)**

-6-1-2 تخته رسم: سطحی است تخت که نقشه روي آن ترسیم میشود . چون این سطح مرجع تمام کارهاي نقشهکشی است، باید از صافی آن اطمینان حاصل شود. جنس مرغوب آن معمولا از چوب کاج است ولی امروزه بیشتر از تختههاي مصنوعی و پلاستیک ساخته میشود . لبهي سمت چپ آن باید کاملا مستقیم ساخته شود. این لبه راهنماي ترسیم خطهاي موازي، افقی و عمودي خواهد بود.

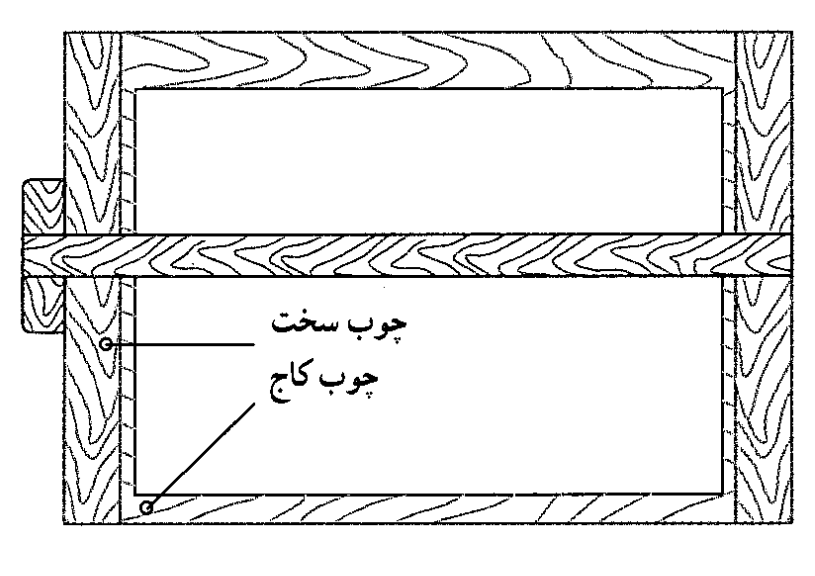

شکل .19-2 تخته رسم

-7-1-2 خطکش تی: یک خطکش لبه دار است که لبهي آن نسبت به تیغه داراي زاویه نود درجه است. با تکیه دادن سر تی شکل آن به لبهي سمت چپ تخته رسم و حرکت دادن آن میتوان خطهاي افقی موازي رسم کرد.

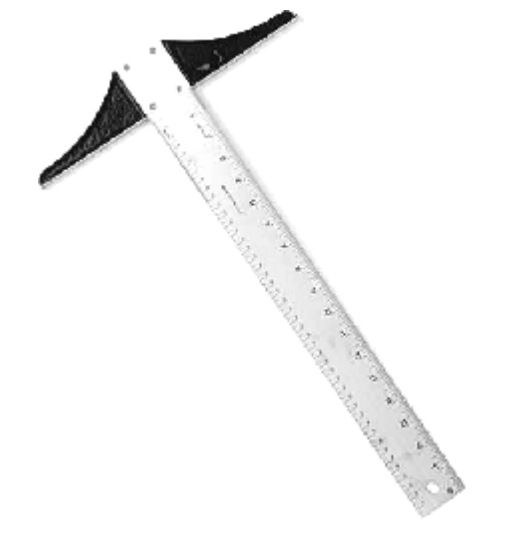

شکل .20-2 یک خطکش تی

### **[w w w . P n u N e w s . c o m](http://www.Pnunews.com)**

-8-1-2 گونیا: ابزار مهمی است که به کمک آن میتوان خطهایی با زاویه 30° ، 45° ، 60° و 90° را مستقیما رسم کرد. با تکیه دادن آن بر خطکش تی میتوان خطهاي عمود بر تی را با دقت خوبی کشید. گونیاها در دو نوع ثابت (60° ، 30° و 45°) و نیز قابل تنظیم موجودند.

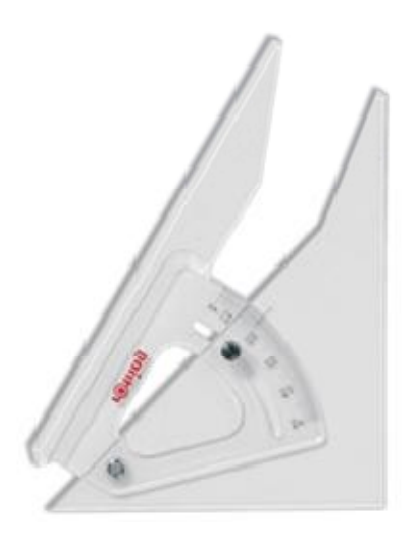

شکل .21-2 گونیاي متغیر

نظر به این که بیشتر کار رسم به یاري گونیا انجام میشود ، در انتخاب آن باید دقت بسیار کرد . چون رنگ نامناسب آن باعث خستگی و کسالت چشم خواهد شد . بنابراین، باید از گونیاي بیرنگ یا آبی روشن یا قهوه اي روشن استفاده کرد . تهیه دو گونیا با اندازه متوسط و دو گونیا با اندازه کوچک لازم است .

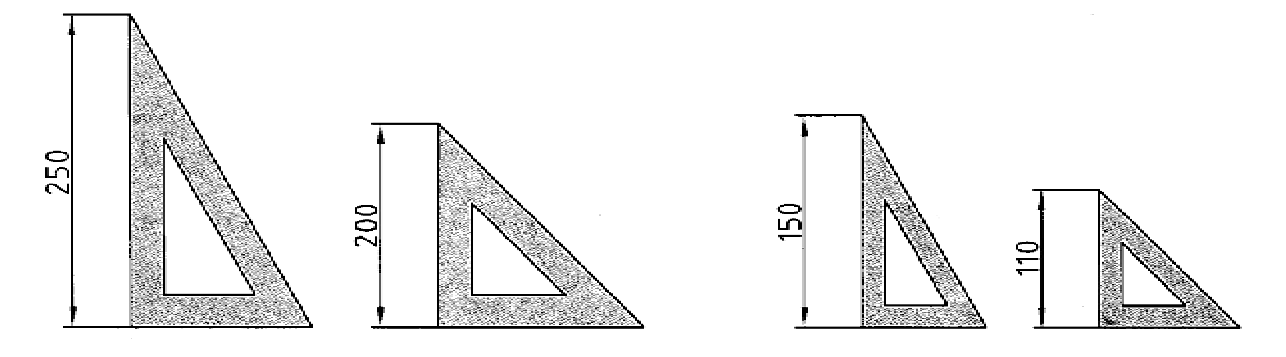

شکل .22-2 اندازههاي مناسب گونیا

توجه : از ابزار رسم باید همواره به درستی محافظت کرد. حتما پس از انجام کار باید آنها را در جلد ویژه خود قرار داد. هیچگونه استفاده دیگر به جز استفاده براي ترسیم از آنها مجاز نیست .

#### ۱۶

-9-1-2 کاغذ: بشر براي ترسیم و نوشتن، از لوحههاي گلی، سنگ، پوست حیوانات و نیز برخی از گیاهان استفاده میکرده است مثل پوست آهو و یا گیاهی به نام پاپیروس. اختراع کاغذ توسط چینیها در حدود یک صد سال قبل از میلاد انجام شد که به کندي در سراسر جهان رایج شد. در روزگار ساسانیان، کارخانه کاغذ سازي در ایران وجود داشت.

کاغذ مناسب براي نقشه باید شرطهاي زیر را داشته باشد:

- رنگ سفید مایل به کرم
- مقاوم در برابر پاك کردن
- رنگ مات و بدون موج

از کاغذ هم براي پیش نویس و هم براي نقشهي نهایی استفاده میشود . هنرجویان میتوانند از کاغذهاي معمولی هم براي ترسیم استفاده کنند .گونه دیگر کاغذ، که نیمه شفاف است، کالک نام دارد که کاغذي است بسیار مناسب براي مرکبی کردن نقشه. اغلب نقشه نهایی روي آن ترسیم میشود. این کاغذ در لولههاي 20 و 50 متري با پهناي 90 و 110 سانتیمتري در بازار موجود است. کاغذها را گاهی به صورت مدرج مورد استفاده قرار میدهیم ، مانند کاغذ شطرنجی ، میلی متري ، ایزومتریک و ... (شکل 24-2).

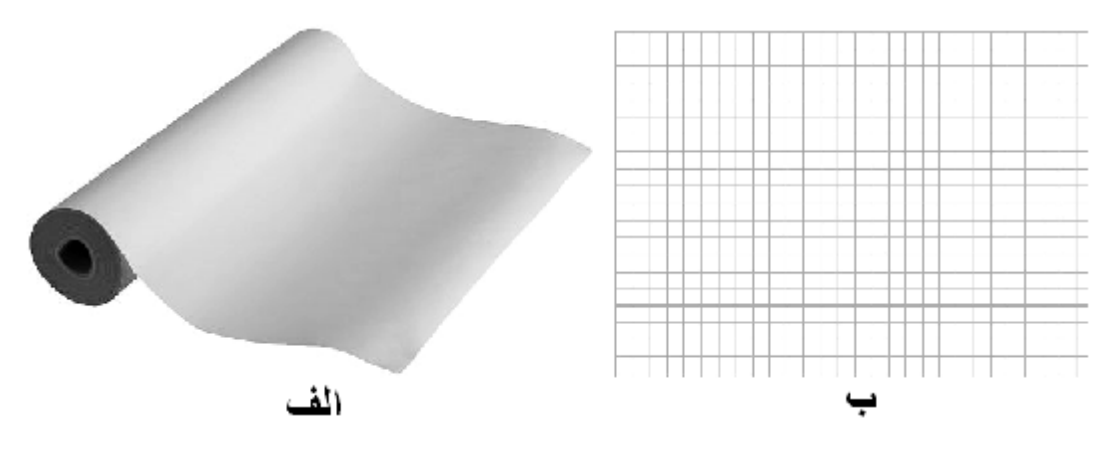

شکل .23-2 الف کاغذ کالک، ب کاغذ میلیمتري

اندازه کاغذ: کاغذ باید با اندازههاي مناسب، مورد استفاده قرار گیرد. سازمان استاندارد، اندازههاي کاغذ را براي نقشهکشی، انواع تکثیر، چاپ و تجارت معین کرده است. کاغذهاي پایه Ao و Bo وCo هستند. از کاغذهاي برای نقشه استفاده می شود . اندازه کاغذ مبنای A  $\, {\rm e}$  بر اساس دو قاعده معین می شود:  ${\rm A}$ 

**[w w w . P n u N e w s . c o m](http://www.Pnunews.com)**

 $\mathcal{N}$ 

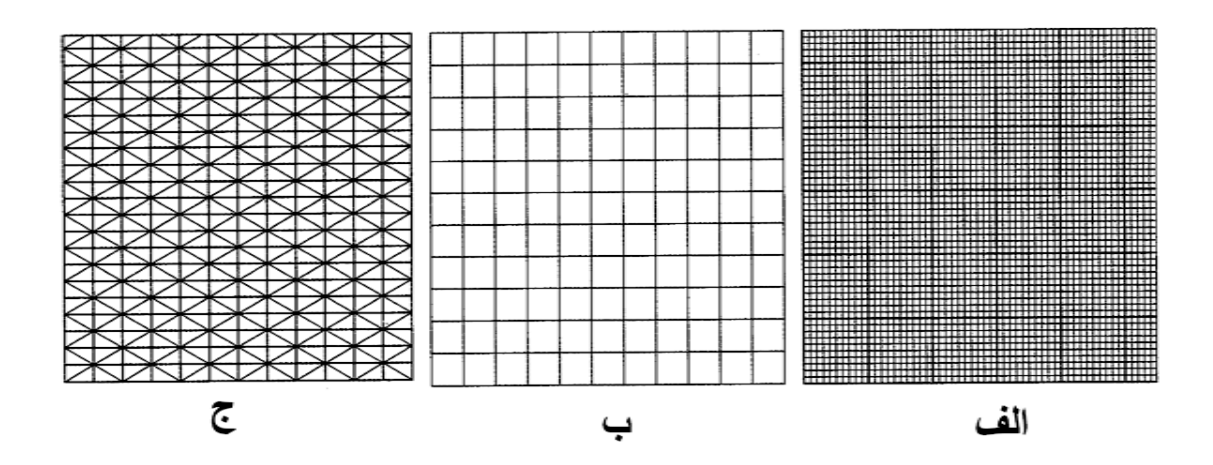

شکل .24-2 الف کاغذ میلیمتري، ب شطرنجی، ج ایزومتریک

- 1\_ مساحت کاغذ مبنا یک متر مربع است . 2\_ نسبت طول کاغذ بر عرض آن 2 است .
- طول کاغذ با a و عرض آن با b نشان داده شده است .
- به این ترتیب داریم 1189= a و 841=b براي کاغذ Ao .

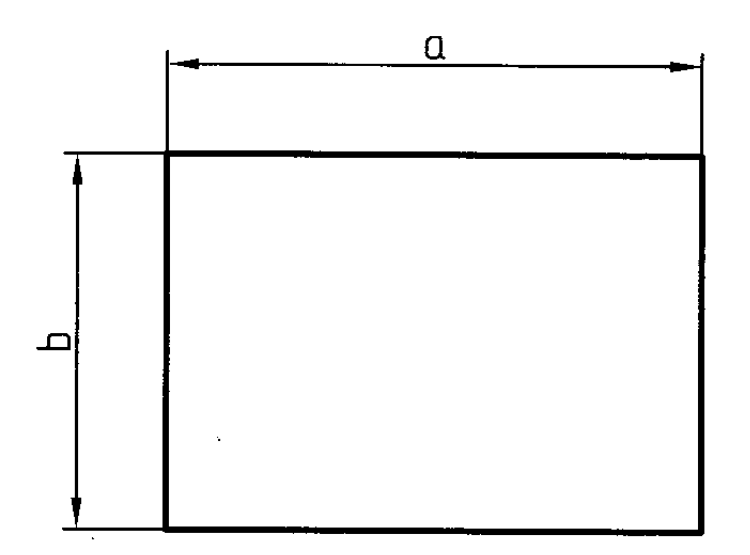

شکل 25-2 عرض و طول کاغذ مرجع

کاغذ Ao را میتوان به قسمتهاي کوچکتر تقسیم کرد. در این مورد هم یک قاعده وجود دارد: هر کاغذ کوچکتر از نصف کردن طول کاغذ بزرگتر بدست میآید. هر کاغذ کوچکتر نام مخصوص به خود را دارد.

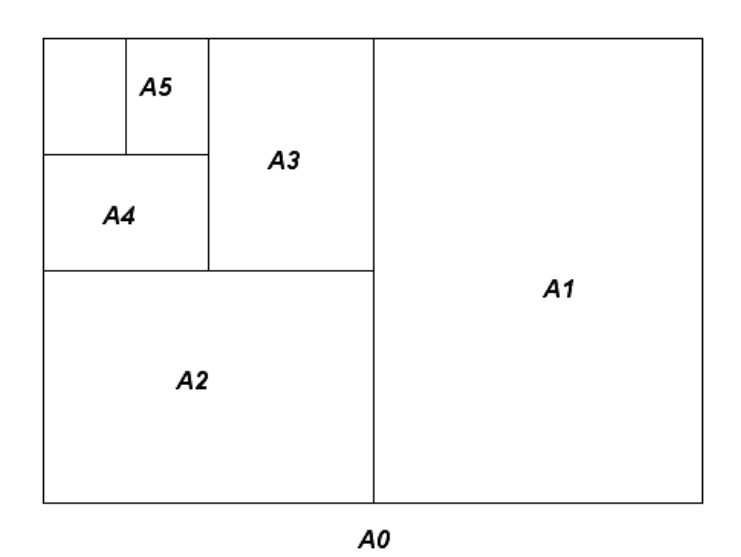

شکل .26-2 نحوه تقسیم کاغذ مرجع به اندازههاي کوچکتر

در کارهاي مقدماتی از کاغذ 4A استفاده خواهیم کرد. این اندازه به صورت آماده در بازار موجود است. براي افزایش تنوع اندازههاي کاغذ، سازمان استاندارد جدولهاي فرعی هم ارائه کرده است. این اندازهها ترکیبی از اندازههاي اصلی است.

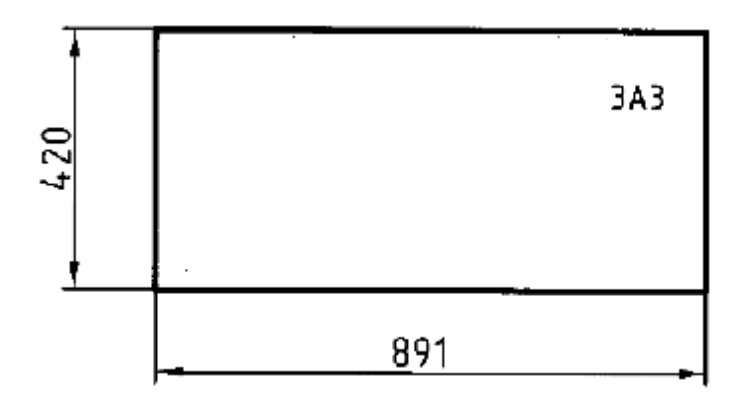

شکل .27-2 اندازه کاغذ 3A3

جدول 2-3. اندازههای فرعی کاغذ

|                | mm                | inches                                                                   |                | mm               | inches                                                                 |
|----------------|-------------------|--------------------------------------------------------------------------|----------------|------------------|------------------------------------------------------------------------|
| A <sub>0</sub> | $841 \times 1189$ | $33\frac{\cancel{6}}{\cancel{8}} \times 46\frac{\cancel{6}}{\cancel{6}}$ | A <sub>4</sub> | $210\times297$   | $8$ $\times$ $11$ $\times$                                             |
| A1             | $594 \times 841$  | $23\frac{1}{2} \times 33\frac{1}{2}$                                     | A <sub>5</sub> | $148 \times 210$ | $5\frac{\cancel{1}}{\cancel{1}} \times 8\frac{\cancel{1}}{\cancel{1}}$ |
| A2             | $420 \times 594$  | $16 \times 23 \times$                                                    | A6             | $105 \times 148$ | $4\frac{\cancel{1}}{3} \times 5\frac{\cancel{1}}{3}$                   |
| A <sub>3</sub> | $297 \times 420$  | $11\frac{y}{4} \times 16\frac{y}{2}$                                     | A7             | $74 \times 105$  | $2\frac{\gamma}{8} \times 4\frac{\gamma}{8}$                           |
|                | 3A0               | 420×891                                                                  | 2A0            |                  | 1189×1682                                                              |
|                | 4A3               | 420×1189                                                                 | 3A1            |                  | 841×1783                                                               |
|                | 3A4               | $297 \times 630$                                                         | 3A2            |                  | 594×1261                                                               |

-10-1-2 کادر: پیش از رسم نقشه باید حاشیه کاغذ خطکشی شود. محدوده خطکشی را کادر گویند (شکل 28-2). همچنین فاصله خطوط کادر تا حاشیه کاغذ به اندازه کاغذ بستگی دارد که مقادیر آن در جدول 4-2 آمده است.

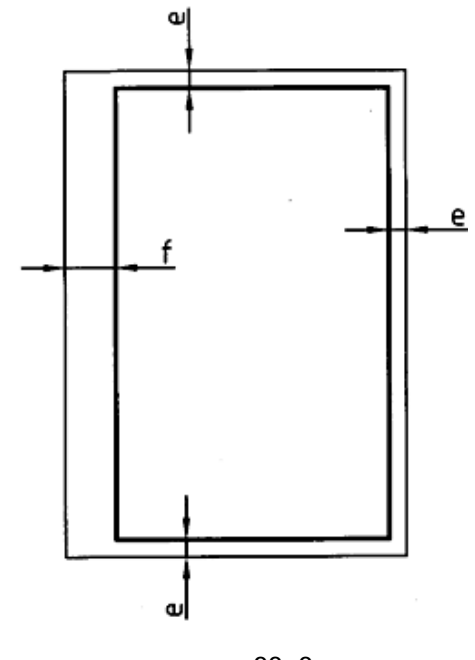

شکل .28-2 حاشیهي کاغذ

 $f e$  مقادیر استاندارد  $e$  و f

| A <sub>5</sub> | $\mathbf{A4}$ | A3        | ${\bf A2}$ | ${\bf A1}$ | $\bf{A0}$ | كاغذ |
|----------------|---------------|-----------|------------|------------|-----------|------|
|                |               |           |            |            |           | نمه  |
| 5              | 10            | <b>10</b> | 10         | 20         | 20        | e    |
| 20             | 20            | 20        | 20         | 20         | 20        | F    |

**[w w w . P n u N e w s . c o m](http://www.Pnunews.com)**

-11-1-2 جدول: بسیاري از اطلاعاتی را که به نقشه مربوطاند را نمیتوان روي خود نقشه نوشت پس باید در جایی مناسب آنها را نوشت این جاي مناسب جدول نقشه است. اما نظر به اطلاعات گوناگونی که مربوط به حرفههاي مختلف است، نمیتوان جدول کاملی براي همه رشتهها پیشبینی کرد. پس جدول، موردي است که کارخانه میتواند با توجه به نیازهاي خود آن را تنظیم کند. جایگاه جدول معمولا پایین و راست کاغذ چسبیده به کادر میباشد. در شکل 29-2 جایگاه جدول در شرایط افقی و عمودي کاغذ دیده میشود.

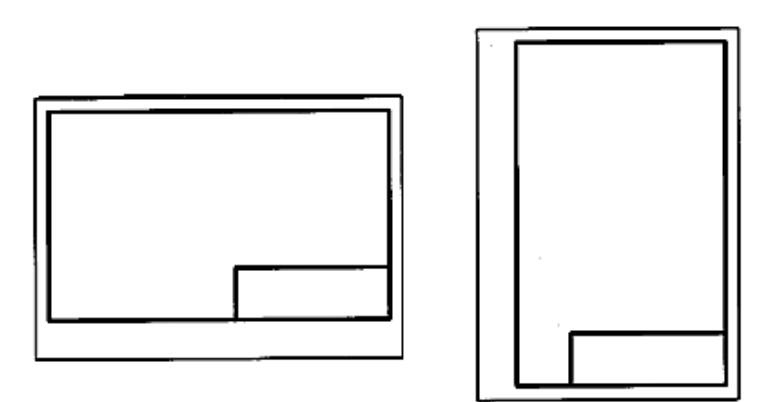

شکل .29-2 جایگاه جدول

در شکل 30-2 نمونههایی از جدول که براي کارهاي ما مناسب است دیده میشود. اندازههاي پیشنهادي براي جدولها 40×150 میباشد. اما جدول طراحی شده در یک کارخانه همواره اندازهاي ثابت دارد و به اندازه کاغذ بستگی ندارد.

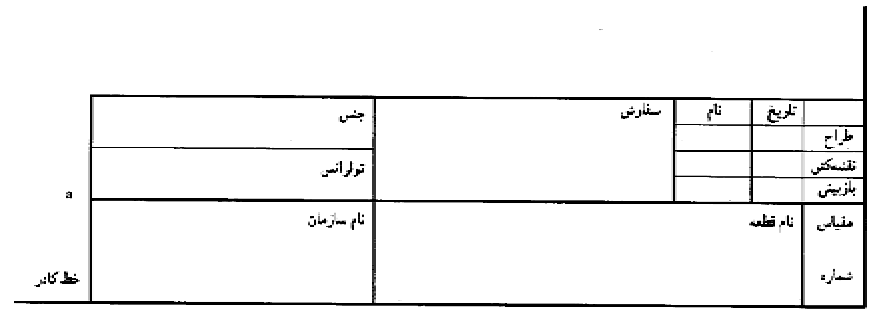

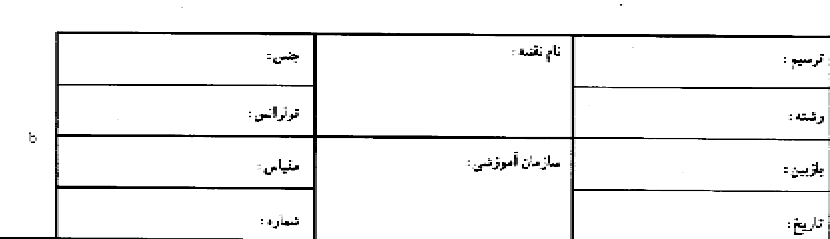

شکل .30-2 دو جدول مناسب براي کارهاي آموزشی

برخی از عنوان هاي رایج در جدول عبارت اند از طراح، نقشهکش، بازبینی کننده، تصویب کننده، مقیاس، تاریخ، جنس، تولرانس، نام قطعه، شماره، سازمان، سفارش دهنده و ... .

#### **فصل سوم: خط**

1-3خط

به شكل 1-3 توجه كنيد. چه چيزي باعث پيدايش اين نقشه شده است؟ پاسخ روشن است؛ در درجه اول خط ركن اصلي ايجاد يك نقشه است. براي دريافت بهتر جزئيات يك نقشه بايد از خط با پهنا و شكل هاي گوناگون استفاده كرد.

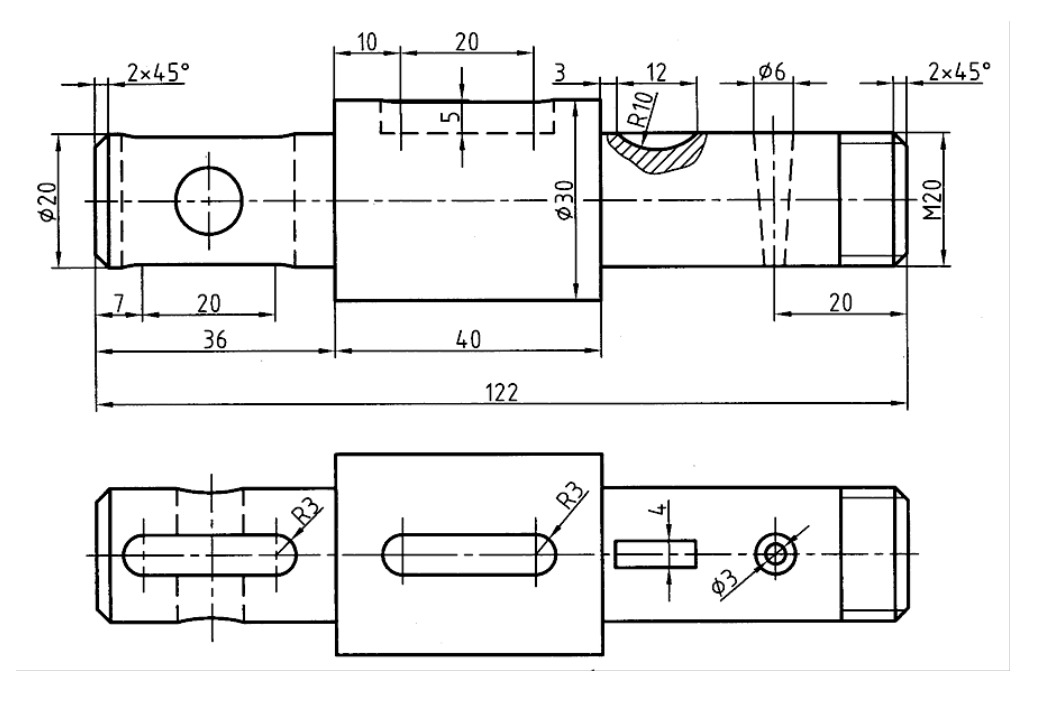

شكل .1-3 محور فولادي

پهناها و گروه هاي اصلي خطوط در جدول 1-3 آورده شده است:

استاندارد ايزو در اين مورد دستورهاي لازم را به اين شرح ميدهد.:

\_ خط در 9 پهنا رسم مي شود.

\_ نسبت پهناي هر خط نسبت به خط بعدي 2 است.

\_ هر سه خط پشت سر هم، نماينده يك گروه خط است و هر گروه نام سر گروه خود را مي گيرد.

# **[w w w . P n u N e w s . c o m](http://www.Pnunews.com)**

ـ پهنای خط مبنا ۲ و ديگر خطها از تقسيم متوال<sub>ی</sub> آن بر ۲ $\sqrt{$  حاصل می شود .

| گروه خط            | خط اصلى            | خط متوسط           | خط نازک         |
|--------------------|--------------------|--------------------|-----------------|
| ۲                  | ۲                  | $1/\epsilon$       |                 |
| $1/\epsilon$       | $1/\epsilon$       |                    | $\cdot$ /V      |
|                    |                    | $\cdot$ /V         | $\cdot/0$       |
| $\cdot/\vee$       | $\cdot/\vee$       | $\cdot/0$          | $\cdot$ /۳٥     |
| $\cdot/0$          | $\cdot/0$          | $\cdot$ / $\sim$ 0 | $\cdot$ /۲٥     |
| $\cdot$ / $\sim$ 0 | $\cdot$ / $\sim$ 0 | $\cdot$ /۲٥        | $\cdot/\Lambda$ |
| $\cdot$ /۲٥        | $\cdot$ /۲٥        | $\cdot/\lambda$    | $\cdot$ /۱۳     |

جدول .1-3 7 گروه اصلي خطوط و پهناهاي آنها

1-1-3 انتخاب خط :

پهناي خط اصلي يك نقشه با توجه به اندازه كاغذ انتخاب مي شود . يعني ابتدا با توجه به نيازهايي كه براي يك نقشه وجود دارد اندازه كاغذ تعيين مي شود. سپس با توجه به اندازه كاغذ پهناي خط اصلي انتخاب مي شود. اين كار با توجه به جدول شماره 2-3 انجام پذير است. با توجه به جدول ديده مي شود كه گروه خط 0/50 براي كارهاي ما ، كه معمولا روي كاغذ 4A و 3A انجام مي شود، مناسب است.

جدول ٣-٢. اندازه خطوط مناسب براي هر كاغذ

| گروہ خط            | خط اصلى            | خط متوسط        | خط نازک            | انداز ەي كاغذ |
|--------------------|--------------------|-----------------|--------------------|---------------|
| ۱/٤                | 1⁄٤                |                 | $\cdot/\vee$       | A0            |
|                    |                    | $\cdot$ /V      | $\cdot/0$          | A0            |
| $\cdot$ /V         | $\cdot$ /V         | $\cdot/0$       | $\cdot$ / $\sim$ 0 | A0,A1         |
| $\cdot/0$          | $\cdot/0$          | $\cdot$ /۳٥     | $\cdot$ /۲٥        | A1,A2,A3,A4   |
| $\cdot$ / $\sim$ 0 | $\cdot$ / $\sim$ 0 | $\cdot$ /۲٥     | $\cdot/\lambda$    | A2, A3, A4    |
| $\cdot$ /۲٥        | $\cdot$ /۲٥        | $\cdot/\lambda$ | $\cdot$ /\\        | A4,A5         |

24

2-1-3 انواع خط در نقشه: خط از نظر پهنا سه گونه است ولي از نظر شكل كاربردي ، گونه هاي زيادي دارد. به شكل 2-3 توجه كنيد در اين نقشه يك وسيله براي شكستن گردو ديده مي شود.

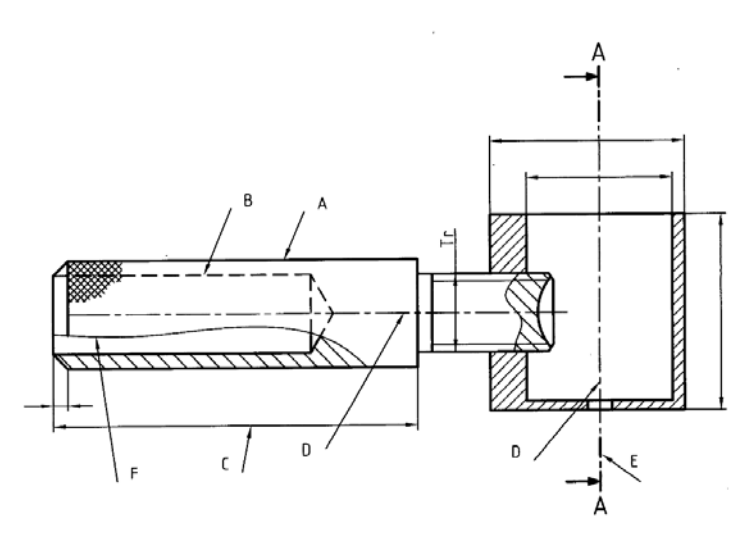

شكل .2-3 گردو شكن

همچنين جدول 3-3 اطلاعات زيادي درباره خط مي دهد. ضمنا " مفهوم خط هايي روي نقشه ي گردوشگن مشخص شده درجدول داده شده است.

جدول .3-3 مشخصات انواع خط

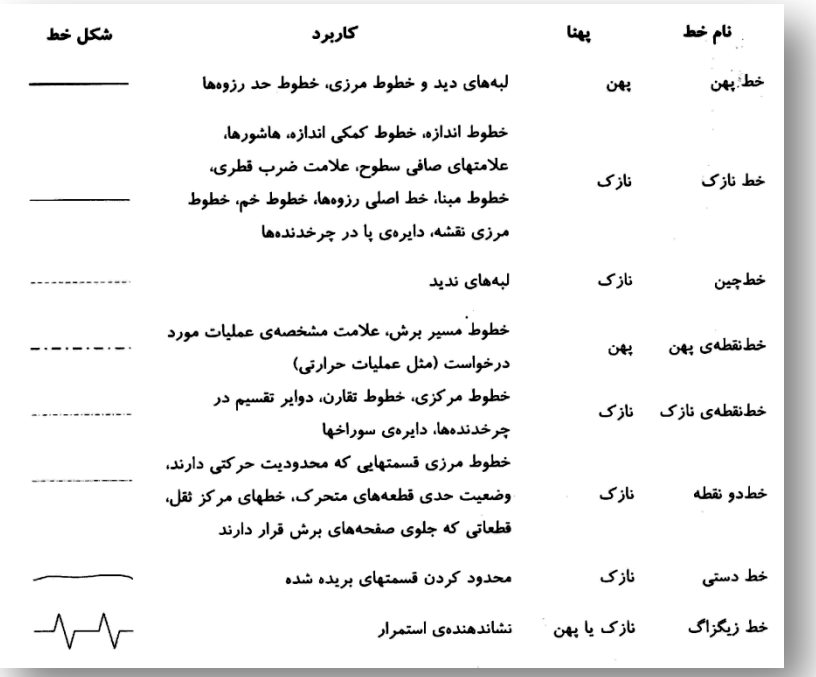

3-1-3 ترسيم خط: درجدول 4-3 براي گروه خط 0/5 وچگونگي رسم آن ها اطلاعاتي داده شده است البته مواردگفته شده درجدول بايد با دقت بسيار زياد به كار رود. در اين جدول d پهناي خط پر مي باشد.

| مشخصات ترسبمي | بهنا                                    | خط                                                                                 |
|---------------|-----------------------------------------|------------------------------------------------------------------------------------|
| and the City  |                                         | خط پر                                                                              |
|               | $\frac{d}{\sqrt{r}}$                    | خط منوسط، خط چبن                                                                   |
|               | $\frac{d}{r}$ و $\frac{b}{r}$           | خط برش، نازک، بھن<br>— — <del>—</del><br>ज्य में से से <del>लेने ज</del><br>$\sim$ |
| $5-20$        | $\frac{d}{r}$<br>$(\frac{d}{\sqrt{x}})$ | خط محور                                                                            |

جدول ٣-٤. اطلاعات خط

2-3 چسابندن كاغذ: براي شروع كار ترسيم بايد كاغذ به گونه اي مناسب روي تخته چسبانده شود. شكل 3-3 روش درست را نشان مي دهد.

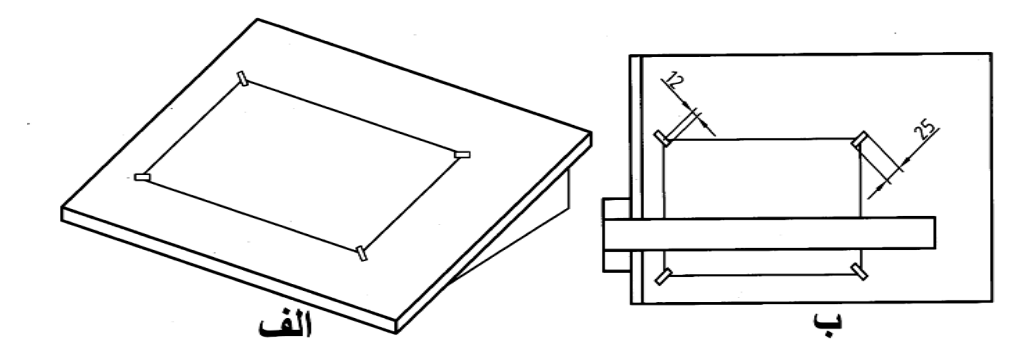

شكل .3-3 روش چسباندن كاغذ روي تخته رسم

روش كار به اين ترتيب است:

- ابتدا چهار تكه چسب به طول حدود 20 تا 25 ميلي متر را آماده كنيد

- به كمك تي موقعيت درست كاغذ را تنظيم كنيد

- ابتدا چسب را روي كاغذ بچسبانيد سپس با كمي كشش به سمت بيرون آن را به تخته وصل كنيد

- بايد كاغذ را طوري روي تخته يا ميز قرار دهيد كه فاصله ي آن از لبه ي پاييني تخته حدود 80 االي 100 ميلي متر و از سمت چپ حدود 50 باشد (شكل 4-3).

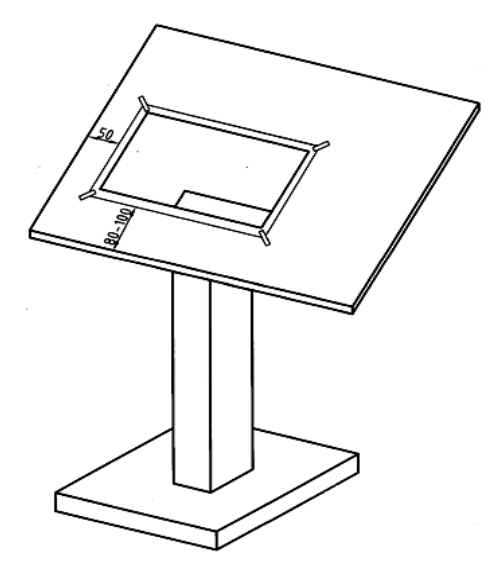

شكل .4-3 فاصله مناسب كاغذ از لبه ها

1-2-3 ترسيم خط: براي كشيدن درست و بهترخط بايد به چند نكته ي مهم توجه كرد:

- خط افقي از چپ به راست و به كمك تي كشيده مي شود در اين حال بايد سر تي دقيقا " متكي به لبه ي سمت چپ تخته ي رسم يعني لبه مبنا باشد. سرتي و خود آن توسط دست چپ كنترل مي شود (شكل -3  $\alpha$ 
	- مداد بايد با زاويه اي حدود 60 درجه و همواره متكي به ابزار حركت كند - فشار دست را كنترل كنيد به گونه اي كه خط همواره رنگ و پهناي خود را داشته باشد - هر خط بايد فقط در يك حركت كشيده شود (شكل 6-3) - خط عمودي از پايين به بالا به كمك گونياي متكي بر تي كشيده مي شود (شكل 7-3) - به كمك تي و هر يك از گونياها مي توان خط با زاويه هاي گوناگون رسم كرد. (شكل 8-3)

شكل .7-3 نحوه رسم خطوط عمودي

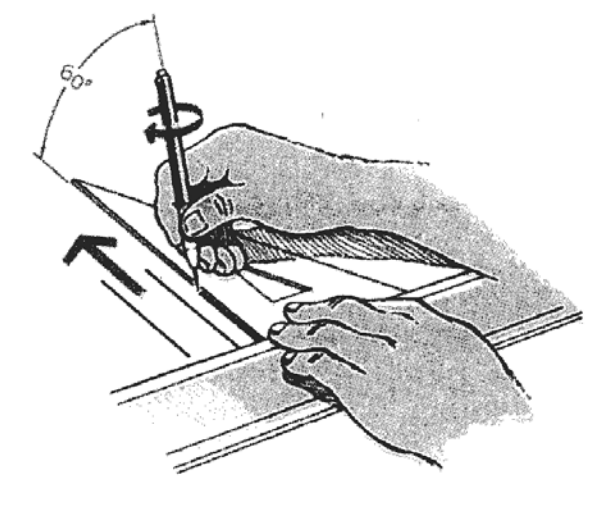

شكل .6-3 زاويه مناسب مداد و رسم يكباره خط

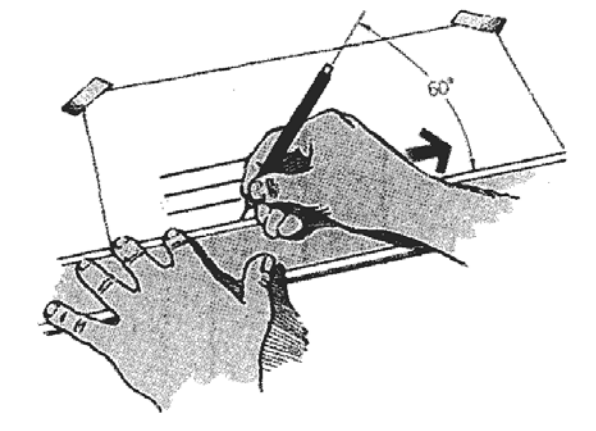

شكل .5-3 نحوه درست رسم خط

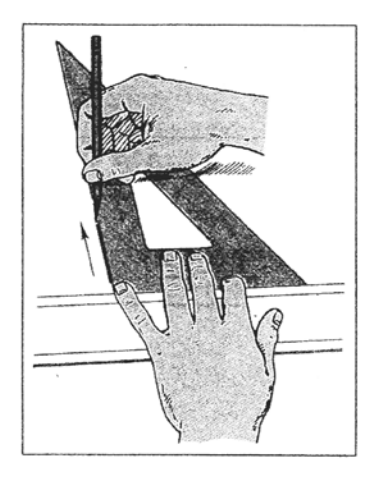

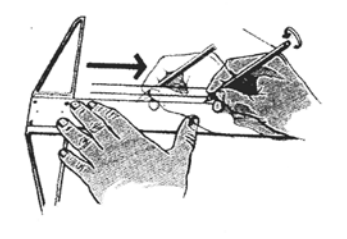

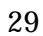

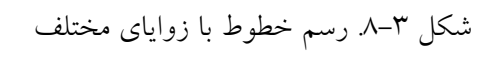

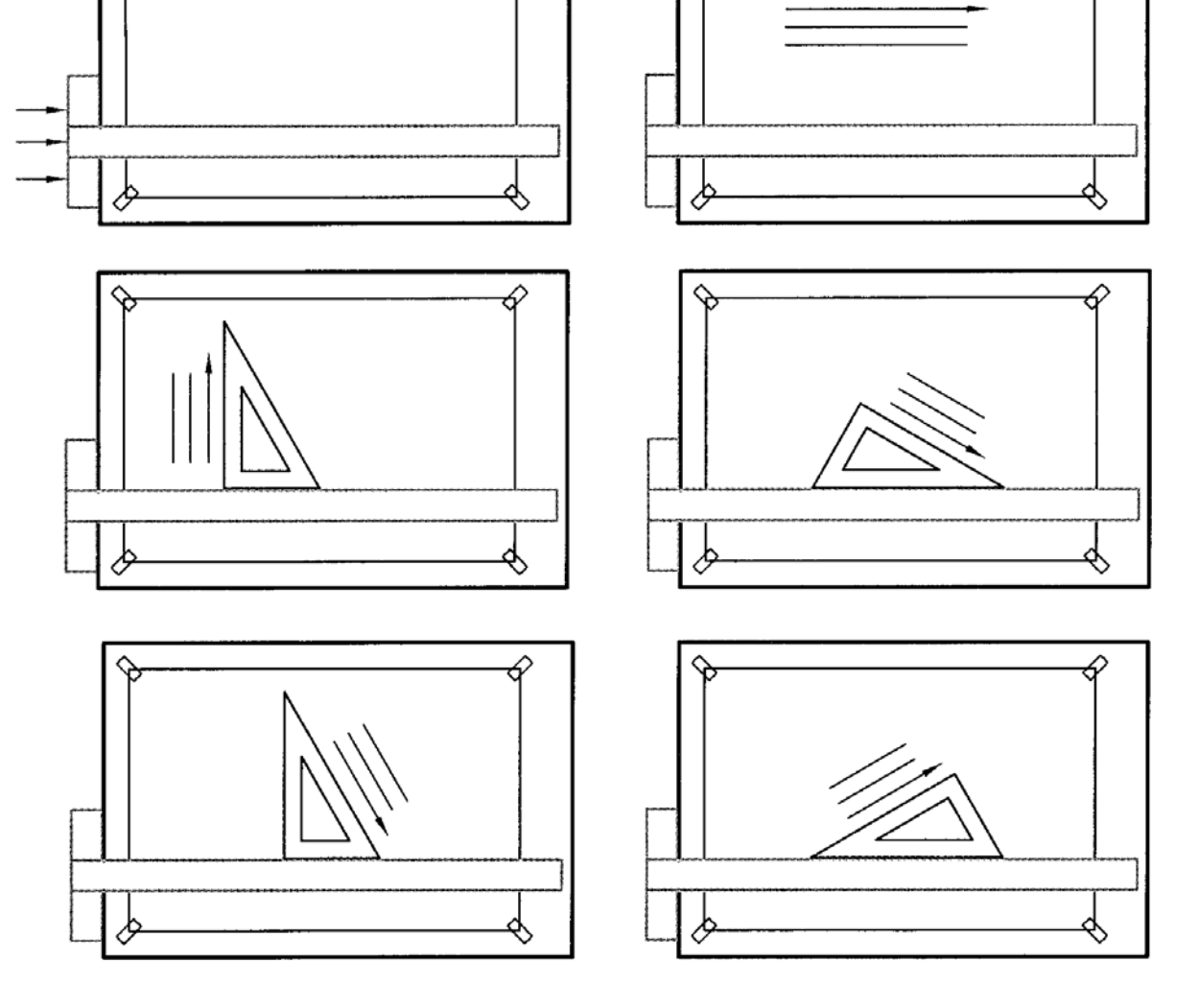

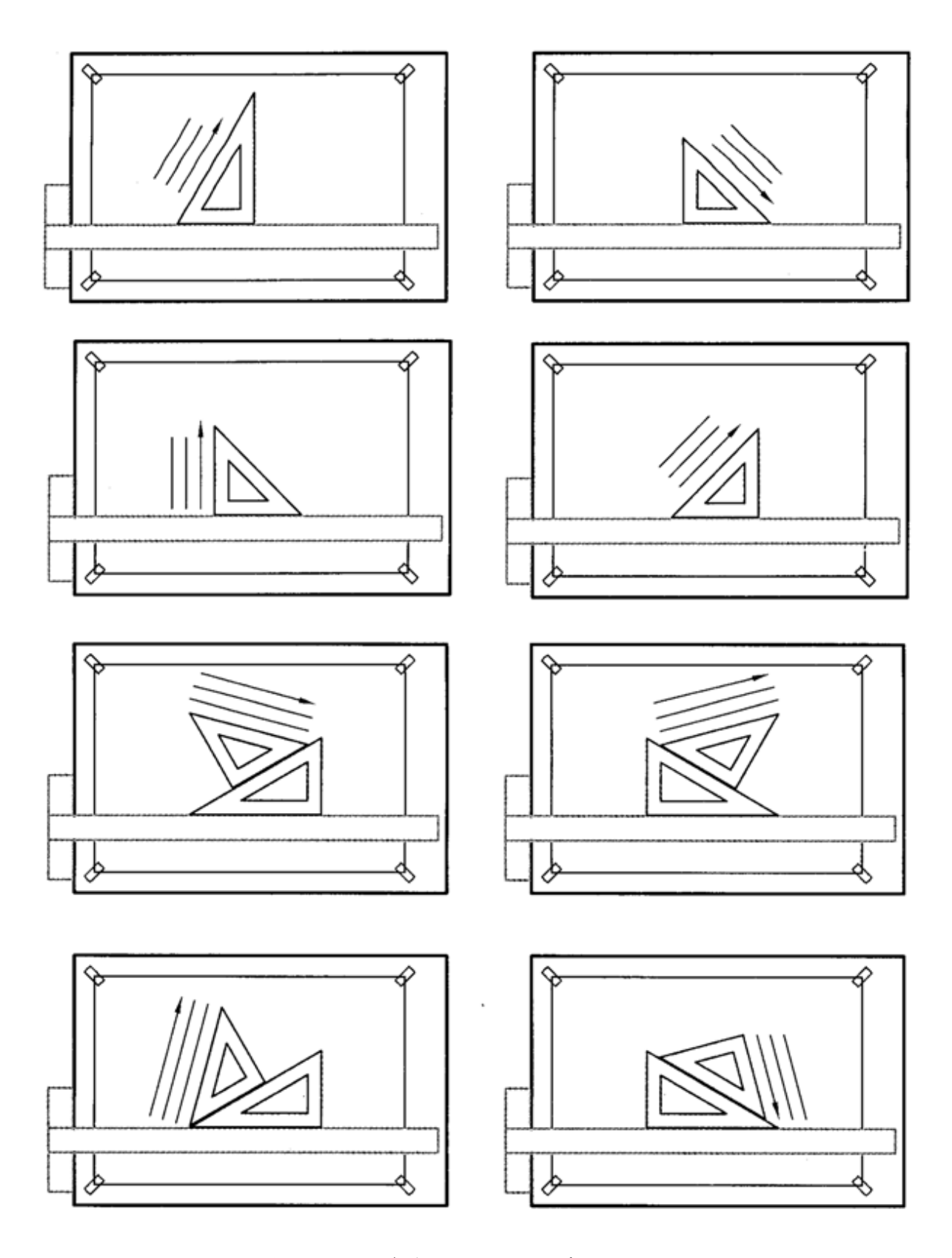

ادامهی شکل ۳-۸ـ ترسیم خطوط با زوایای مختلف

همچنين شكل 9-3 توانايي تي متكي برلبه ي سمت چپ و گونياها را معرفي مي كند. در اينجا به جهت درست كشيدن خطها نيز توجه كنيد. همچنين ديده مي شود كه با دو گونيا و تي مي $\rm{e}$ وان زاويههاي  $\rm{0 - 90^{\circ}}$  را با فواصل  $15^{\rm o}$  افزايش رسم كرد.

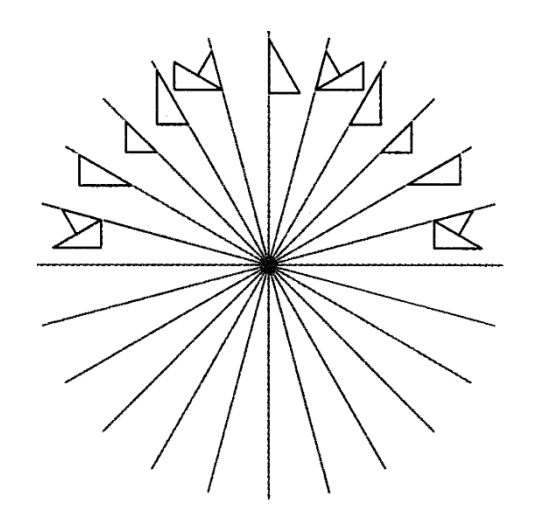

شكل .9-3 رسم زوايا به كمك دو گونيا و تي

شكل 10-3 چگونگي ترسيم يك خط موازي با خط ديگر را با دقت زياد نشان مي دهد. به ويژه استفاده از دو گونيا براي اين كار بسيار مهم است.

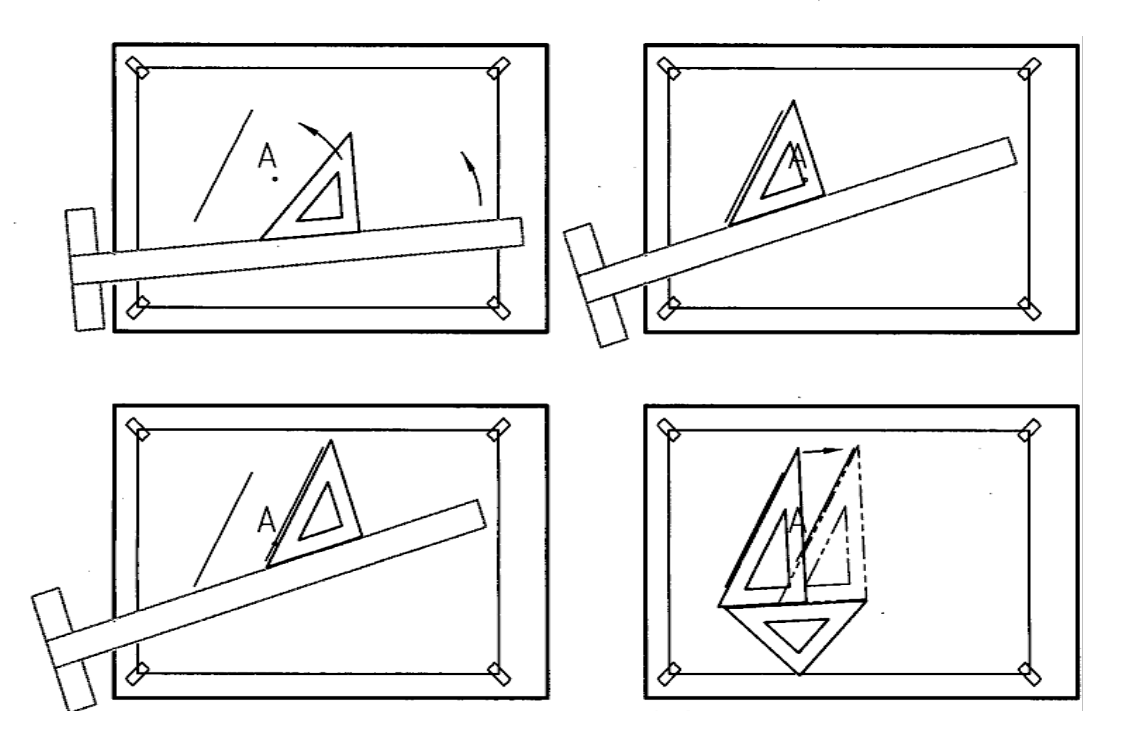

شكل .10-3 چگونگي تنظيم خطوط موازي

**[w w w . P n u N e w s . c o m](http://www.Pnunews.com)**

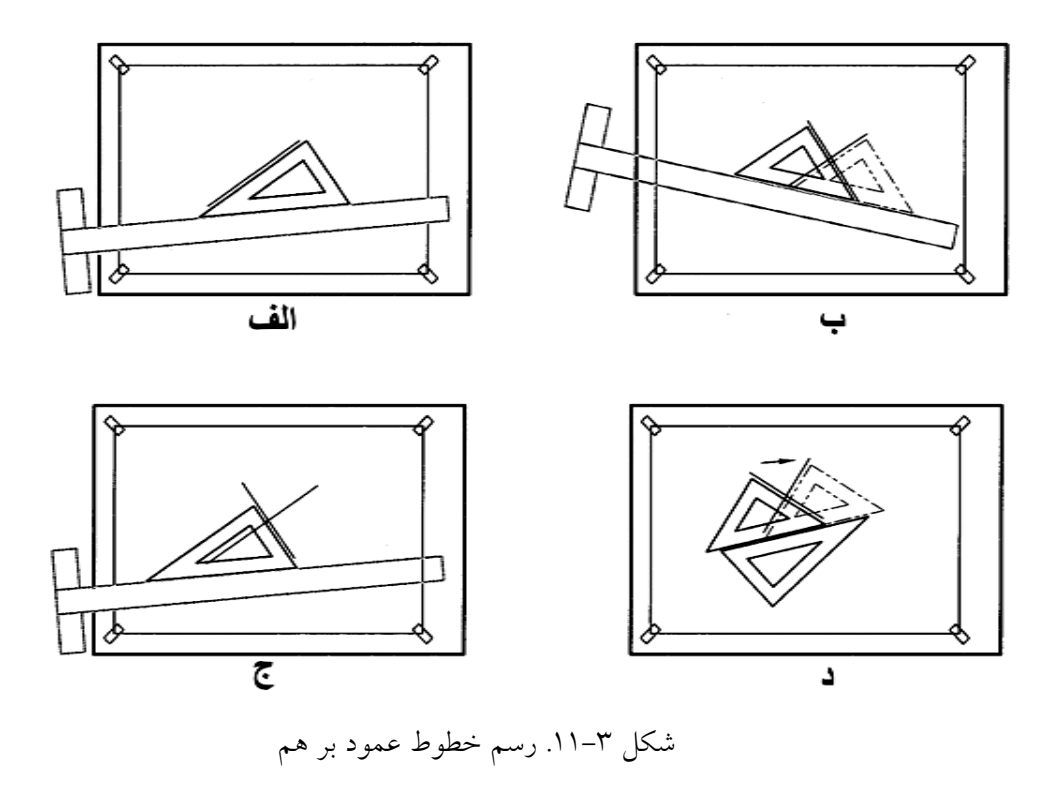

همچنين چگونگي رسم يك خط عمود بر خط ديگر را به روش هاي مختلف مي توانيد در شكل 11-3 ببينيد.

-3-3 نور

براي رسم نقشه وجود نور كافي بسيار مهم است. نور بايد از سمت چپ و كمي بالا بتابد بهترين روشنايي نور طبيعي روز مي باشد ولي استفاده ازچراغ هم ممكن است.

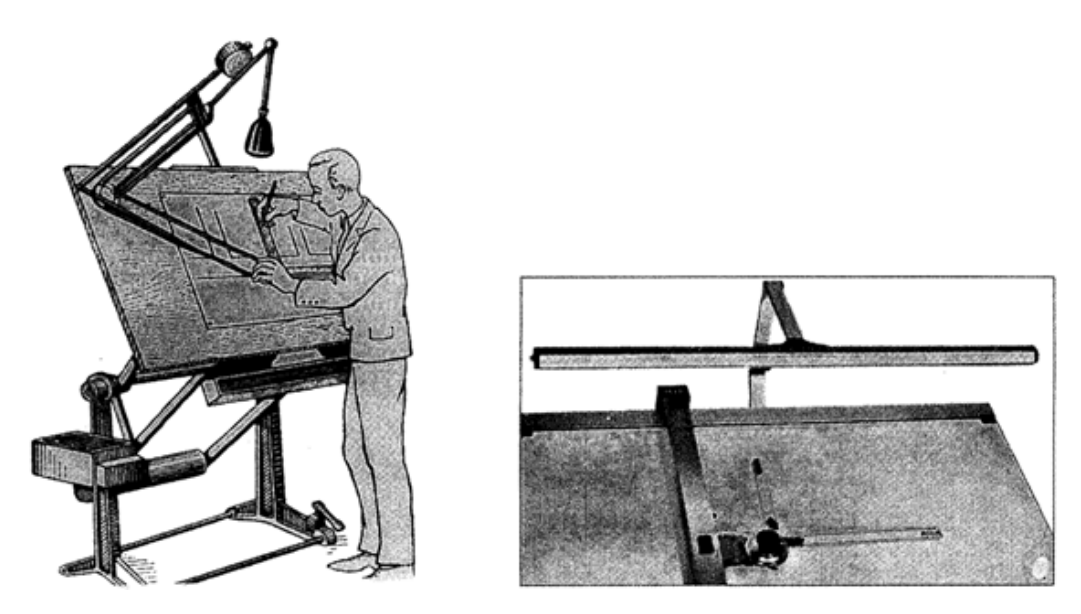

شكل .12-3 استفاده از نور مصنوعي

ارزش يابي عملي

ابتدا يك برگ كاغذ 4A را با دقت تنظيم كنيد و روي تخته بچسبانيد. كادر و جدول را ترسيم كنيد و از آماده به كار بودن ابزارهاي خود مطمئن شويد. ازترسيم نقشه هاي كنوني دو هدف مهم دنبال مي شود. نخست آن كه خطها بايد با كمال دقت در جهت رسم شده، رنگ و با پهنا كشيده شوند. دوم آن كه دقت اندازهاى و زاويهاى رعايت شود.

تمرين ها

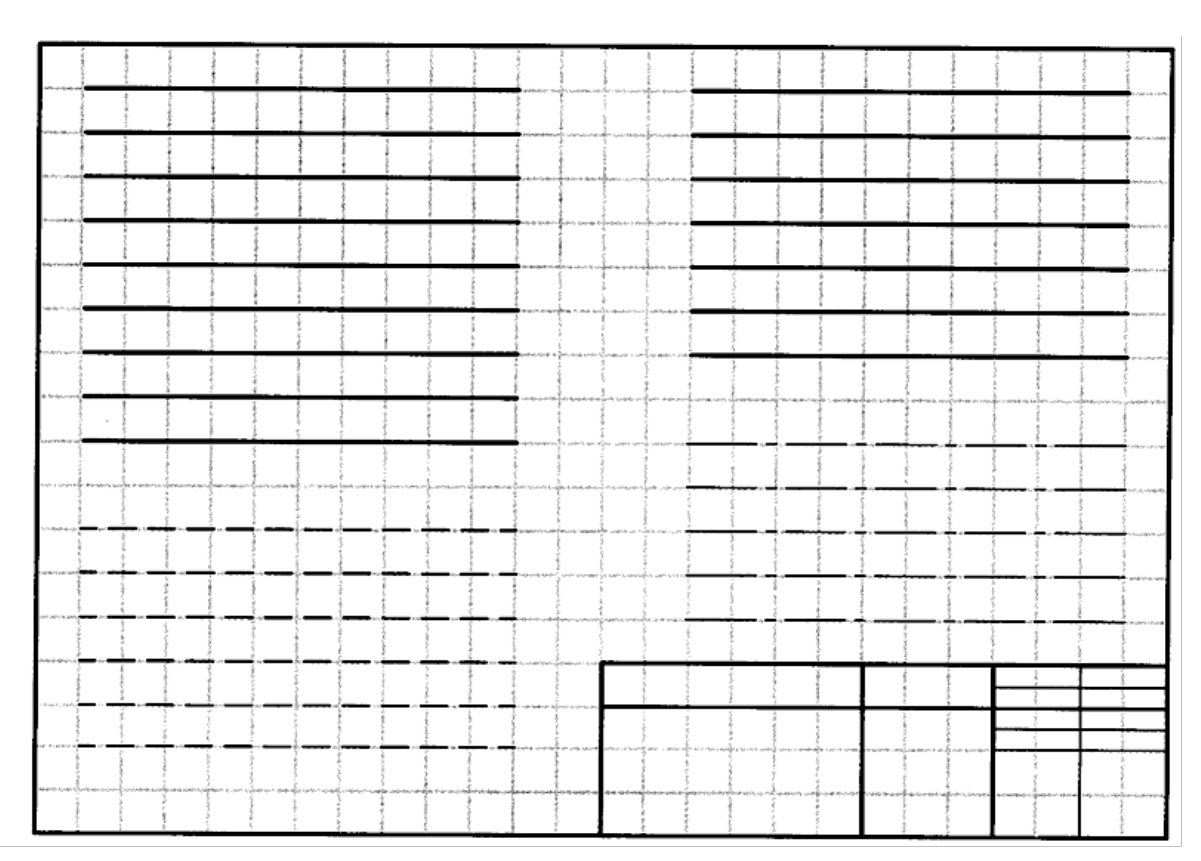

1 -شكل 13-3 را به كمك تي كامل كنيد.

شكل .13-3 تمرين رسم خطوط به كمك تي

2 -با فرض هر مربع 10 ميلي متر ابتدا موقعيت نقاط H ,G ,F ,E ,D ,C ,B ,A را در روي صفحه مشخص كنيد. سپس آنها را با استفاده از ابزار مناسب مطابق شكل 14-3 به يكديگر وصل كنيد. سپس پنج خط موازي AB و با طول برابر با آن، پنج خط عمود بر CD و پنج خط با زاويه 30 درجه نسبت به EF و پنج خط با زاويه 75 درجه نسبت به GH وبا طول برابر رسم كنيد.

33

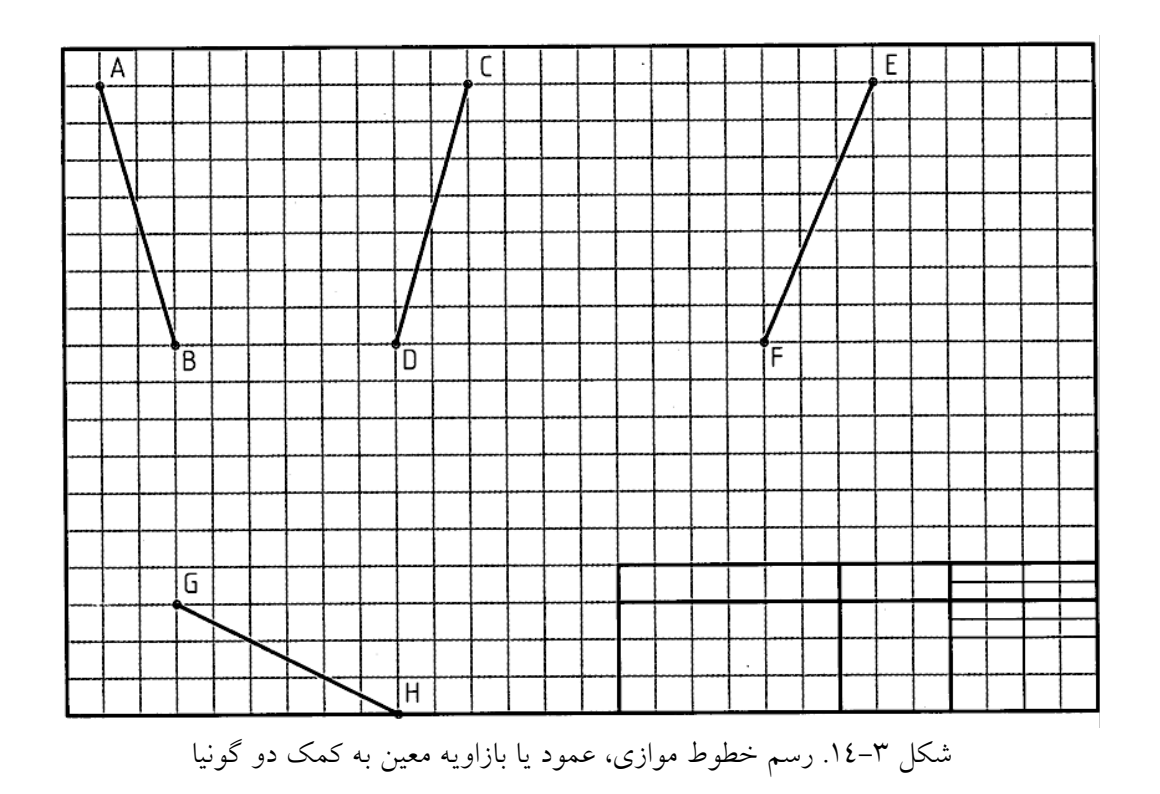

با در نظر گرفتن هر مربع برابر 10 طرح شكل 15-3 را كامل كنيد.

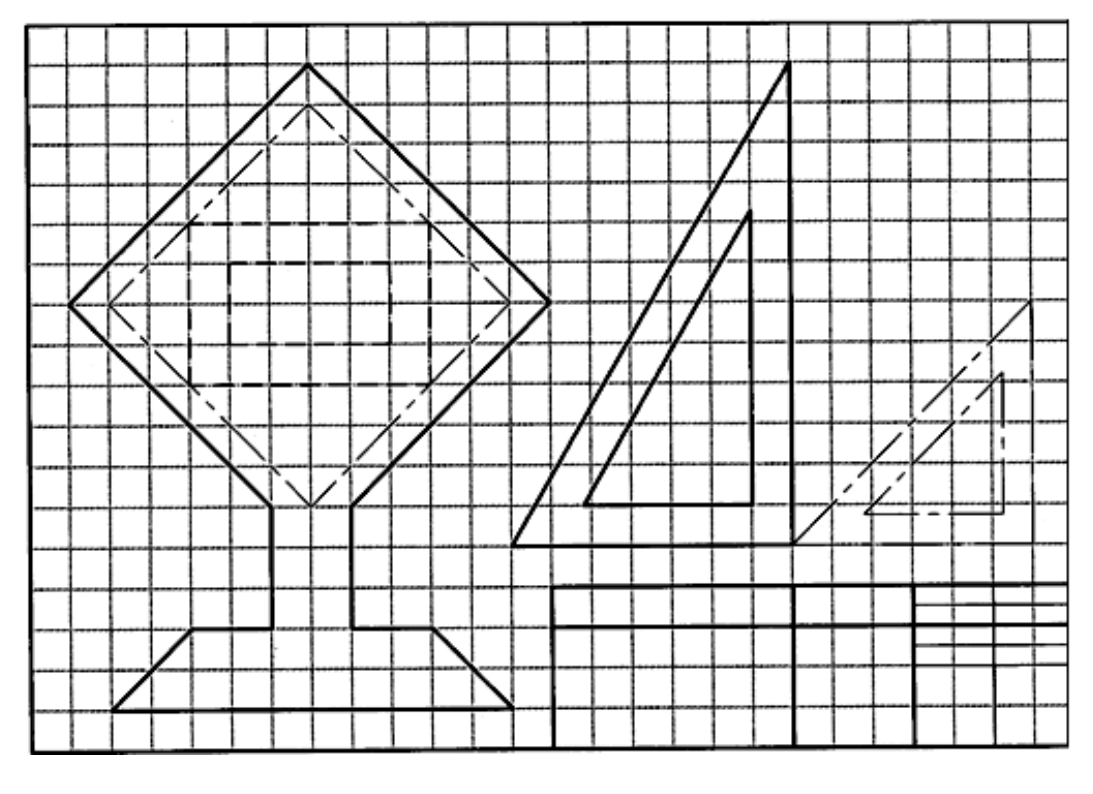

شكل .15-3 تمرين

**[w w w . P n u N e w s . c o m](http://www.Pnunews.com)**
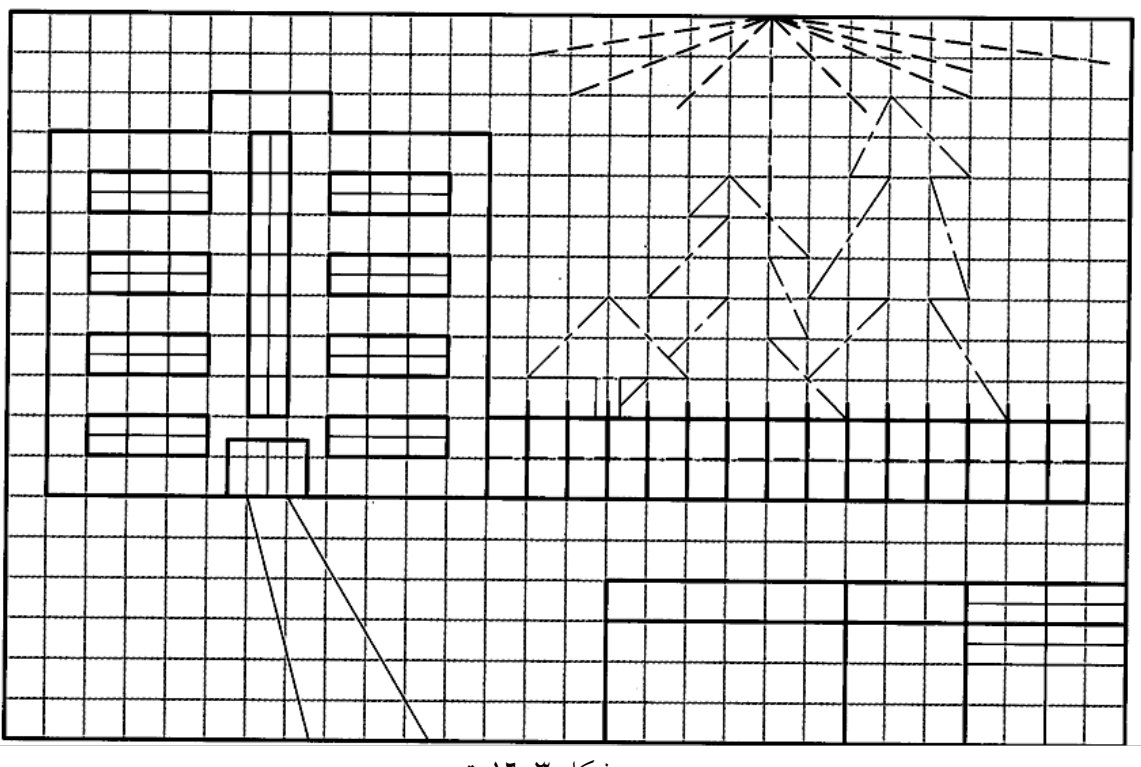

3 -با در نظر گرفتن هر مربع برابر 10 طرح شكل 16-3 را كامل كنيد.

.<br>شكل ۳-۱۳. تمرين

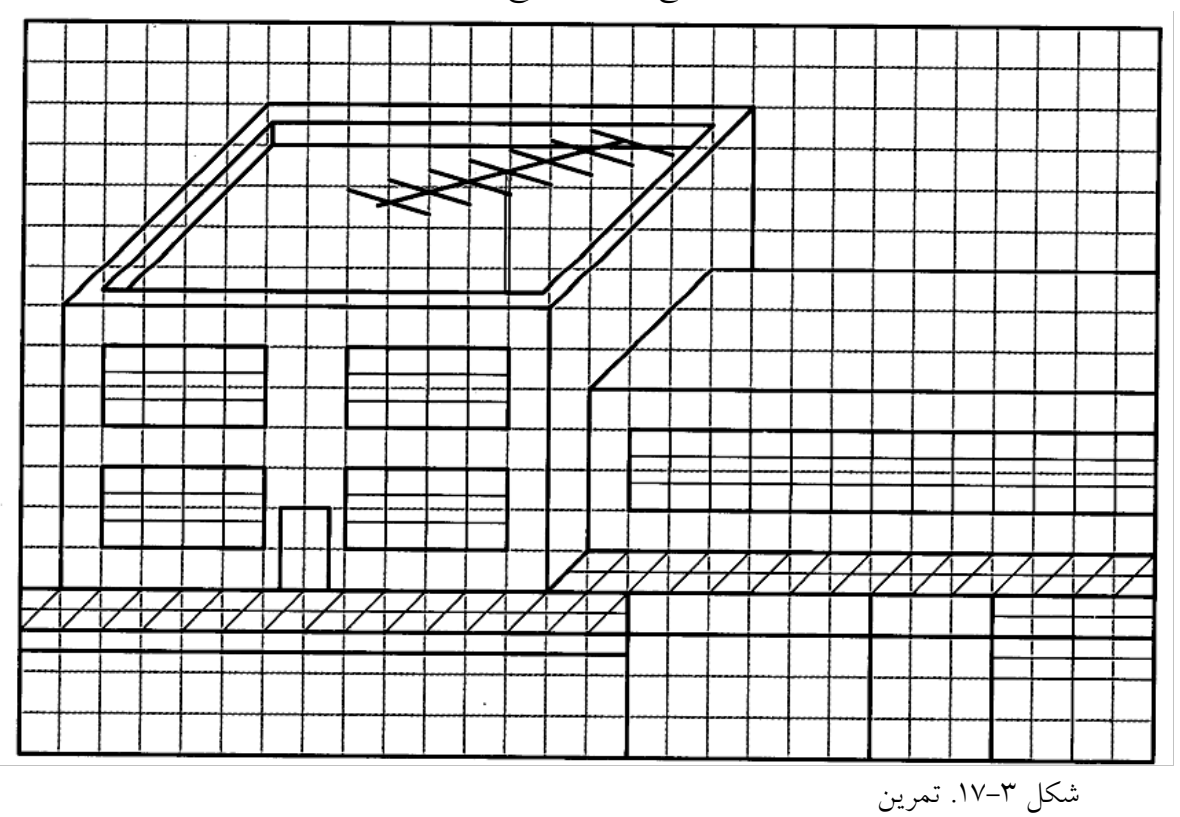

4 -با در نظر گرفتن هر مربع برابر 10 طرح شكل 17-3 را كامل كنيد.

**[w w w . P n u N e w s . c o m](http://www.Pnunews.com)**

#### **فصل چهارم: ابزارهاي ديگر**

-1-4 ابزارهاي ديگر: ابزارهاي نقشه كشي بسيار متنوع اند در اينجا به تعدادي از وسايل مهم ديگر اشاره مي شود

-1-1-4 پرگار: براي ترسيم كمان هاي دايره اي با مداد يا مركب از پرگار استفاده مي شود. اين ابزار داراي دهانهای است كه به كمک اصطكاک و يا پيچ ثابت نگه داشته می شود (شكل ٤-١).

در شكل 2-4 چگونگي تنظيم دهانه ي پرگار ديده مي شود

در شكل 4-3 قرار دادن سوزن پرگار در مركز دايره نشان داده شده است

در شكل 4-4 روش گرفتن دستگيره ي پرگار با دو انگشت شست و اشاره وچرخاندن آن ديده مي شود. البته چرخاندن پرگار در جهت مخالف هم اشكالي ندارد مي توان آن را تجربه كرد.

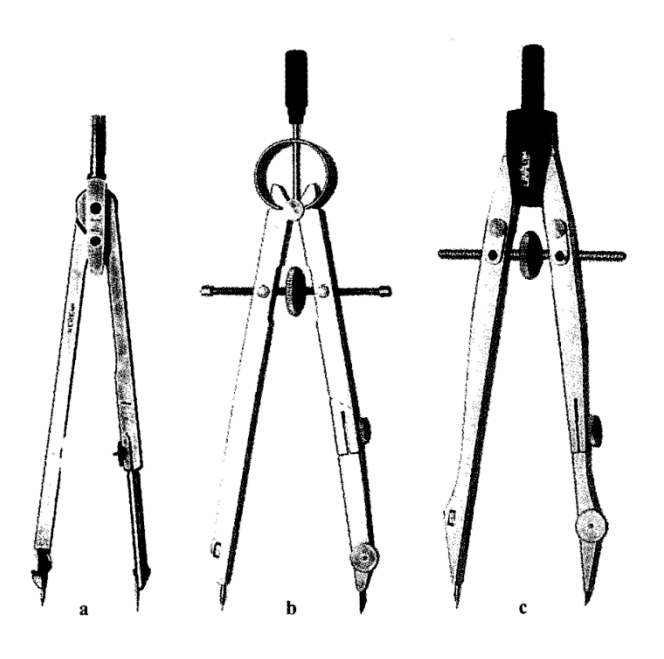

شكل  $\mathsf{a} \to \mathsf{a}$  پر گار بازويي،  $\mathsf{b}$  پر گار پيچي

## **[w w w . P n u N e w s . c o m](http://www.Pnunews.com)**

## **[w w w . P n u N e w s . c o m](http://www.Pnunews.com)**

شكل .4-4 رسم دايره به كمك پرگار

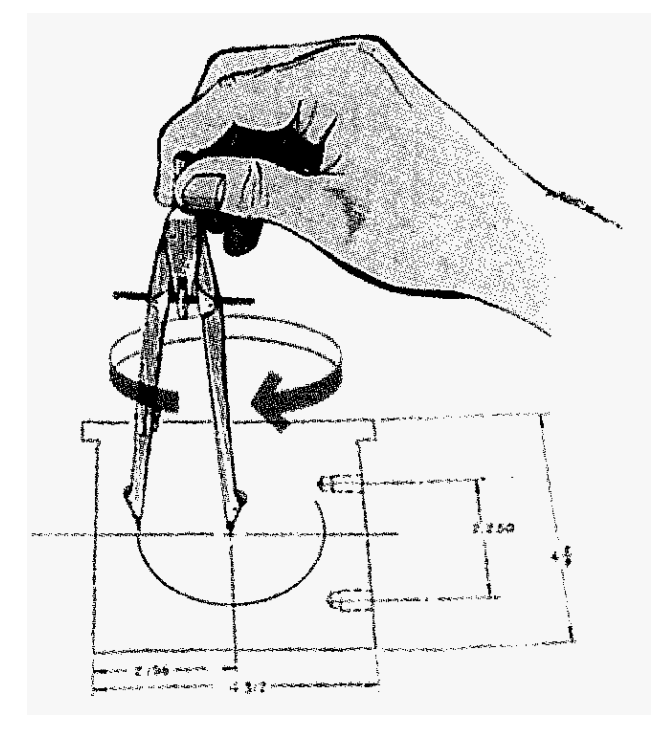

شكل .3-4 قرارگيري سوزن پرگار در مركز دايره

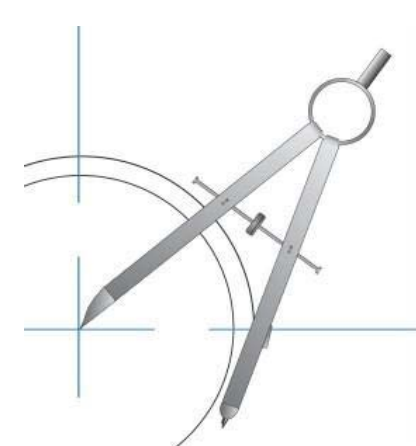

شكل .2-4 چگونگي تنظيم پرگار تقسيم

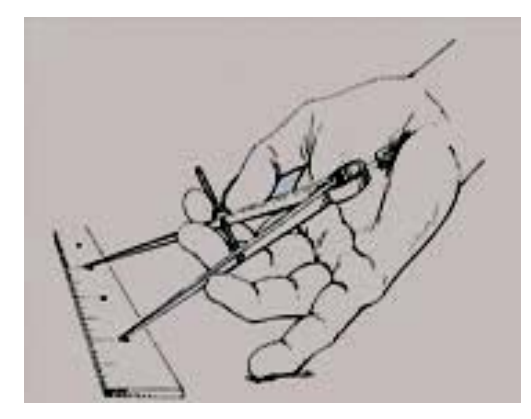

توجه به نكته هاي زير لازم است: - پرگار بايد با دقت انتخاب شود به گونه اي كه بتوان با آن راحت و دقيق كار كرد - نوك مداد حدود 0/5 از سوزن كوتاه تر باشد، چرا؟ - نوك مداد به كمك سنباده به صورت تيغه اي سايش داده شود (شكل 5-4) - نوك مداد پرگار يك درجه پررنگ تر از نوك مداد ترسيم انتخاب شود، چرا؟

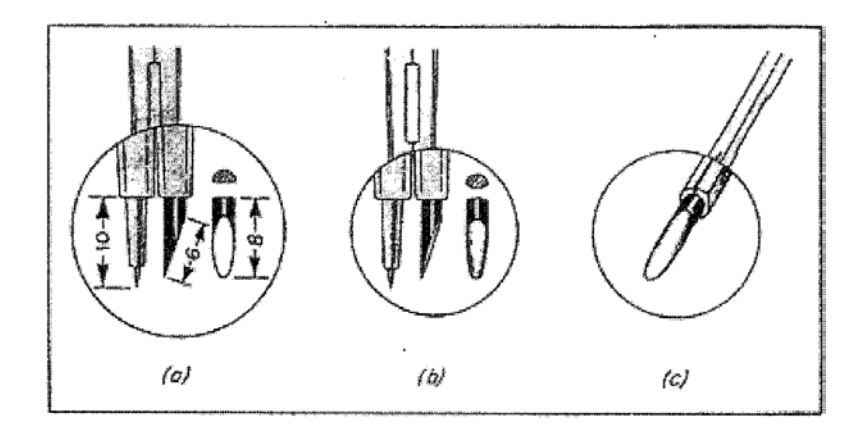

شكل .5-4 تنظيم مناسب نوك پرگار

پرگار تقسيم: پرگار مهم ديگري است كه به آن پرگار انتقال اندازه هم گفته اند. هر دو نوك آن سوزن است به كمك آن مي توان اندازه ها را خيلي سريع منتقل نمود و يا به كمك خط كش تعيين كرد. از اين پرگار مي توان براي ايجاد تقسيم هاي مساوي روي يك خط يا كمان هم استفاده كرد.

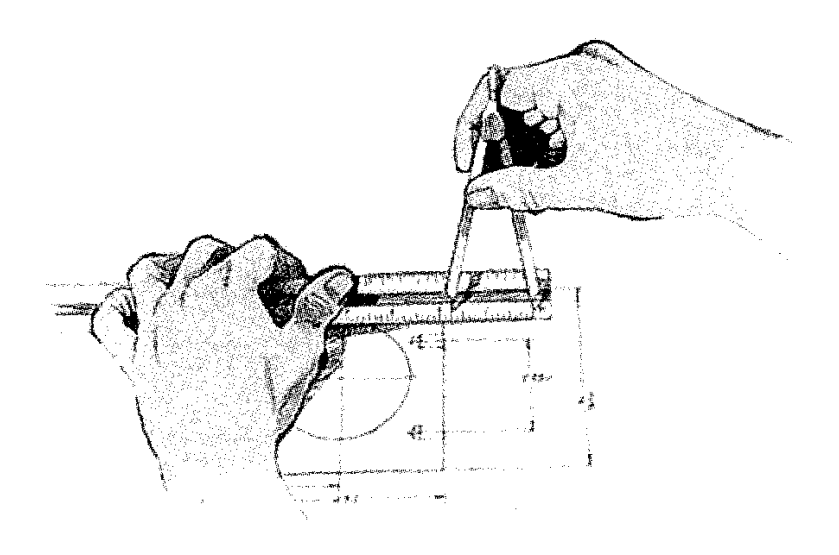

شكل .6-4 پرگار تقسيم

**[w w w . P n u N e w s . c o m](http://www.Pnunews.com)**

پرگار ريززن : گونه اي ديگر از پرگار به نام ريززن براي رسم دايره هاي كوچك تا قطر 1 موجود است شكل 4-7 اين پرگار و روش گرفتن و كاربرد آن را نشان مي دهد.

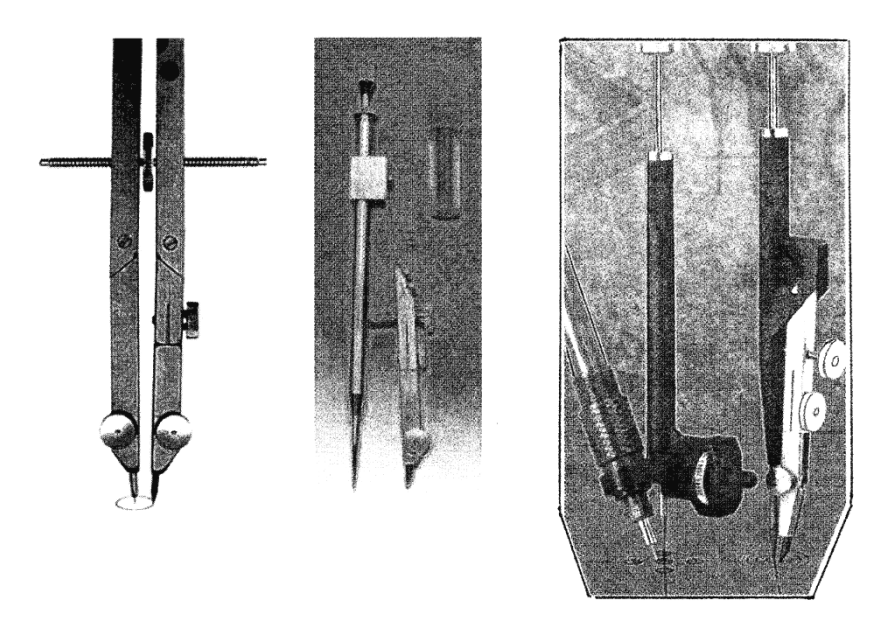

شكل .7-4 پرگار ريززن

پرگار نوكي: امروزه پرگارهايي هم با قلم نوكي موجودند با كاربردي ساده

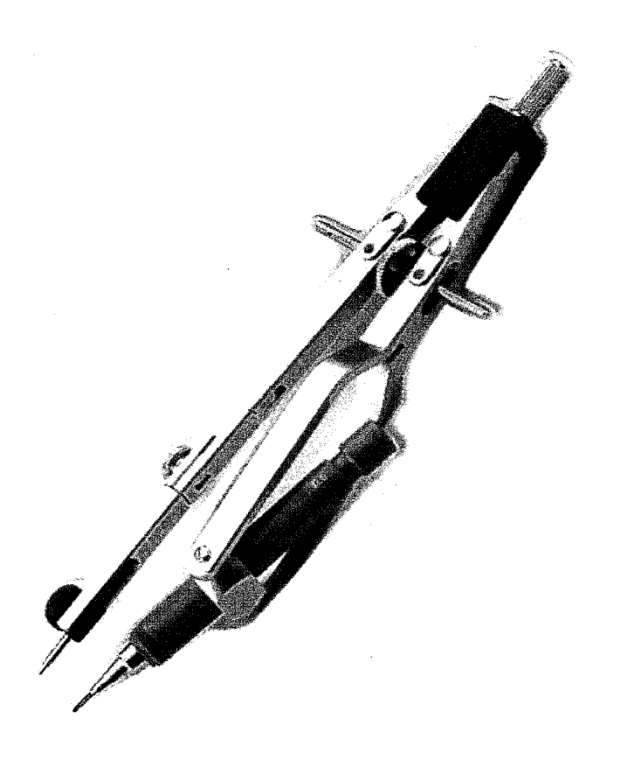

شكل .8-4 پرگار نوكي

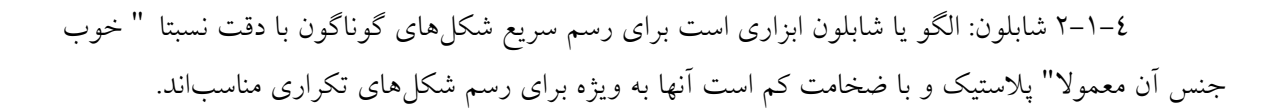

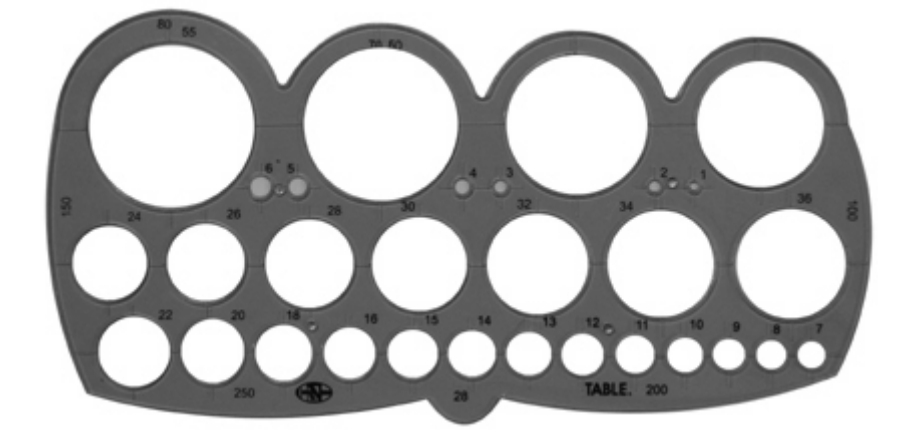

شكل .9-4 شابلون دايره

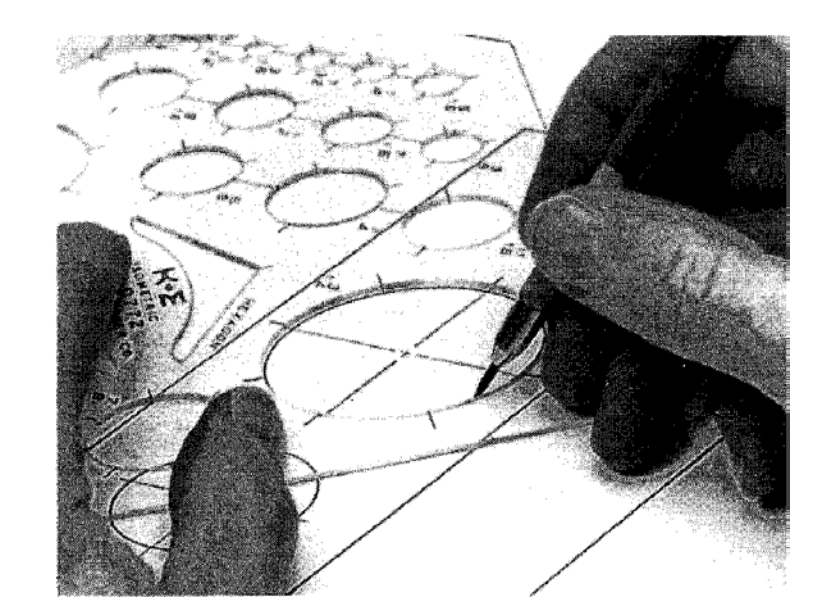

شكل .10-4 طريقع استفاده از شابلون

براي استفاده از آنها بايد قلم هاي راپيد را به كار برد. در برخي موارد از مداد نوكي هم مي توان استفاده كرد

شابلون ها را مي توان به چهار دسته تقسيم كرد؛

شابلون شكل هاي منظم: كه پر كاربردترين هستند از نمونههاي مهم آنها مي توان نمونه ي دايره و نمونهي بيضي را نام برد.

#### 41

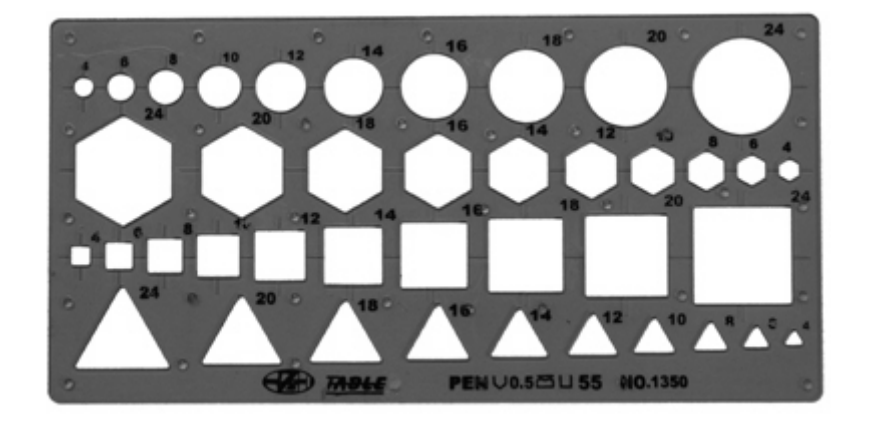

شكل .11-4 شابلون شكل هاي منظم

نمونه براي شكل هاي نامنظم: در اين دسته منحني كشها جاي دارند كه نمونهاي از آنها در شكل ٤–١٢

نشان داده شده است.

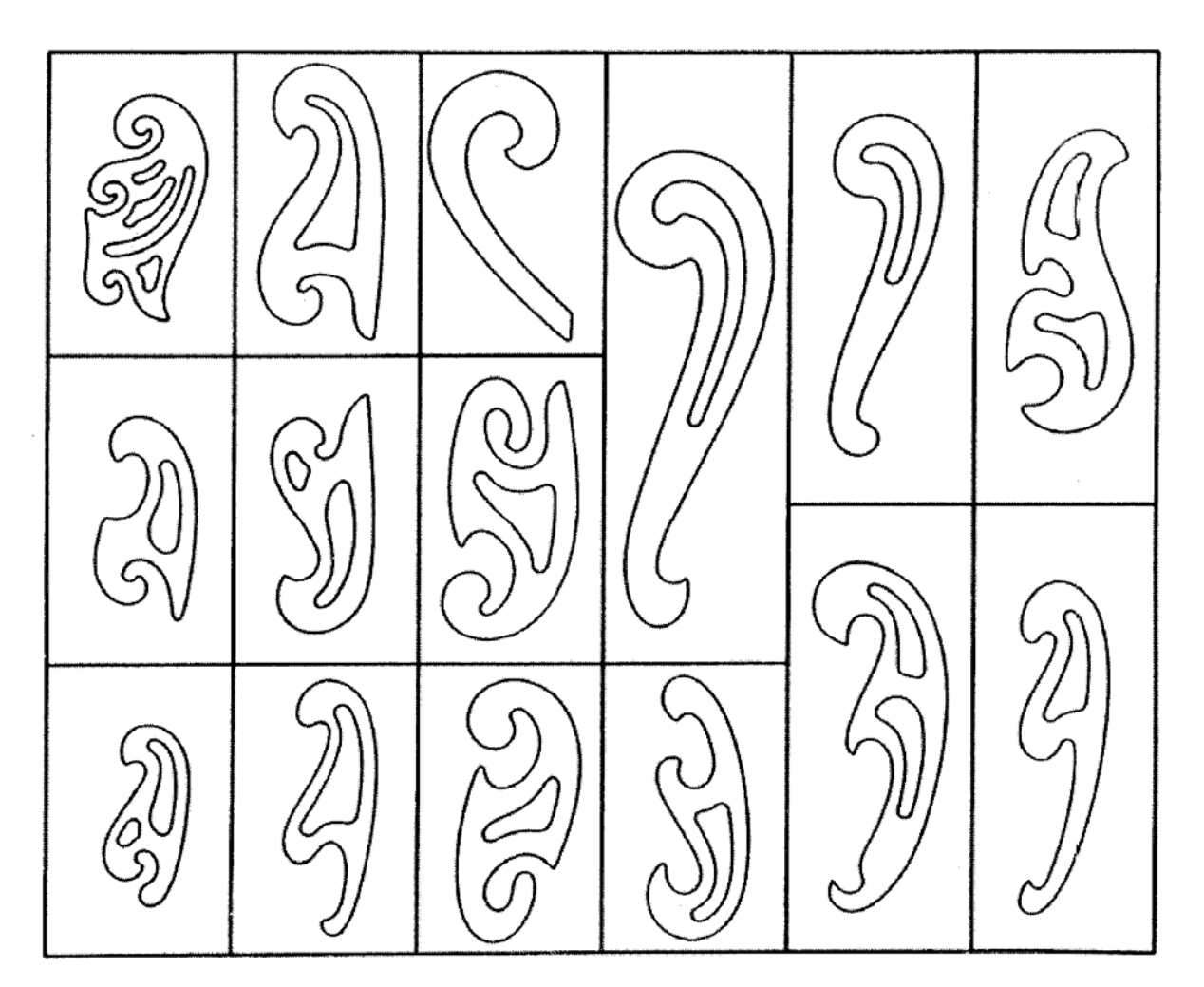

شكل .12-4 يك سري 15 تايي از منحني كش ها

از آنها در رسم منحني هاي نامشخص و يا قانون مند مي توان استفاده كرد. براي اين كار بايد قوس يا قوس هاي مناسبي را براي اتصال نقطه ها پيدا كرد (شكل 13-4).

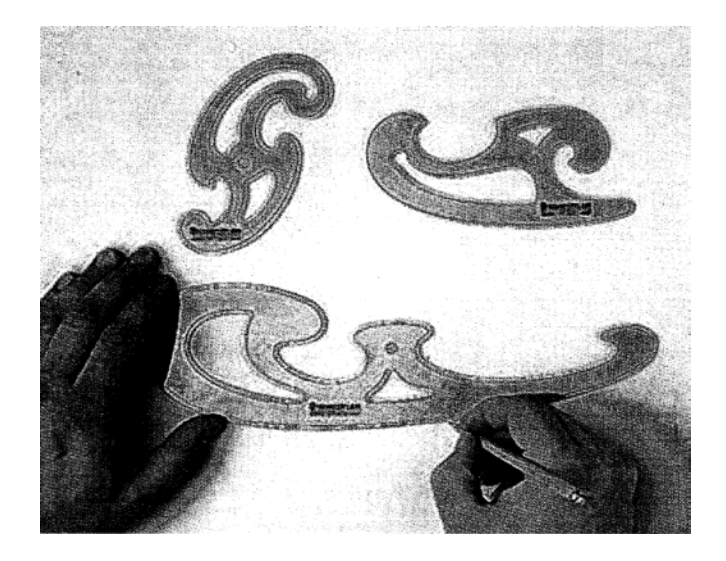

شكل .13-4 رسم منحني نا معين

آنها به صورت تكي يا سري هاي سه تايي يا بيشتر در دسترس هستند گونه اي از آنها به نام منحني كش ماري قابل تنظيم است و مي توان آن را با شكل منحني مورد نظر مطابقت داد (شكل 14-4). اين امكان توسط روكش مدرج پلاستيكي و مغز قابل انعطاف سربي ممكن است.

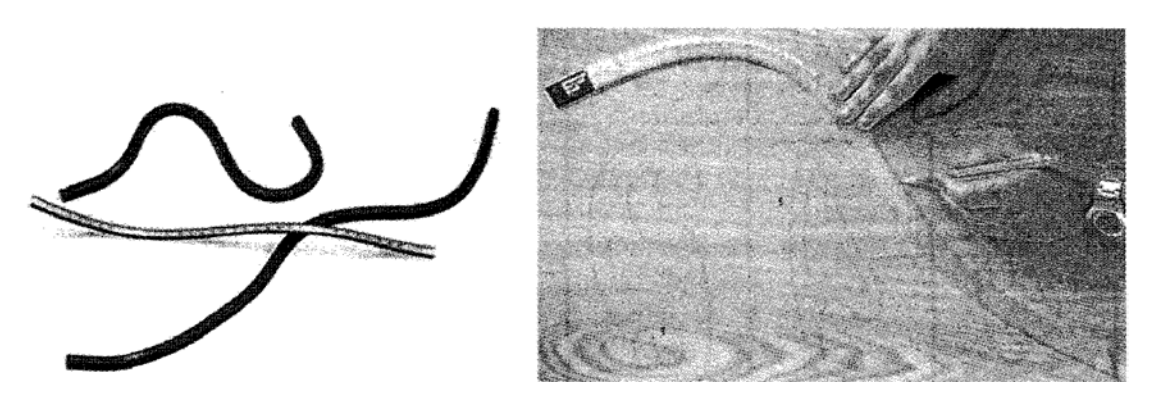

شكل .14-4 منحني كش ماري

نمونه ي حروف و اعداد: از آنها براي نوشتن حروف و اعداد به هر زبان با بلندي هاي استاندارد و به كمك قلم راپيد استفاده مي شود.

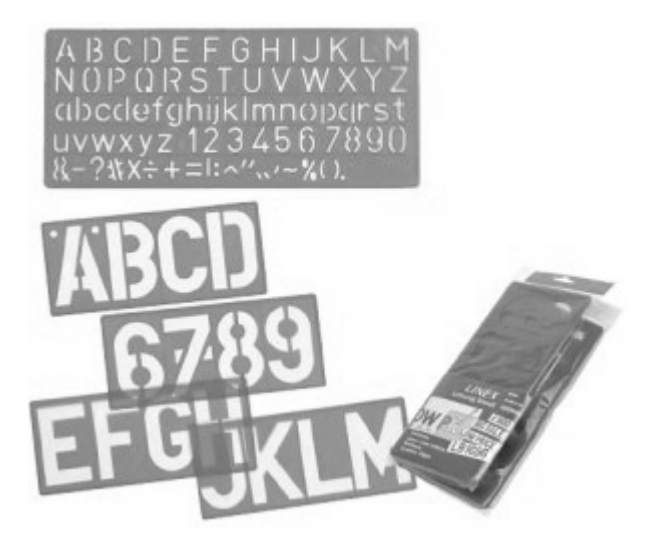

شكل .15-4 شابلون حروف و اعداد

بلندي حرف و عدد ده برابر پهناي قلم نوشتن آن است. براي نمونه حرف و عدد به بلندي 3/5 با قلم 0/35 نوشته مي شود.

3-1-4 الگوي علامت ها: آنها را براي رسم نشانه ها و شكل هاي ويژه در رشته هاي گوناگون مانند برق، تاسيسات، شيمي، ساختمان و ... به كار مي برند.

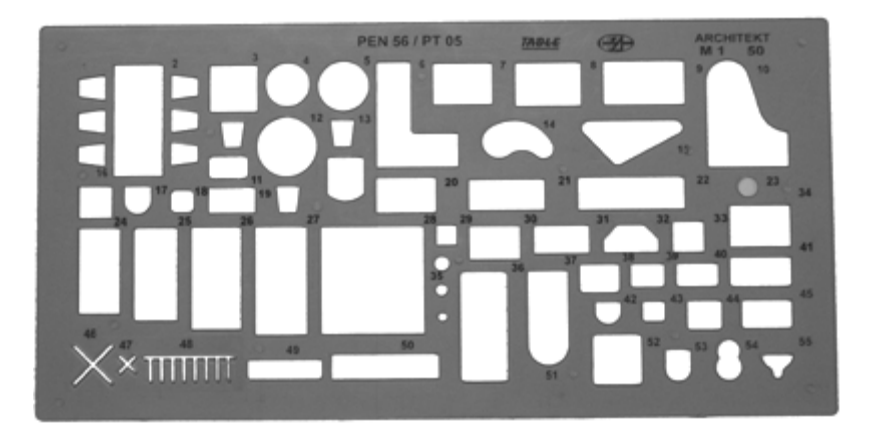

شكل .16-4 گونه هايي از شابلون

4-1-4 هاشورزدن: ابزاري است براي رسم خط هاي موازي با فاصله ي معين. از آن به ويژه در رسم خطهاي موازي با فاصلهي كم به نام هاشور به راحتي مي توان استفاده كرد. اين ابزار را مي توان براي رسم خطها با فاصله ي معين تنظيم كرد (شكل 17-4). همچنين مي توان با وصل كردن يك شابلون به آن اقدام به برخي ترسيم هاي تكراري با فاصله ي معين كرد (شكل 18-4).

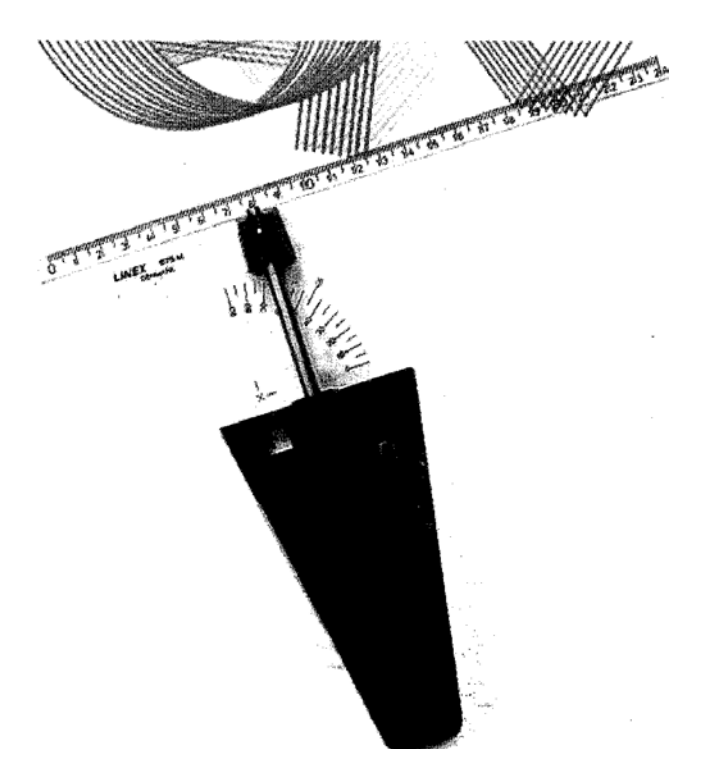

شكل .17-4 هاشورزن

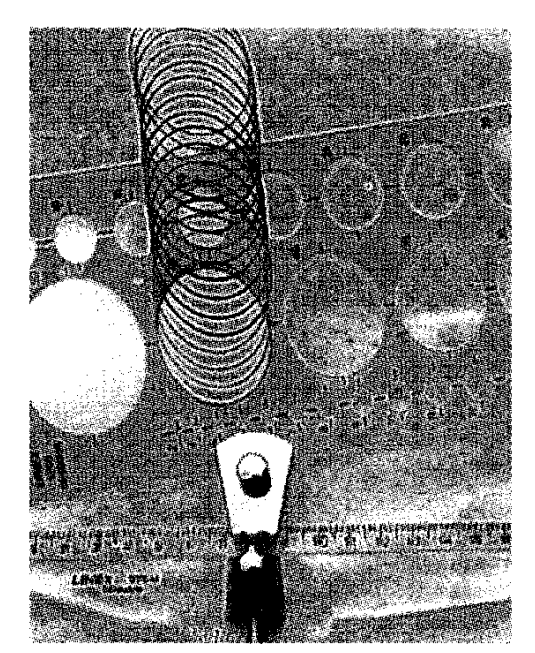

شكل .18-4 ساير استفاده هاي شابلون و هاشورزن

5-1-4 برش كاغذ: در بسياري موارد مجبور به بريدن كاغذ و به اندازه رساندن آن هستيم براي برش كاغذ مي توان از ابزار ساده قيچي يا ماشين مخصوص استفاده كرد. دو دستگاه برش دستي كاغذ در شكل 19-4 ديده مي شود.

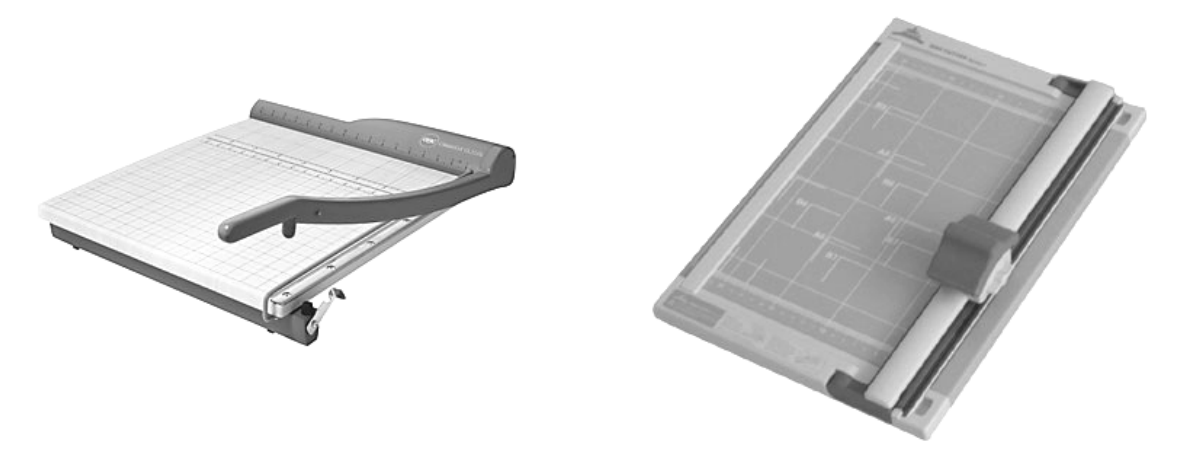

شكل .19-4 دستگاه هاي برش كاغذ به صورت دستي

اين دستگاهها را روي ميز مي گذارند. در مورد a كاغذ با دست نگهداري و با حركت اهرم برش كار انجام مي شود. در مورد b دستگاه كاغذ را ثابت نگه مي دارد و سپس با حركت وزنه ي مخصوص كه داراي لبه ي برش است كاغذ بريده مي شود. براي برش هاي زياد مي توان از ماشين برش خودكار استفاده كرد در موقع كار با اين ماشين ها بايد دقيقا" به نكات ايمني توجه كرد.

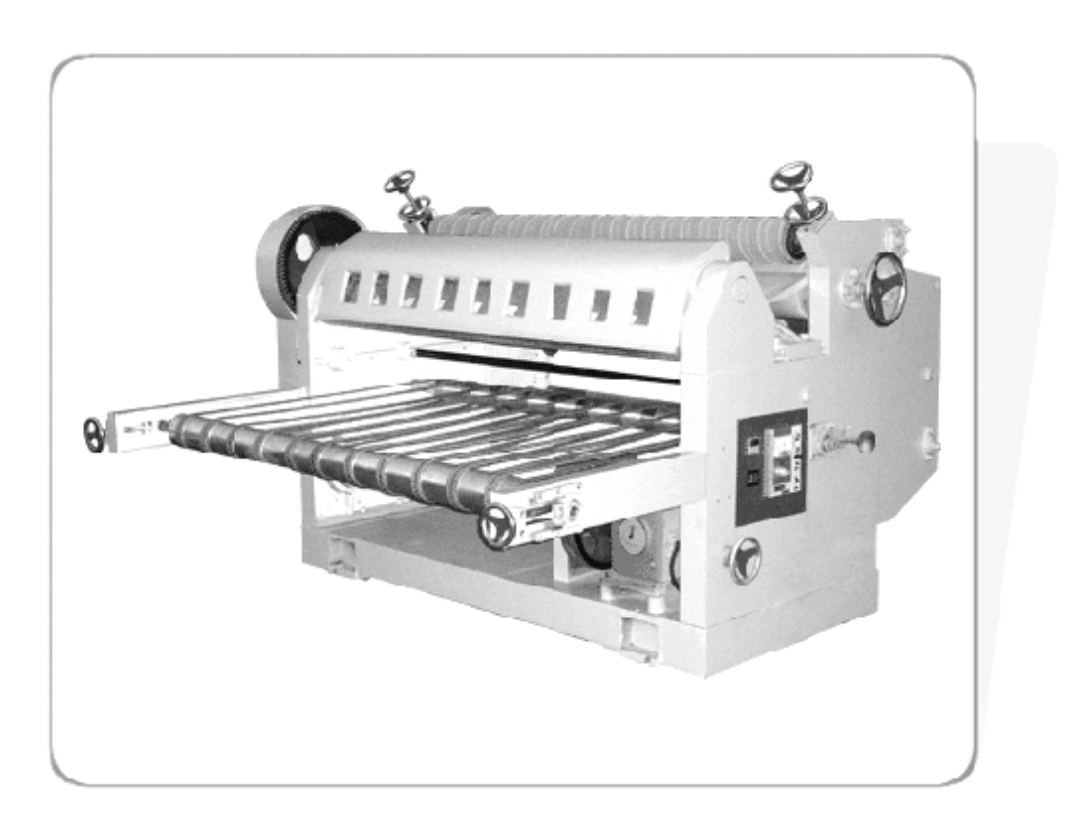

شكل .20-4 ماشين برش خودكار

6-1-4 راپيد: راپيد قلم مركب كاري است نوك آن استوانه اي و داراي قطر دقيق براي رسم پهناي استاندارد خط مي باشد يك جعبه راپيد كامل داراي قلم هايي با نه پهناي استاندارد از 0/13 تا 20 را درون خود دارد.

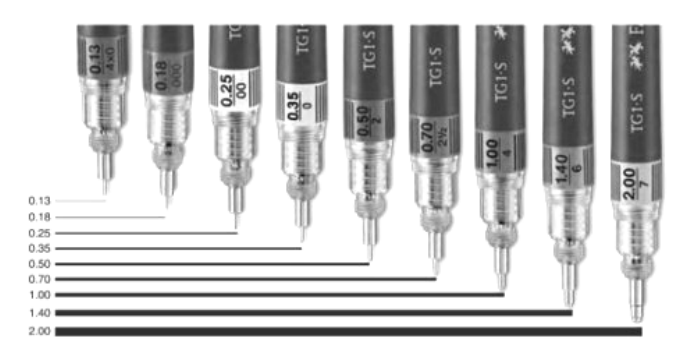

شكل .21-4 راپيدهاي استاندارد

7-1-4 مركب: مركب با رنگ هاي گوناگون به ويژه سياه براي ريختن داخل خودنويس راپيد موجود است. براي شروع كار بايد راپيد را ازمركب تازه وسالم پر كرد.

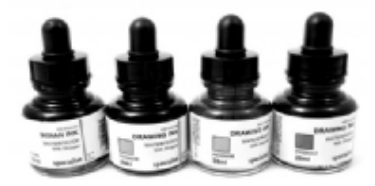

شكل .22-4 مركب مورد استفاده در راپيد

در صورتي كه مدت زيادي نخواهيم از راپيد استفاده كنيم بايد مركب آن را خالي كرد و قلم را شست. راپيدهاي يكبار مصرف نياز با كيفيت خوب در بازار موجود است. راپيد را مي توان توسط گيرهاي ويژه روي پرگار سوار كرد همچنين براي استفاده از شابلون مي توان آنها را به كار برد.

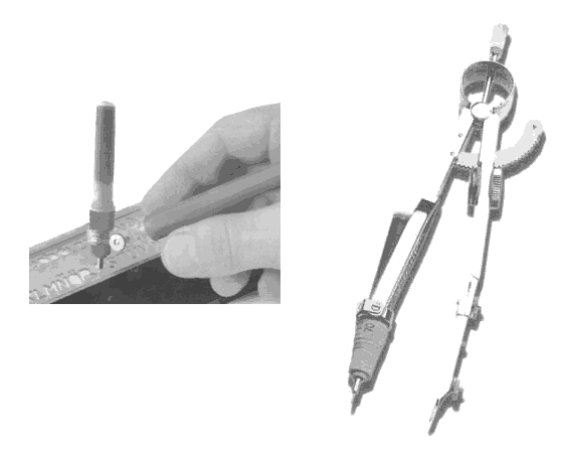

شكل .23-4 نحوه سوار شدن راپيد روي پرگار و استفاده براي شابلون

8-1-4 ماشين نقشه كشي: اين ماشين ابزاري است داراي دو خط كش عمود برهم، نقاله و بازوهايي مخصوص كه روي ميز نقشه كشي نصب مي شود با آن مي توان در هر نقطه از ميز خط هاي عمود برهم يا موازي رسم كرد. رسم خط با هر زاويه اي نيز امكان پذير است.

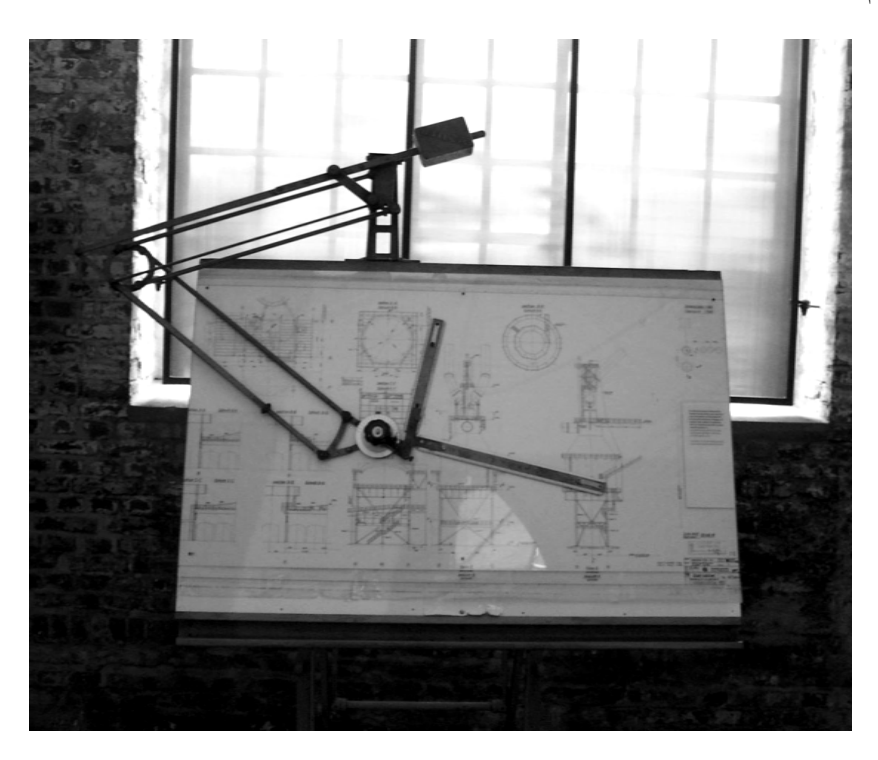

شكل .24-4 ماشين نقشه كشي

9-1-4 برگردان: براي درج بسياري از نقش ها، حروف، اعداد، سايه ها و نشانه ها مي توان از برگه هاي نايلوني مخصوص استفاده كرد براي كاربرد آن كافي است كه پس از تنظيم برگه در جاي مورد نظر پشت آن كمي فشار آورد نقش روي كاغذ منتقل مي شود.

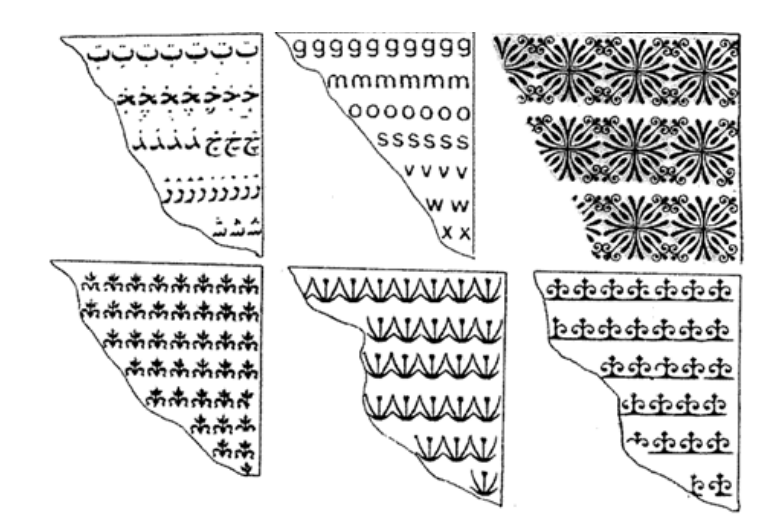

شكل .25-4 انواع برگردان

نوع ديگر به ويژه براي سايه را بايد مطابق شكل مورد نظر بريد و سپس آن را چسباند(شكل 26-4).

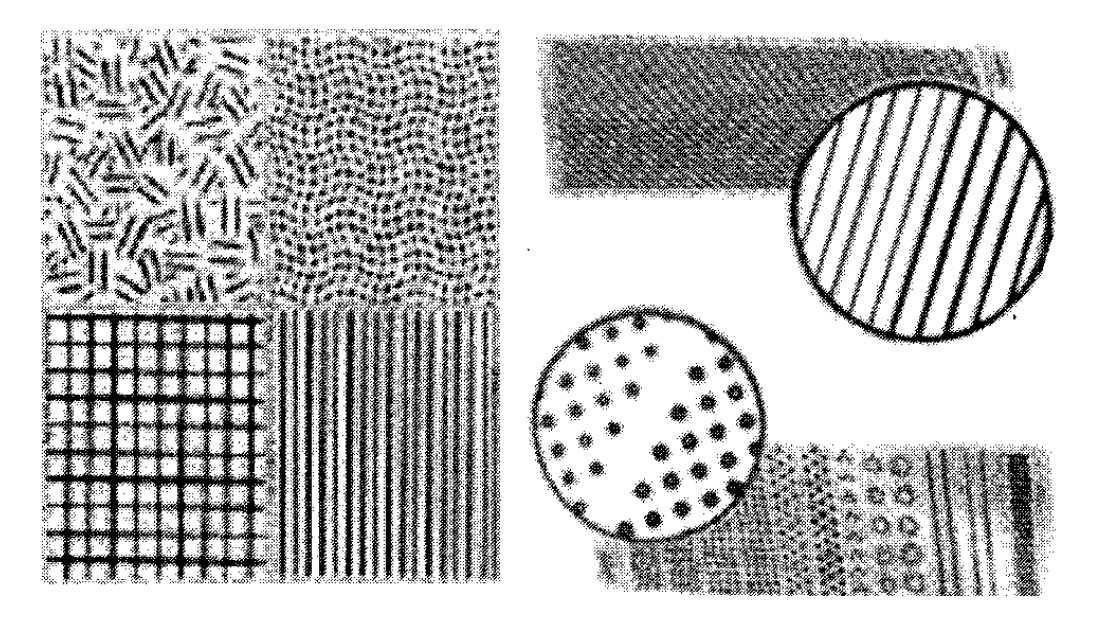

شكل .26-4 انواع سايه برگردان

از ميان برگردان ها مي توان از سايه برگردان يا زيپاتون، حروف برگردان، شكل برگردان و ... نام برد. دررسم شكل 4-27 از برگردان ها استفاده شده است.

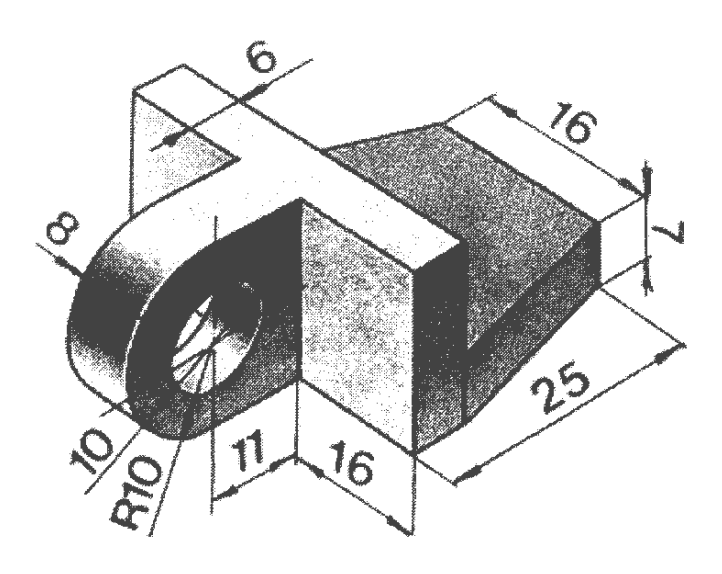

شكل .27-4 استفاده از برگردان ها در رسم شكل

- پرگار ابزاري مهم است پس بايد با دقت انتخاب شود - نوك مدادي پرگار به اندازه ي 0/5 كوتاه تر و يك درجه نرم تر از مداد است - از پرگار تقسيم براي انتقال اندازه و همچنين تقسيم هاي مساوي استفاده مي شود - براي رسم سريع يك شكل معروف با دقت نسبتا" خوب از شابلون استفاده مي شود - بلندي حروف و اعداد روي شابلون ده برابر پهناي خط مناسب آن است - كاغذ را فقط با قيچي يا ماشين برش مي بريم - با قلم هاي راپيد مي توان خط را با پهناي استاندارد كشيد - از برگردان مي توان براي انتقال نقش هاي مورد نظر روي نقشه استفاده كرد

خودآزمايي

- مكانيزم هاي نگه دارنده ي بازوهاي پرگار كدام اند؟ - يك پرگار مناسب چه ويژگي هايي دارد؟ - يك پرگار را دقيقا" چگونه آماده به كار مي كنيد؟ - توانايي هاي پرگار تقسيم كدام اند؟ - شابلون يا الگو نمونه را تعريف نماييد. - توانايي هاي شابلون چيست؟ - گونه هاي شابلون چند است و هر كدام به چه منظور به كارمي روند؟ - بلندي حرف و عدد روي شابلون چه نسبتي با پهناي خط نوشتاري دارد؟ - در مورد توانايي هاي هاشورزن توضيح دهيد. - در مورد قلم راپيد و چگونگي استفاده از آن توضيح دهيد - ماشين نقشه كشي چه تجهيزاتي دارد؟ - برگردان چيست وگونه هاي آن كدام اند؟

ارزش يابي عملي

در تمام مراحل كار ابزارهاي مجاز تنها پرگار، گونيا و تي است

50

1 -در دو جعبه ي معكبي هم اندازه به ترتيب 8 و 1 ساچمه ي فولادي قرار دارد (شكل 28-4).

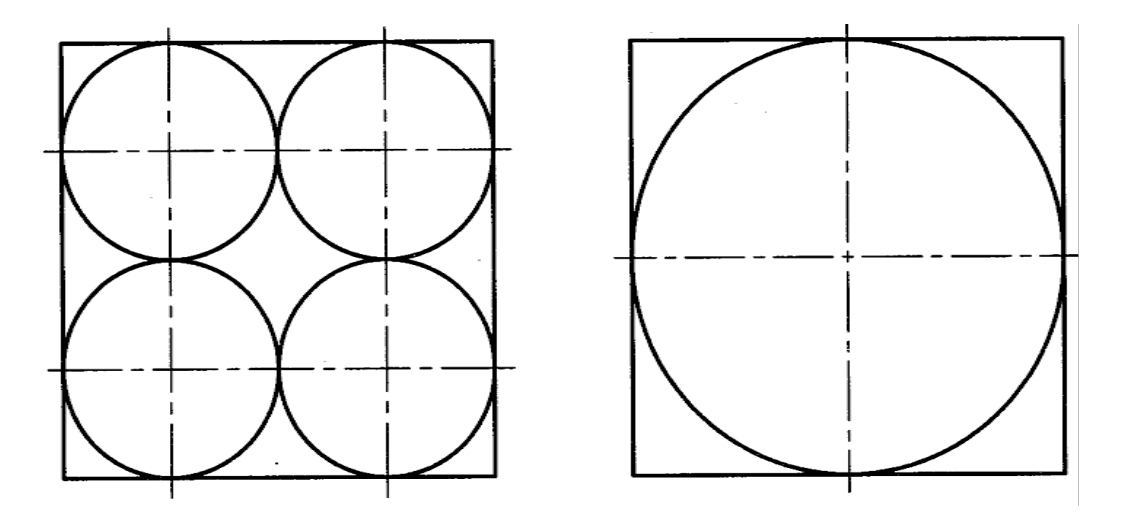

شكل .28-4 ساچمه هاي فلزي

قطر ساچمه ها به ترتيب 26 و52 است شكل ها را دوباره رسم كنيد. بدنه ي جعبه با خط پهن و خط هاي ديگر نازك باشد شكل ها را از نظر دقت به تاييد استاد برسانيد به نظر شما كدام جعبه سنگين تر است؟

2 - شكل كلبه را با اندازه ي داده شده رسم كنيد توجه كنيد كه هيچ گونه اندازه گيري با خط كش مجاز نيست و فقط بايد انتقال اندازه با پرگار تقسيم انجام شود.

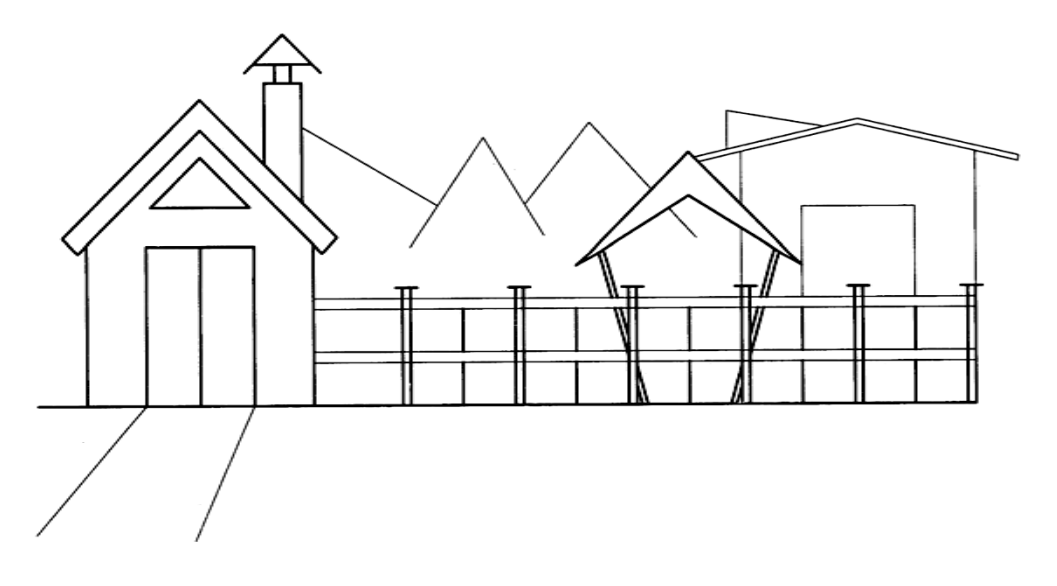

شكل .29-4 تمرين

3 - ساعت داده شده در شكل 4-30 را با استفاده از پرگار ساده، پرگار تقسيم و پرگار ريززن و با اندازه ي دو برابر بكشيد. براي رسم درست نقشه ابتدا دقيقا بررسي و سپس با استاد مشورت كنيد.

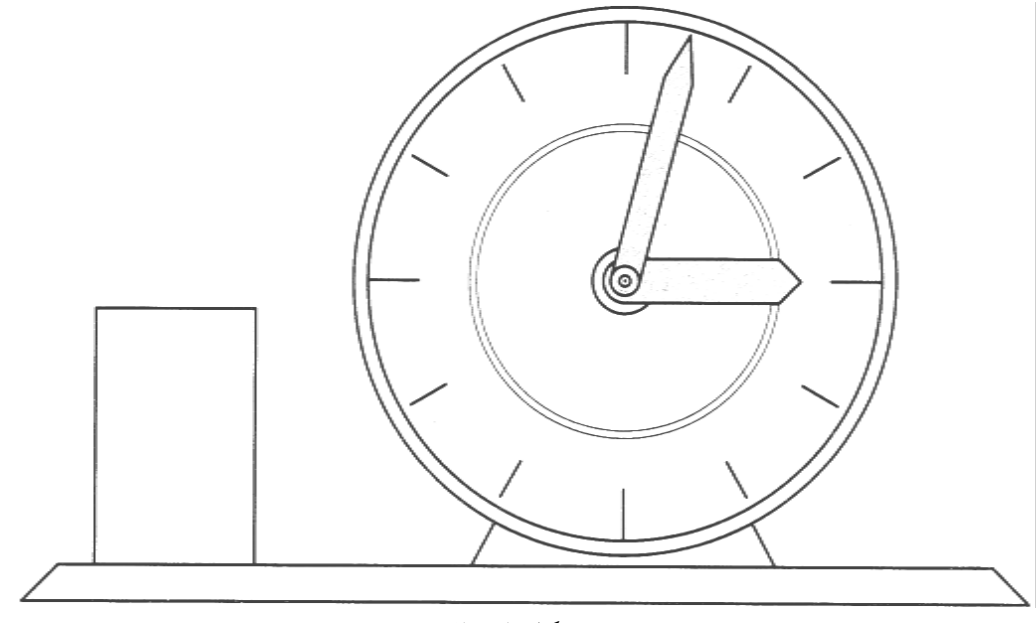

شكل .30-4 تمرين

4 - دوچرخه ي داده شده در شكل 31-4 را رسم كنيد. در صورت تمايل مي توانيد چيزهاي ديگري هم به آن بيفزاييد از چه كاغذي بايد استفاده كنيد؟

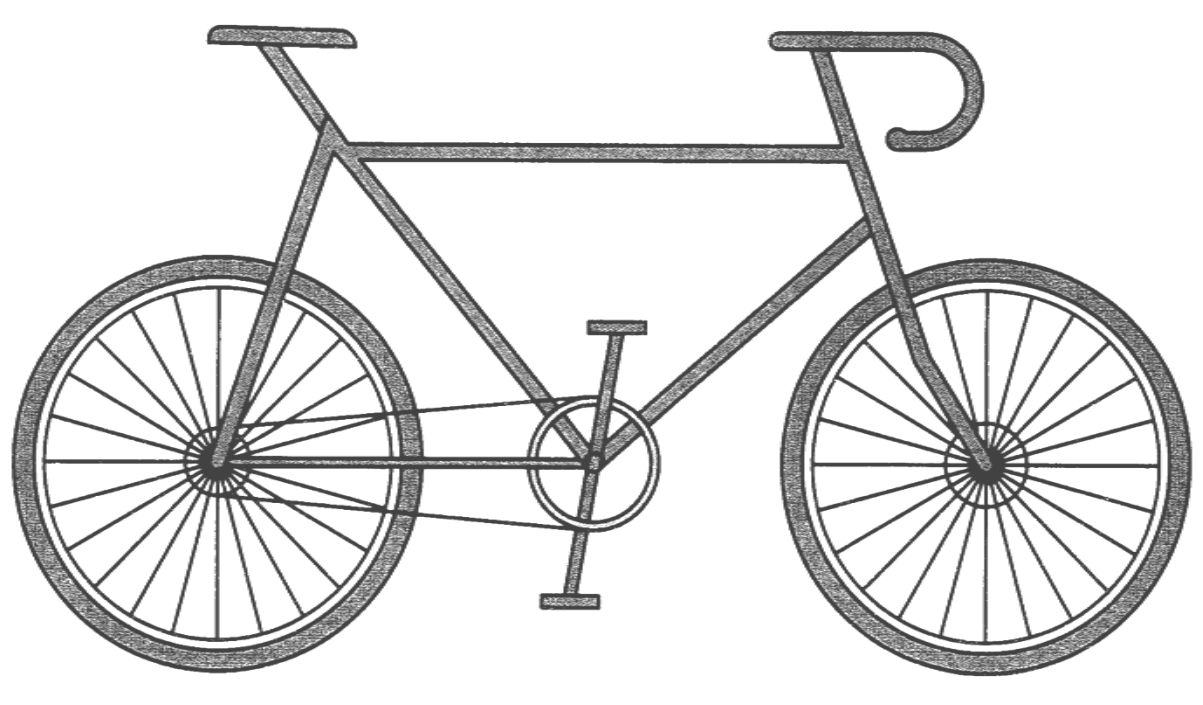

شكل .31-4 تمرين

**فصل پنجم: رسم هندسي**

رسم هاي هندسي

-1-5 رسم هندسي نقشه اي است كه طبق اصول و قواعد هندسي رسم شود، البته با دقت بسيار زياد. مي دانيم كه به كمك تي و گونيا مي توان خط هاي عمود برهم رسم كرد و مثلا" يك مربع به ضلع 100 را ساخت بد نيست اين كار را آزمايش كنيد. پس از ترسيم مربع به كمك پرگار تقسيم دو قطر مربع را مقايسه كنيد آيا مي توانيد توضيح دهيد كه آنها چرا دقيقا" مساوي نيستند (شكل 1-5)؟

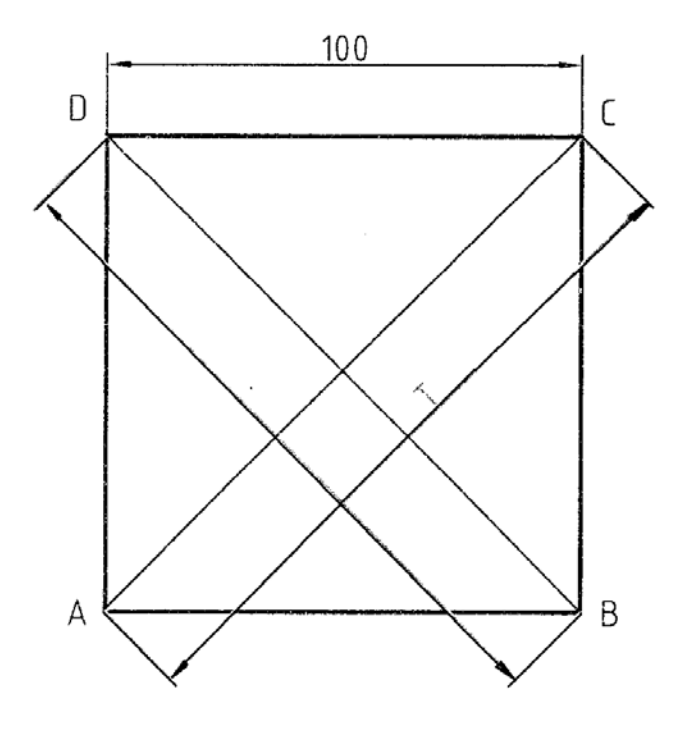

شكل.1-5 كنترل دقيق بودن رسم يك مربع

درست است؛ به سادگي متوجه مي شويم كه دقت ابزارهاي ما خيلي زياد نيست. اكنون اگر بخواهيم مربعي واقعا" دقيق رسم كنيم روش كار چيست؟

به شكل 5-2 توجه كنيد.

- خط L را رسم و روي آن نقطه ي a را انتخاب كنيد

- AB را برابر 100 جدا كنيد - به مركزهاي A و B دو كمان به شعاع AB بزنيد تا E به دست آيد - ازB به E وصل كنيد و امتداد دهيد و سپس از E به شعاع AB كمان بزنيد تا F معين شود - با اتصال F به A ,D معين شد و كماني به شعاع AB و به مركز D بوجود آمد - با بدست آمدن C مربع كامل مي شود. اكنون دقت آن را بررسي كنيد.

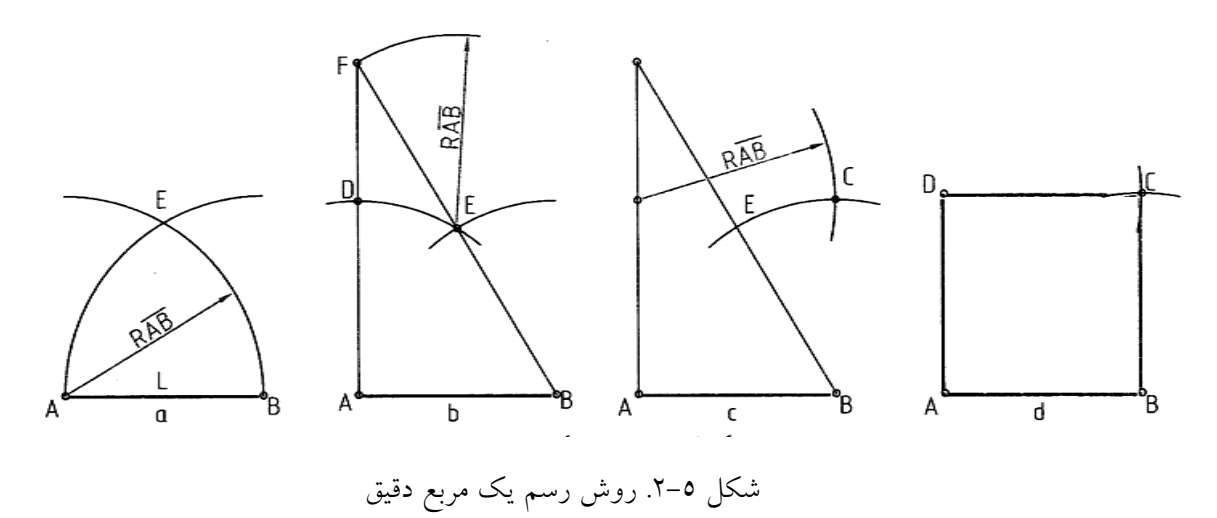

 در اين روش از اصول و قضيه هاي هندسي استفاده كرديم به اين جهت اين رسم را هندسي مي گوييم. نتيجه آنكه:

براي رسم يك شكل دقيق و يا درحقيقت يك نقشه ي هندسي بايد از اصول و قضيه هاي هندسي استفاده نماييم اينك به گفتن چند مورد مهم و كاربردي مي پردازيم. ابزارهاي اصلي مورد نياز فقط خط كش يعني تي با لبه ي گونيا، پرگار ساده و پرگار تقسيم بانوك مداد و نوك مداد پرگار تيز.

2-5 عمود منصف - عمود منصف خطي است كه يك پاره خط مثل AB را در وسط نصف مي كند و بر آن عمود است (شكل 3-5).

**[w w w . P n u N e w s . c o m](http://www.Pnunews.com)**

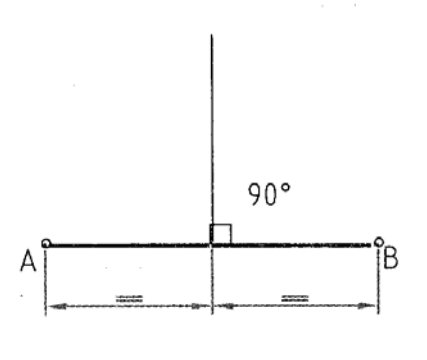

شكل .3-5 عمود منصف

مسئله ي -1 عمود منصف پاره خط AB را رسم كنيد (روش در شكل 4-5 نشان داده شده است).

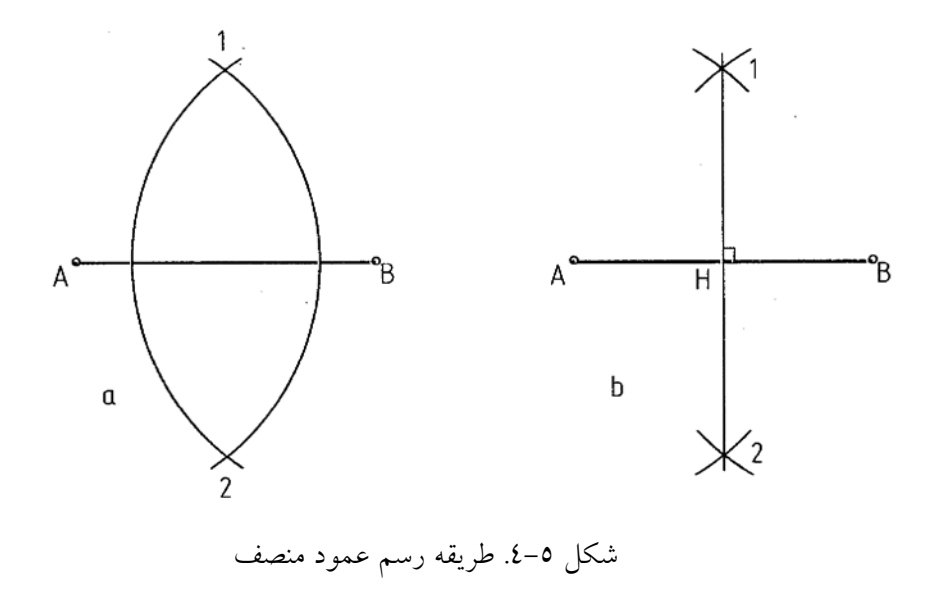

روش كار

- دهانه ي پرگار را بيش از نصف AB باز كرديم - دو كمان يكي به مركز A و يكي به مركز B زديم 1 و 2 به دست آمد - 1را به 2 وصل كرديم پاي عمود H است - خط 1-2 هم برAB عمود است و هم آن را دونيم مي كند

مسئله ي -2 از نقطه ي M در خارج AB خطي بر آن عمود كنيد (شكل5-5).

**[w w w . P n u N e w s . c o m](http://www.Pnunews.com)**

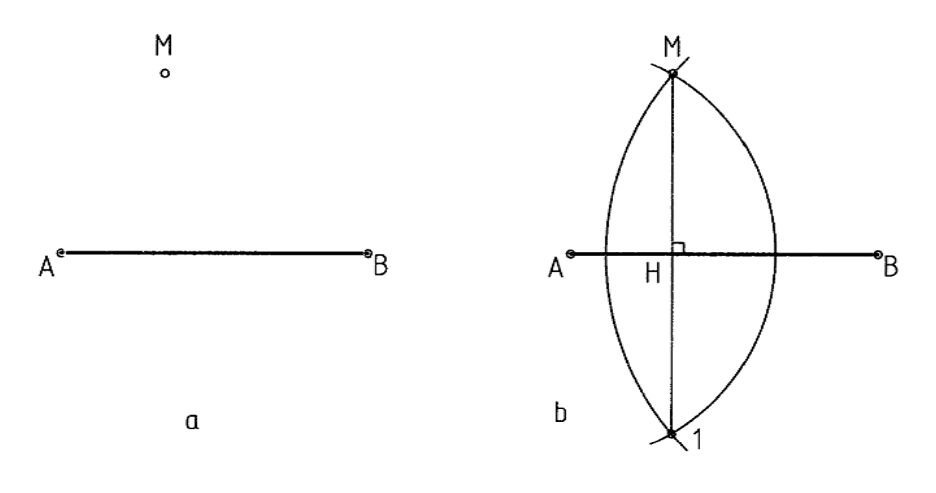

شكل .5-5 رسم عمود بر يك خط

روش كار

 - به مركز A كماني زديم كه از M گذشت - به مركز B كماني زديم كه از M گذشت نقطه ي 1 به دست آمد - از اتصال 1 به M خط مطلوب رسم مي شود

مسئله ي -3 در نقطه ي H واقع بر AB عمودي بر آن رسم كنيد (شكل 6-5).

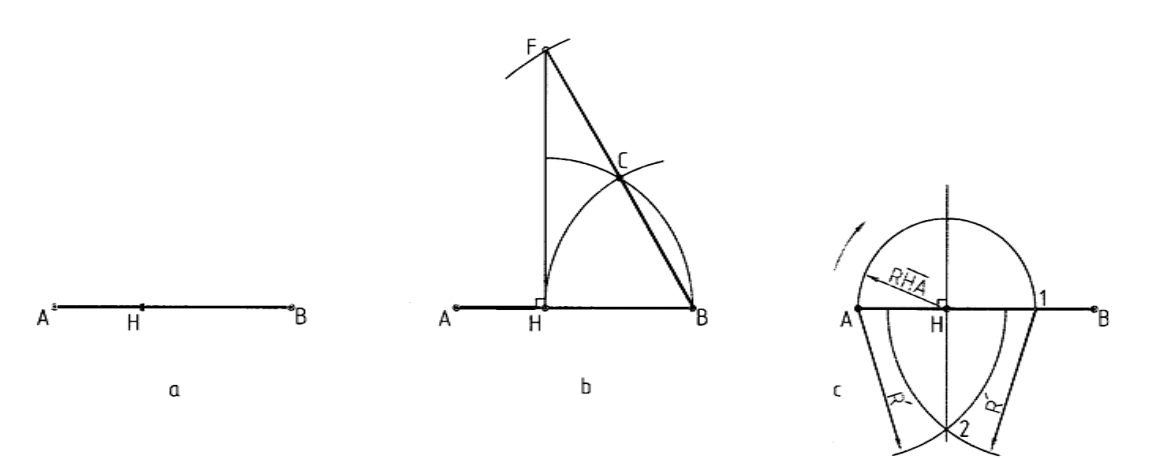

شكل .6-5 رسم عمود بر يك خط از يك نقطه معين

روش كار :

- به مركز H و شعاع HB قوس زديم

#### 56

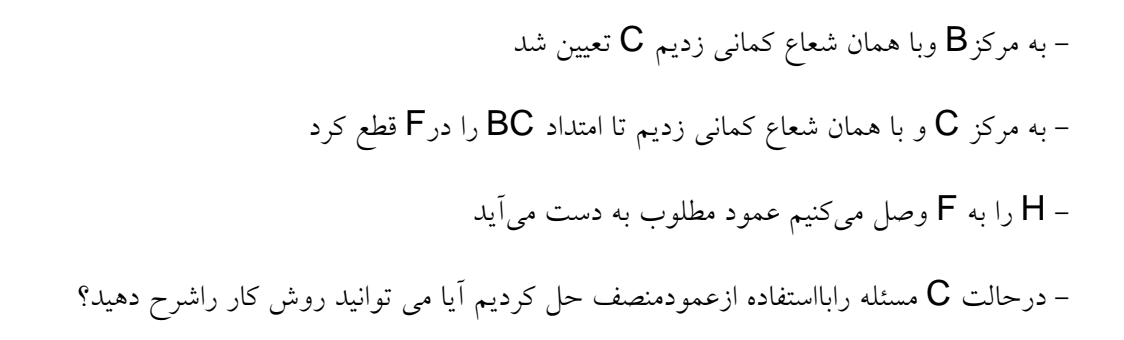

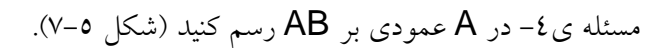

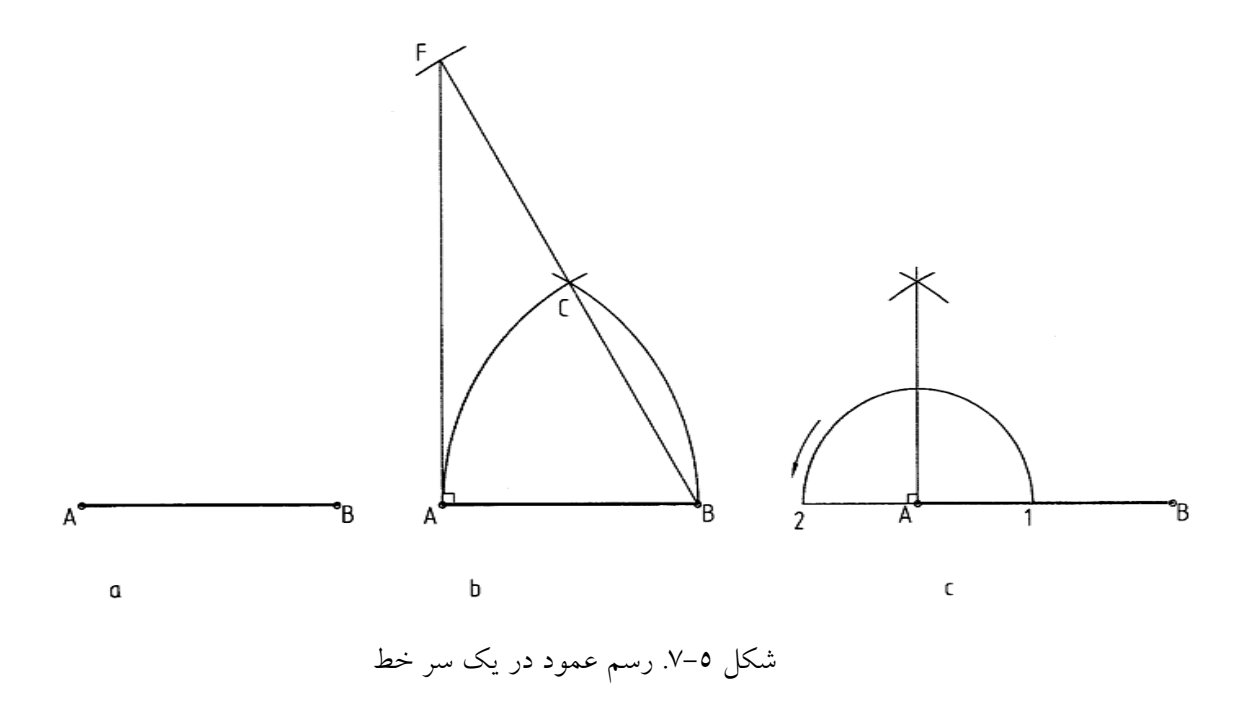

روش كار

- روش كار مانند مسئله ي 3 مي باشد. حل از دو روش انجام شده است

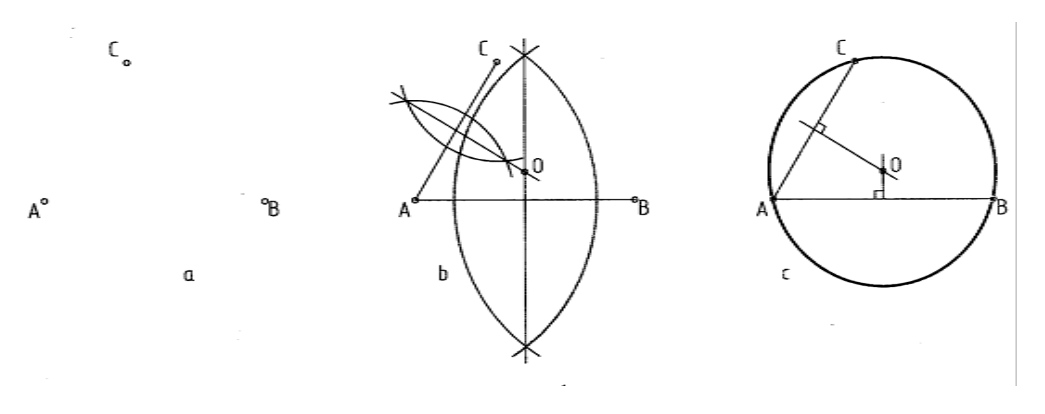

شكل .8-5 گذراندن يك دايره از سه نقطه

- A را به B و C وصل كرديم
- عمود منصف AB و BC را رسم نموديم
	- برخورد آنها يعني O مركز دايره است

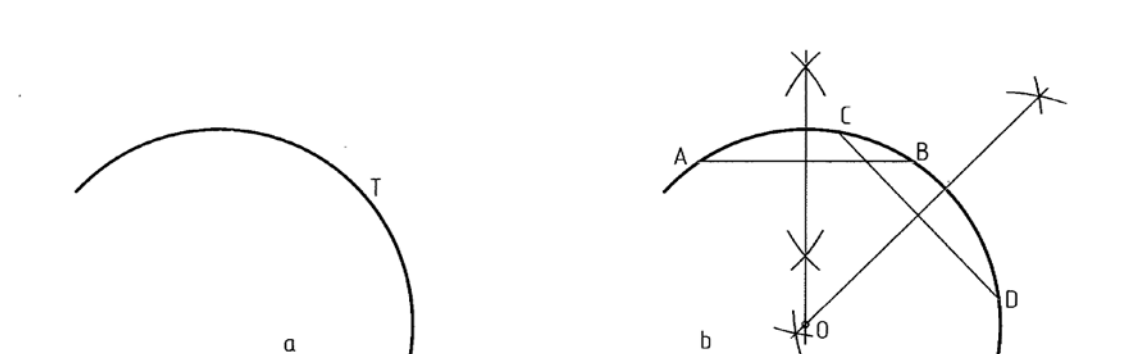

مسئله ي ٦- مركز يك كمان دايرهاي را مشخص كنيد (شكل ٥-٩).

شكل .9-5 تعين مركز يك كمان دايره

روش كار

- دو وتر دلخواه به نامهاى AB و CD را انتخاب مي كنيم
- عمود منصف هاي اين دو وتر را رسم مي كنيم، O مركز كمان است.

مسئلهى ٧– سه ضلع يك مثلث معلوم است آن را بسازيد (شكل ٥–١٠).

58

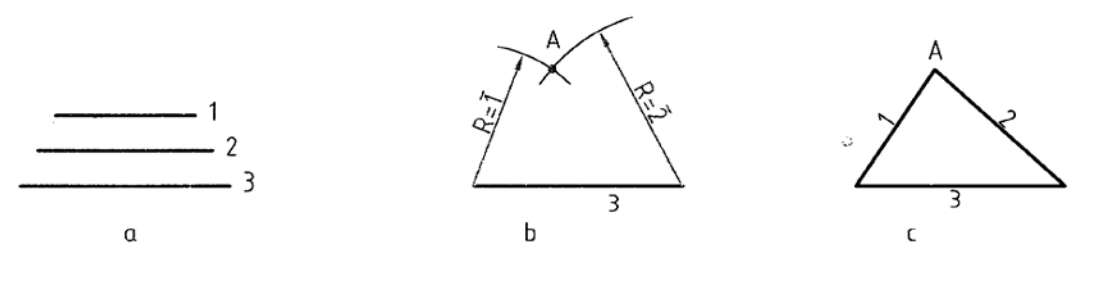

شكل .10-5 رسم مثلث

روش كار - ابتدا يك ضلع مانند 3 را رسم كرديم R*R* دو كمان از دوسر ضلع 3 زديم نقطه ي A يا راس سوم مثلث به دست آمد <sup>2</sup>*R* = 2�و R*<sup>R</sup>* به شعاع �1= *R*<sup>1</sup>

مسئلهی ۸– نيمساز زاويهی ABC را رسم كنيد (شكل ۲–۱۱). نيمساز خطی است كه از راس يك زاويه رسم مي شود و آن را به دو بخش مساوي تقسيم مي كند

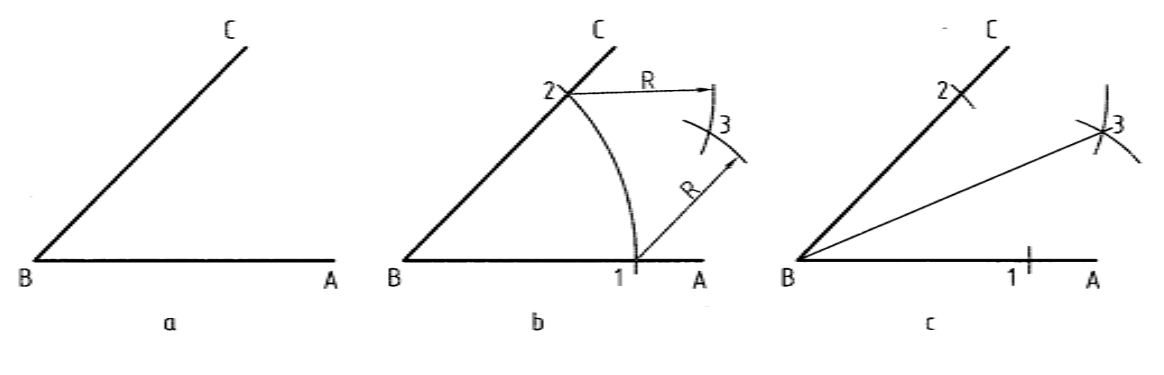

شكل .11-5 طريقه رسم نيمساز يك زاويه

روش كار

- به مركز  $\, {\bf B} \,$  كماني دلخواه زديم تا نقطههاي ١ و٢ به دست آمد - به مركزهاي 1 و2 دو كمان مساوي زديم 3 به دست آمد. ازB به 3 وصل مي كنيم مسئلهی ۹- زاويه ي۹۰ درجه را به سه بخش مساوي تقسيم كنيد (شكل ٥-١٢).

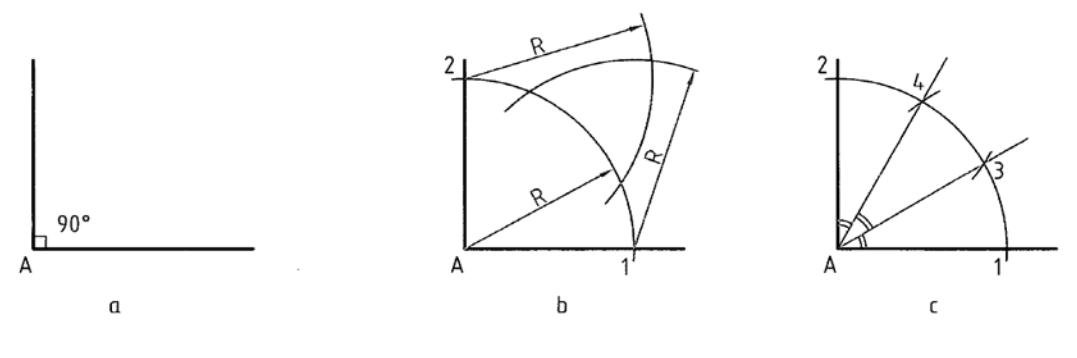

شكل .12-5 تقسي يك زاويه قائمه

روش كار - كمان دلخواهي به مركز A زديم تا 1 و2 بدست آمد - با همان شعاع و به مراكز 1 و 2 دو كمان زديم تا 3 و4 مشخص شد - از3 و4 به A وصل كرديم

مسئله ي10 - رسم خطي موازي با خط ديگر از نقطه ي معلوم (شكل 13-5).

شكل ٥–١٣. رسم يك خط موازي از نقطهاي معلوم

روش كار

- به شعاع BA كماني زديم 1 به دست آمد

- پيش از اين با حل اين مسئله به روش عالي دوگونيا آشنا شديم اينك روشي ديگر:

- به مركزهاى A و ۱ و با همان شعاع دو كمان زديم ۲ به دست آمد از A به ۲ وصل كرديم كه خط موازى مورد نظر است

مسئله ي ١١- پاره خط AB را به n قسمت مساوي تقسيم كنيد (شكل ٥-١٤).

60

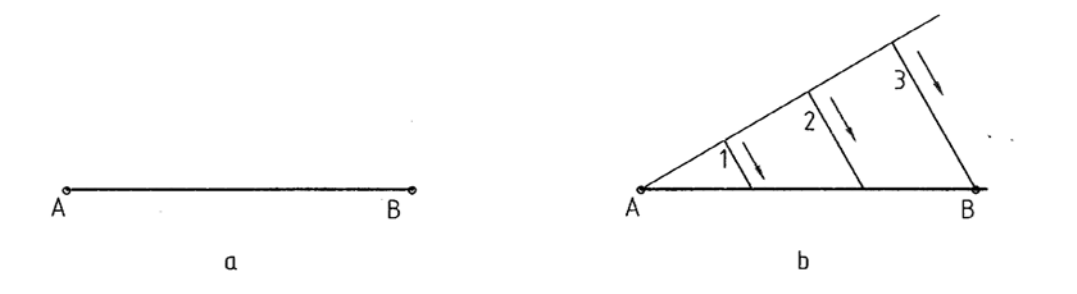

شكل .14-5 تقسيم پاره خط

روش كار - بافرض 3 = n مسئله راحل مي كنيم - از A خط دلخواهي رسم كرديم - روي آن به كمك پرگار تقسيم سه قسمت مساوي جدا نموديم تا نقطه هاي 1 و2 و3 مشخص شد - از3 به B وصل كرديم – از ۱ و۲ دوخط موازی با <del>3</del>B کشیدیم داریم AM=MN=NB

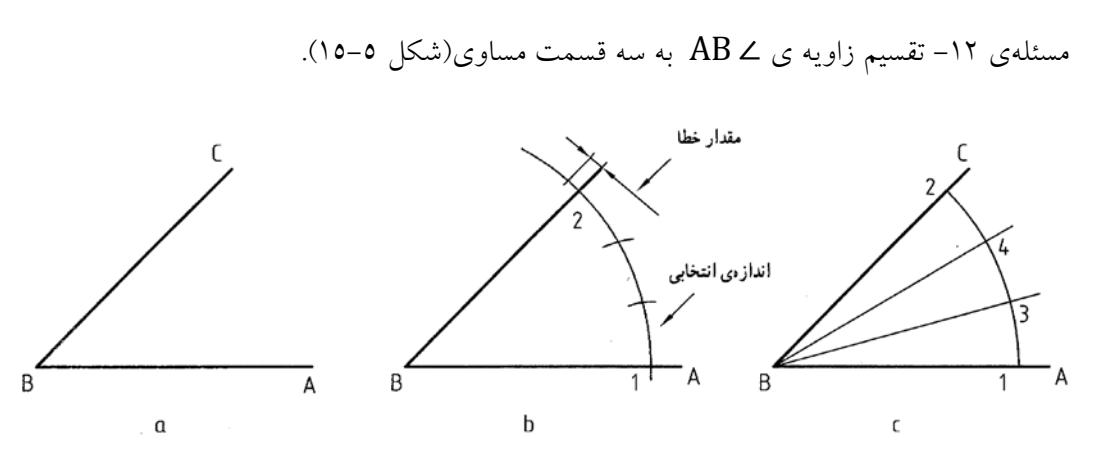

شكل ٥–١٥. تقسيم زاويه

روش كار

- به مركز  $\mathsf B$  و به شعاع دلخواه كماني زديم (كمان را هرچه بزرگتر بزنيم بهتر است) نقاط ۱ و۲ به دست آمد. - دهانه $\,$ ی پرگار تقسیم را روی اندازهای تقریباً " برابر  $\, \frac{1}{3} \,$  کمان ۱ و۲ باز می $\,$ کنیم می کنیم ممکن است كمي از كمان باقي بماند و يا كمي از آن بگذاريم اين مقدار جزئي را خطا مي گوييم

61

2-5 تقسيم دايره

-1-2-5 چند ضلعي منتظم: شكلي است كه در آن ضلع ها و زاويه ها با هم برابر هستند. شكل 16-5 نمونه هايي از كاربرد آنها را نشان مي دهد. بهترين راه براي ساختن يك چند ضلعي منتظم رسم دايرهي محيطي آن و سپس تقسيم آن دايره است

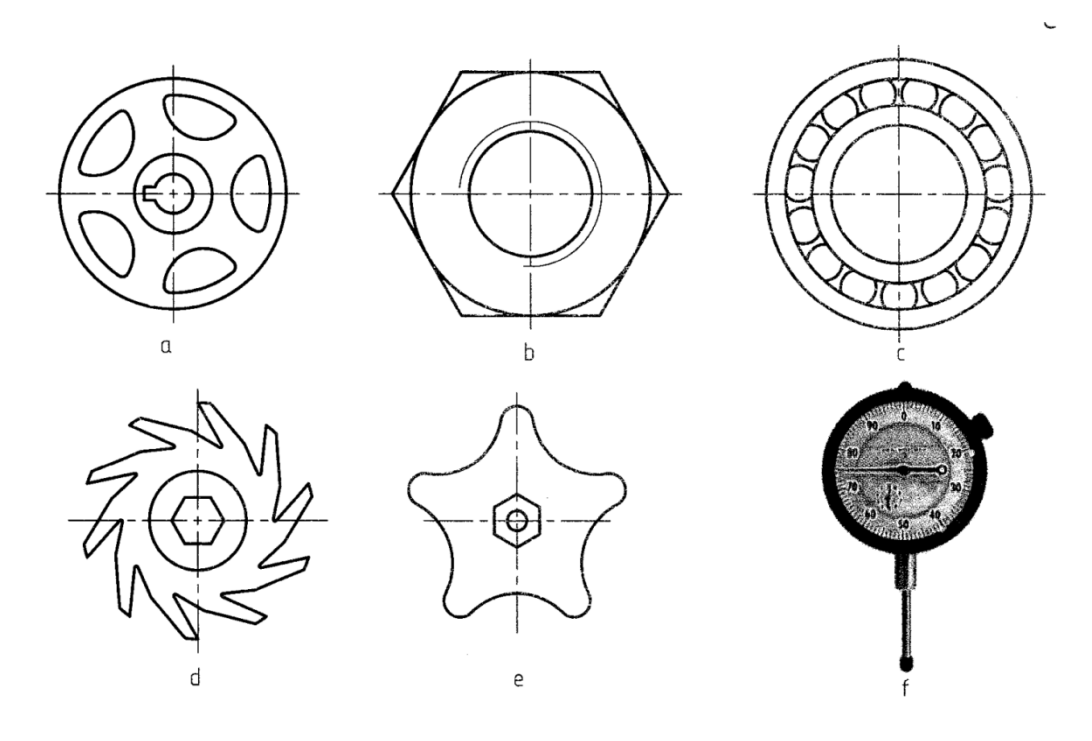

شكل .16-5 كاربردهايي از چند ضلعي ها

مسئلهی ۱۳- دايره را به سه قسمت مساوی تقسيم كنيد (شكل ٥–١٧).

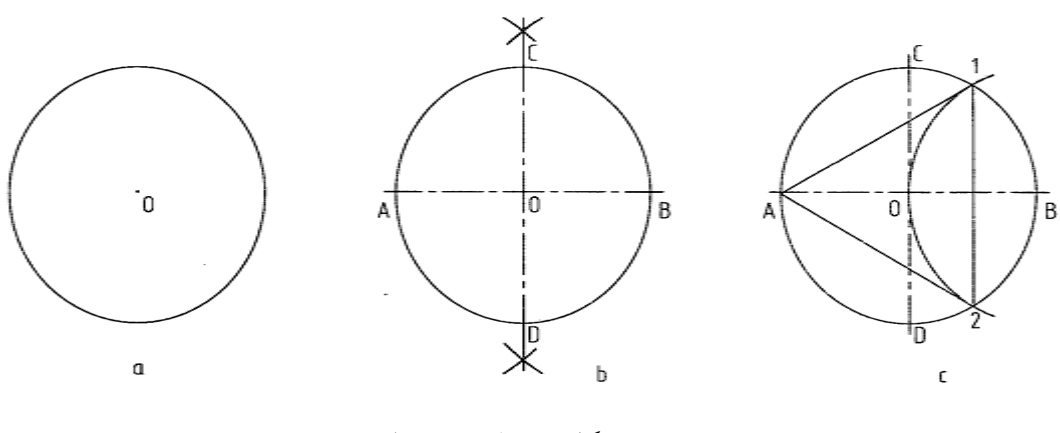

شكل .17-5 تقسيم دايره

روش كار

- براي تقسيم دايره در همه ي موارد بايد دو قطر عمود برهم آن به روش عمود منصف رسم شود. قطر دايره هم معين است

- به مركز  $\, {\bf B} \,$  و به شعاع  $\, {\bf R} \,$  يعني شعاع دايره كماني زديم تا نقطههاى  $\,$  1 و  $\, {\bf Y} \,$  بدست آمد. سه ضلعى مورد نظر(A12) است كه يك متساوى الاضلاع مىباشد

مسئله ي -14 تقسيم دايره به 4 قسمت مساوي (شكل 18-5).

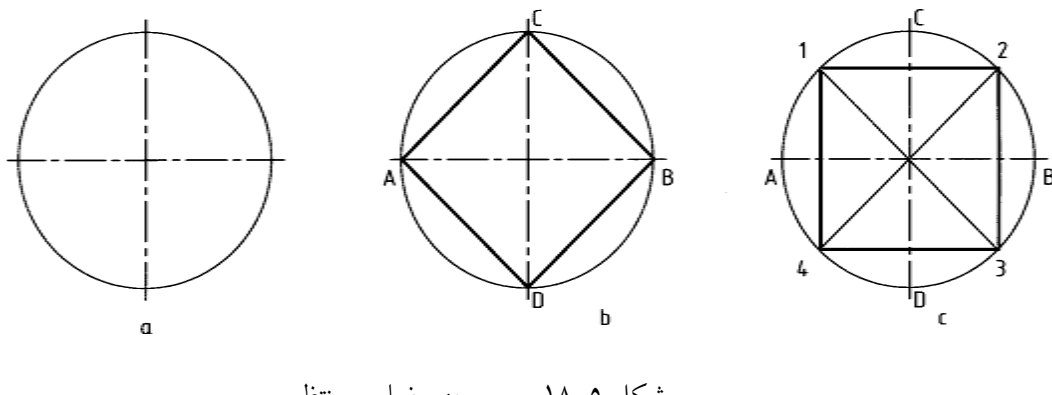

شكل ٥–١٨. رسم چهر ضلعي منتظم

روش كار

- درشكل b كافي است كه نقطه هاي A وB وC وD را به هم وصل كنيم

63

در شکل 
$$
\mathsf C
$$
 به کمک نیمساز، نقطههای ۱ و۲ و۳ و۶ را به دست آوردیم و به هم وصل کردیم

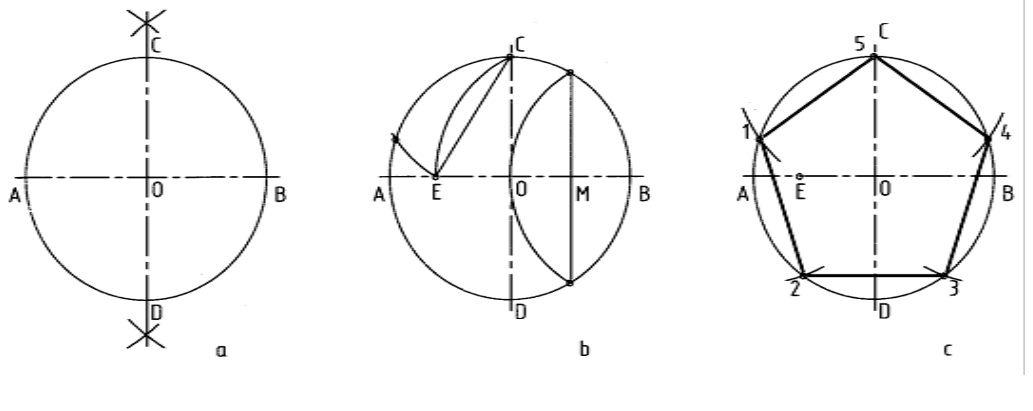

مسئله ي -15 تقسيم دايره به 5 قسمت مساوي (شكل 19-5).

شكل ٥-١٩. ساخت ٥ ضلعي

روش كار

- بارسم كماني به مركز B و شعاع OB عمود منصف OB رسم و نقطه m در وسط آن مشخص شد. - به مركز  $\sf M$  و به شعاع  $\sf M\sf C$  كمانى زديم تا $\sf E$  به دست آمد. طول ضلع برابر  $\overline{\sf CE}$  است كه با آن دايره تقسيم شد.

مسئلهی ١٦- تقسيم دايره به شش قسمت مساوی (شكل ٥-٢٠)

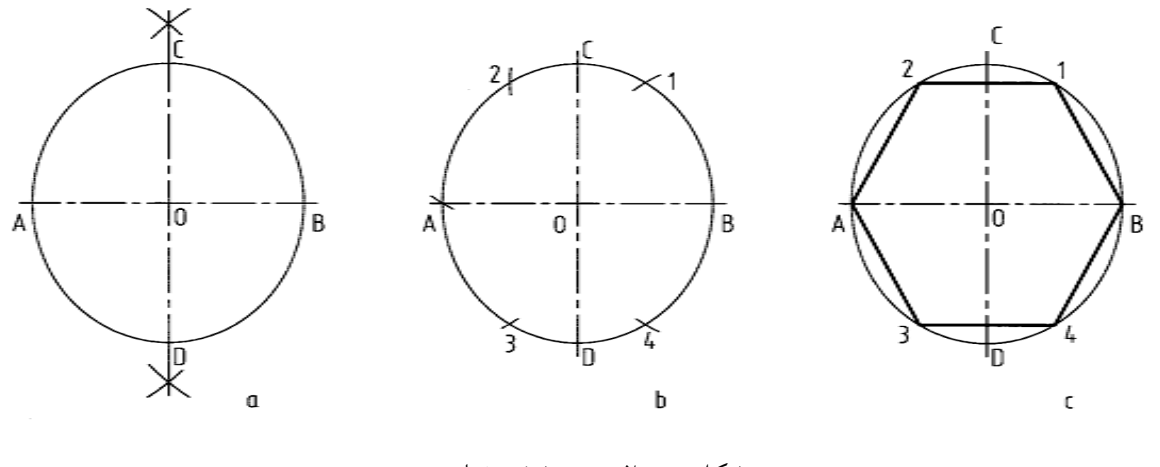

شكل ٥–٢٠. رسم شش ضلعي

**[w w w . P n u N e w s . c o m](http://www.Pnunews.com)**

- طول ضلع شش ضلعي منتظم برابر شعاع دايره ي محيطي است پس با شعاع خود دايره آن را تقسيم كرديم مسئله ي -17 تقسيم دايره به 7 قسمت (شكل 21-5).

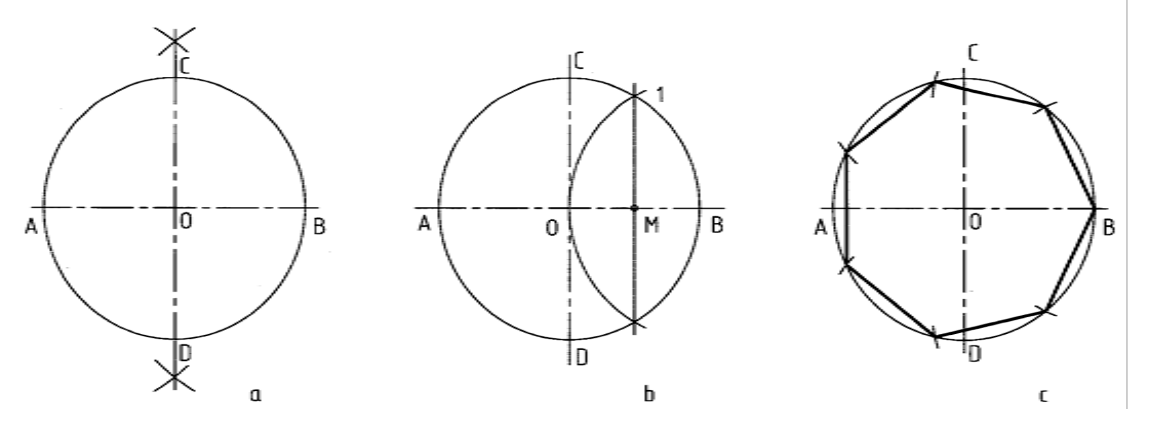

شكل ٥-٢١. ساخت هفت ضلعي

روش كار

– حال این مسئله خیلی دقیق نیست  
– با رسم عمود منصف OB تقله ی ۱ را مشخص کردیم  
– طول ضلع ۷ ضلعی تقریبا 
$$
\overline{\textbf{M1}}
$$
 است که با آن دایره تقسیم شد

مسئله ي -18 تقسيم دايره به 8 قسمت (شكل 22-5).

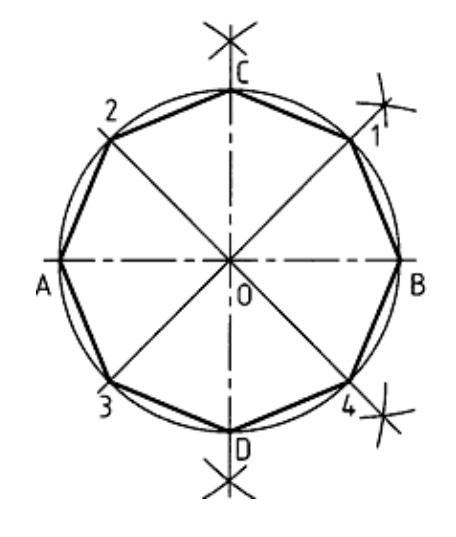

شكل ٥–٢٢. رسم هشت ضلعي

**[w w w . P n u N e w s . c o m](http://www.Pnunews.com)**

- كافي است با رسم نيم سازها نقطه هاي 1 و2 و3 و4 را مشخص كنيم

-2-4-5 تقسيم دايره به n قسمت مساوي: در اين روش n مي تواند هر عددي باشد اين روش هم تقريبي است. مسئله ي -19 دايره را به 9 قسمت كنيد (شكل 23-5).

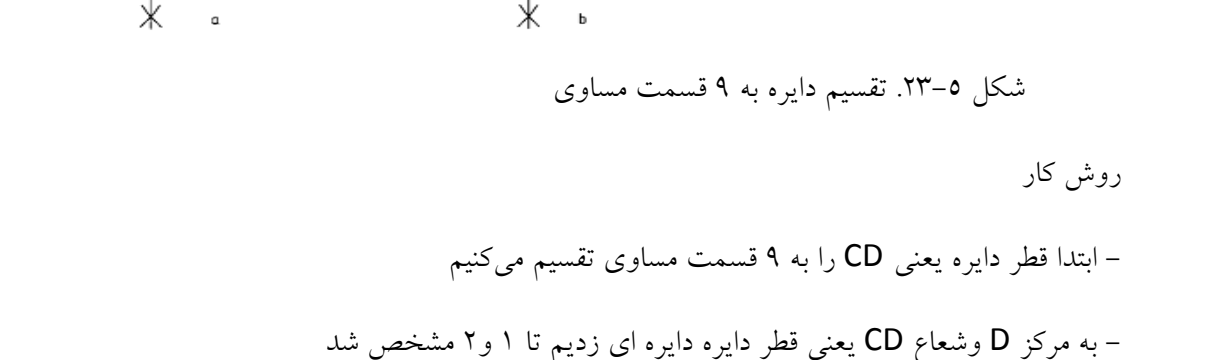

- از 2 و1 يك در ميان به نقطه هاي تقسيم وصل كرديم و ادامه داديم تا با دايره برخورد كنند

- نقطه هاي به دست آمده را مطابق شكل به هم وصل كرديم

-3-5 تقسيم زاويه به n قسمت مساوي

براي تقسيم زاويه به n قسمت روشي تقريبي وجود دارد كه نمونه ايي از آن در پي آورده مي شود؛

**[w w w . P n u N e w s . c o m](http://www.Pnunews.com)**

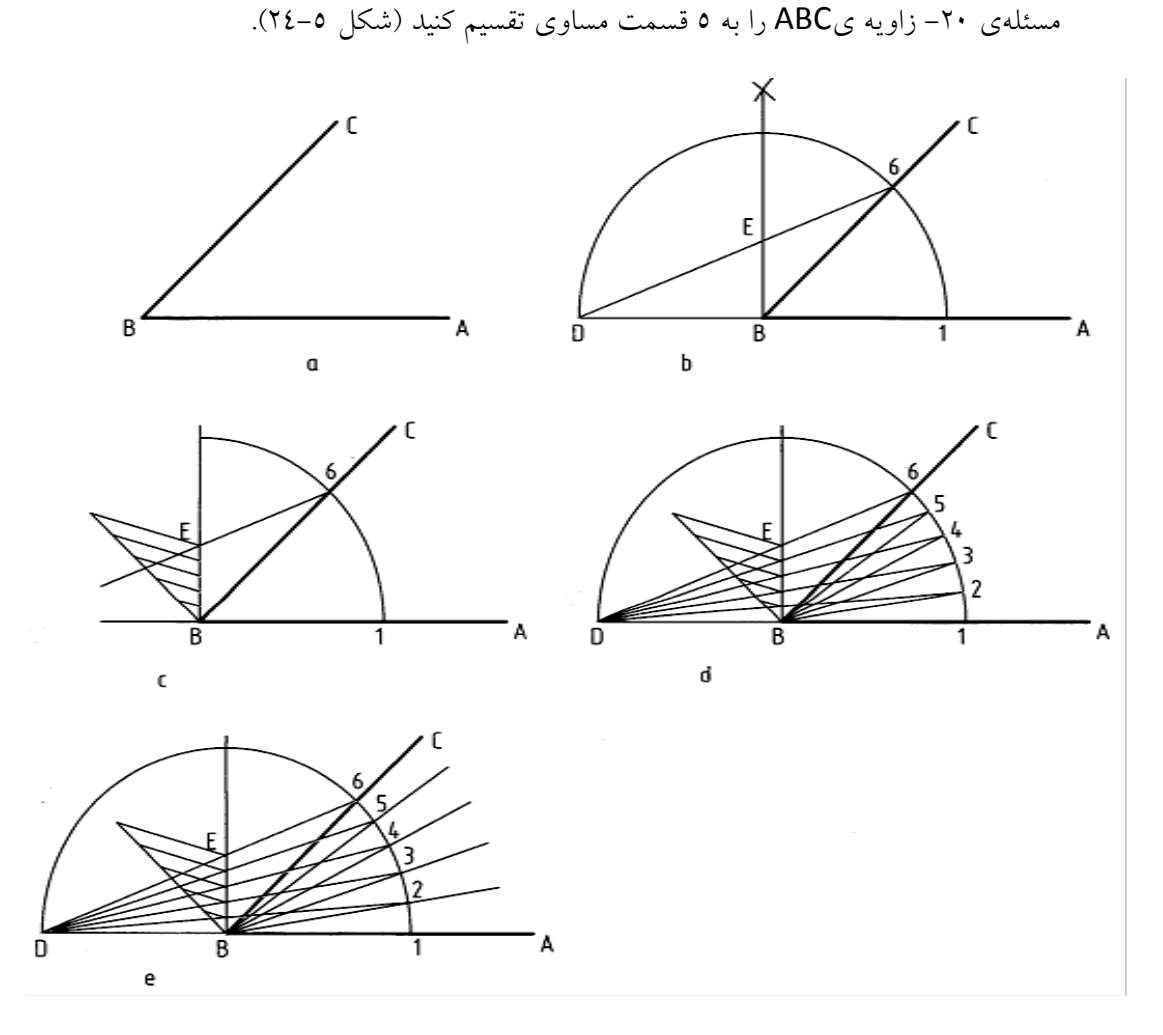

شكل ٥–٢٤. تقسيم دايره

e همه ي كارها را نشان مي دهد .

- ابتدا دايره اي به مركز B و به شعاع دل خواه زديم تا 1 و6 وD به دست آمد عمودي هم در B بر AB رسم شد - ازD به 6 وصل كرديم E مشخص شد - پاره خط BE را به n قسمت كه در اينجا 5 است بخش نموديم - ازD به نقاط تقسيم وصل كرديم و ادامه داديم 2 تا 5 مشخص شد اكنون بايد از 2 تا 5 به B وصل كنيم شكل

**[w w w . P n u N e w s . c o m](http://www.Pnunews.com)**

.1 رسم هندسي نقشه اي است بسيار دقيق .2 در رسم هندسي از اصول و قواعد هندسي استفاده مي شود .3 در يك ترسيم دقيق ابزار اصلي خط كش و پرگار است .4 به خط عمود بر خط ديگر كه آن ران صف مي كند عمود منصف مي گويند .5 از هر نقطه ي واقع در خارج يك خط مي توان خطي بر آن عمود كرد .6 از هر نقطه ي روي يك خط مي توان يك عمود برخط رسم كرد .7 در يك دايره عمود منصف وترها همه از مركز مي گذرند .8 نيم ساز خطي است كه زاويه را به دو بخش برابر تقسيم مي كند .9 به كمك قضيه ي تالس مي توان خط را به نسبت هاي معلوم تقسيم كرد .10 به روش كوشش و خطا يا سعي و خطا مي توان يك خط ياقوس را تقسيم كرد .11 درچند ضلعي منتظم همه ي ضله ها و زاويه ها برابرند .12 درتقسيم يك دايره به چند قسمت مساوي قطرها دقيقا" بايد به روش عمود منصف رسم شوند

خودآزمايي

.1 رسم هندسي و برتري آن چيست؟ .2 چه عاملي باعث دقت يك رسم هندسي است؟ .3 ابزارهاي اصلي در رسم هندسي كدام اند؟ .4 عمود منصف يك پاره خط چيست وچگونه رسم مي شود؟ .5 روش كار براي تقسيم يك پاره خط به قسمت هاي مساوي چيست؟ .6 روش كار براي تقسيم يك زاويه ي دلخواه به سه قسمت مساوي چگونه است؟ .7 روش كار براي تقسيم يك دايره به 5 قسمت مساوي راشرح دهيد. .8 روش كار براي تقسيم دايره به سه، چهار، شش و هفت قسمت مساوي را شرح دهيد.

ارزش يابي عملي .1 پاره خط AB را به طول 120 رسم كنيد به گونه اي كه A درسمت چپ باشد و براي آن

كارهاي زير را انجام دهيد:

#### 68

- عمود منصف آن را رسم كنيد - نقطه ي C را به فاصله ي ٤٠ از خط و به فاصله ي ٢٠ در سمت راست A در نظر بگيريد و ازآن عمودي بر AB وارد كنيد - عمودي در A بر AB وارد كنيد
- .2 دو نقطه ي A و B را به فاصله ي 80 انتخاب كنيد. نقطه ي C را به فاصله ي 45 از AB و به اندازه ي 5 سمت راست A در نظر بگيريد. دايره اي رسم كنيد كه از A وB وC بگذرد
	- .3 اضلاع مثلث ABC به ترتيب 100 ، 80 و60 مي باشد آن را رسم كنيد. آيا نكته ي جالبي در اين مثلث مي بينيد؟
	- .4 يك كمان به شعاع 100 رسم كنيد. به روش عمود منصف وترها، مركز را معين كنيد به اين ترتيب دقت ترسيم شما مشخص مي شود. چرا؟
		- ه. يک زاويهى دلخواه مانند ٤٥ درجه رسم و آن را چهار قسمت كنيد
		- .6 يك زاويه ي دلخواه مانند 45 درجه رسم و آن را به روش كوشش و خطا 5 قسمت كنيد

#### **فصل ششم: خط ها و دايره هاي مماس**

-1-6 مماس ها: بخش مهمي از رسم هاي هندسي به مماس ها اختصاص دارد. زيرا براي رسم بسياري از شكل ها ناگزيريم خط ها و كمان هاي مختلف را برهم مماس كنيم.

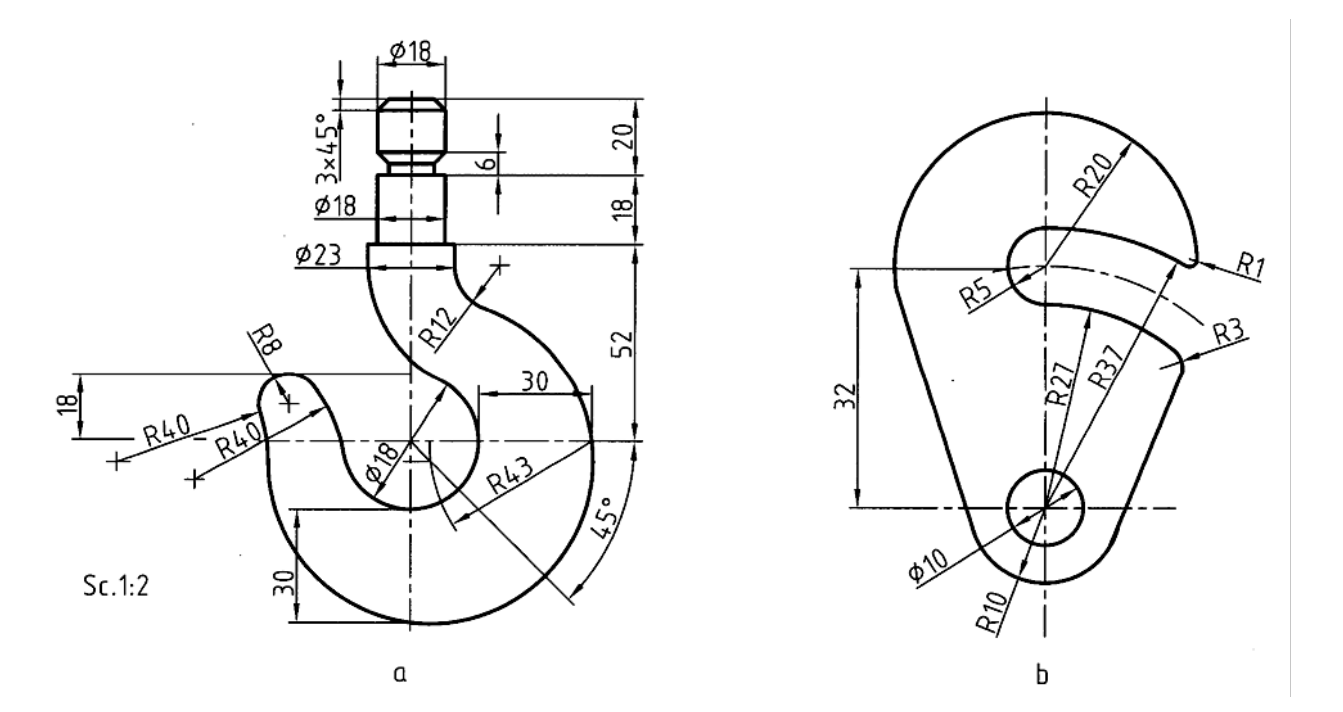

شكل. ٦-١. نمونههاي از رسم مماس ها

با حل چند مسئله ي مقدماتي اين موضوع را بررسي مي كنيم؛

- مسئله $_2$  ۱- دايرهاي با شعاع معلوم R را بر دو خط معين مماس كنيد.

**[w w w . P n u N e w s . c o m](http://www.Pnunews.com)**
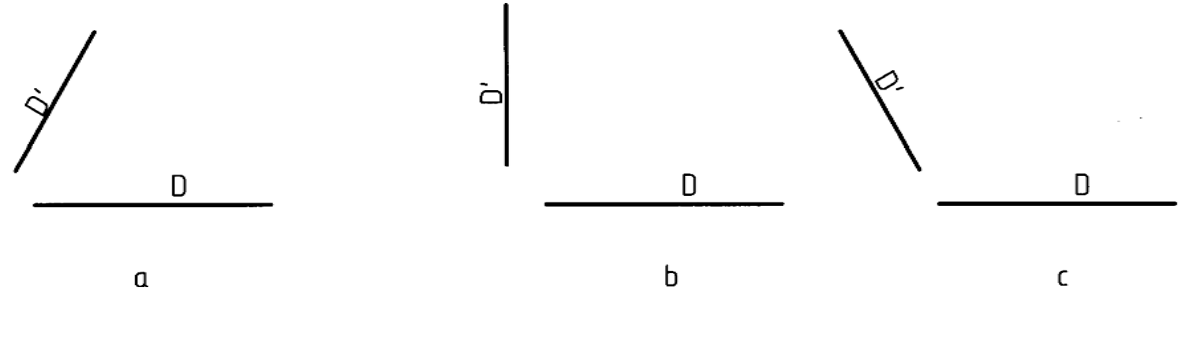

شكل .2-6 حالت هايي از دو خط در صفحه

روش كار:

ديده مي شود كه دو خط D و ٌD نسبت به هم سه حالت دارند. روش حل مسئله در هر سه حالت يكي است. به شكل 6-3 توجه كنيد:

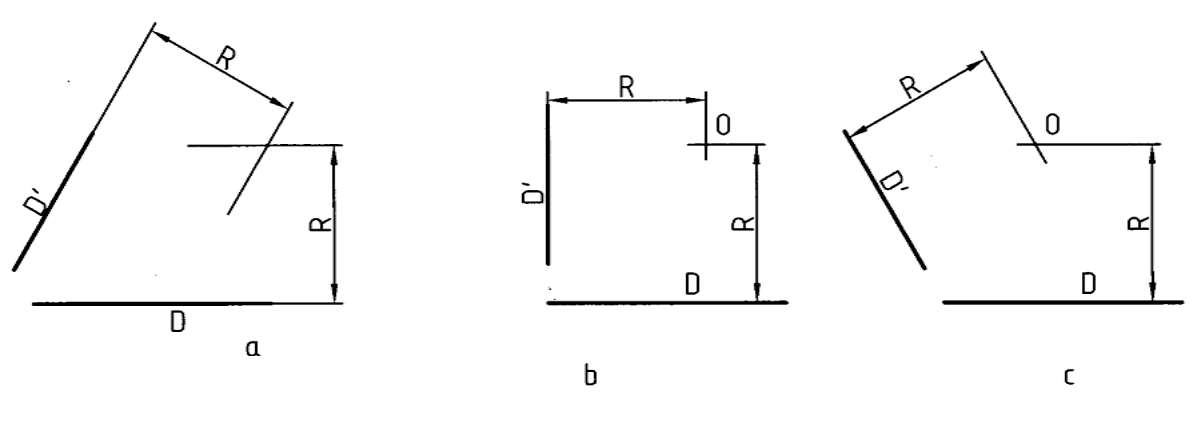

شكل .3-6 تعيين مركز

- خطي به موازات D و به فاصله ي R از آن رسم شد - خطي به موازات ٌD و به فاصله ي R از آن رسم شد

از برخورد اين دو خط نقطه ي O يعني مركز قوس مورد نظر به دست آمد. در شكل 6-4 كمان هاي مورد نظر رسم شده اند. براي معين شدن نقطه هاي دقيق تماس بايد از O عمودهايي بر دو خط رسم كنيم H و ٌ H پاي عمودها هستند.

**[w w w . P n u N e w s . c o m](http://www.Pnunews.com)**

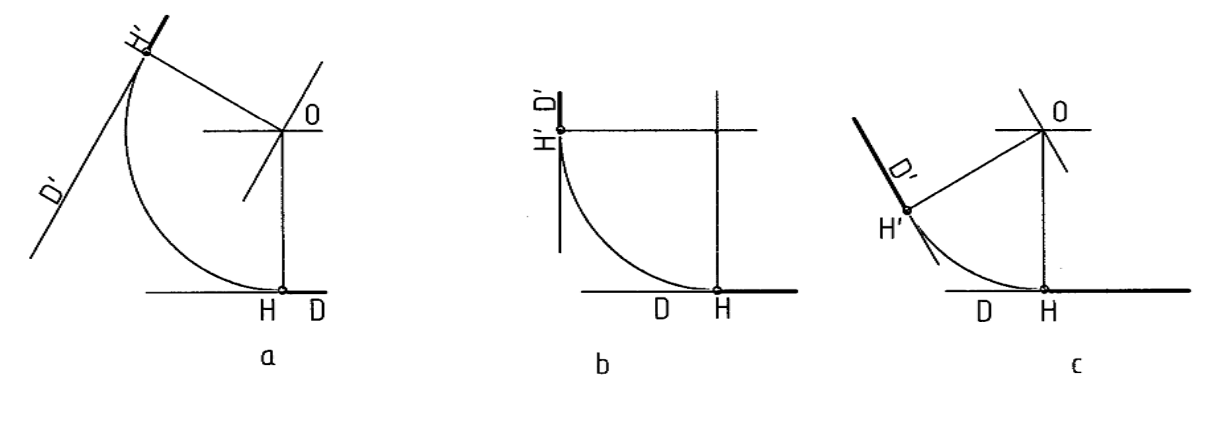

شكل .4-6 رسم كمان مماس بر دوخط

- مسئله ی ۲– كمانی با شعاع معلوم R را بر خط D و دايرهی معلوم C مماس كنيد (شكل ٦–٥). روش كار - كماني به شعاع r+R و به مركز O زديم - خطي موازي با D و به فاصله ي R از آن رسم كرديم O مشخص شد - به مركز O و به شعاع R كمان مورد نظر رسم شد H و ً H نقطههاى دقيق تماس هستند

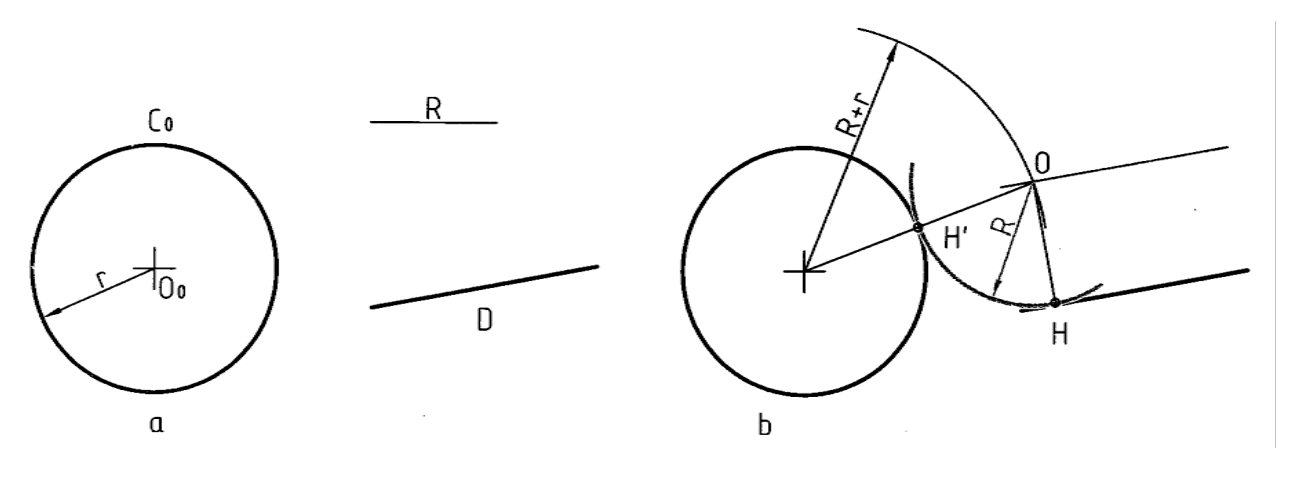

شكل .5-6 كمان مماس بر يك خط و يك دايره

**[w w w . P n u N e w s . c o m](http://www.Pnunews.com)**

r*R*+R زديم O معين شد O*R* كماني با شعاع *R*<sup>1</sup> - به مركز *R*<sup>1</sup> H*R* وH هم نقطه هاي دقيق تماس هستند <sup>1</sup>*R* -

- به مركز O كماني با شعاع r+R زديم

روش كار

الف- دايره با شعاع R مماس خارجي بر دو دايره است (شكل 7-6).

– مسئله ی ٤– دایرهای با شعاع معلوم R بر دو دایرهی C و C<sub>1</sub> مماس کنید. مسئله را در سه حالت بررسی مي كنيم:

شكل .6-6 رسم كمان گذرنده از a و مماس بر دايره

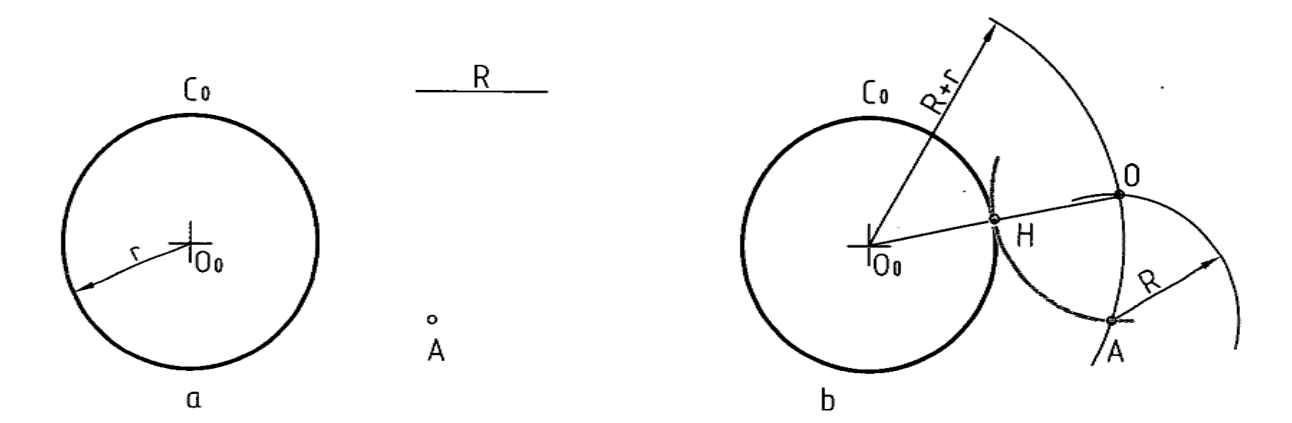

-به مركز O دايره اي با شعاع r+R زديم نقطه ي O مركز دايره است. در شكل نقطه ي دقيق تماس يعني H مشخص شده است.

- مسئله ي ٣- دايرهاي با شعاع معلوم R رسم كنيد كه از نقطهي A بگذرد و بر دايرهي C مماس شود (شكل  $\mathcal{F} - \mathcal{F}$ ).

روش كار

- به مركز A كماني با شعاع R زديم

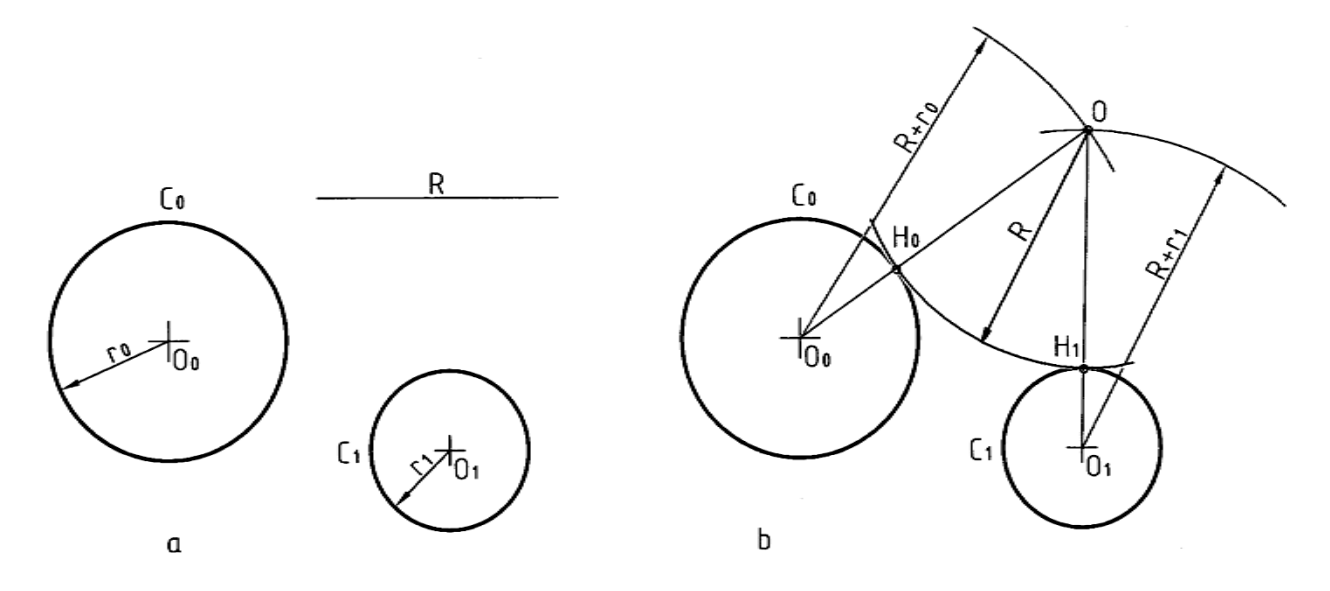

شكل .7-6 رسم كمان مماس بر دو دايره در بيرون

C*R* رسم كنيد (شكل 8-6). ب- دايره اي با شعاع R مماس خارجي بر C و مماس داخلي بر *R*<sup>1</sup> روش كار

- به شعاع r+R كماني زديم

r*R*-R كماني زديم O مركز دايره به شعاع R به دست آمد. در شكل 1H وH نقطه هاي تماس هستند آنها - به شعاع *R*<sup>1</sup> به ترتيب واقع بر  $\overline{\textit{OO}_{\textbf{0}}}$  و  $\overline{\textit{OO}_{\textbf{0}}}$  هستند

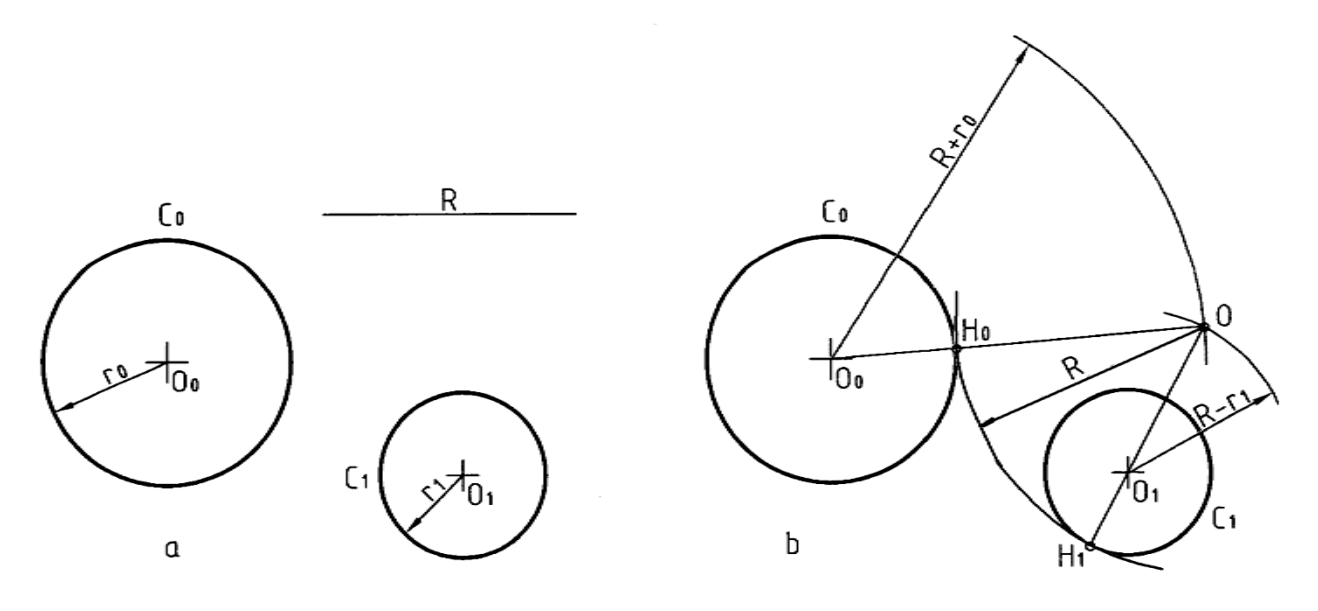

شكل .8-6 رسم دايره ي مماس خارج و داخل

C*R* رسم كنيد (شكل 9-6). <sup>1</sup>*R* و C*<sup>R</sup>* دايره اي با شعاع معلوم R مماس داخلي بر دو دايره ي *R*<sup>0</sup>

روش كار

O*R* زديم r*R*-R و به مركز *R*<sup>1</sup> - كماني با شعاع *R*<sup>1</sup> H*R* وH هم تعيين شده اند - نقطه ي O مشخص شد نقطه هاي تماس يعني *R*<sup>1</sup>

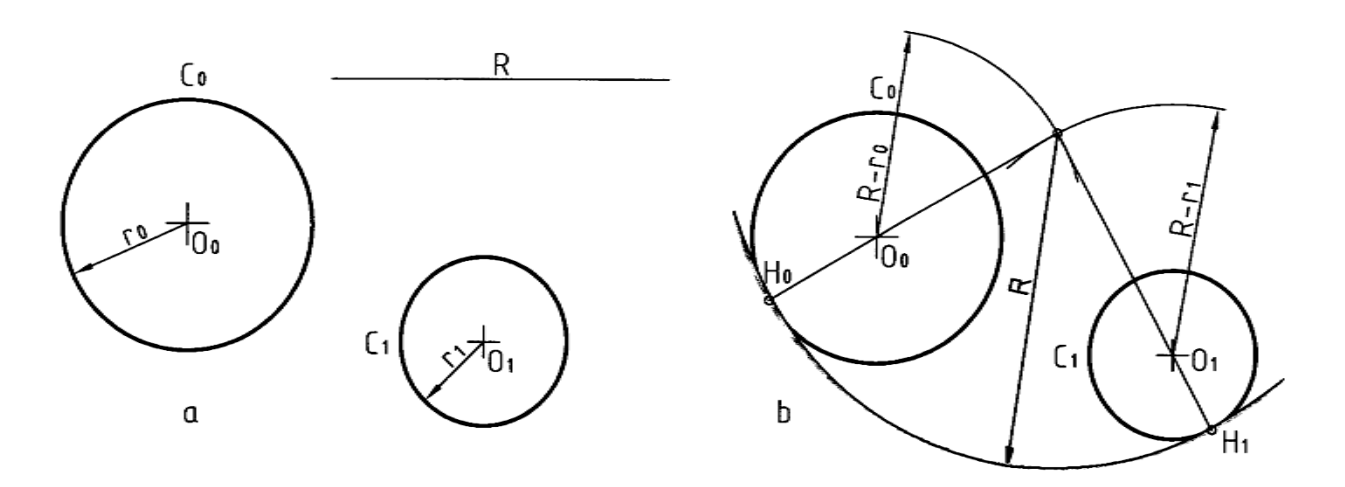

شكل .9-6 رسم دايره مماس داخلي

- مسئله $\,$ ی ۵– خطی بر دو دایره $\,$  C و  $\,$ C مماس کنید مسئله را در دو حالت بررسی می $\,$ کنیم الف – خط مماس خارجي بر دو دايره است (شكل 10-6). روش كار
	- O*R* مشخص شد <sup>0</sup>*<sup>R</sup>* O*<sup>R</sup>* O*R* نقطه ي M وسط *R*<sup>1</sup> <sup>0</sup>*R* و O*<sup>R</sup>* با رسم عمود منصف *R*<sup>1</sup>
		- O*R* دايره زديم <sup>0</sup>*<sup>R</sup>* O*<sup>R</sup>* به مركز M و به قطر *R*<sup>1</sup>
		- r*R*-r زديم A مشخص شد. O*R* و به شعاع *R*<sup>1</sup> دايره اي به مركز *R*<sup>0</sup>
		- O*<sup>R</sup>* به A وصل كرديم و امتداد داديم H به دست آمد از *R*<sup>0</sup>
	- H*R* وصل مي كنيم <sup>1</sup>*R* رابه H*<sup>R</sup>* H*R* به دست آمد *R*<sup>0</sup> O*R* رسم كرديم *R*<sup>1</sup> 0*R*H*R* O*R* موازي با *<sup>R</sup>*<sup>0</sup> از*R*<sup>1</sup>

# **[w w w . P n u N e w s . c o m](http://www.Pnunews.com)**

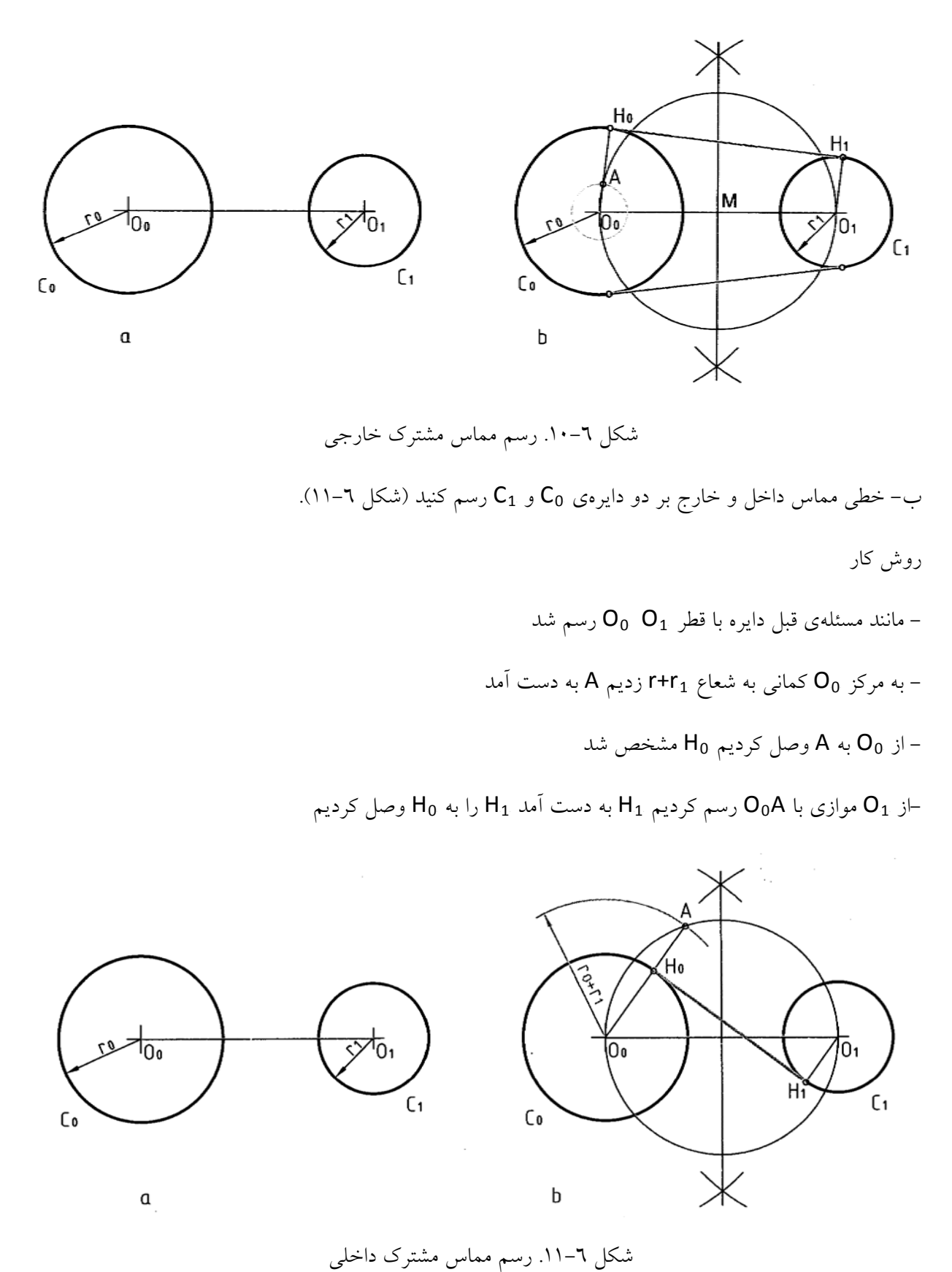

خلاصهي مطالب مهم

.1 مركز كمان مماس بر دو خط داراي فاصله اي مساوي از دو خط و برابر شعاع كمان است .2 يك كمان مي تواند در حالت هاي مختلف بر دو دايره مماس شود .3 مماس مشترك دو دايره خطي است كه برآن دو مماس شود

خودرابيازماييد

.1 چگونگي رسم كماني دايره اي مماس بر دو خط معين را شرح دهيد .2 يك دايره با شعاع R مماس بر يك دايره و گذرنده از نقطه اي معين چگونه رسم مي شود؟ .3 يك دايره با شعاع R مماس بر يك خط و يك دايره چگونه رسم مي شود؟ .4 يك دايره در چند حالت مي تواند بر دو دايره مماس شود؟ .5 چگونگي رسم دايره ي R مماس بر دو دايره را در حالت هاي مختلف شرح دهيد .6 مماس مشترك دو دايره چيست؟ .7 مماس مشترك دو دايره در حالات مختلف چگونه رسم مي شود؟

ارزش يابي عملي

.1 سه حالت رسم يك كمان مماس بر دو خط را رسم كنيد شعاع كمان را 20 در نظر بگيريد

- .2 دايره اي با شعاع 30 مماس بر دايره اي با شعاع 25 رسم كنيد كه از نقطه ي A بگذرد. (فاصله ي A تا مركز دايره به قطر 50 برابر 53).
- O*R* و به O*R* را در نظر بگيريد ابتدا دايره اي به مركز *R*<sup>0</sup> .3 خط دلخواهي رسم كنيد به فاصله ي 50 از آن نقطه ي *R*<sup>0</sup> شعاع 23 رسم كنيد سپس دايره اي به شعاع 26 را بر آنها مماس كنيد
- .4 دو دايره به قطرهاي 30 و40 و به فاصله ي دو مركز 50 رسم كنيد. دايره اي به شعاع 46 را در سه حالت ممكن مماس بر آنها رسم كنيد: (مماس خارج مماس داخل و خارج و مماس داخل بر آنها)
- .5 براي دو دايره به قطرهاي 34 و47 و به فاصله ي دو مركز 70 مماس هاي خارجي و نيز داخل و خارج را رسم كنيد
	- .6 موارد داده شده در شكل 6-12 را رسم كنيد. هرموردي روي يك برگ 4A

#### 77

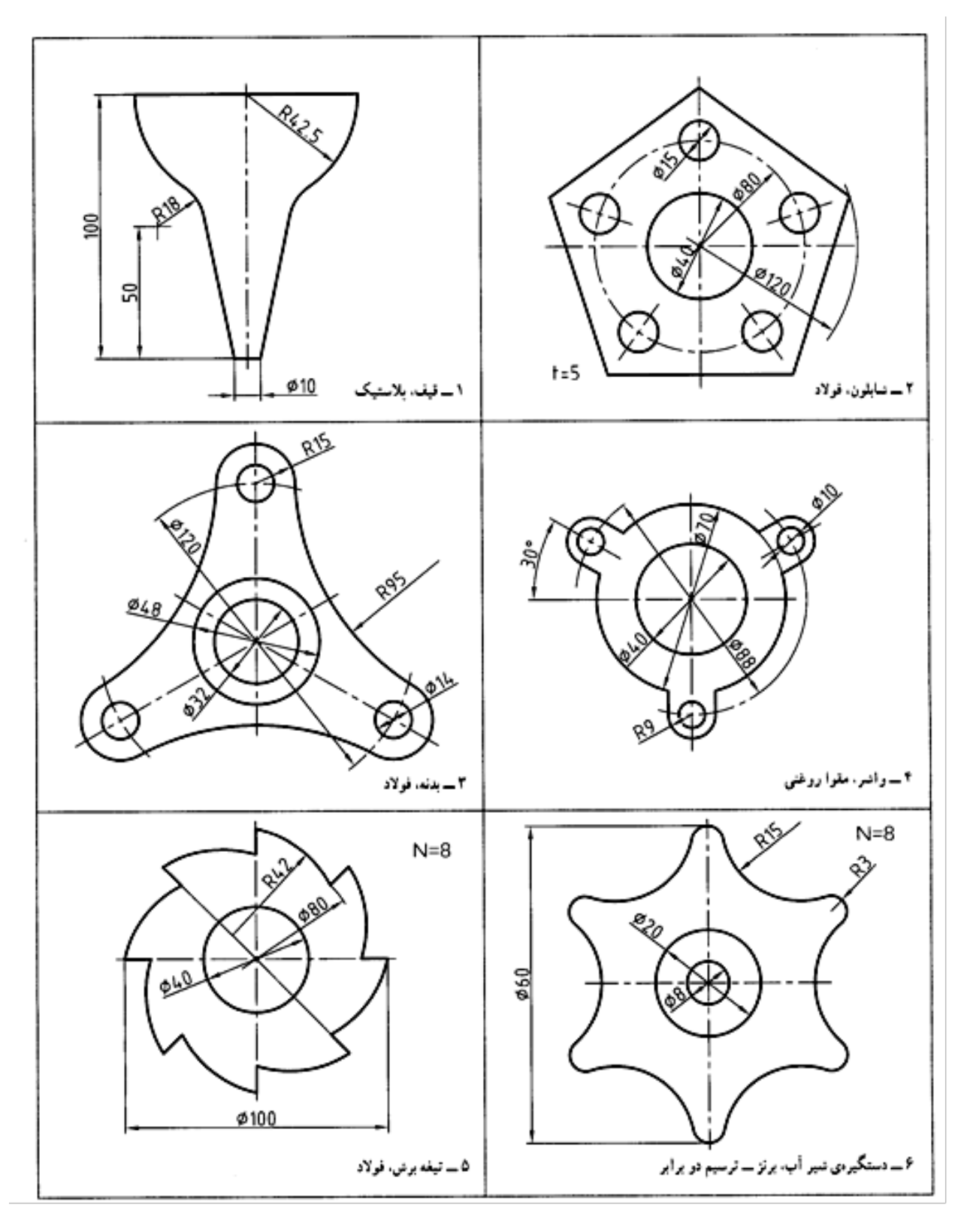

شكل ٦-١٢. تمرين (هر نقشه روي يک برگ A4)

**[w w w . P n u N e w s . c o m](http://www.Pnunews.com)**

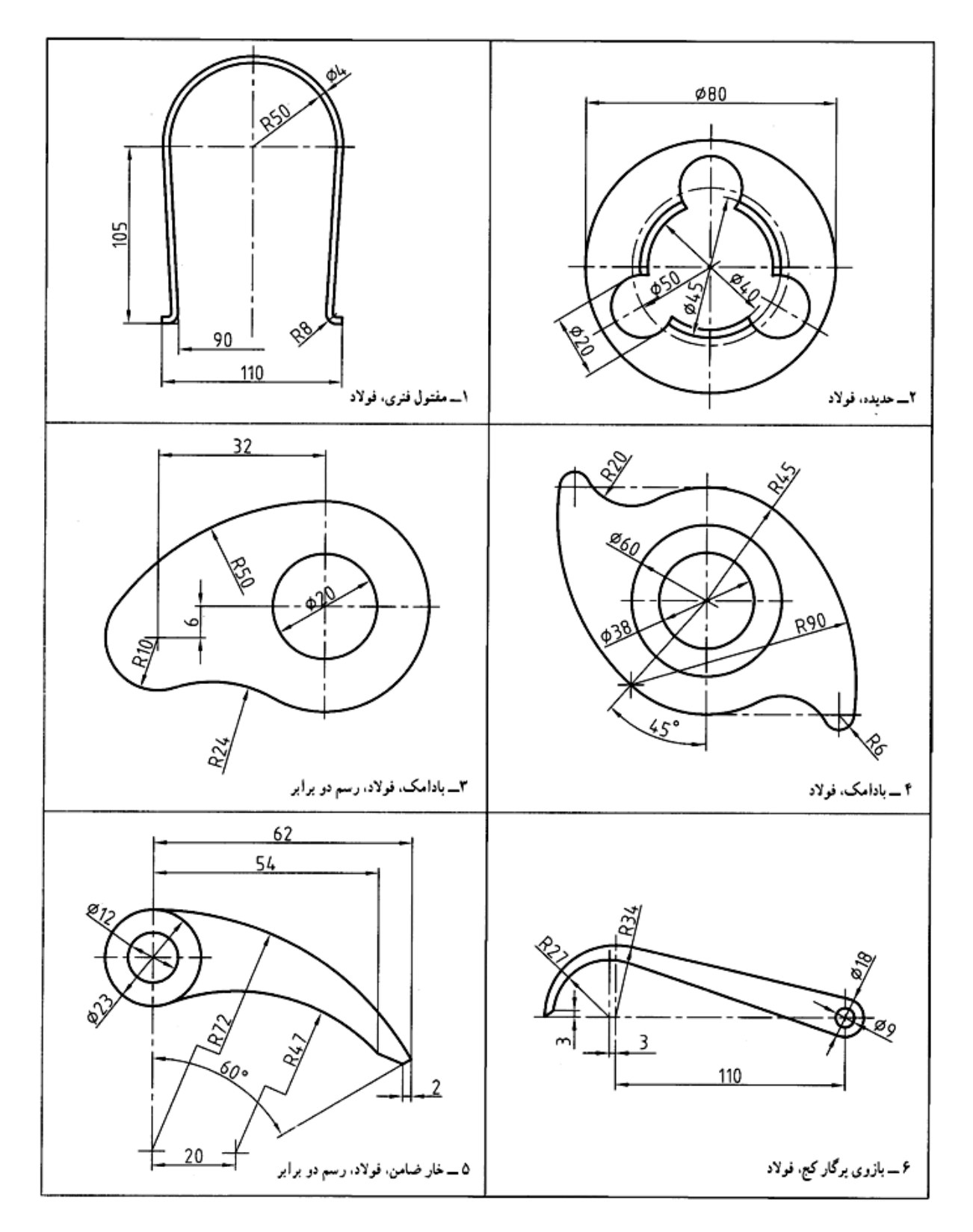

شكل ٦-١٢. تمرين (هر نقشه روي يک برگ A4)

#### **فصل هفتم: تصوير**

-1-7 مفاهيم پايه: نقطه، خط و صفحه مفهوم هاي اوليه به شمار مي آيند كه به درستي قابل تعريف نيستند و بايد آنها را پذيرفت. با اين حال به صورتي ساده مي توان آنها را معرفي كرد.

-1-1-7 نقطه: كوچك ترين جزء يك جسم است مي توان آن را با اثر نوك تيز مداد و يك نام مانند A روي كاغذ معرفي كرد (شكل 1-7).

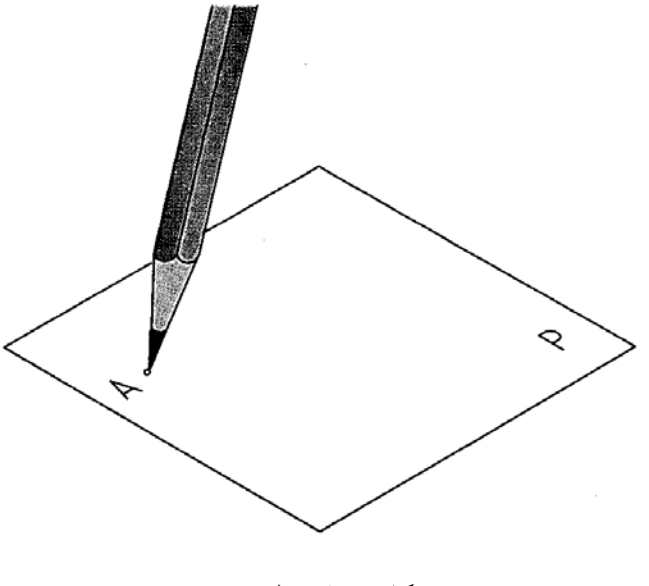

شكل .1-7 نقطه

-2-1-7 خط: مي توان گفت خط از حركت نقطه به وجود مي آيد. هر چه بتوان آن را نازك تر رسم كرد به واقعيت خط نزديك تر خواهد بود. خط مي تواند راست يا شكسته يا خميده باشد (شكل 2-7). مي توان خط را با يك حرف مانند D يا دو نقطه از آن معرفي كرد.

**[w w w . P n u N e w s . c o m](http://www.Pnunews.com)**

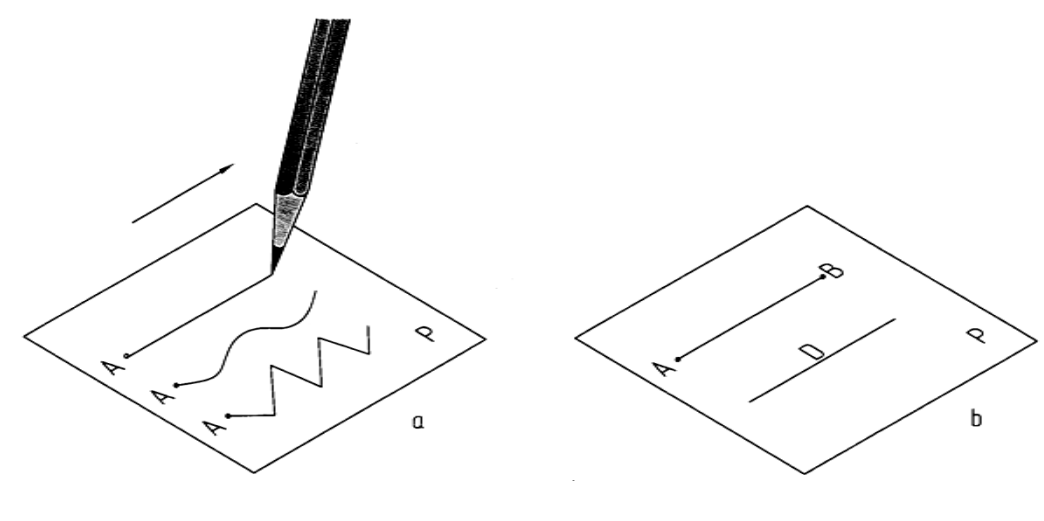

شكل .2-7 انواع خط

-3-1-7 صفحه: مي توان گفت كه صفحه از حركت خط حاصل مي شود. به هرحال صفحه سطحي است تخت يا داراي خم. صفحه را مي توان با يك حرف مانند P معرفي كرد. در واقع مي توان گفت كه از برخورد دو صفحه خط به وجود مي آيد (شكل 3-7).

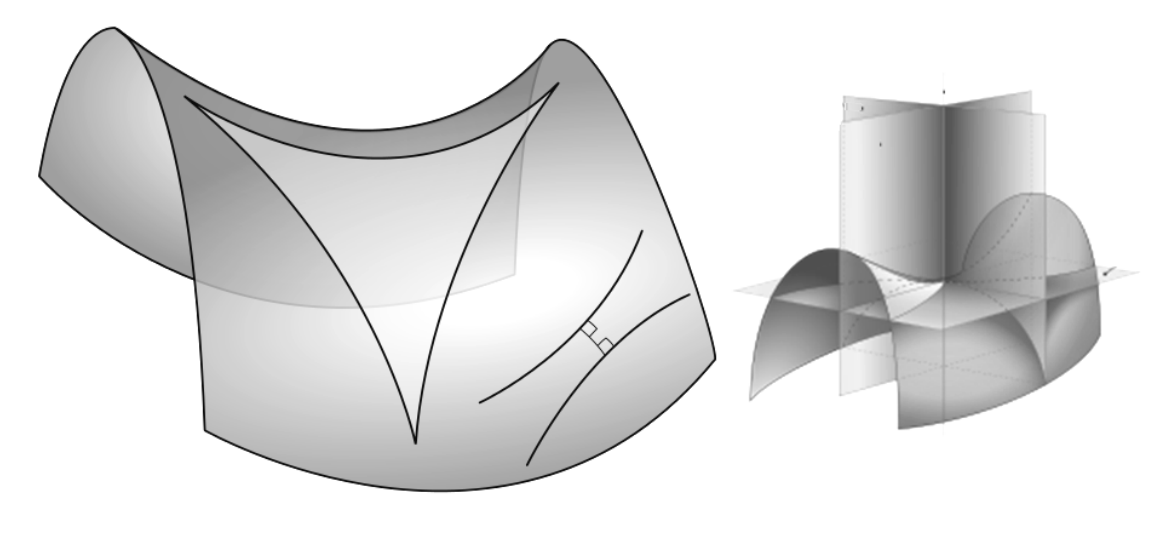

شكل .3-7 انواع صفحه

-4-1-7 حجم: مقداري از فضاست كه به وسيله ي يك جسم اشغال مي شود. در شكل 4-7 آشناترين حجم ها را مي بينيم. معمولا" در صنعت كوشش مي شود كه قطعه هايي كه ساخته مي شوند. به گونه اي از اين حجم ها

يا تركيبي از آنها باشند. زيرا آنها هم از نظر محاسبه و هم از نظر روش هاي شكل دهي و ساخت ساده ترند. به نظر شما راحت ترين حجم از نظر ساخت كدام است؟

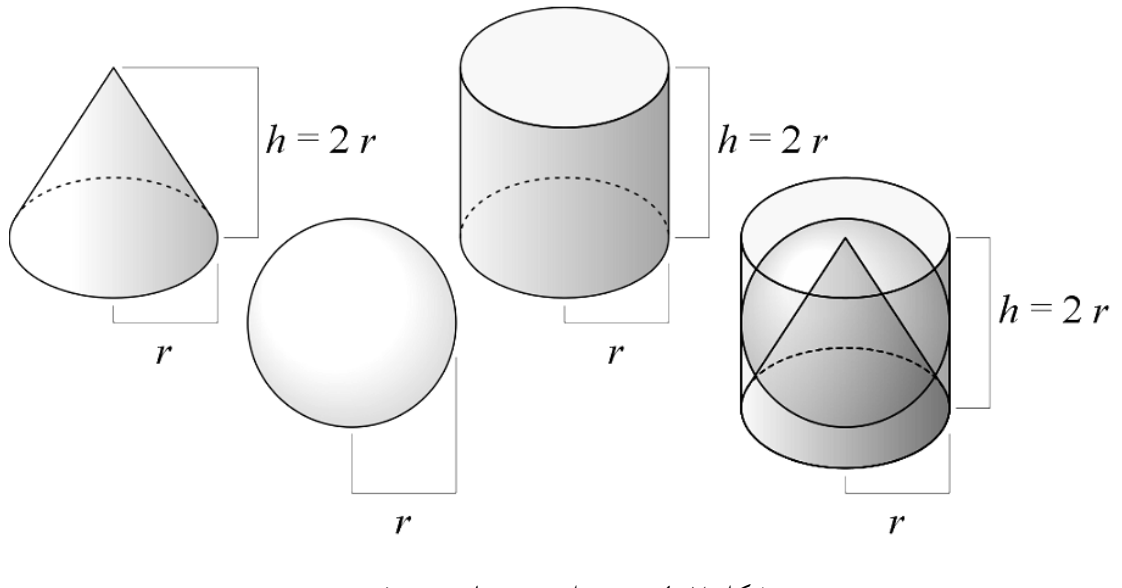

شكل .4-7 برخي از حجم هاي معروف

7 -2- تصوير: نما يا تصوير در حقيقت سايه اي از يك نقطه، خط، سطح يا حجم است. سايه سطحي است سياه، يعني بدون نور (شكل ٧-٥). اما طرح معمول در نقشه كشي، شكلي است كه همه ي نقطهها و خطها يعني لبههاي موجود در آن معرفي شوند. در هندسه، تصوير، تعريف بسيار دقيقي دارد.

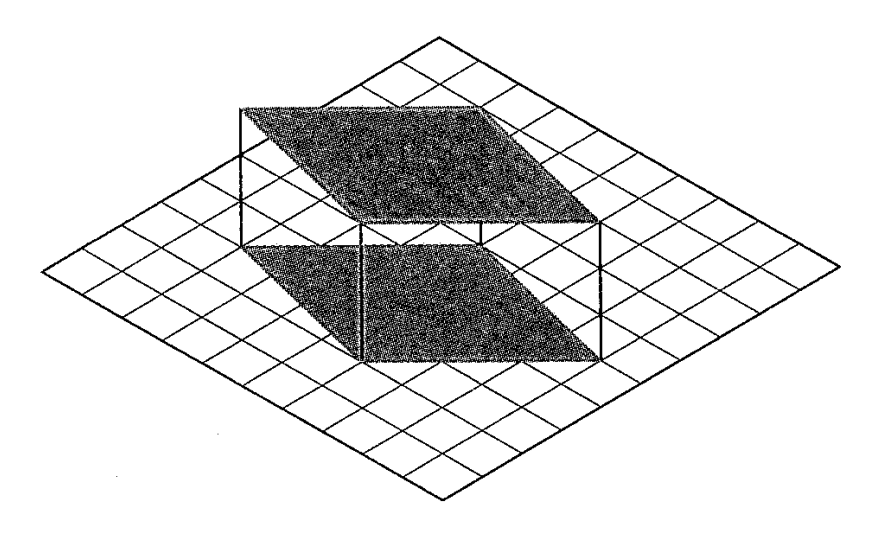

شكل 5-7 تصوير موازي

#### **[w w w . P n u N e w s . c o m](http://www.Pnunews.com)**

A را َ A قطع كند، بنا به تعريف، *<sup>P</sup>* َ 7 -1-2- تعريف تصوير:اگر خطي از نقطه ي A بگذرد و صفحه ي P را در*<sup>P</sup>* تصوير A نامند (شكل 6-7).

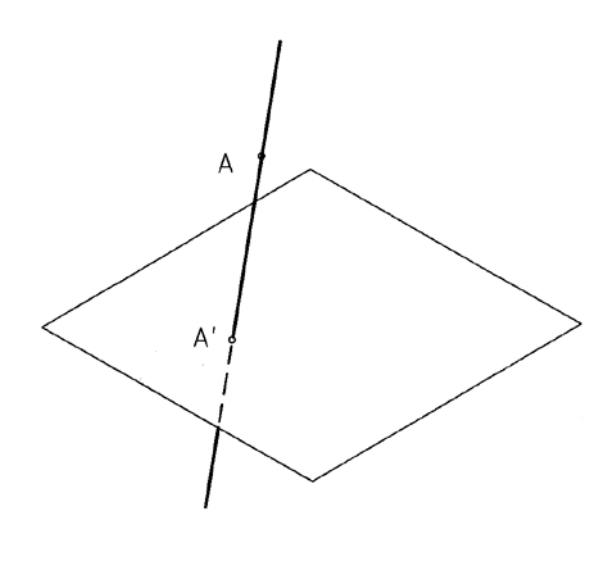

شكل .6-7 تصوير هندسي

به گفتهاي ساده، براي داشتن يك تصوير يا نقشه بايد جسم، صفحه ي تصوير و شعاع تصوير را داشته باشيم. در A A بر P عمود باشد، تصوير را عمودي و در غير اين صورت، آن را مايل َ A A شعاع تصوير است. اگر *<sup>P</sup>* َ شكل، *<sup>P</sup>* گويند. اگر شعاع هاي تصوير همه موازي باشند تصوير را موازي گويند مانند آن چه كه از تابش نور خورشيد حاصل مي شود (شكل 7-7).

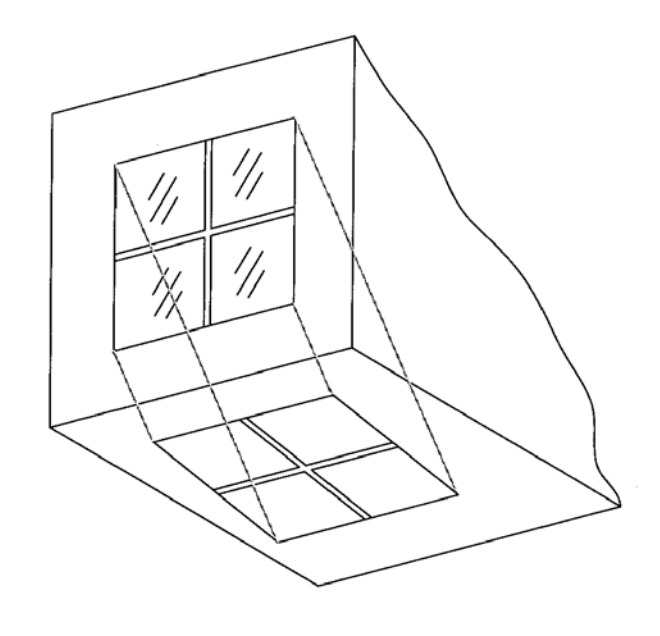

شكل .7-7 نماي مايل

#### **[w w w . P n u N e w s . c o m](http://www.Pnunews.com)**

و اگر شعاع هاي نور از يك مركز صادر شوند، تصوير را مركزي نامند. مانند آن چه كه از نور يك لامپ آويز به دست مي آيد (شكل 8-7).

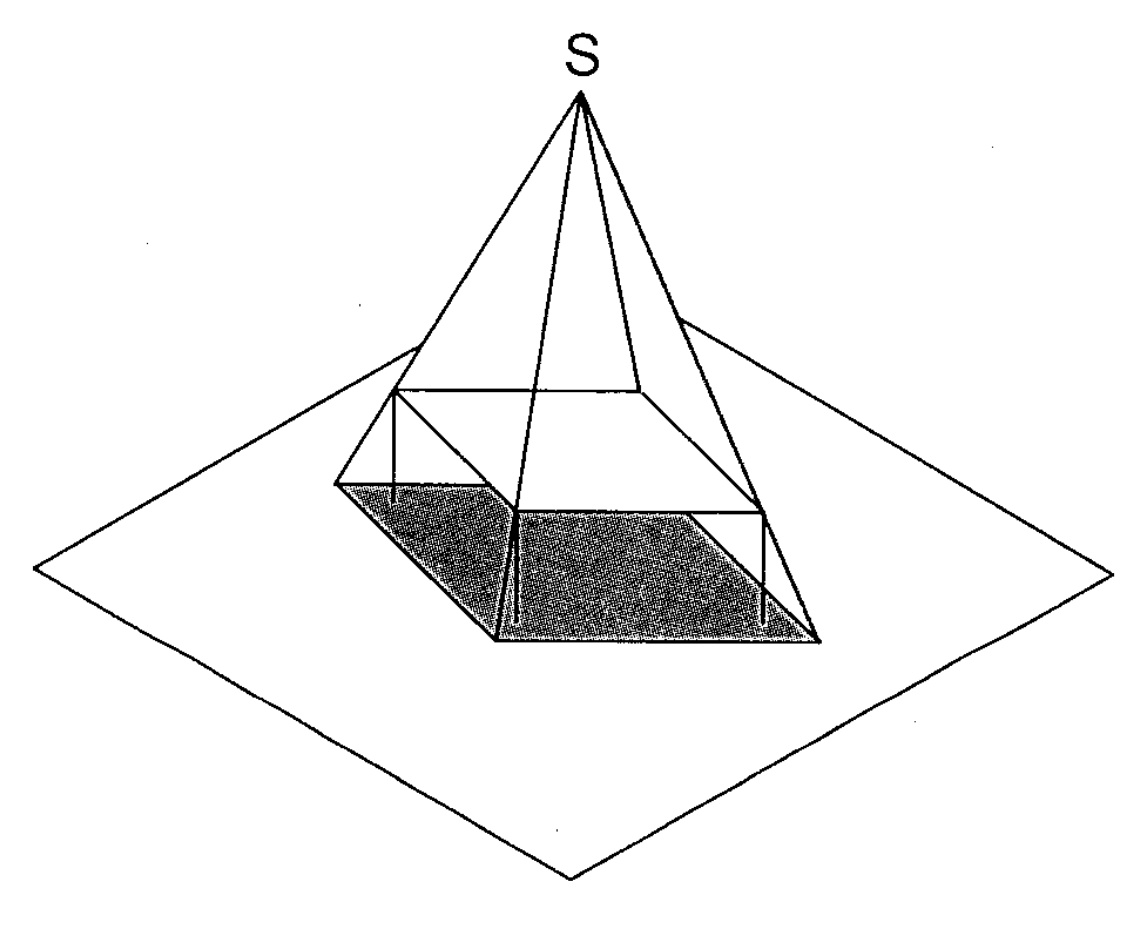

شكل .8-7 نماي مركزي، s منبع نوري

-2-2-7 نماي خط: براي بدست آوردن نماي يك خط مستقيم كافي است كه نماي دو نقطه از آن را داشته باشيم شكل(9-7). در ضمن، چون همه ي نقشه هاي صنعتي با روش عمودي رسم مي شوند، ما هم فقط به همين روش بسنده مي كنيم. ديده مي شود كه به دليل شيب AB نسبت به P، AB < َBَA البته حالتهاي ديگر هم ممكن است:

- اگر AB موازي با P باشد، داريم: AB=َBَA
	- اگر AB عمود بر P باشد، داريم: 0=َBَA

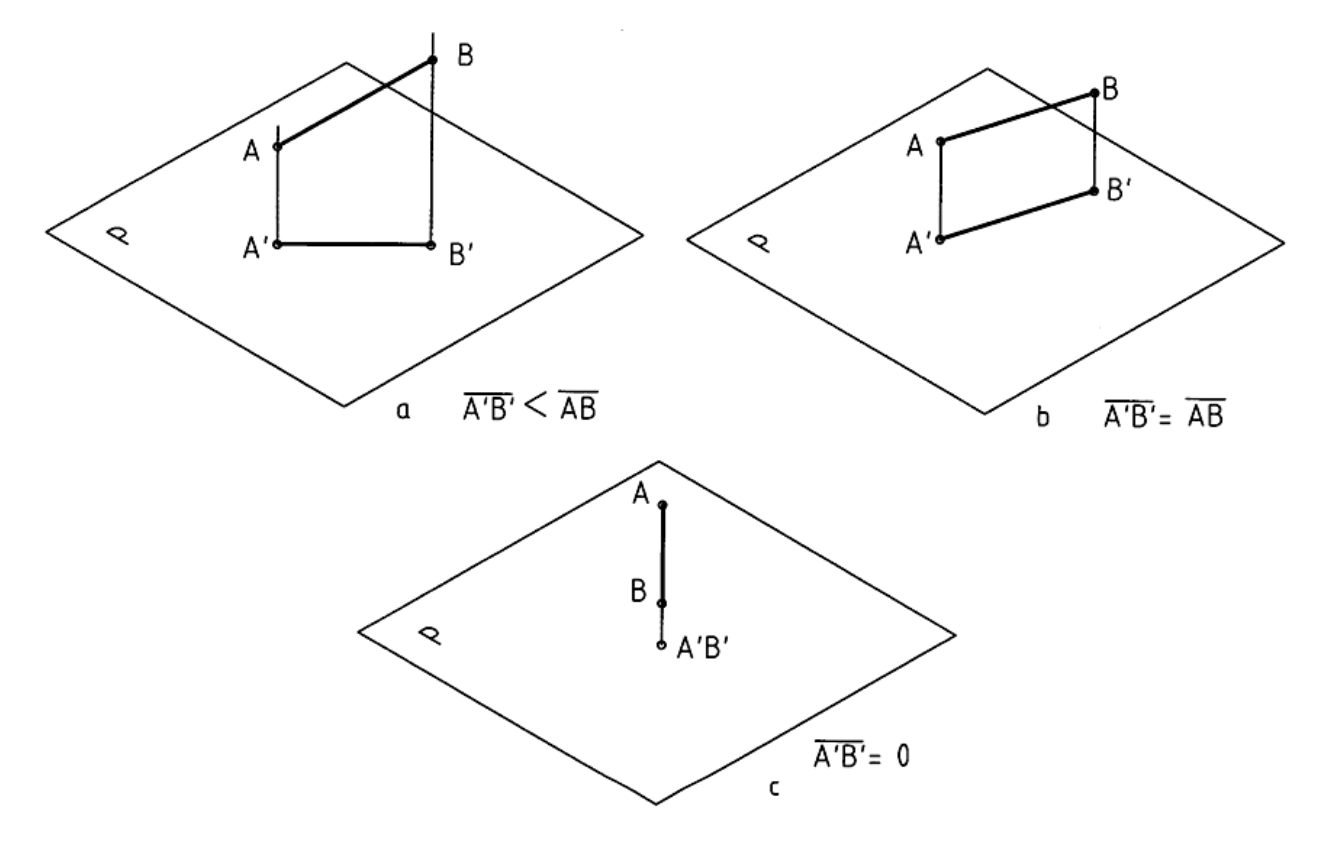

شكل .9-7 نماهاي يك خط در حالات مختلف

- 7 -3-2- نماي صفحه: يك صفحه را ميتوان با قسمت محدودي از آن معرفي كرد، مانند مثلث يا مستطيل. با در نظر گرفتن مستطيل ABCD، تصوير آن َD َ C َB َA خواهد شد (شكل 10-7).
- ديده مي شود كه َD َ C َB َA نماي مستطيل است. اگر مستطيل نسبت به p حال دلخواهي داشته باشد، داريم:ABCD > َD َ C َB َA، البته حالتهاي ديگر هم ممكن است:
	- اگرABCD عمود بر p باشد، تصوير فقط يك خط مي شود.
		- ABCD=Aَ Bَ C َ Dَ داريم ،باشد p با موازي ABCD اگر

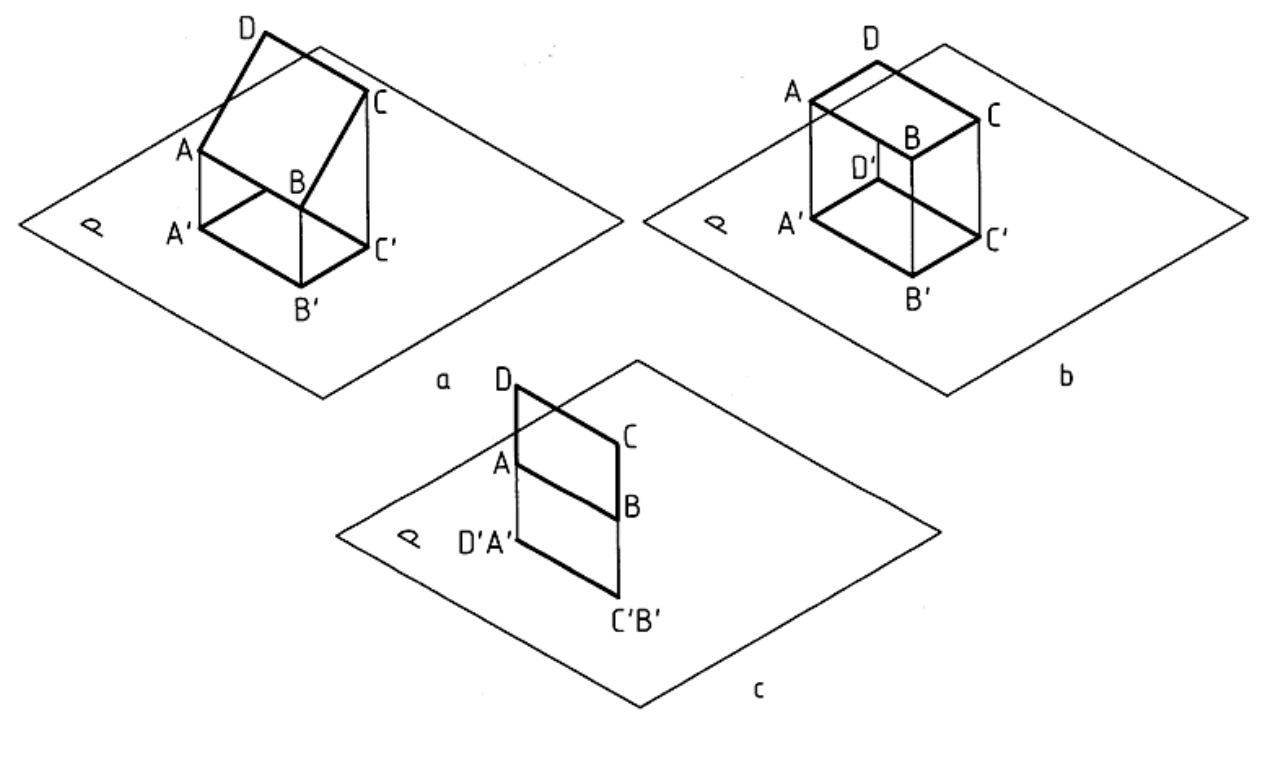

شكل .10-7 نماهاي يك سطح

7 -4-2- نماي جسم: به همين ترتيب يك جسم مي تواند نماهاي گوناگوني داشته باشد. معمول آن است كه يك جسم را نسبت به صفحهى تصوير، يعني p در سادهترين حالت ممكن در نظر بگيريم (شكل ۷–a۱۱).

قاعده ي منشور با p موازي است، پس نماي ديواره ها همه تبديل به خط خواهند شد و نماي جسم بر p يك مستطيل است (شكل V-11\).

.11 نماهاي يك حجم - شكل 7

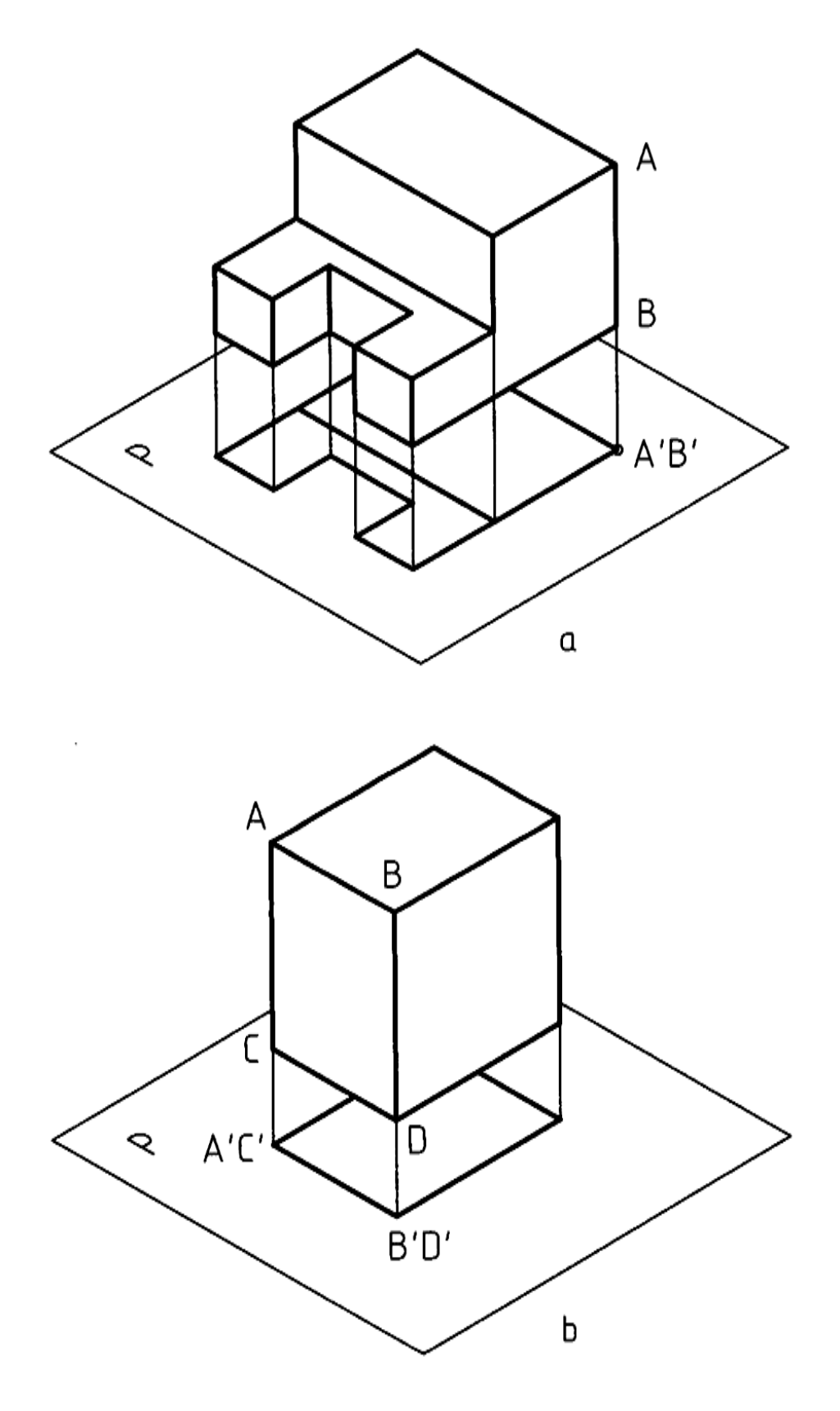

3 -7- تصوير: در هندسه صفحه نامحدود است. براي رسم يك نقشه ي صنعتي لازم است از يك جسم در چند جهت مختلف تصوير رسم كنيد. تجربه نشان مي دهد كه مغز انسان مي تواند با تركيب اين تصويرهاي دو بعدي به يك حالت سه بعدي برسد، يعني جسم را درك نمايد (شكل 12-7).

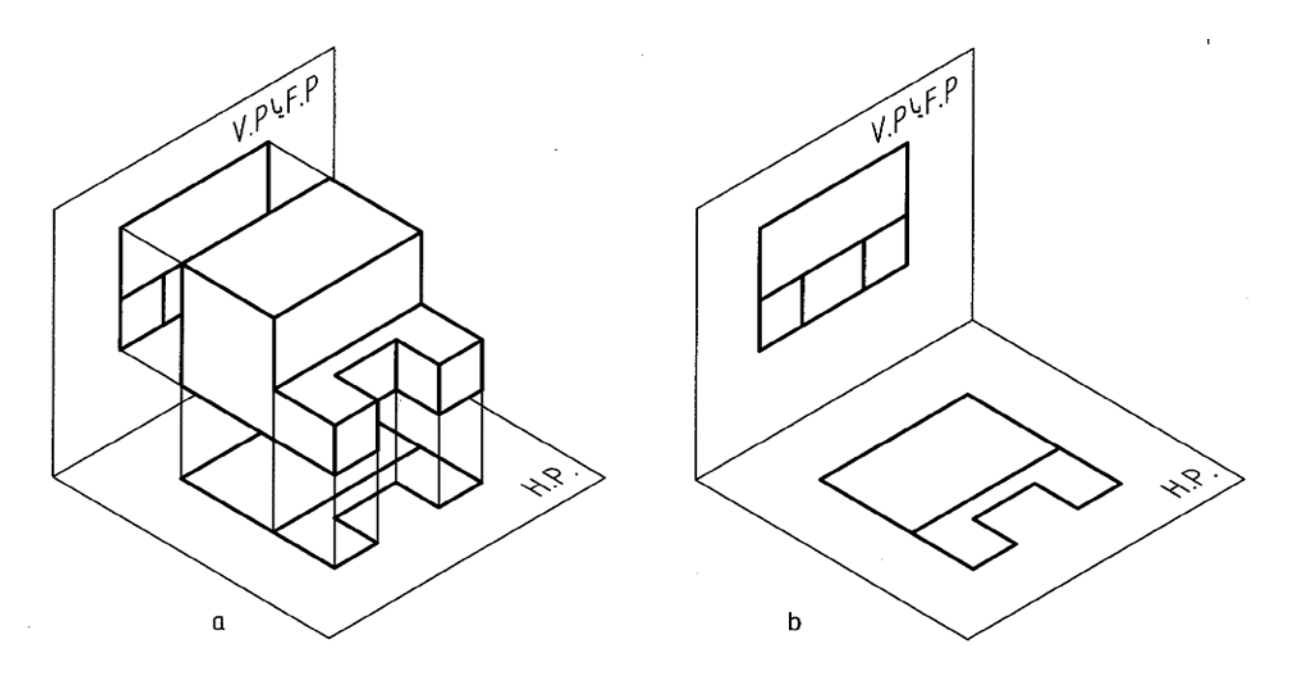

شكل .12-7 نماهاي يك حجم

اگر جسم را حذف كنيم و تنها به دو نماي داده شده روي يك صفحه ي افقي، يعني PH و يك صفحه ي عمودي رو به رو يعني P.V. نگاه كنيم، جسم را درك مي كنيم. البته اين كار به مقداري تمرين نياز دارد. تعداد اين نماها، كه ميتوانند در جهت هاي مختلف تهيه شود زياد است ولي معمولاً به 2 يا 3 مورد آنها بسنده مي شود. علاوه بر اين، نماها بايد يک نظم درست داشته باشند. صفحههايي كه براي تصوير در نظر مي گيرند ويژگي مهاي زير را خواهند داشت:

> - بر هم عمودند - در اصل نامحدودند (شكل 13-7).

# **[w w w . P n u N e w s . c o m](http://www.Pnunews.com)**

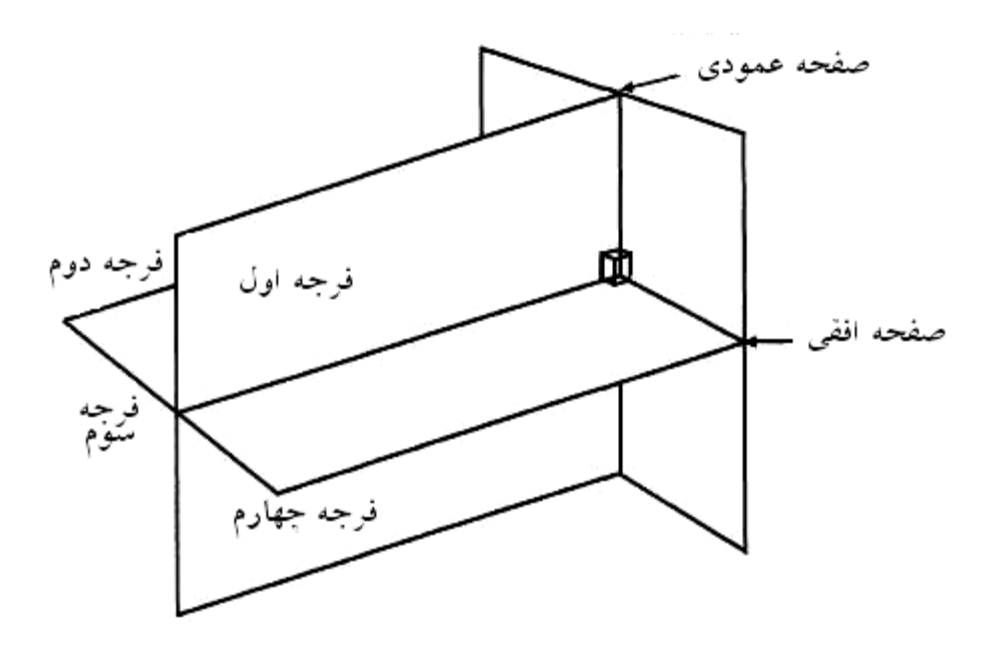

شكل .13-7 چهار فرجه

با توجه به شكل، ديده مي شود كه سه صفحه V و H و P فضاي مورد نظر ما را به چهار بازه يا ناحيه، يا فرجه تقسيم كردهاند. اين چهار ناحيه را به ترتيب فرجهي اول، فرجهي دوم، فرجهي سوم و فرجه چهارم ميiامند. براي رسم نماها فقط از دو بازه ي اول و سوم استفاده مي شود.

7 -1-3- فرجه اول: در شكل ،14-7 تنها فرجه ي اول را در نظر گرفتيم. ناظر كسي است كه مي خواهد تصوير تهيه كند. پس او بايد از سه سمت عمود بر سه صفحه ي تصوير، نگاه و نماهاي لازم را تهيه كند.

- آن چه روي V قرار مي گيرد نماي روبه رو است.

- آن چه روي H قرار مي گيرد، نماي افقي است.
- آن چه روي P قرار مي گيرد، نماي نيم رخ است.

مهمترين تصوير، نماي روبه رو است كه به آن نماي اصلي هم مي گويند. جهت اين نما را با F مشخص ميكنيم. اينك اگر هر سه نماي جسم را رسم كنيم، شكل 15-7 را داريم.

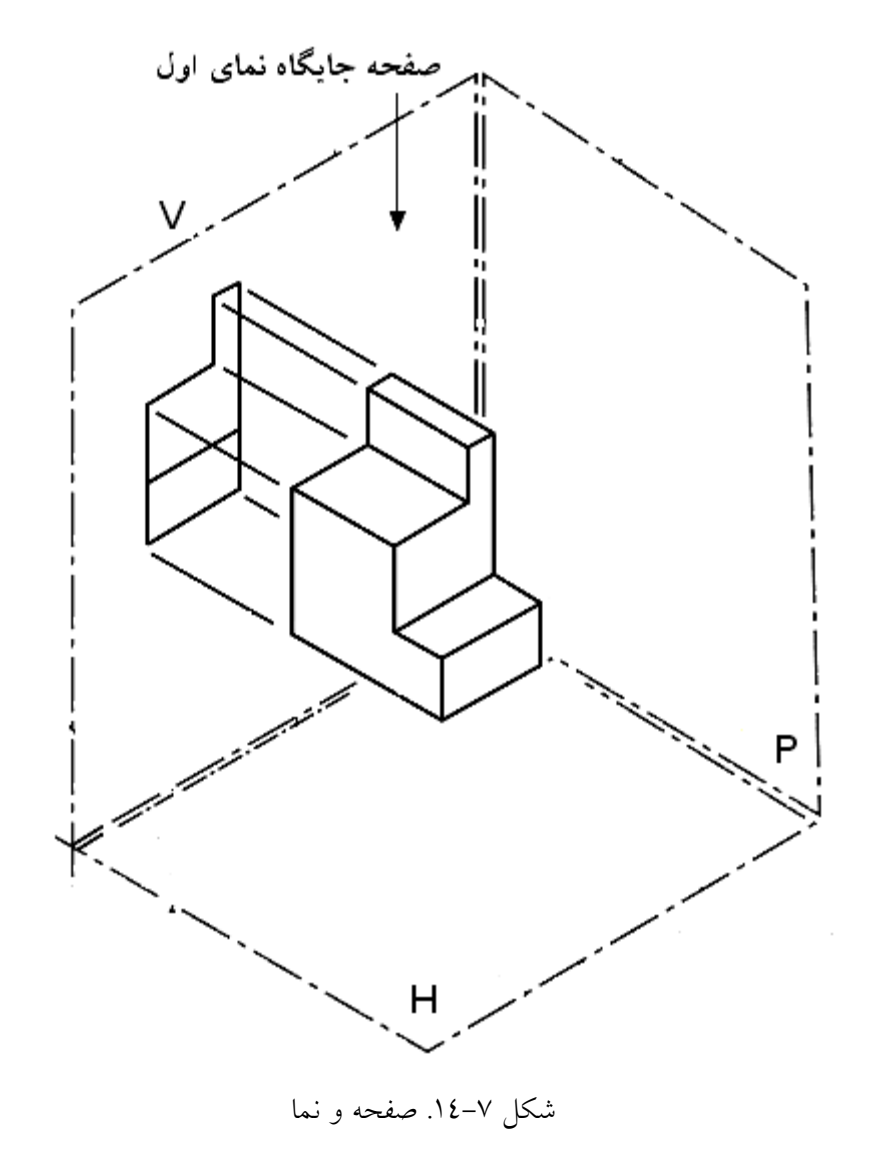

7 -2-3- گسترش فرجه: در عمل اين سه صفحه را گسترش مي دهند و بر سطح كاغذ منطبق مي كنند (شكل -7  $\mathcal{L}(\mathcal{L})$ .

در اين مثال شكل اصلي سه بعدي بوده و رسم آن مشكل ميباشد. زاويه ها هم درست نيستند.

شكل .15-7 سه نما

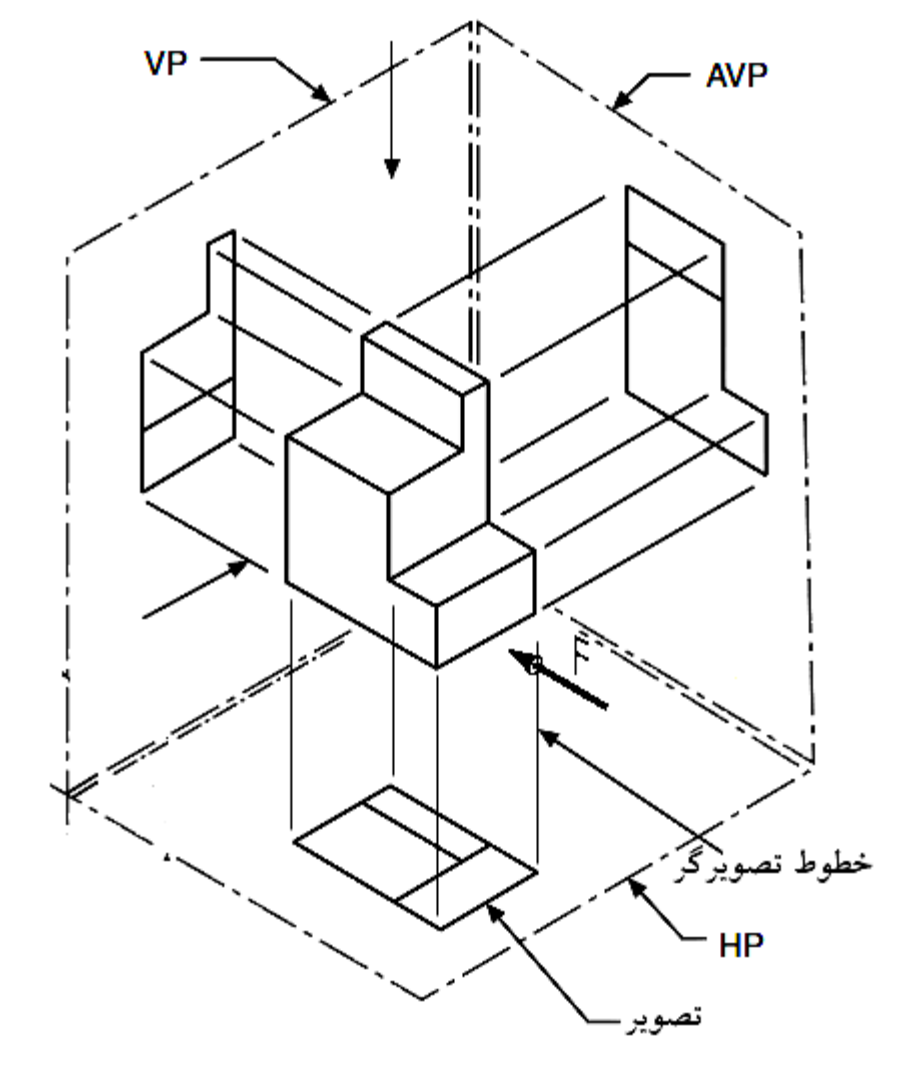

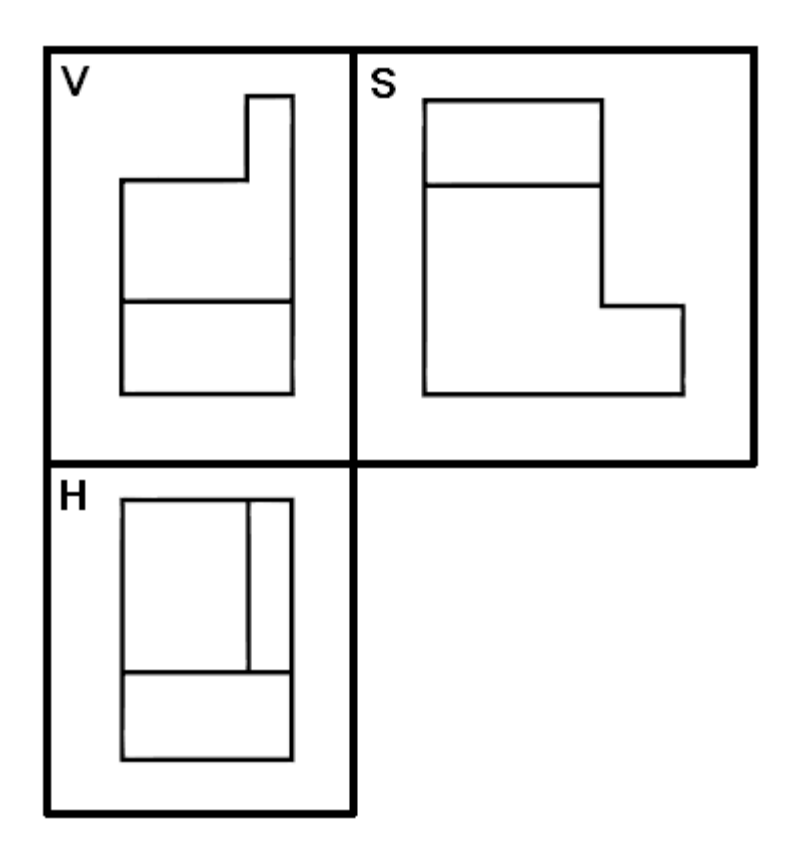

شكل .16-7 گستزش صفحه تصوير

شكل حاصله دو بعدي بوده و اندازهها و زاويه ً هاي آن درست است درستي جاي نماها با خط ً هاي ارتباطي نازك مورد تاييد قرار ميگيرد. اين خطهاي ارتباط را ميتوان مطابق شكل 17-7 كه براي يك قطعه فرضي رسم شده است در نظر گرفت.

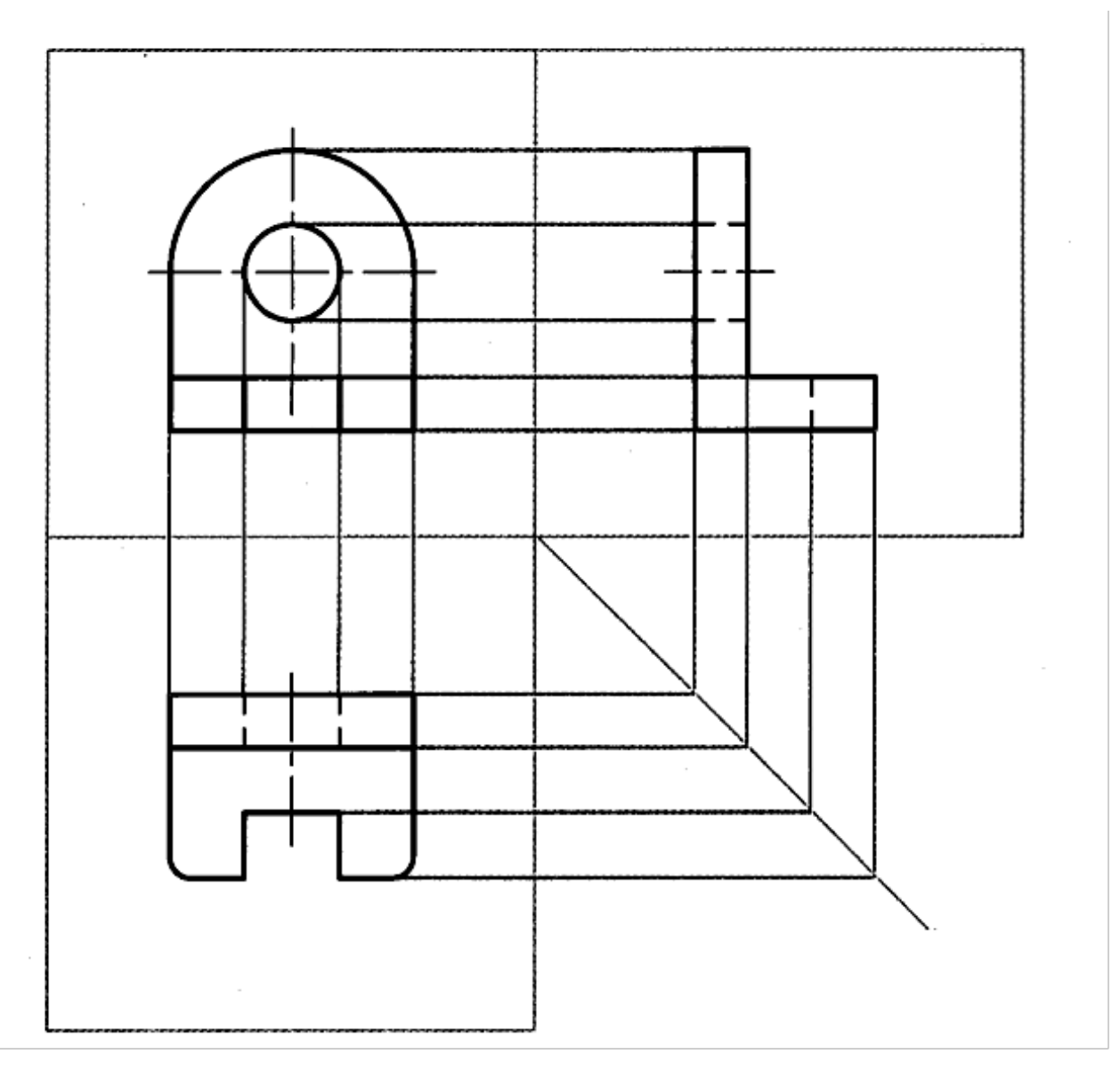

شكل .17-7 خط هاي رابط

با كمي دقت ديده ميشود كه به دليل نامحدود بودن صفحههاي تصوير، ممكن است كه خطوط حاشيه ي صفحه ها را حذف كرد (شكل V-1۸\a).

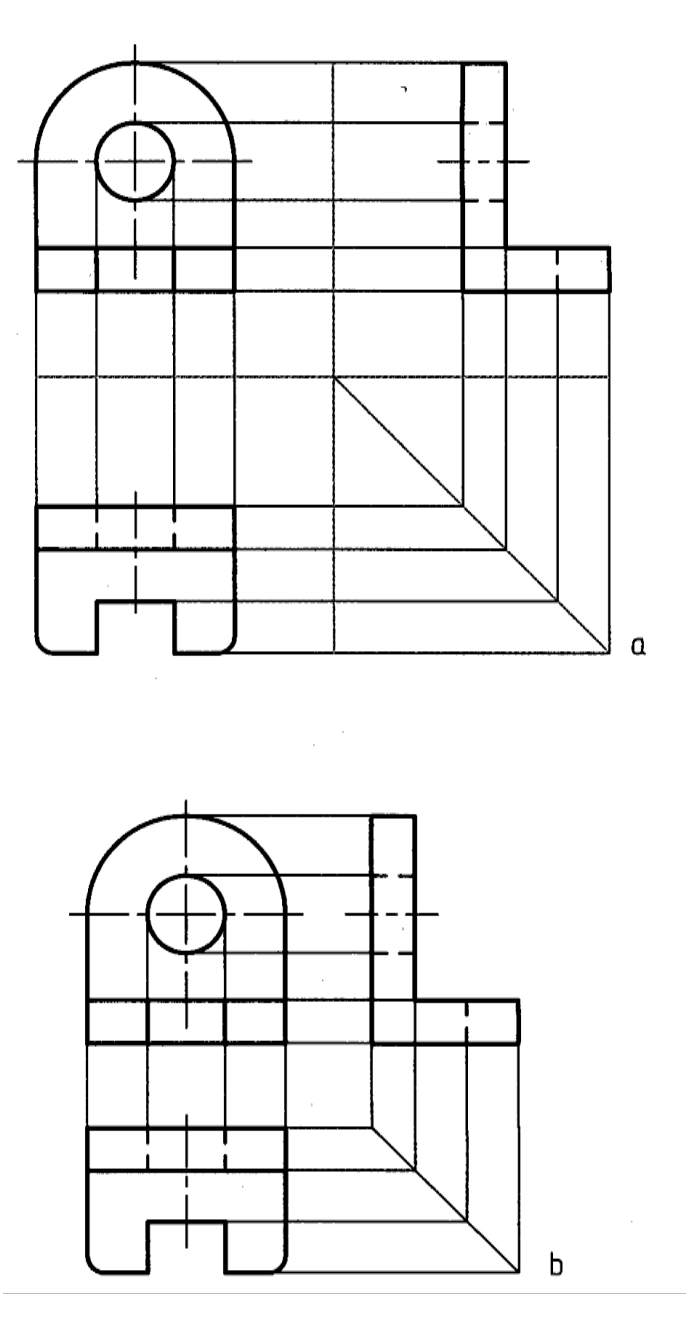

شكل ٧– ١٨. حذف محدوده صفحهها

در شكل 18-7b حتي خطهاي اشتراك صفحه را نيز حذف كرديم. مي بينيم كه شكل به دست آمده ساده تر است. فاصله ي نماها را هم ميتوان به دلخواه كمتر يا بيشتر در نظر گرفت كه اين امر تاثيري در شكل نماها نخواهد داشت.

توجه كنيد: ابتدا ديد روبه رو رسم مي شود. سپس نماي افقي زير آن و نماي نيم رخ در سمت راست آن، رسم خواهد شد..

**[w w w . P n u N e w s . c o m](http://www.Pnunews.com)**

7 -3-3- ارتباط بين نماها: همان گونه كه در شكلهاي قبل ديده شد، مي توان اجزاي هر نما را با نماي ديگر، به كمك خط هاي رابط نازك به هم مربوط كرد و درك بهتري به دست آورد و در ضمن از اشتباه هم جلوگيري كرد. پس هر نقطه در يك نما بايد با نقطه اي در نماي ديگر توجيه شود.. ارتباط بين نماي رو به رو و افقي يا رو به رو و نيم رخ، مستقيم است ولي ارتباط بين نماي افقي و نيم رخ بايد به كمك خط كمكي 45 درجه برقرار شود. محل خط 45 درجه دلخواه است و تغيير جاي آن فقط باعث تغيير جاي نماي نيم رخ خواهد شد. اين ارتباط به شكل هاي گوناگون امكان دارد (شكل 19-7).

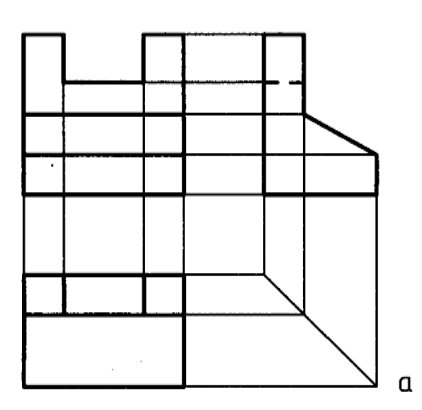

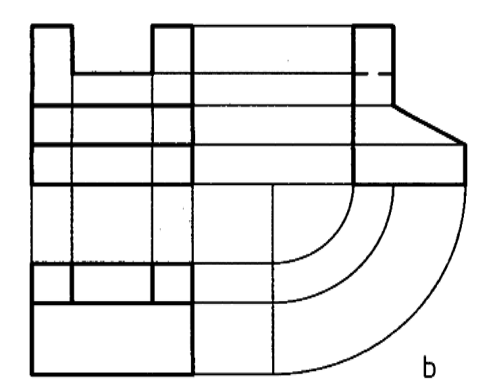

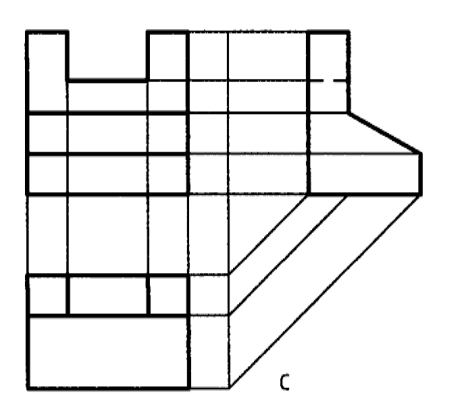

شكل .19-7 روش هاي گوناگون رسم رابط

**[w w w . P n u N e w s . c o m](http://www.Pnunews.com)**

جدول 1-7 حجم هاي هندسي

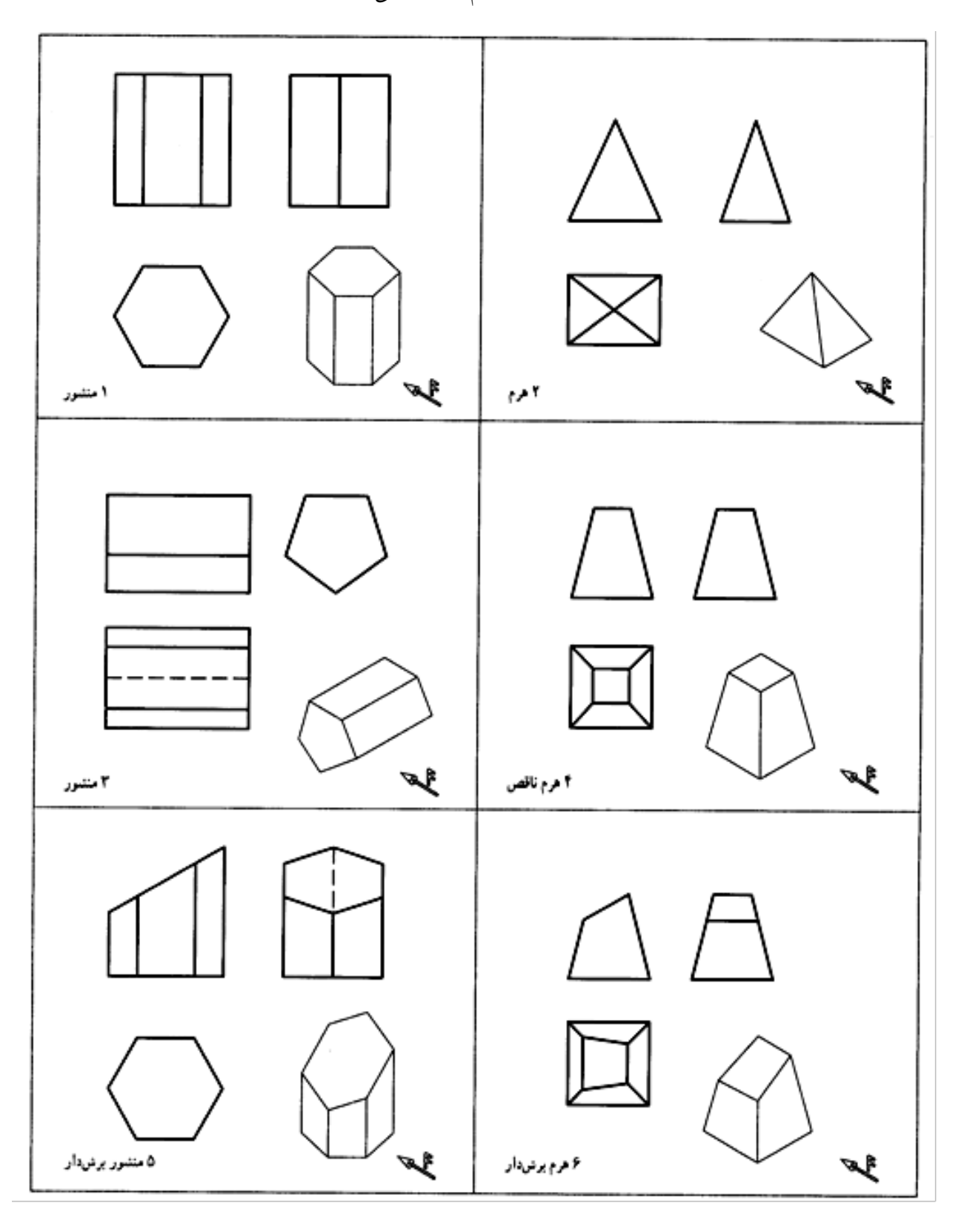

**[w w w . P n u N e w s . c o m](http://www.Pnunews.com)**

در جدول هاي 2-7 و 3-7 تعداد ديگري از احجام آشنا در دو يا سه نما ديده مي شوند.

جدول ٧-٢. حجمهاي هندسي

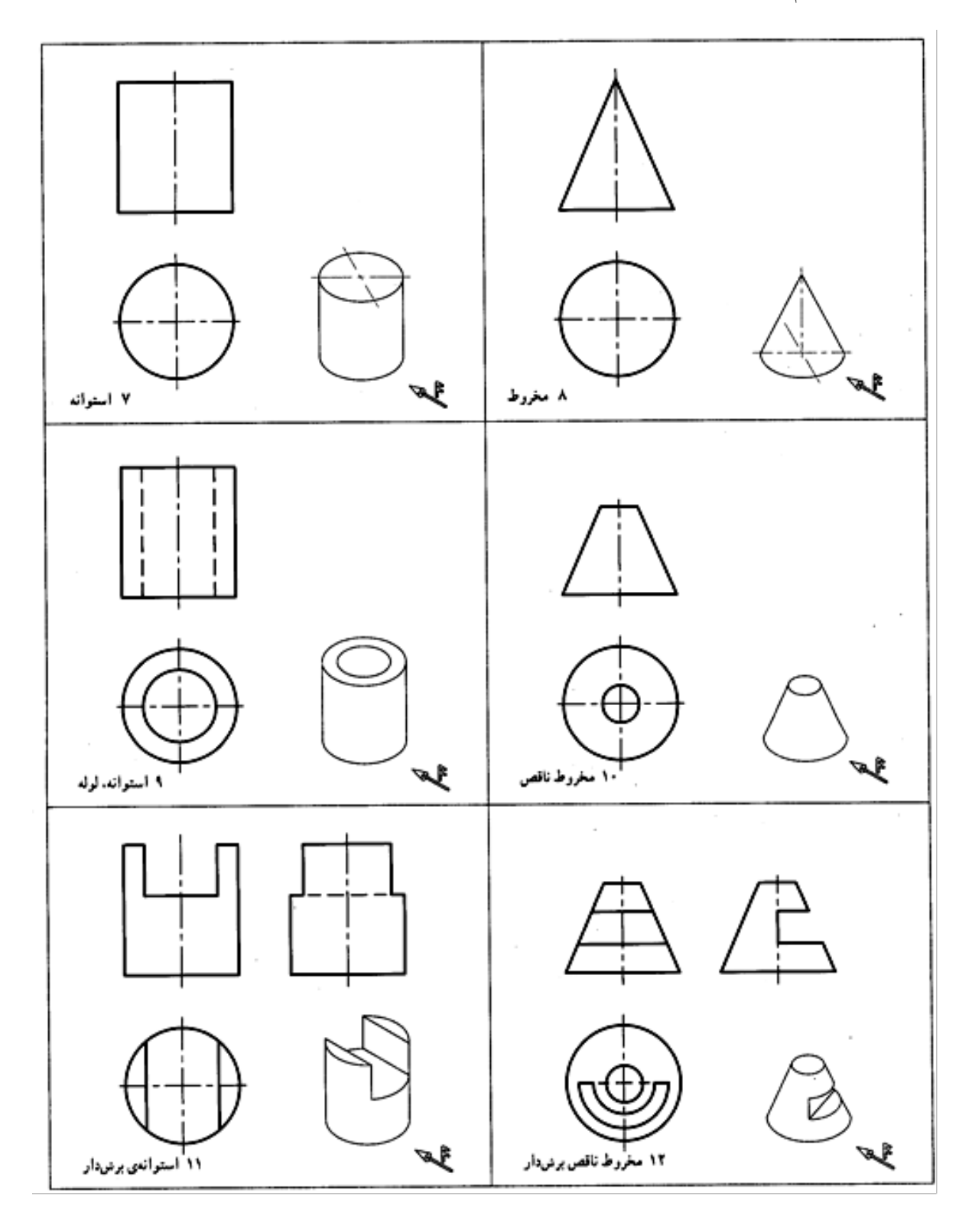

97

جدول .3-7 حجم هاي آشنا و برش آنها

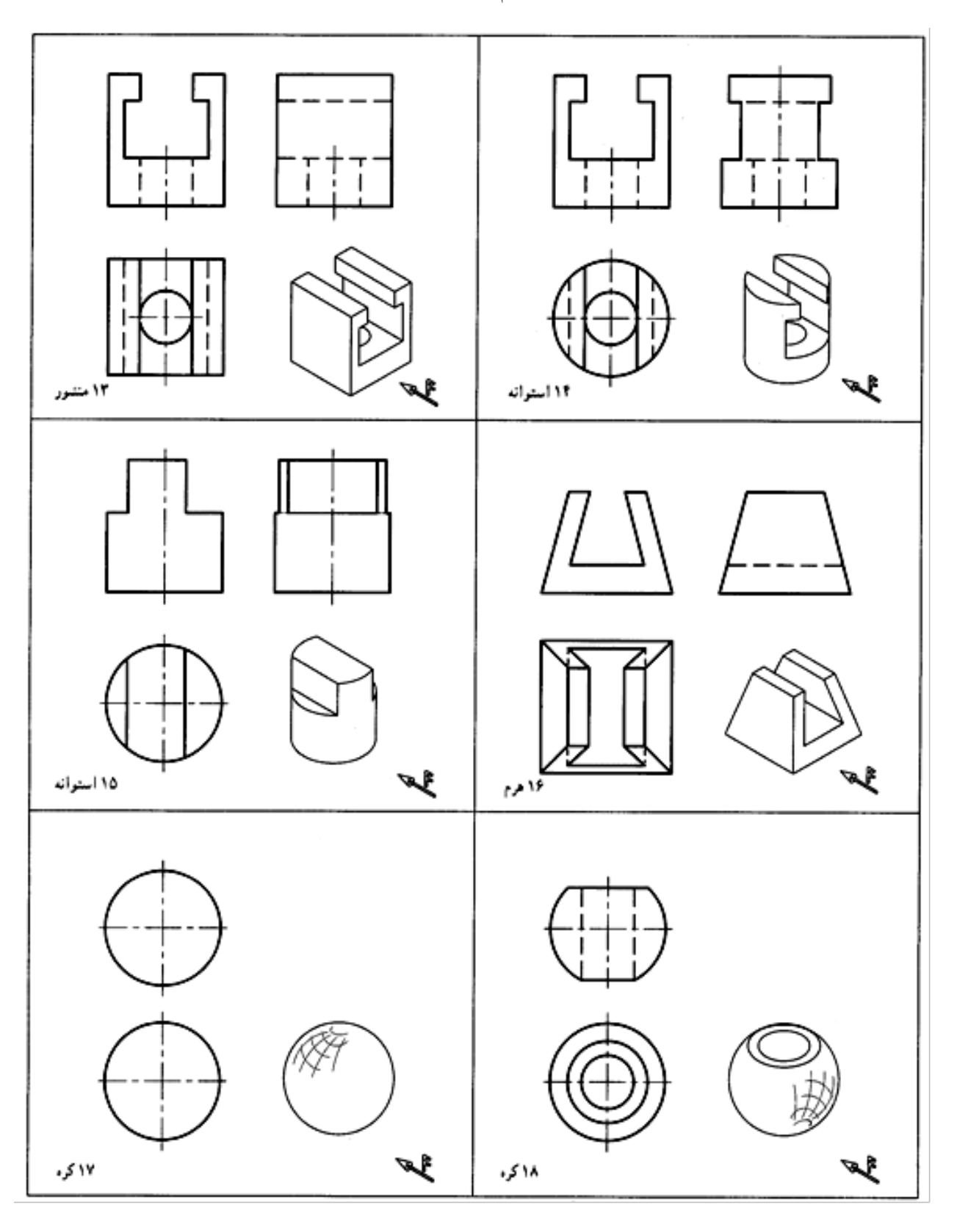

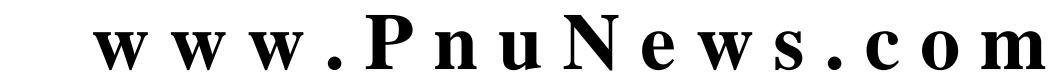

توجه شود كه اگر خطي در راستاي ديد قرار داشته باشد ولي ديده نشود بايد با خطچين يا خط نديد معرفي شود.

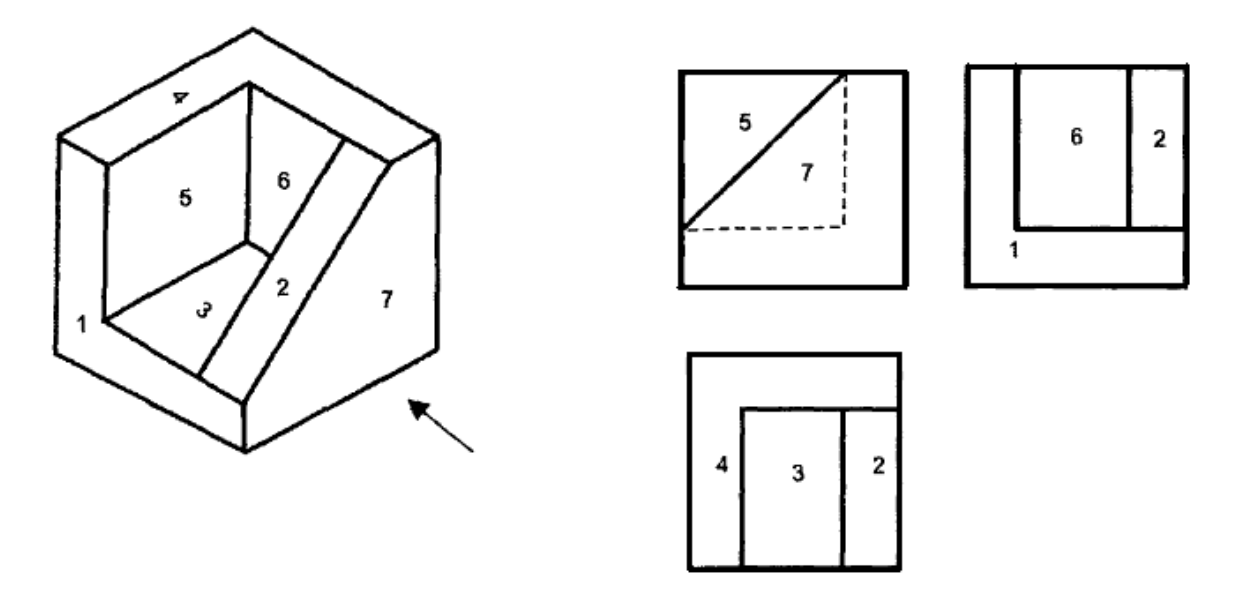

مسئله نمونه -1-7 با توجه به مدل موجود (شكل 20-7) سه نما چيست؟

شكل .20-7 سه نما از يك مدل

**[w w w . P n u N e w s . c o m](http://www.Pnunews.com)**

مسئله ي نمونه ٧-٢- با توجه به مدل موجود (شكل ٧-٢١) سه نما چيست؟

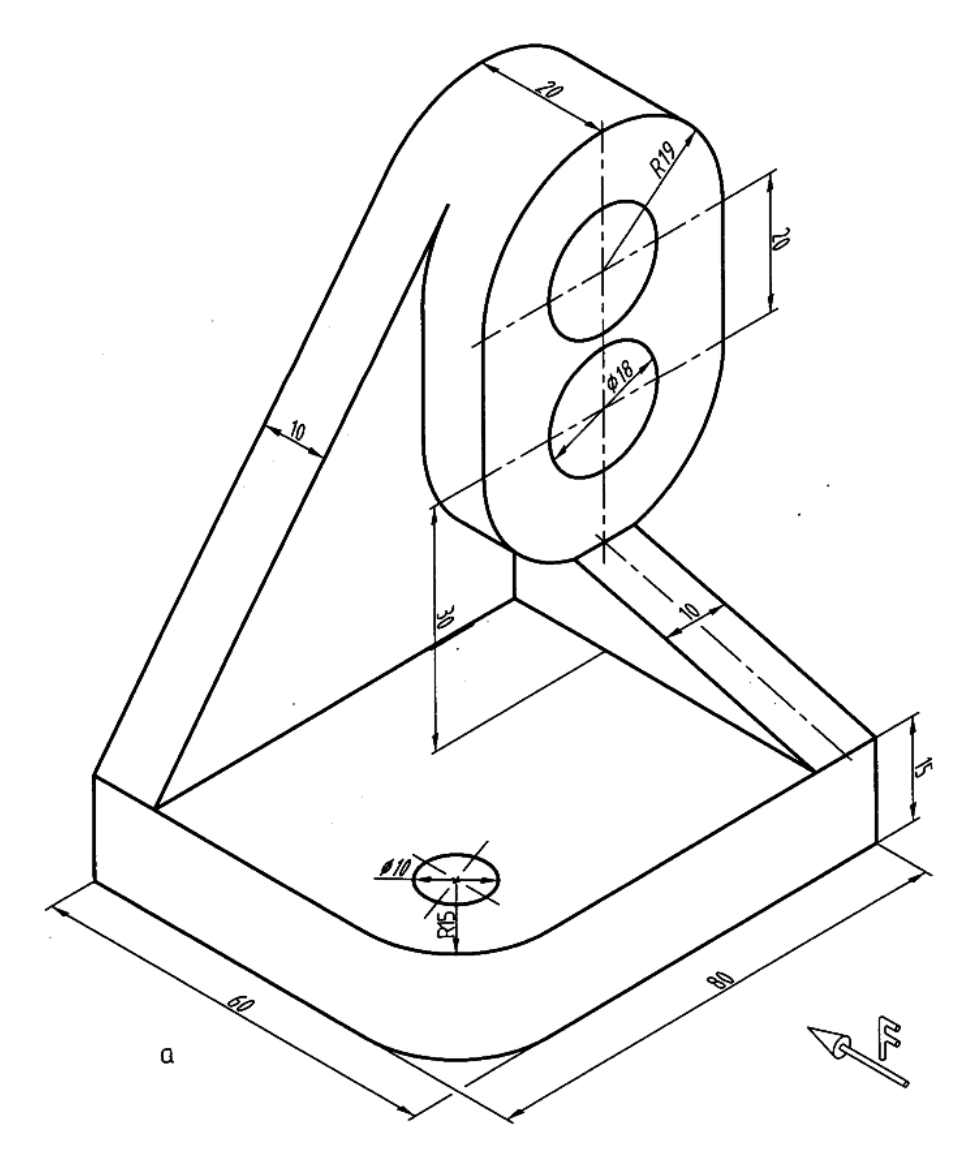

شكل .21-7 ديواركوب چدني

**[w w w . P n u N e w s . c o m](http://www.Pnunews.com)**

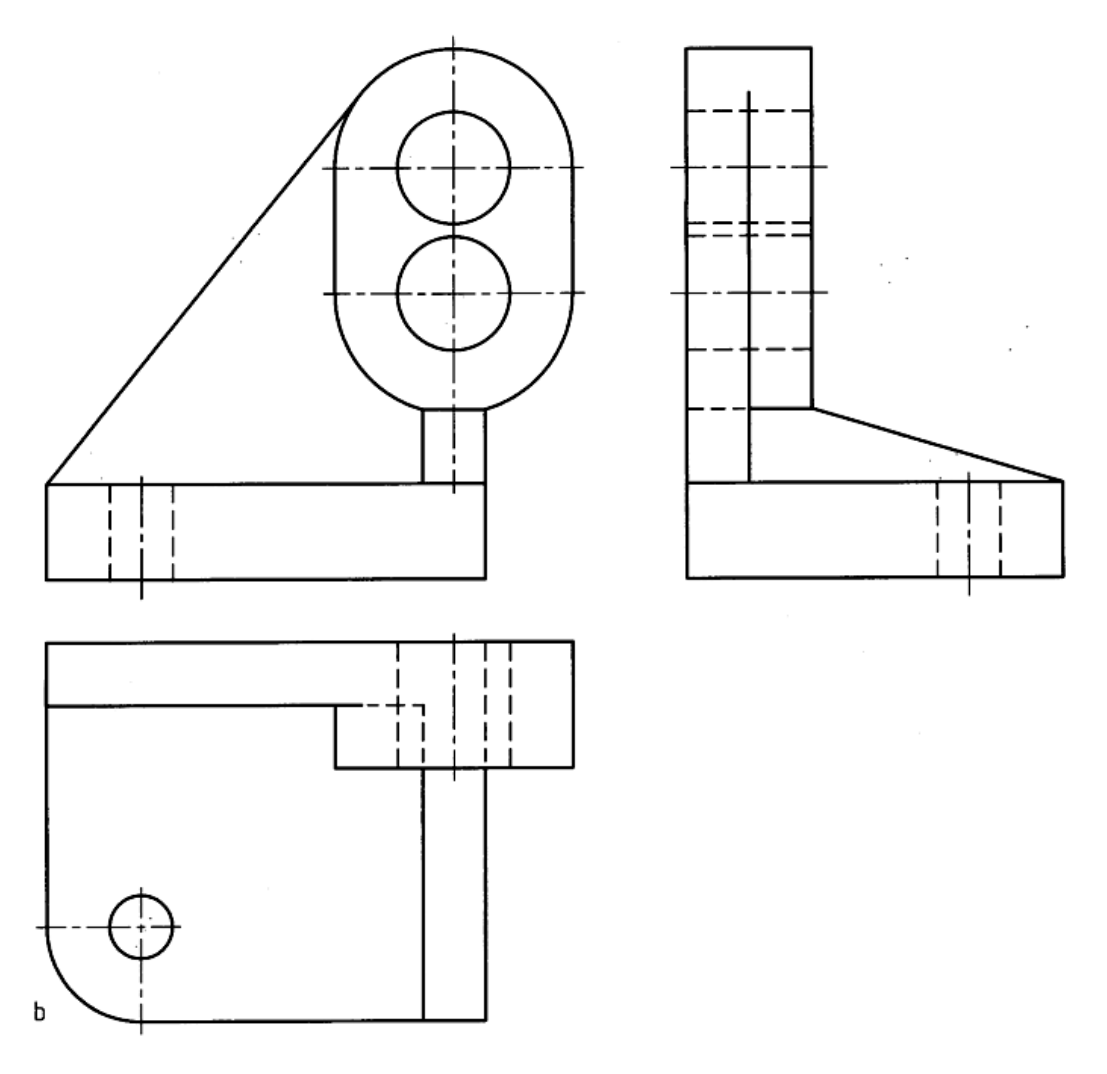

ادامه شكل .21-7 سه نماي ديواركوب چدني

7 -4- چيدمان نقشه: چگونگي قرار دادن نماها را در يك نقشه «چيدمان نقشه» گوييم. اندازه ي كاغذي كه براي رسم نقشه انتخاب مي كنيم بايد مناسب باشد. هم چنين نماها بايد به گونه اي در سطح كاغذ چيده شوند كه رعايت تناسب شده باشد. پس نقشههايي، مانند شكل V-7 ، a و b داراي تناسب يا چيدمان خوب هستند و نقشه هايي، مانند شكل ۷–۲۳، a و b چیدمان نامناسب دارند.

**[w w w . P n u N e w s . c o m](http://www.Pnunews.com)**

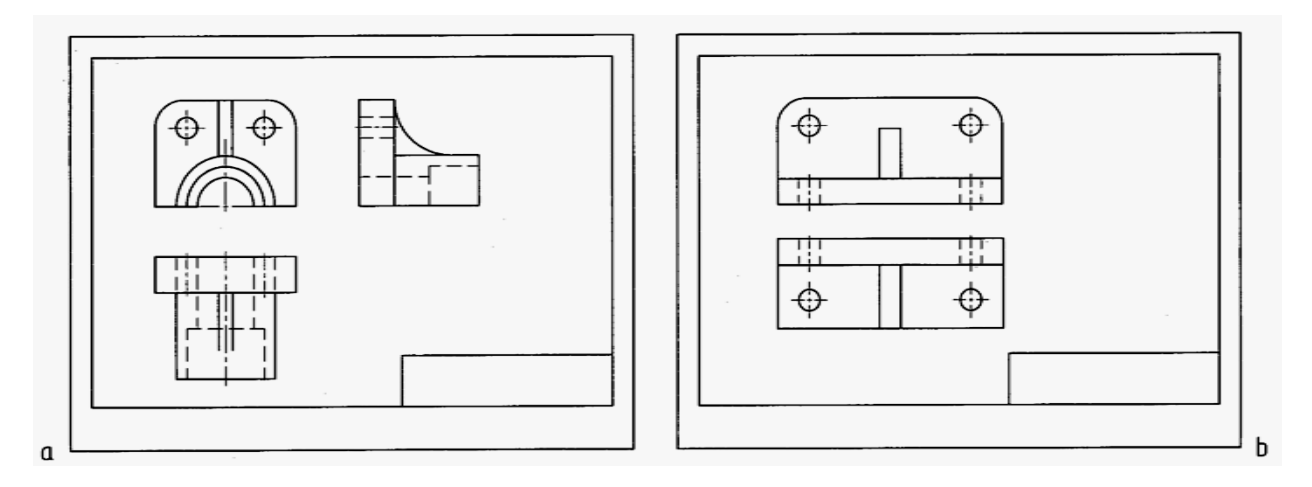

شكل .22-7 مناسب بودن اندازه ي كاغذ و جاي نما ها

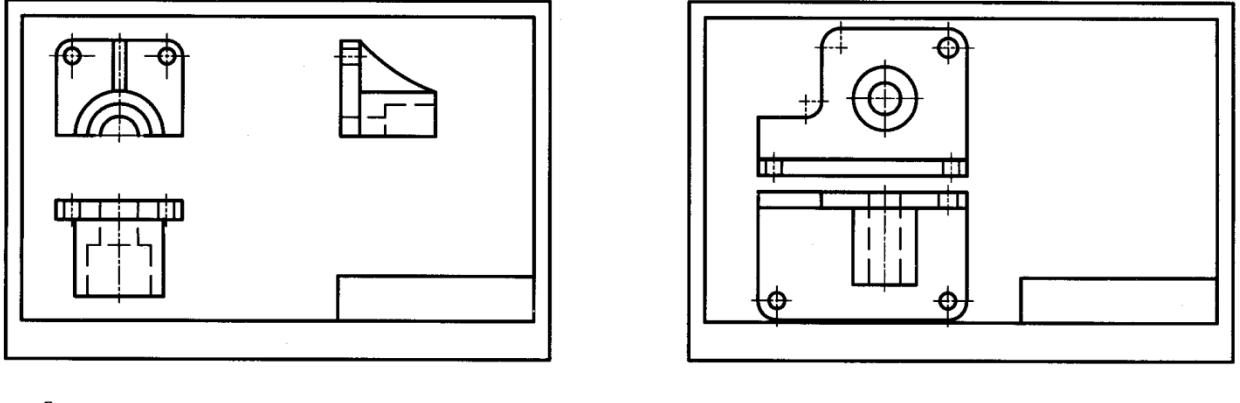

 $\mathfrak a$ 

شكل .23-7 جاگذاري نامناسب نماها در a، و اندازه كوچك كاغذ در b .

b

7 -5- فرجه ي سوم: تصويرهاي سه گانه را مي توان در فرجه ي سوم هم داشت: به شكل 7-24 توجه كنيد. كه نماگيري لازم آن در شكل 25-7 انجام شده است.

شكل .25-7 سه نما

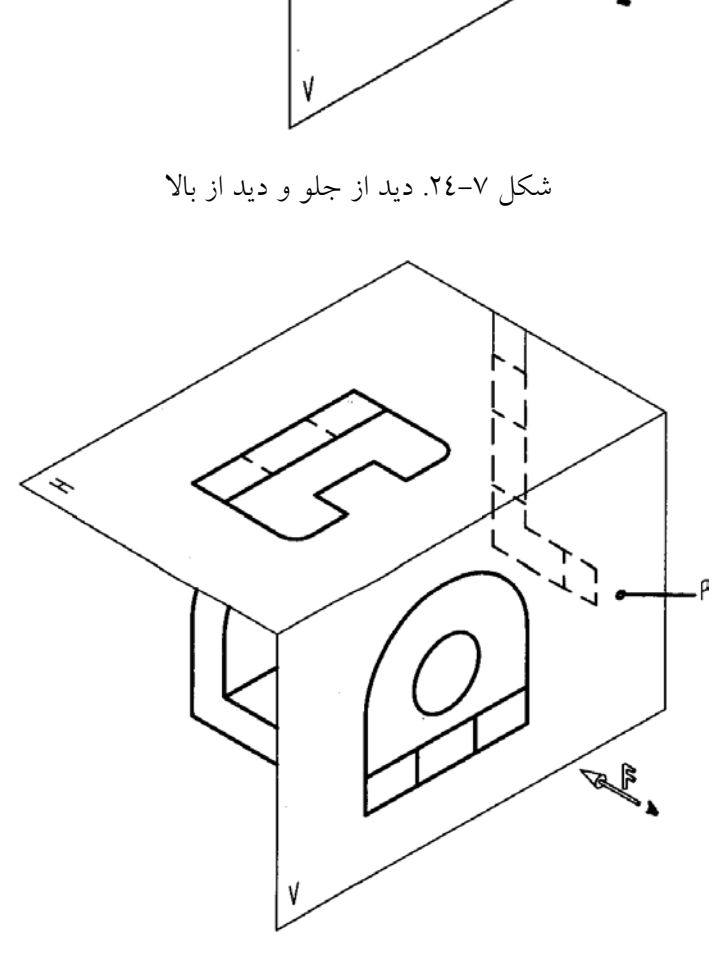

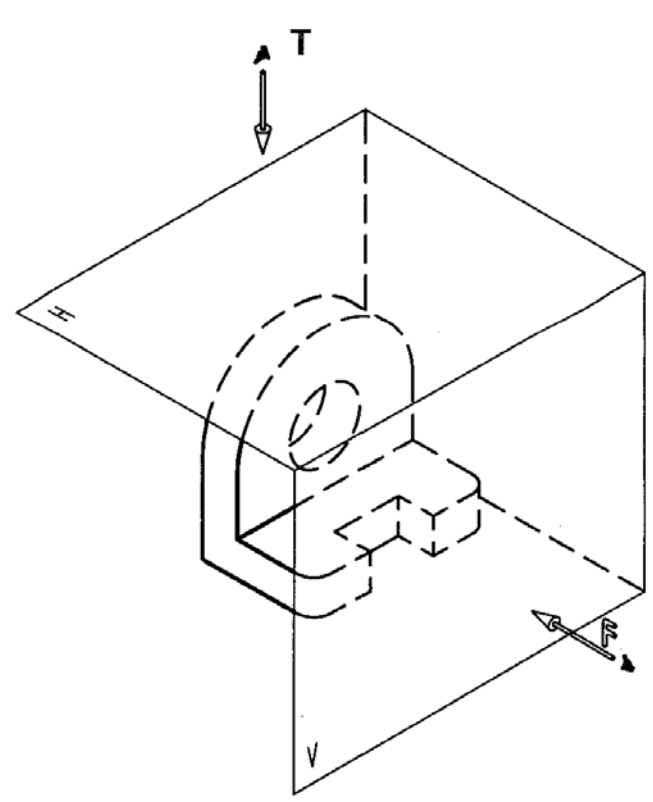

گسترش رويه هاي تصوير مطابق شكل 26-7 است. به اين ترتيب ديده مي شود كه در فرجه ي سوم، نماي افقي در بالاي نماي روبه رو و از ديد از راست در سمت راست نماي رو به رو رسم مي شود.

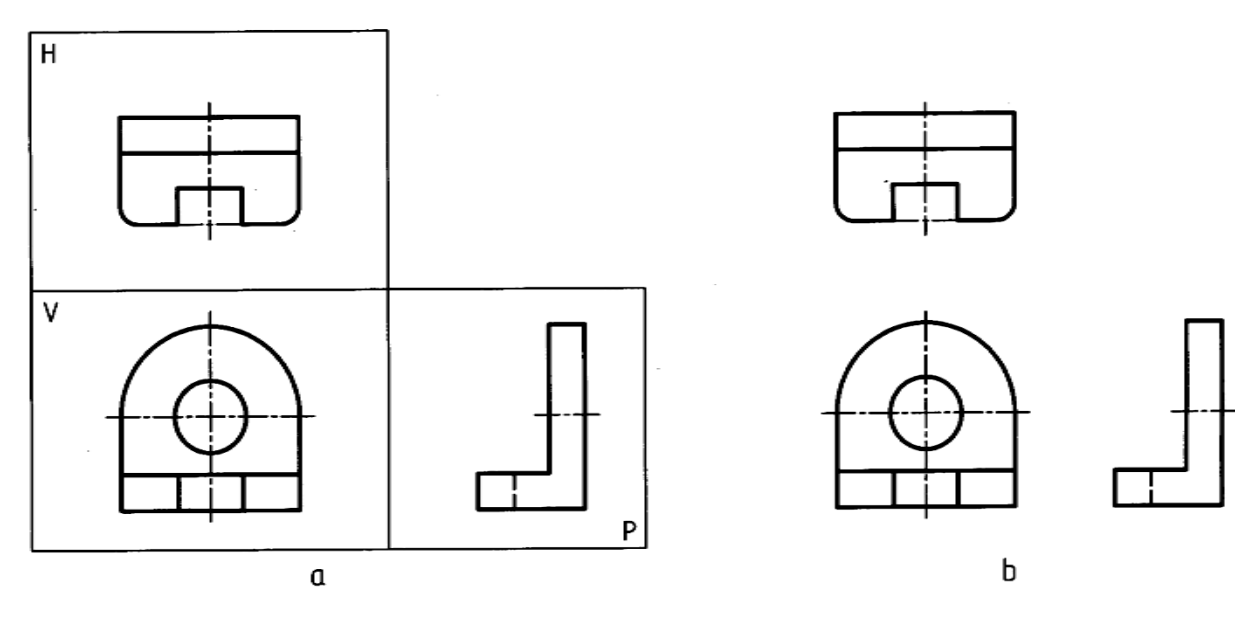

شكل .26-7 گسترش سه نما

**[w w w . P n u N e w s . c o m](http://www.Pnunews.com)**

مسئله نمونه -3-7 براي جسم داده شده سه نما، مطابق شكل a 7-7 2 خواهد بود.

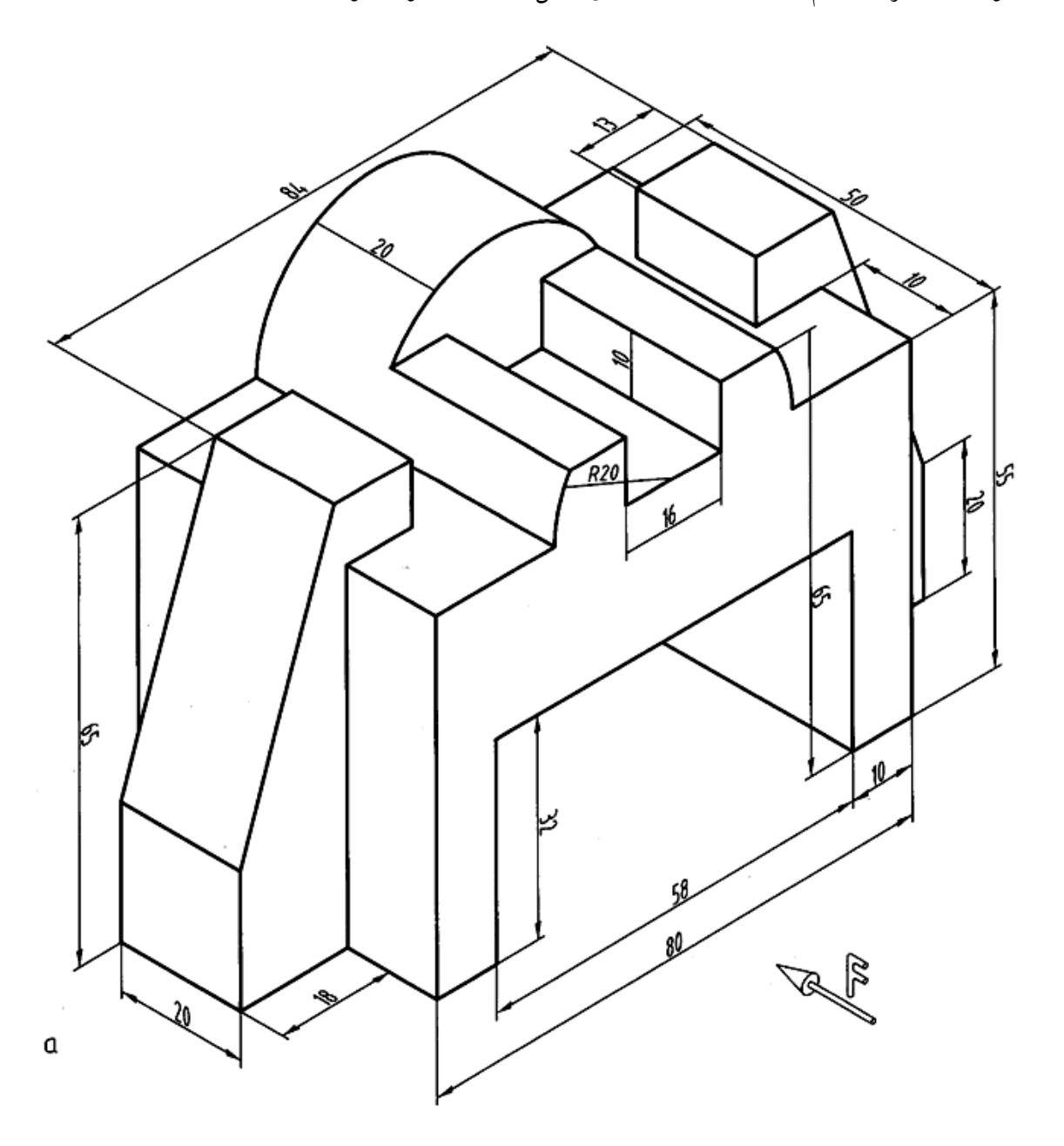

شكل ۷– ۲۷. پايەى آلومينيومى

**[w w w . P n u N e w s . c o m](http://www.Pnunews.com)**

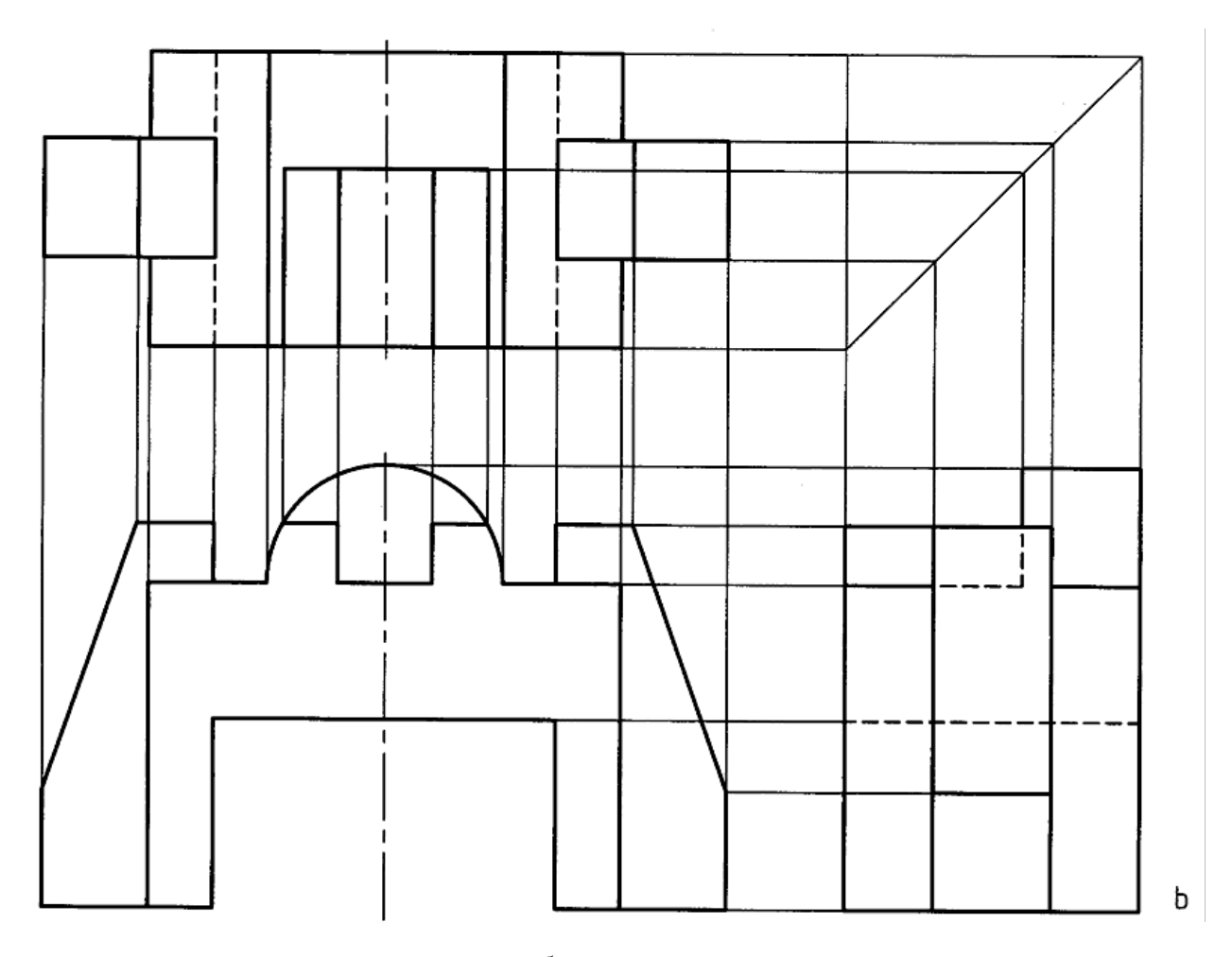

ادامه ي شكل .27-7 پايه ي آلومينيومي

7 -6- تبديل فرجهها: با جا به جا كردن نماها مي توان نقشه ي فرجه ي سوم را به فرجه ي اول و برعكس تبديل نمود. شكل ۷–۲۸، را در نظر مي گيريم كه سه نماي يك قطعه را در فرجهي سوم معرفي ميكند. براي تبديل آن به فرجه ي اول كافي است نماي از بالا به زير نماي رو به رو آورده شود و نماي از راست به سمت چپ نماي رو به رو برود. در اين حال، نماهاي «رو به رو»، « از بالا» و«از راست» را خواهيم داشت (شكل 29-7).

**[w w w . P n u N e w s . c o m](http://www.Pnunews.com)**
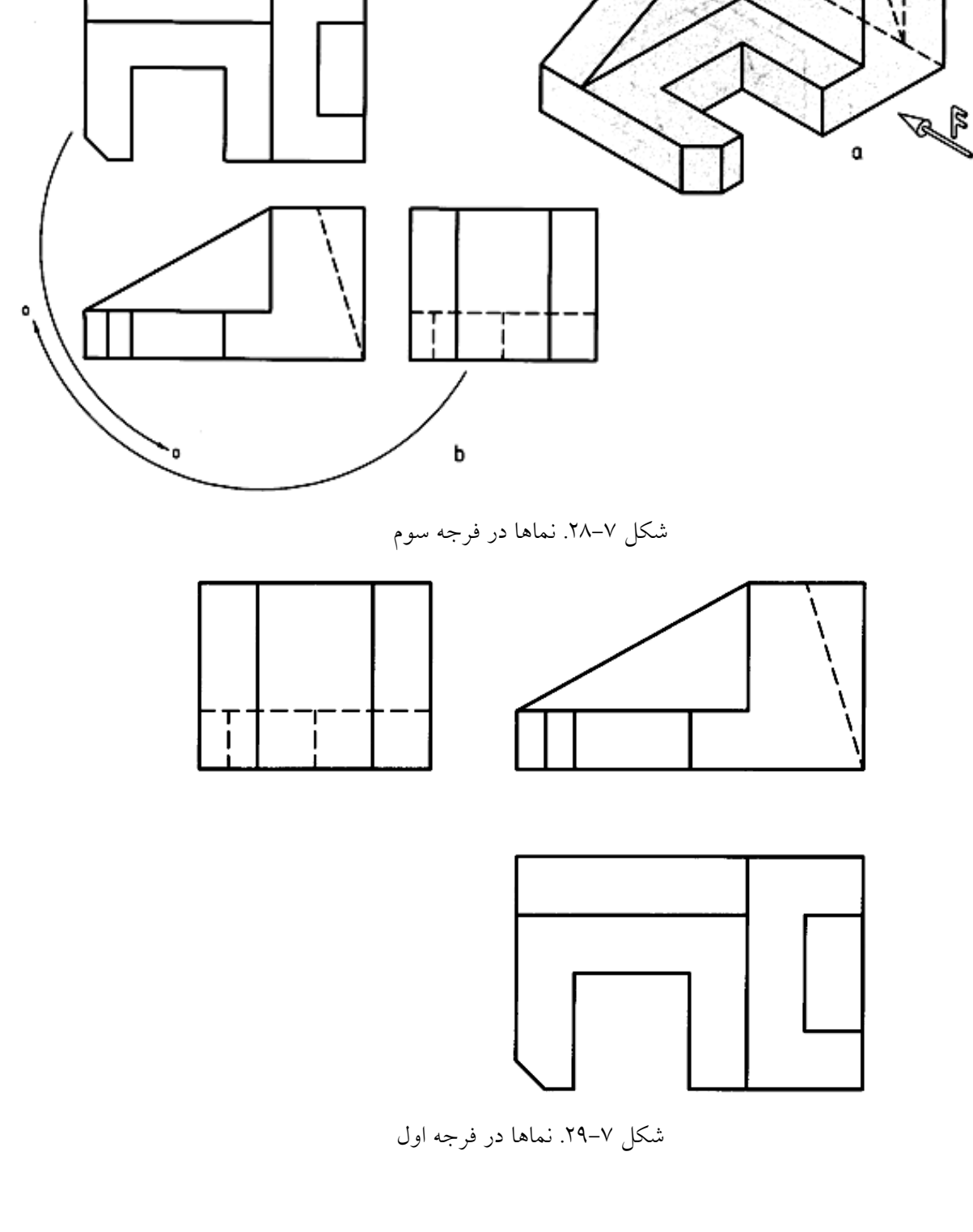

7 -7- نشانه ي فرجه ها:

فرجه هاي اول و سوم را مي توان با يك علامت شكلي يا حرفي معرفي نمود.

- 7 1-7-– نشانه ي فرجه ي اول: فرجه ي اول به نام روش اروپايي معروف است. علامت اختصاري حرفي آن E و نشانه ي اختصاري شكلي آن تصوير نشان داده شده در شكل 30-7a است.
- 7 -2-7- نشانه ي فرجه ي سوم: فرجه سوم به نام روش آمريكايي شناخته ميشود. نشانه ي اختصاري حرفي آن A و علامت اختصاري شكلي آن تصوير نشان داده شده در شكل 30-7b است.

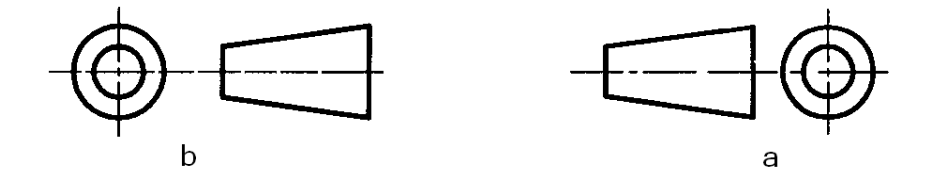

شكل .30-7 نشانه فرجه ها

توجه چون معمولاً نقشه هايي ترسيمي ما، در روش اروپايي است نياز به اين علامت نيست ولي اگر نقشه اي را با روش فرجهى سوم رسم كنيم، براى جلوگيرى از اشتباه، علامت مربوط به آن را در يک جاى مناسب درج مى كنيم، شكل 31-7 نمونه اي را ارائه ميدهد.

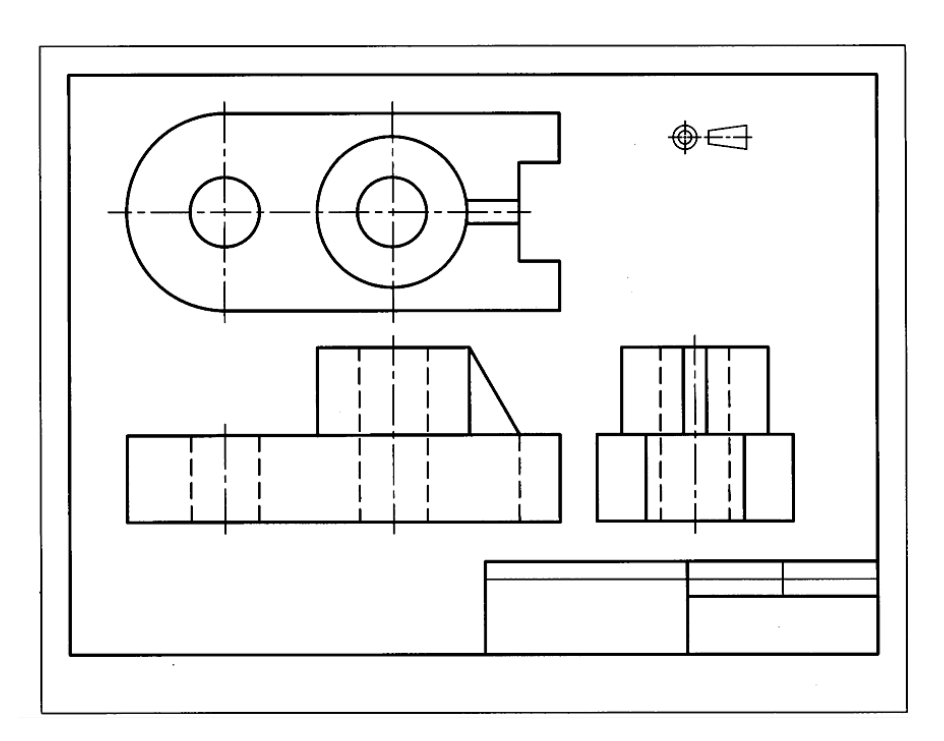

شكل .31-7 نقشه فرجه سوم

**[w w w . P n u N e w s . c o m](http://www.Pnunews.com)**

7 -8- تعداد نماها: مجموعه ي نماهاي مورد نياز براي معرفي يك قطعه است. پس براي معرفي، يك جسم بايد به تعداد لازم نما رسم شود. تعداد نماها محدود نيست، زيرا ميتوان از شش سو به طور معمول به جسم نگاه كرد و نما رسم نمود. شكل ٧-٣٢ نمونهاى را معرفي ميكند. به نام نماها و جهت ديد آنها دقيقاً توجه كنيد.

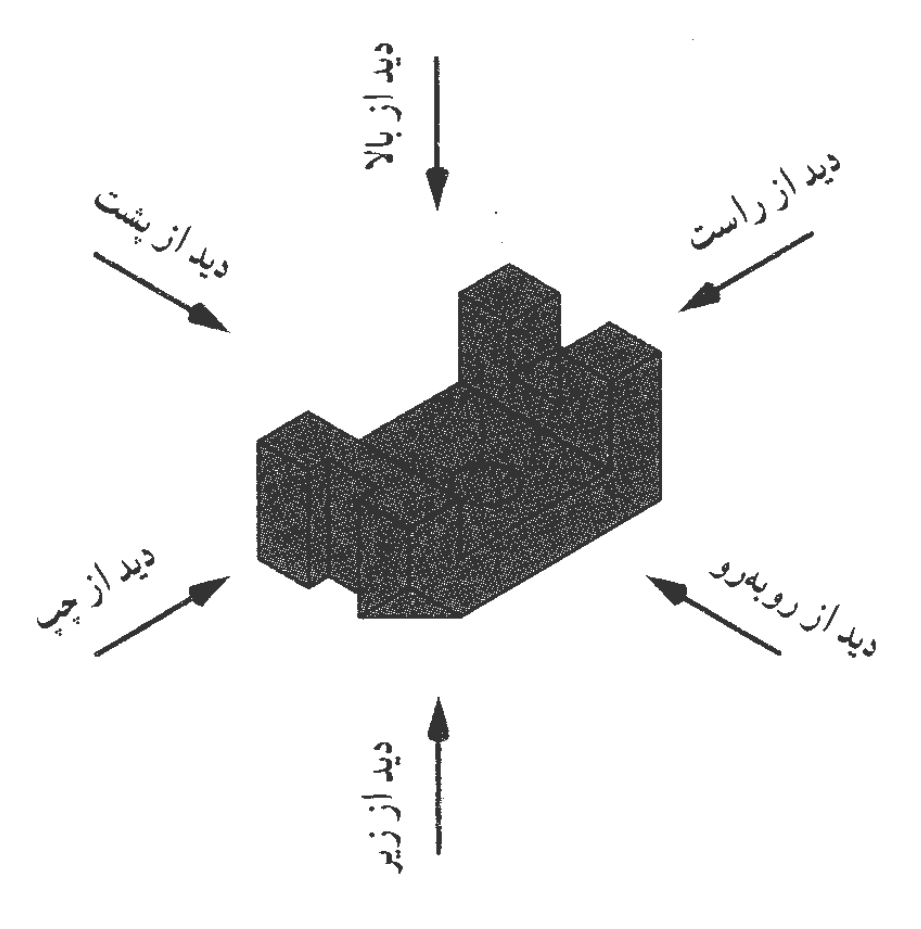

شكل .32-7 نماها از شش جهت

در شكل 33-7 جسم داخل جعبه ي تصوير قرار دارد. پس نماها بايد روي V ،H و P، يعني صفحه هاي معمول *<sup>P</sup>*P رسم شوند. در شكل 34-7 شش نما رسم شده است. َ *<sup>P</sup>*V َ،H *<sup>P</sup>* و َ تصوير و*<sup>P</sup>*

**[w w w . P n u N e w s . c o m](http://www.Pnunews.com)**

شكل .34-7 شش نما

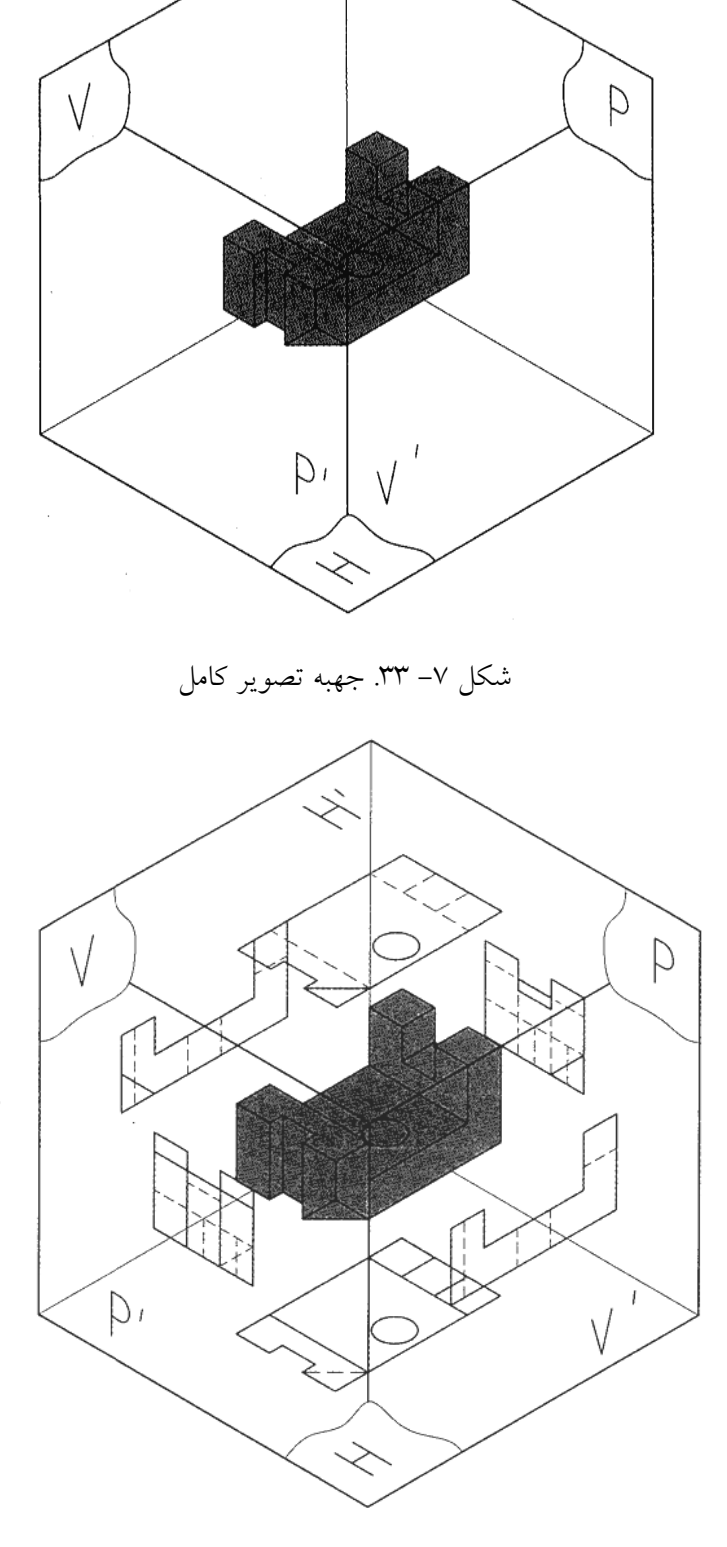

 $\overline{\hat{z}}$ 

در شكل 35-7 صفحه هاي تصوير مطابق دستور باز شده است.

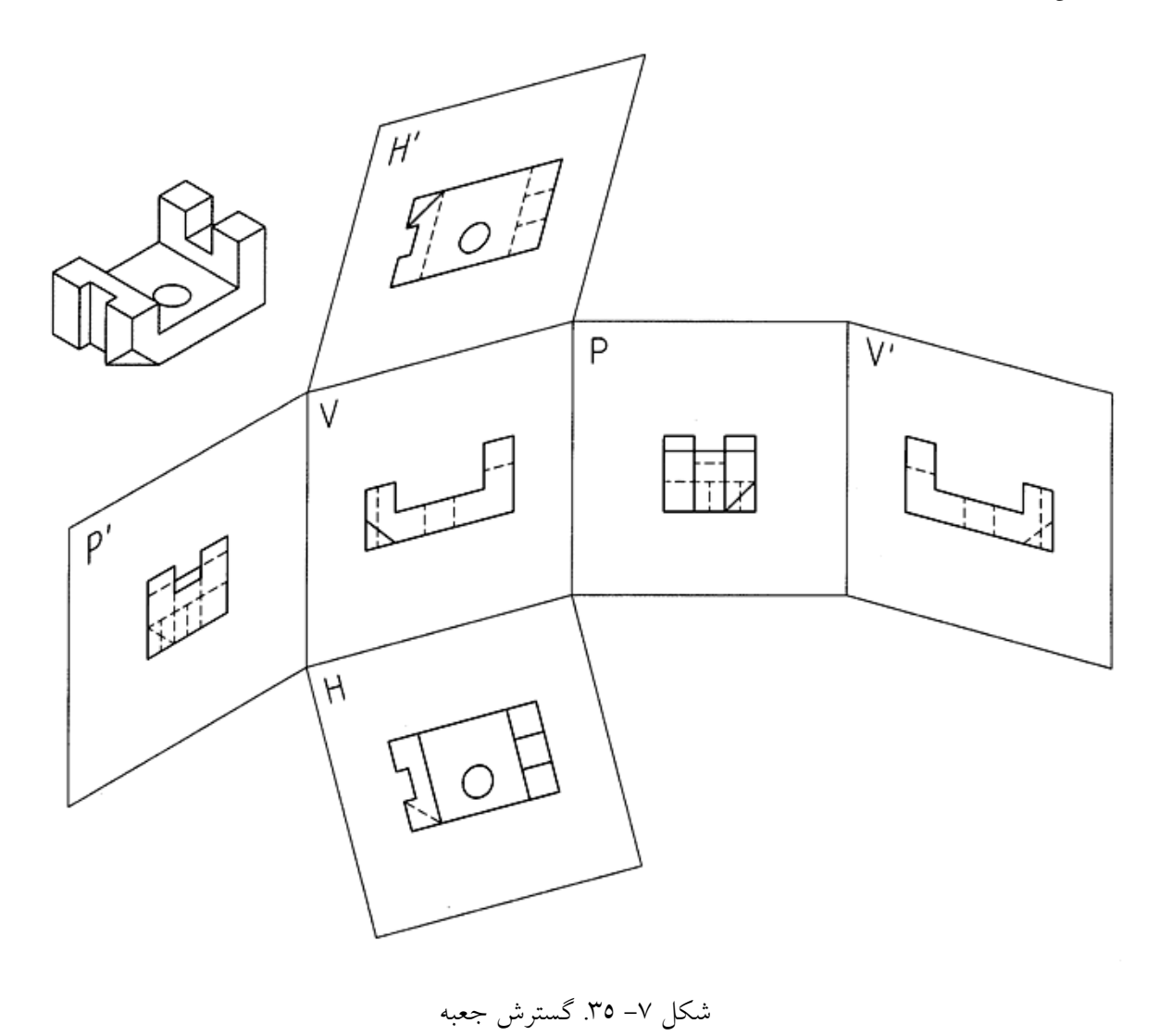

در شكل 36-7 چگونگي قرار گرفتن نماها مشخص شده است.

**[w w w . P n u N e w s . c o m](http://www.Pnunews.com)**

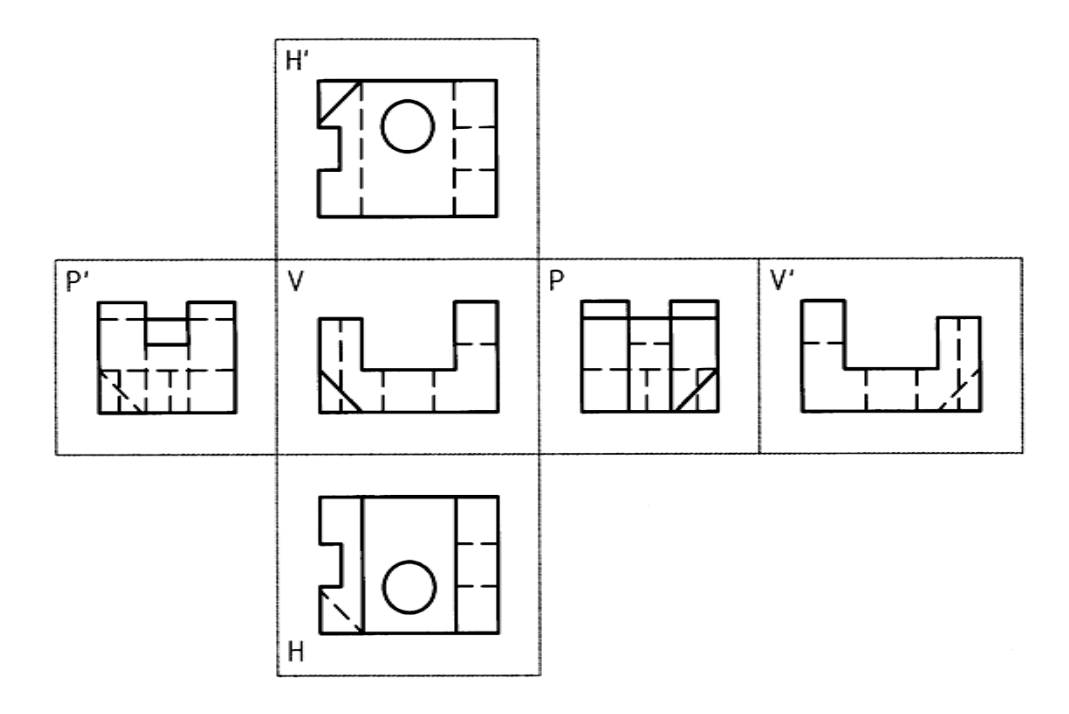

شكل .36-7 گسترش جعبه تصوير

7 -1-8- رسم تصاوير شش گانه در فرجه ي سوم: قطعه اي را در نظر مي گيريم. براي آن شش نما در فرجه ي اول رسم مي كنيم (شكل 37-7).

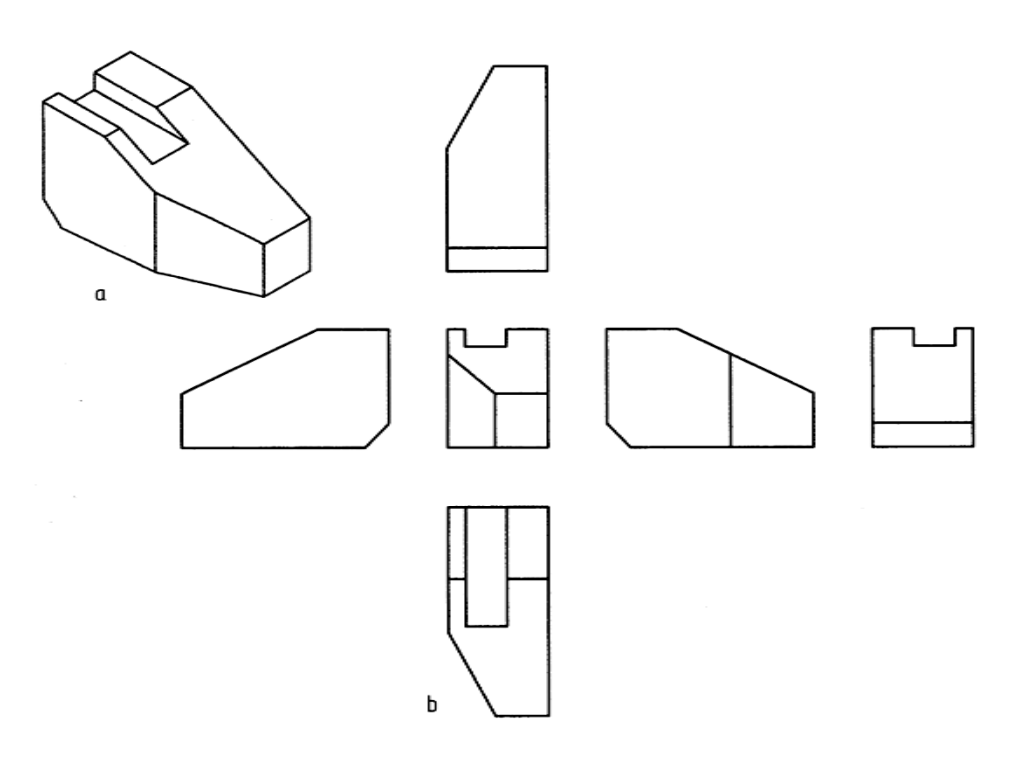

شكل .37-7 گوه در شش نما در فرجه اول

112

**[w w w . P n u N e w s . c o m](http://www.Pnunews.com)**

ابتدا اين نماها را به درستي مرور و تجزيه و تحليل كنيد. نام هر نما چيست؟ توجه كنيد كه در اين نماها، خط چين ها رسم نشدهاند. اكنون آن ها را در فرجه ي سوم رسم ميكنيم. با كمي دقت ترتيب اجراي كار را در مييابيم (شكل  $(\mathsf{Y}\wedge\mathsf{-V})$ 

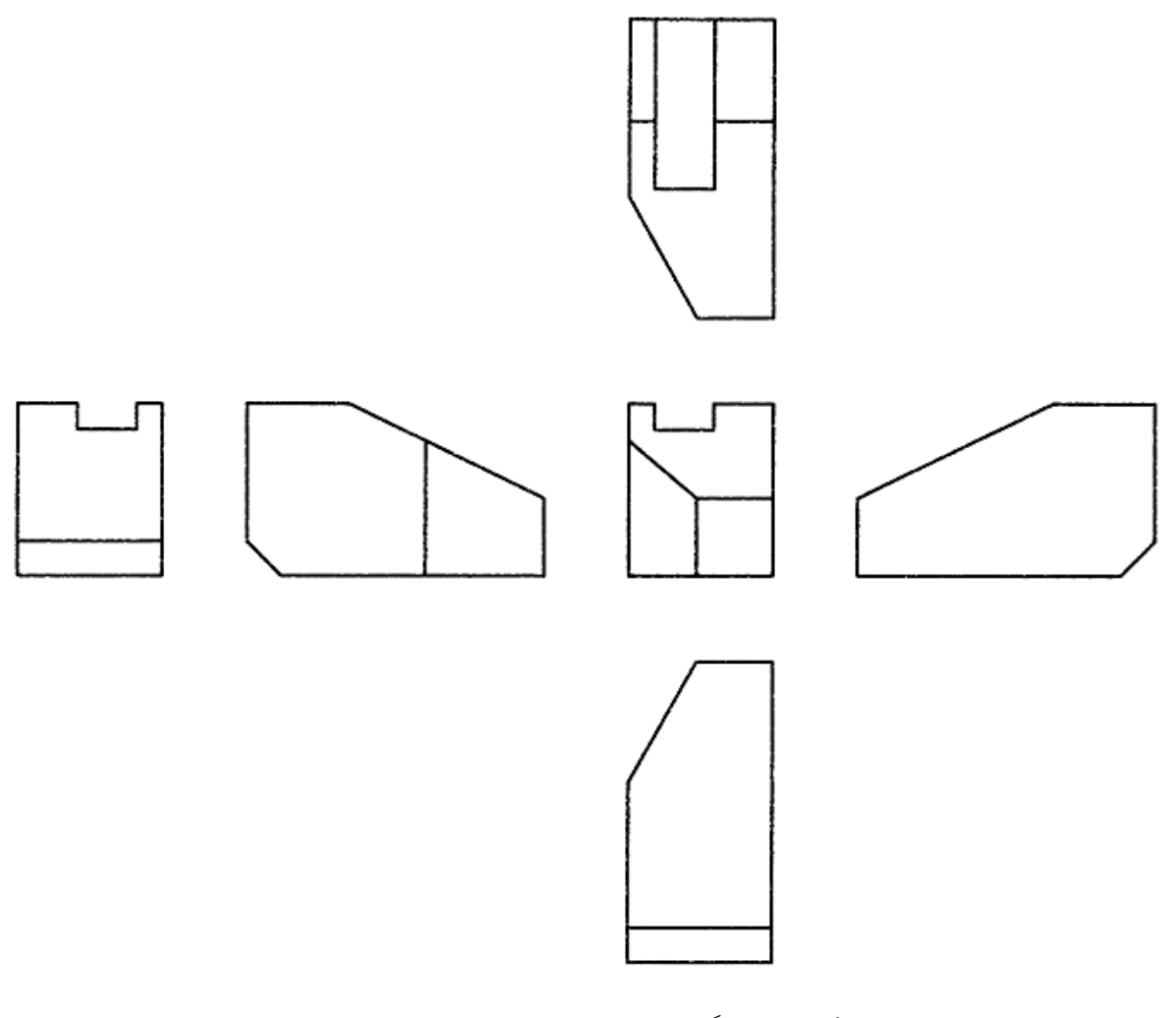

شكل .38-7 گوه در شش نما در فرجه سوم

7 -9- ارتباط بين نماها: قبلاً از رابطه ي بين نماها و خط كمكي 45 درجه، براي ساده تر شدن ترسيم و انتقال اندازه، استفاده كردهايم. شايد دريافته باشيد كه گاهي يك نما را به طور كامل نمي توانيم رسم كنيم و حتماً بايد نقطه يا نقطه هايي از آن را به كمك رابط از نماهاي ديگر به دست آوريم (مثل نمونه شماره 11 در جدول ،2-7 براي نماي جانبي استوانه). در نمونه ي شكل 39-7 قطعه ي ساده اي ديده مي شود كه هر يك از سه نماي آن را به طور كامل ميتوان رسم كرد.

**[w w w . P n u N e w s . c o m](http://www.Pnunews.com)**

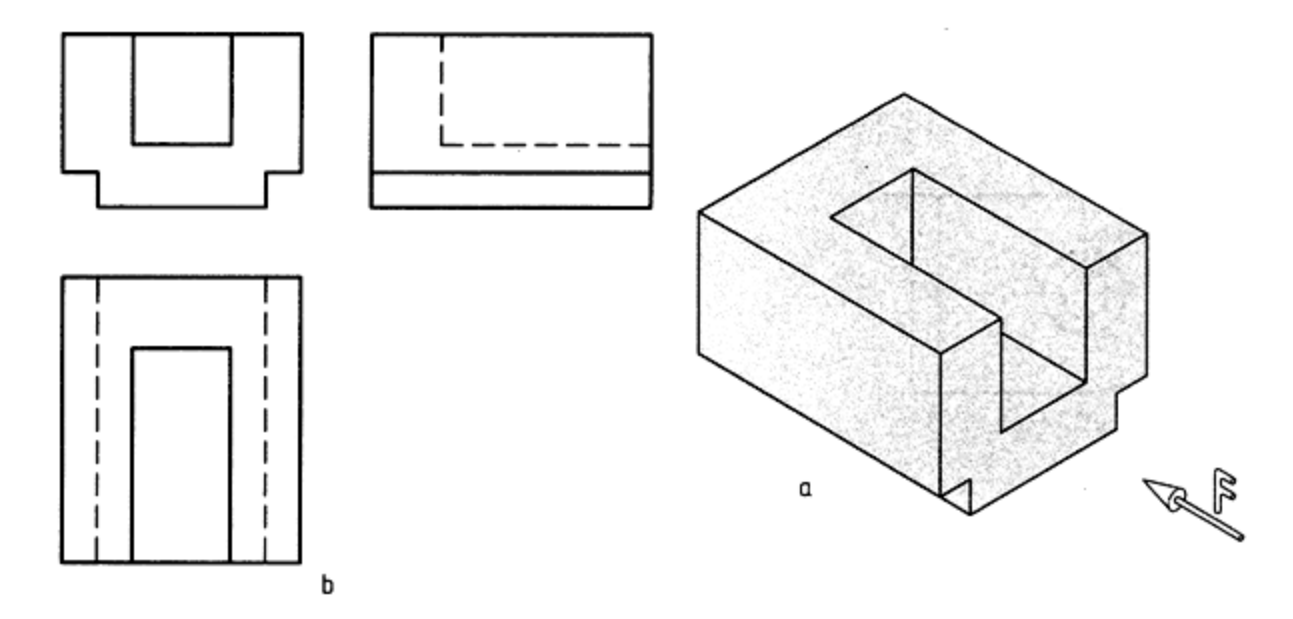

شكل .39-7 مدل

اينك شكل 40-7 را در نظر ميگيريم. كه با يك برش جسم قبل به دست آمده است. ديده مي شود كه نماهاي روبه رو و جانبي به سادگي قابل رسماند. ولي براي رسم نماي افقي ناگزيريم از نماي جانبي و روبه رو كمك بگيريم. در غير اين صورت اين نما به تنهايي قابل تكميل نيست. پس در اين گونه موارد، ابتدا از هر تصوير آنچه را كه مي توانيم رسم ميكنيم و سپس به كمك ارتباط بين نماها، نواقص را تكميل مي نماييم.

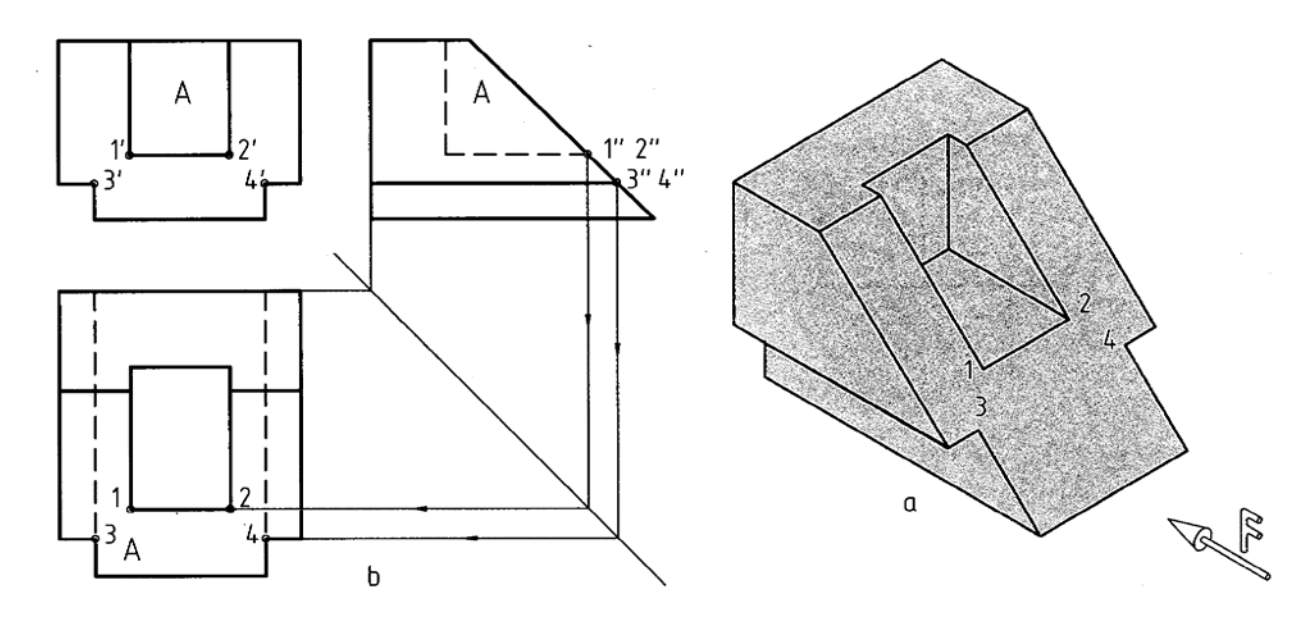

شكل .40-7 استفاده از ارتباط ميان نماها

#### **[w w w . P n u N e w s . c o m](http://www.Pnunews.com)**

7 -10- تصوير كمكي: رسم نما از جهت هاي ديگر هم ممكن است. اين امر بستگي به ساختمان جسم دارد (شكل 41-7). معمولاً اين نماهاي موردي و غير عادي تصوير كمكي ميگويند.

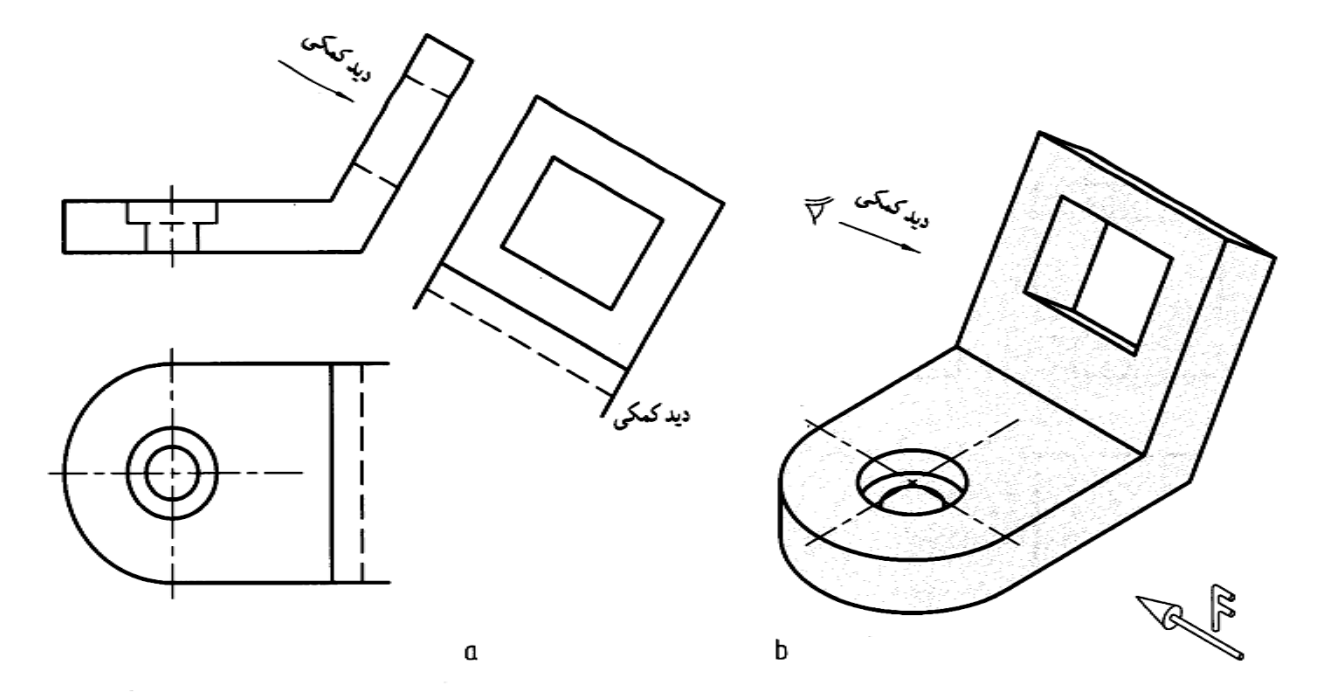

شكل .41-7 نماي كمكي

7 -11- نماي ناقص: ممكن است به دليل هاي مختلف، يك نما به طور كامل رسم نشود. نماي ناقص مي تواند از نيم تصوير بيشتر يا كمتر باشد. به گونه اي ساده مي توان كمبود جا يا كفايت رسم قسمتي از تصوير براي رساندن مطلب به سازنده را علت اين كار دانست. در شكل 42-7 دليل اين پديده كمبود جاست.

**[w w w . P n u N e w s . c o m](http://www.Pnunews.com)**

شكل ٧-٤٣. پايهي چدني، نماي ناقص

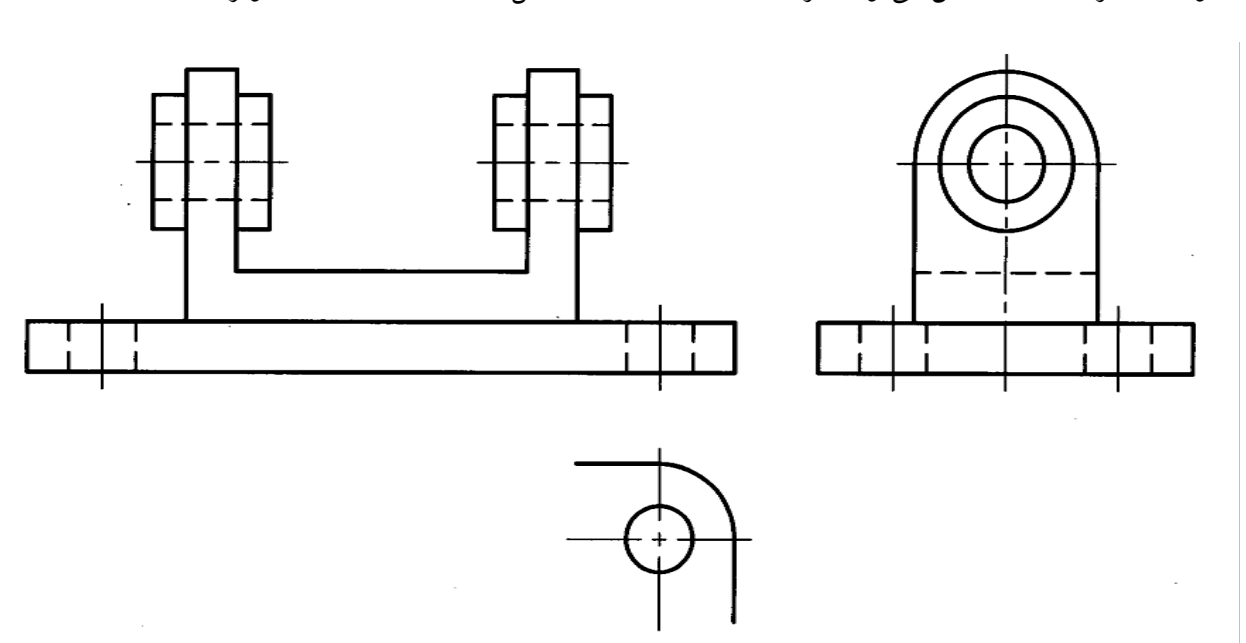

با توجه به شرايط نماي ناقص ميتواند هر يك از نماها باشد. در شكل 43-7 علت كفايت تصوير است.

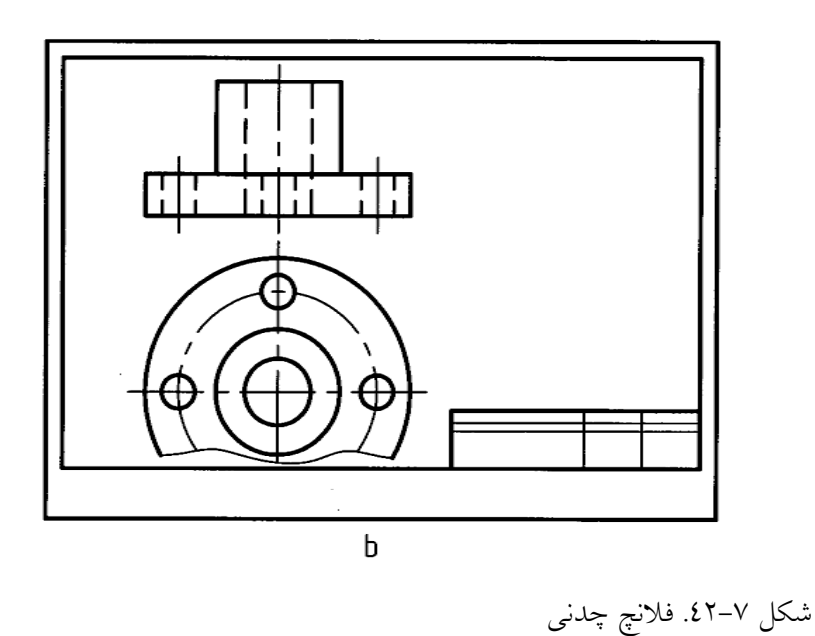

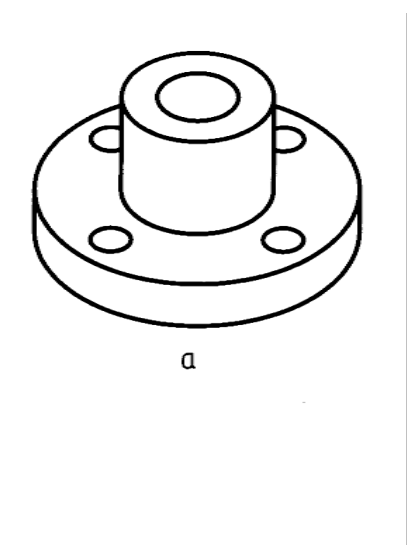

7 -12- نما: گاهي نماي ناقص را به طور خلاصه نما ميگويند. اين موضوع بيشتر در زماني است كه نماي ناقص در جاي درست خود كشيده نشود. اين امر به دليل مناسب نبودن جا و تعداد بيشتر نماهاي ناقص است. در قطعات صنعتي اين امر بسيار اتفاق ميافتد. در شكل 44-7 نمونهاي ديده ميشود.

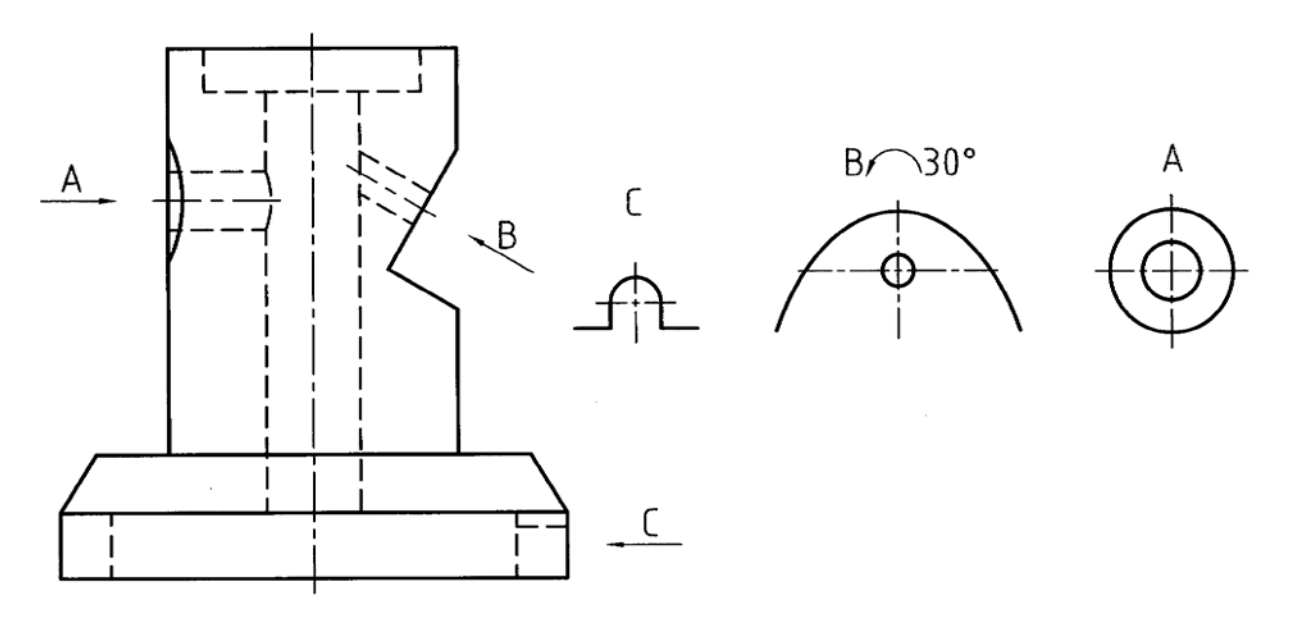

شكل .44-7 بدنه ي چدني، نماي ناقص

در اين گونه موارد، نما بايستي نام گذاري و جهت ديد مشخص شود. همان گونه كه در شكل ديده مي شود برخي از نماهاي ناقص در جهتهاي معمولي هم نيستند.

خلاصه مطالب مهم

.1 نقطه، خط و صفحه، سه مفهوم پايهاند كه تعريف دقيقي ندارند. A را تصوير A نامند. َ A قطع كند، بنابر تعريف، *<sup>P</sup>* َ .2 اگر خطي از نقطه A بگذرد و صفحه ي را در *<sup>P</sup>* .3 اگر شعاع هاي تصوير موازي باشند، تصوير را موازي گويند. .4 اگر شعاع هاي تصوير از يك نقطه بگذرند، تصوير را مركزي نامند .5 براي به وجود آمدن تصوير، نياز به «شعاع تصوير»، «صفحه» و«جسم» هست. .6 اگر شعاعهاي تصوير بر صفحه ي تصوير عمود باشند، تصوير عمودي است. .7 روش رسم نقشه در صنعت روش عمودي است.

#### **[w w w . P n u N e w s . c o m](http://www.Pnunews.com)**

.8 براي رسم يك «نما» از يك جسم، بايد آن را در بهترين حالت ممكنه نگه داريم. .9 مغز انسان ميتواند از يك تركيب نماهاي دو بعدي، جسم سه بعدي را بسازد. .10 نقشه ي صنعتي از نماهاي دو بعدي تشكيل ميشود. .11 روش نقشهكشي اروپايي فرجه ي اول و آمريكايي فرجه ي سوم است. .12 با آوردن نماي از بالا به زير نماي روبه رو، نقشه ي فرجه ي سوم به نقشه ي فرجه ي اول تبديل مي شود. .13 به طور عادي مي توان از يك جسم تا شش نما رسم كرد.

خود آزمايي

.1 مفاهيم پايه و تعريف ساده ي آن ها كدامند؟ .2 با رسم شكل، تصوير را دقيقاً تعريف كنيد. .3 حجم را تعريف كنيد. .4 براي ساخت قطعه هاي صنعتي، بيشتر كوشش مي شود كه از چه حجم هايي استفاده شود؟ .5 براي داشتن يك تصوير به چه چيزهايي نياز هست؟ .6 در مورد اصطلاحات تصوير عمودي، مايل، موازي و مركزي توضيح دهيد. .7 با رسم شكل، در مورد چگونگي تصوير عمودي يك مستطيل در حالات مختلف، توضيح دهيد. .8 نتيجه ي تركيب نماهاي دو بعدي توسط مغز انسان چيست؟ .9 ويژگي صفحه هاي تصوير در فضا چيست؟ .10 گسترش رويه ها يا صفحه هاي تصوير به چه مفهومي است؟ .11 خطهاي رابط بين نماها چه مزايايي دارند و چگونه رسم ميشوند؟ .12 با رسم شكل دستي، مفهوم چيدمان نقشه را شرح دهيد. .13 در مورد چگونگي تبديل فرجهها با رسم شكل توضيح دهيد. .14 نشانه هاي فرجهها چيست و چه وقت از آنها استفاده ميشود؟ .15 در مورد تعداد لازم براي معرفي يك جسم توضيح دهيد. .16 در مورد نماي ناقص با رسم شكل دل خواه توضيح دهيد.

ارزش يابي عملي

.1 سه نما از اجسام داده شده را رسم كنيد.(شكل 45-7 تا 49-7).

## **[w w w . P n u N e w s . c o m](http://www.Pnunews.com)**

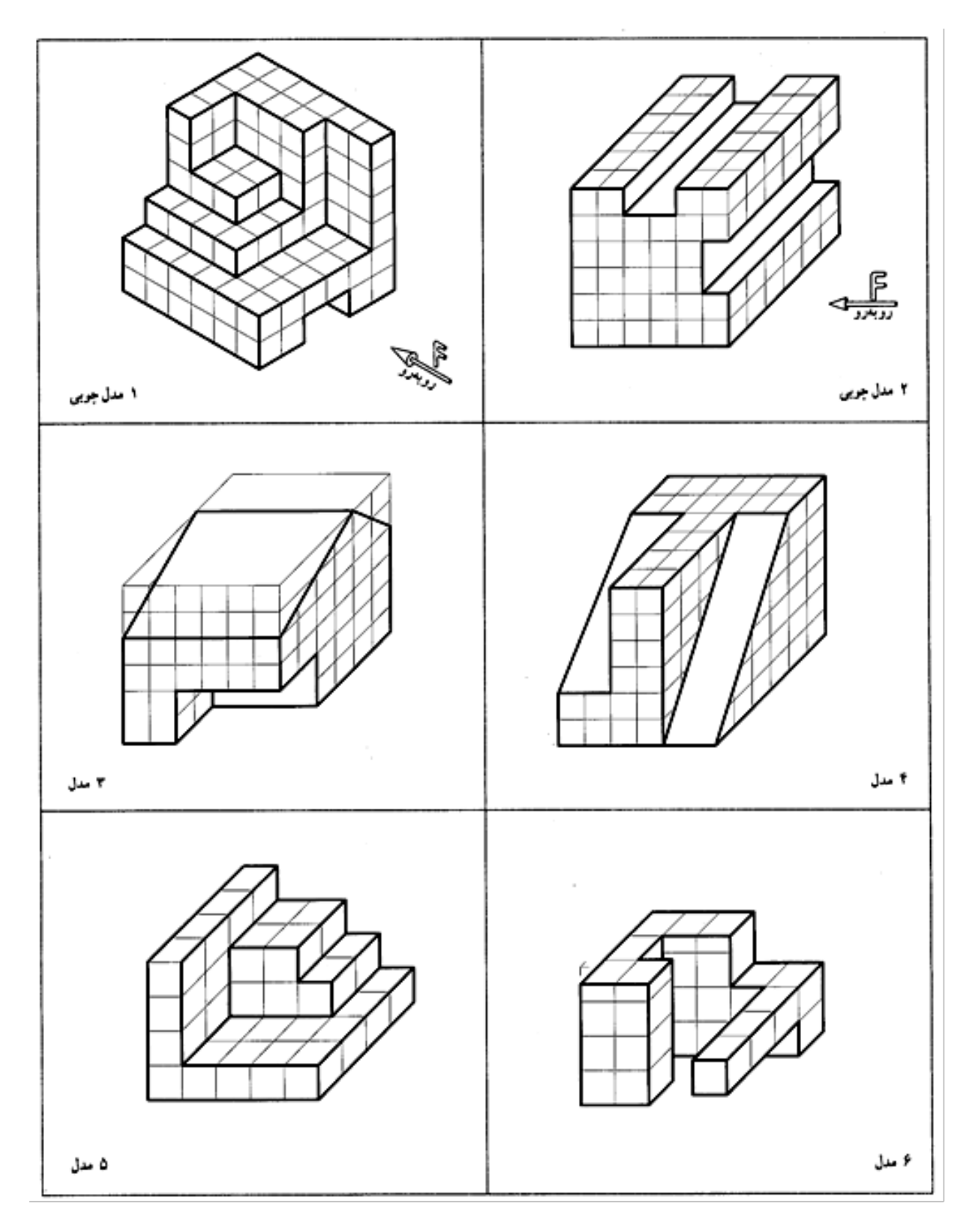

شكل ٧–٤٥. سه نما را رسم كنيد. هر مربع را ١٠ فرض كنيد

#### 119

شكل ٧–٤٦. سه نما را رسم كنيد. هر مربع را ١٠ فرض كنيد

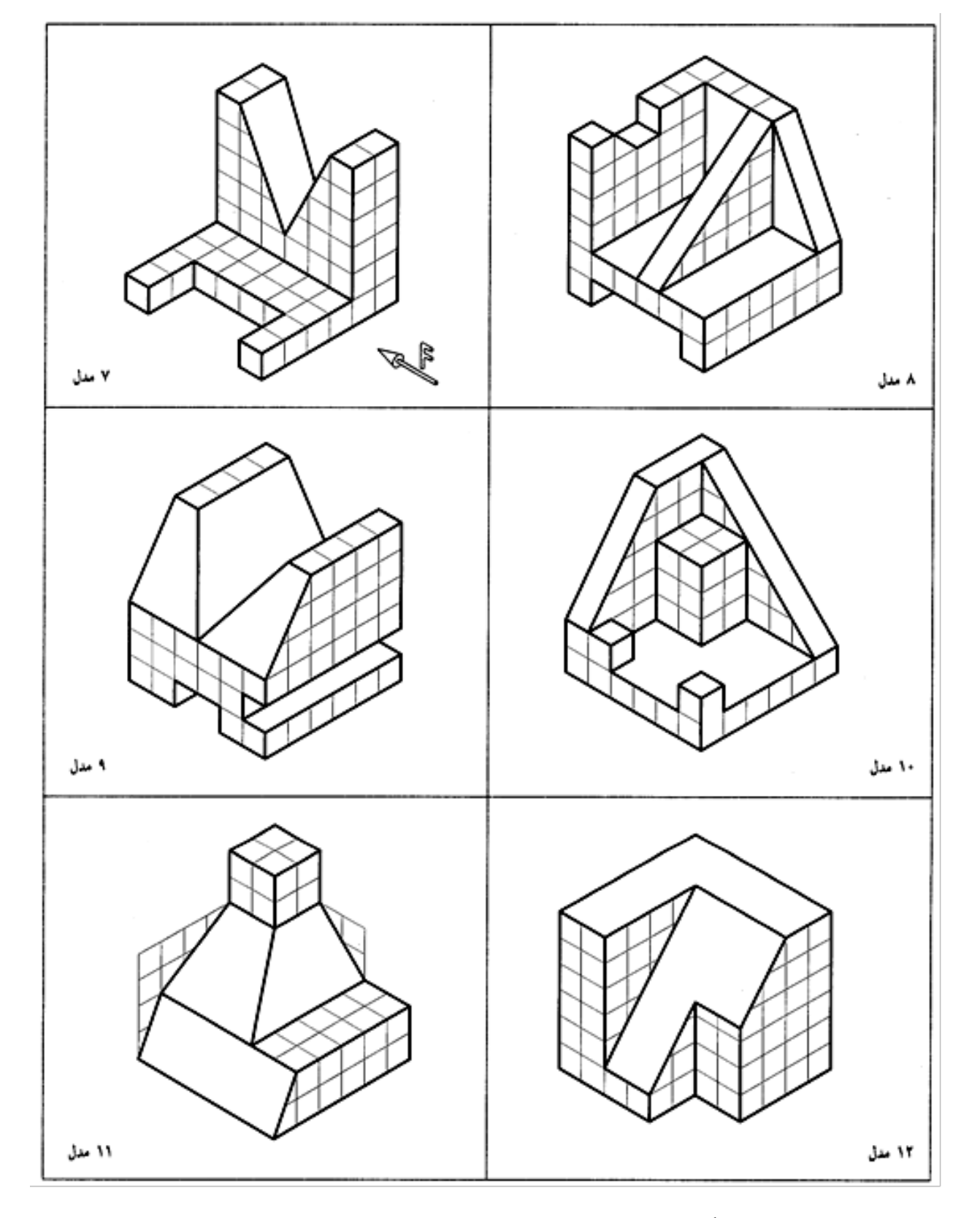

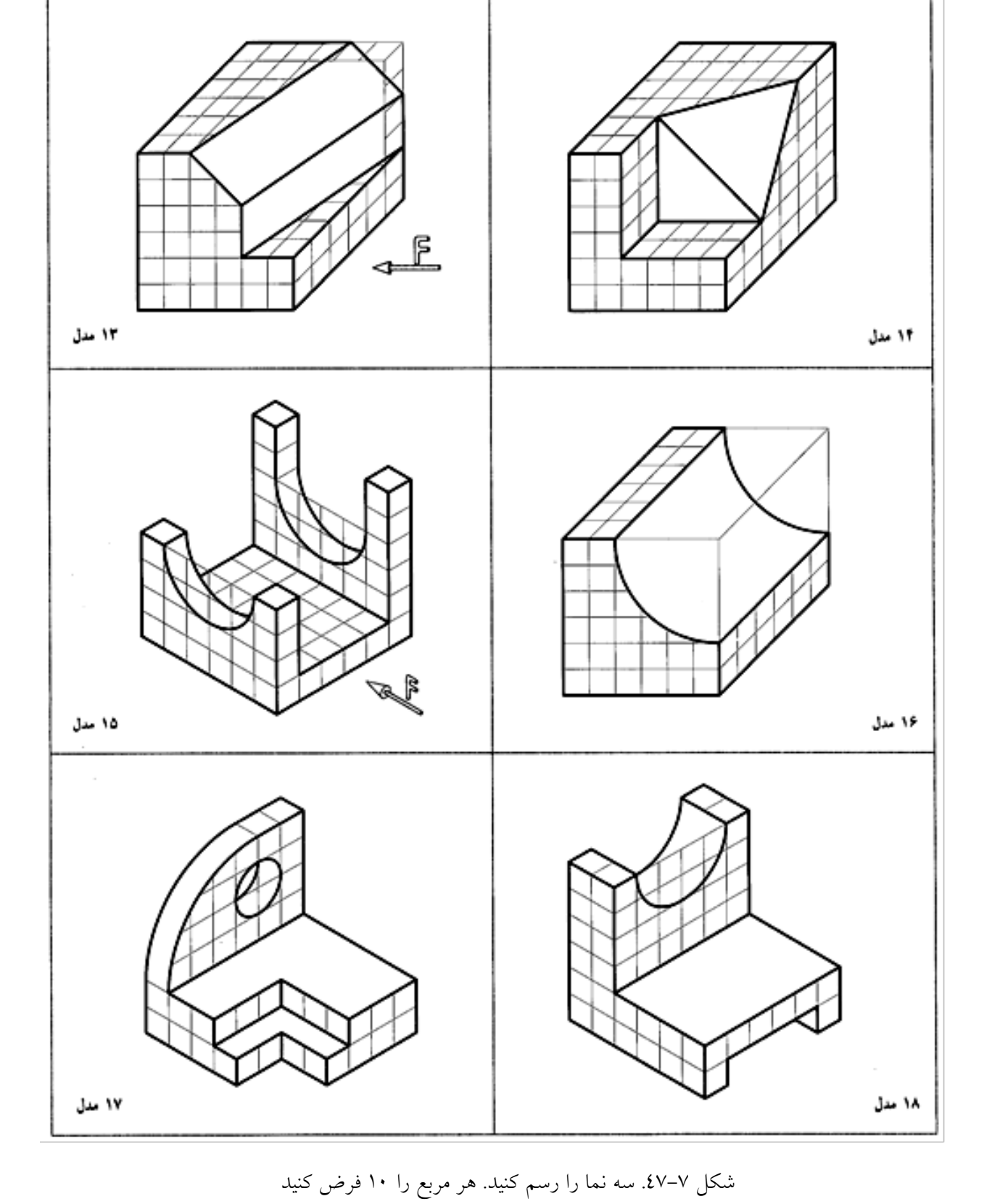

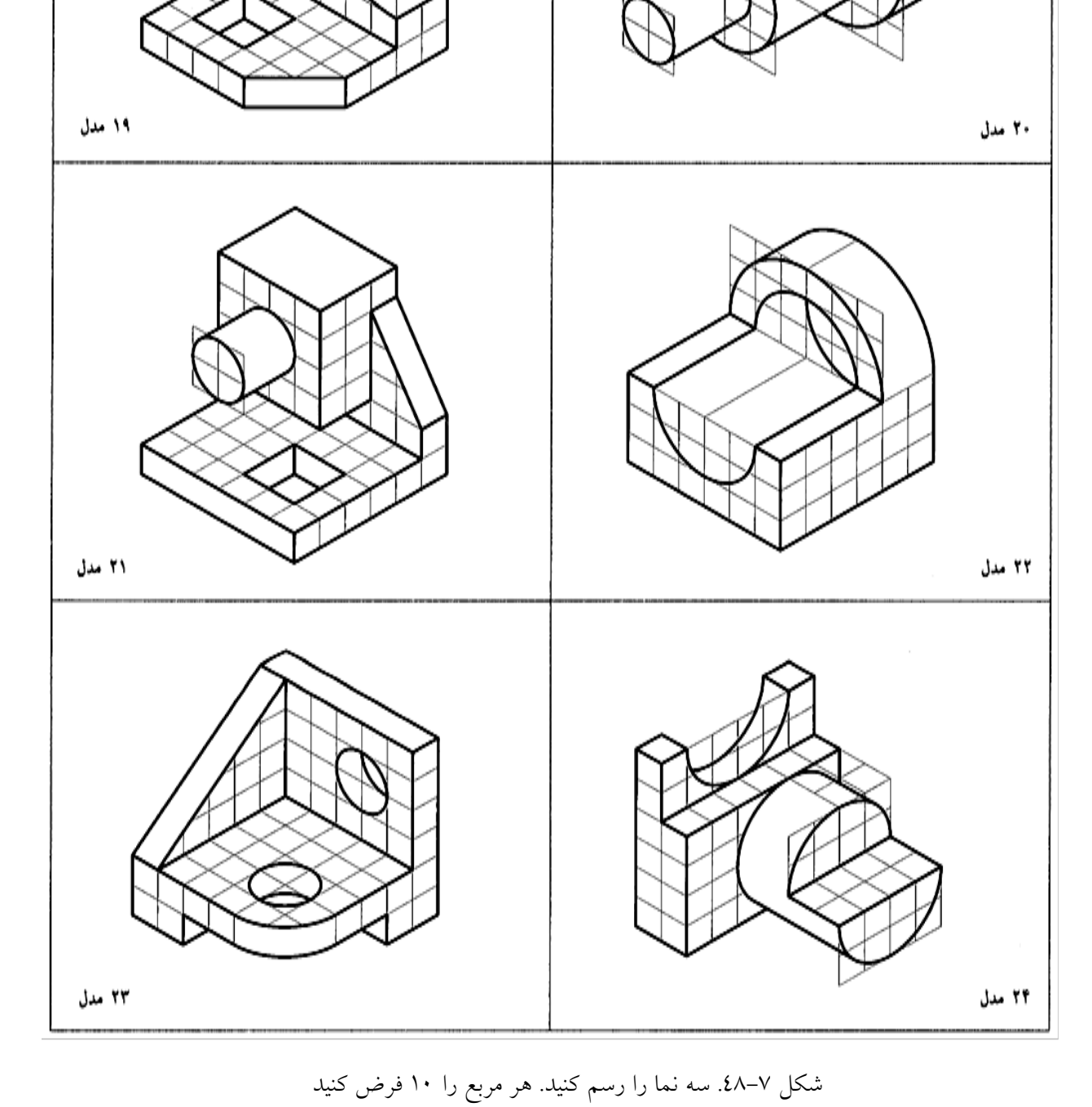

شكل .49-7 سه نما را رسم كنيد. هر مربع را 10 فرض كنيد

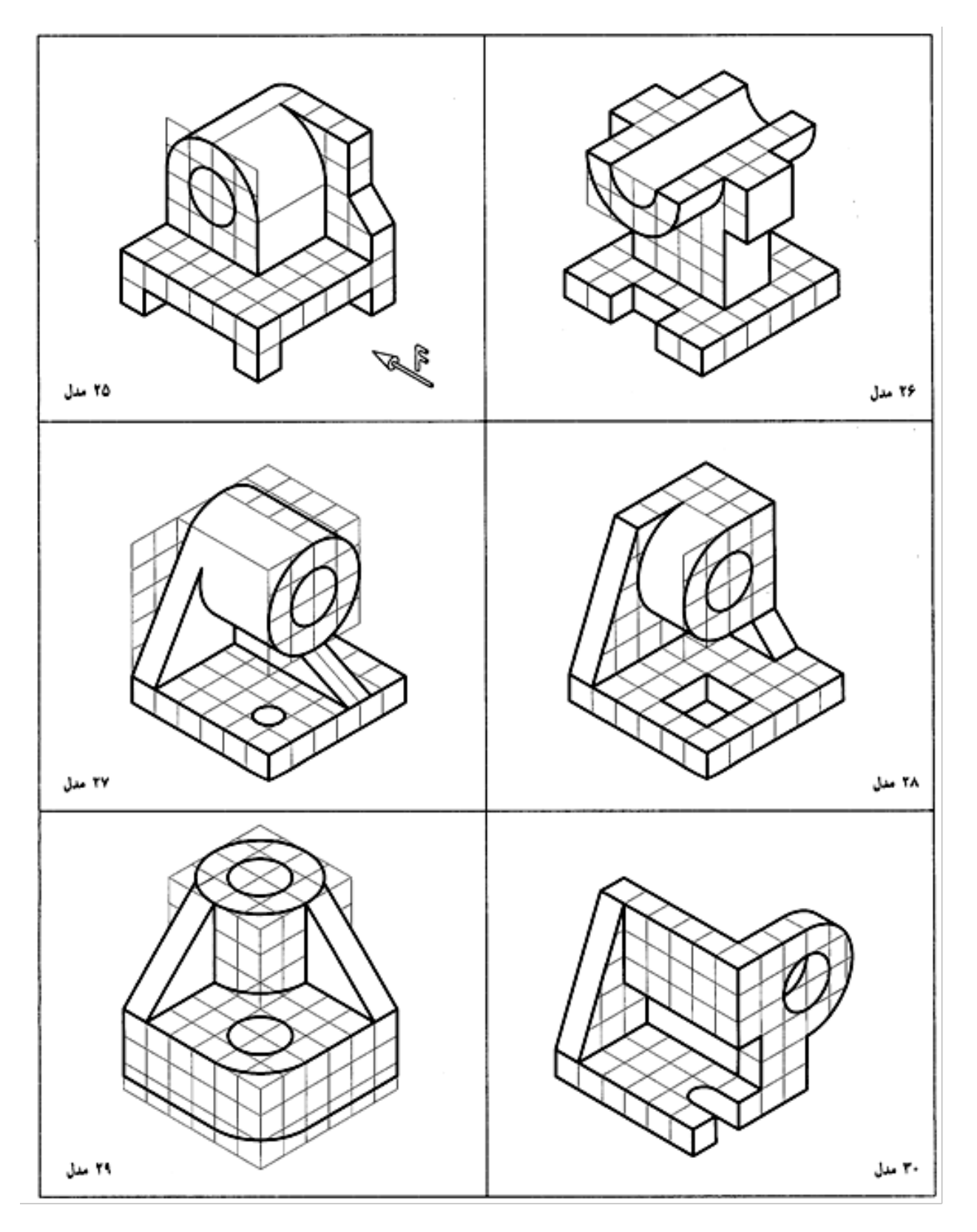

.2 براي هر يك از اجسام داده شده و با رعايت اندازه، سه نما روي كاغذ 4A رسم كنيد. نقشهها به هيچ عنوان اندازهگيري نشوند. شكل(هاي ٧–٥٠ تا ٧–٥٧. در ضمن به چيدمان نماها كاملاً توجه داشته باشيد.

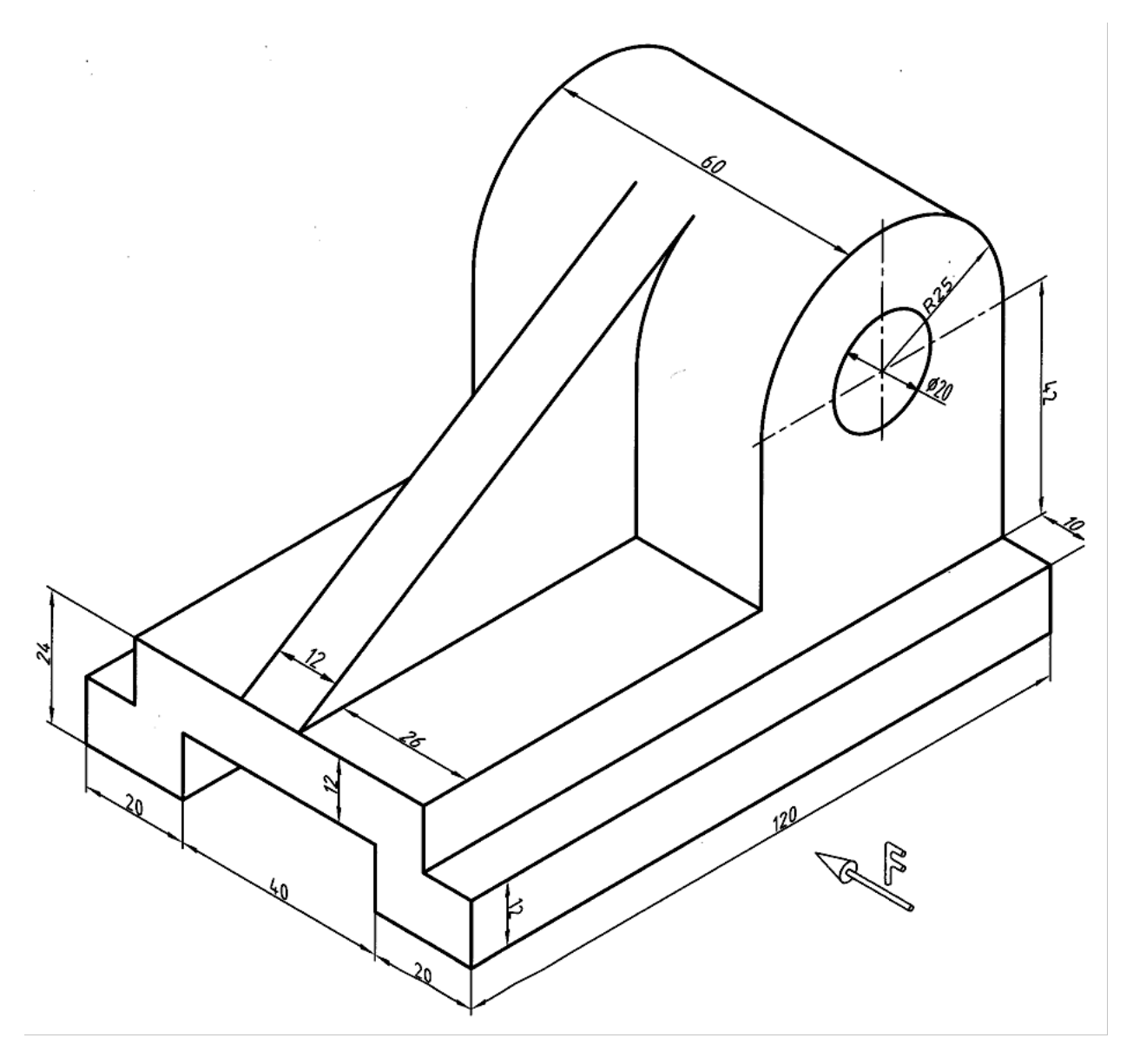

شكل ٧-٥٠. پايەي كشويي

**[w w w . P n u N e w s . c o m](http://www.Pnunews.com)**

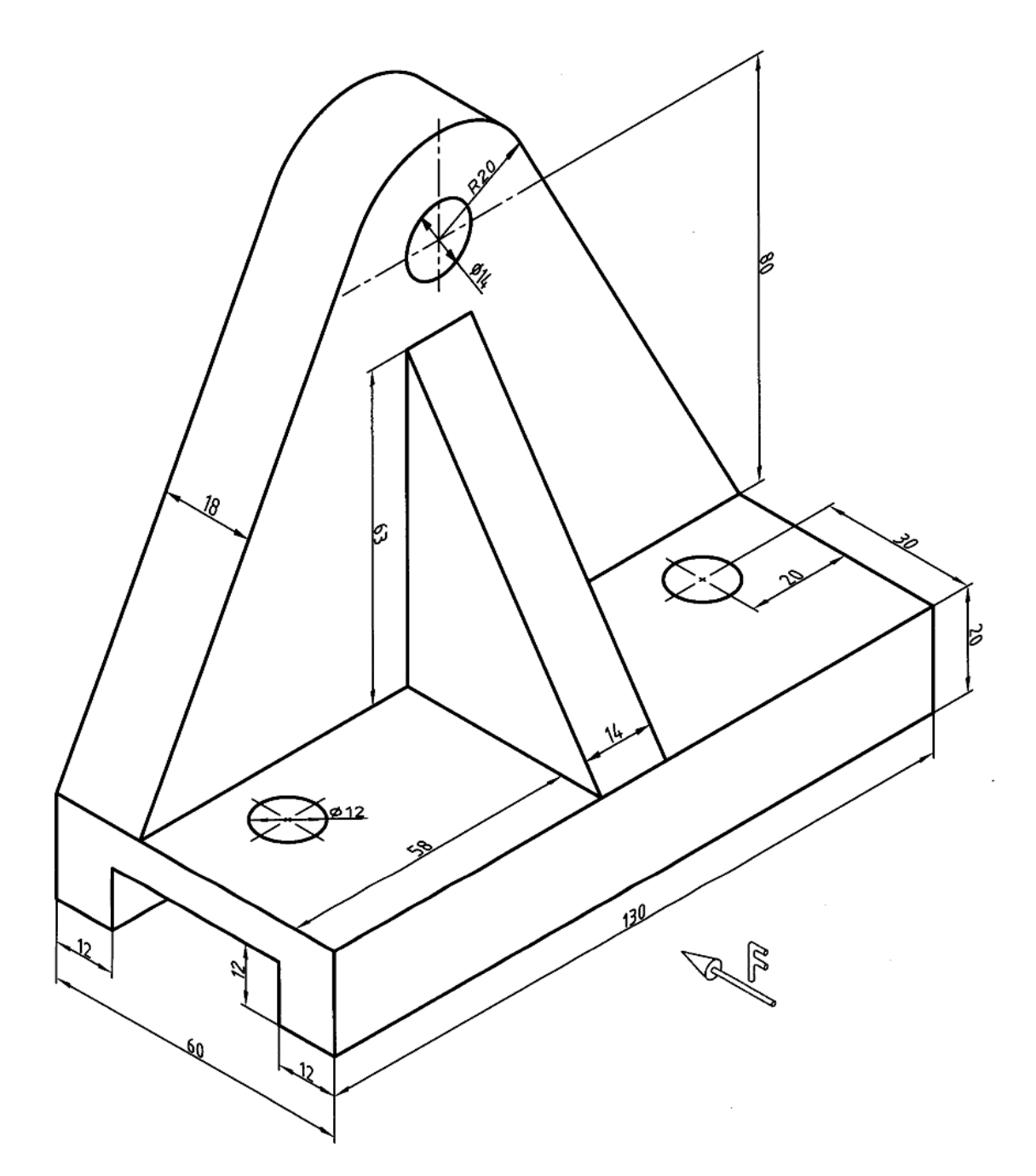

شكل ٧-٥١. تمرين

www.PnuNews.com

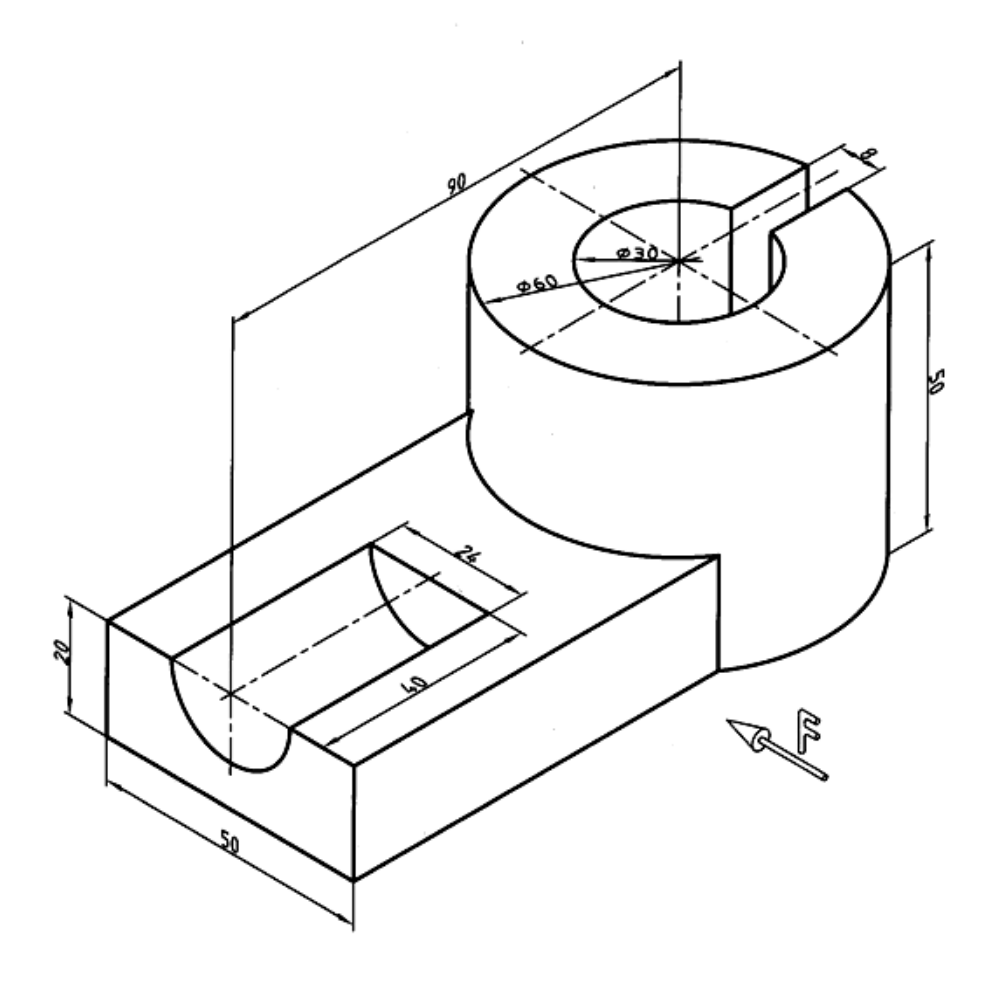

شكل ٧-٥٢. تمرين

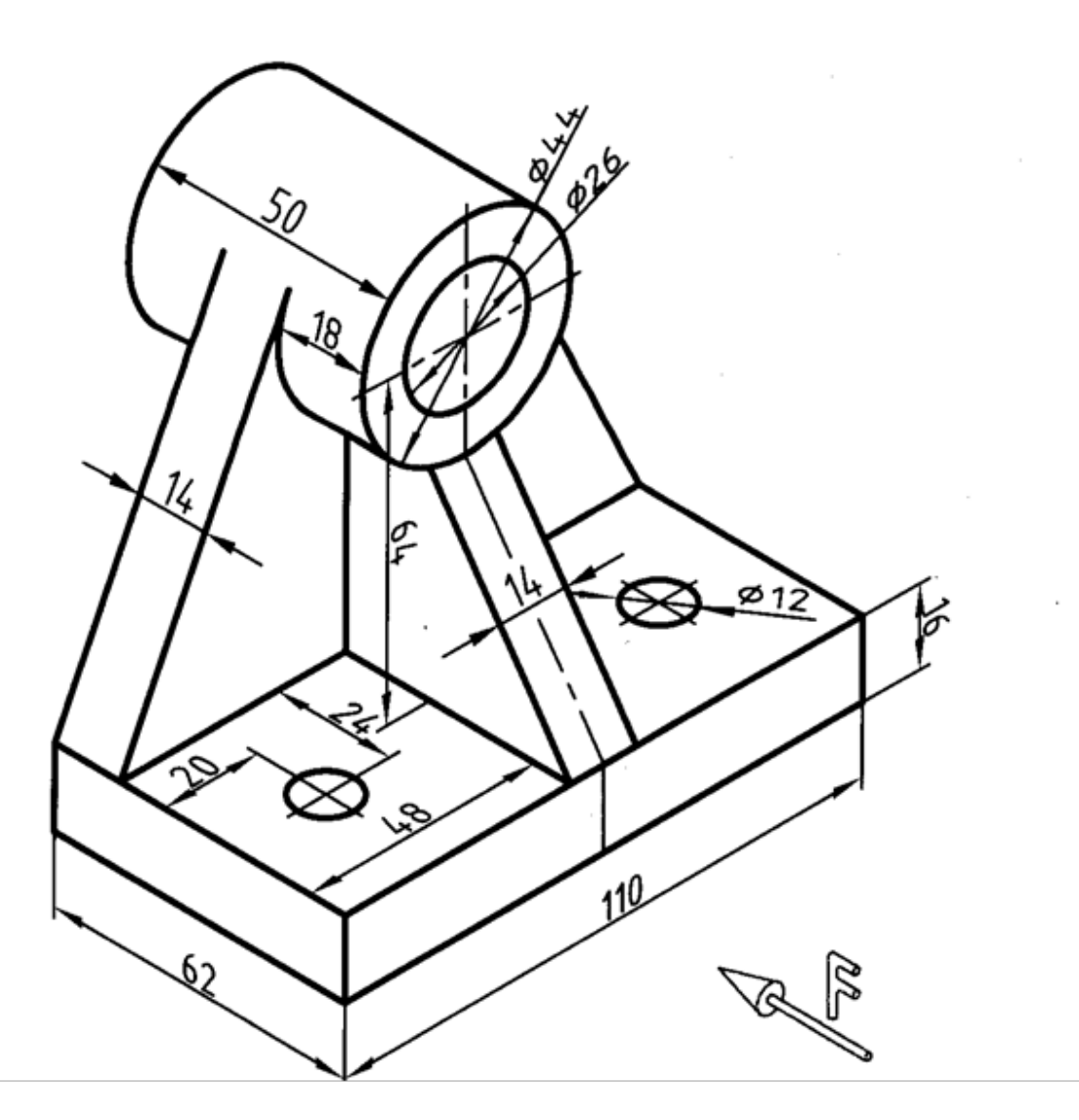

شكل ٧-٥٣. تمرين

www.PnuNews.com

شكل ٧-٥٤. تمرين

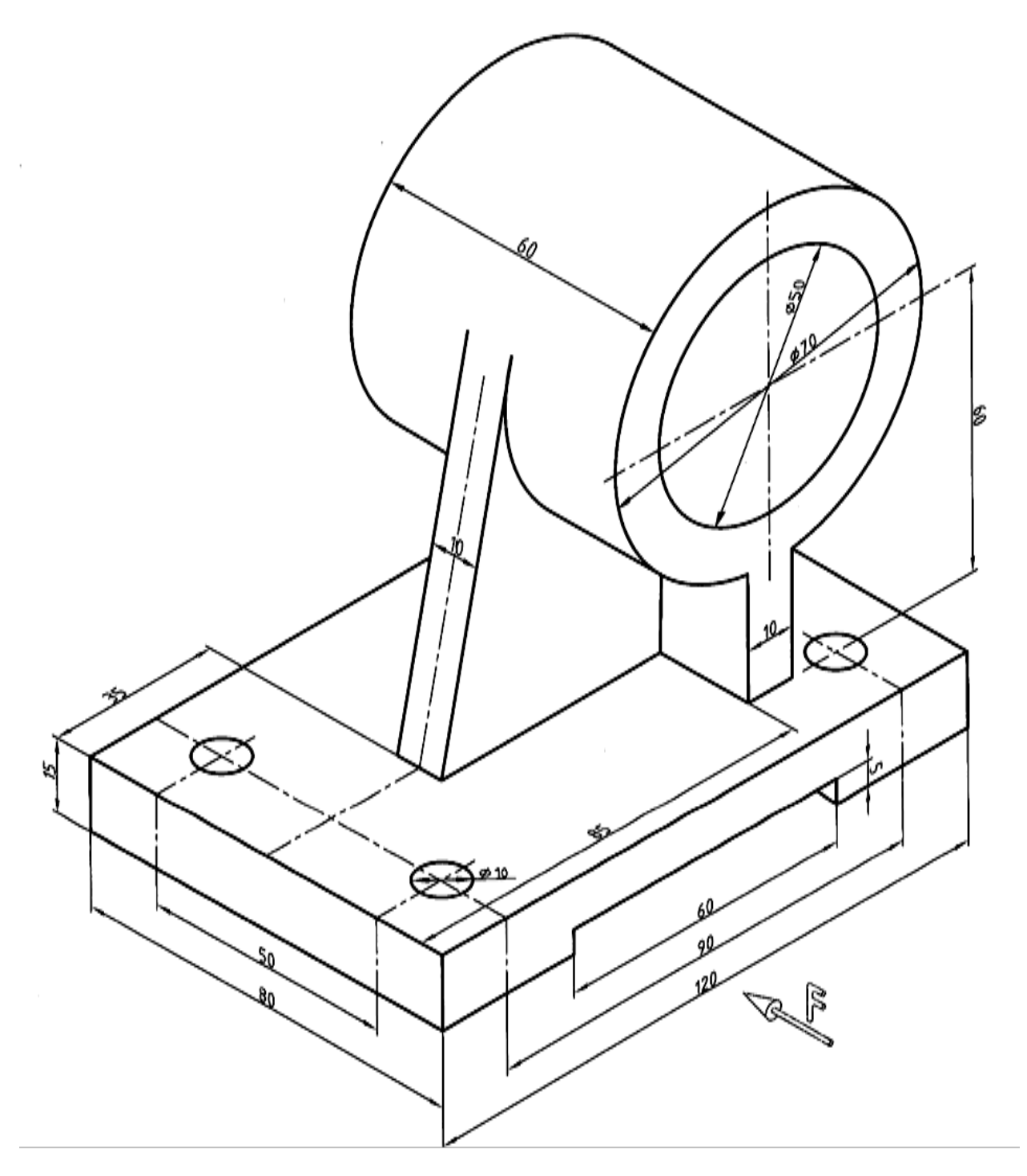

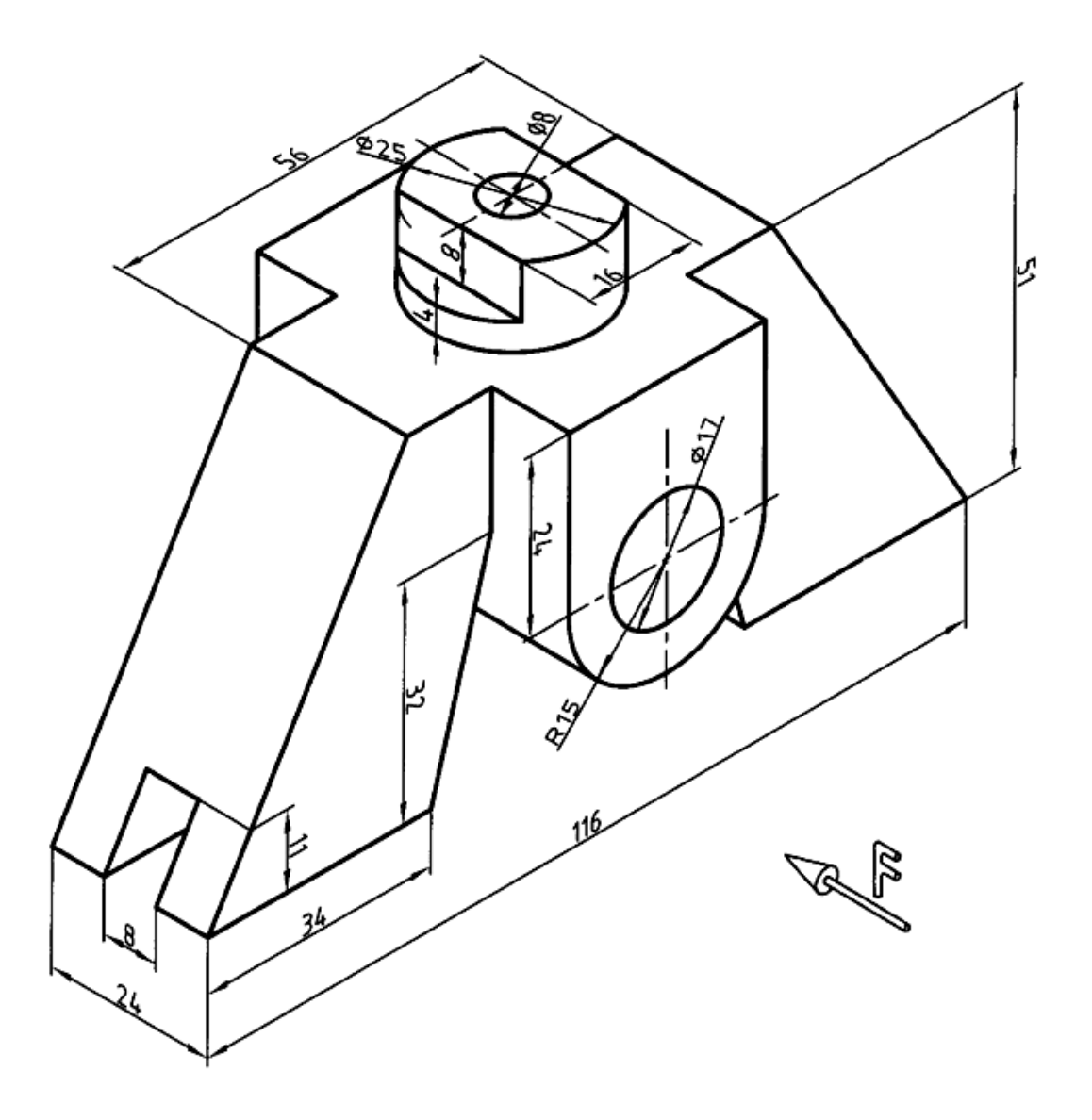

شكل ٧-٥٥. تمرين

شكل ٧-٥٦. تمرين

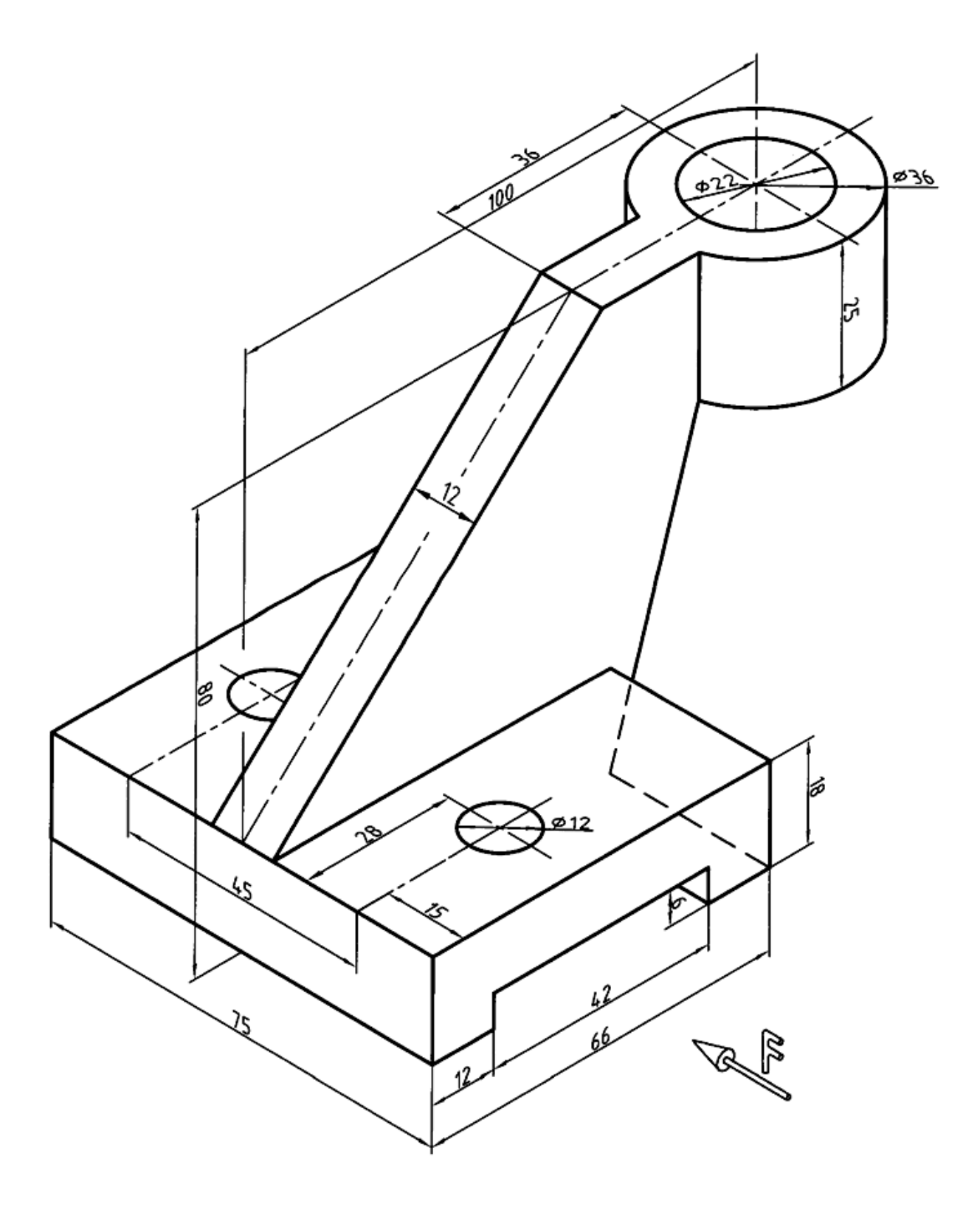

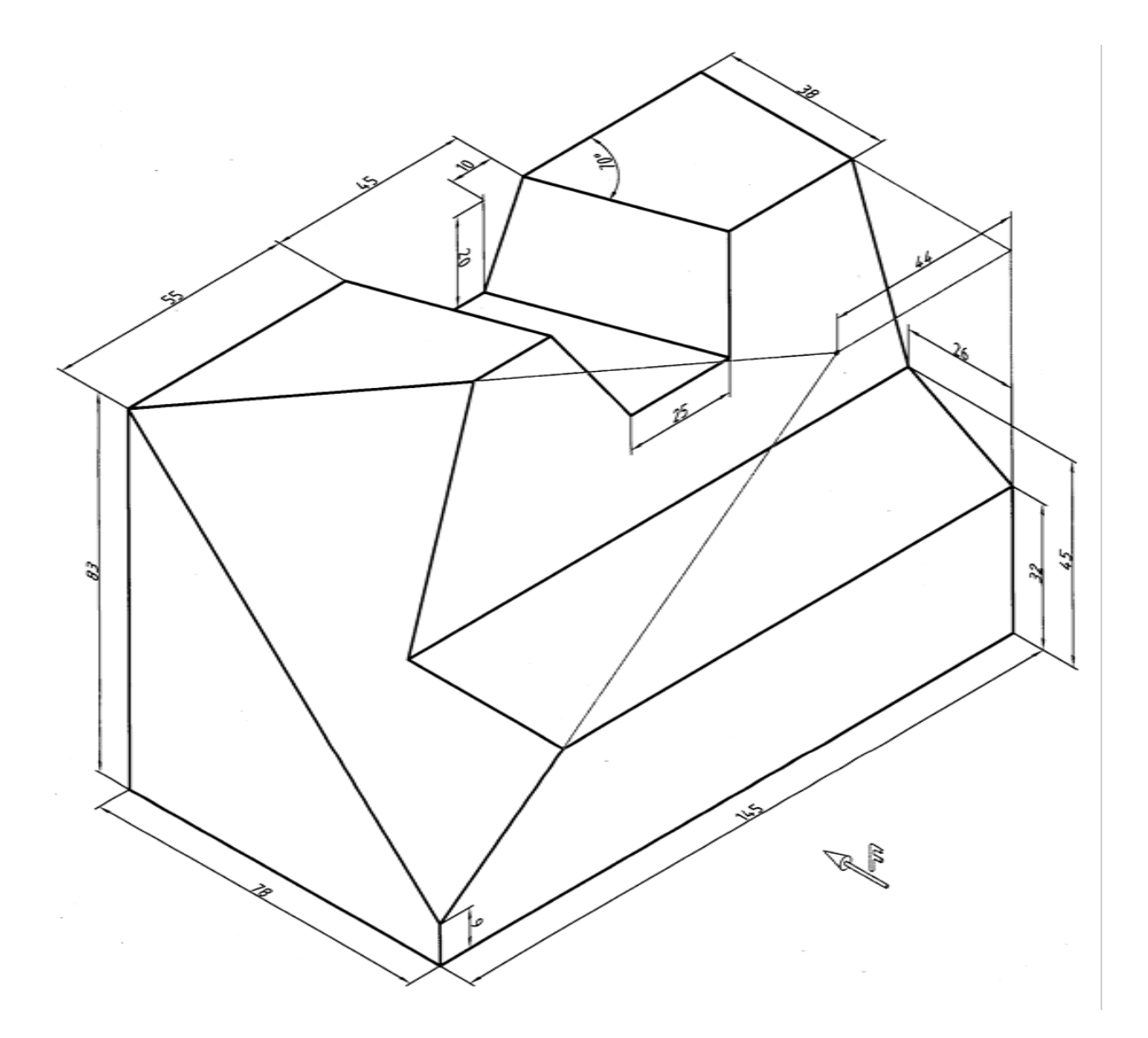

شكل ٧-٥٧. تمرين

.3 براي جسمهاي داده شده در شكل 58-7 و 59-7 سه نما در فرجه ي سوم رسم كنيد.

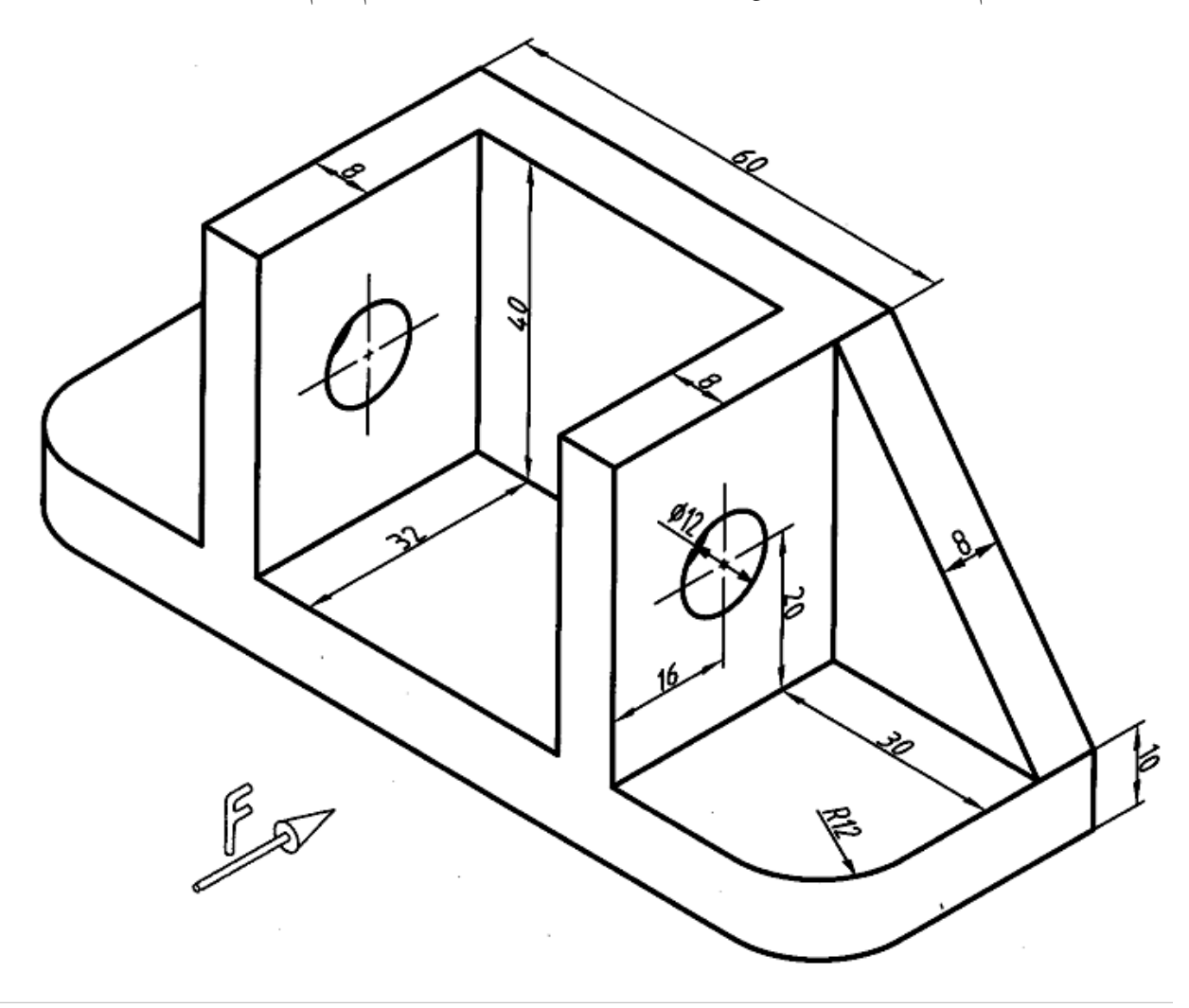

شكل ٧-٥٨. تمرين

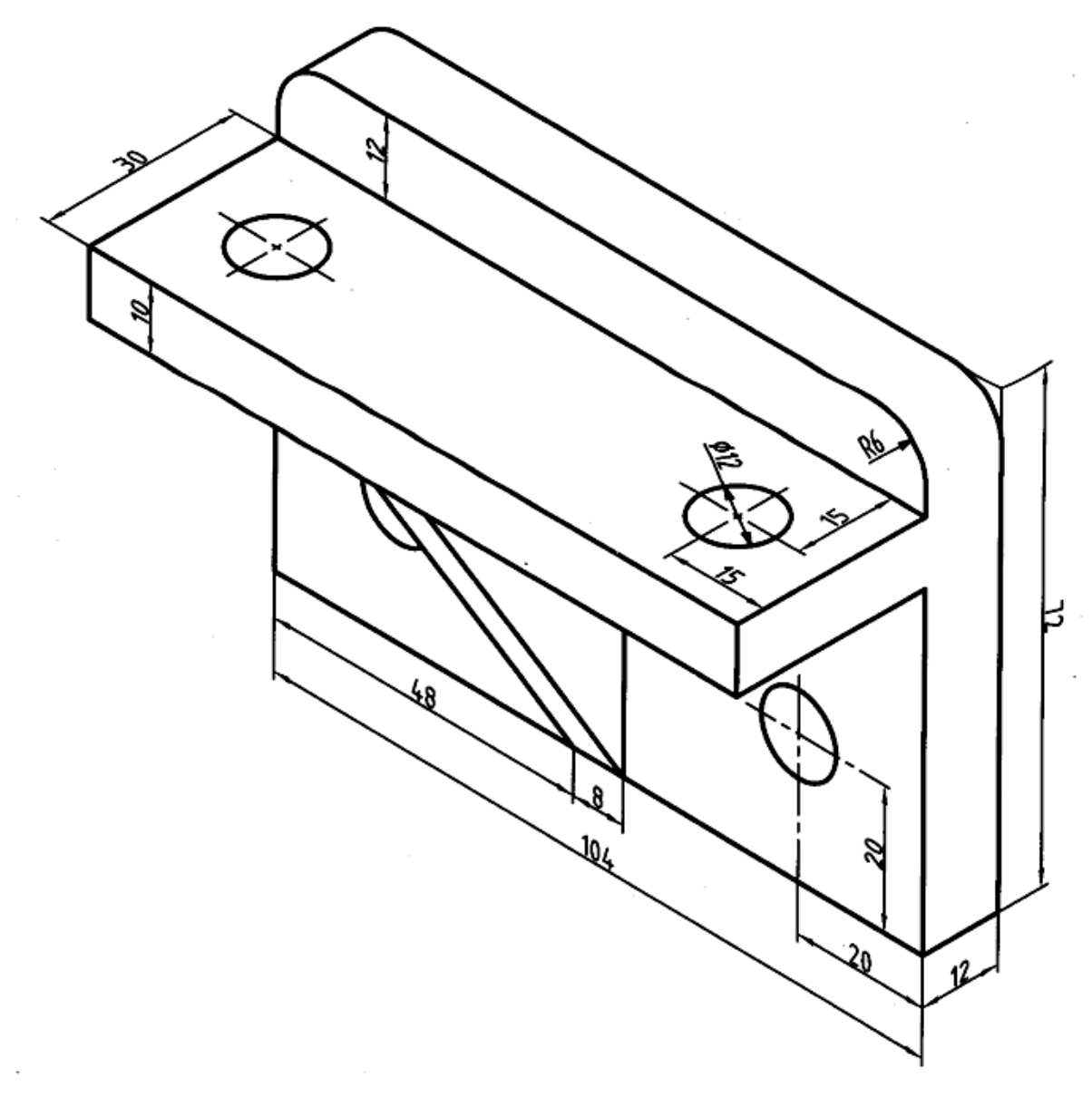

شكل ٧-٥٩. تمرين

.4 نقشه ي 60-7 را به نقشه ي فرجه ي اول تبديل و روي كاغذ4A رسم كنيد.

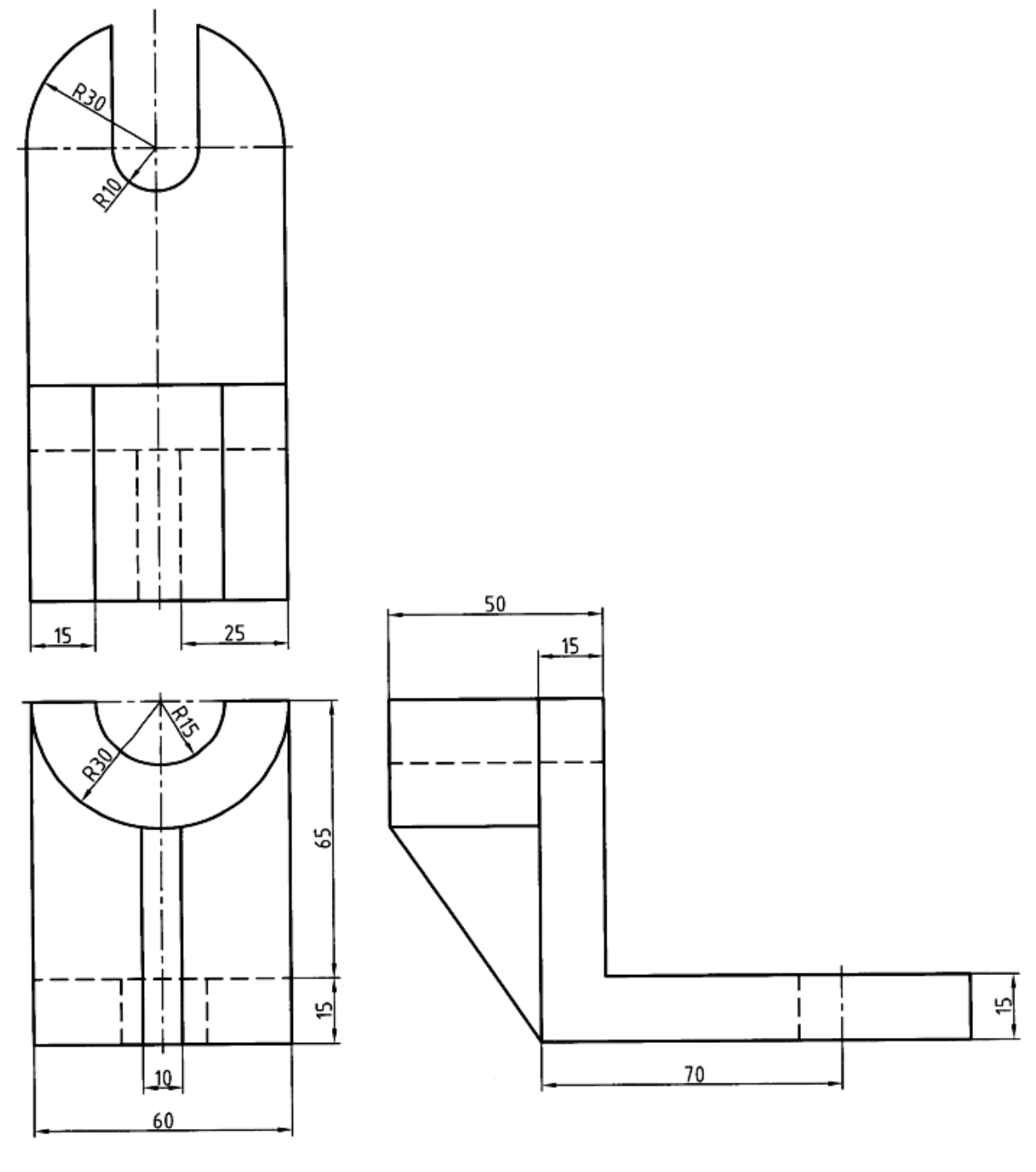

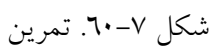

134

.5 از جسم داده شده، شش نما رسم كنيد. (شكل 61-7). توجه: در نماها، خطچينها را رسم نكنيد.

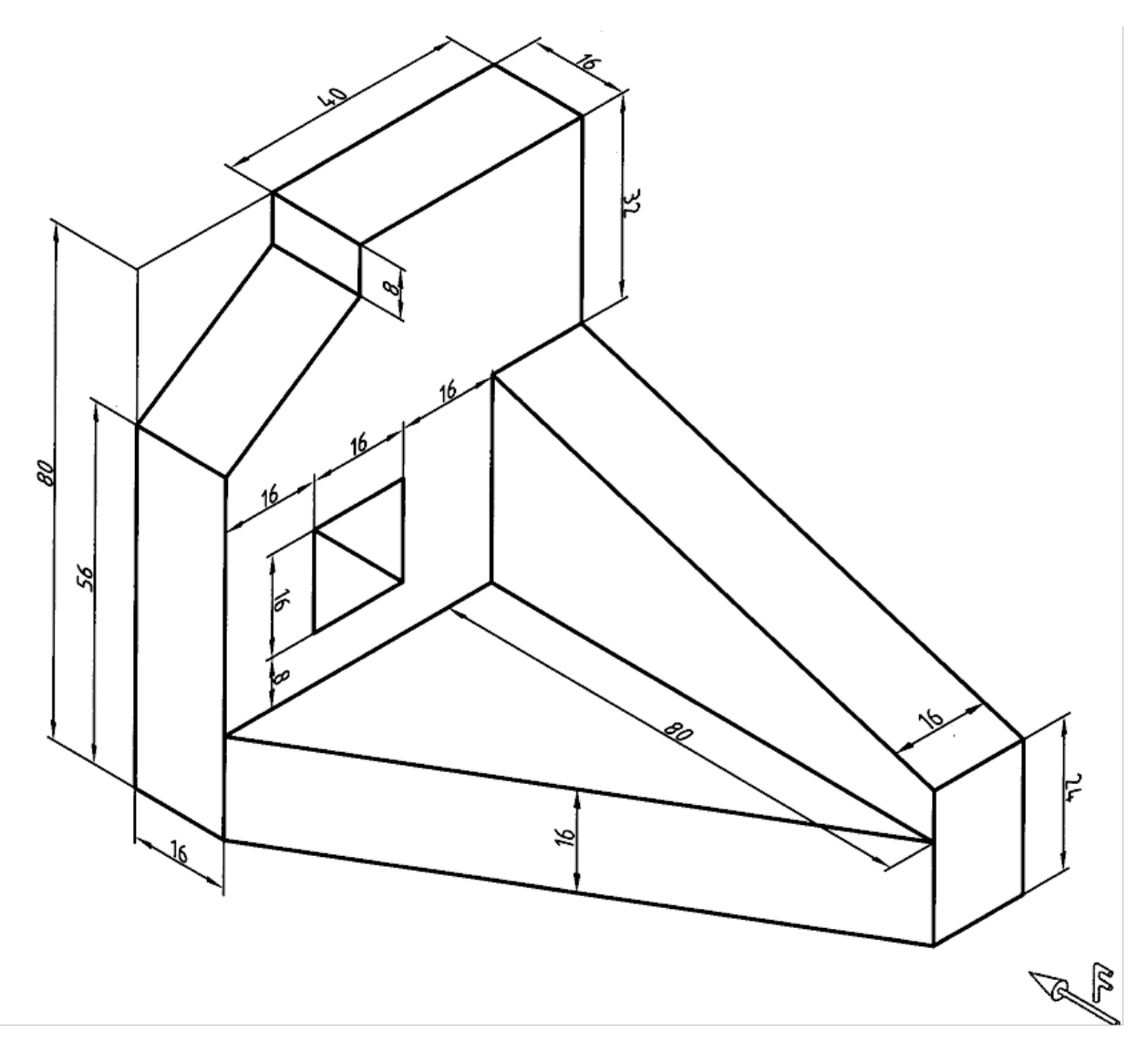

شكل .61-7 تمرين

**[w w w . P n u N e w s . c o m](http://www.Pnunews.com)**

۲. از جسم داده شده سه نما رسم کنید.(شکل ۷–۲۲، کاغذA4).

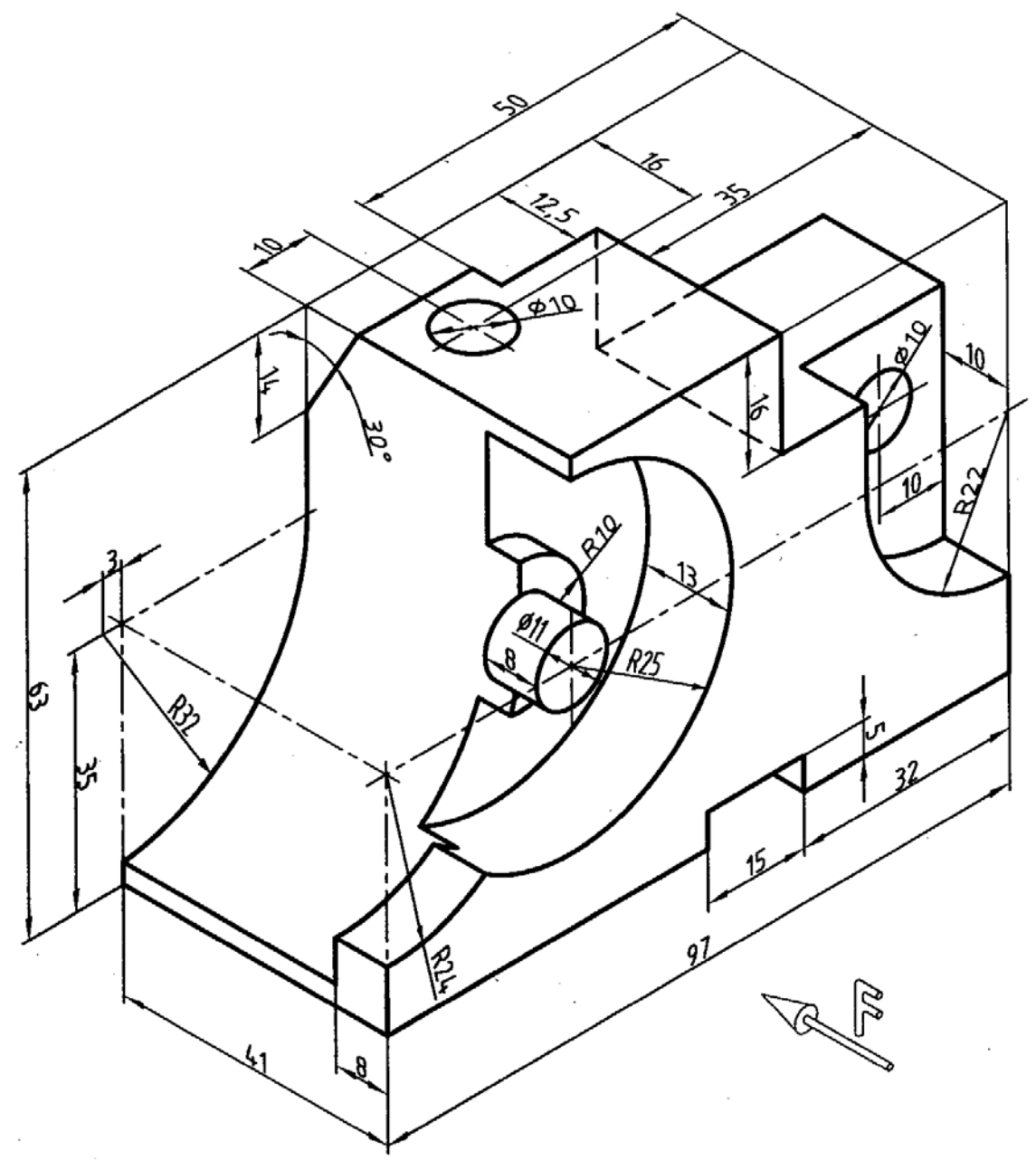

شكل ٧-٦٢. تمرين

www.PnuNews.com

۷. از جسم داده شده سه نما رسم کنید(شکل ۷–۳۳، کاغذ A4) .

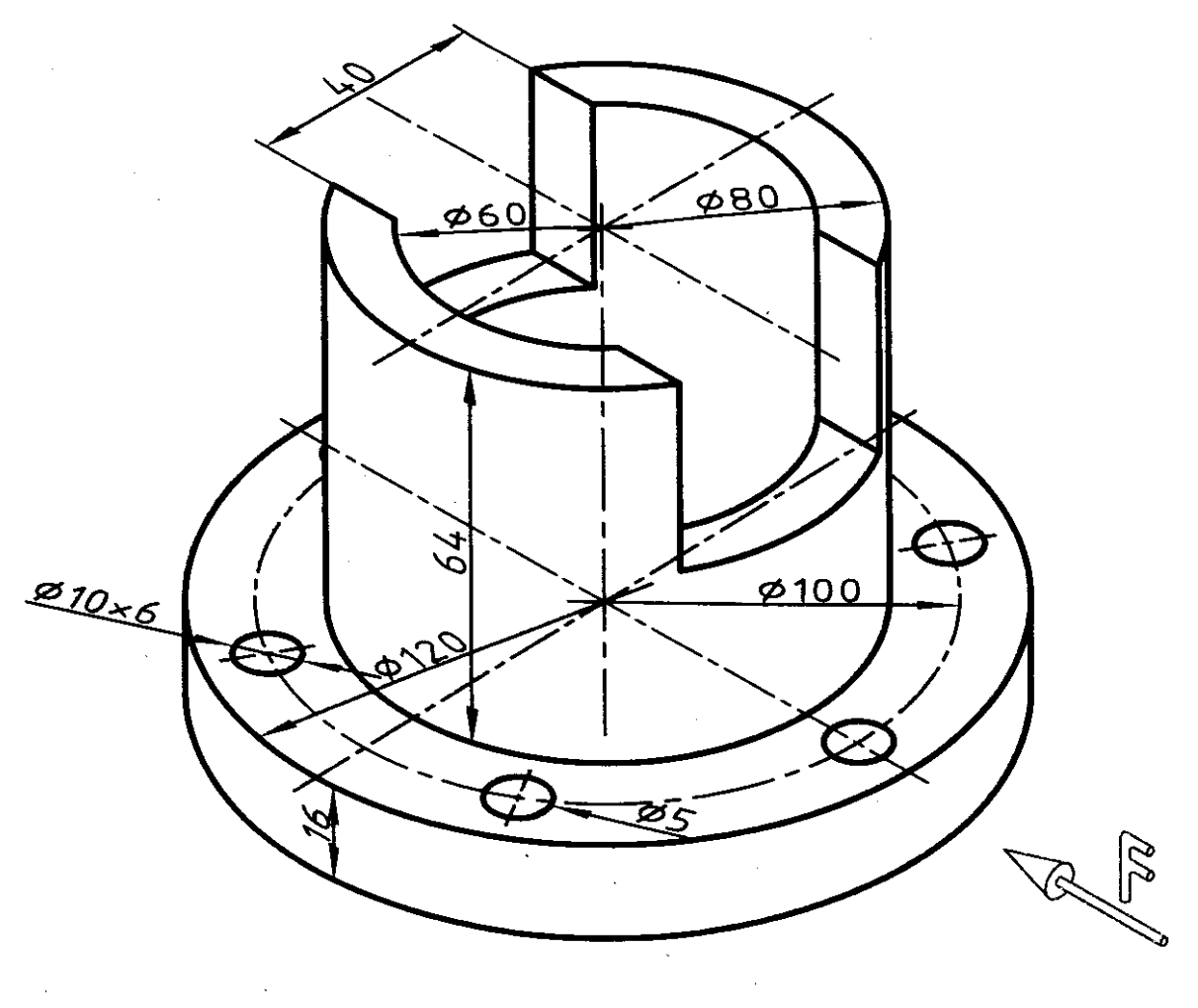

شكل ٧-٦٣. تمرين

www.PnuNews.com

 $\sim 10^{-1}$ 

#### تحقيق كنيد

.1 آيا اين جمله درست است؟ در تصوير عمودي، نماي يك صفحه از آن كوچكتر و حداكثر با آن مساوي است. .2 آيا جسم يا وسيله اي را ميتوانيد نام ببريد كه از شش سو داراي نماهاي متفاوت باشد؟ .3 آيا مي توانيد تعريف هاي ديگري براي نقطه، خط و صفحه ارائه كنيد؟ .4 نماهاي يك صفحه در حالت تصوير مايل كداماند؟ .5 براي تبديل يك نقشه اروپايي به آمريكايي چه بايد كرد؟

براي مطالعه

اين امر ثابت شده است كه تصويرهاي دو بعدي توانايي نمايش همه ي جزييات را دارند. بنابراين، به طور قطعي روش ترسيم نقشه هاي صنعتي، نقشه ي دو بعدي است. از طرف ديگر مسئله ي رسم نما در فرجه ي اول يا سوم و اين كه كدام يك به راستي ساده تر و بهتر است، هنوز حل نشده و گفت و گوها ادامه دارد؛ مانند مسئله ي اينچ و ميلي متر، چيزي كه به نظر مي رسد جايگزين شدن تدريجي فرجهي اول در دراز مدت است. هم اكنون بيشتر نقشههای ترسیمی در انگلستان به فرجهی اول تبدیل شده است. نقشه كشی آمریكایی نیز تا اندازهای به آن توجه ميكند. نقشه هاي دو بعدي به دليل نمايش درست زاويه ها (مثلاً زاويه قائمه) به نقشه هاي راستگوشه موسوم اند. مي توان نقشه هاي راستگوشه را، قائم الزاويه يا اورتوگرافيك ناميد.

#### فصل هشتم:اندازه ها

اندازهگذازي

-1-8 اندازهگذاري: اندازهگذاري عبارت است از معرفي ابعاد جسم با يك يكاي استاندارد. يكاي معمول در صنعت مكانيك، ميليمتر است. نخستين چيزي كه ما از يك نقشه درك مي كنيم. شكل ساختماني قطعه است ولي اين دريافت ها براي ساخت كافي نيست زيرا اندازه هاي هر جز بايد با دقت مناسب براي سازنده مشخص شود. اندازه گذاري كاري دقيق است.

اجزاي اندازه: به شكل 8-1 توجه كنيد.

- شماره ي 1 نشان دهنده خط اندازه است.
- شماره ي 2 مقدار اندازه است،كه هميشه بر حسب ميليمتر خواهد بود.
	- شماره 3 پيكان يا فلش است، كه دو سر اندازه را نشان ميدهد.
		- شماره 4 رابط اندازه است.
		- شماره ٥، اضافهي رابط است.

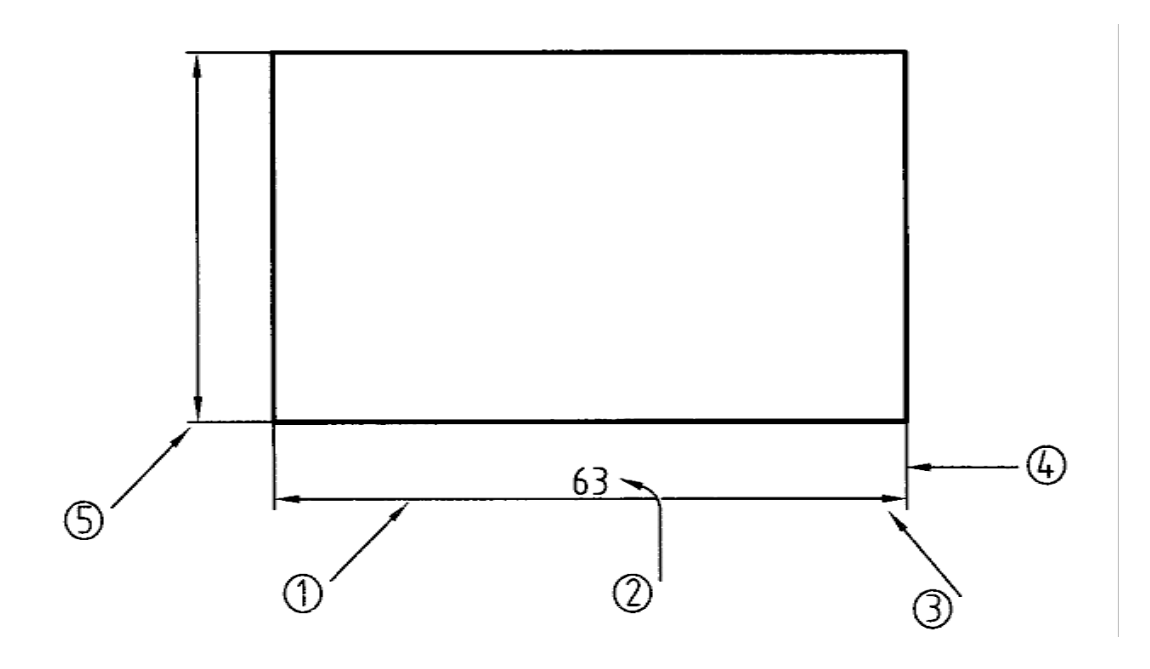

شكل .1-8اجزاي اندازه

براي رسم خط اندازه،خط رابط و نوشتن شماره ها، از خط نازك استفاده مي شود. بلندي شماره ده برابر پهناي خط نازك است. براي نمونه اگر پهناي خط اصلي نقشه 0/5 باشد،پهناي خط نازك 0/25 و در نتيجه بلندي شماره 2/5 خواهد شد.

-1-2-8 بلندي فلش يا بلندي شماره مساوي است؛ يعني ده برابر پهناي خط نازك (شكل 2-8) زاويه فلش را حدود 10 درجه تا™ درجه در نظر ميگيريم؛ يعني اگر α زاويه فلش باشد داريم 16ْ </a؟.

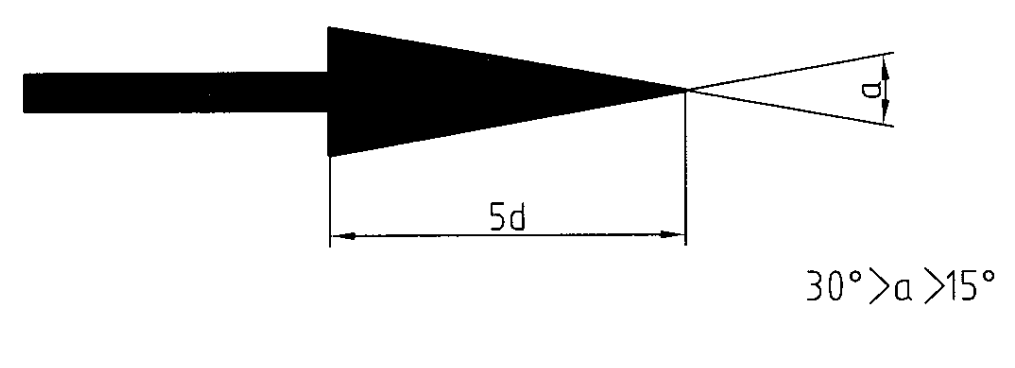

شكل .2-8 اجزاي فلش

-2-2-8 انواع فلش: شكل ،3-8 گونه هاي فلش پيشنهادي ايزو را معرفي ميكند. در جدول 1-8 اندازههاي دقيق فلش ديده مي شود. اندازه هر مربع نماينده $\varepsilon$  پهناي خط نازک مي $باشد. معمولاً از مورد اول در نقشه$ استفاده مي شود. از خط تيرهي مورب و نقطه هم در نقشهكشي ساختمان استفاده مي كنند.

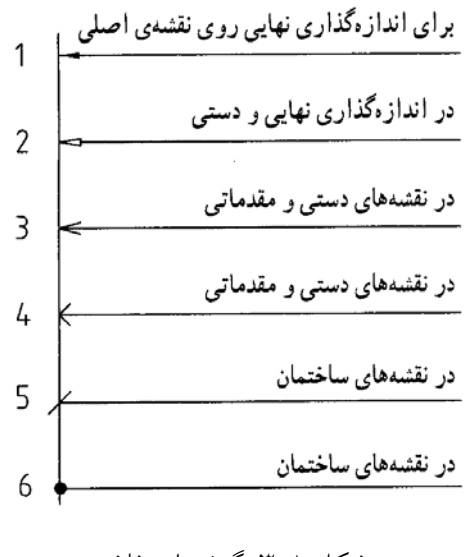

شكل .3-8 گونه هاي فلش

جدول ٨–١. اندازه فلشء

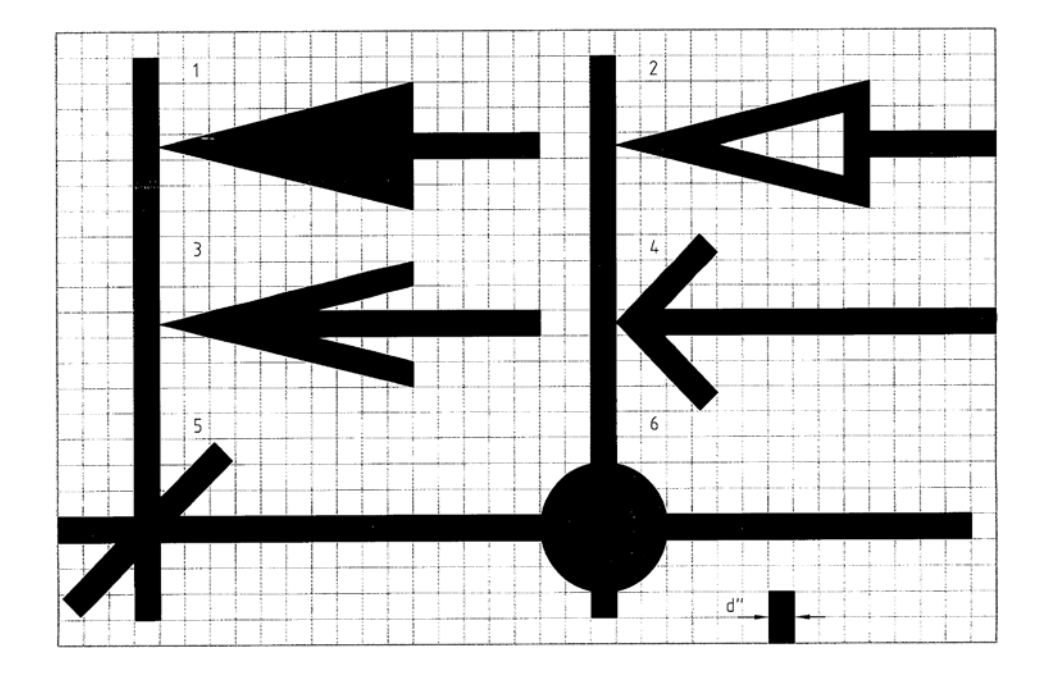

شكل .4-8 نمونه اي از اندازه گذاري

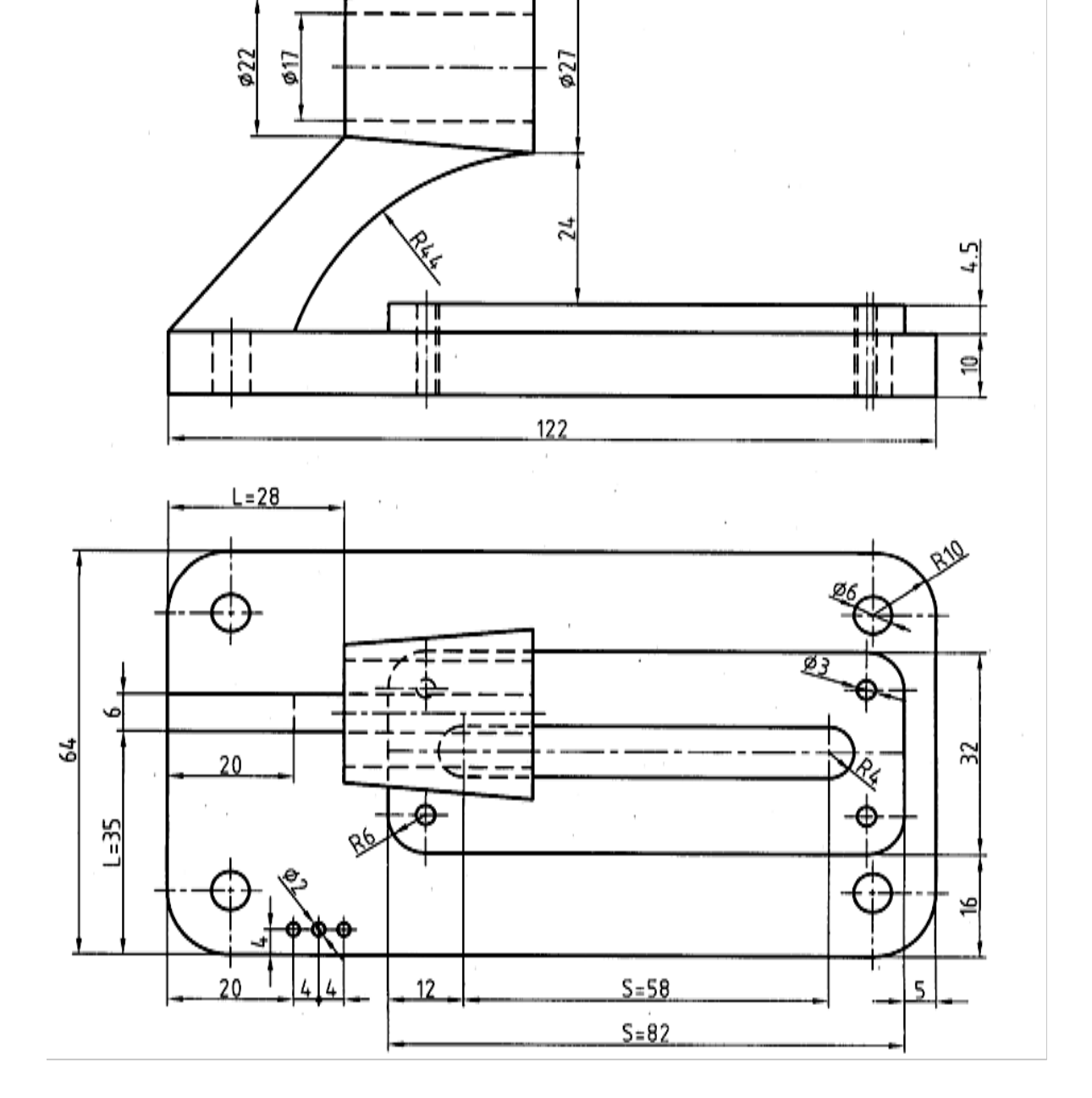

-3-8 اصول اندازهگذاري: توجه به نكتههاي زير ما را در اندازه گيري درست راهنمايي ميكند. شكل 4-8

 $30$ 

را در نظر بگيريد.
شوند. - فاصله ي خط اندازه تا خط اصلي 7/5 ميباشد و همين طور فاصلهي خطهاي اندازه ي پشت سرهم. - خط رابط بايد حدود يك ميلي متر بعد از فلش ادامه يابد. – اندازهي كوچك تر قبل از اندازهي بزرگتر داده مي شود. زيرا خط اندازه نبايد با خط رابط قطع شود. پس خط رابط هرگز نبايد خط اندازه را قطع كند. - خط اندازه ميتواند، خط اندازه را قطع كند. - فلش مي تواند به خط اصلي هم تكيه كند. - خطچين هم يكي از خط هاي نقشه است، پس فلش ميتواند در صورت نياز به آن هم تكيه كند. يك اندازه مانند L را مكاني و يك اندازه مانند S را بعدي ميگويند يعني S يا L هيچ وقت نوشته نميشود.

- اندازه هاي عمودي در سمت چپ خط اندازه نوشته مي شوند، به گونه اي كه از سمت راست خوانده

- ميان دو اندازه ي كوچك كنار هم،كه بايد فلش آنها از بيرون زده شود، يك نقطه ي تو پر ميگذاريم.

- اندازه هاي افقي در وسط خط اندازه و بالاي آن نوشته ميشوند.
- هيچ اندازهاي نبايد تكرار شود.

- هيچ اندازه اي نبايد كم باشد.

- بيشتر كوشش ميشود كه اندازه ها در اطراف تصوير نوشته شوند. - براي اندازه كمتر از ،7 فلش در بيرون زده ميشود.
- كوشش ميشود كه اندازه ها در بهترين جاها گذاشته شوند.
- اگر خط پهن در اين نقشه 0/5 باشد:

143

اينك به نمونه اي ديگر توجه كنيد (شكل 5-8). در اين شكل جزييات ديگري اندازه گيري شده است. دايره، كمان و

زاويه از آن جملهاند.

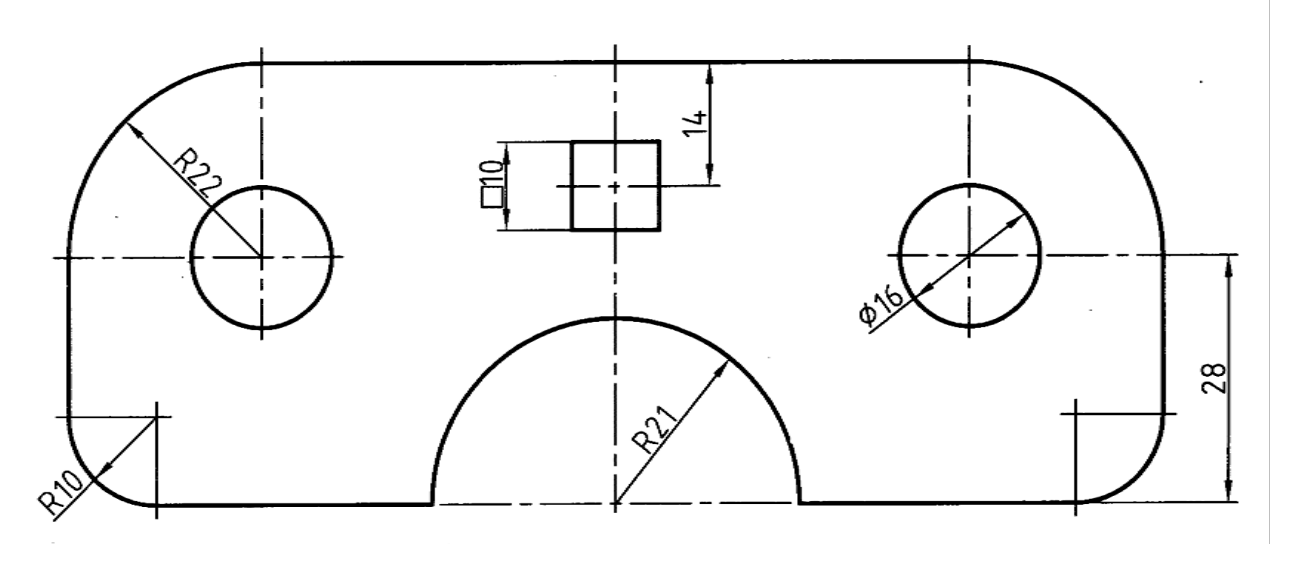

شكل .5-8 صفححه شابلون، نمونه اي از اندازه گذاري

- براي نمايش شعاع، هميشه از حرف R استفاده ميشود.
- برای نمایش قطر همیشه از علامت  $\emptyset$  استفاده میشود.

- براي مربع هم نشانه ي□ را به كار مي بريم. شكل 6-8 اندازه ي درست علامت ها را ميدهد.

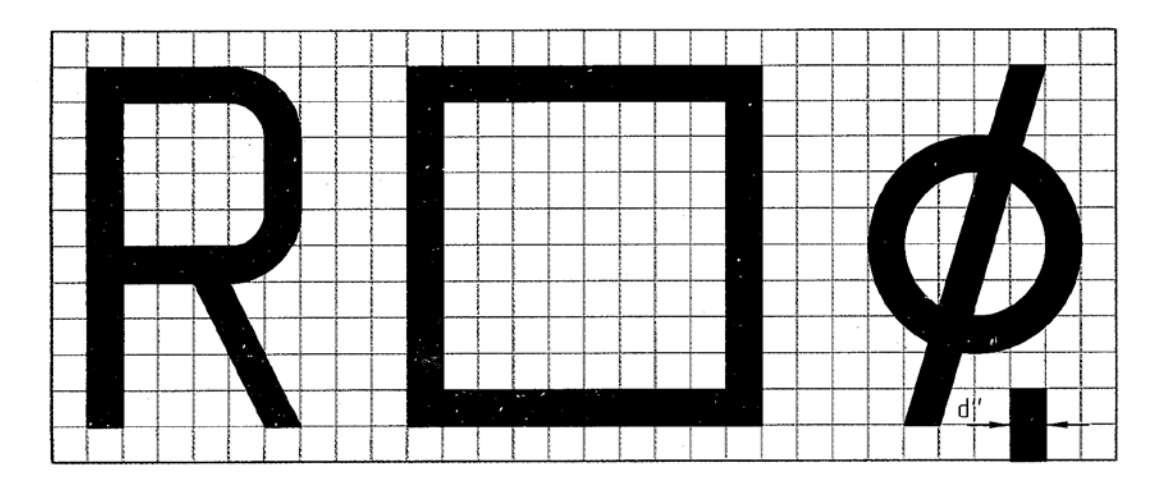

شكل .6-8 خط ترسيم، خط نازك است

-1-3-8 خط شكستگي: اگر طول يك قطعه، كه داراي شكل، يكنواخت است، زياد باشد، مي توان با خط

شكستگي آن را كوتاه تر رسم كرد ولي اندازه درست نوشته ميشود (شكل 7-8).

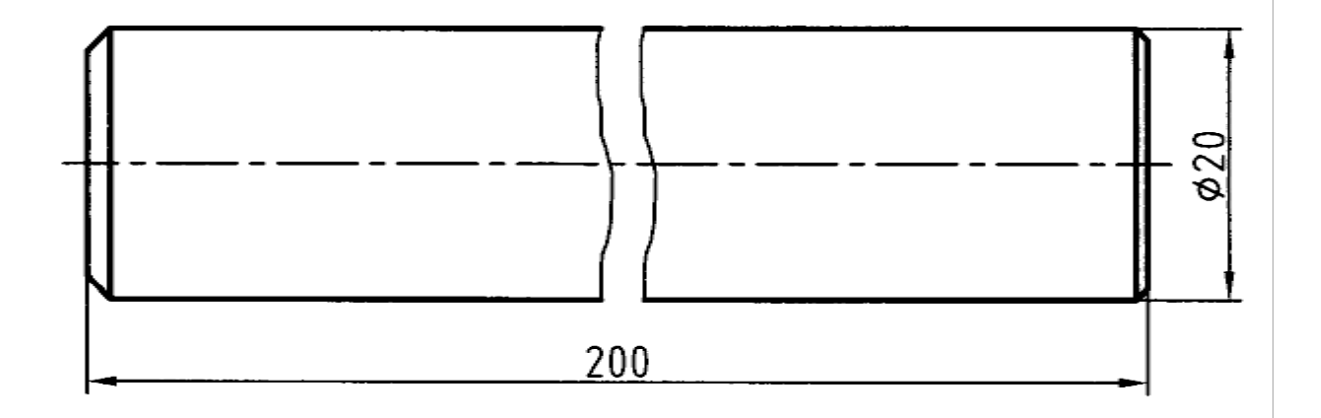

شكل .7-8 ميله فولادي، استفاده از خط نازك براي نشان دادن شكستگي

ديده مي شود كه خط شكستگي را مي توان به دو صورت رسم كرد.

- يك سر اندازه ممكن است ناتمام رها شود (شكل 8-8). اين كار در صورتي انجام مي شود كه اطمينان

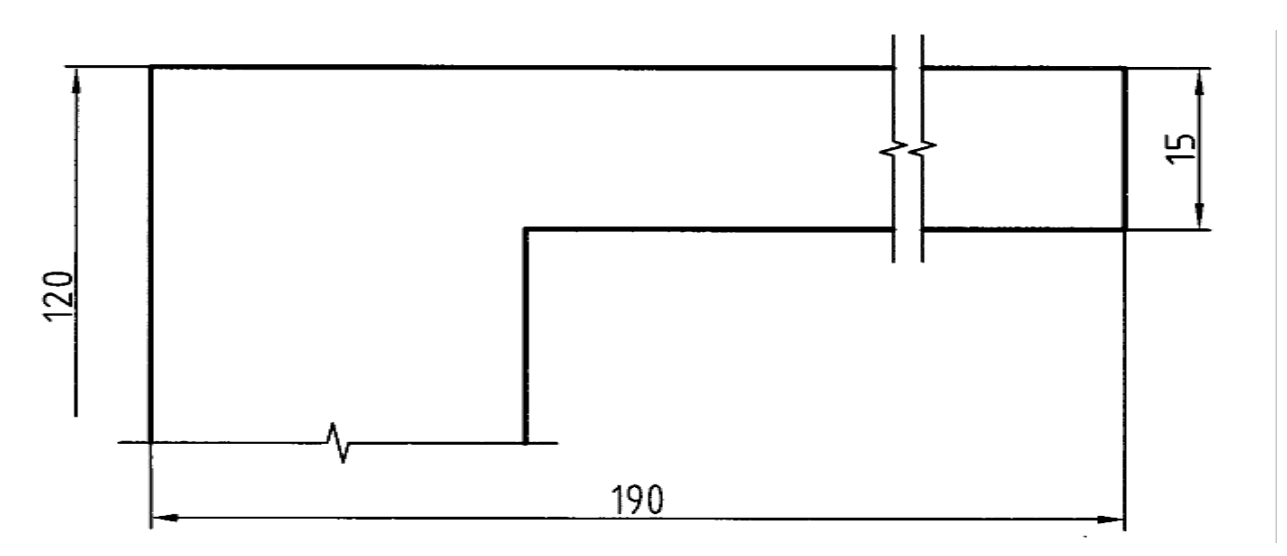

داشته باشيم اشتباهي پيش نميآيد.

شكل ٨-٨. خط اندازهي ناقص

**[w w w . P n u N e w s . c o m](http://www.Pnunews.com)**

-2-3-8 اندازهگذاري پله اي: در شكل 9-8 اندازه گذاري پله اي ديده ميشود.

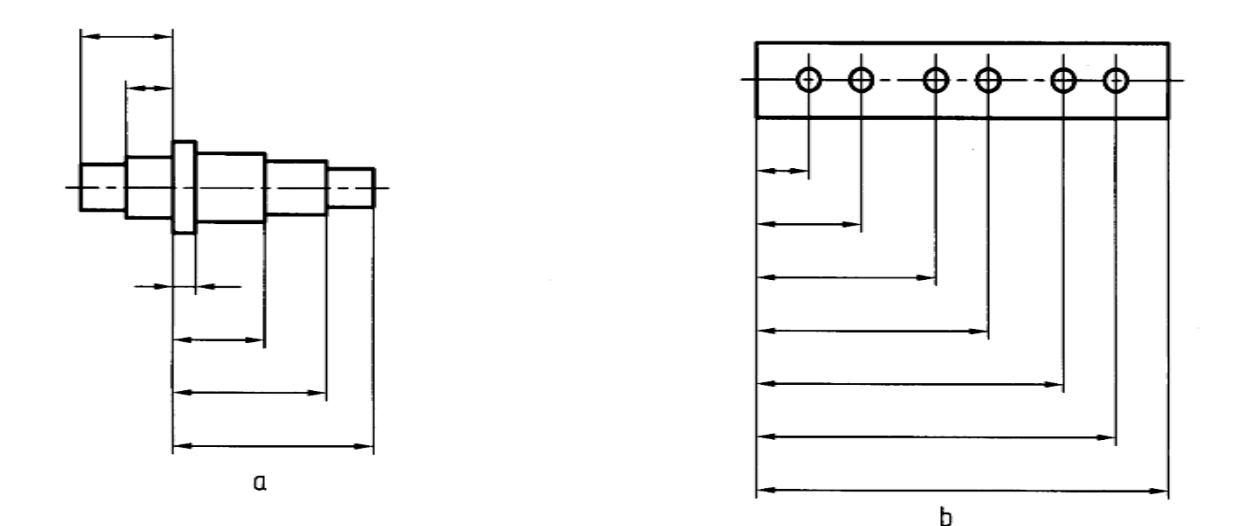

شكل .9-8 اندازه گذاري پله اي

-3-3-8 اندازه گذاري زنجيري: در شكل 10-8 اندازه گذاري زنجيري ديده مي شود. به طور معمول اندازه گذاري پله اي بيشتر توصيه ميشود.

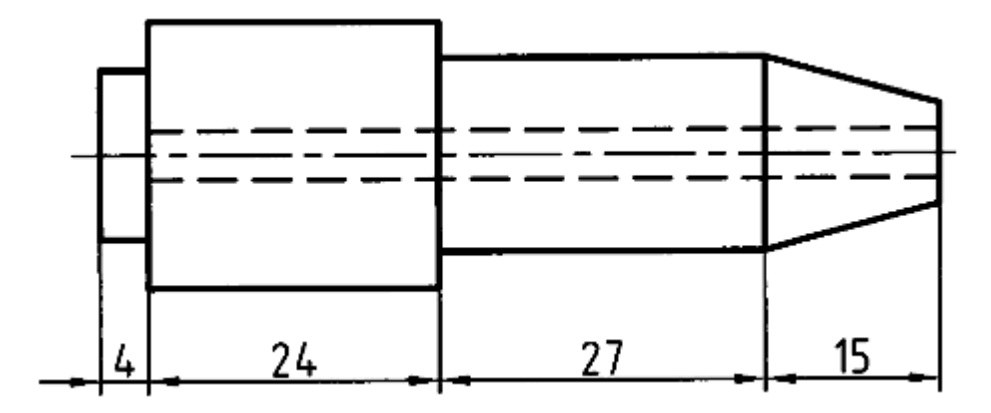

شكل .10-8 اندازه گذاري زنجيره اي

براي نمايش قطرها در تمام نقشه، مي توان از روش شكل 11-8 استفاده كرد. روشن است كه امتداد خط اشاره يا اندازه بايد از مركز دايره بگذرد.

### **[w w w . P n u N e w s . c o m](http://www.Pnunews.com)**

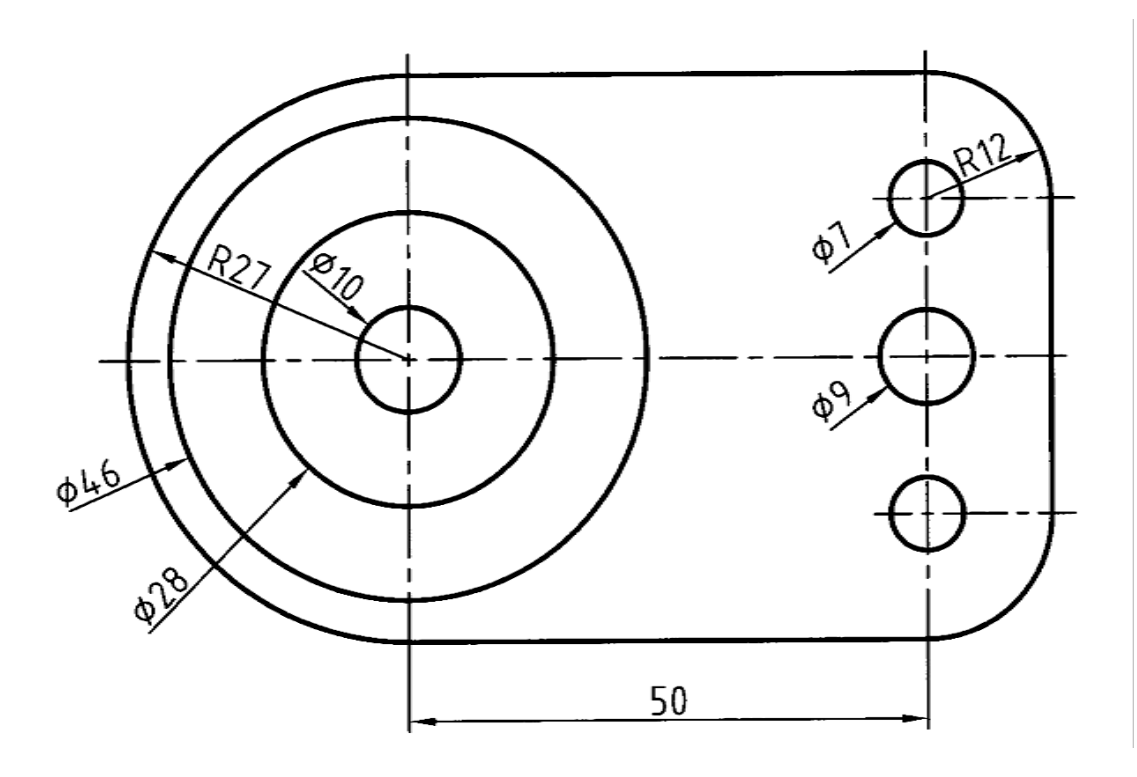

شكل .11-8 روش ديگر نمايش قطر

-4-3-8 شيب: اندازه گذاري شيب، مطابق شكل 12-8a انجام مي شود. در حالت b همه ي موارد ديده مي شود. توجه شود كه در هر حال بايد خط اندازه با كمتر از 90 درجه گردش به حالت افقي درآيد، تا اندازه درست خوانده شود.

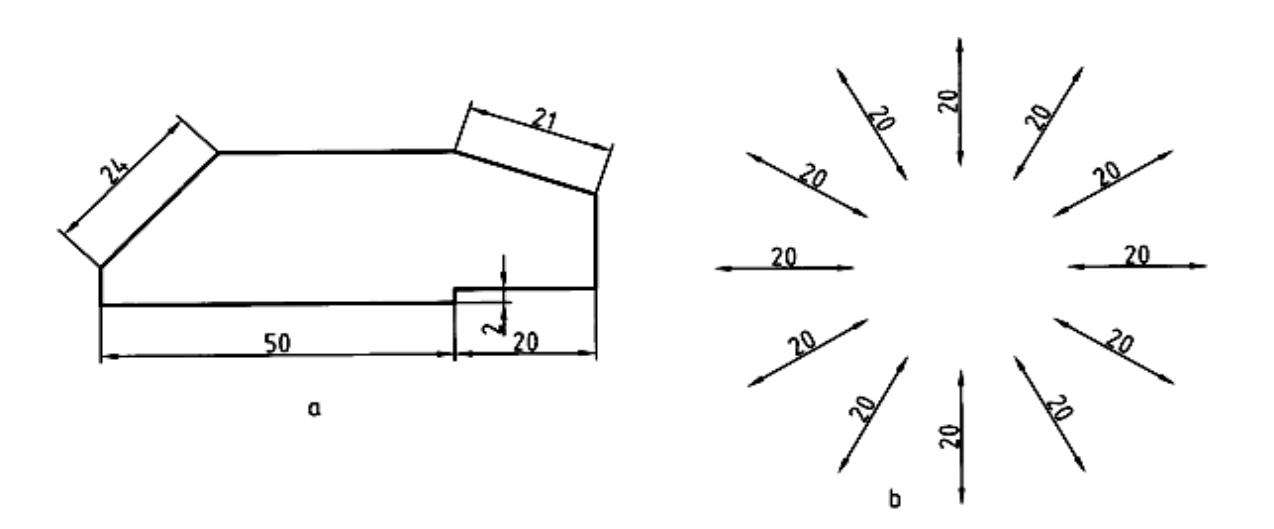

شكل .12-8 اندازه گذاري روي شيب

**[w w w . P n u N e w s . c o m](http://www.Pnunews.com)**

## **[w w w . P n u N e w s . c o m](http://www.Pnunews.com)**

148

-4-8 حرف و شماره: براي آن كه بتوانيم اندازهگذاري و نوشتن حروف را به درستي انجام دهيم نياز است به جدول 2-8 توجه كنيم. در اين جدول شماره ها و حرف ها با 8 بلندي داده شده اند. پهناي قلم نوشتن هم معلوم است. براي نمونه اعداد با بلندي 2/5 با قلم 0/25 نوشته شود. شكل 14-8 جزييات دقيقتري را ميدهد.

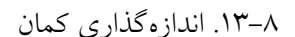

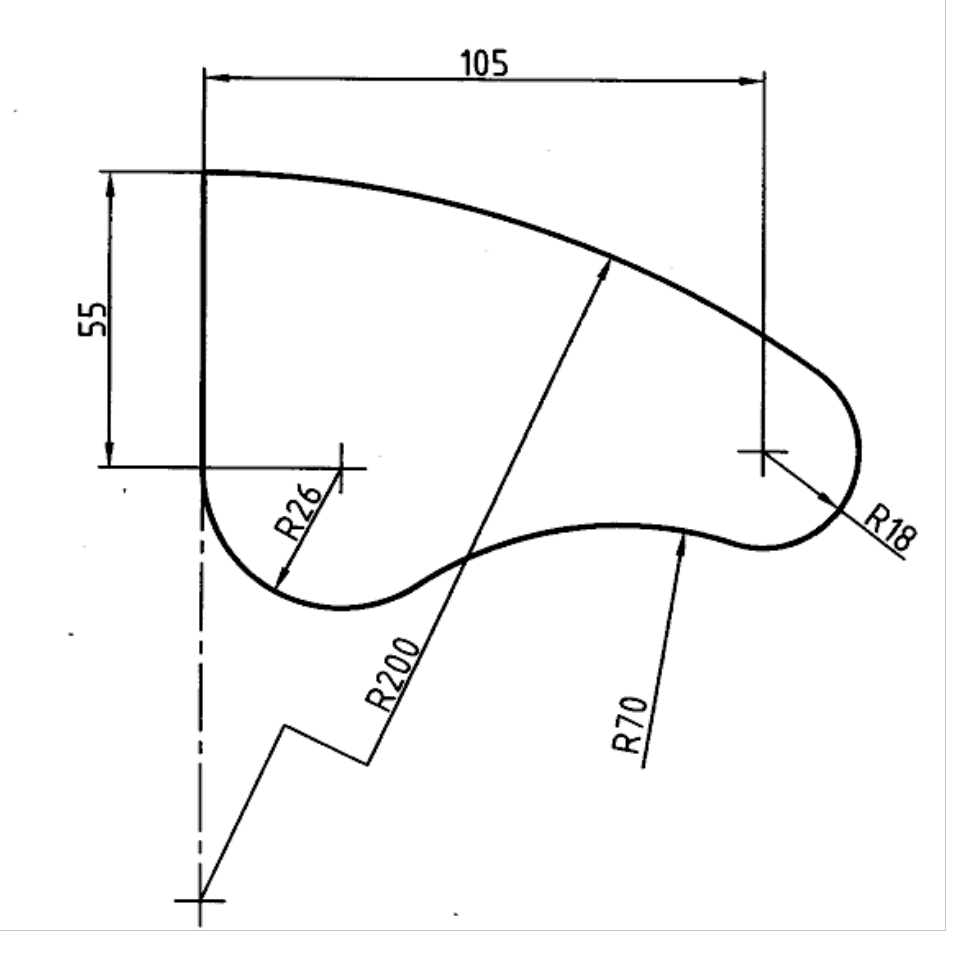

-5-3-8 كمان: اندازهگذاري كمان ها در شرايط گوناگون در شكل 13-8 داده شده است.

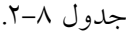

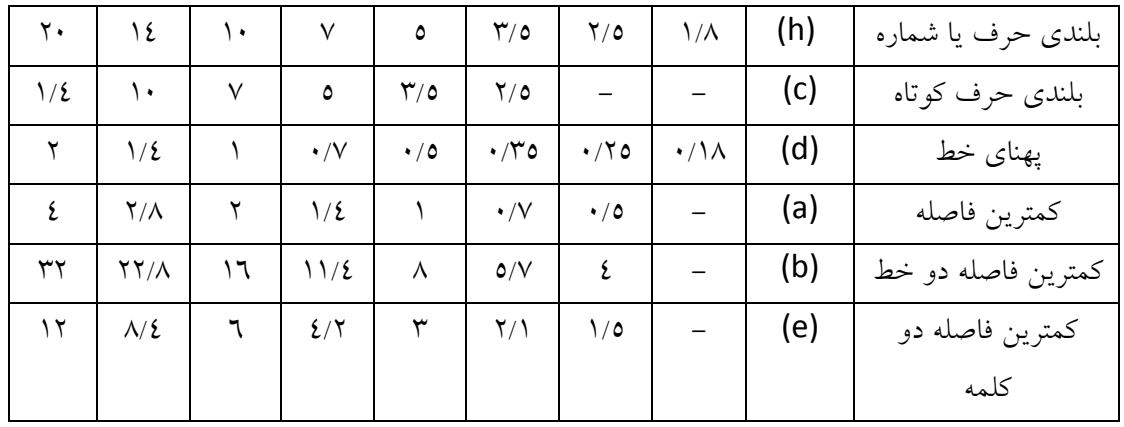

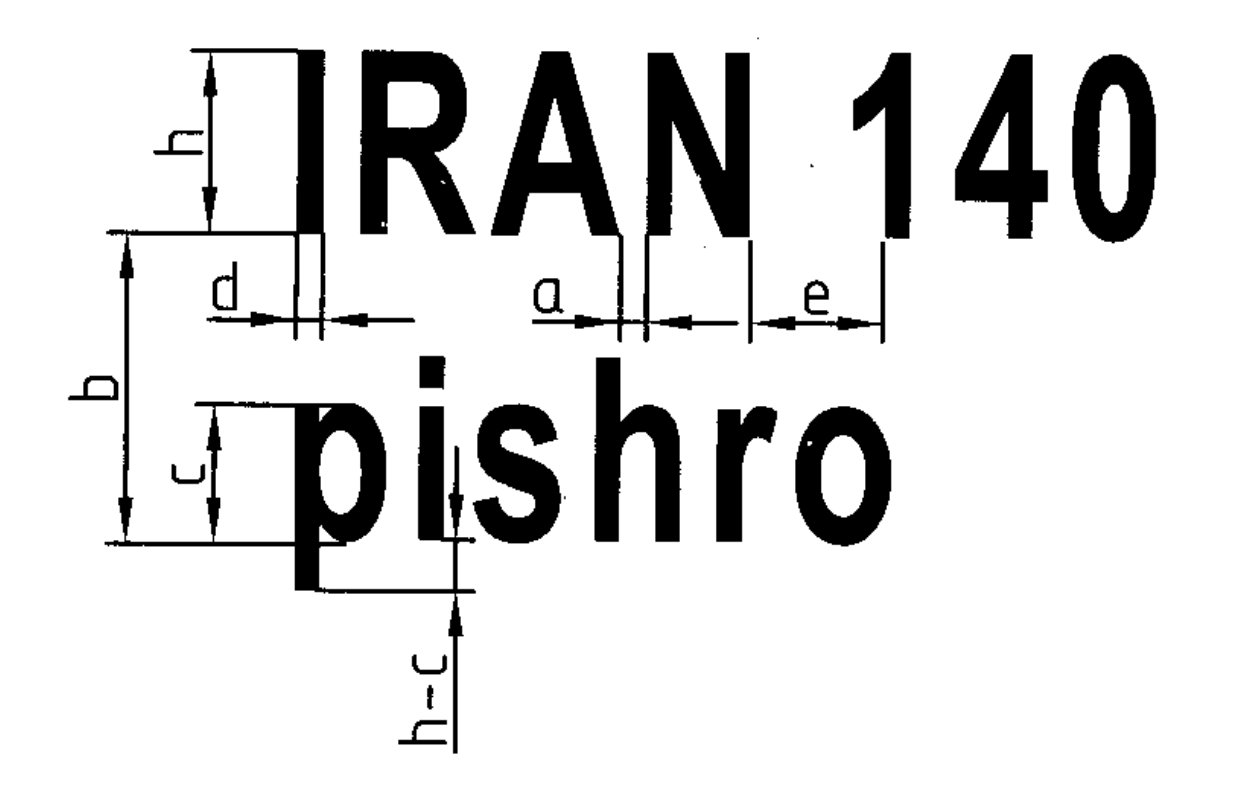

شكل .14-8 جزئيات نوشتاريجدولهاي 3-8 و 4-8 چگونگي درست نوشتن حرف و شماره را بهتر معرفي ميكند. ديده ميشود كه شماره و حرف بايد در نهايت سادگي نوشته شود. حرف ها و عددها در دو حالت مايل، با زاويه ي ۷۵ درجه و عمودي، كه معمولاً مورد استفاده است، داده شدهاند. دقت در اندازهها ما را درست نوشتن ياري مي كند.

**[w w w . P n u N e w s . c o m](http://www.Pnunews.com)**

جدول ٨-٣. اعداد و حروف مايل

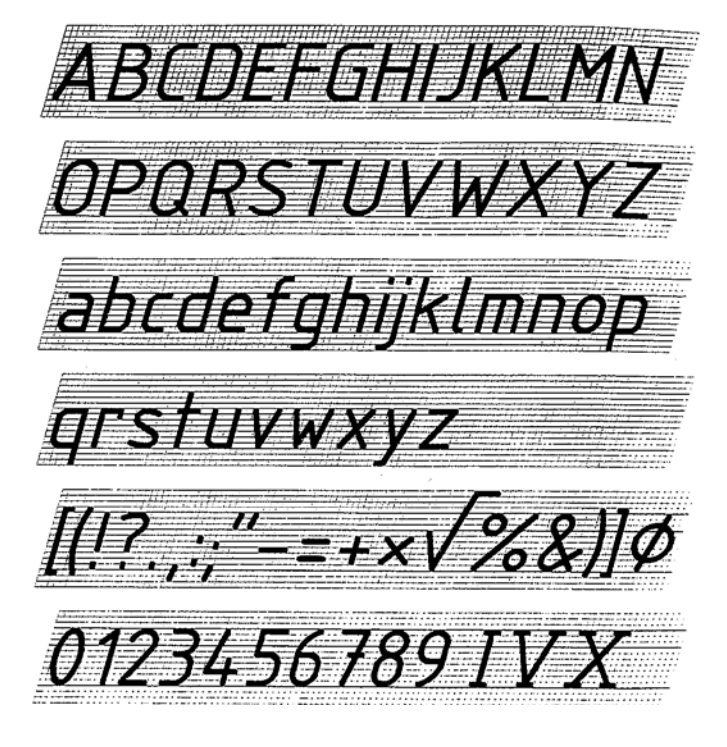

جدول ٨-٤. اعداد و حروف عمودي

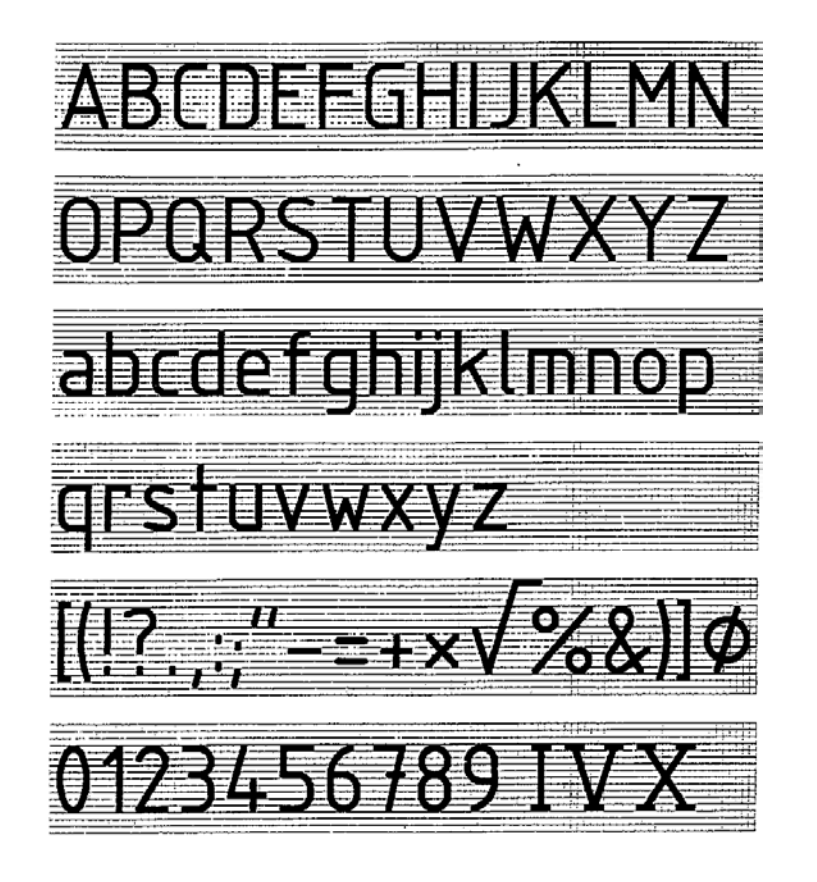

- .1 واحد معمول در نقشه هاي مكانيك ميليمتر است.
- .2 تمام اجزاي اندازهگذاري با توجه به پهناي خط اصلي تعيين مي شوند، مانند حرف و شماره، فاصله ي خط اندازه، طول فلش و...
	- .3 اندازه هاي افقي در وسط خط اندازه و بالاي آن نوشته ميشوند.
	- ٤. اندازهي عمودي در سمت چپ خط نوشته مي شود به گونهاي كه از سمت راست خوانده شود.
		- .5 خط اندازه نبايد به وسيله ي خط رابط بريده شود.
		- .6 حرف و شماره بايد در نهايت سادگي نوشته شود.

خود آزمايي

- .1 اندازهگذاري و نياز به آن را بيان كنيد. .2 با رسم شكل اجزاي اندازه را توضيح دهيد. .3 اصولاً مشخصات اجزاي اندازه چگونه تعيين ميشود؟ .4 براي خط اصلي ،0/5 بلندي شماره و فلش چيست؟ .5 براي خط اصلي ،0/5 رسم فلش براي 7 و بيشتر از آن چگونه است؟ .6 براي شناساندن شعاع و قطر مربع چه نشانههايي را به كار ميبريد؟ .7 با رسم شكل چگونگي استفاده از خط شكستگي را توضيح دهيد. .8 در مورد اندازهگذاري پله اي توضيح دهيد. .9 در مورد اندازهگذاري زنجيري توضيح دهيد.(با رسم شكل)
	- .10 يك شيب چگونه اندازهگذاري ميشود؟ (با رسم شكل)

#### **[w w w . P n u N e w s . c o m](http://www.Pnunews.com)**

.11 با رسم شكل چگونگي اندازه گذاري كمان ها را توضيح دهيد.

ارزش يابي عملي

.1 روي يك برگ كاغذ 4A، شش رديف خط موازي به فاصله تقريبي 2/5 تا ،3 مطابق شكل ،15-8 رسم كنيد آن گاه حروف الفبا را سه بار و با دقت، مانند نمونه ي داده شده بنويسيد.(بهتر است برگه ي موجود را كپي كنيد و سپس روي آن تمرين نماييد).

TTVWXY  $\mathop{\rm Tr}\nolimits$  $F + I$ K I M N O

شكل .15-8 تمرين براي نوشتن حروف

.2 پس از رسم شكل ،16-8 اعداد را دست كم12، بار در رديفها و با دقت، بنويسيد.

 $1234567890$ 

شكل .16-8 تمرين براي نوشتن اعداد

# **[w w w . P n u N e w s . c o m](http://www.Pnunews.com)**

.3 پس از رسم شكل ،17-8 با استفاده از يك لبه گونيا، موارد نمونه را با راهنمايي استاد، شش بار

بنويسيد، ميتوان مطالب ديگري را هم نوشت. اين يك تمرين براي بهتر نوشتن در جدول است.

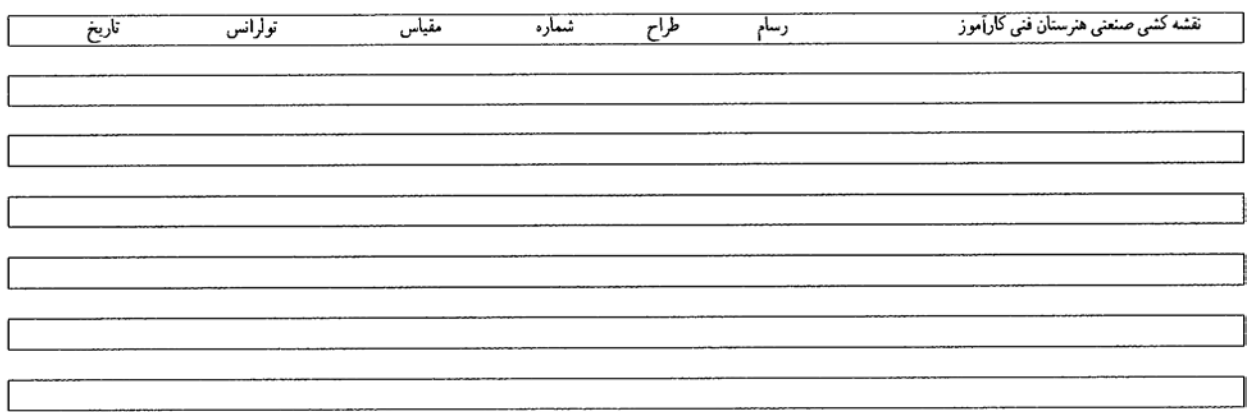

شكل .17-8 تمرين براي نوشتن

.4 ابتدا چند خط موازي، به فاصله تقريبي 30 رسم كنيد. بين آنها خط اندازه قرار دهيد.(شكل 18-8). اكنون در سر هر خط يك فلش، كه طول آن حدود 2/5 تا 3 است، بگذاريد. فلش ها، مانند فلش شماره ي ،1 در متناند. كارهاي انجام شده، تنها پس از تاييد استاد، قابل قبول خواهند بود.

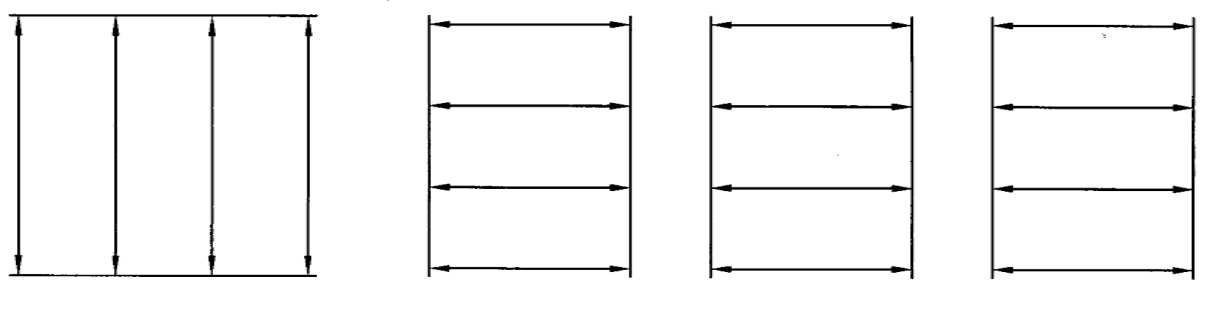

شكل .18-8 تمرين رسم فلش

**[w w w . P n u N e w s . c o m](http://www.Pnunews.com)**

- .5 شكلهاي 3-8 تا 13-8 متن را دوباره و با دقت روي كاغذ 4A رسم كنيد.
- .6 شكلهاي 49-7 تا 62-7 را، كه در فصل هفتم رسم كرده بوديد، با رعايت كليه ي اصول و قواعد اندازهگذاري كنيد. هر تمرين مي بايست بعد از تاييد درستي تمرين قبل توسط استاد، شروع شود.
	- .7 نماهاي موجود در شكل 19-8 را رسم و اندازهگذاري كنيد.

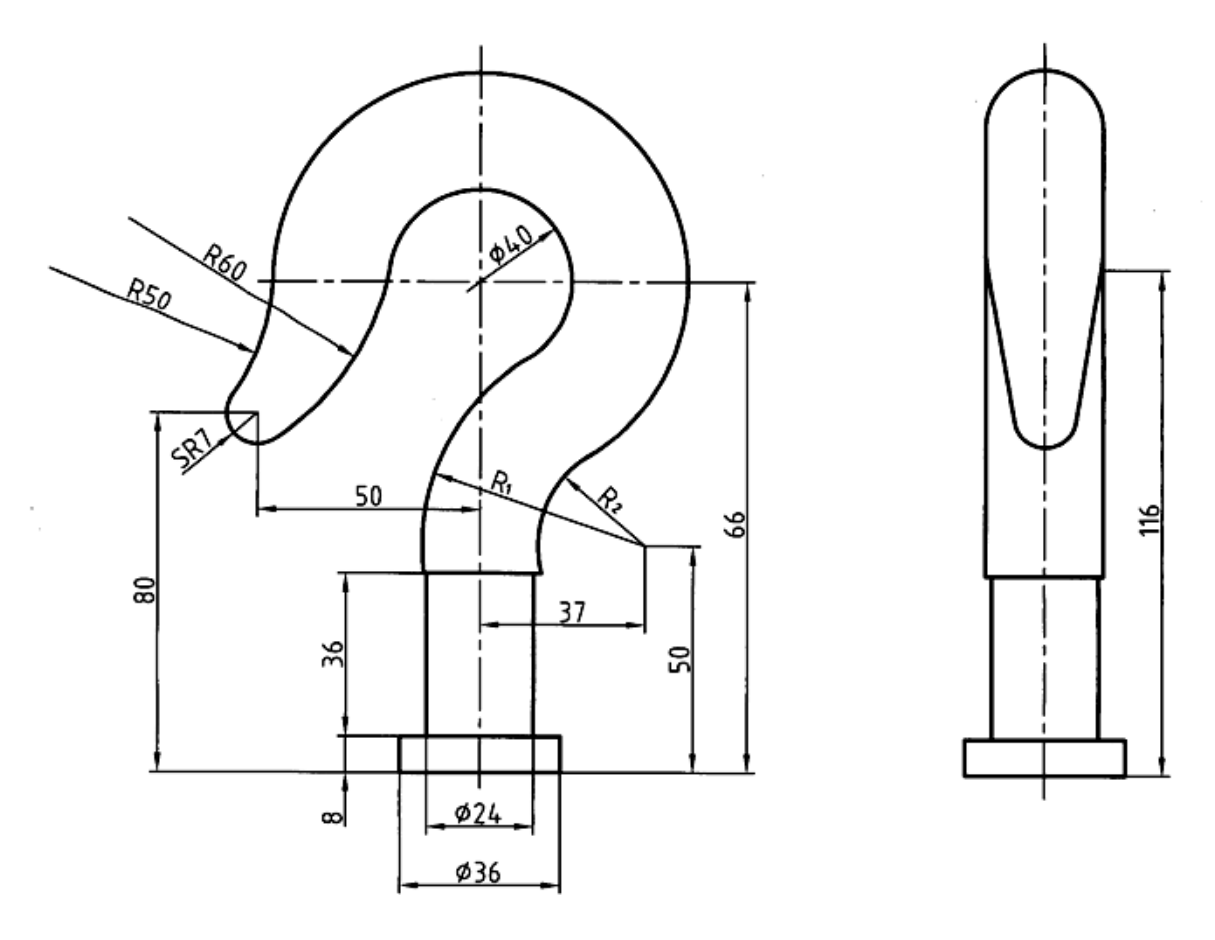

شكل .19-8 رسم نما به همراه اندازه

.8 پس از ترسيم نماهاي موجود در شكل 8-20 آن را اندازه گذاري كنيد. چگونه مي توانيم كافي بودن

اندازه ها را بررسي كنيم؟

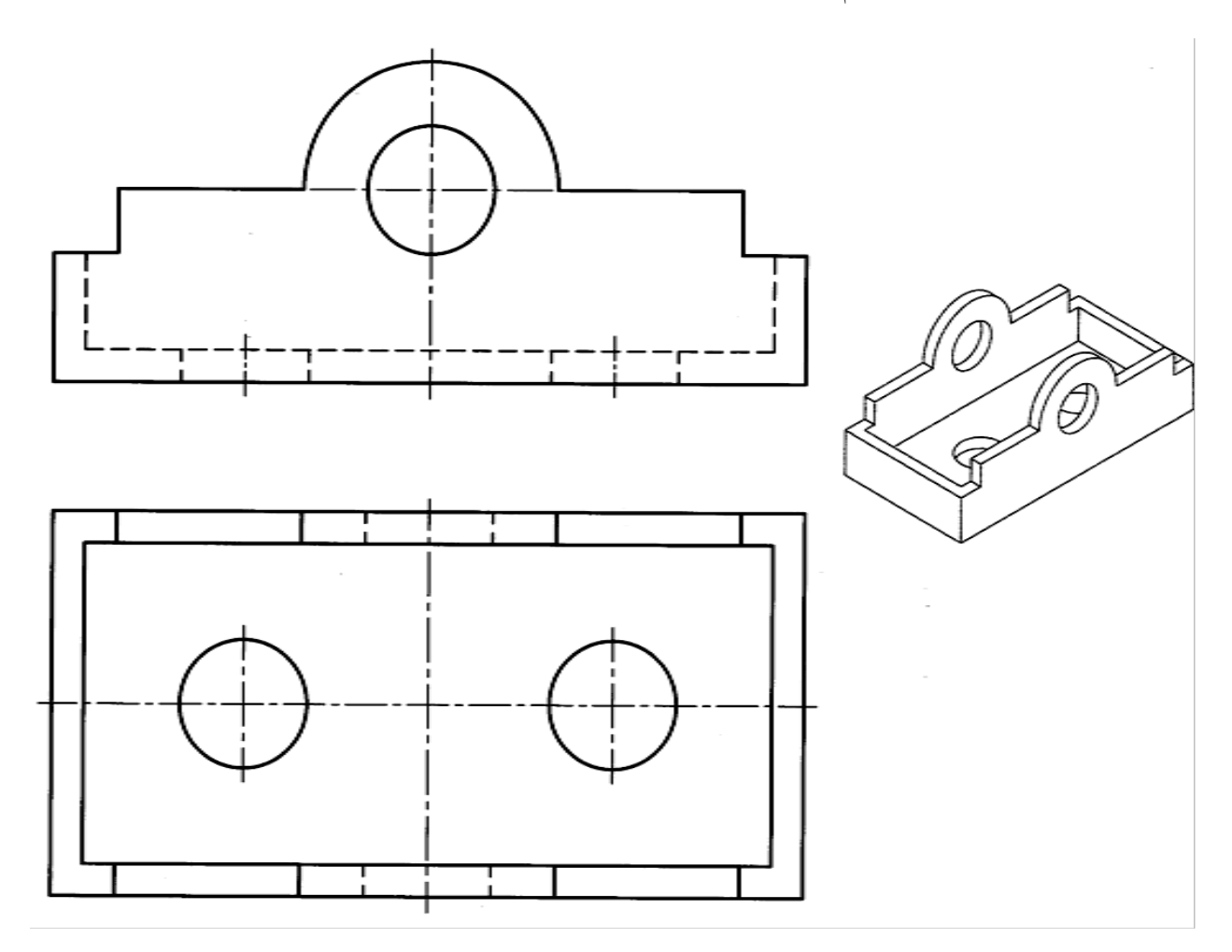

شكل .20-8 رسم نما به همراه اندازه

**[w w w . P n u N e w s . c o m](http://www.Pnunews.com)**

.9 پس از رسم شكل ،21-8 طبق اندازه هاي موجود، آن را اندازهگذاري كنيد.

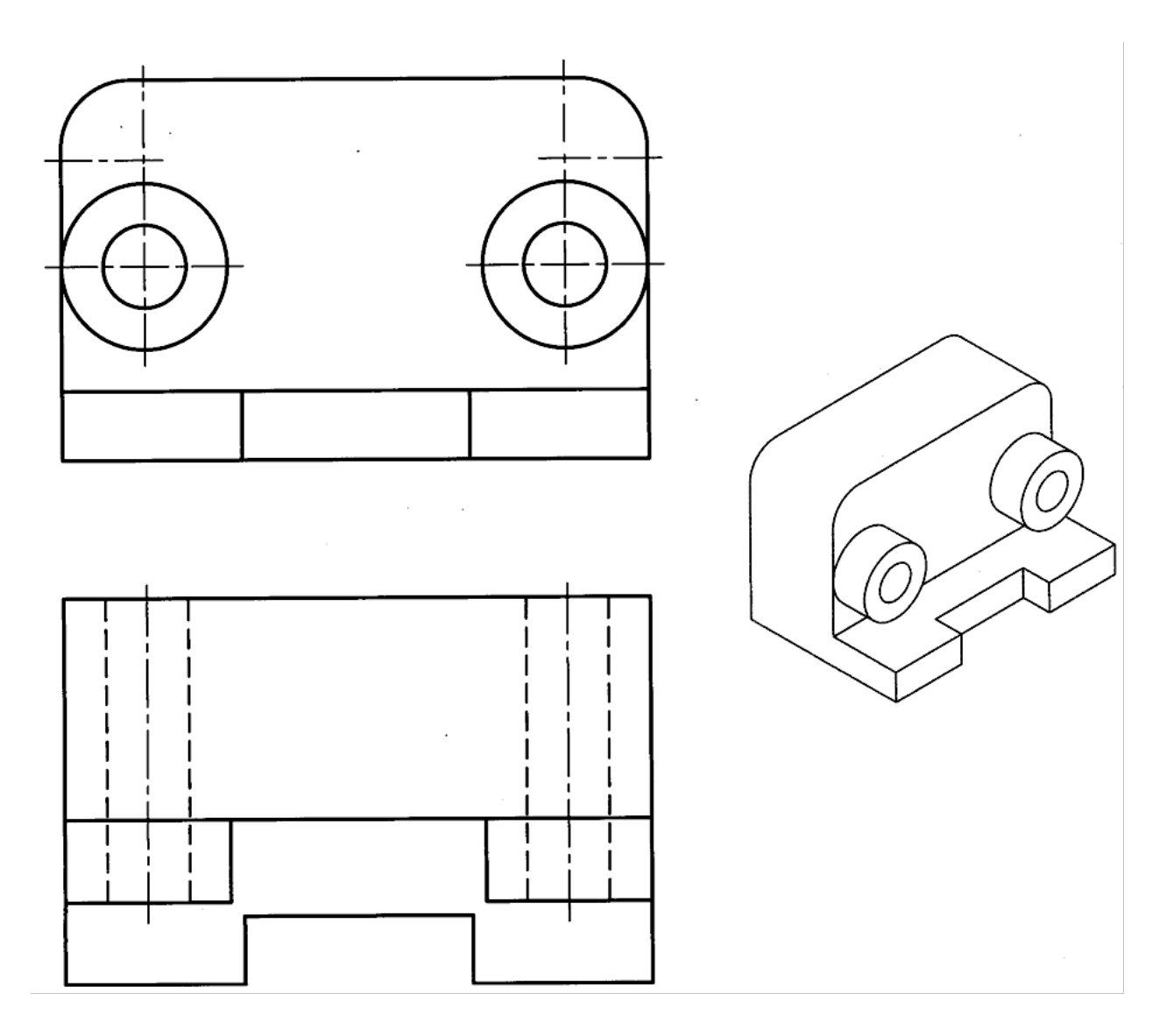

شكل .21-8 رسم نما به همراه اندازه

**[w w w . P n u N e w s . c o m](http://www.Pnunews.com)**

**[w w w . P n u N e w s . c o m](http://www.Pnunews.com)**

شكل ٨-٢٢. تمرين اندازهگذاري

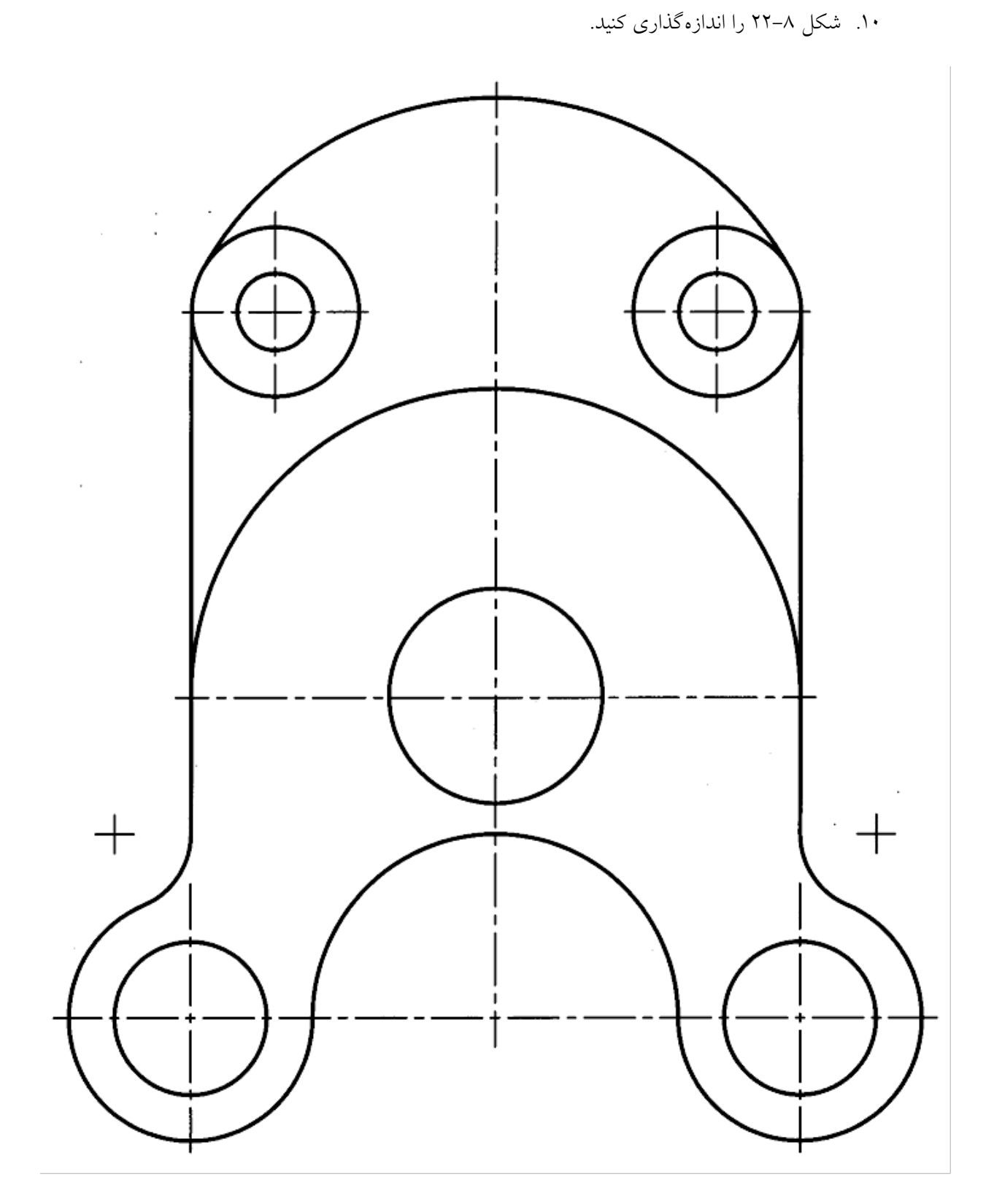

تحقيق كنيد

- 1 -اگر خط پهن نقشه 0/7 باشد، فاصله ي خط اندازه، بلندي شماره و فلش چيست؟
	- 2 -چگونه ميتوان تشخيص داد كه اندازه اي در نقشه كم است؟
	- 3 -برتري اندازهگذاري پله اي بر اندازهگذاري زنجيري چيست؟

#### **فصل نهم: مقياس**

مقياس -1-9 تشابه: به شكل 1-9 توجه كنيد. شكل ها، گرچه از نظر اندازه مساوي نيستند ولي كاملاً به هم شباهت دارند. به عبارت ديگر ميگوييم آنها متشابه هستند.

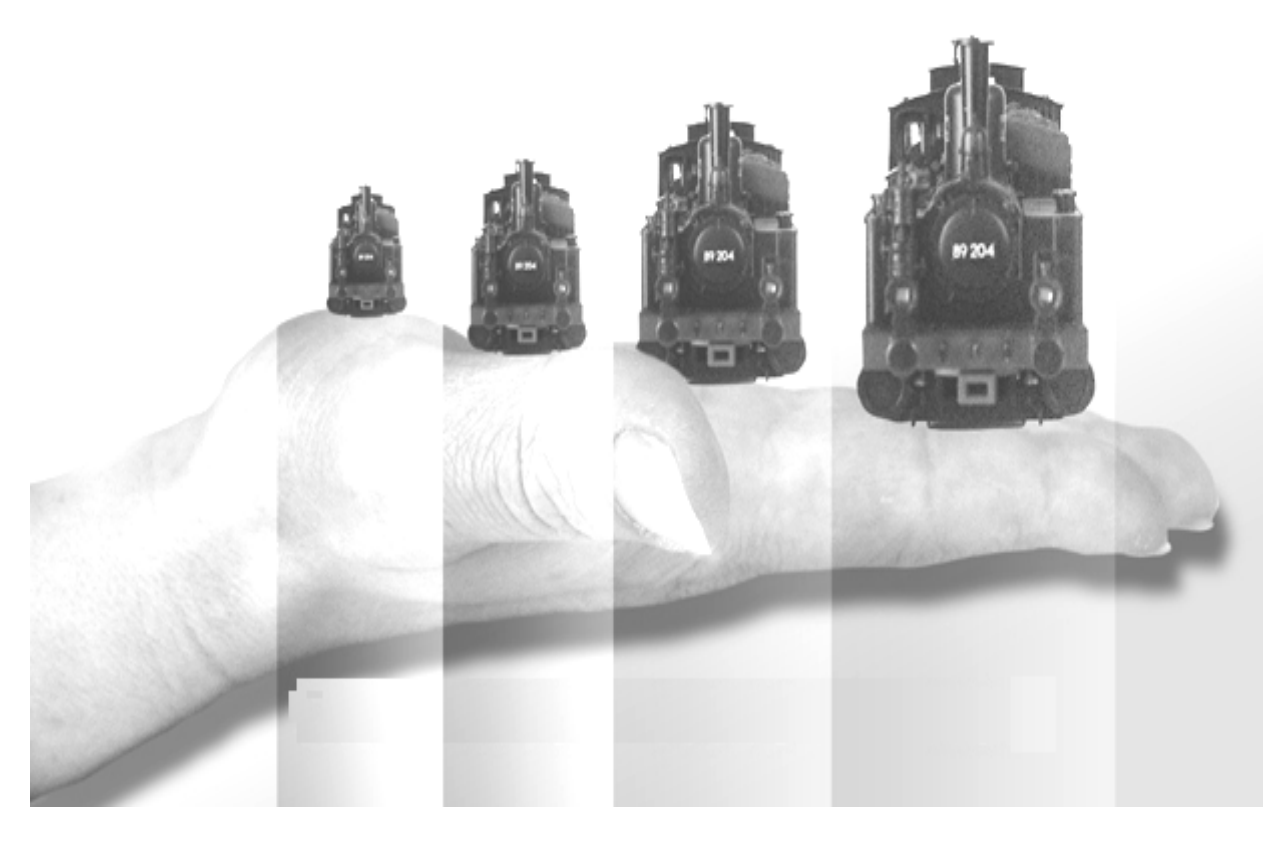

شكل .1-9 همساني يا تشابه

از نظر علمي، هر گاه در دو شكل زاويه ها مساوي و ضلع ها به يك نسبت كوچك شده باشند، مي گوييم آنها متشابهاند. پس در دو شكل متشابه، زاويهها برابر و اندازه ها به يک نسبت كوچک يا بزرگ شدهاند. شكل  $-8$ ، شكل هاي متشابه را نشان مي دهد. به صورت هندسي اجزاي نظير به نظير طولي در دو شكل متشابه، داراي نسبت مساوي اند. شكل ٩-٣ اين مطلب را روشن مي كند.

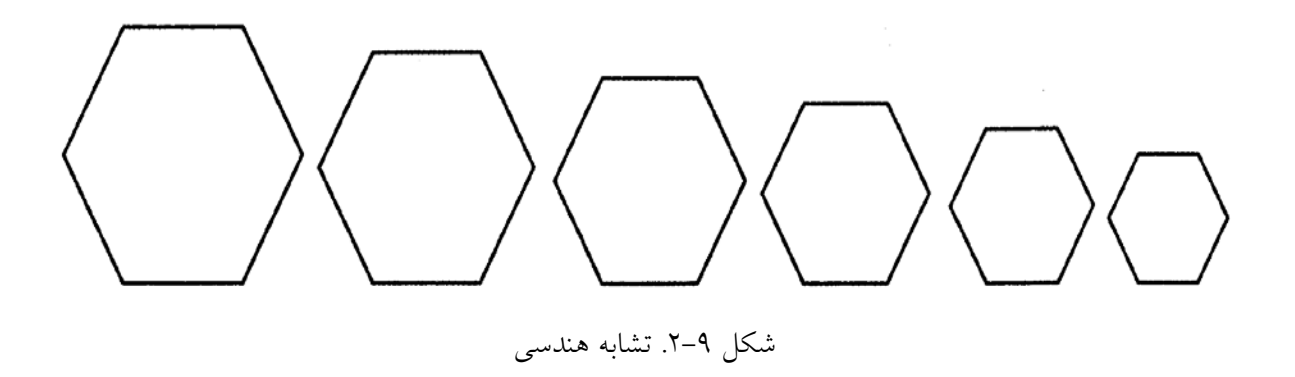

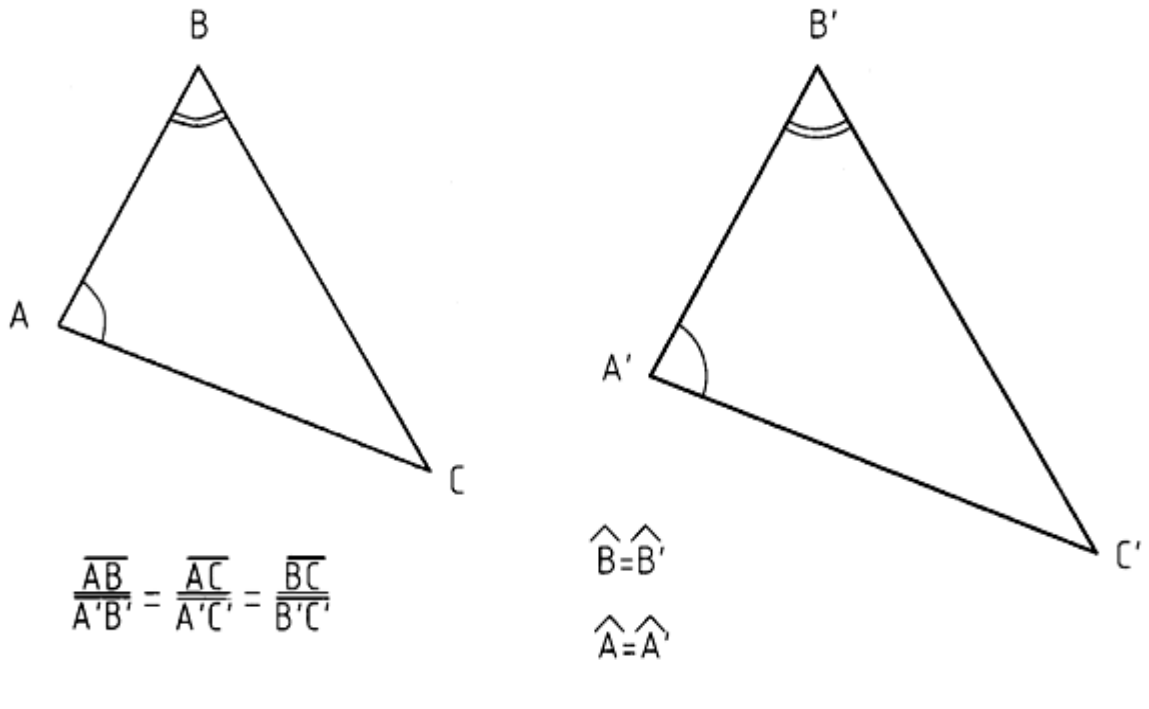

شكل .3-9 تشابه هندسي

زاويه هاي دو مثلث مساوي است. پس آن ها متشابه اند و نسبت تشابه مثل نسبت AB برَBَA است. به دو نقشه داده شده در شكل 4-9 توجه كنيد. آنها هم متشابه اند.

**[w w w . P n u N e w s . c o m](http://www.Pnunews.com)**

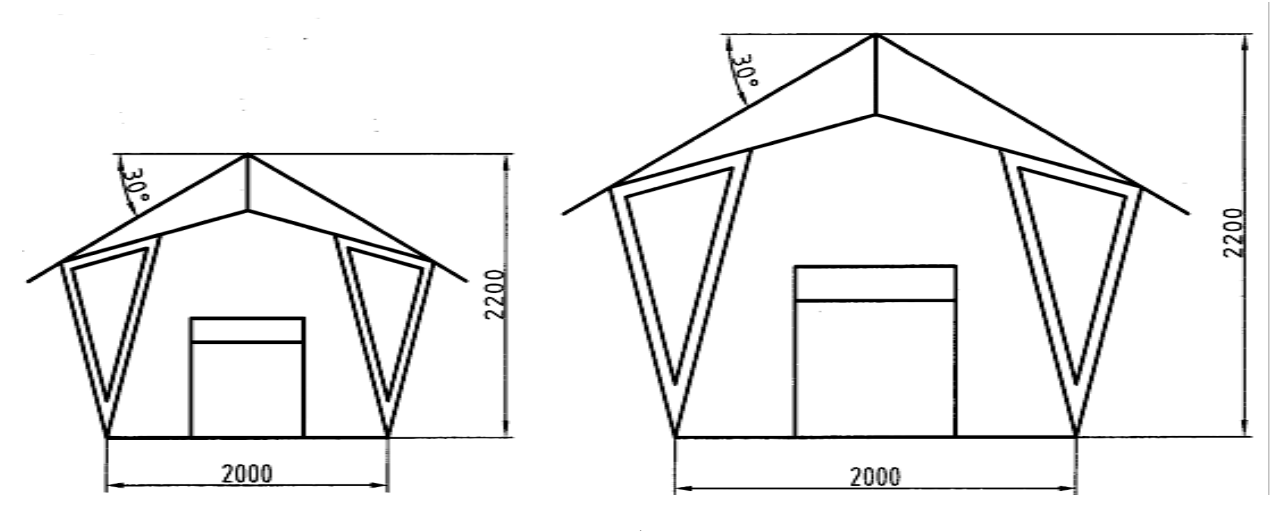

شكل .4-9 آلاچيق

در اين شكل چند نكته جالب است:

- هر دو نقشه يك مفهوم را ميرسانند و اطلاعات آنها مشابه است. - اعداد اندازه در هر دو شكل، با وجود تفاوت طول ترسيمي، برابر است. معمولاً كوشش مي شود كه نقشهى هر قطعه را به اندازهي خودش رسم كنند ولي به دلايل زير هميشه نمي توان اين

كار را انجام داد.

- قطعه خيلي بزرگ است، به گونه اي كه روي كاغذهاي معمولي جا نميشود. - قطعه خيلي كوچك است، به طوري كه نقشه ي ترسيمي مفهوم نيست.
- كاغذي كه در نظر مي گيريم كوچك است. به اين ترتيب، مجبور خواهيم بود، گاهي نقشه را كوچكتر از اندازه ي اصلي آن رسم كنيم (شكل 5-9). يا نقشه را بزرگتر از اندازه ي اصلي ترسيم نماييم (شكل 6-9).

## **[w w w . P n u N e w s . c o m](http://www.Pnunews.com)**

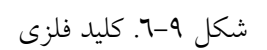

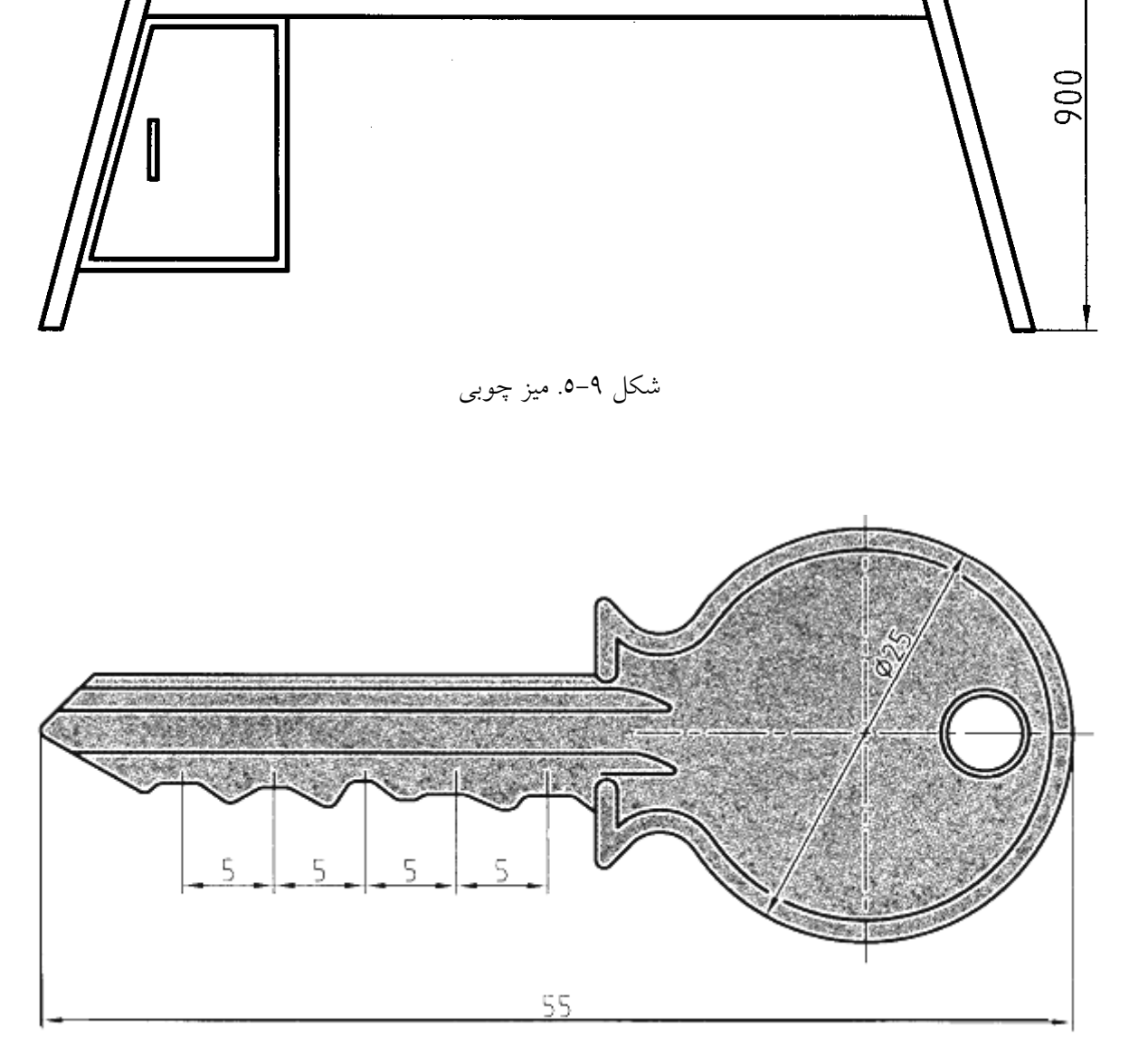

1800

 $\overline{O}$ 

 $\overline{O}$ 

 $\overline{O}$ 

آيا ميتوانيم شكل را به هر اندازه كه بخواهيم كوچك يا بزرگ كنيم؟ پاسخ منفي است، زيرا نسبت هاي تشابه در استاندارد تعريف شده است و به آن «مقياس» مي گويند.

-2-9 مقياس: مقياس عبارت است از نسبت اندازه ي ترسيمي به اندازه ي حقيقي، يا اندازه تصويري = اندازه حقيقي مقياس مي توان مقياس را با علامت اختصاري . sc معرفي كرد. مقياس هاي كاهشي يا افزايشي طبق نمودار 1-9 است، كه به وسيله ي استاندارد معين شده است. مقياس نامحدود است ولي آن چه در نمودار معرفي شده در صنعت مكانيك كاربرد بيشتري دارد.

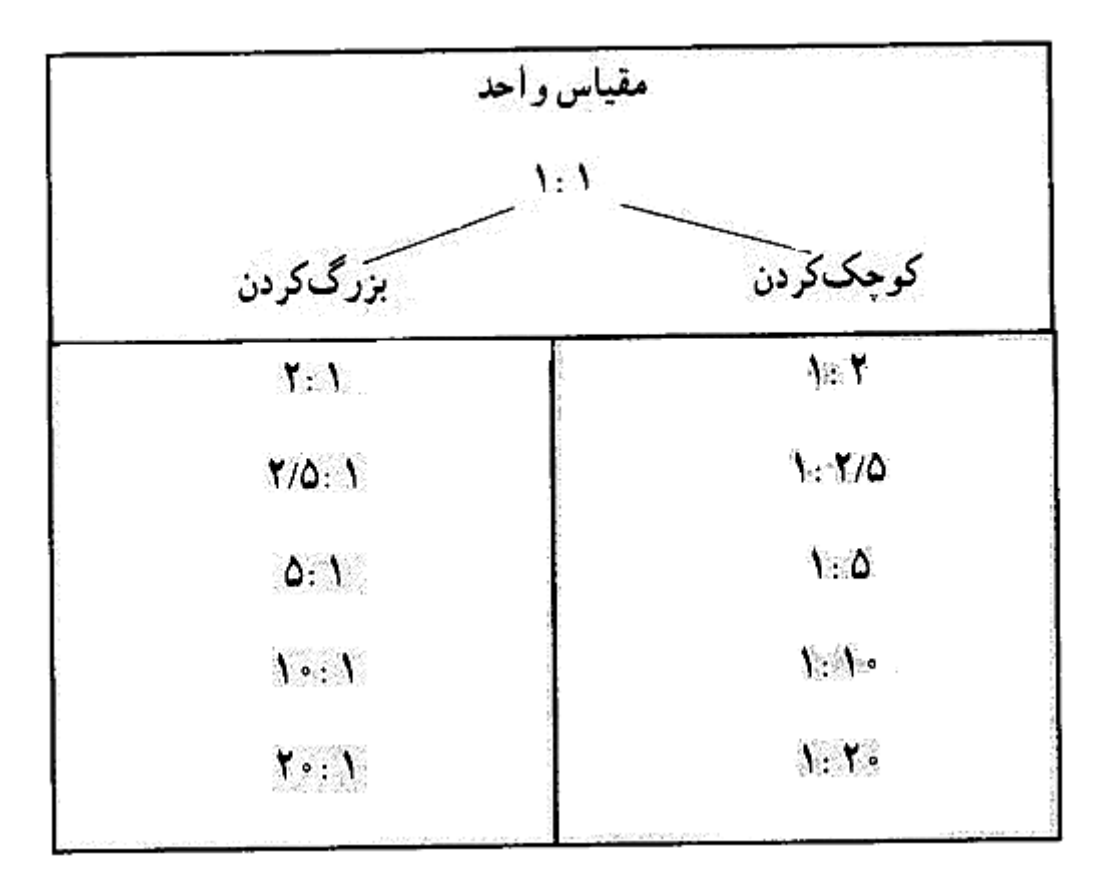

نمودار .1-9

توجه به چند نكته لازم است:

- اگر اندازه ي نقشه اي را، كه با مقياس 1:1 رسم شده است، دو بار نصف كنيم مقياس 1:2 ميشود. - با دو برابر كردن اندازه ي كاغذ، مقياس دو برابر نميشود. چرا؟

163

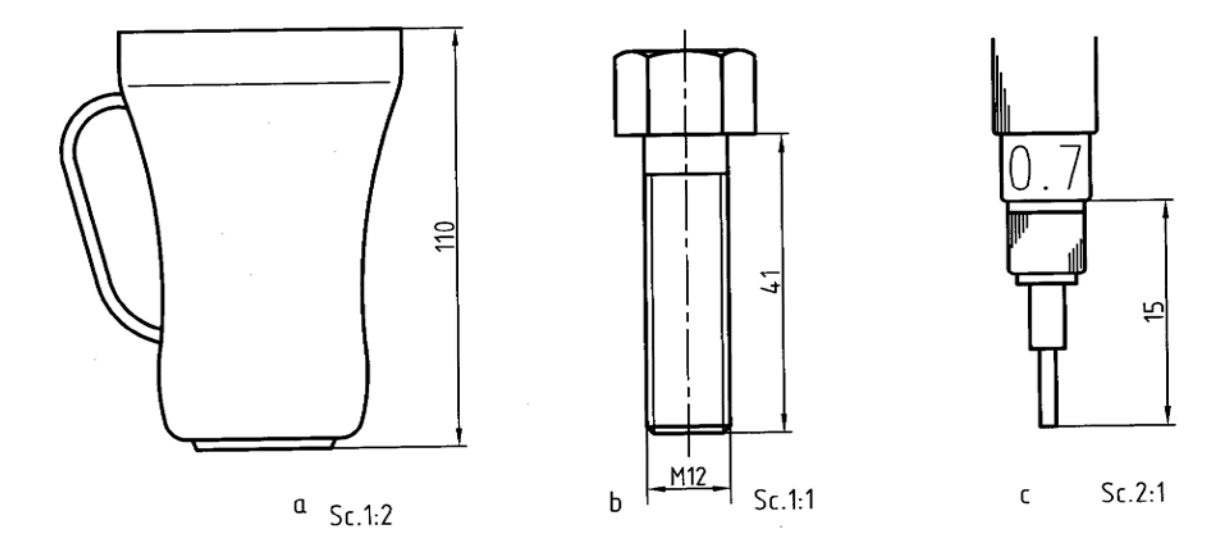

در شكل ۹-۷ سه قطعهى صنعتي، به كمك مقياس مناسب براي هر كدام، در كنار هم ديده مي شوند.

شكل .7-9 a ليوان بلوري، b پيچ فولادي، c قلم راپيد

-3-9 بزرگ نمايي : بخش كوچكي از يك نقشه است كه با مقياس موجود به خوبي مشخص نمي شود و يا به درستي نميتوان آن را اندازهگذاري كرد (شكل 8-9).

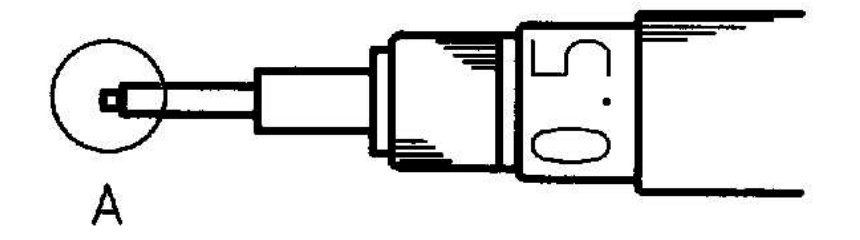

شكل .8-9 راپيد

براي حل اين مشكل، قسمت مورد نظر، با يك دايره نازك، مشخص و نام گذاري ميشود (شكل 9-9). سپس دايره به مقياس مناسبي بزرگ مي شود. روي نقشهي جزيي بزرگ شده (با ديتايل) مي توان اندازهگذاري هم كرد. به چند نكته توجه كنيد:

- جاي رسم ديتايل دلخواه است. در سطح كاغذ جاي مناسبي براي آن در نظر ميگيريم. - دايره ي نازك شامل موارد و جزييات موجود در دايره ي كوچك است. - نام و مقياس ديتايل در كنار آن نوشته مي شود.

164

- گاهي نقشه ي جزيي را با مقياس دلخواه هم رسم مي كنند. در اين صورت بايد نوشته شود «مقياس دلخواه»

- تعداد ديتايل در يك نقشه محدود نيست. شكل 10-9 نمونه ي ديگري را نشان ميدهد.

.

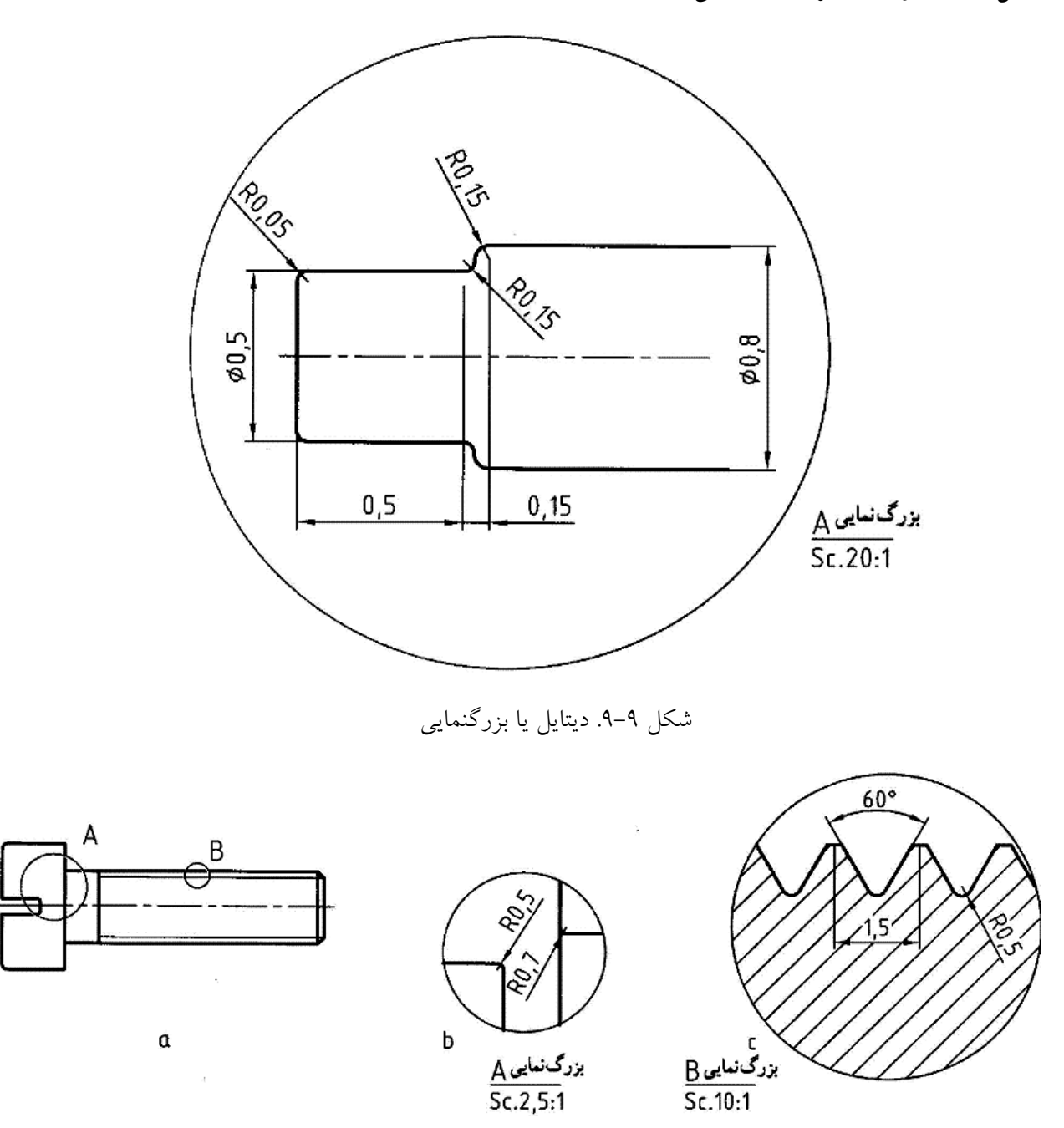

شكل .10-9 a پيچ، b بزرگنمايي، c بزرگنمايي دندانه

165

-4-9 مشابه نگار: ابزاري است براي شكلي متشابه يا شكل ديگر بنابراين به كمك آن مي توان شكلي را مساوي با شكل ديگر، كوچك تر يا بزرگتر از آن رسم نمود. كار با آن ساده است. اين وسيله بر اساس خاصيت متوازي الاضلاع كار ميكند. نقطه ي A روي صفحه ثابت است. يك نوك سوزني در E و يك نوك مدادي در F قرار دارد. سوزن E را با دست روي خط هاي شكل حركت مي دهيم و نوك F، شكل جديد را براي ما رسم  $\mathsf{C}$  و C و D و F حالت مفصلي قابل چرخش دارند.  $\mathsf{C}$  و CE مدرج هستند و مي توان جاي مفصل هاي D وB را تغيير داد. در نتيجه اندازه ي شكل رسم شده هم عوض ميشود (شكل 11-9).

پانتوگراف ها انواع بسيار دارند، آن ها مي توانند شكل ترسيمي را به كلي متفاوت يا شكل اصلي هم رسم كنند. البته با قوانين و شرايط ويژه، اين وسيله بيشتر مناسب شكل هاي هنري است. در دستگاه هاي صنعتي هم از آن استفاده مي شود.

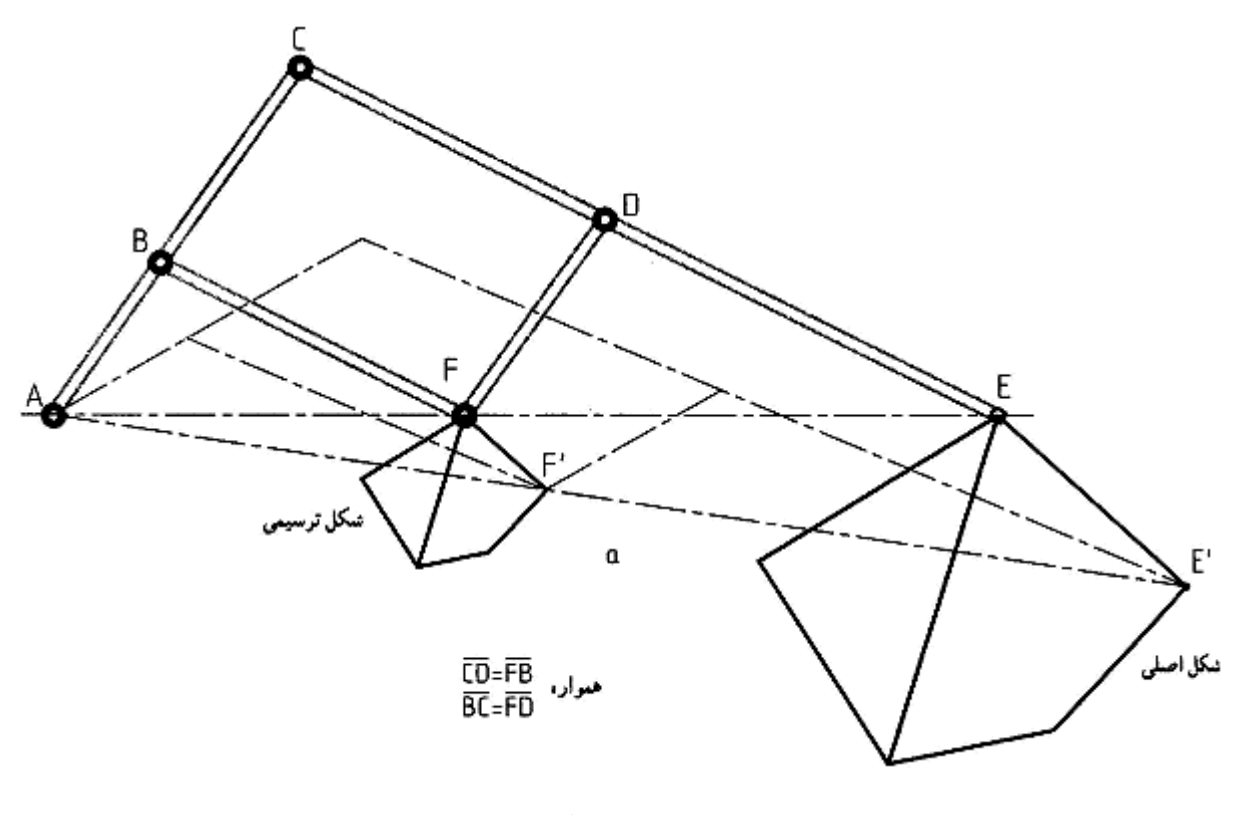

شكل .11-9 مشابه نگار

خلاصه مطالب مهم

.1 در دو شكل متشابه، زاويهها مساوي و اضلاع به يك نسبت هستند. .2 اجزاي نظير به نظير طولي در دو شكل متشابه داراي نسبت مساوي هستند. .3 با كوچك يا بزرگ كردن نقشه، اعداد اندازه را تغيير نميدهيم. .4 نقشه بايد با مقياس استاندارد رسم شود. .5 مقايس عبارت است از نسبت اندازه ي تصويري بر اندازه ي حقيقي. .6 تصاوير جزئي بزرگ شده را نقشه جزئي يا ديتايل گويند. .7 نقشه ي جزئي، هم در نماي اصلي و هم در نماي بزرگ شده يا يك دايره نازك محدود ميشود.

خود آزمايي

1 -يك تعريف براي تشابه بگوييد. 2 -آيا با تغيير مقياس، اعداد اندازه تغيير ميكند؟ 3 -در چه زماني ميتوان از مقياس 1:1 استفاده كرد؟ 4 -چه عواملي باعث ميشود كه نتوانيم از مقياس 1:1 استفاده كنيم؟ 5 -مقياس را چگونه تعريف ميكنيد؟ 6 -آيا ميتوان در رسم نقشه از مقياس دلخواه استفاده كرد؟ 7 -مقياس هاي استاندارد در مكانيك كدام اند؟ 8 -نقشه ي جزئي چيست؟ آيا ميتوان آن را اندازهگذاري كرد؟ 9 -چگونگي ترسيم يك نقشه ي جزئي و نامگذاري آن را توضيح دهيد. 10 -در مورد تشابه نگار هر چه ميدانيد بنويسيد.

**[w w w . P n u N e w s . c o m](http://www.Pnunews.com)**

ارزش يابي عملي

1 -نماي داده شده را با مقياس 2:1 رسم كنيد. نقشه اندازهگذاري و جدول كامل شود.

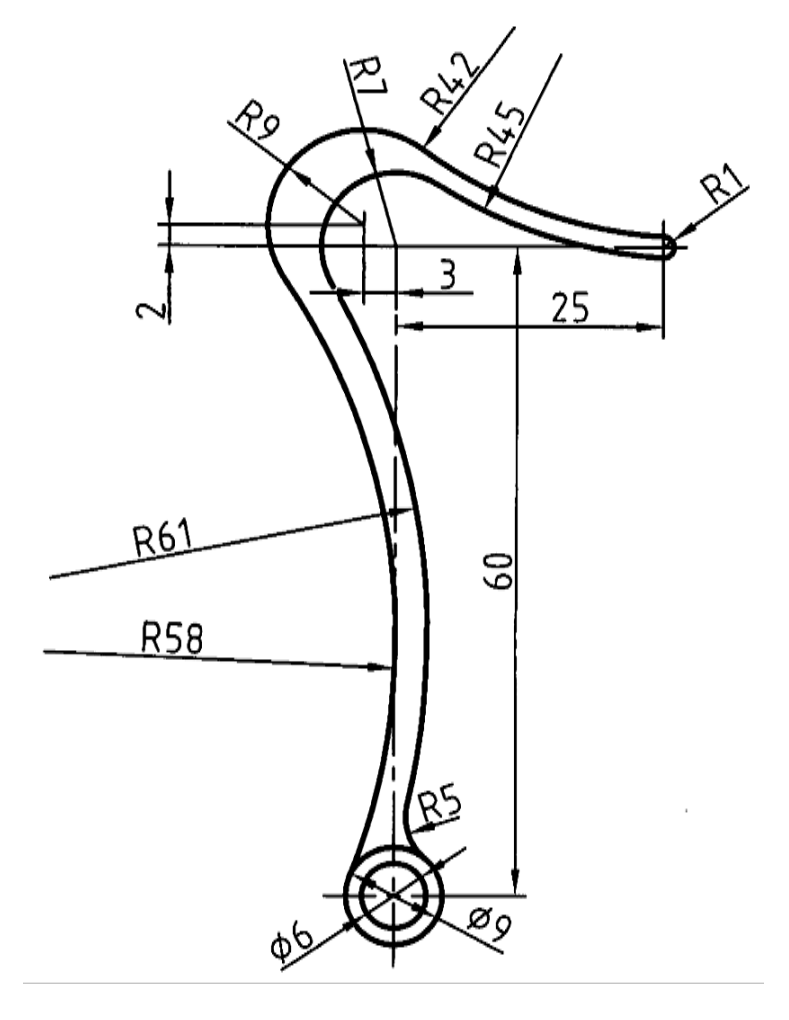

شكل .12-9 تمرين

2 -براي قطعه ي داده شده سه نما با مقياس 1:2 رسم واندازهگذاري شود.

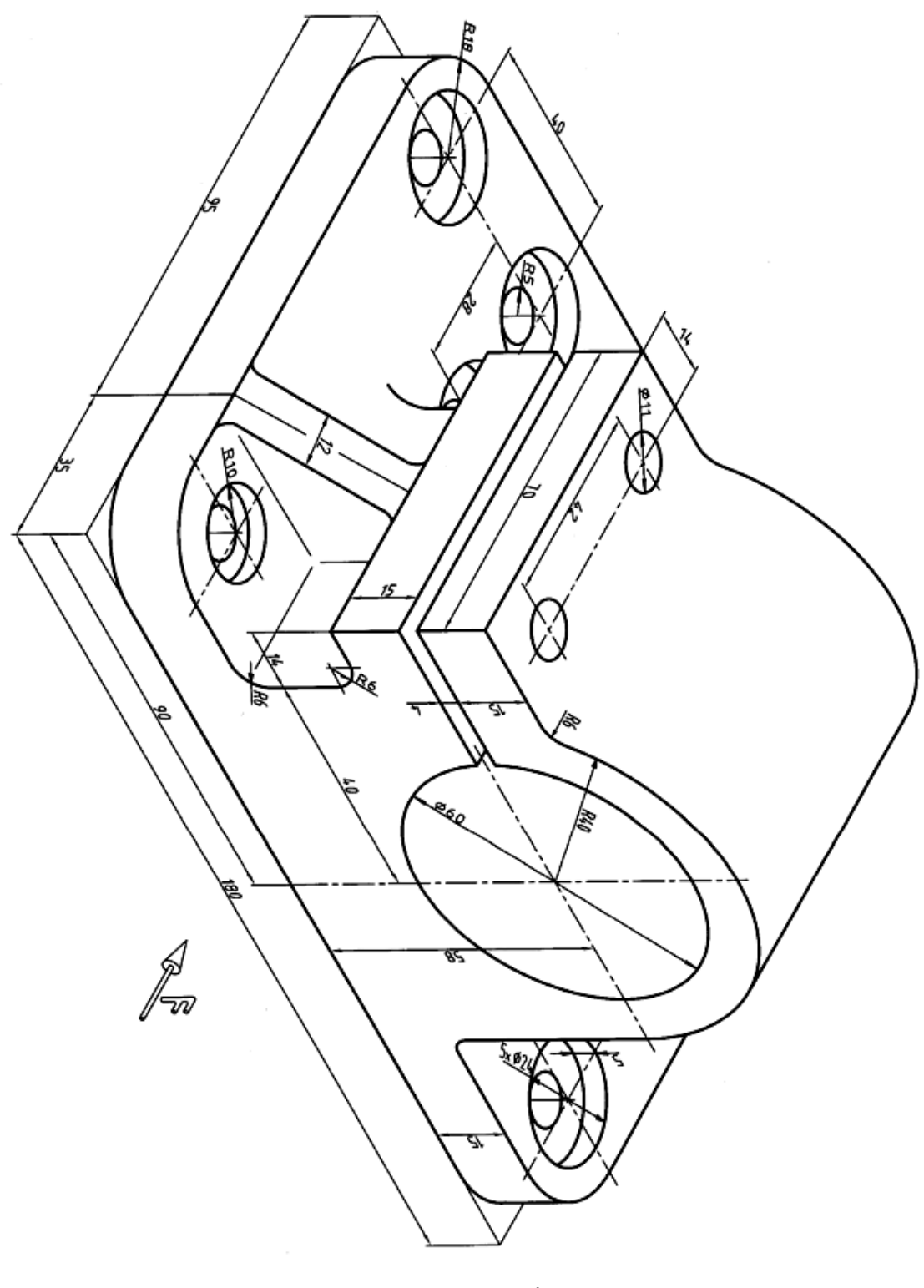

شكل ۹–۱۳. تمرين

**[w w w . P n u N e w s . c o m](http://www.Pnunews.com)**

3 -با مشورت استاد، حداقل تصاوير براي معرفي جسم را با مقياس 5:1 رسم كنيد. اندازهگذاري بايد كامل باشد.

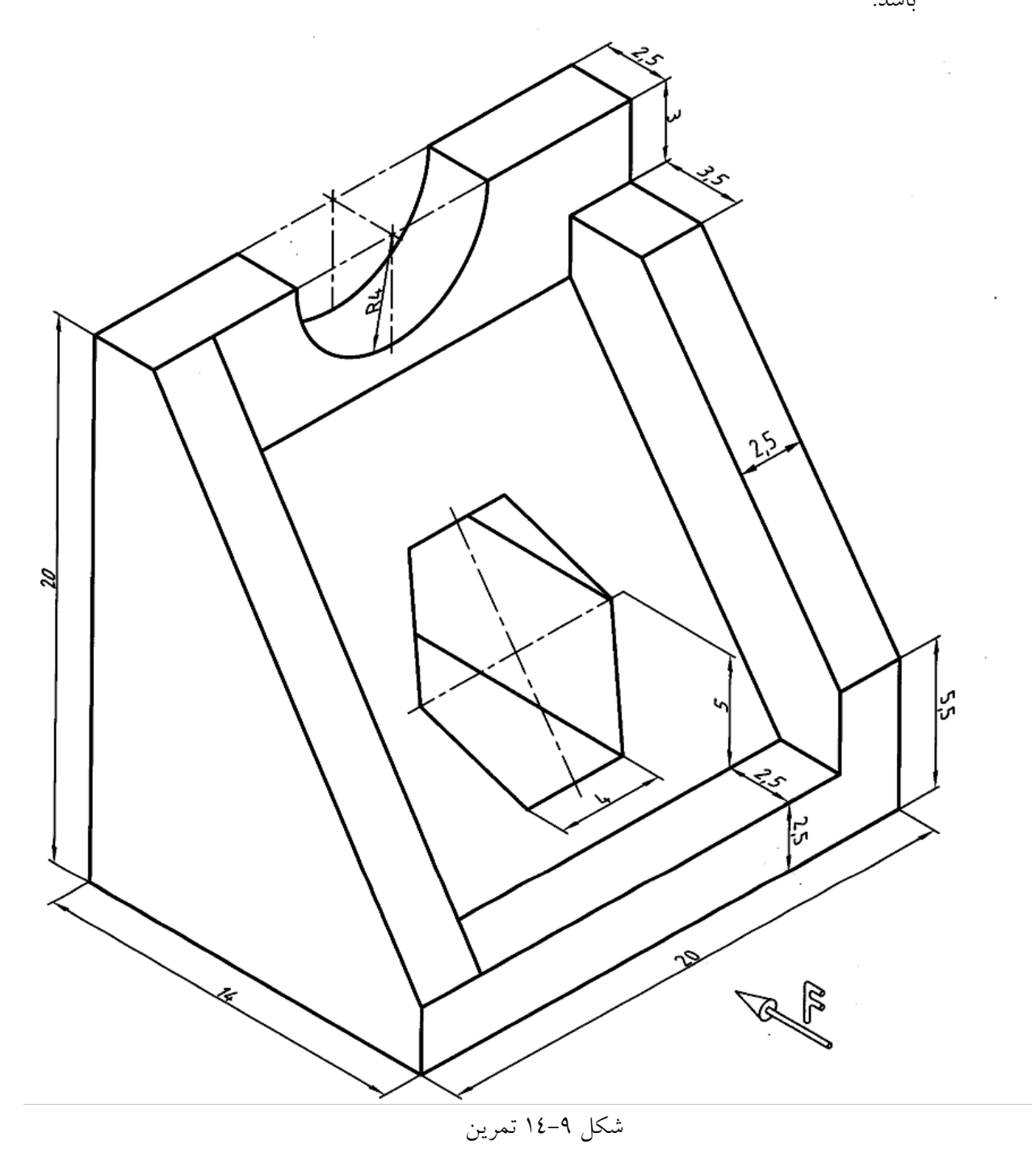

## **[w w w . P n u N e w s . c o m](http://www.Pnunews.com)**

4 -حداقل نماهاي لازم براي معرفي جسم داده شده را با مقياس 1:5 رسم و اندازه گذاري كنيد و سپس نتيجه را به ديد استاد برسانيد.

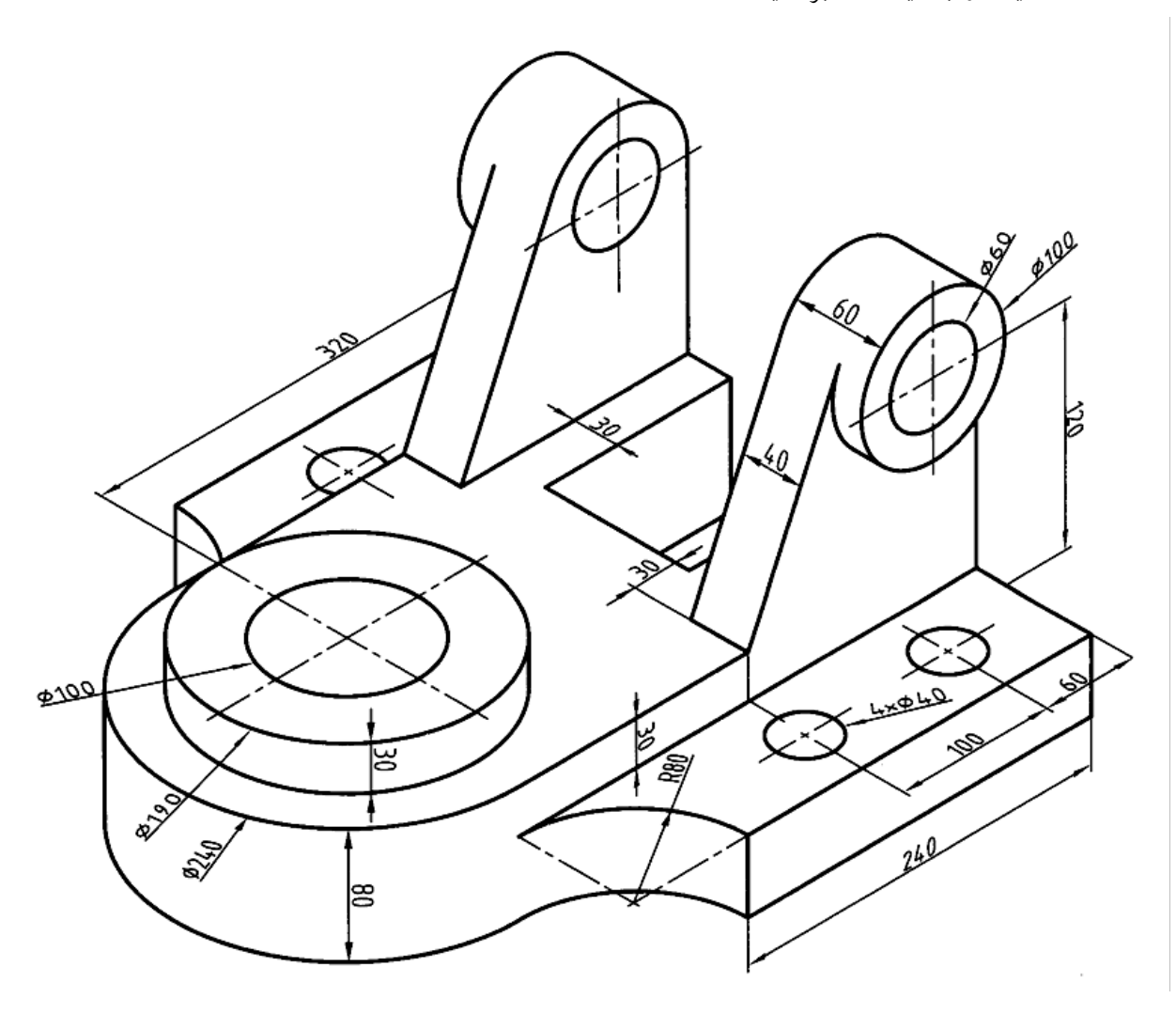

شكل .15-9 تمرين

**[w w w . P n u N e w s . c o m](http://www.Pnunews.com)**

5 -در ترسيم نقشه براي قطعه ي داده شده از نماي ناقص و نماي جزيي يا بزرگ نمايي استفاده كنيد. نقشه بايستي به طور كامل اندازهگذاري شود.

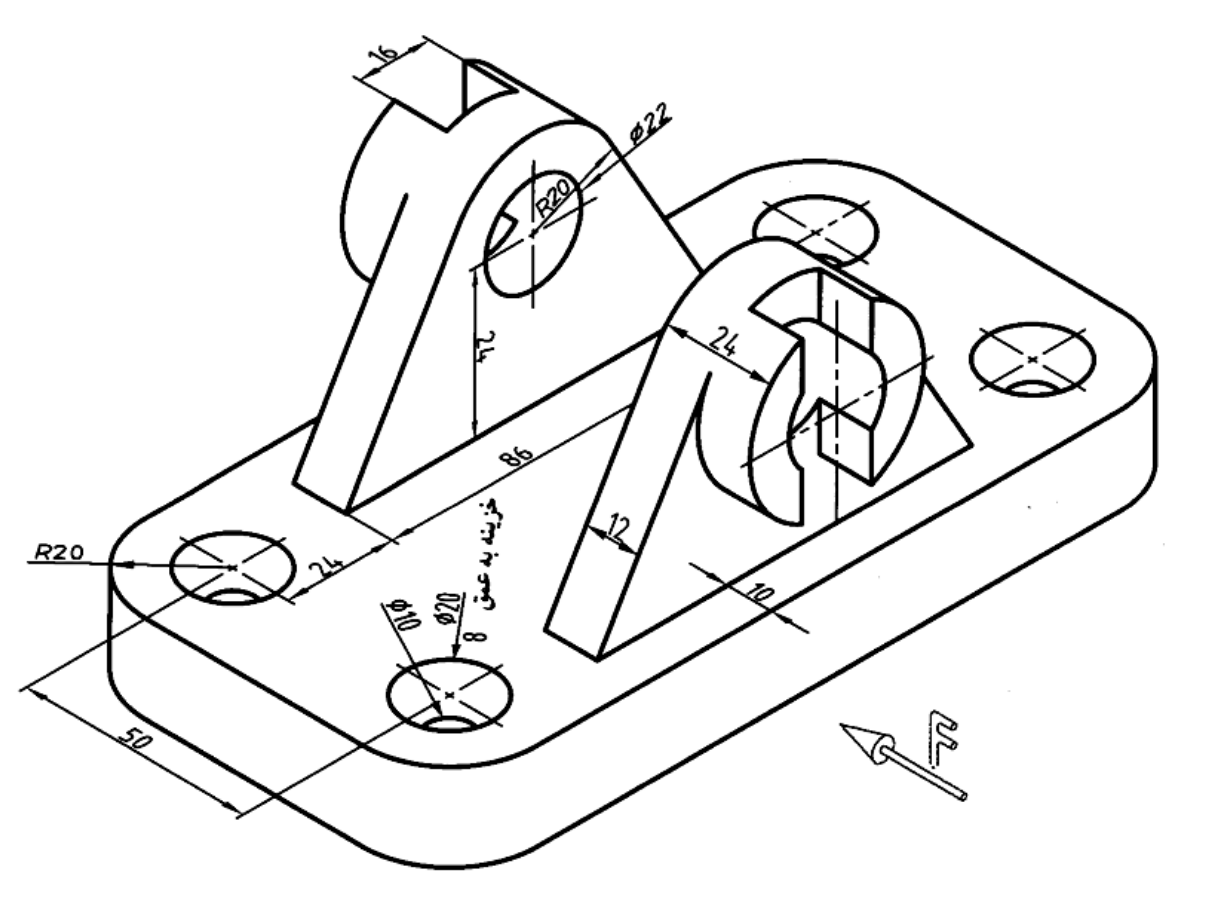

شكل .16-9 تمرين

تحقيق كنيد

1 -آيا ميتوانيد چيزي را نام ببريد كه براي نمايش آن به مقياس خيلي بزرگ نياز باشد؟ 2 -آيا ميتوانيد چيزي را نام ببريد كه براي نمايش آن به مقياس خيلي كوچك نياز باشد؟ 3 -غير از مورد اشاره شده، ميتوانيد كاربرد ديگري از مشابه نگار را بگوييد؟

#### **فصل دهم: اندازه گذاري (بخش دوم)**

-1-10 اندازهگذاري: دامنه ي اين بحث گسترده است. اين امر مربوط به جزييات زيادي است كه در قطعه هاي صنعتي وجود دارد. در واقع، اين شرايط قطعه است كه ما را وادار به استفاده از اندازه گذاري هايي ويژه ميكند. برخي از حالت هاي مهم تر به قرار زير است.

-1-1-10 اندازه گذاري مبنايي: در شرايطي كه تعداد اندازه زياد باشد و يا مبناي خاصي مورد نظر است، از آن استفاده ميشود. پس يك مبنا تعريف ميشود و بعد با توجه به آن، اندازه ها را مينويسيم (شكل 1-10) براي نمونه ديده مي شود كه اندازهي عمودي ١٠٠ از مبناي واقعي و اندازهي افقي ٨٣ از مبناي عمودي سنجيده شدهاند.

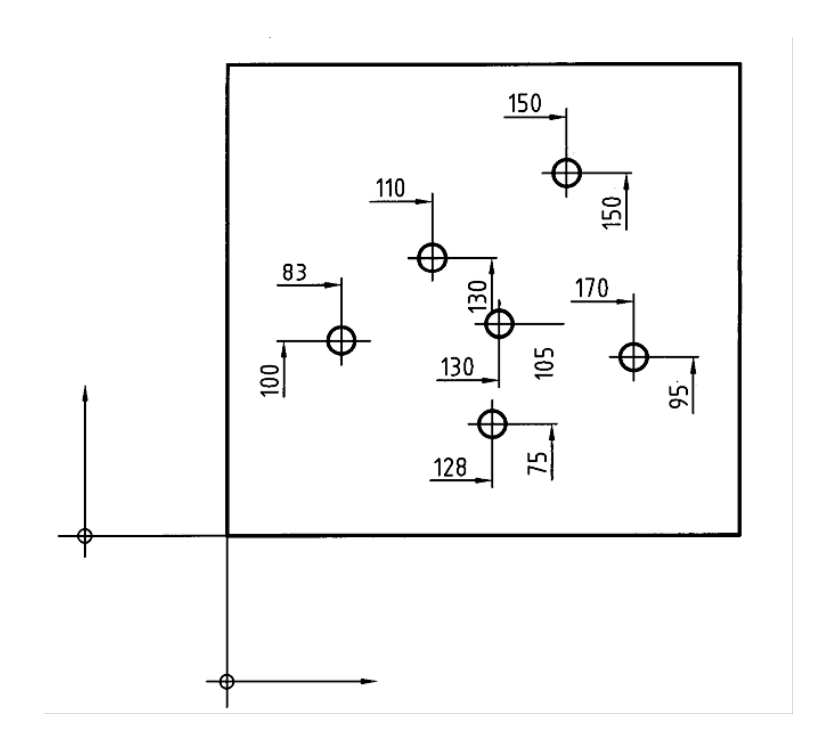

شكل .1-10 فاصله خطوط مبنا تا خط لبه

-2-1-10 ضخامت: اگر قطعه اي داراي ضخامت يكنواخت باشد، مانند تسمه و ورق، ممكن است يك تصوير حذف شود. آن وقت مي توان ضخامت را روي نقشه ي سطحي آن نوشت (شكل 2-10).

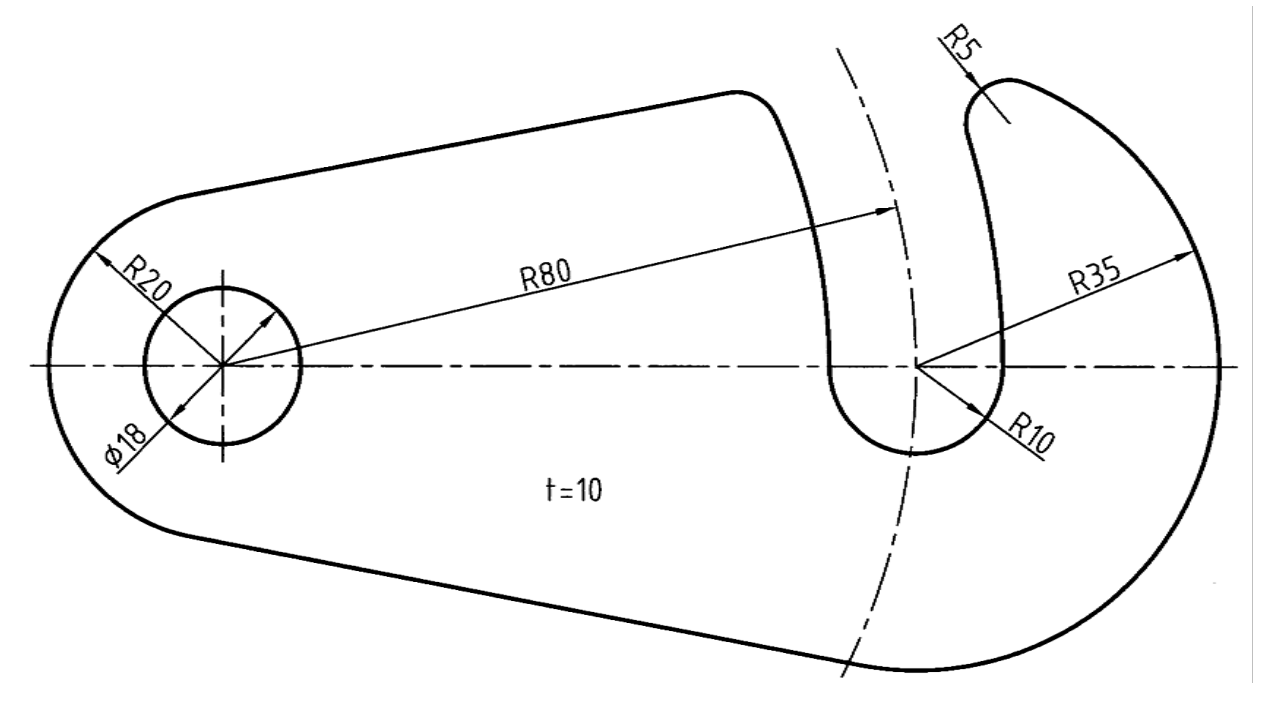

شكل .2-10 قلاب فولادي

-3-1-10 گوشه هاي گرد شده: در اين مورد مي توان وضعيت اوليه را وقتي هنوز گوشه گرد نشده است، اندازه گذاري كرد (شكل 3-10). اين كار براي از بين بردن لبه هاي تيز، مناسب است. شعاع اين قوس ها ممكن است خيلي بزرگ باشد..

-4-1-10 زاويه: زاويه را در شرايط مختلف مي توان، مطابق شكل 4-10 اندازهگذاري كرد. دقت كنيد كه در هر حال مركز كماني كه معرف خط اندازه است بايد همان راس زاويه باشد.

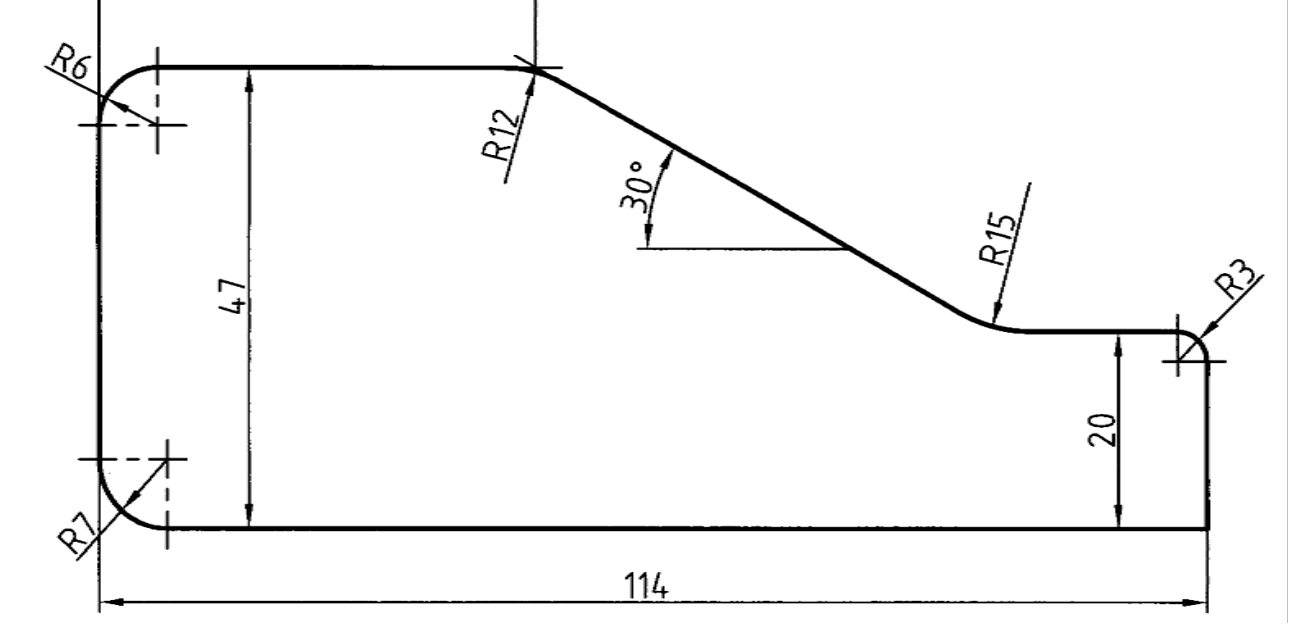

44,89

شكل .3-10 شابلون فولادي

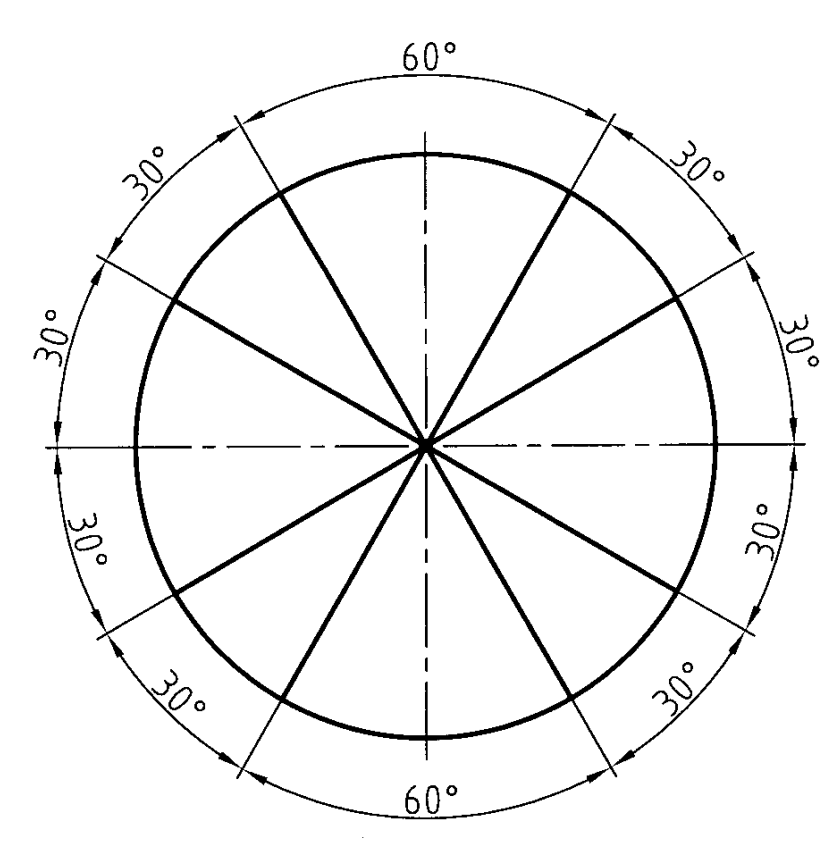

شكل .4-10 زاويه ها

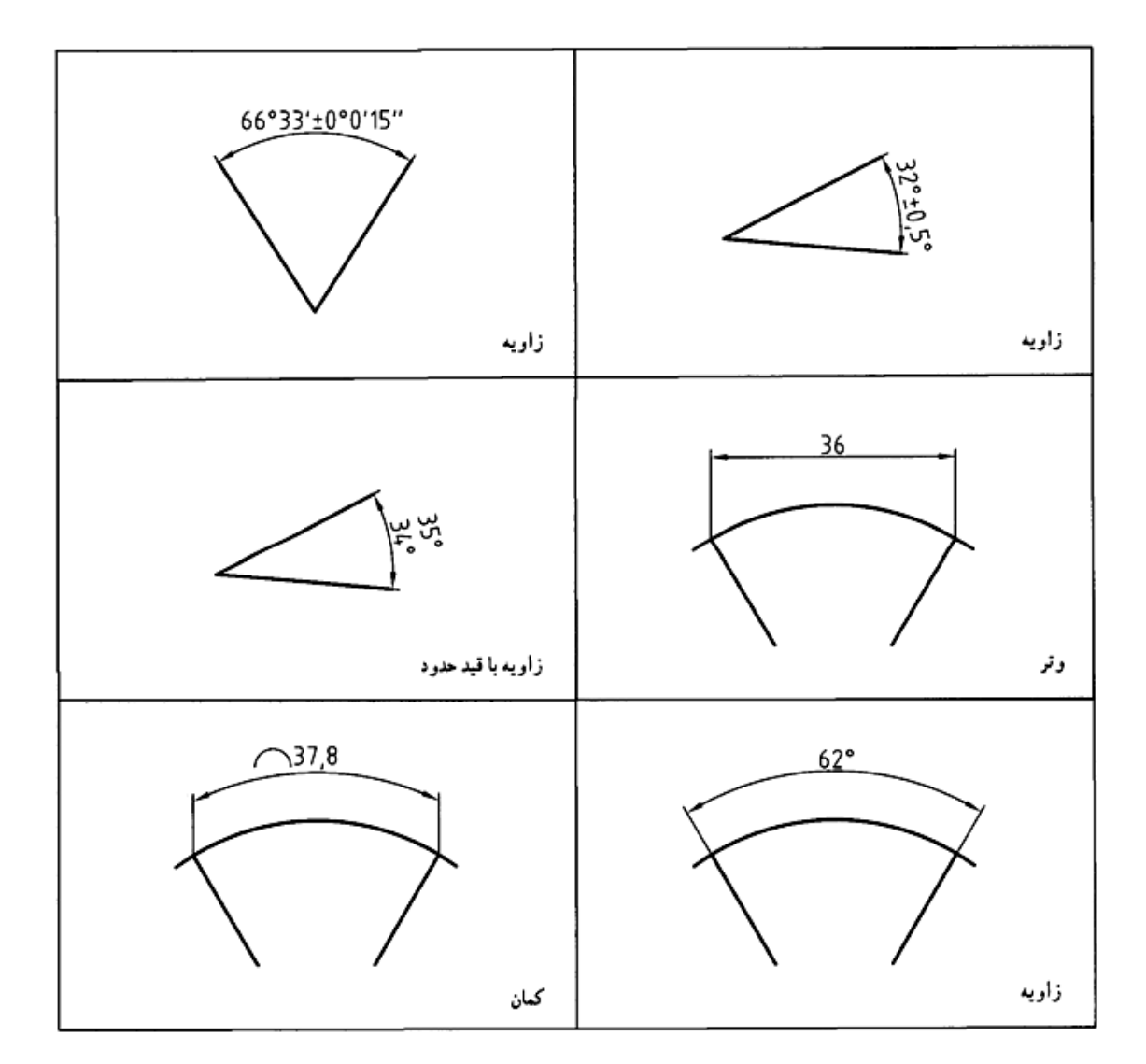

-5-1-10 كمان، زاويه، وتر: نوشتن اندازه كمان، زوايه و وتر روي دايره مانند شكل 5-10 است.

شكل .5-10 زاويه و كمان

-6-1-10 كره: براي اندازه گذاري كره بايد از حرف s استفاده كرد (شكل 10-6). در اين مورد ديده ميشود كه ميتوان اندازه شعاع و يا قطر را مشخص كرد.

**[w w w . P n u N e w s . c o m](http://www.Pnunews.com)**

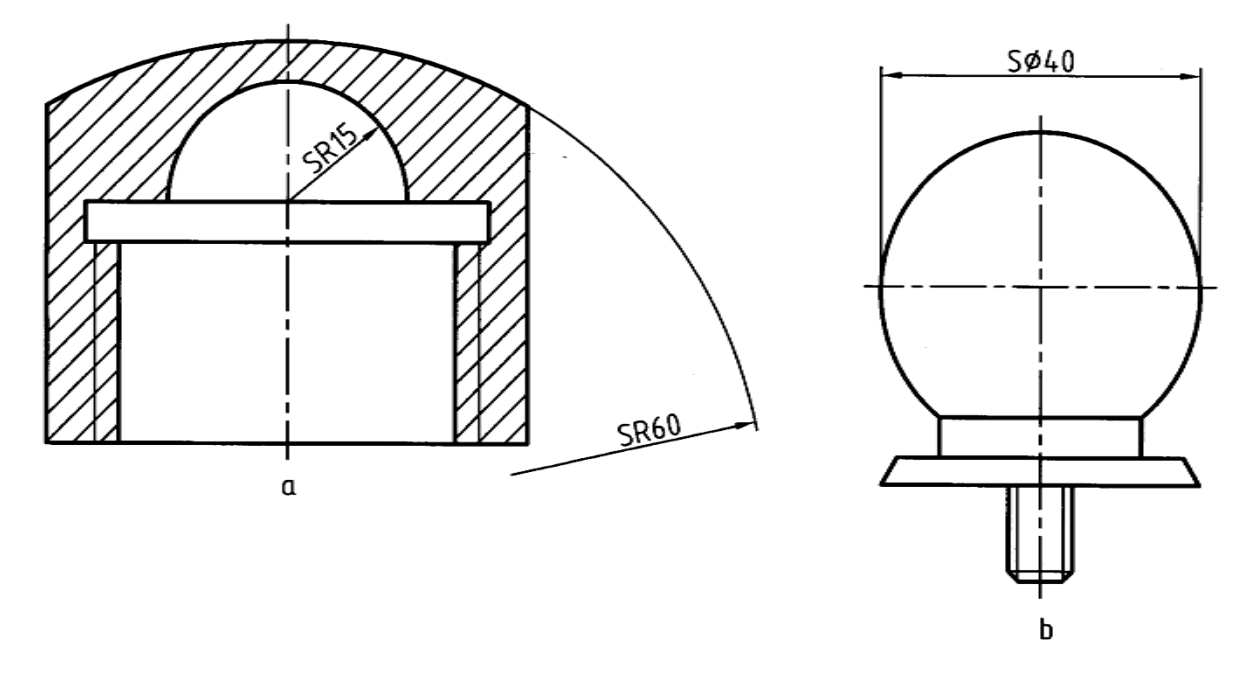

شكل .6-10 aدرپوش برنزي، b دستگيره ي پلاستيكي

-7-1-10 اجزاي يكسان: براي اندازهگذاري اجزايي كه مانند هم و در نتيجه تكراري هستند، مي توان مانند شكل ،7-10 از a تا c عمل كرد.

اضافه ميشود:

a -يك قطعه مستقيم است كه داراي 5 سوراخ است. b -يك قطعهي طولاني با 13 سوراخ و در نتيجه 12 فاصله ي برابر بين سوراخ ها است. c -يك قطعه كماني به نام تاج دايره است، با 7 سوارخ و 6 فاصله ي برابر.

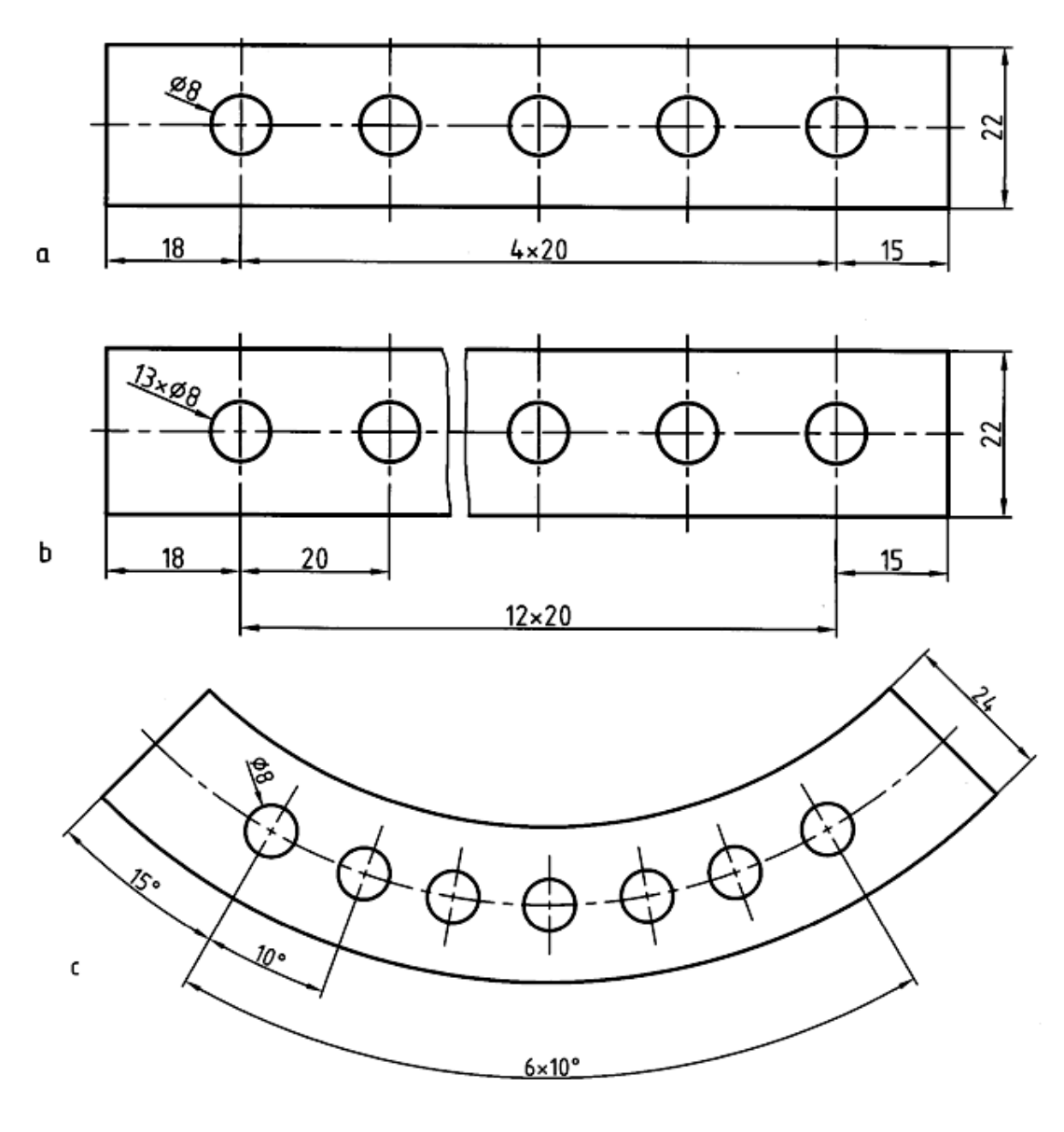

شكل .7-10 اندازه گذاري جزءهاي يكسان

-8-1-10 اندازه ي اضافه: در صورتي كه نياز باشد مي توان عددي را داخل پرانتز معرفي كرد كه با آن كه اضافي است ميتواند داراي سه مزيت باشد (شكل 10-8):

- از اشتباه احتمالي جلوگيري ميكند. - اطلاعات اوليه اي را ميدهد. - در بازرسي هاي بعدي مهم است (مثلاً سفارش دهنده آن را كنترل مي كند).

**[w w w . P n u N e w s . c o m](http://www.Pnunews.com)**
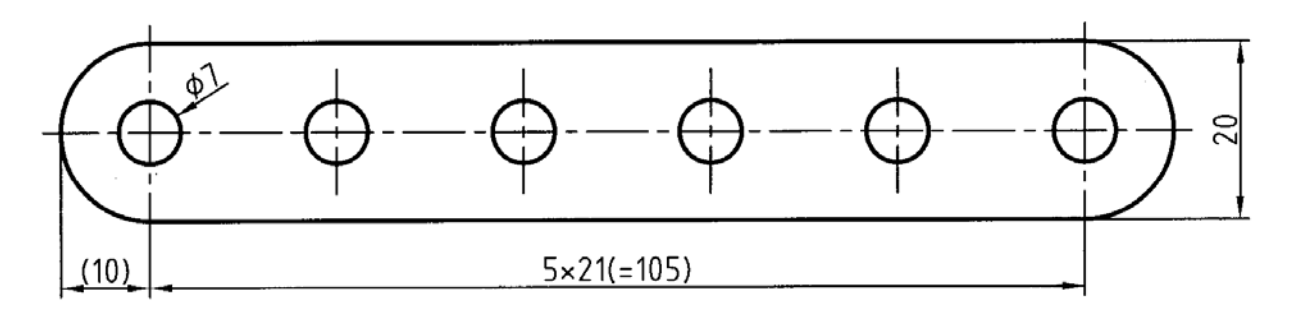

شكل .8-10 اندازه اضافي

-9-1-10 موارد تكراري: براي اندازه گذاري موضوعات تكراري، مطابق نمونه ي شكل ،9-10 مي توان اندازه را تنها براي يك مورد نوشت.

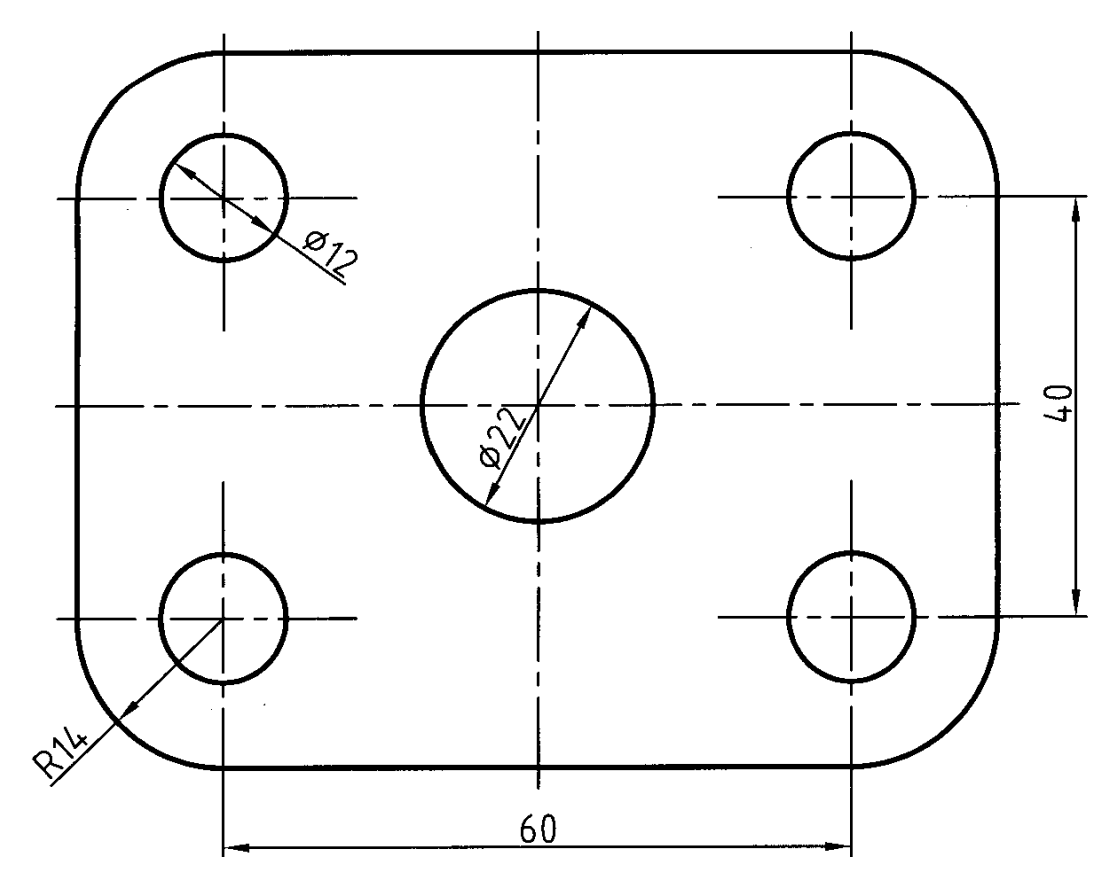

شكل .9-10 اجزاء تكراري

البته اين در زماني است كه هيچ گونه ابهام و اشتباهي به وجود نيايد. ممكن است موارد تكراري متشابه را با يك نشانه ي ضربدر مشخص كنيم (شكل 10-10).

**[w w w . P n u N e w s . c o m](http://www.Pnunews.com)**

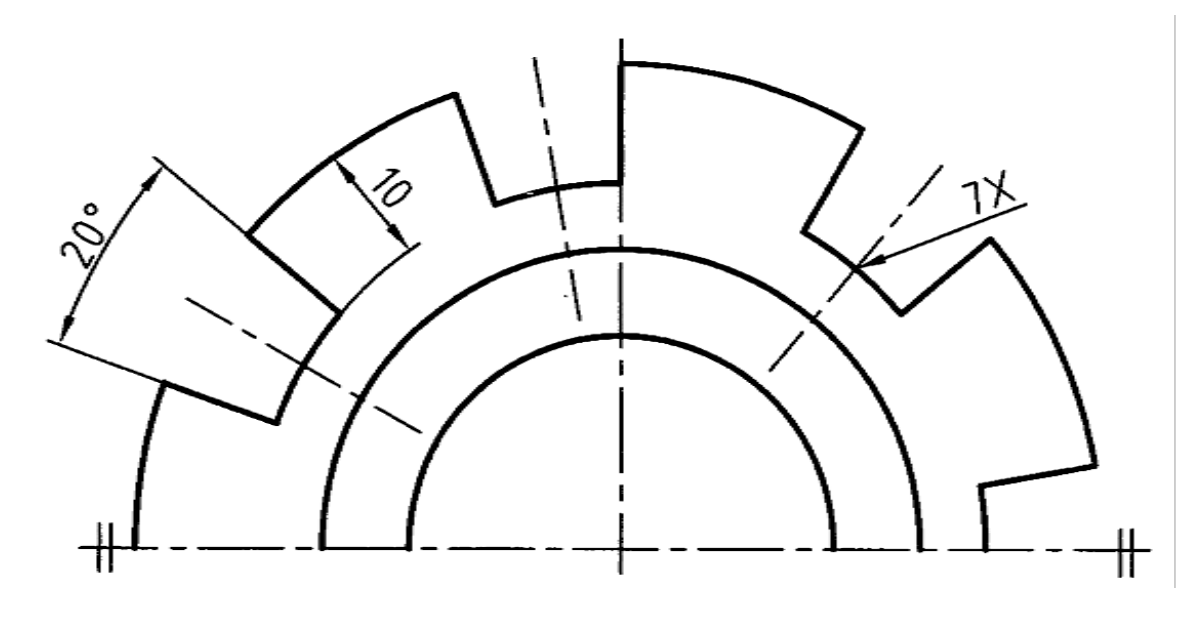

شكل .10-10 اجزاء تكراري

-10-1-10 حروف: ممكن است به كمك حروف از شلوغ نشدن نقشه جلوگيري كنيم و سپس در زير نقشه و يا بالاي جدول مفهوم حروف را توضيح دهيم (شكل 11-10).

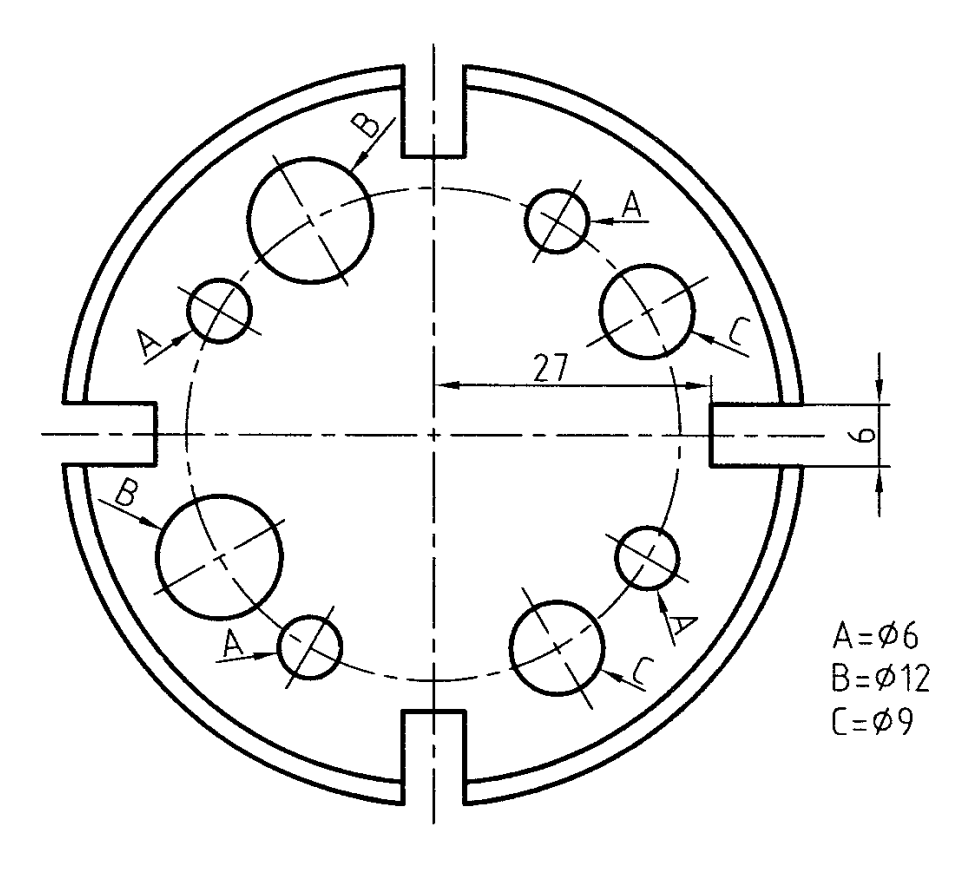

شكل .11-10 استفاده از حروف

**[w w w . P n u N e w s . c o m](http://www.Pnunews.com)**

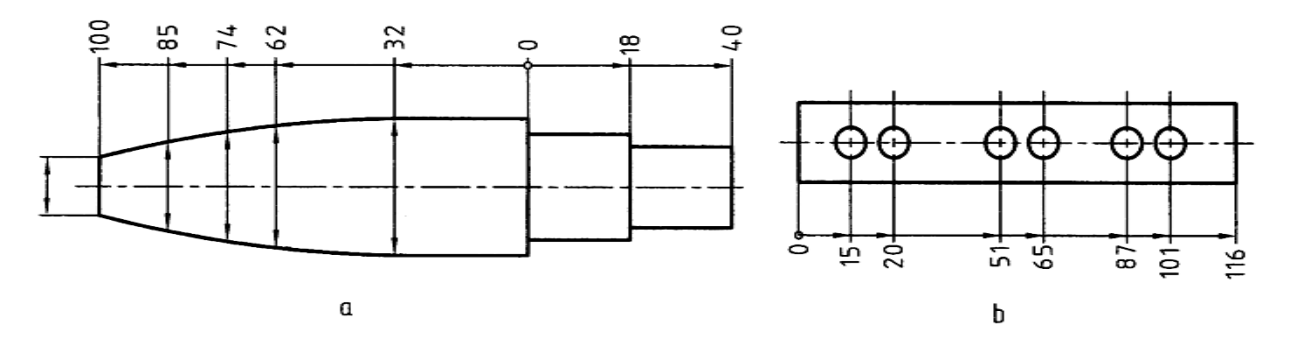

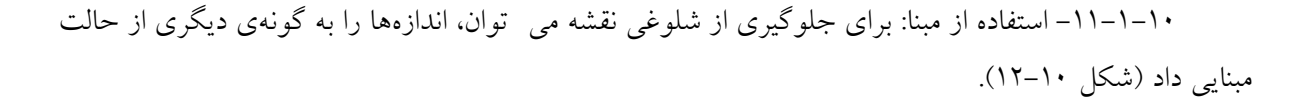

شكل .12-10 استفاده از مبنا

-12-1-10 اندازه گذاري مختصاتي: مي توان براي اندازه گذاري به روش مختصاتي هم عمل كرد (شكل -10 .( $\gamma$ 

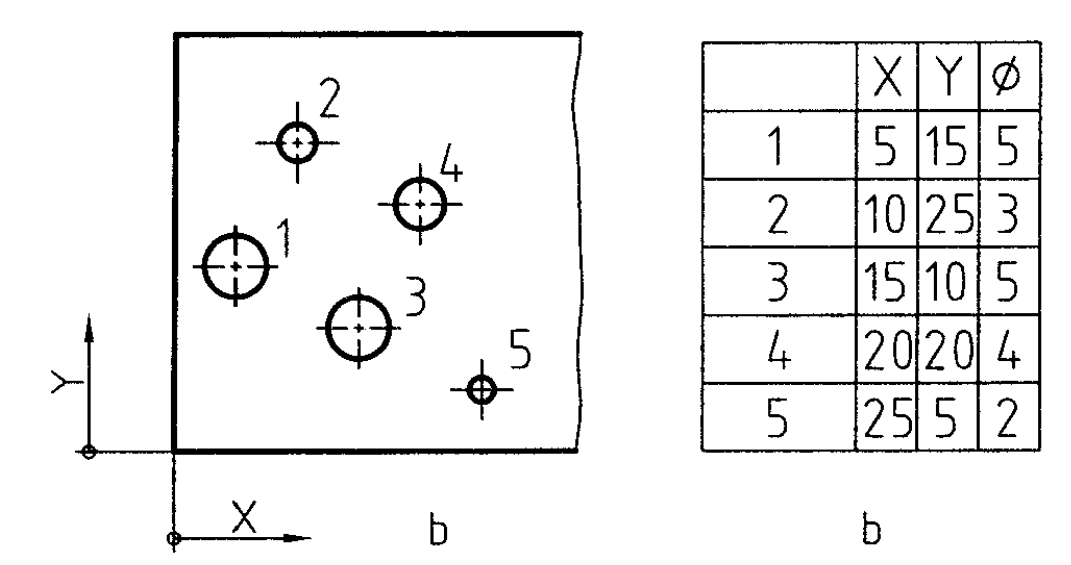

شكل .13-10 استفاده از مختصات، مبداء اصلي گوشه شكل است

در اين صورت مختصات و مشخصات ممكن، در يك جدول مرتب خواهد شد. مبنا با مبدا مختصات هم در سمت پايين و چپ خواهد بود.

**[w w w . P n u N e w s . c o m](http://www.Pnunews.com)**

-2-10 آج: آج معمولاً از شيارهايي ظريف است كه بيشتر روي قطعات استوانه اي و به منظور ايجاد تكيه گاه براي كمك به چرخاندن قطعه ايجاد مي شود. آج شكل هاي گوناگون دارد (شكل 14-10). همان گونه كه ديده مي شود، ميتوان از رسم كامل آج خودداري كرد. درشكل گام آج 1 و زاويه ي آن 45 درجه است براي آج مستقيم گام 1 است.

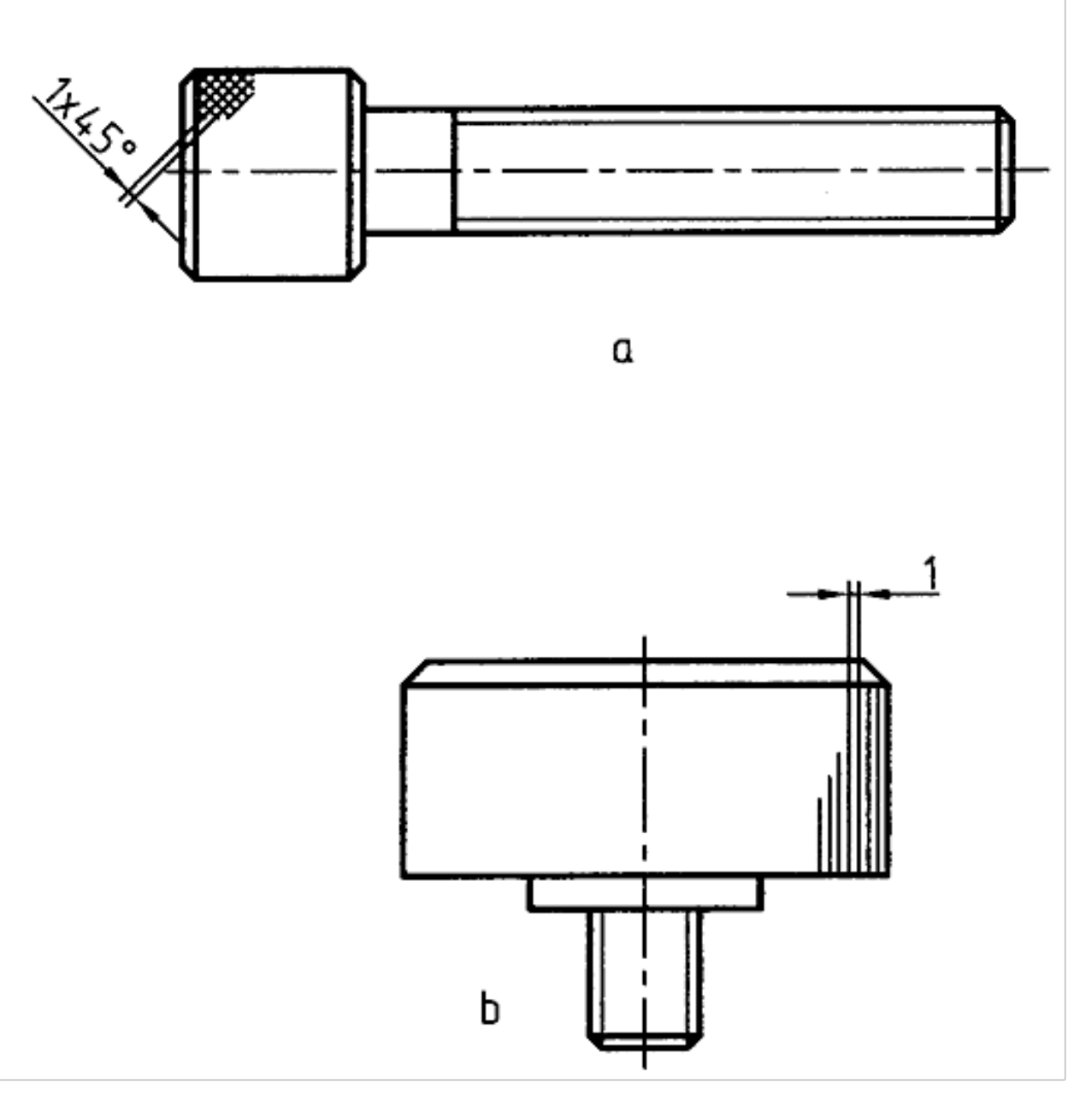

شكل .14-10 آج هاي روي پيچ

**[w w w . P n u N e w s . c o m](http://www.Pnunews.com)**

-3-10 تخت شدگي: تخت كردن قسمتي از استوانه، به منظور ايجاد آچار خور، با خط نازك ضربدري مشخص ميشود. اندازه ي تخت شدگي را بايد در نماي ديگر داد (15-10).

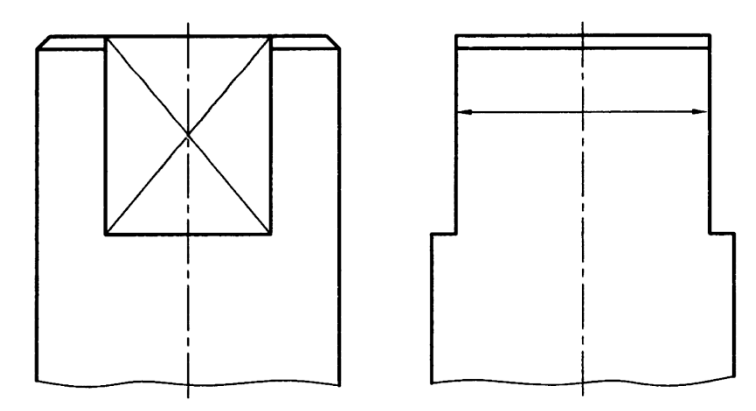

شكل .15-10 تخت شدگي

-4-10 پخ: براي از بين بردن لبه هاي تيز مي توان از پخ استفاده كرد. نمونه اي از آن ايجاد پخ در شروع دندانه هاي يك پخ يا مهره است. اين كار براي راحت تر شدن كاربرد پيچ لازم است (شكل 16-10). ديده ميشود كه در حالت ٤٥ درجه، اندازه گذاري مي تواند شكل خاصي داشته باشد ولي براي زاويههاي ديگر چنين كاري ممكن نيست.

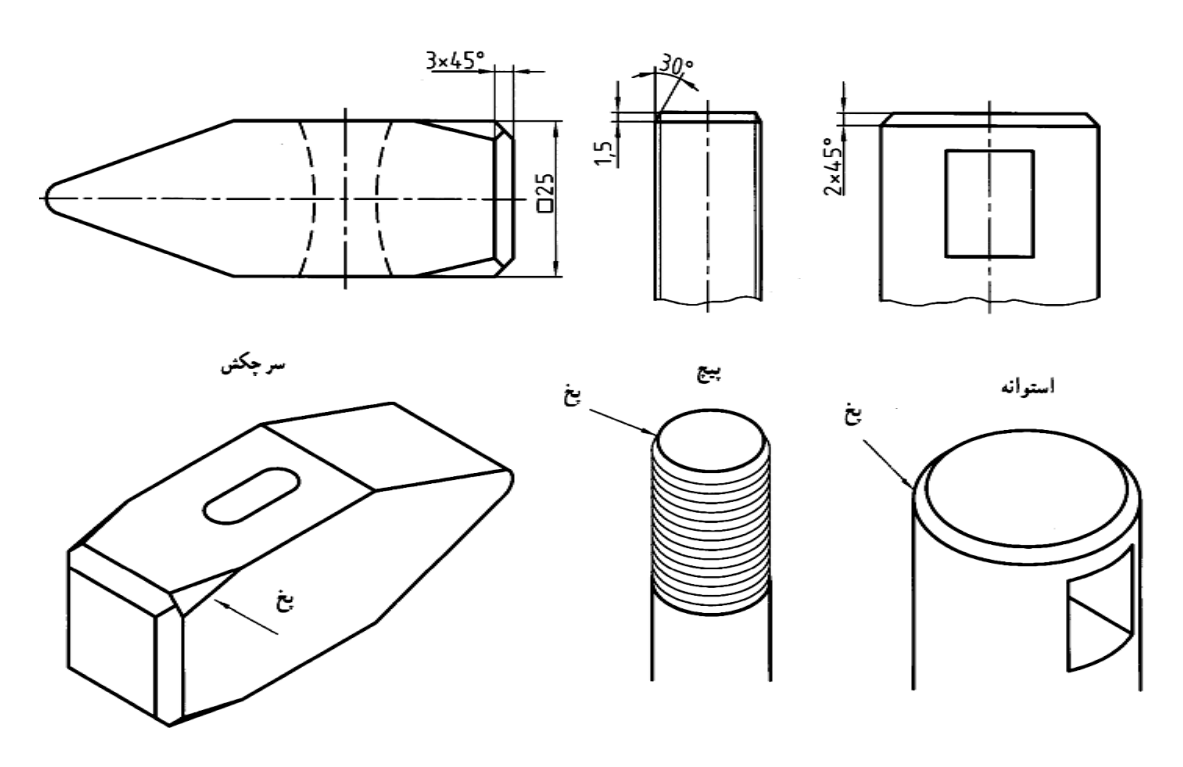

شكل .16-10 پخ

-5-10 گوشه: در بسياري از مواقع و براي از بين بردن گوشه هاي تيز و استحكام قطعه و نيز ساده تر شدن ساخت گوشه هاي قطعه را گرد مي كنند. اين گوشه هاي گرد شده معمولا خيلي كوچك اند (شكل 17-10).

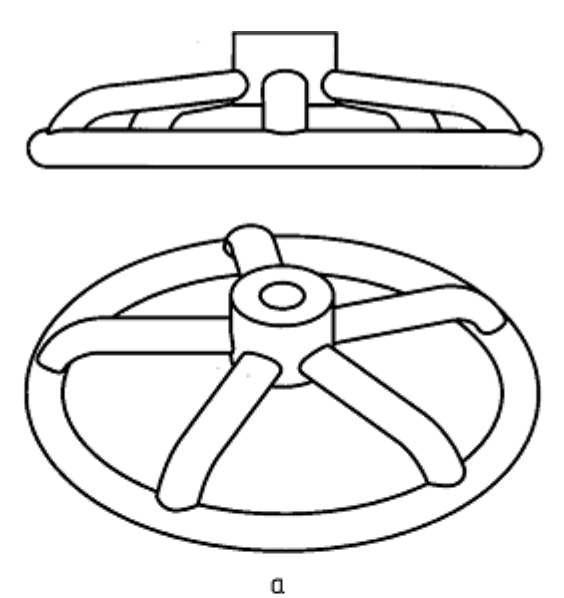

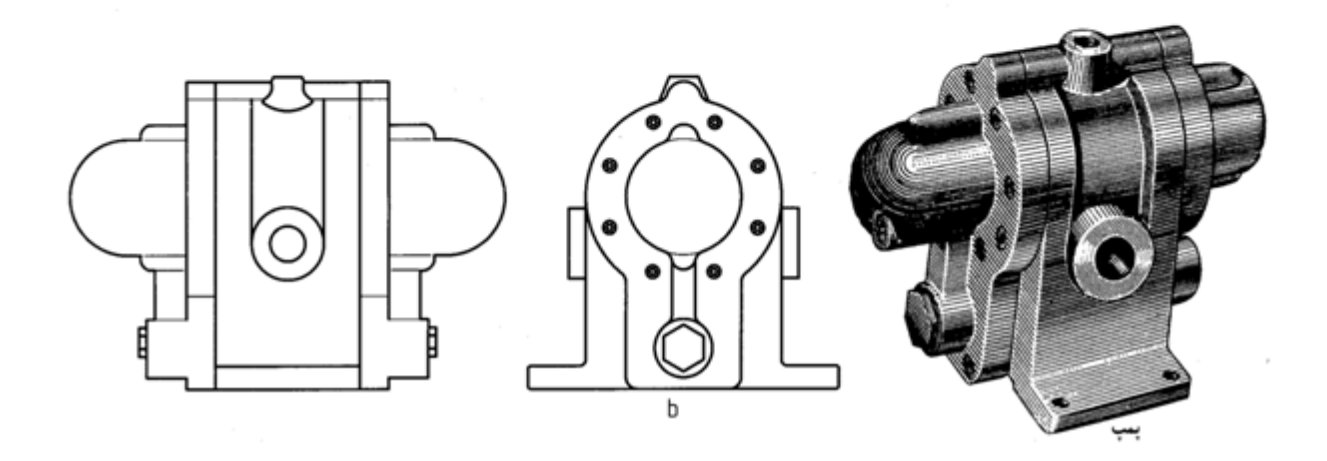

شكل .17-10 aچرخ دستگيره، b پمپ چدني

گوشه را فيلت يا راكورد هم ميگويند. در قطعه هاي ريختهگري از گوشه به مقدار زياد استفاده ميشود. معمول است كه شعاع گوشه ها را روي نقشه نمي نويسند. فقط در جايي، مثلاً بالاي جدول، نوشته مي شود: گوشه هاي گرد شده برابر 2 يا راكوردها برابر .2/5 نقشه ي نمونه ي 18-10 را، كه در آن مواردي از اندازه گذاري ديده ميشود، با دقت ملاحظه كنيد.

**[w w w . P n u N e w s . c o m](http://www.Pnunews.com)**

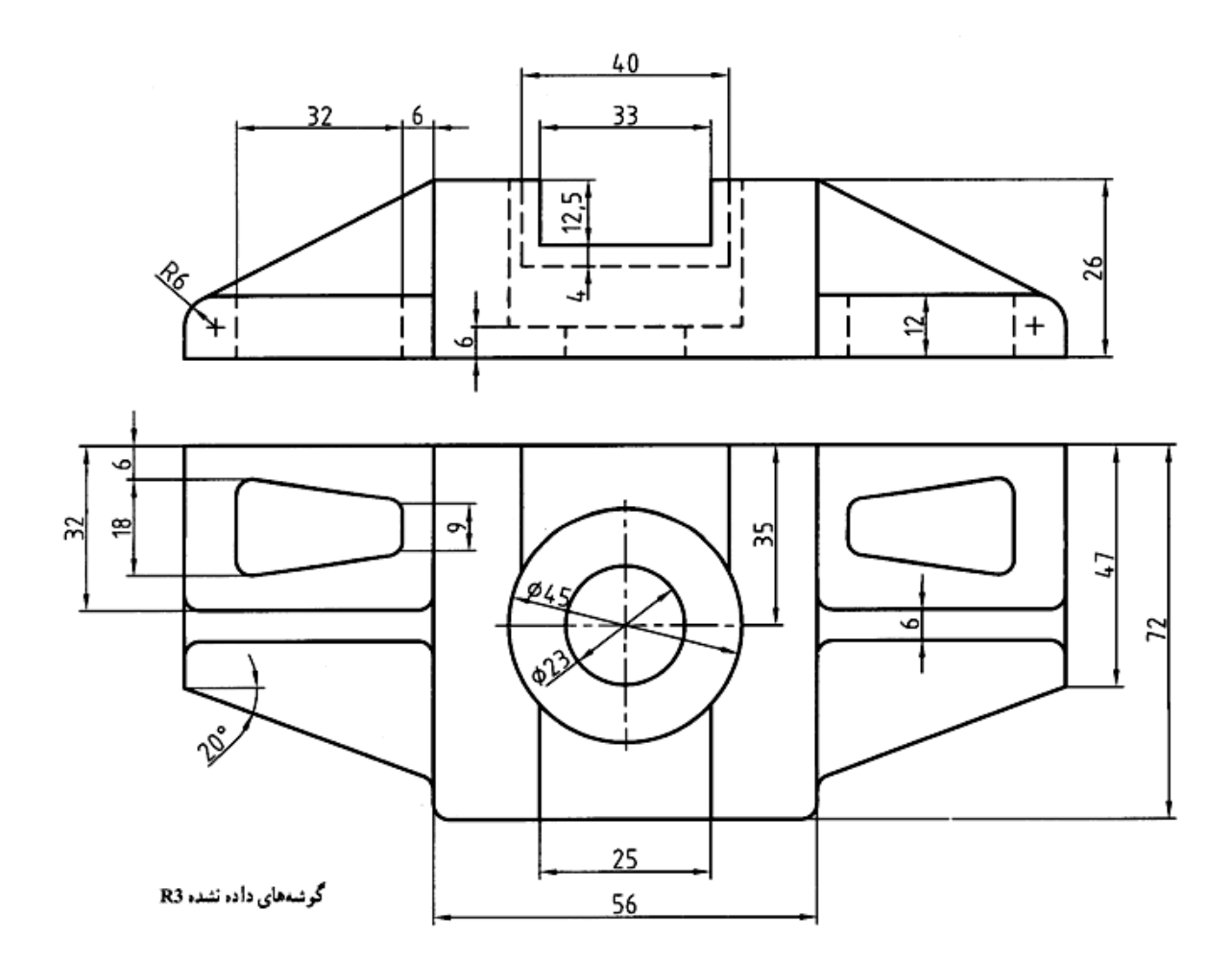

شكل .18-10 قطعه اتصال چدني

خلاصه مطالب مهم

.1 در زماني كه شمار اندازه ها خيلي زياد است ميتوان از اندازهگذاري هاي مبنايي استفاده كرد. .2 براي اندازه گذاري كره از حرف s به همراه R يا Ø استفاده ميشود. .3 ميتوان اندازهگذازي جزئيات تكراري را ساده كرد. .4 ميتوان براي جلوگيري از اشتباه، دادن اطلاعات اوليه و با تاكيد براي بازرسي از، يك اندازه ي اضافي مندرج در داخل پرانتز استفاده كرد. .5 در نقشه، تنها قسمتي از سطح آج دار، آج، زده ميشود. خودآزمايي

.1 حالت هاي مختلف اندازهگذاري مبنايي را با رسم شكل توضيح دهيد. .2 اگر قطعه ي داراي ضخامت يكنواخت باشد (مانند تسمه)، چگونه اندازهگذاري ميشود؟

186

# **[w w w . P n u N e w s . c o m](http://www.Pnunews.com)**

.3 اندازهگذاري گوشه هاي گرد شده و نحوه ي از بين بردن آنها، چگونه است. .4 زاويه در شرايط مختلف چگونه اندازه گذاري مي شود؟ .5 با رسم شكل، چگونگي اندازهگذاري زاويه، كمان و وتر را شرح دهيد. .6 كره چگونه اندازهگذاري ميشود؟ .7 با رسم شكل نشان دهيد كه اجزاي يكسان در حالتهاي مختلف چگونه مشخص ميشوند؟ .8 در مورد اندازه ي اضافي، با رسم شكل، توضيح دهيد. .9 از حرف چگونه در اندازهگذاري استفاده ميشود؟ .10 در مورد چگونگي نمايش و اندازهگذاري آج توضيح دهيد. .11 تخت شدگي روي استوانه براي چيست و چگونه اندازهگذاري ميشود؟ .12 پخ چگونه اندازهگذاري ميشود؟ و حالت خاص آن چيست؟ .13 گوشه ها را چگونه مشخص ميكنند؟

ارزش يابي عملي

- .1 تمامي موارد داده شده در مبحث اندازهگذاري قسمت دوم با دقت روي كاغذ 4A و با رعايت كليه ي قواعد، مجدداً رسم كنيد.
	- .2 براي شكل 19-10 و كليه ي شكل هايي كه پس از آن مي آيد، يك كپي يا اندازه ي مناسب، حداقل مساوي و يا بزرگتر، هر كدام روي يك برگ كاغذ 4A و با حذف متن مربوط به آن تهيه و سپس اندازهگذاري كنيد. اين تمرين بايد دقيقاً تحت نظر استاد محترم انجام شود.

## **[w w w . P n u N e w s . c o m](http://www.Pnunews.com)**

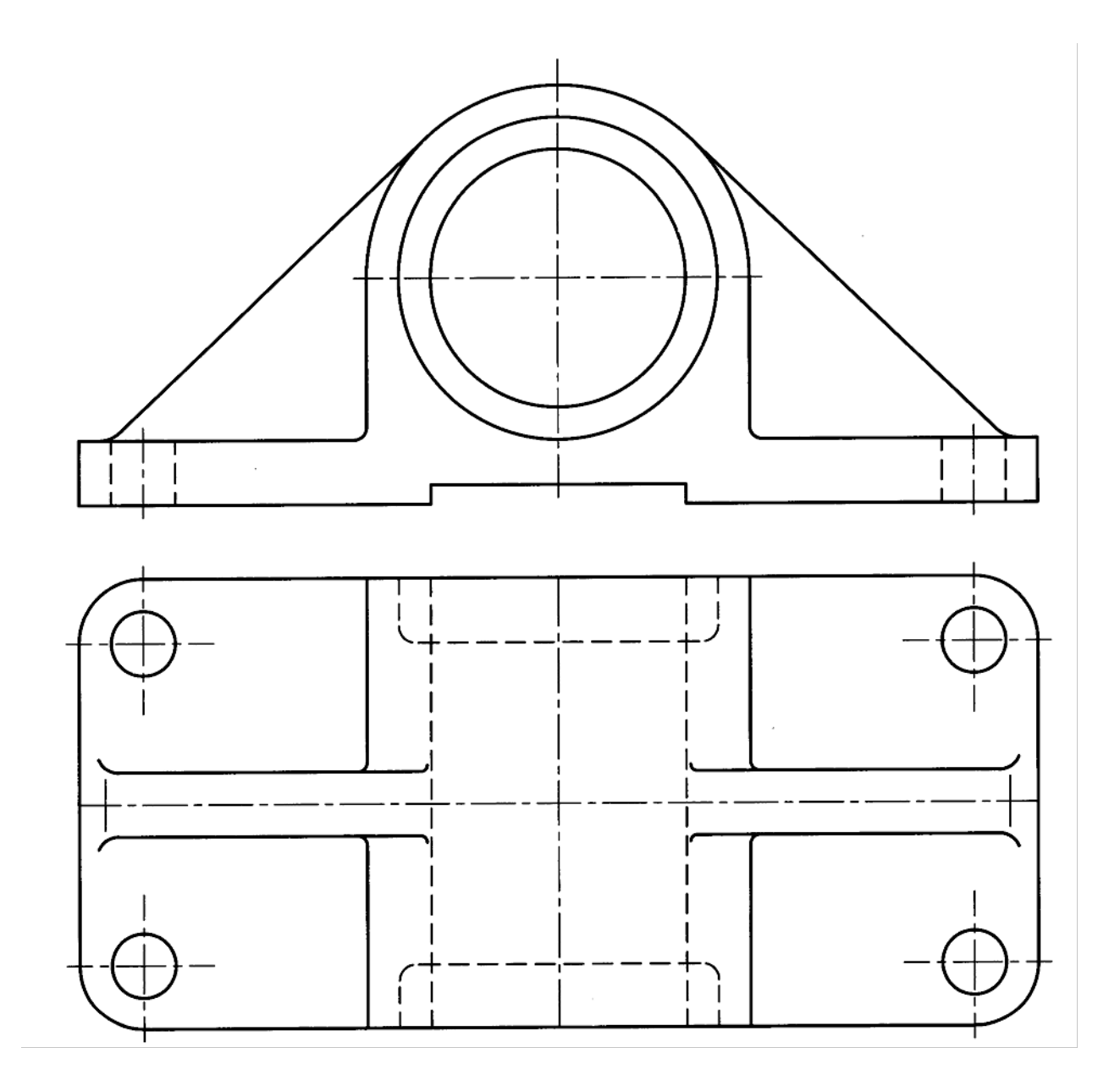

شكل .19-10 تمرين

**[w w w . P n u N e w s . c o m](http://www.Pnunews.com)**

.3 به ترتيب پيش و با مشورت استاد، شكل 20-10 را اندازهگذاري كنيد.

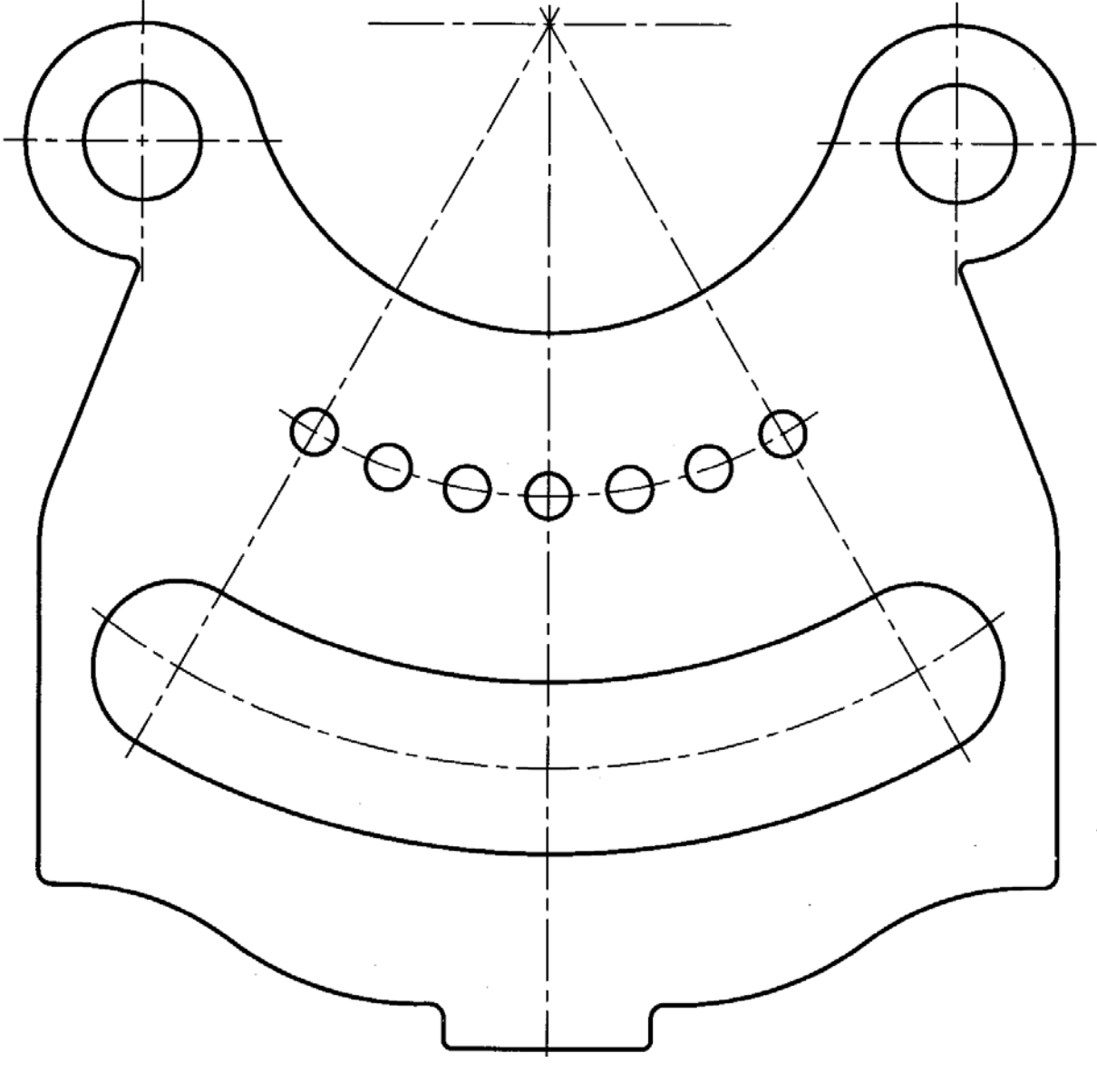

شكل .20-10 تمرين

**[w w w . P n u N e w s . c o m](http://www.Pnunews.com)**

# **[w w w . P n u N e w s . c o m](http://www.Pnunews.com)**

190

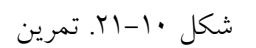

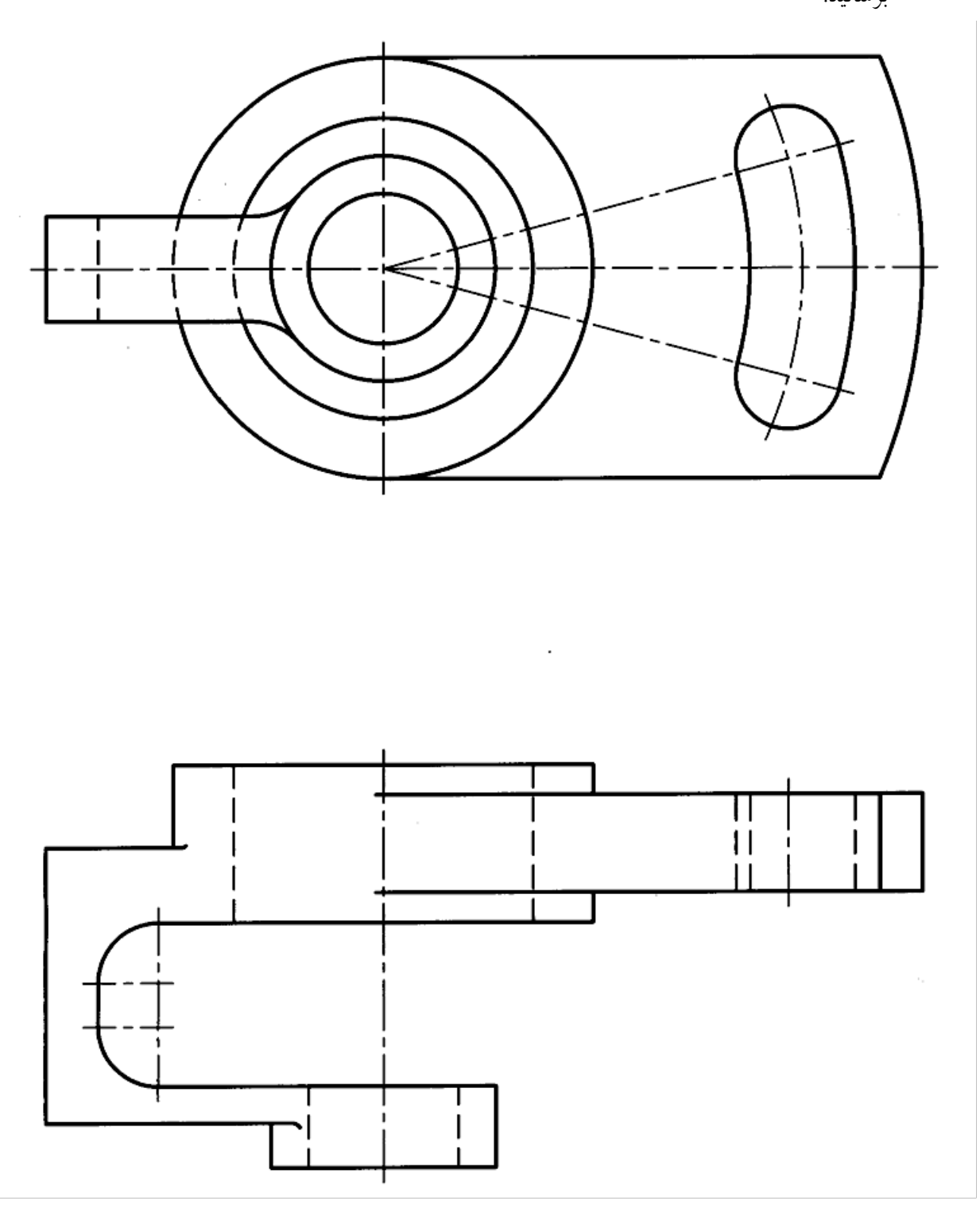

.4 شكل هاي 21-10 و 22-10 را پس از بررسي هاي لازم اندازه گذاري و سپس نتيجه را به ديد استاد برسانيد.

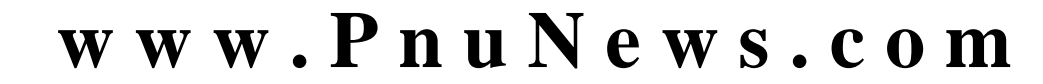

شكل .22-10 تمرين

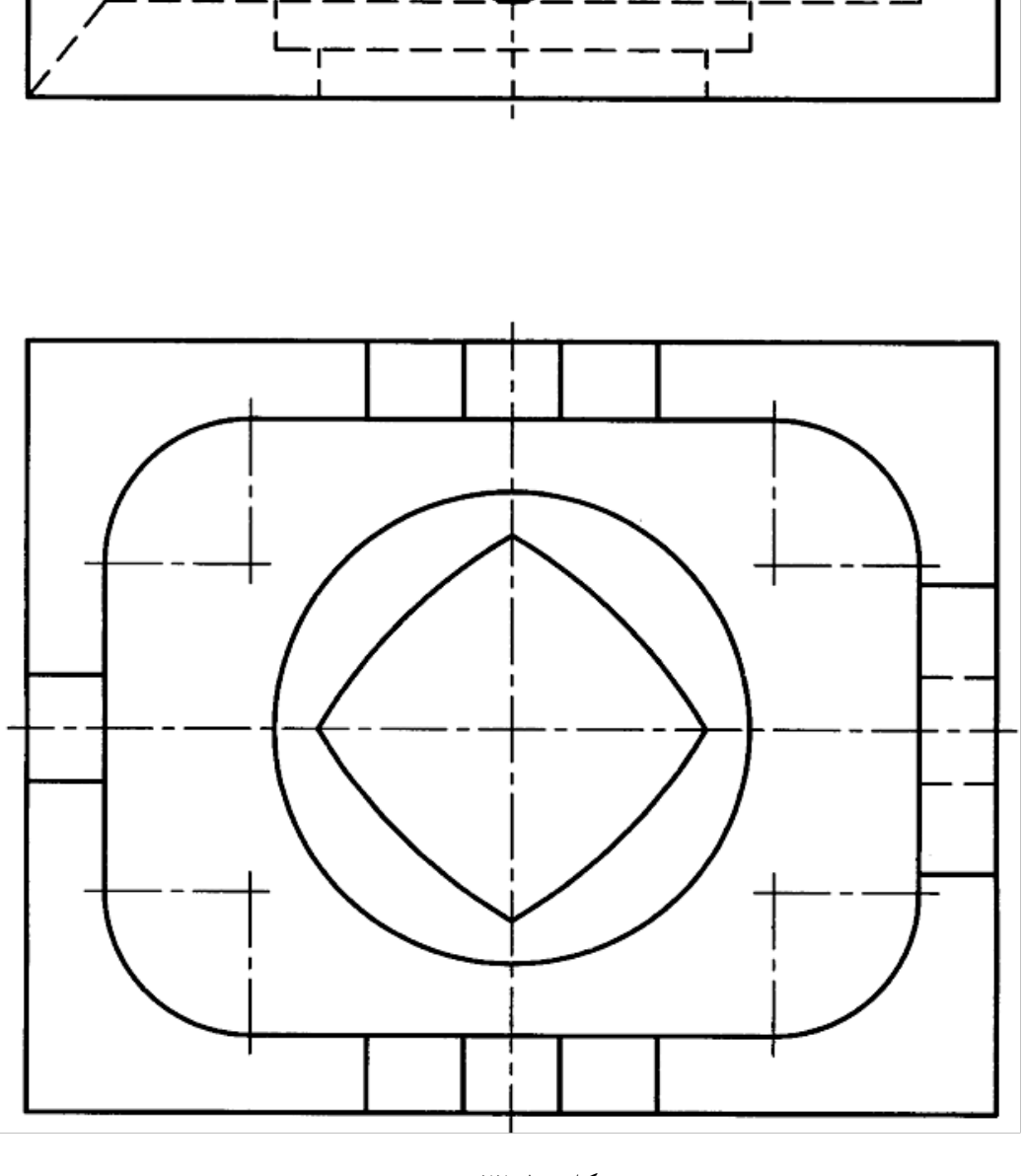

191

.5 شكل 23-10 را اندازهگذاري كنيد.

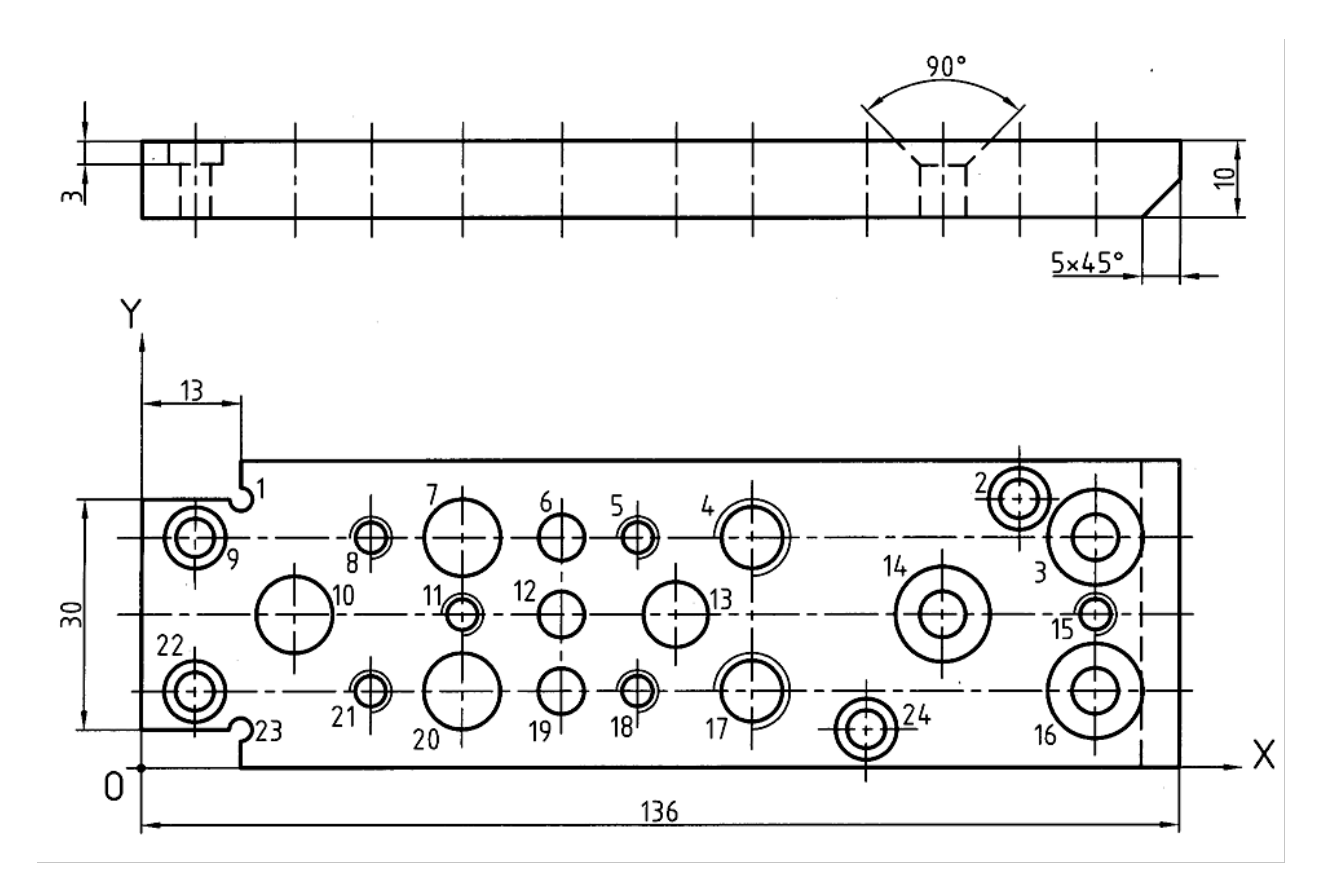

شكل .23-10 تمرين

- .6 شكل 24-10 را با فرض آن كه مقياس ترسيم 1:2 است، اندازهگذاري كنيد. سپس در مورد درستي اندازهگذاري ها با دوستان خود مشورت كنيد.
	- .7 يك قطعه را به دلخواه طراحي و اندازهگذاري كنيد.

**[w w w . P n u N e w s . c o m](http://www.Pnunews.com)**

# **[w w w . P n u N e w s . c o m](http://www.Pnunews.com)**

شكل ١٠-٢٤. تمرين

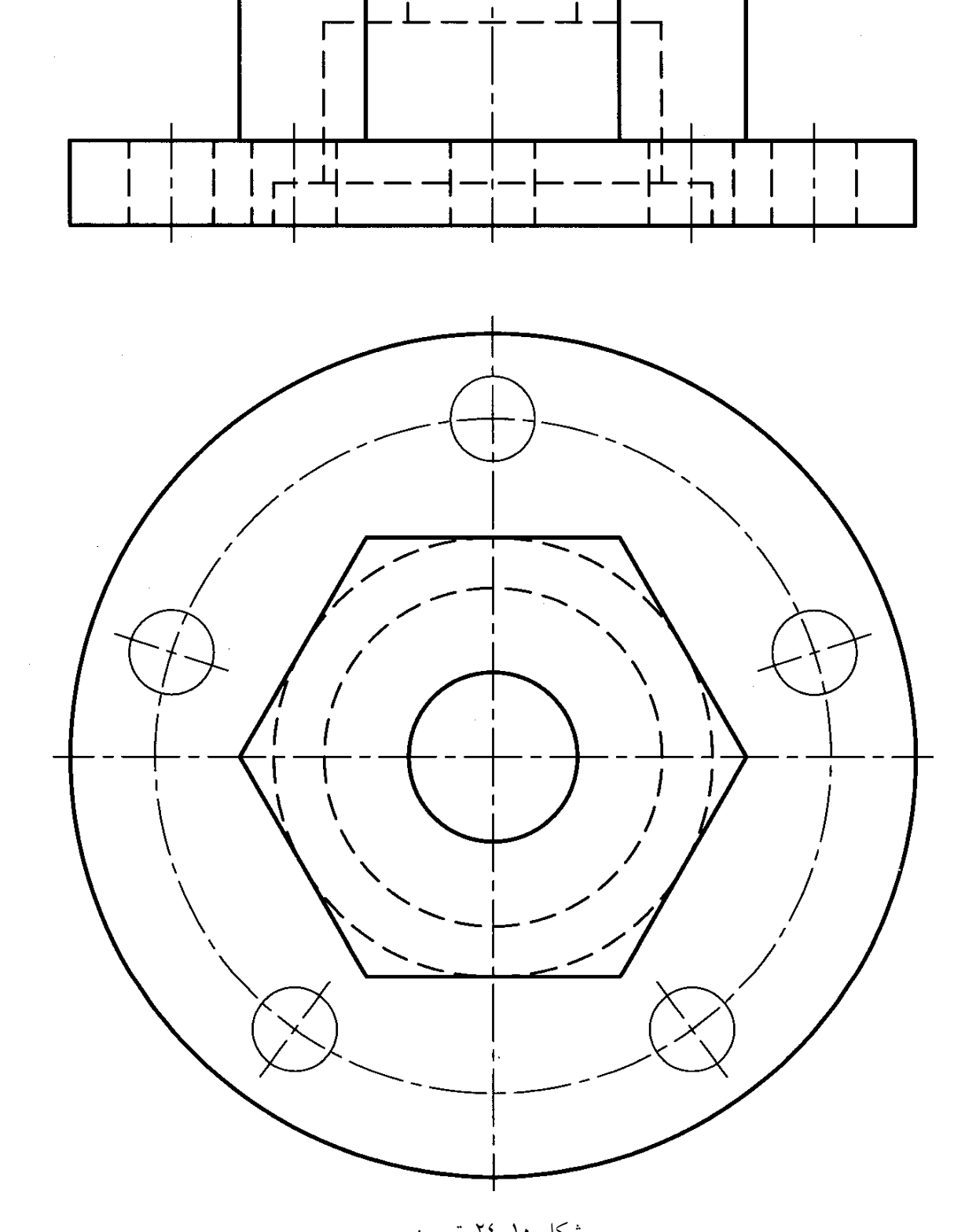

تحقيق كنيد

1 -براي بررسي كاملتر در مورد اندازهگذاري به كدام استاندارد بايد مراجعه شود؟ 2 -آيا ميتوانيد موردي را مشخص كنيد كه در بحث هاي اندازهگيري اين كتاب به آن اشاره نشده باشد؟ 3 -چرا در قطعه هاي ريخته گري بهتر است گوشه ها گرد شوند؟

**[w w w . P n u N e w s . c o m](http://www.Pnunews.com)**

#### **فصل يازدهم: تقارن**

تقارن

-1-11 تقارن يا قرينه بودن عبارت است از همساني و توازن دو قسمت نسبت به جزء مبنا . اين جزء مبنا ميتواند يك نقطه، يك خط يا يك صفحه باشد. به شكل 1-11 نگاه كنيد. از a تا c در همه ي شكل ها دو قسمت مساوي وجود دارد. تقارن بر سه گونه است: مركزي، محوري و صفحه اي.

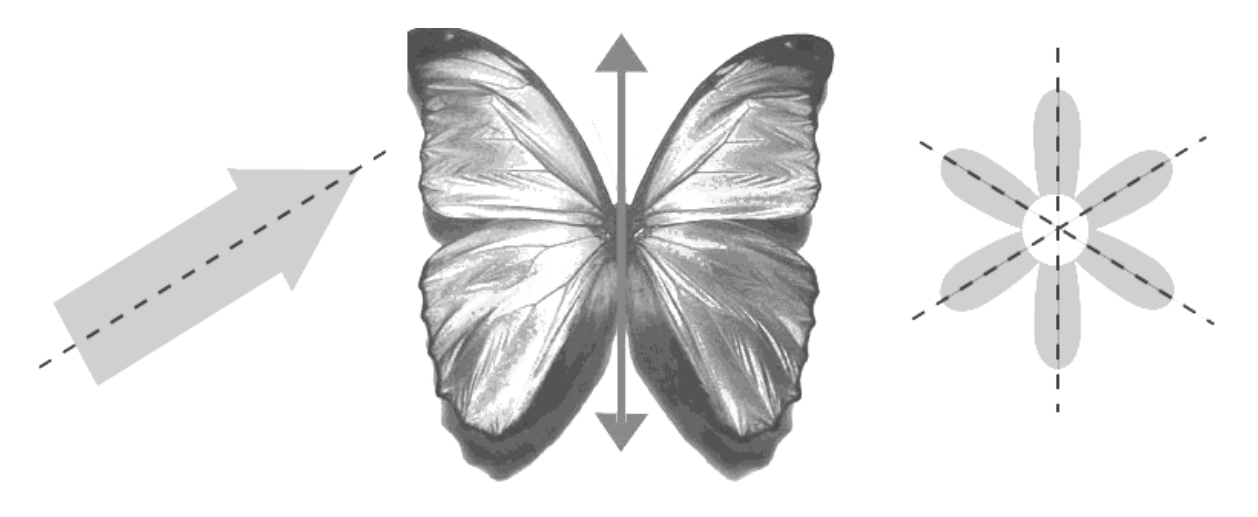

شكل .1-11 تقارن

-1-1-11 تقارن مركزي: تقارن نسبت به يك نقطه را گويند. به شكل -2-11a نگاه كنيد. نقطه هاي A و O را در نظر بگيريد اگر از A به O وصل كنيم و به اندازه خودش ادامه دهيم، به ّA ميرسيم. بنا بر تعريف، ّA قرينه مركزي A نسبت به O است. O را مركز تقارن گويند. تقارن مركزي براي يك شكل هم ممكن است.

**[w w w . P n u N e w s . c o m](http://www.Pnunews.com)**

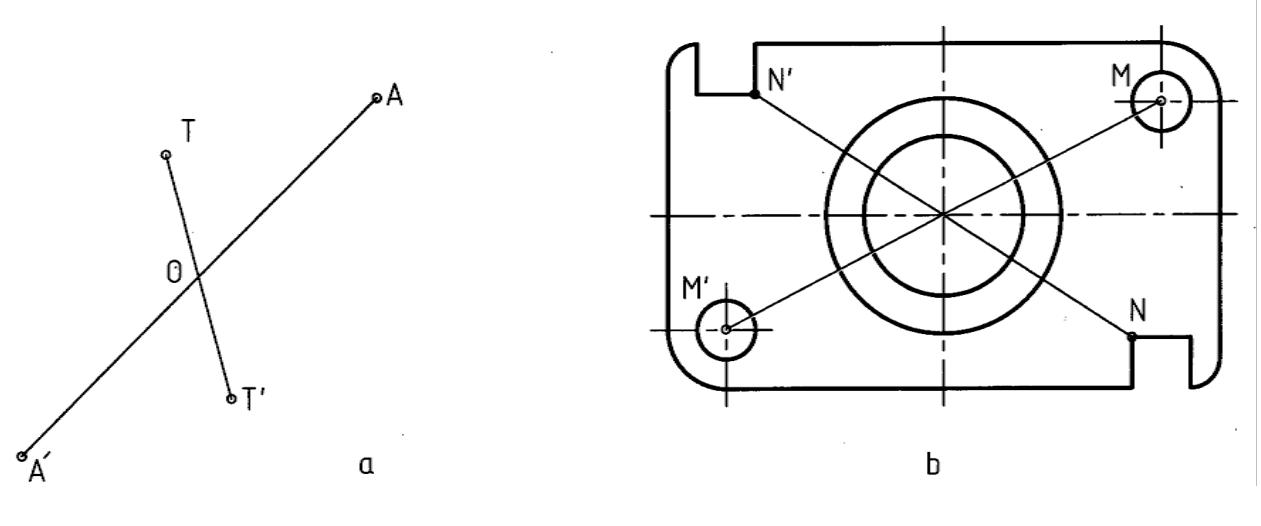

شكل .2-11 تقارن مركزي

در شكل جزءهايي، مثل سوراخ دايره اي و مربع، داراي تقارن مركزي نسبت به O هستند. اين مطلب روشن است كه براي برقراري تقارن مركزي بايد هر نقطه داراي قرينه باشد. در شكل 3-11 تعدادي از شكل هاي داراي تقارن مركزي را ميبينيد. تقارن مركزي در جسم هم ممكن است. شكل 4-11 چند قطعه را معرفي ميكند.

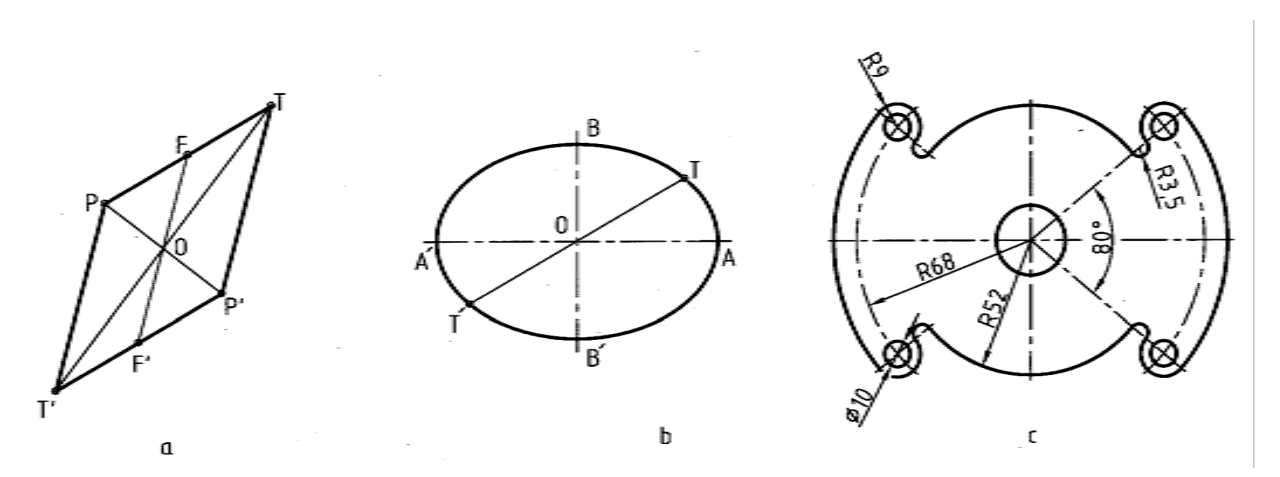

شكل .3-11 تقارن مركزيa لوزي،b بيضي، c واشر

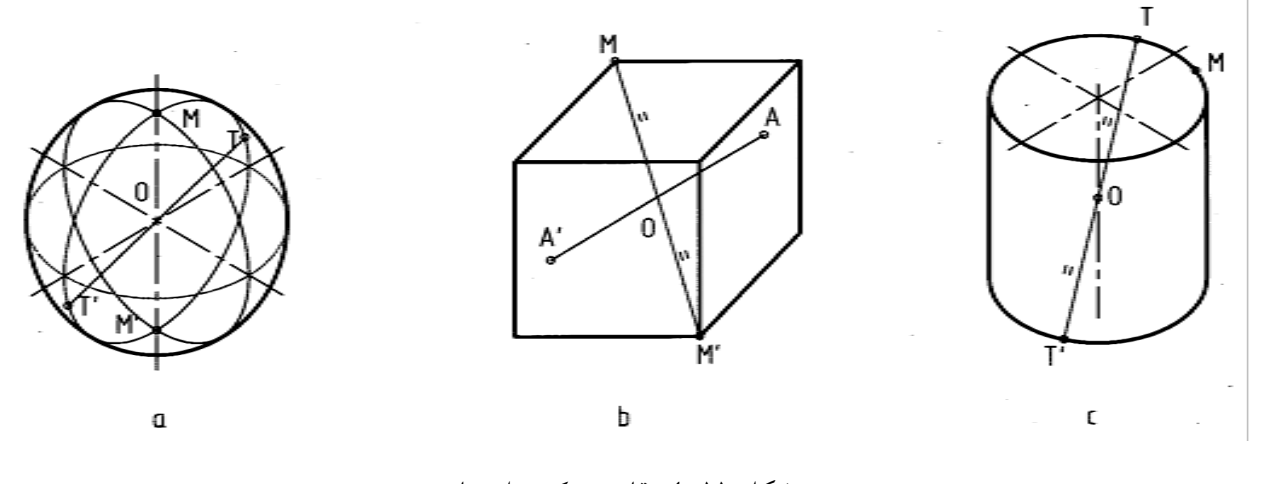

شكل .4-11 تقارن مركزي اجسام

-2-1-11 تقارن محوري: يعني داشتن دونيمه ي همسان نسبت به يك محور، خط D و نقطه A را در نظر A ميرسيم. بنابر ّ مي گيريم (شكل5-11a(. اگر از A عمودي بر D وارد كنيم و به اندازه ي خودش ادامه دهيم به *<sup>P</sup>* A قرينه ي A نسبت به D است. شكل5-11b، تقارن محوري دارد. تصاوير داده شده در شكل ،6-11 داراي ّ تعريف *<sup>P</sup>* تقارن محورياند.

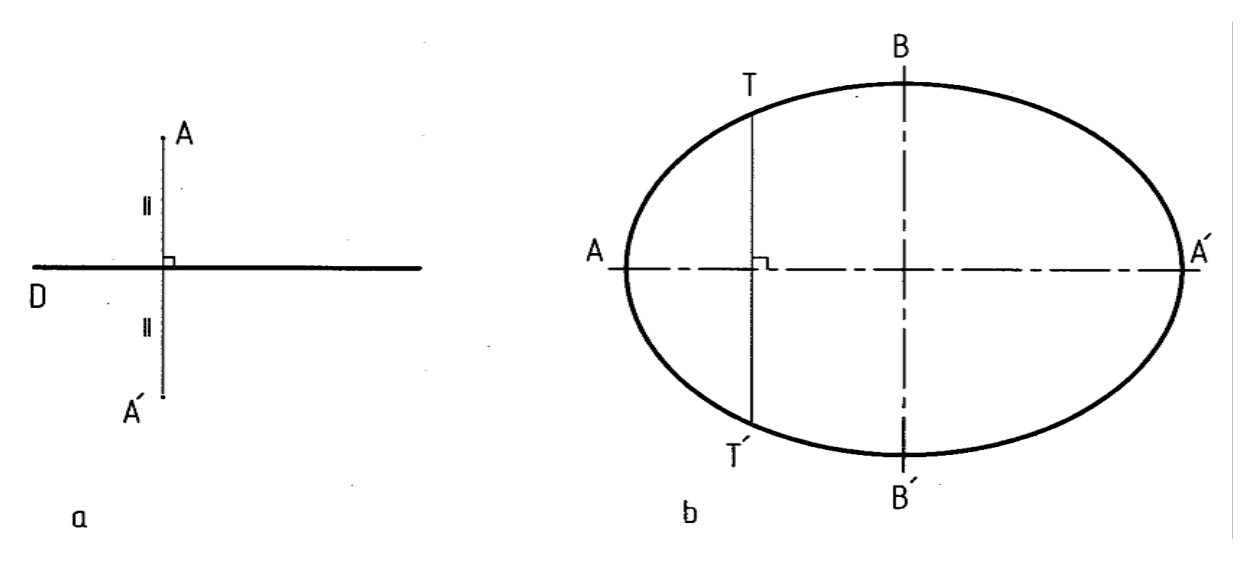

شكل .5-11 تقارن محوري

**[w w w . P n u N e w s . c o m](http://www.Pnunews.com)**

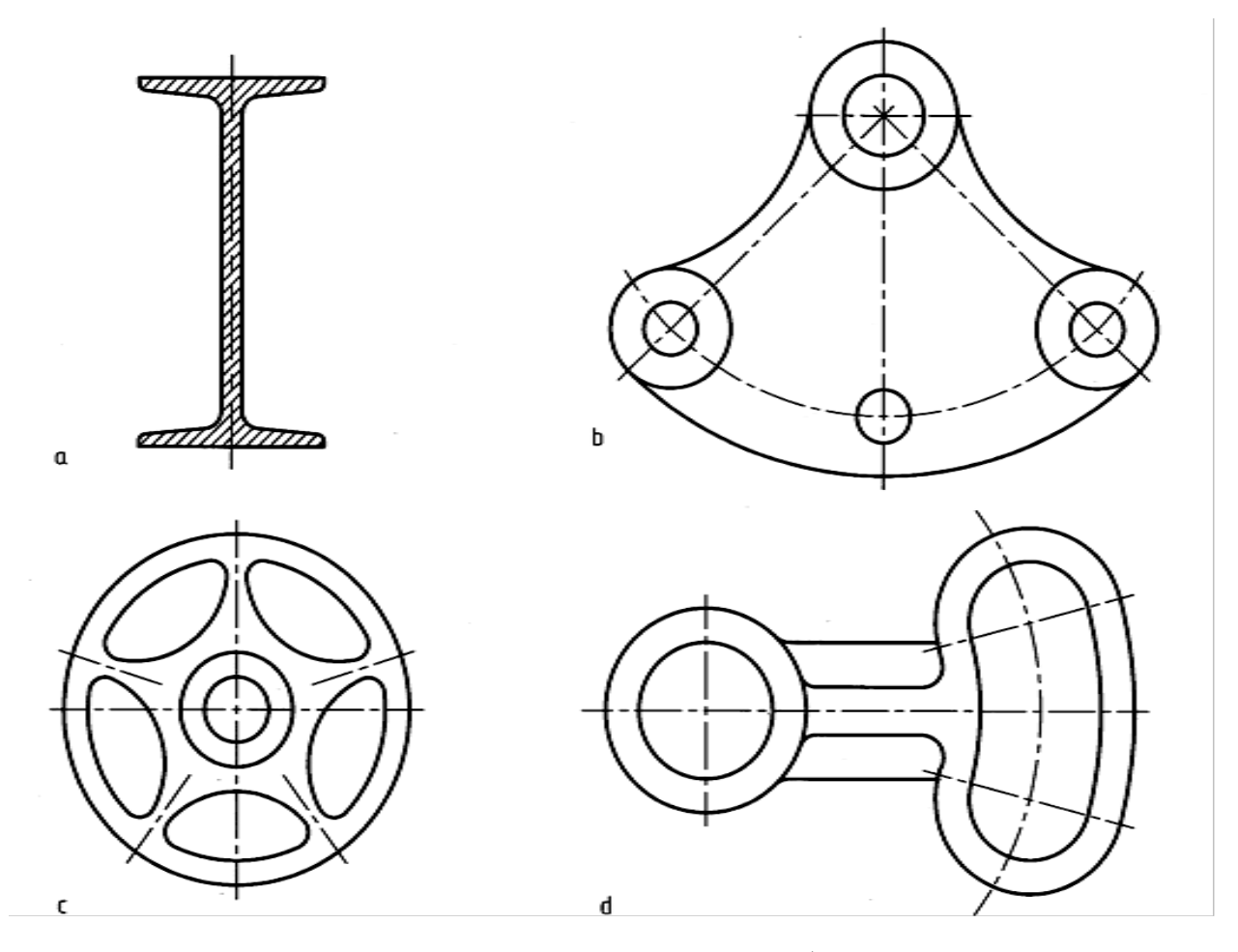

شكل.6-11 a تيرآهن، bاهرم چدني، cچرخ لنگر، dاهرم فولادي

ديده ميشود كه برخي از شكل ها، دو محور تقارن يا بيشتر دارند. تقارن محوري در جسم هم مي تواند وجود داشته باشد (شكل 7-11).

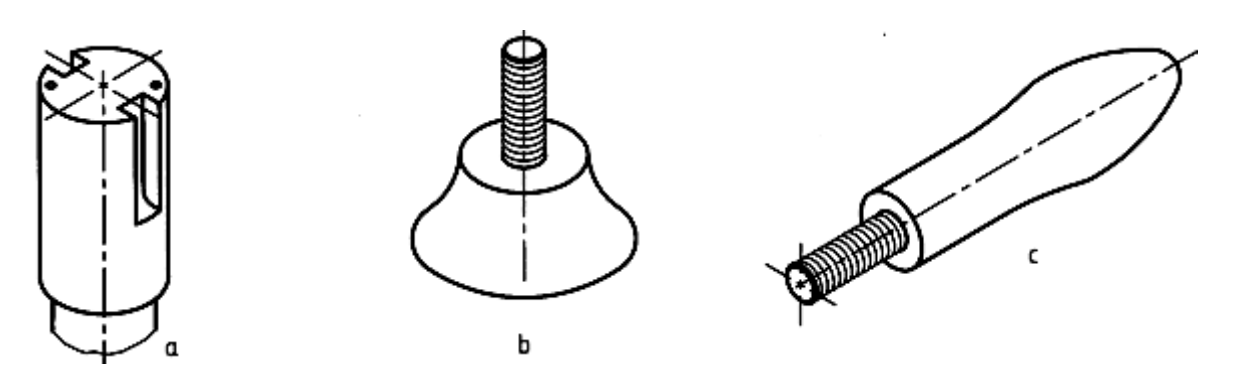

شكل .7-11 تقارن محوري

# **[w w w . P n u N e w s . c o m](http://www.Pnunews.com)**

-3-1-11 تقارن صفحه اي: يعني داشتن دو نيمه ي همسان نسبت به يك صفحه. اين تقارن ويژه ي اجسام است و زماني درست است كه اگر يك جسم را با يك صفحه ببريم، دو نيمه ي كاملاً مساوي داشته باشيم (شكل 8-11).

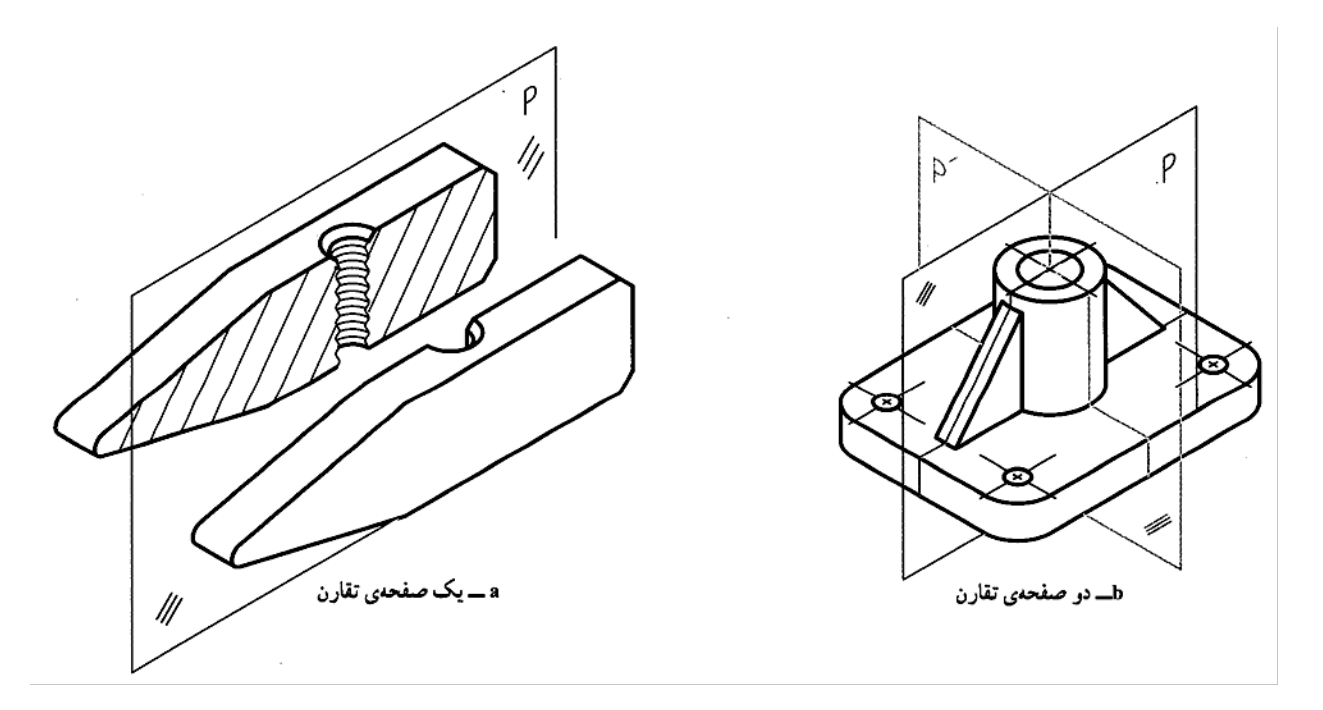

شكل .8-11 صفحات تقارن

ديده مي شود كه يك صفحهى تقارن در نما به صورت يك محور تقارن در مي آيد (شكل ١١-٩).

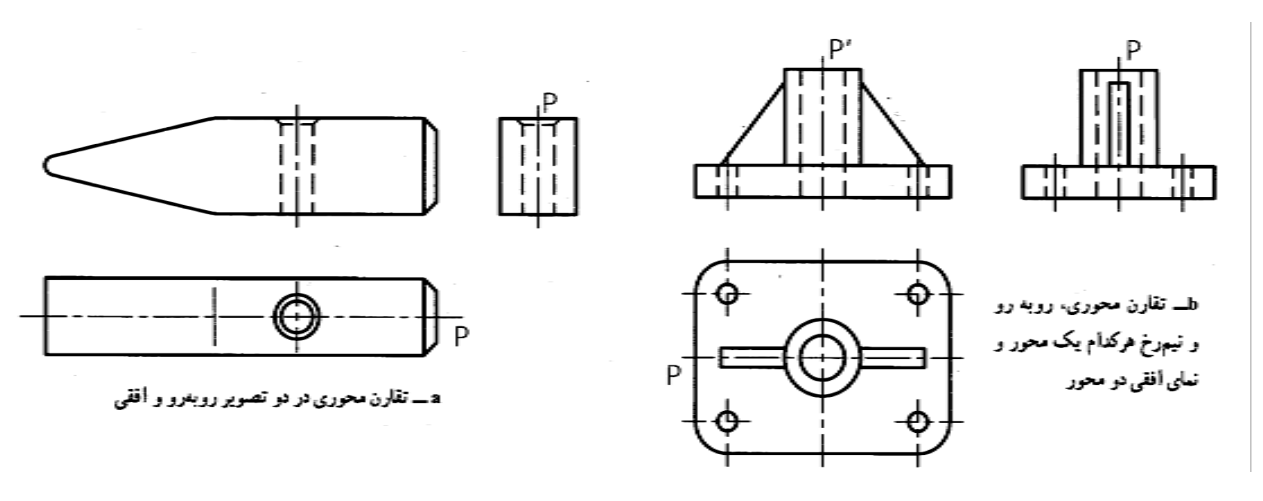

شكل .9-11 تقارن هاي محوري

**[w w w . P n u N e w s . c o m](http://www.Pnunews.com)**

-2-11 نيم نما: نيمي از يك تصوير متقارن را نيم نما گويند (شكل 10-11). به اين ترتيب رسم نيم نما زماني، ممكن است كه تصوير داراي محور تقارن باشد. چرا از نيم نما استفاده ميكنيم؟ به نكته هاي زير توجه كنيد.

> 1 -نياز داشتن به جاي كمتر. 2 -سادهتر شدن نقشه كه مهمترين علت است. 3 -صرفهجويي كردن در وقت.

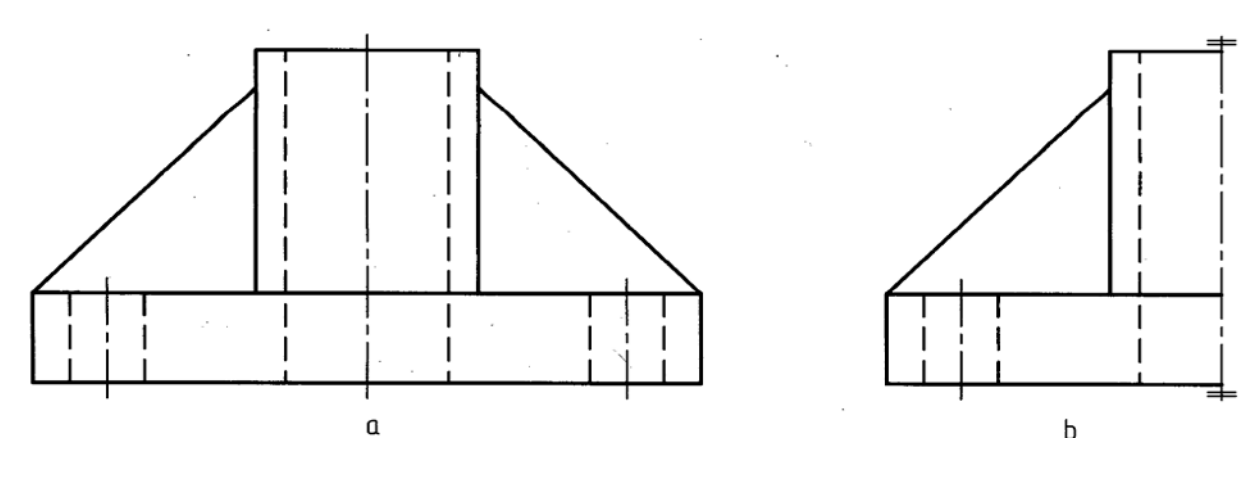

شكل .10-11 صفحه تقارن در نماي كامل و نيم نما

-1-2-11 چگونگي معرفي نيم نما: براي معرفي درست نيم نما، فقط از دو خط نازك موازي، در سر هر محور استفاده مي شود (شكل 11-11). توجه كنيد كه نياز به هيچ علامت يا حرف ديگري نيست. ضمناً هرگز خط اصلي جايگزين خط محور نمي شود. مگر آن كه خط اصلي در خود نما وجود داشته باشد (شكل 12-11).

**[w w w . P n u N e w s . c o m](http://www.Pnunews.com)**

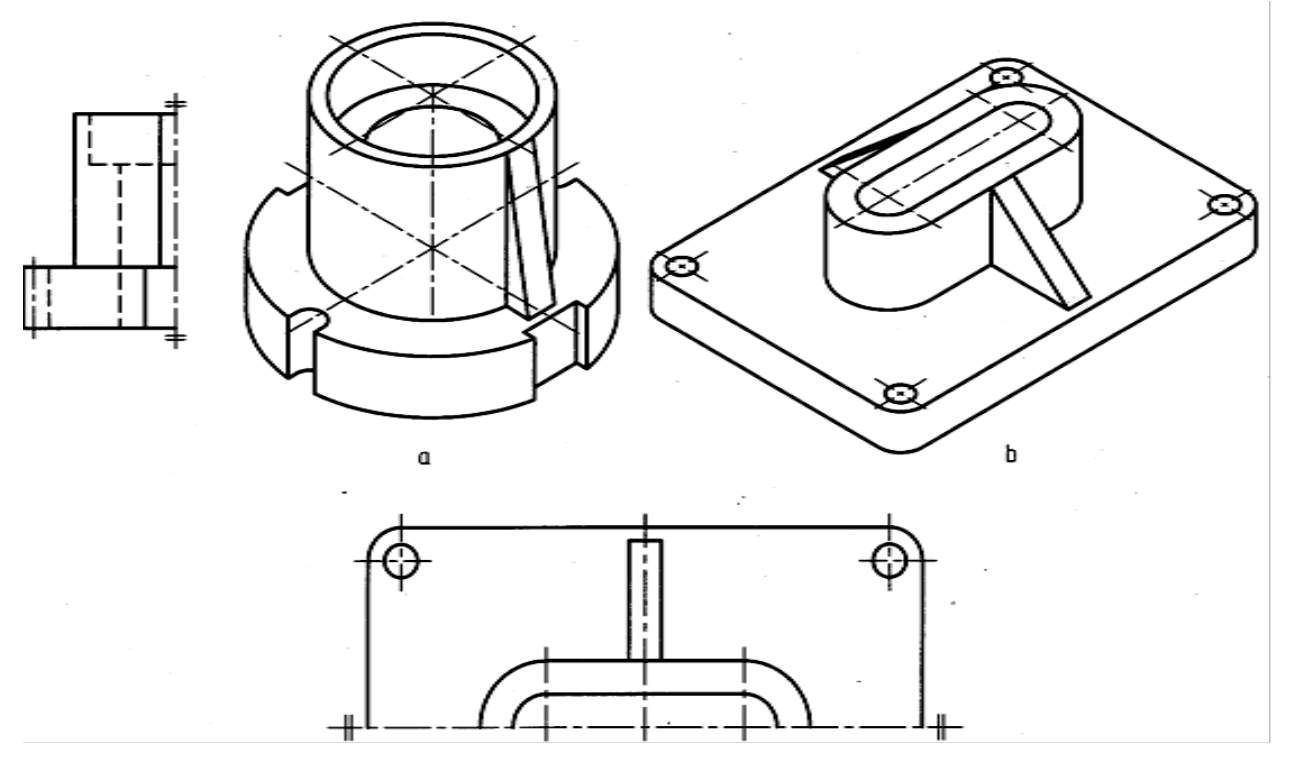

شكل .11-11 پايه ي چدني

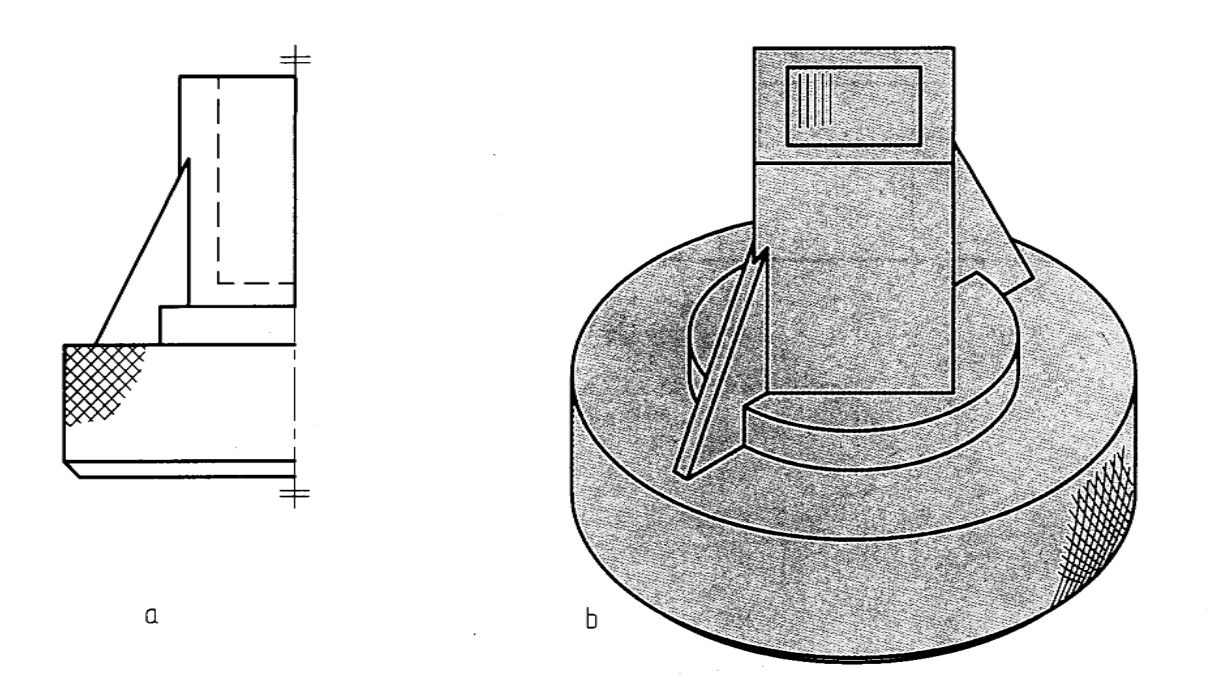

شكل .12-11 آچار برنزي

**[w w w . P n u N e w s . c o m](http://www.Pnunews.com)**

به شكل 13-11 نگاه كنيد:

در اين شكل هر سه نما كامل است. به نكته هاي زير توجه كنيد:

 - اگر نماي افقي كامل باشد، نيم نما 1 و 1 درست و 5 و 5 غلط است. - اگر نماي رو به رو كامل باشد نيم نماي 4 و 4 درست و 3 و3 غلط است. - اگر نماي روبه رو كامل باشد، نيم نماي 1 و 1 درست است. - معمولاً با انتخاب درست محور، نيمه ي برداشته شده فرقي نميكند.

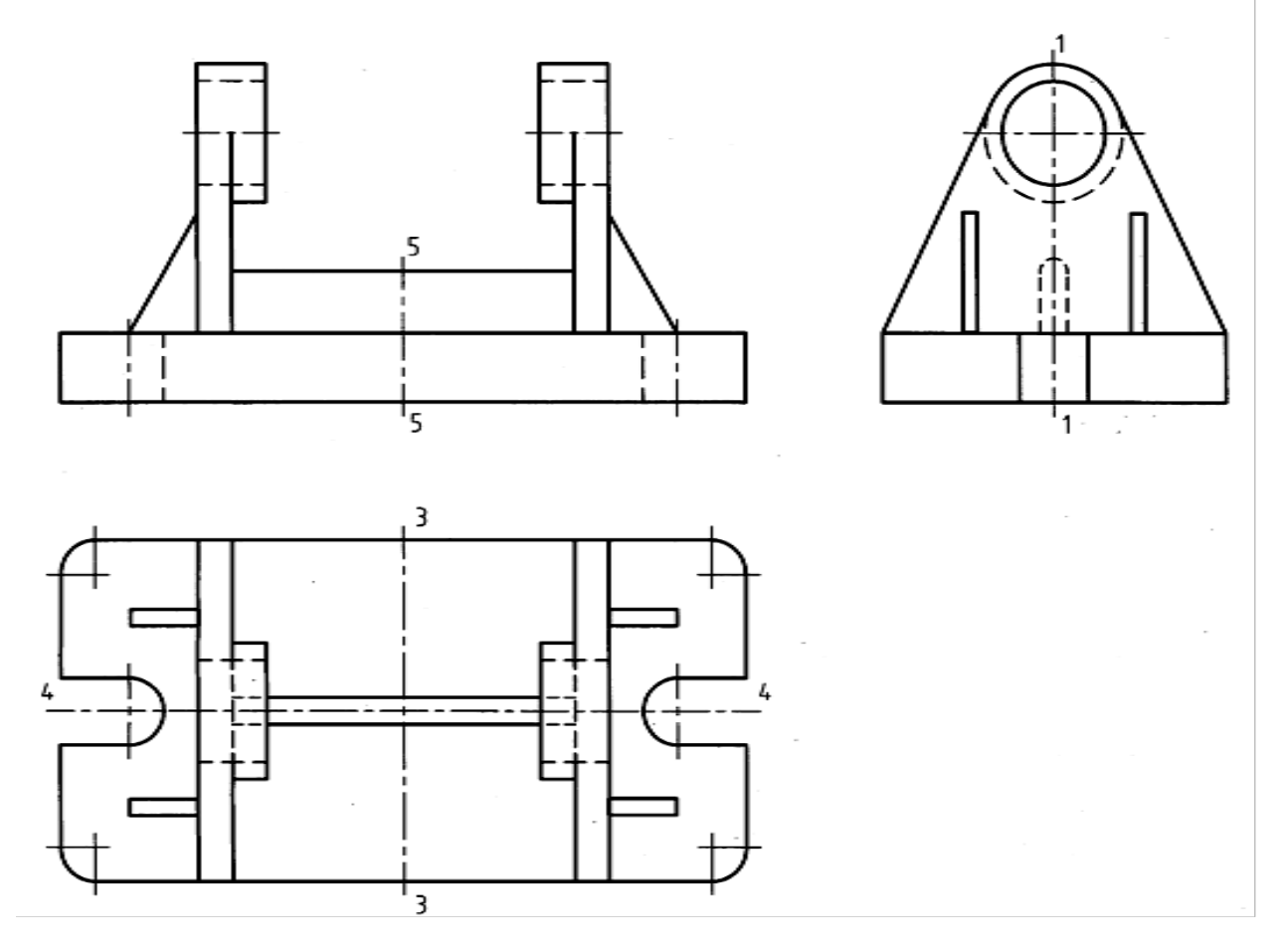

شكل .13-11 پايه ي آلومينيومي

**[w w w . P n u N e w s . c o m](http://www.Pnunews.com)**

شكل 14-11 نمونه اي را ارائه مي كند. در اين شكل نيمه ي پايين نماي افقي حذف شده است.

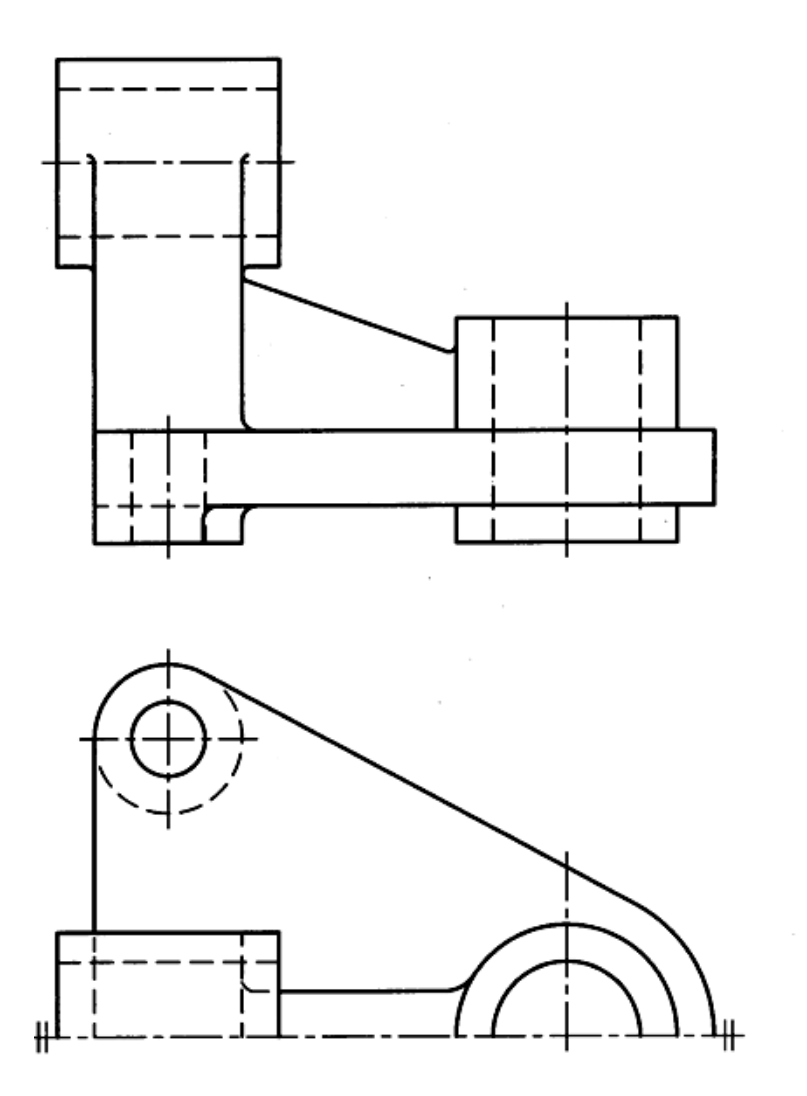

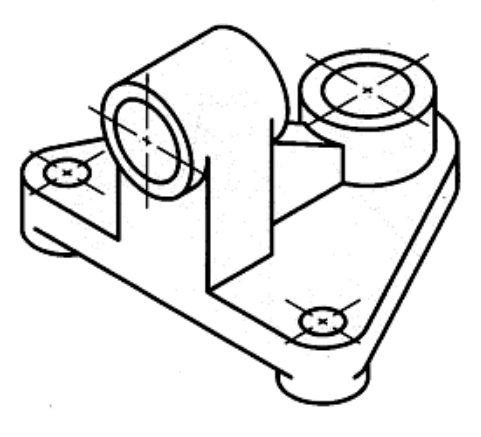

شكل .14-11 نيم نماي پايه چدني

**[w w w . P n u N e w s . c o m](http://www.Pnunews.com)**

### **[w w w . P n u N e w s . c o m](http://www.Pnunews.com)**

به نمونه اي ديگر توجه كنيد (شكل 16-11). در اينجا هر دو نما به صورت نيم نما معرفي شده اند، با اين توضيح كه اگر ابهامي پيش نيابد، قابل قبول خواهد بود.

شكل .15-11 پايه ي ياتاقان چدني

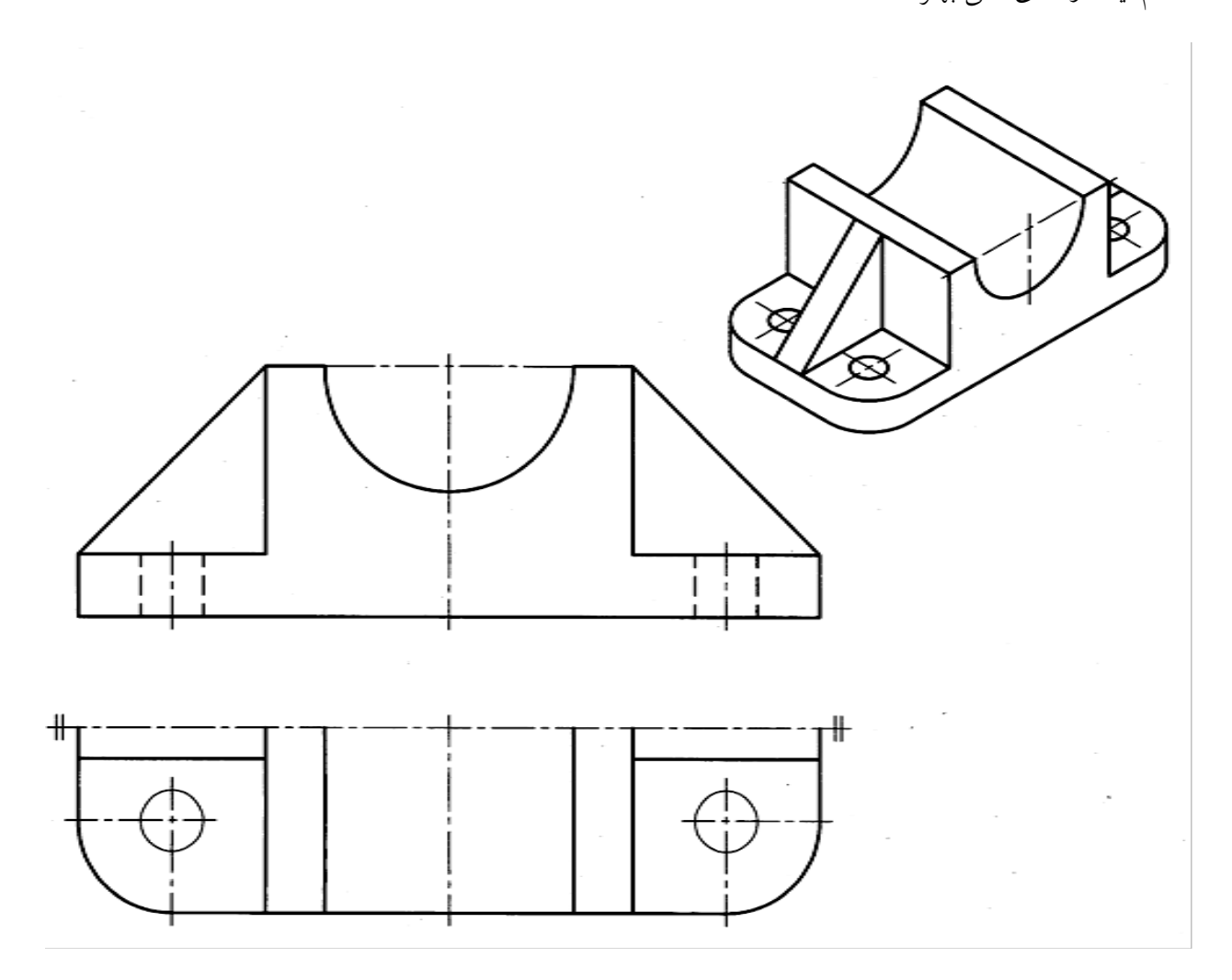

شكل 15-11 نمونه اي ديگر است. در اين شكل، نيمه ي بالاي نماي افقي برداشته شده است. به نظر شما حذف كدام نيمه از نماي افقي بهتر است؟

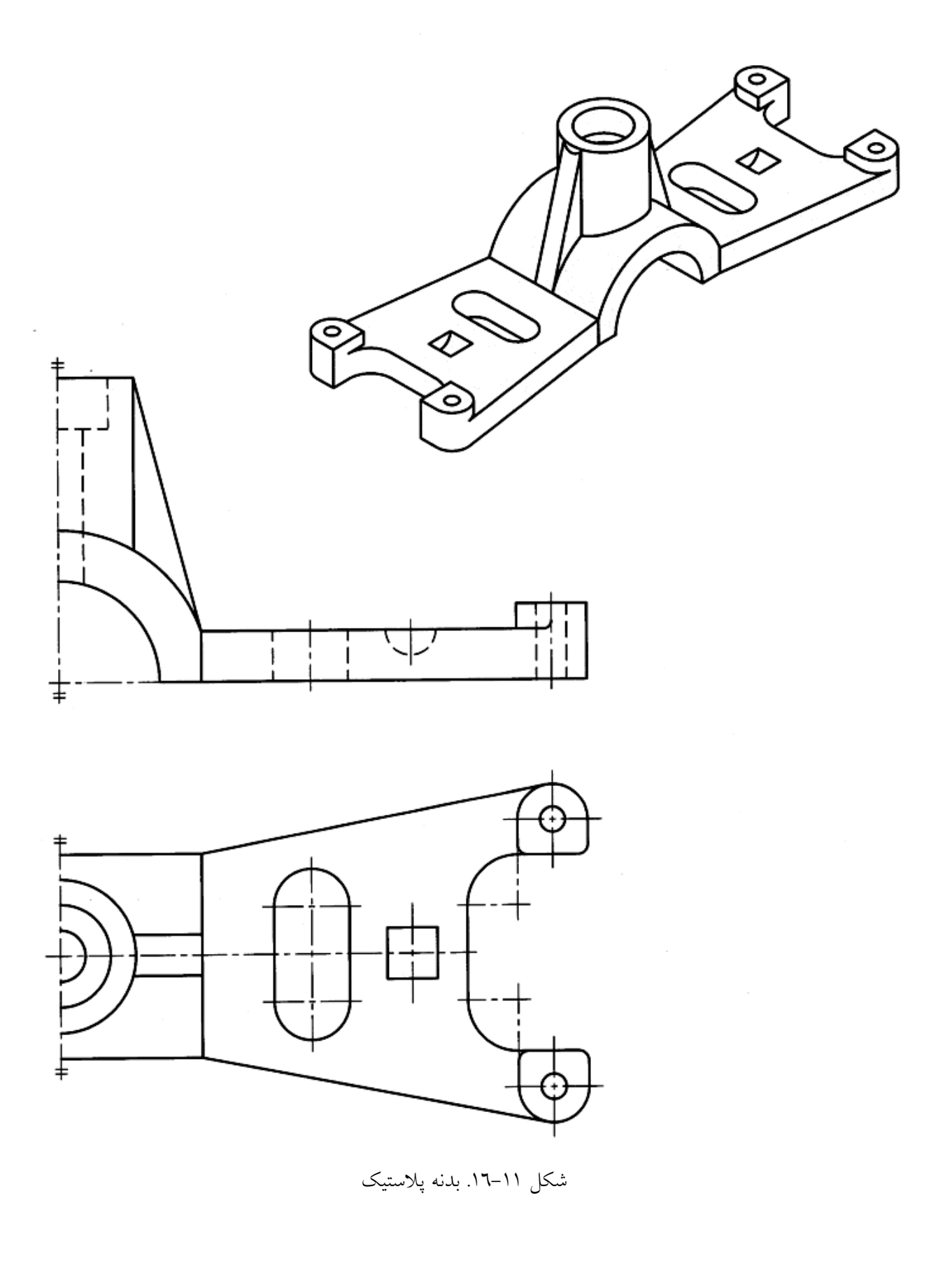

**[w w w . P n u N e w s . c o m](http://www.Pnunews.com)**

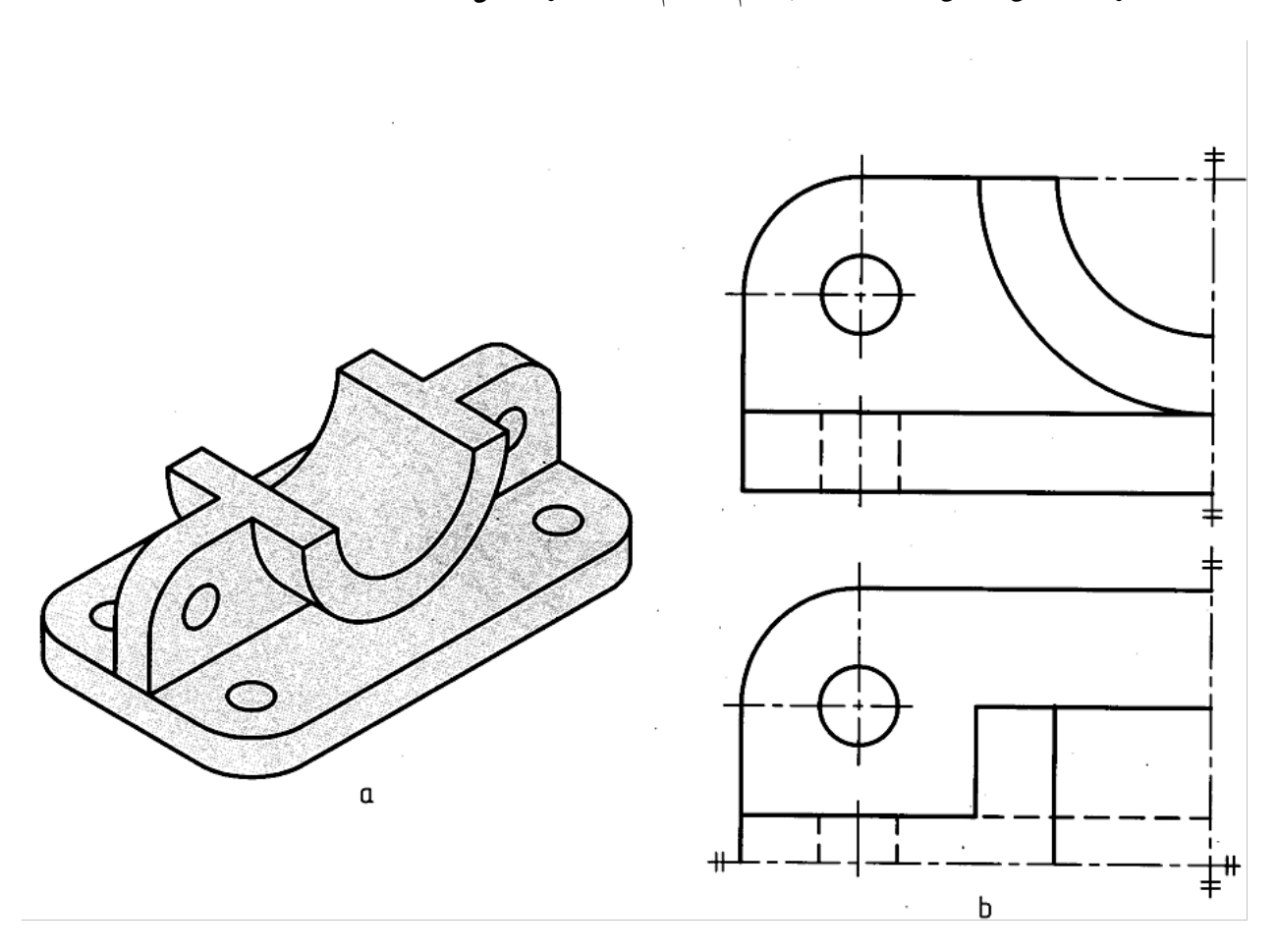

در شرايط خاص ممكن است از يك چهارم نما هم استفاده كرد(شكل 17-11).

شكي .17-11 ديواركوب پلاستيك

-3-11 اندازهگذاري در نيم نما: خط اندازه فقط در يك سرخود فلش دارد و كمي از محور مي گذرد، اما اندازهي درست روي آن نوشته مي شود (شكل ١١–١٨). در اندازه گذاري قطر روي نيم نما، خط اندازهي كمي از مركز مي گذرد.

**[w w w . P n u N e w s . c o m](http://www.Pnunews.com)**

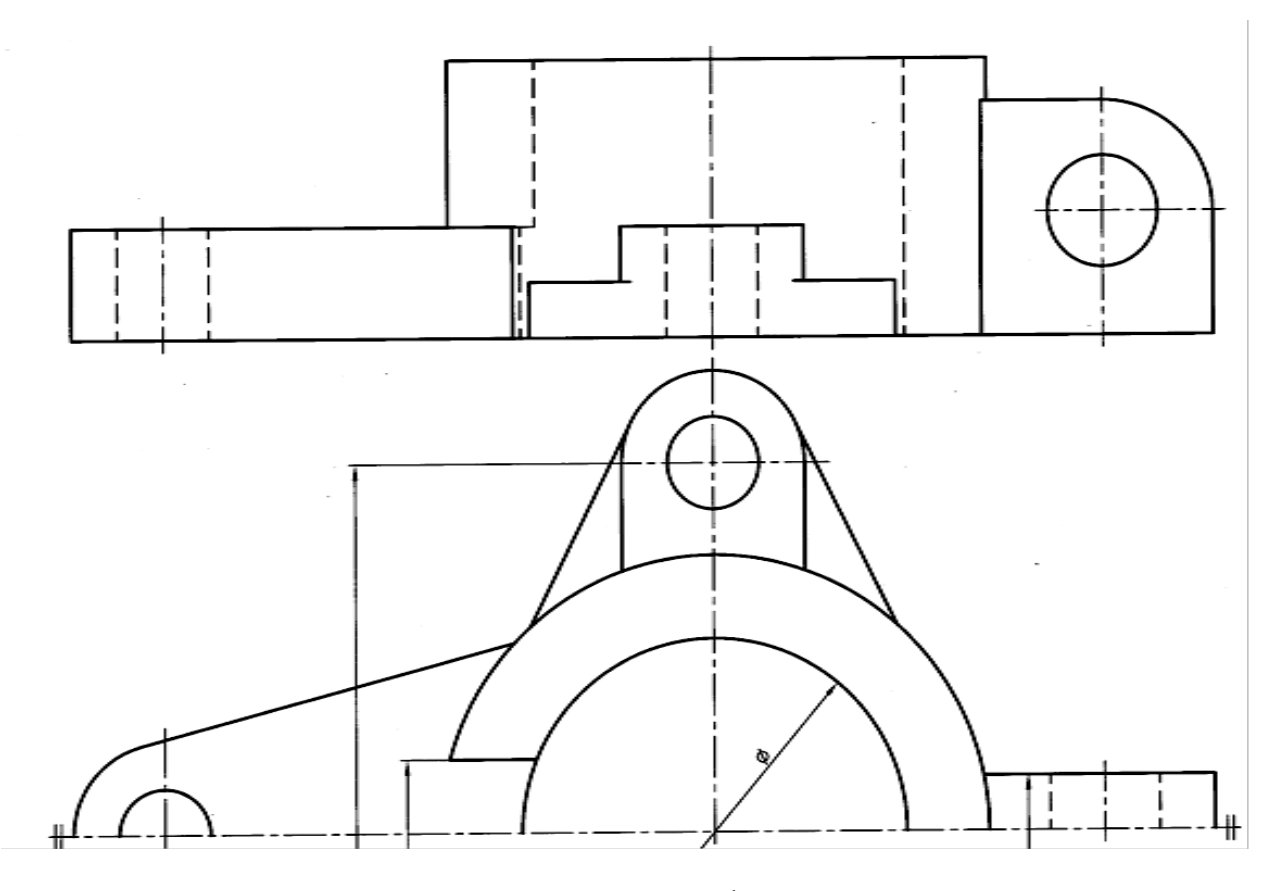

شكل .18-11 بدنه ي چدني

خلاصه مطالب مهم

.1 همساني و توازن دو قسمت نسبت به يك جزء مبنا را تقارن ميگويند. .2 تقارن سه گونه ي مركزي، محوري و صفحهاي دارد. .3 تقارن نسبت به يك نقطه را مركزي، نسبت به يك خط را محوري و نسبت به يك صفحه را، صفحهاي گويند. .4 در صفحه، فقط تقارن مركزي و محوري ممكن است.

.5 نيمي از يك تصوير متقارن را نيم نما گويند.

.6 علامت نيم نما، دو خط موازي نازك است.

# **[w w w . P n u N e w s . c o m](http://www.Pnunews.com)**

خودآزمايي

.1 تقارن را تعريف كنيد (رسم شكل لازم است). .2 انواع تقارن كدامند؟ (براي هر كدام شكلي رسم كنيد) .3 انواع تقارن را تعريف كنيد. .4 براي هر يك از انواع تقارن چهار مثال ذكر كنيد (با رسم شكل). .5 در يك سطح دو بعدي، چه تقارن هايي ممكن است؟ .6 معمولاً در نقشه، چه نوع تقارني مطرح مي شود؟ .7 از نيم نما چرا استفاده مي شود؟ علامت آن چيست؟ (با رسم شكل) .8 هر يك از اشكال داراي چه تقارني هستند؟ (شكل هاي 19-11 تا 21-11) .9 هر يك از اجسام داده شده داراي چه نوع تقارني هستند؟

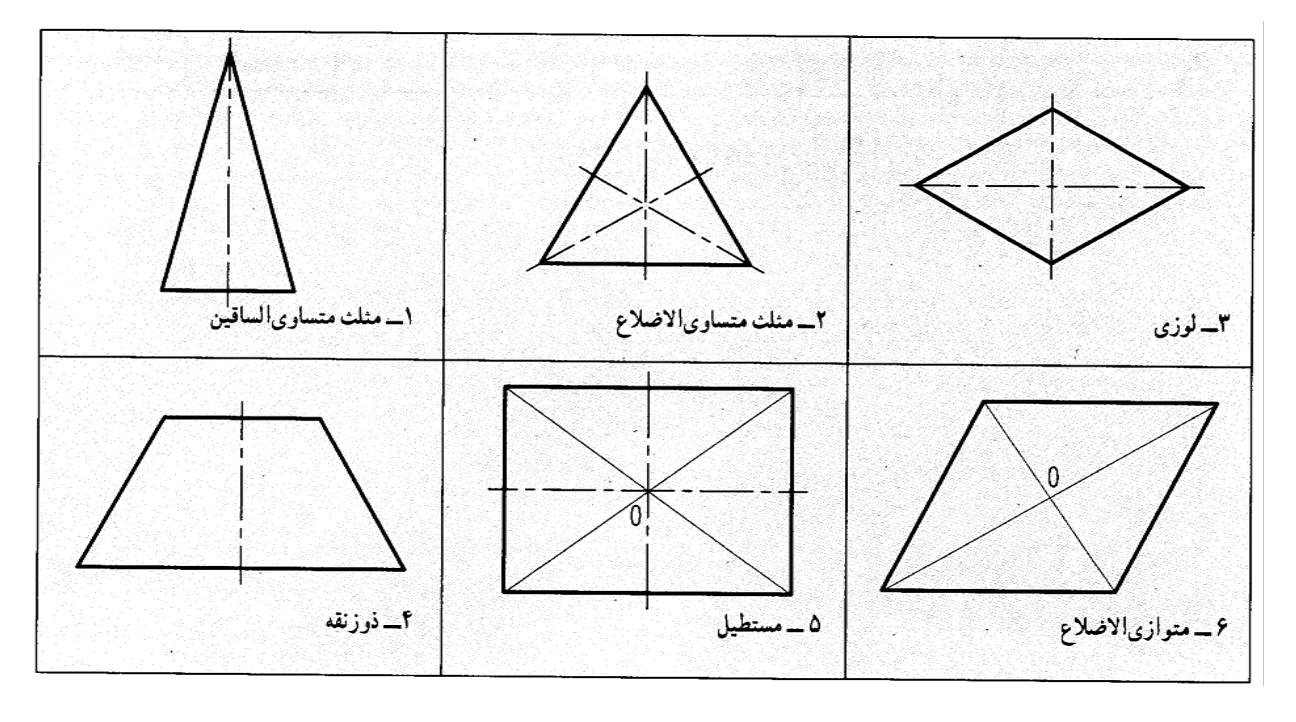

شكل .19-11 تمرين

# **[w w w . P n u N e w s . c o m](http://www.Pnunews.com)**

## **[w w w . P n u N e w s . c o m](http://www.Pnunews.com)**

شكل .21-11 تمرين

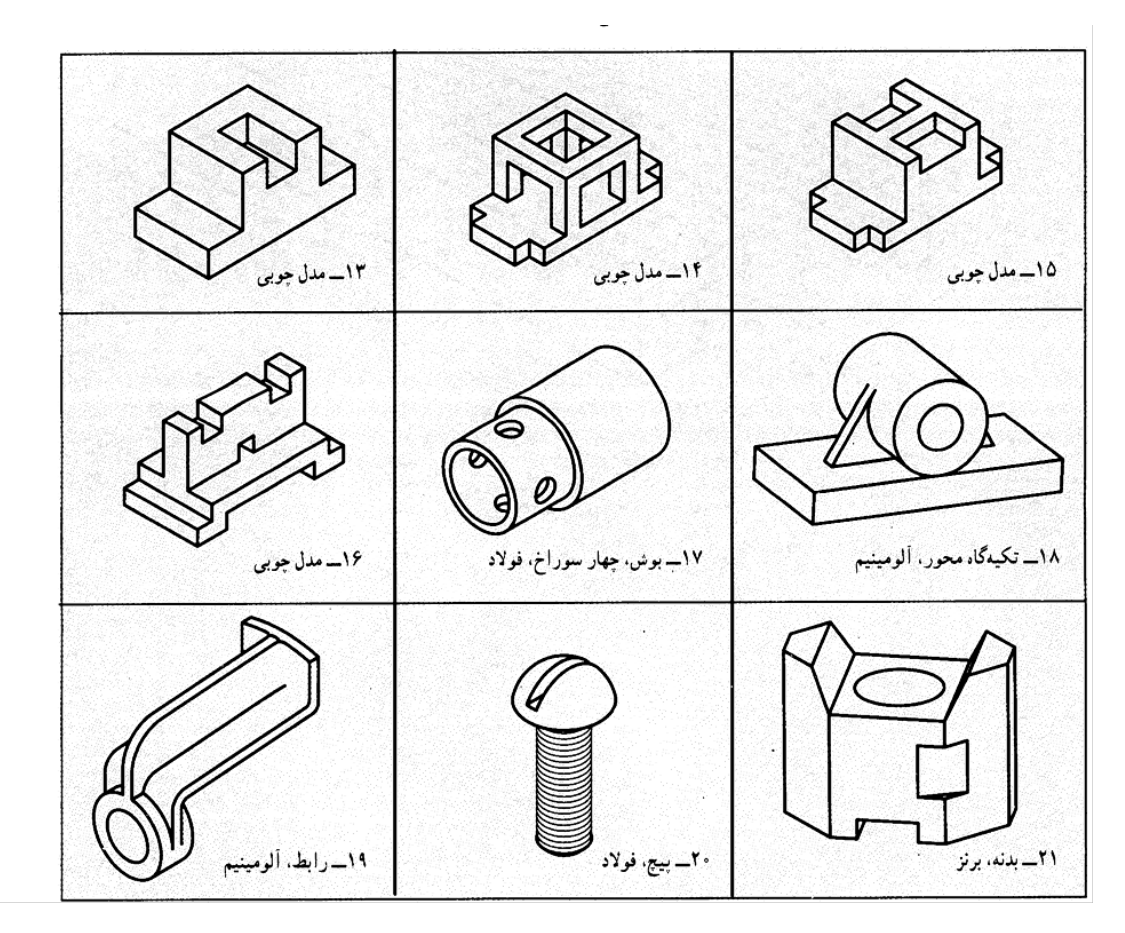

شكل .20-11 تمرين

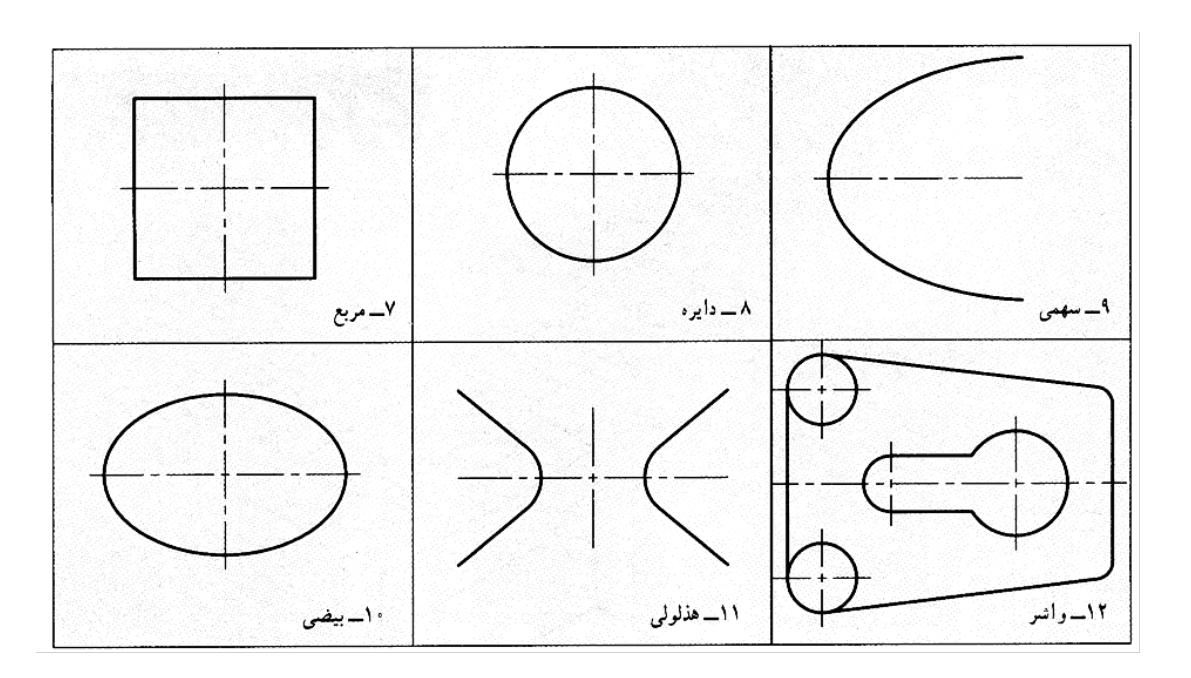

ارزش يابي عملي

.1 براي جسم معرفي شده در شكل 22-11 سه نما رسم كنيد (مقياس ترسيم 1:1 است). نماي رو به رو كامل، تصويرهاي افقي و نيم رخ، در نيم نما، اندازه گذاري شود.

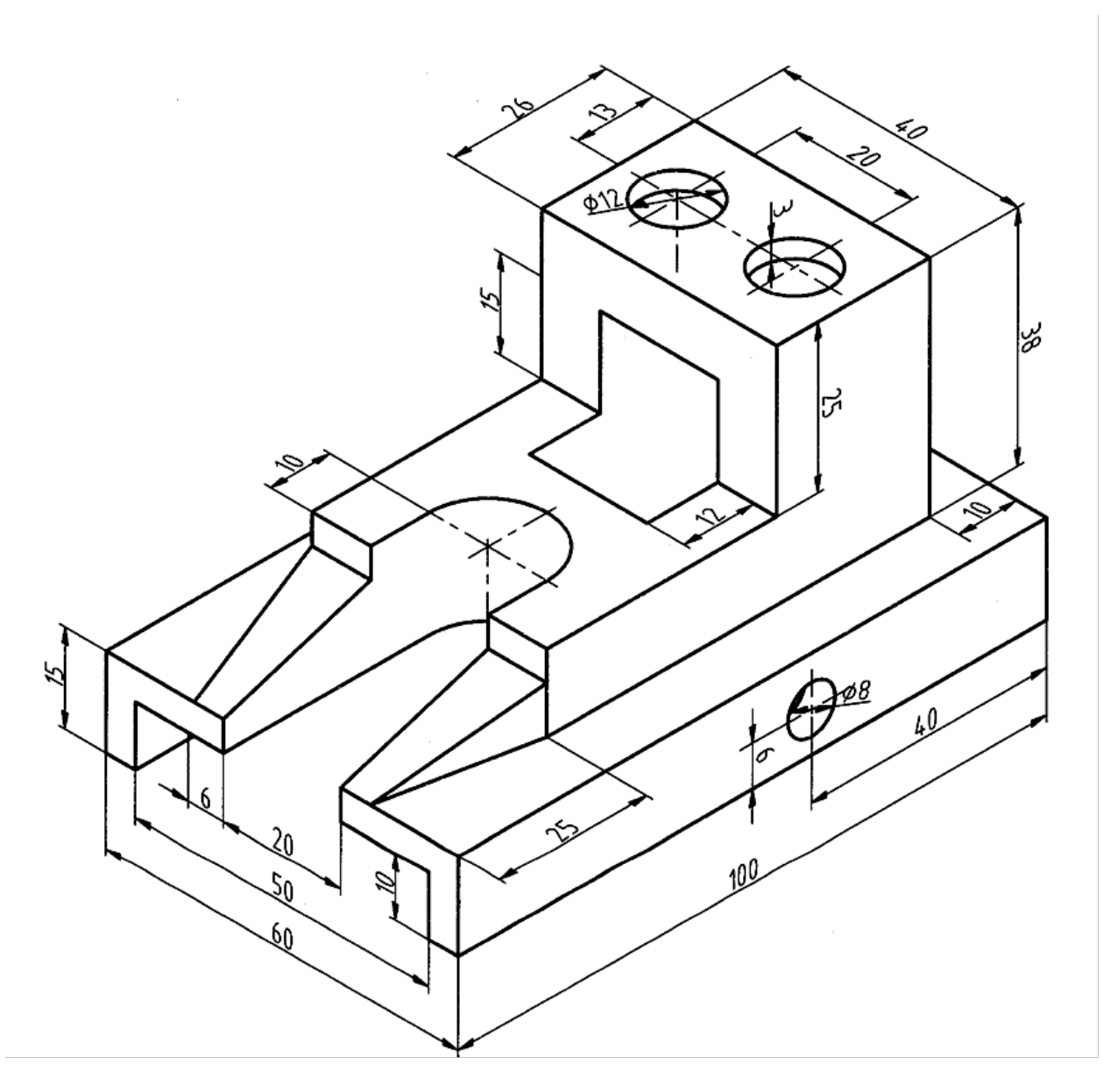

شكل .22-11 تمرين

## **[w w w . P n u N e w s . c o m](http://www.Pnunews.com)**

.2 سه نماي موجود از يك جسم را مجدداً رسم و اندازه گذاري كنيد. نماي رو به رو كامل، افقي و جانبي نيم نما.

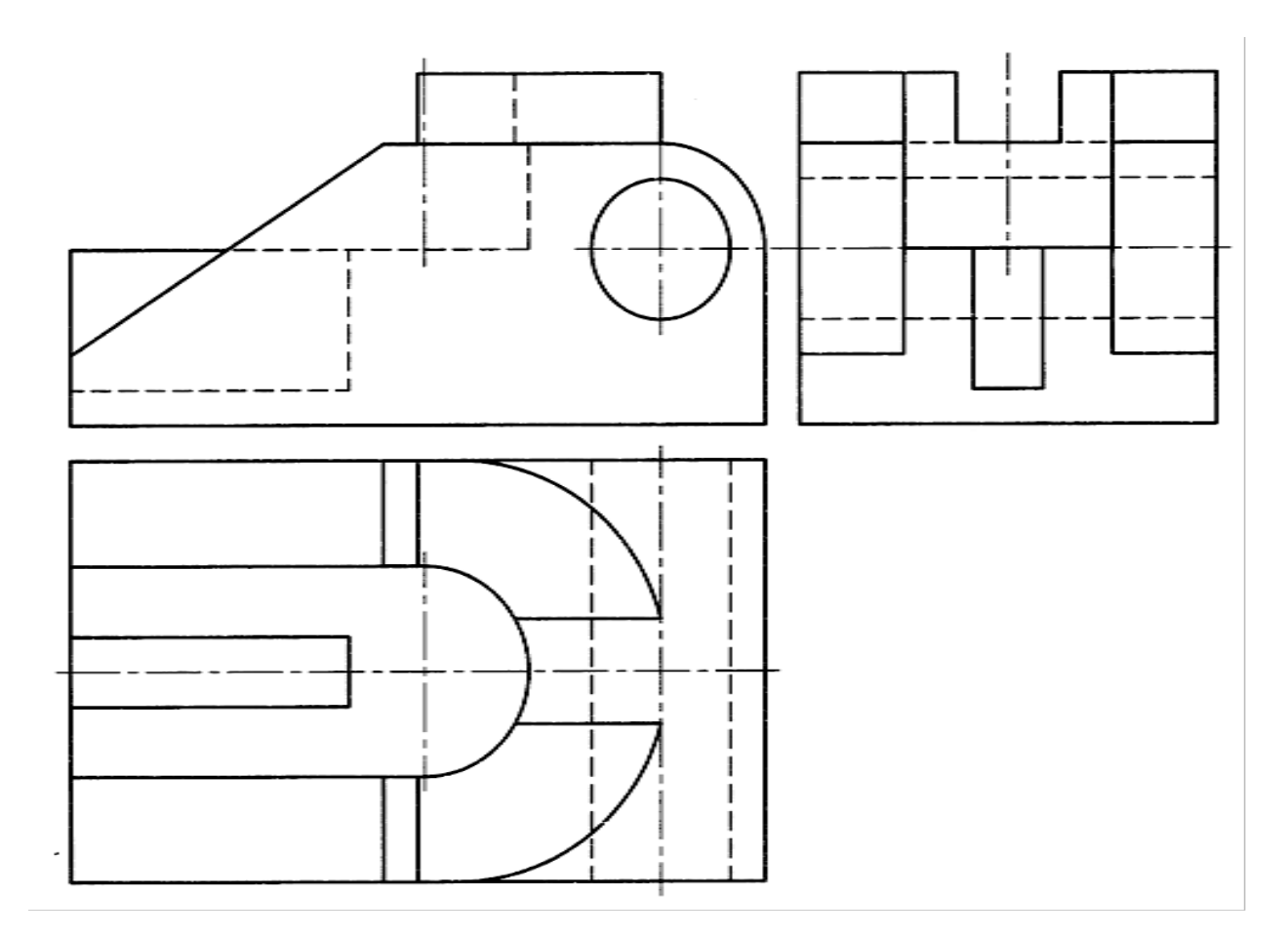

شكل .23-11 تمرين

**[w w w . P n u N e w s . c o m](http://www.Pnunews.com)**

.3 براي جسم موجود، سه نما رسم كنيد. از جلو نيم نما، از بالا نيم نما، از چپ يك چهارم نما، لازم است نقشه به طور كامل اندازهگذاري شود.

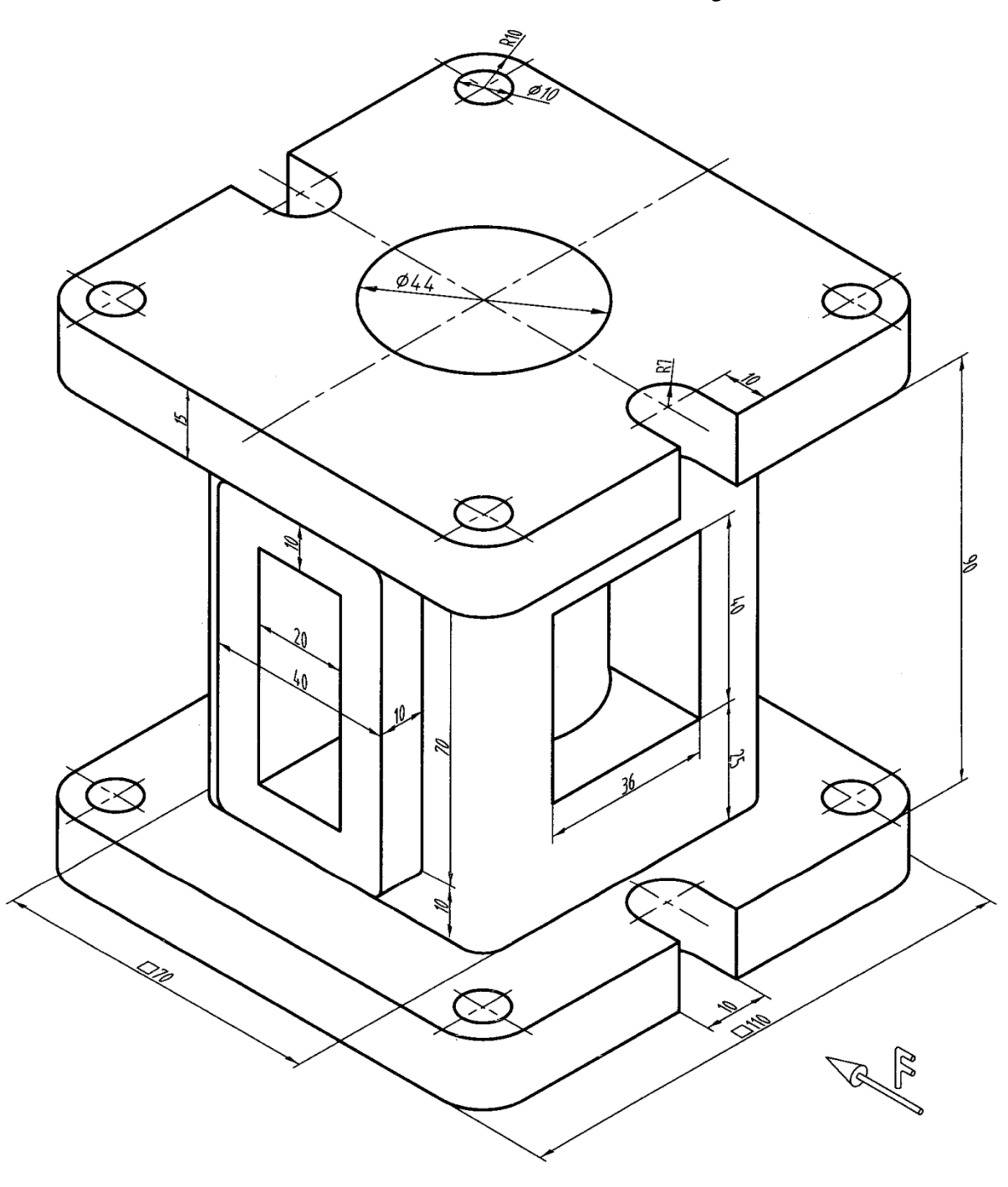

شكل .24-11 تمرين

**[w w w . P n u N e w s . c o m](http://www.Pnunews.com)**

#### تحقيق كنيد

.1سه جسم را نام ببريد كه داراي هر سه گونه تقارن باشند. .2آيا نمايي كه داراي تقارن محوري است مي تواند مربوط به جسمي باشد كه در فضا داراي تقارن صفحه اي نيست؟

# **[w w w . P n u N e w s . c o m](http://www.Pnunews.com)**

#### **فصل دوازدهم: تصوير سه بعدي**

تصوير مجسم

-1-12 تصوير مجسم: گونه اي از تصوير است كه جسم را به صورت سه بعدي معرفي مي كند. پس يك راه براي نشان دادن جسم، استفاده از شكل مجسم خواهد بود. (شكل 1-12). در باره تصوير مجسم مي توان گفت كه:

- ۱. شكل سه بعدي جسم را معرفي مي كند. پس درك آن ساده است و اين دليل مهمي براي استفاده از آن است.
	- .2 در آن شكل كلي قطعه براي هر كس قابل درك است.
	- .3 رسم آن مشكل به نظر ميرسد، به ويژه اگر جسمي پيچيده باشد.
- .4 خط ها در آن قابليت دستهبندي دارند (از جمله وجود داشتن سه دسته خط موازي در آن)، كه باعث ساده تر شدن رسم آن خواهد شد.
- 0. در شكل ۲–۱۲، دسته بندي خطها بهتر ديده مي شود. اگر نقطهي A را مبنا بگيريم، سه خط خارج شده از آن مي تواند سه خط اوليه باشند و خط هاي ديگر به موازات آنها خواهند بود. مي توان آن ها را .ناميد Z و Y ،X

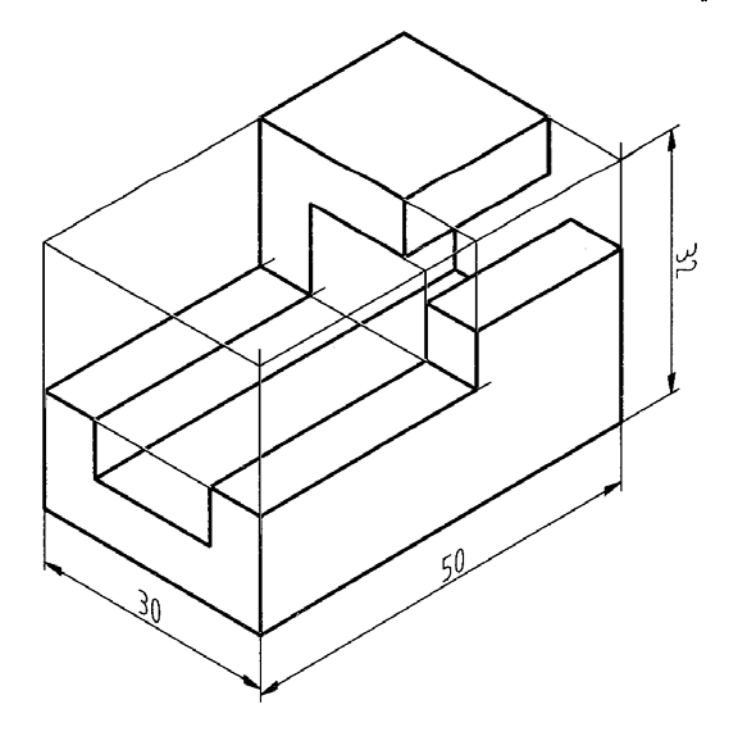

شكل .1-12 مدل

### **[w w w . P n u N e w s . c o m](http://www.Pnunews.com)**

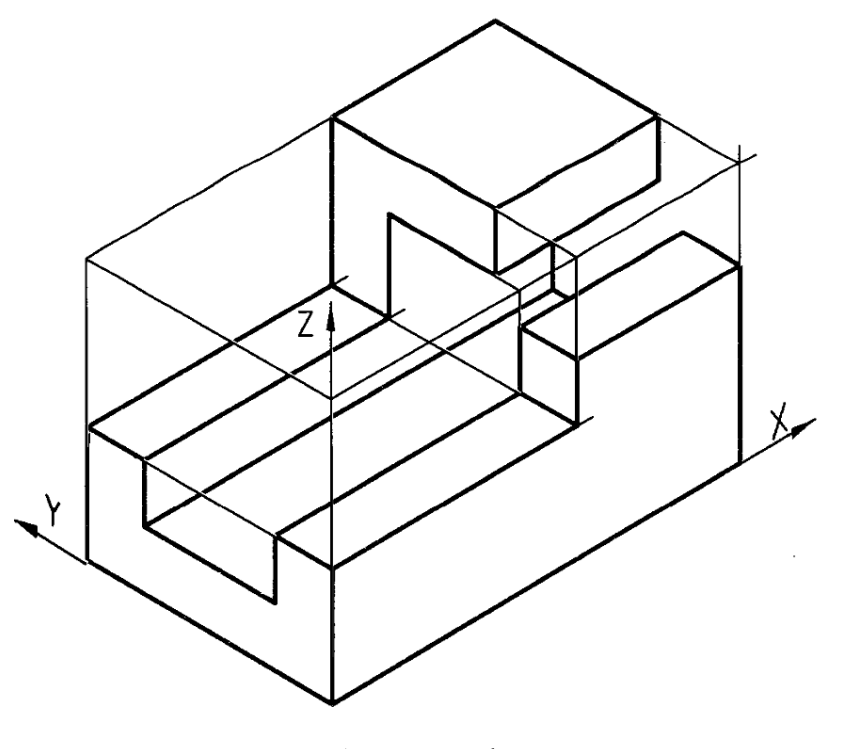

شكل .2-12 مدل

12 -2- تصوير ايزومتريك: تصويري است سه بعدي با مقياس برابر روي سه محور در اين سه بعدي، زاويه محورهاي x و y نسبت به يك خط راهنما، كه با تي كشيده مي شود، 30 درجه است (شكل 3-12). ديده ميشود كه زاويههاي ٣٠ درجه به صورت a يا b مي توانند رسم شوند كه به ترتيب روش a را اروپايي و روش b را آمريكايي گويند. ما معمولاً روش b را به كار ميبريم.

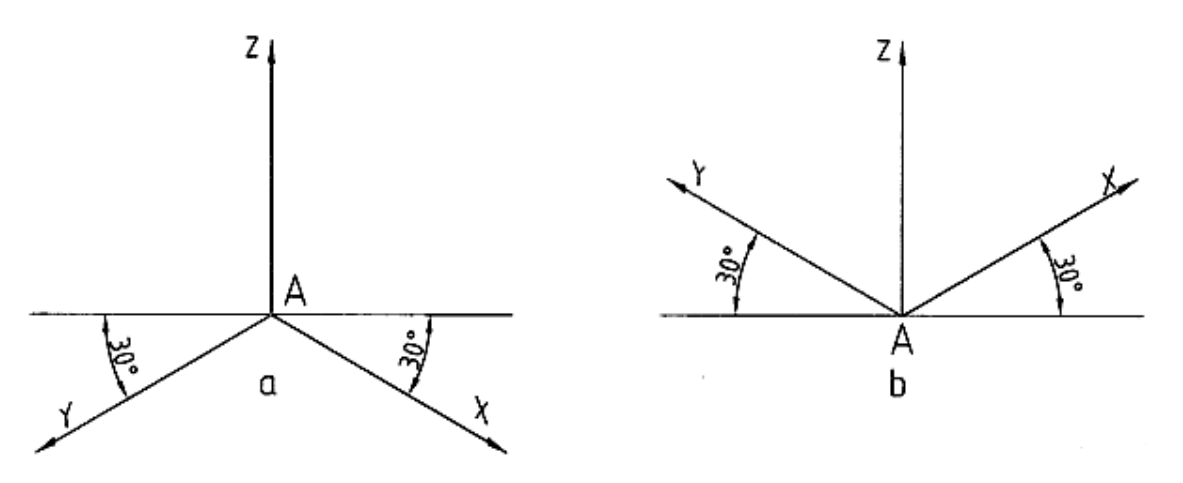

شكل .3-12 محورها

215

**[w w w . P n u N e w s . c o m](http://www.Pnunews.com)**
شكل .5-12 كاربرد گونياي 30 درجه

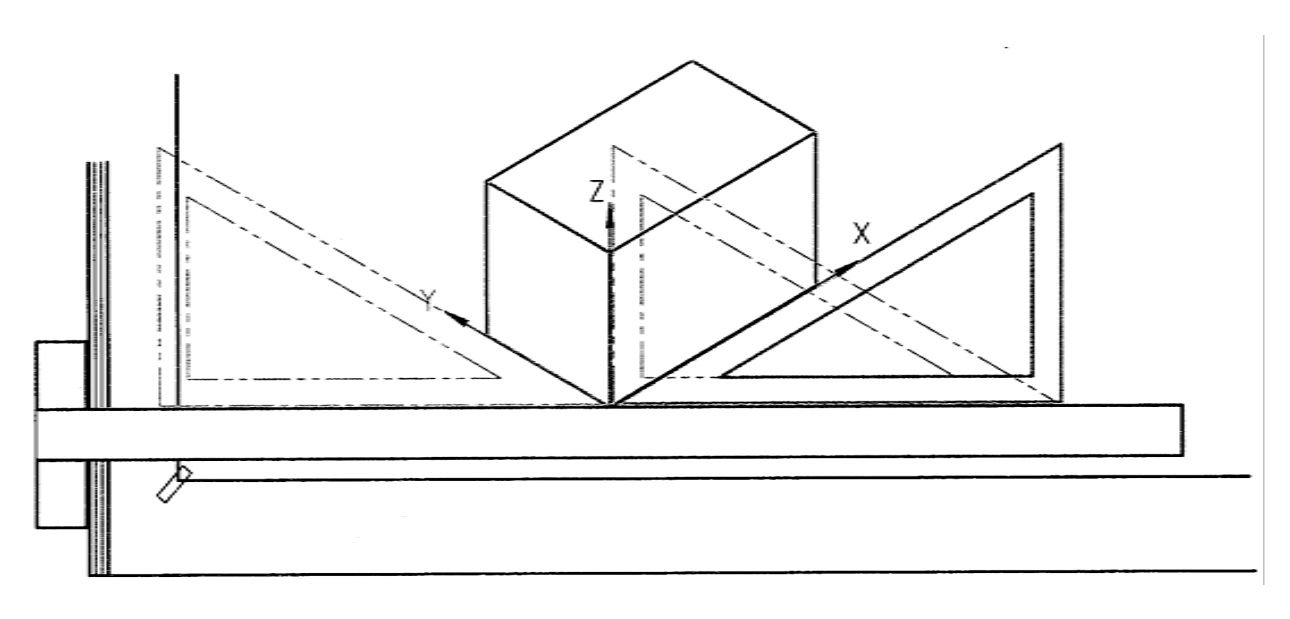

ابزارهاي ما براي رسم اين جعبه، تي و گونياي 30 درجه است كه مطابق شكل 5-12 آنها را به كار ميبريم.

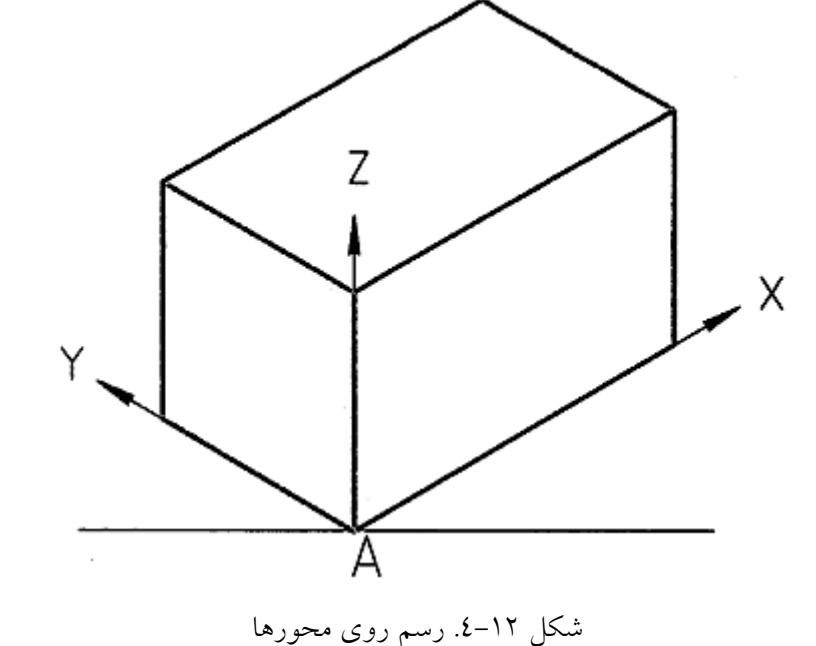

12 -3- ترسيم سه بعدي: بهترين راه براي شروع ترسيم آن است كه يك مكعب مستطيل فرضي را رسم كنيم. جسم بدون لقي در اين جعبه قرار ميگيرد (شكي 4-12).

-1-3-12 اندازه هاي جعبه: با توجه به شكل 6-12a، اندازه هاي جعبه به ترتيب ،30 32 و 50 هستند.

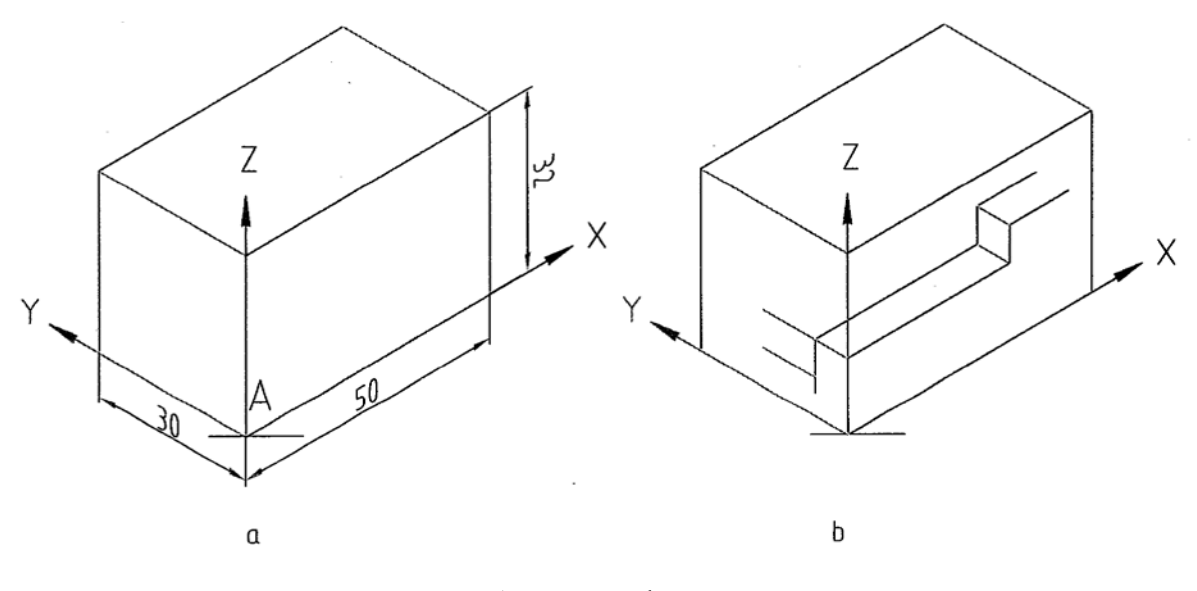

شكل ٥–١٣. مدل

پس از انتخاب، در جايي دلخواه ولي مناسب، محورها را رسم مي كنيم (شكل 6-12b(. براي شروع رسم، خوب است چند نكته را در نظر داشته باشيم:

> -1 شكل سه بعدي هشت گوشه دارد، پس هر كدام از آنها ميتواند در A قرار گيرد. -2 بهتر است گوشه اي را در A قرار دهيم كه با نماهاي موجود، هماهنگي بيشتري داشته باشد. با توجه به شكل 7-12b، گوشه ي مناسبتر را انتخاب كرديم.

**[w w w . P n u N e w s . c o m](http://www.Pnunews.com)**

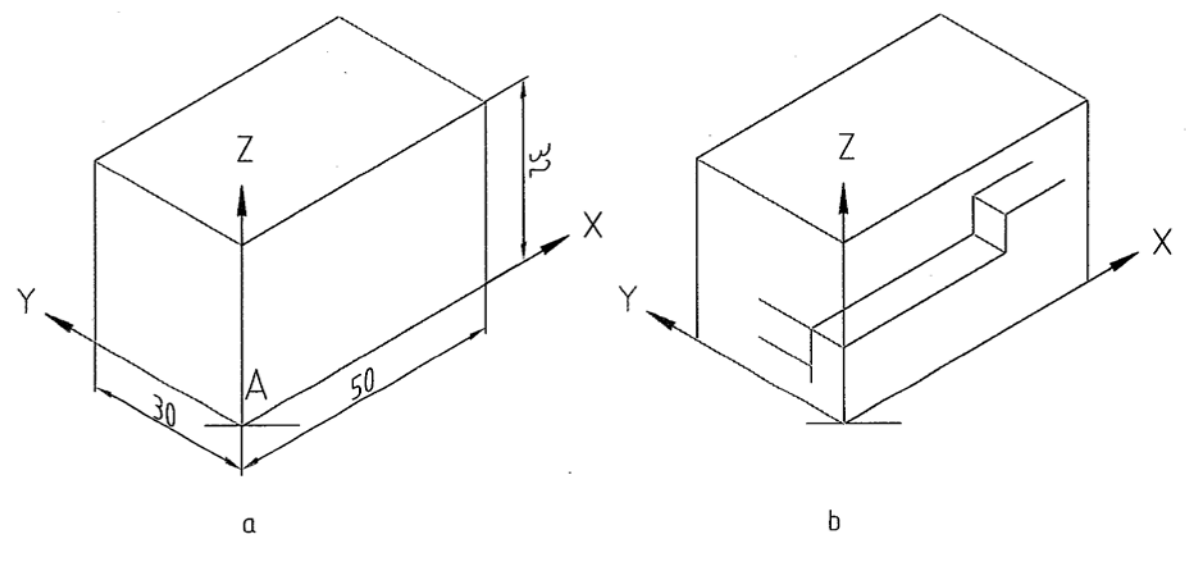

شكل ١٢-٦.

اكنون با رعايت موازي بودن خط ها با محورهاي X وYو Z نقطه هاي لازم را، با در نظر گرفتن اندازه ها، تعيين و سپس به هم وصل ميكنيم. شكلهاي b و c و d مراحل كار را نشان ميدهند. در شكل 8-12 سه بعدي تكميل شده است. ميتوان خطهاي اضافه را هم پاك كرد.

#### **[w w w . P n u N e w s . c o m](http://www.Pnunews.com)**

# www.PnuNews.com

شکل ۱۲–۸.

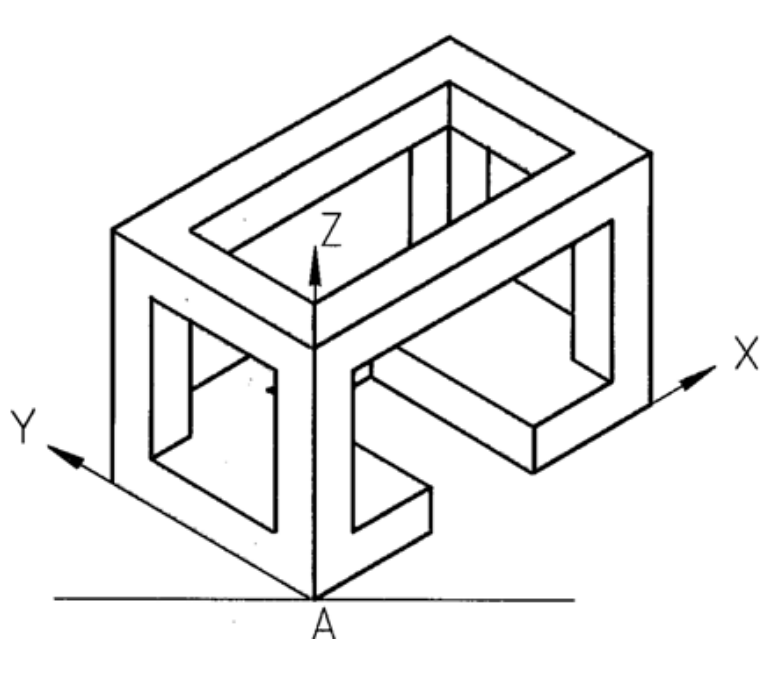

شکل ۱۲–۷.

 $20$ 

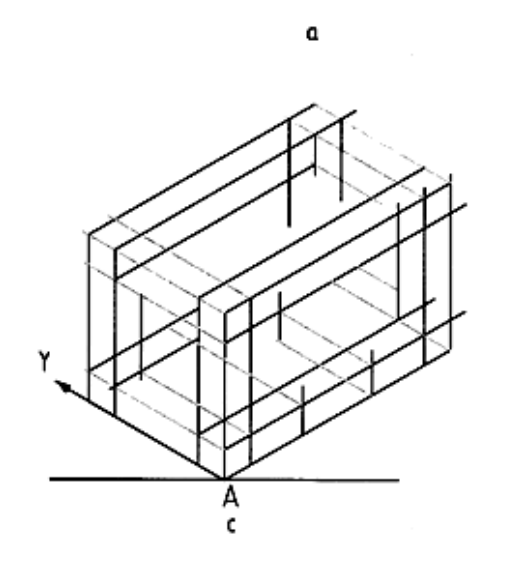

 $40$ 

স্ন

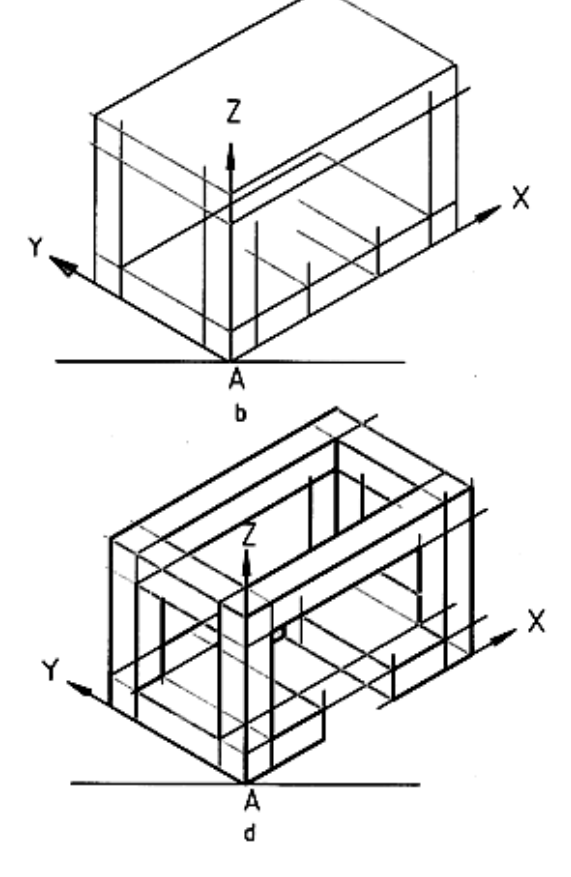

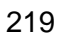

12 -2-3- رسم خط شيب دار: از آن جايي كه يك خط شيب دار با هيچكدام از سه محور X، Y و Z نميتواند موازي باشد، راه ساده ي رسم آن اين است كه دو نقطه ي ابتدا و انتهاي آن را تعيين كنيم و با يك لبه ي گونيا، آنها را به هم وصل نماييم (شكل 9-12).

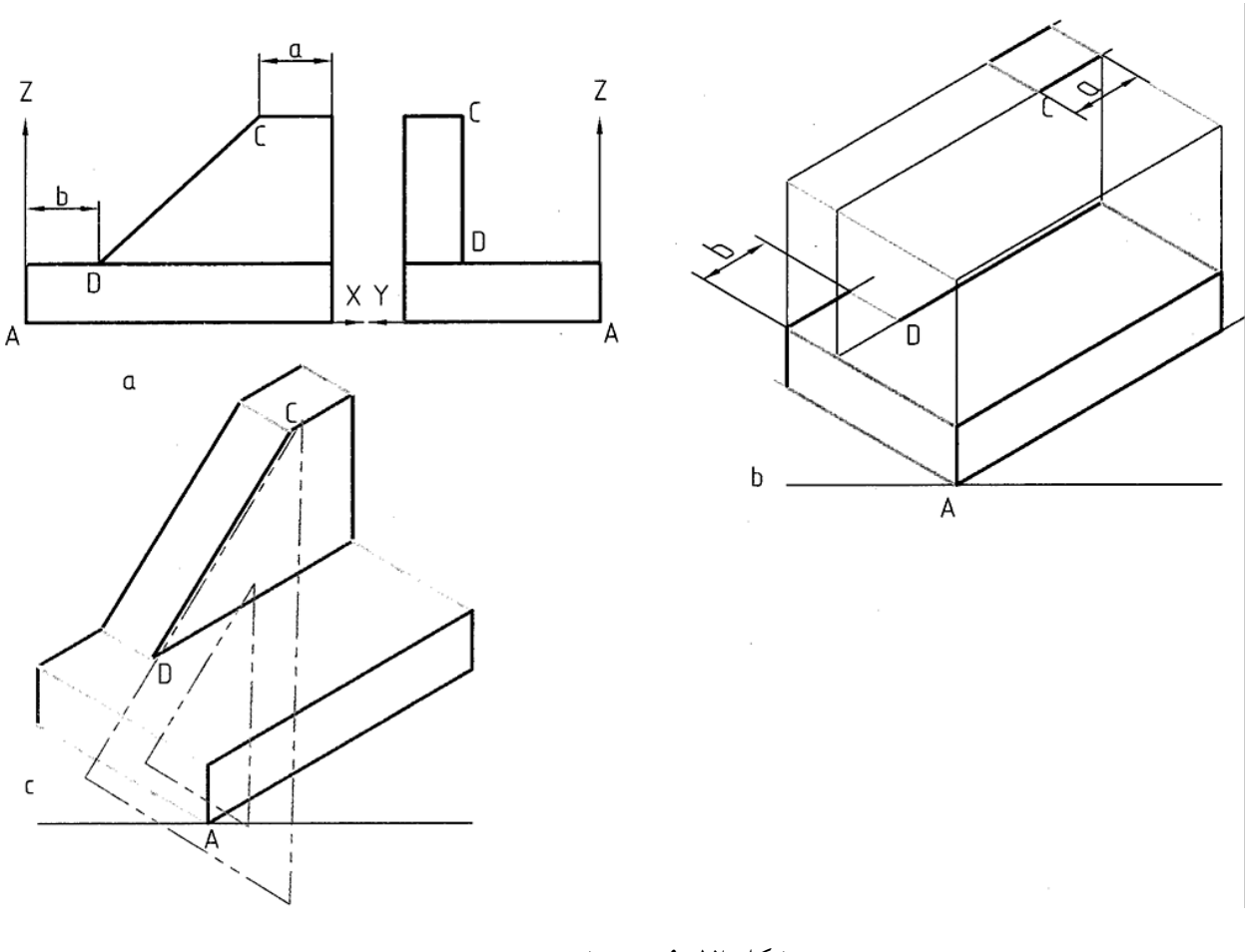

شكل .9-12 رسم شيب

روشن است كه براي تعيين نقطه هاي C و D، از مختصات آن ها استفاده مي كنيم. در شكل 10-12 نمونه ي ديگري داده شده است.

**[w w w . P n u N e w s . c o m](http://www.Pnunews.com)**

به نمونههاي ديگري در شكل 11-12 توجه كنيد.

شكل .10-12 مدل

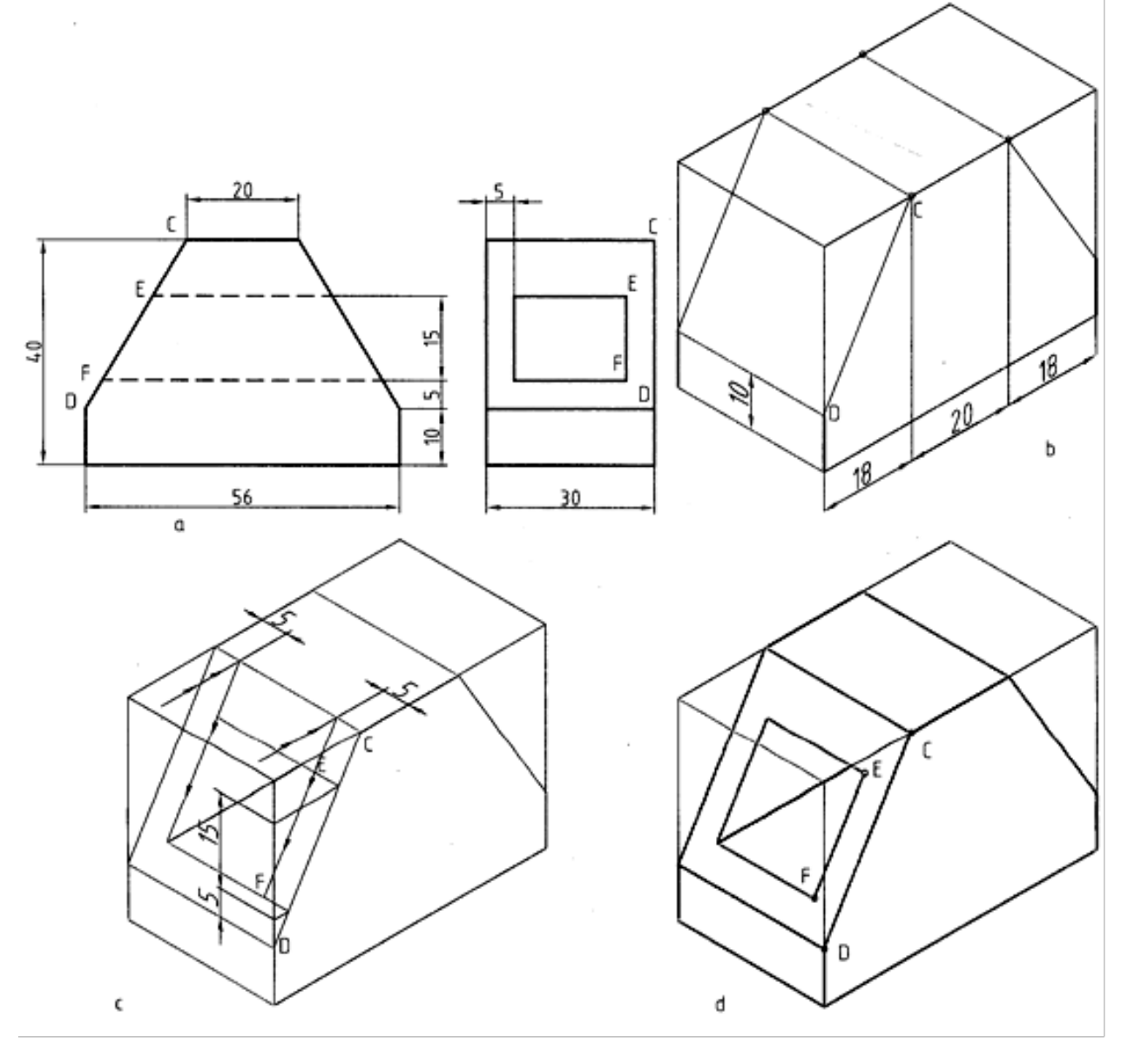

# www.PnuNews.com

شکل ۱۲–۱۱. مدل

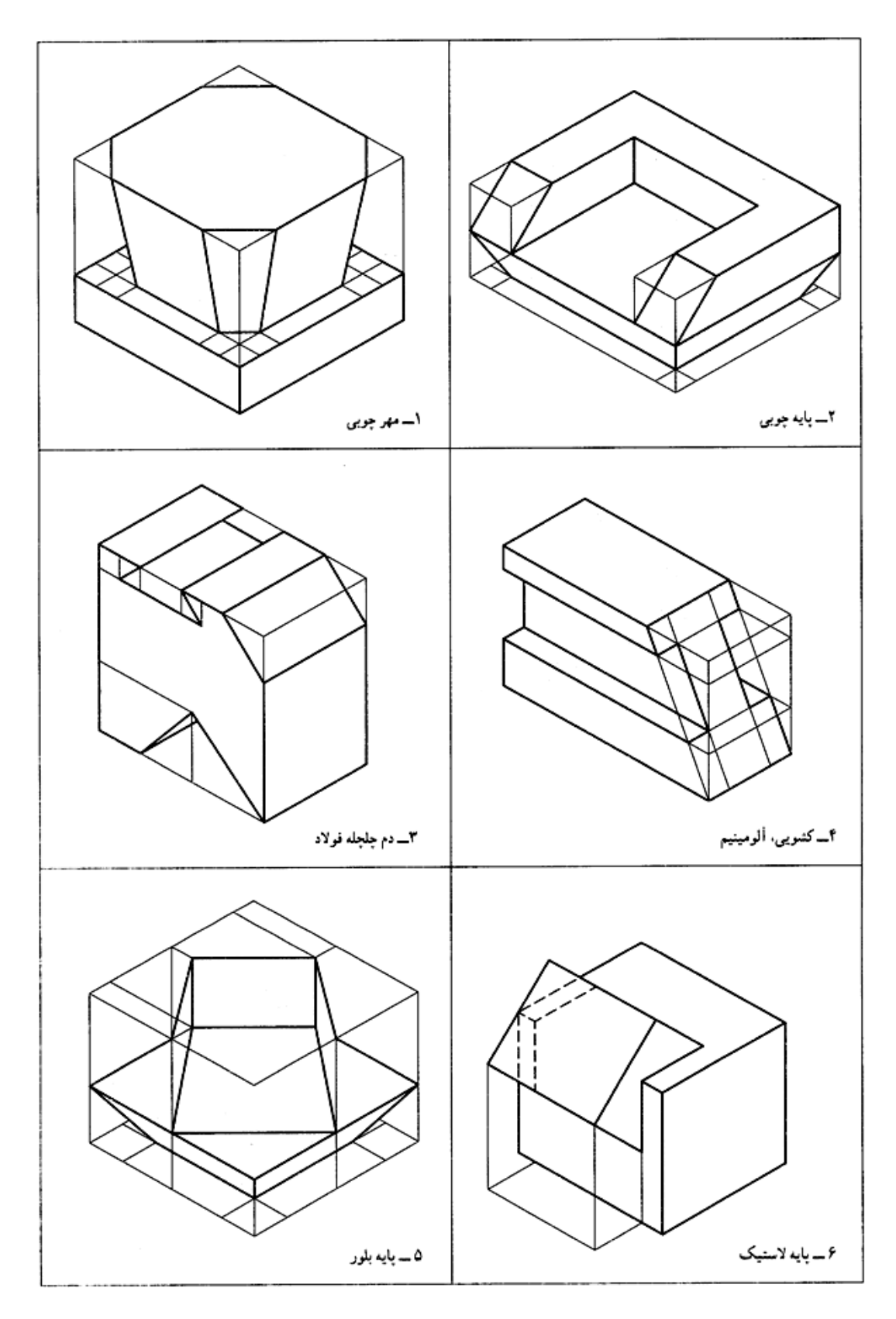

 -12-4 رسم دايره: دايره در تصوير مجسم، به شرط آن كه روي سطح شيب دار نباشد، به صورت نوعي بيضي در ميآيد، كه آن را بيضي ايزمتريك مي نامند. به شكل 12-12 نگاه كنيد. دايره هاي موجود در اين جسم، در سطوح بدون شيب يعني XOY، XOZ ، ZOY قرار دارند. به عبارت درست تر ميتوان گفت با آن صفحات موازياند. براي رسم اين بيضيها روشهاي مختلفي وجود دارد، كه در اين كتاب تنها به بيان يك روش آنها بسنده ميشود.

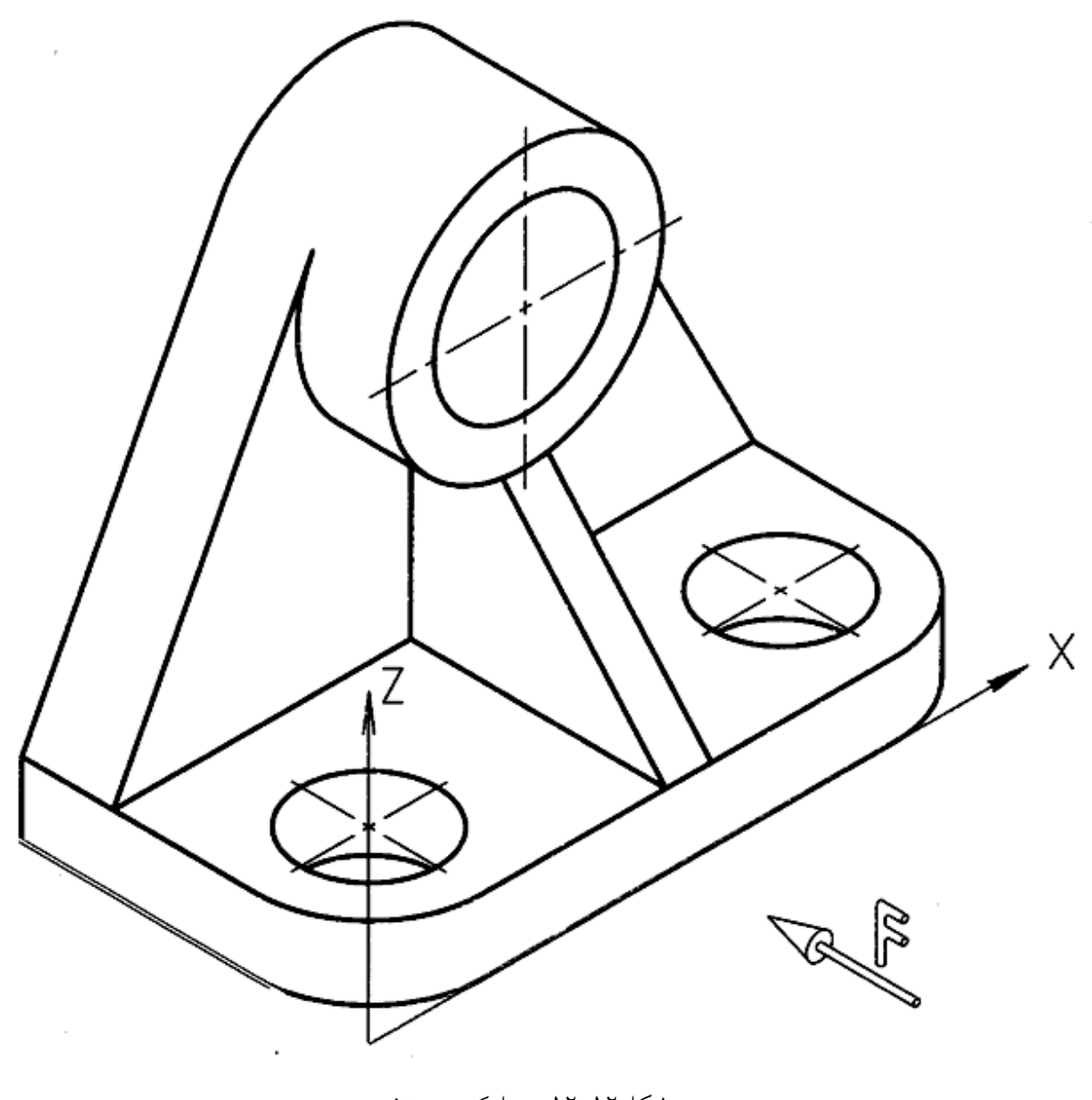

شكل.12-12 ديواركوب چدني

**[w w w . P n u N e w s . c o m](http://www.Pnunews.com)**

-1-4-12 بيضي ايزومتريك: شكل13-12a يك مربع را معرفي ميكند.

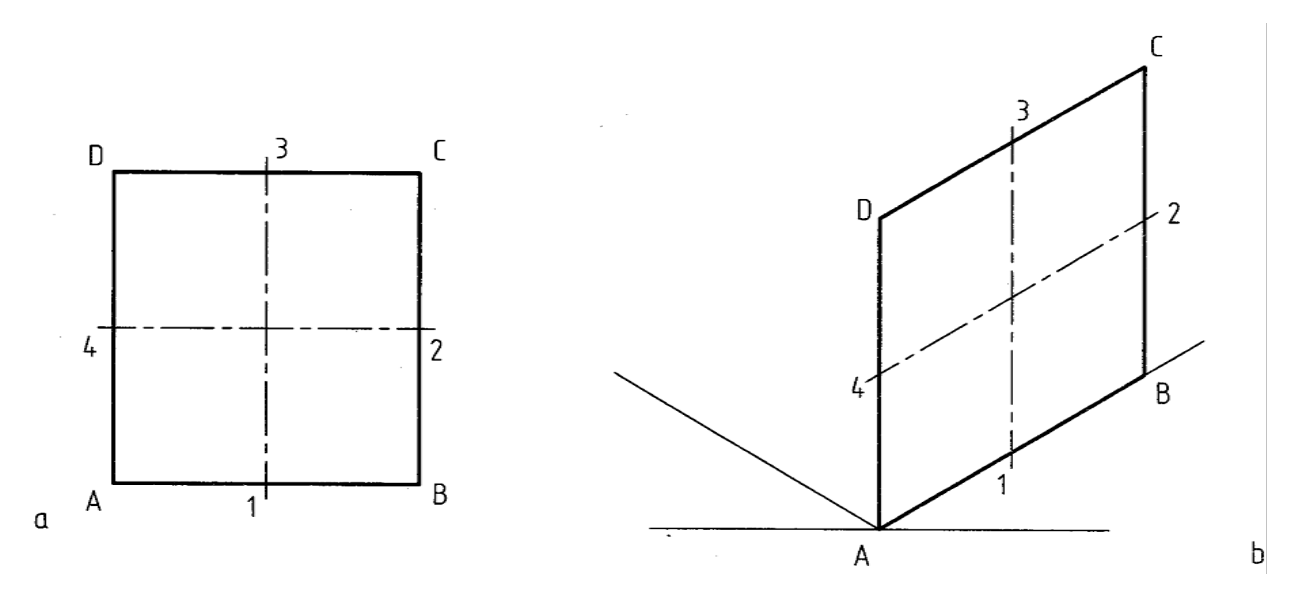

شكل .13-12 صفحه ايزومتريك

در آن A ،B ،CوD گوشه ها و خط هاي 13 و 24 محورها يا عمود منصف هاي اضلاع اند. در شكل 13-12b همين مربع به صورت يك لوزي در شرايط ايزومتريك ديده مي شود. اكنون در اين مربع يك دايره درنظر ميگيريم.(شكل 14-12a(. شكل14-12b لوزي را به همراه دايره، كه به شكل بيضي درآمده است، نشان مي دهد.

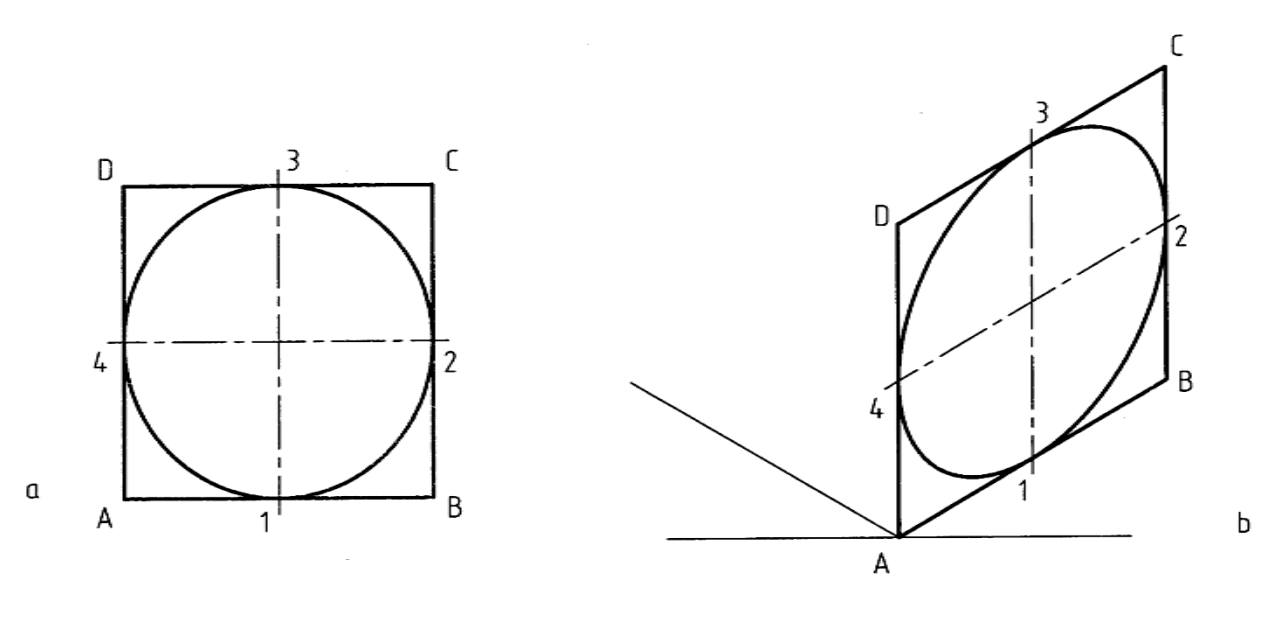

شكل .14-12 رسم دايره ايزومتريك

#### **[w w w . P n u N e w s . c o m](http://www.Pnunews.com)**

12 -2-4- روش كار: براي رسم يك بيضي در شرايط ايزومتريك كافي است، با توجه به مركز مشخص دايره يعني o، شروع به كاركنيم (شكل 15-12).

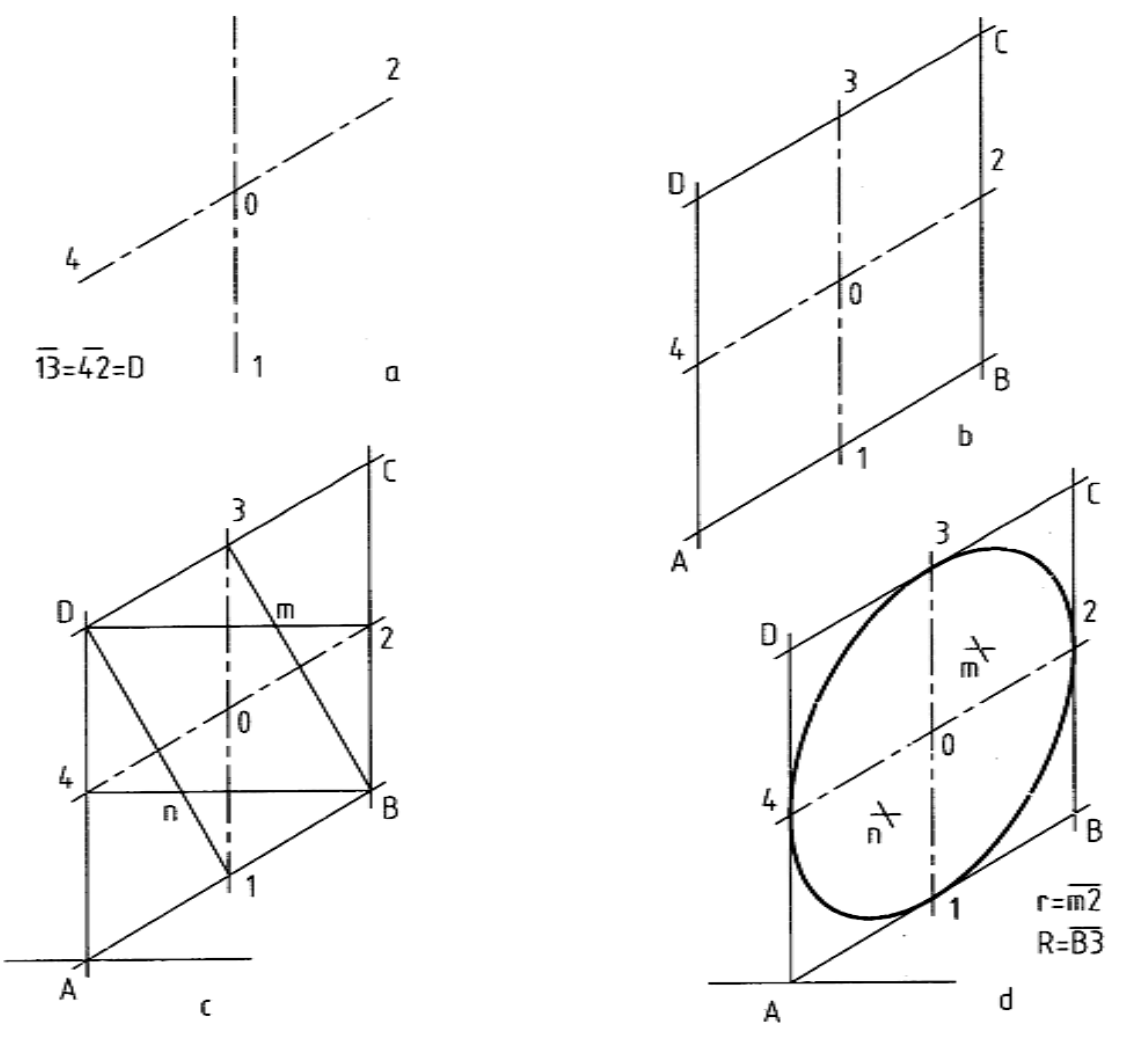

شكل .15-12 مراحل ترسيم

- دو خط از o، موازي با محورهاي مربوطه، به صورت خط محور رسم مي كنيم و روي آنها به ترتيب پاره خطهاي 15 و ٤٢ را برابر قطر دايرهي مورد نظر جدا مي كنيم (شكل a).

- از نقطه هاي ،1 ،2 ،3 4 چهار خط به موازات محورها رسم ميكنيم. با به دست آمدن نقطه هايA ،B ،C، D و لوزي محيطي بيضي ساخته مي شود. (شكلb)

- از B به 3 و 4 و از D به 1 و 2 وصل ميكنيم. نقطه هاي m وn حاصل ميشود (شكلc( .

225

#### **[w w w . P n u N e w s . c o m](http://www.Pnunews.com)**

- چهار كمان به مركز هاي m و n وB وD ميزنيم. شكلي شبيه به بيضي ساخته مي شود، كه به آن شبه بيضي چهار مركزه مي گويند (شكل d). شكل ١٦-١٢، سه شبيه بيضي را بر بدنهي يک مكعب در هر سه صفحه معرفي ميكند.

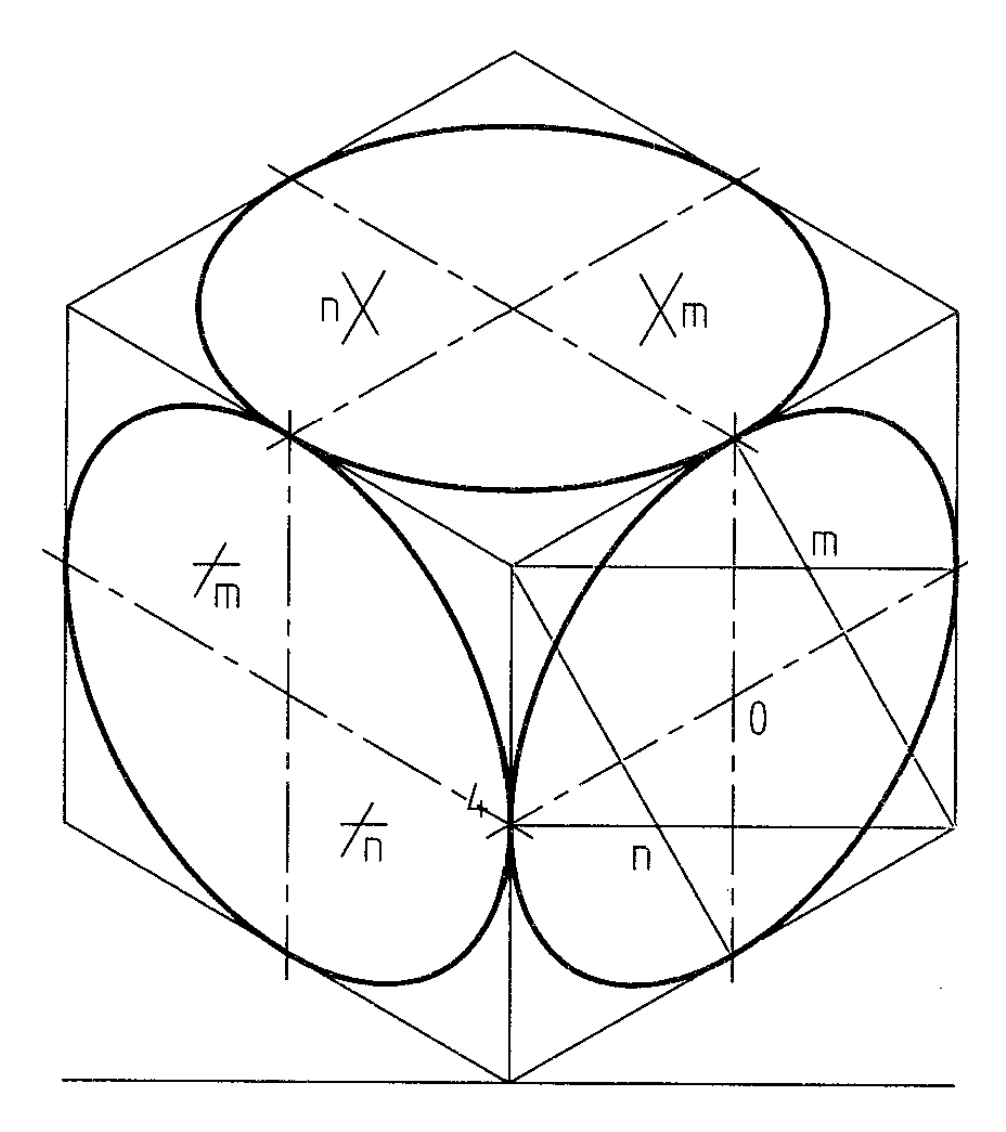

شكل -12=.16 دواير ايزومتريك

با كمي دقت مي بينيم كه روش كار در هر سه صفحه ي مكعب، يكسان است شكل ،17-12 نمونهاي از يك جسم ساده را كه داراي سوراخ دايره اي است، نشان ميدهد.

**[w w w . P n u N e w s . c o m](http://www.Pnunews.com)**

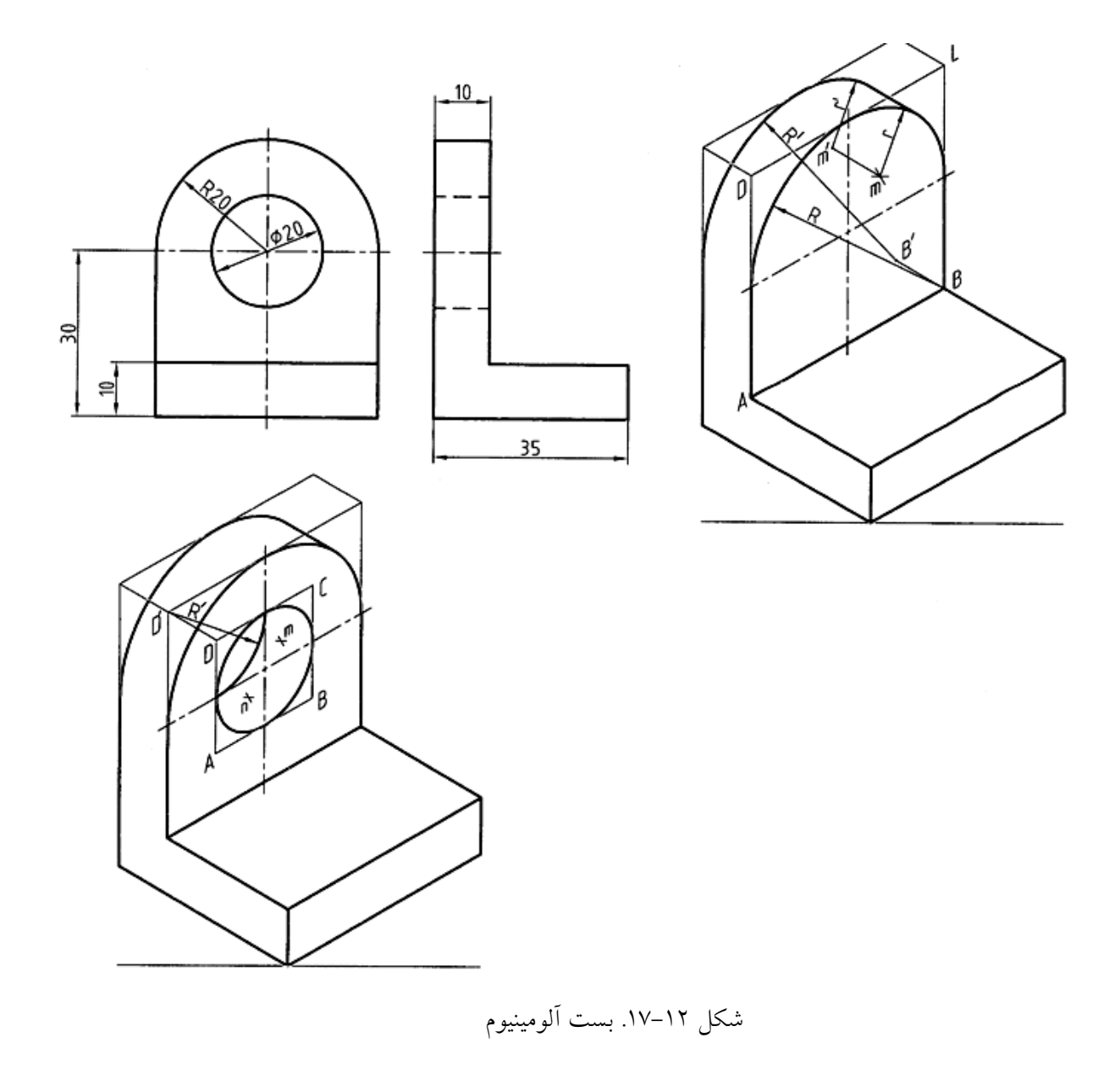

در شكل 18-12 نمونه هاي ديگري ديده ميشود. با دقت در چگونگي ترسيم آنها، نكته هاي قابل توجهي را به دست ميآوريم.

**[w w w . P n u N e w s . c o m](http://www.Pnunews.com)**

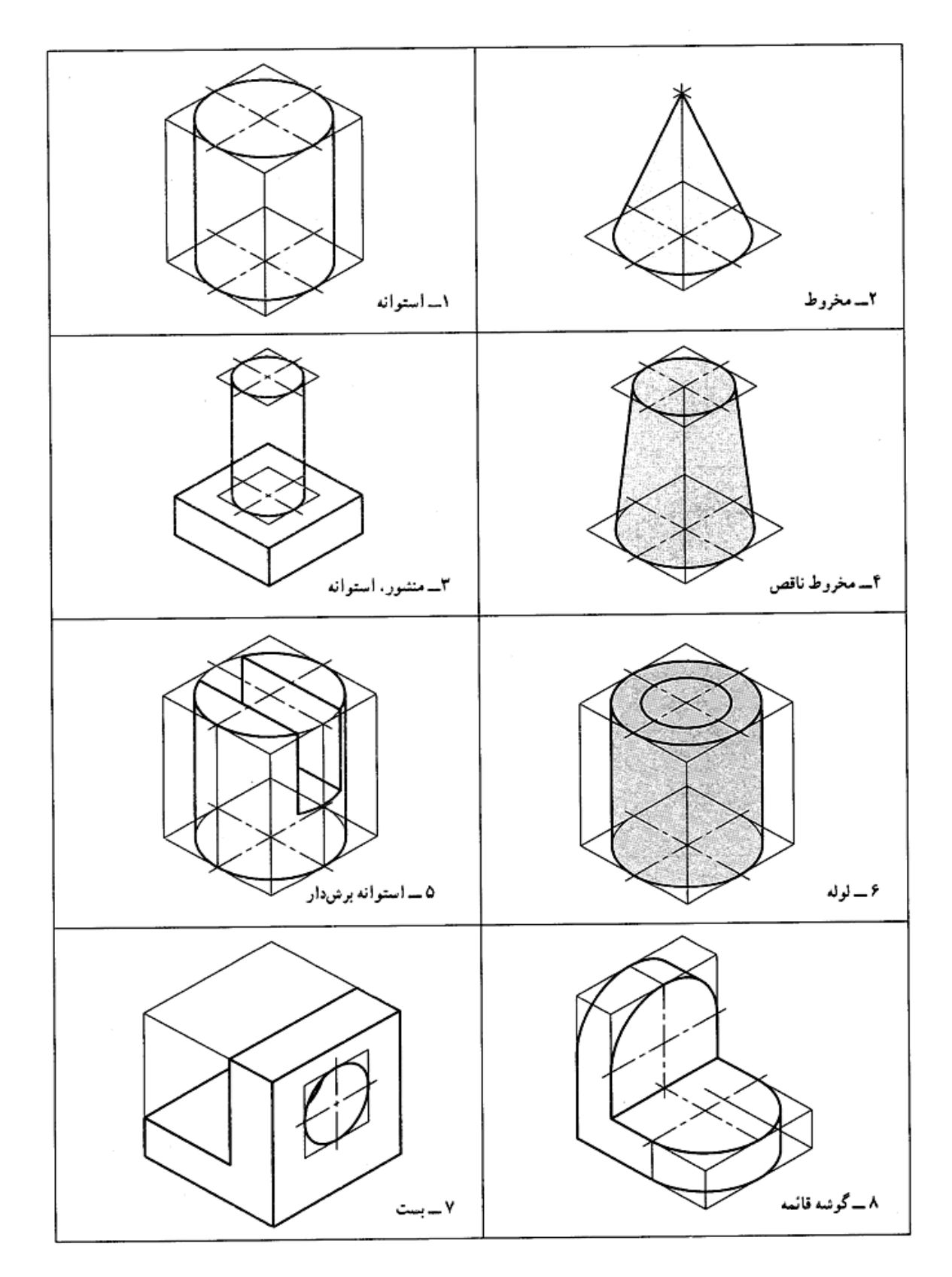

شکل ۱۲–۱۸. سه بعدیهای ساده

www.PnuNews.com

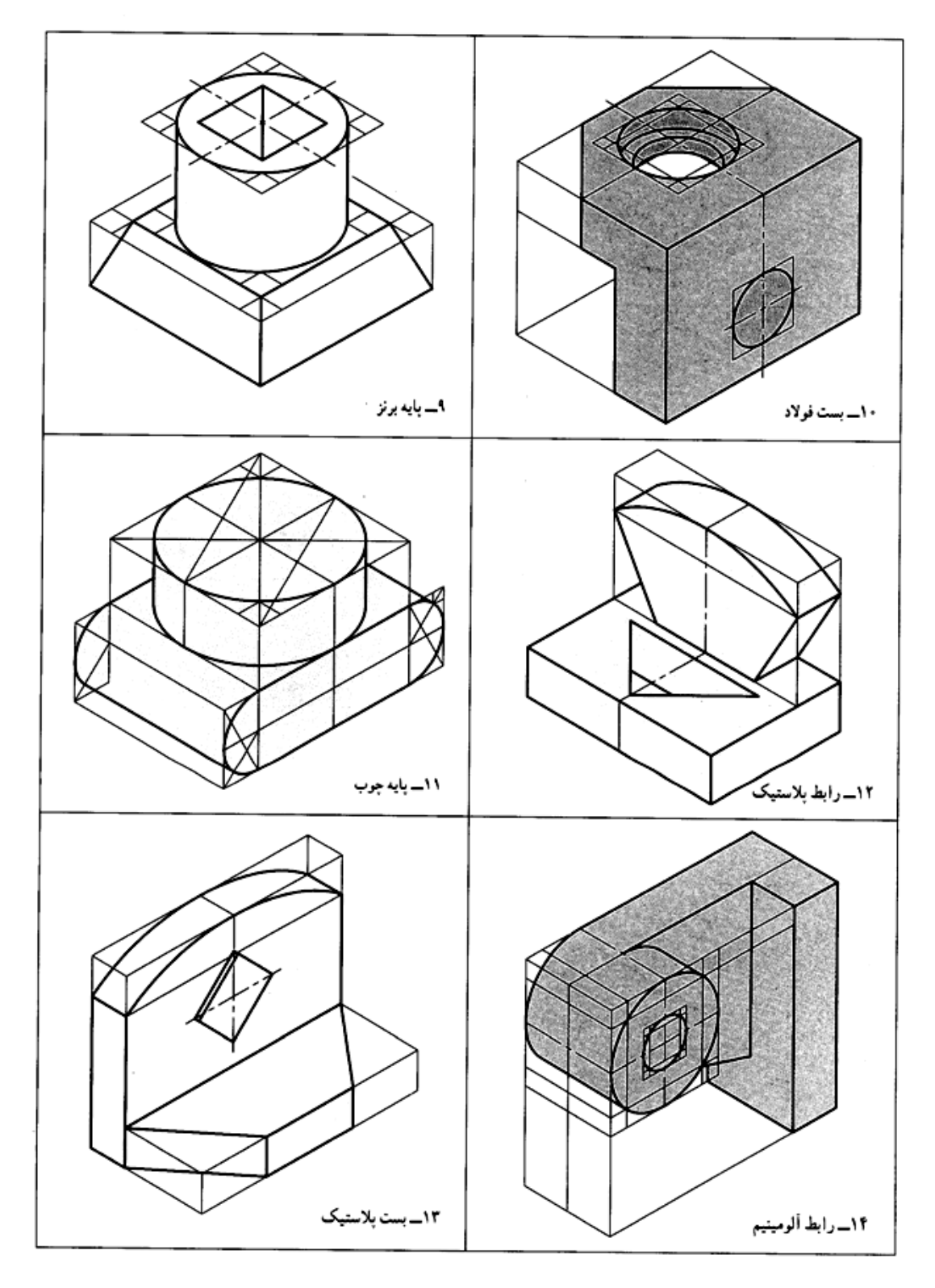

شكل .19-12 سه بعدي هاي ساده

خلاصه مطالب مهم

.1تصوير مجسم، تصويري است كه جسم را به صورت سه بعدي معرفي ميكند. .2به دليل مجسم بودن آن، دريافت هاي ما از آن زياد خواهد شد. .3براي رسم هر تصوير سه بعدي، نياز به سه محور مبنا است. .4استفاده از جعبه ي محيطي، كار ترسيم سه بعدي را آسان تر ميكند. .5براي رسم خط شيب دار بايد دو نقطه از آن را تعيين كرد. .6به كمك لوزي محيطي ميتوان شبه بيضي چهار مركزه را رسم كرد.

خود آزمايي

.1تصوير مجسم را تعريف كنيد. .2توانايي سه بعدي چيست؟ .3براي رسم يك سه بعدي نياز اوليه چيست؟ .4جعبه ي محيطي چيست و چه مزيتي دارد؟ .5براي رسم يك خط شيب دار در تصوير مجسم چه بايد كرد؟ (با رسم شكل) .6با رسم شكل، چگونگي ترسيم شبه بيضي را در ايزومتريك شرح دهيد. .7جعبه ي محيطي براي اجسام داده شده در شكل 20-12 چه ابعادي دارد؟

**[w w w . P n u N e w s . c o m](http://www.Pnunews.com)**

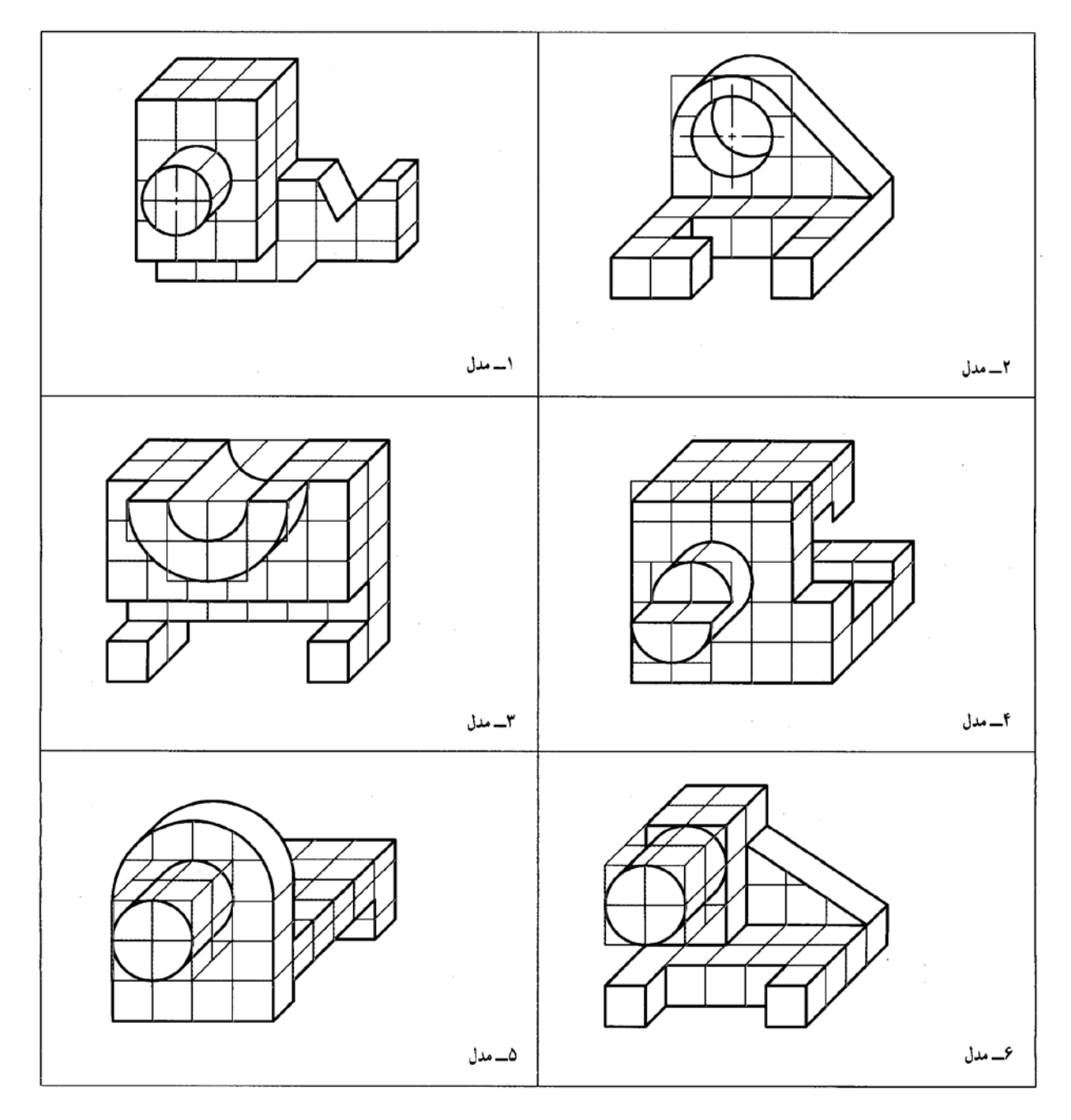

شكل .20-12 مدل از مواد مصنوعي

ارزش يابي عملي

.1 نماي ايزومتريك اجسام داده شده در شكل 21-12 را روي كاغذ سفيد يا كاغذ ايزومتريك و با دست آزاد و با دقت مجدداً رسم كنيد.

**[w w w . P n u N e w s . c o m](http://www.Pnunews.com)**

شكل .21-12 رسم سه بعدي با دست آزاد

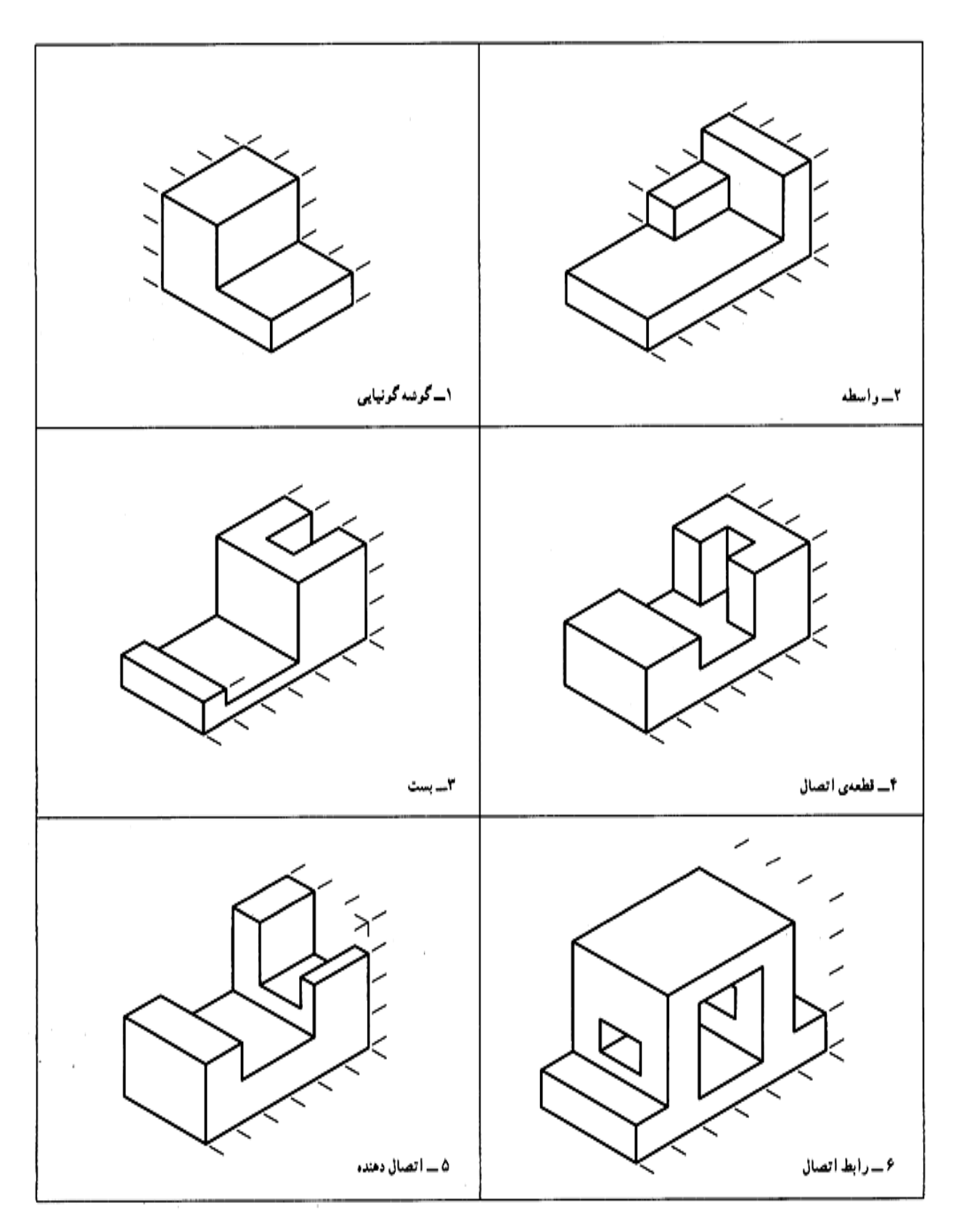

شكل .22-12 رسم سه بعدي با دست آزاد

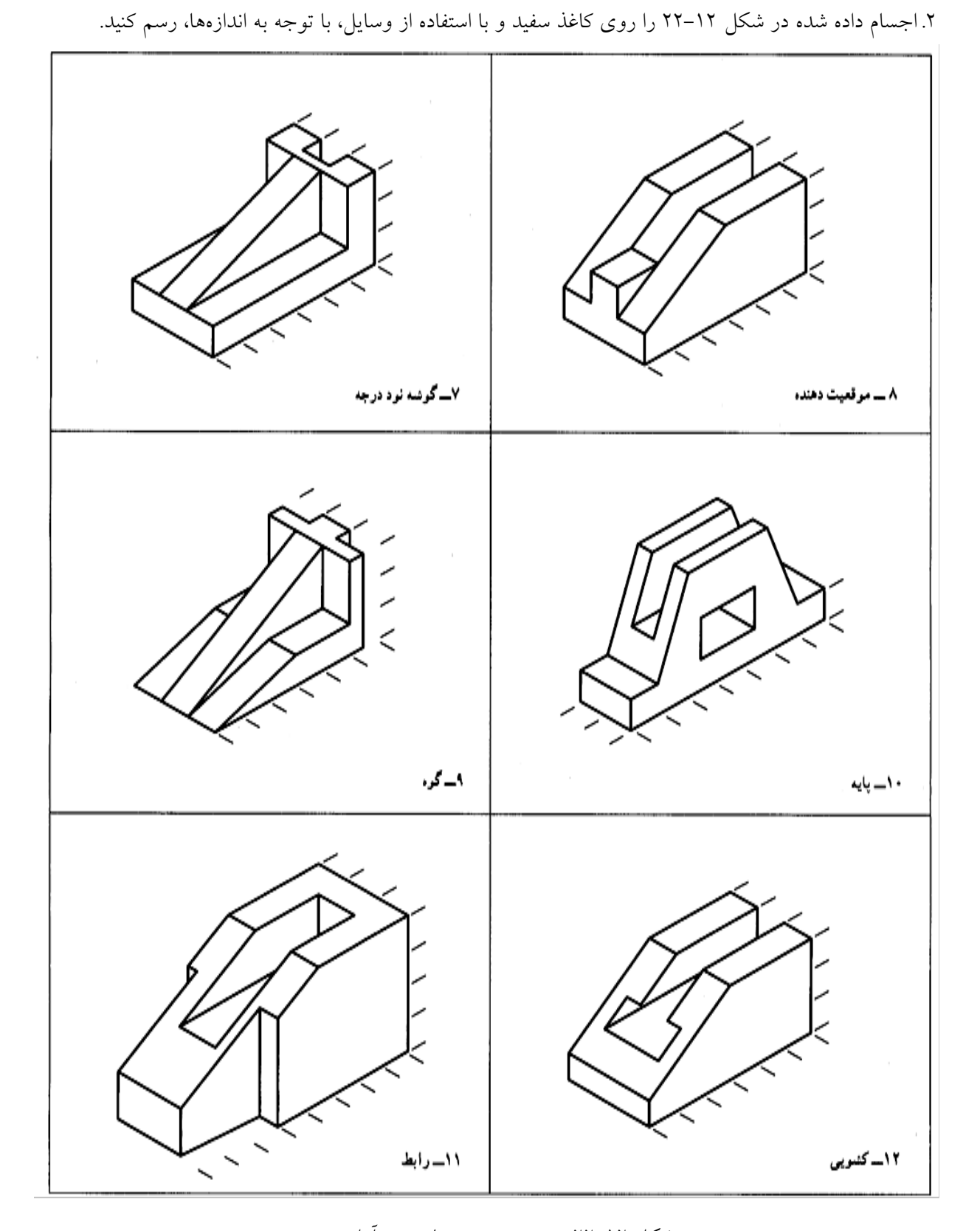

شكل .23-12 قطعات ساده آلومينيومي

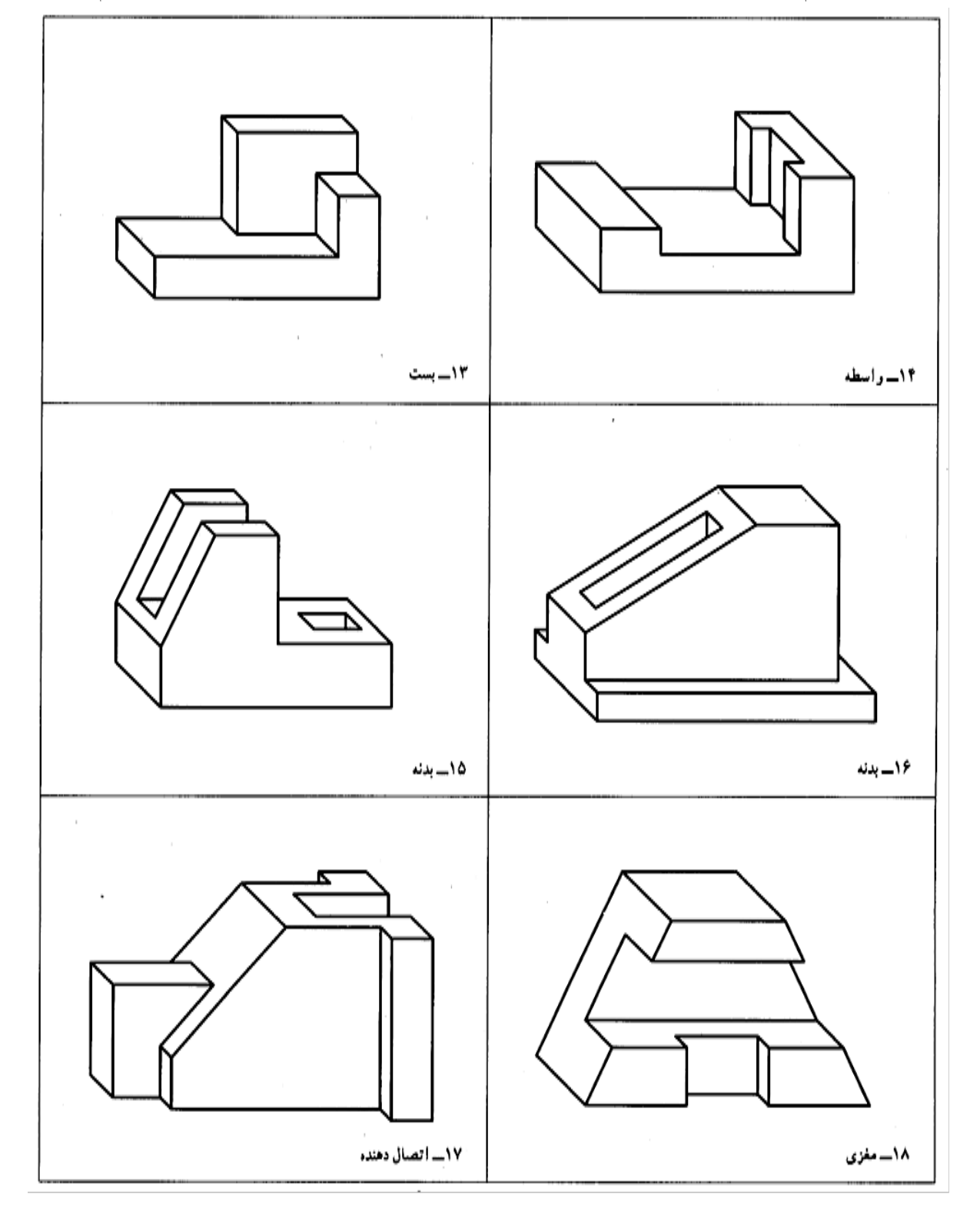

.3 اجسام داده شده در شكل 23-12 را، با توجه به اندازه ها، به صورت سه بعدي ايزومتريك رسم كنيد.

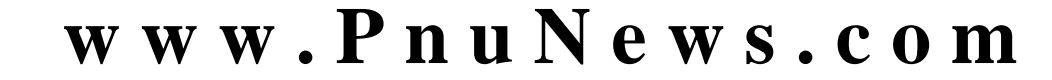

شكل -12 .24 قطعات ساده آلومينيومي

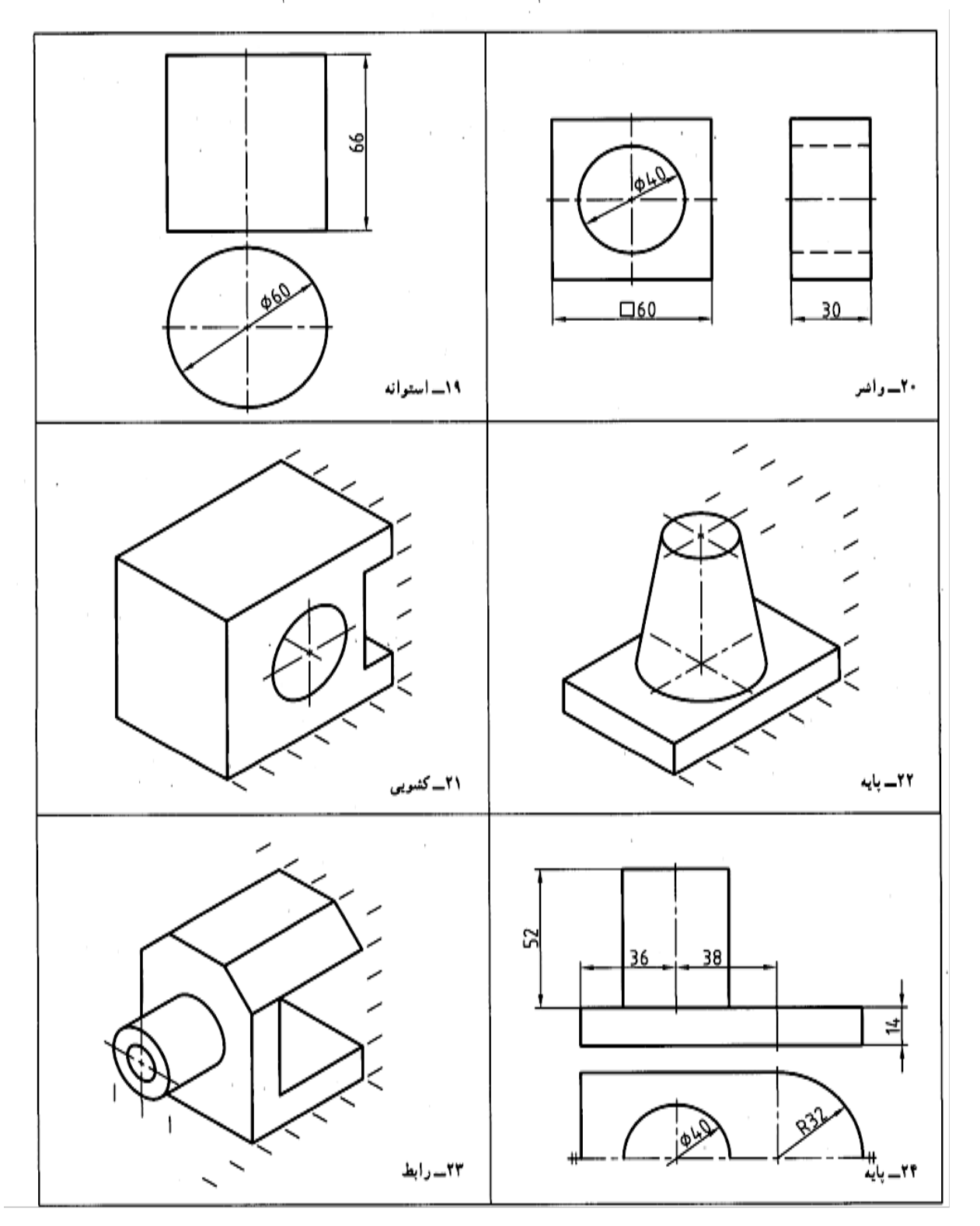

.4 با توجه به نماهاي موجود از چند جسم، تصوير ايزومتريك آنها را رسم كنيد (شكل 24-12)

.1 آيا روش ديگري را براي رسم بيضي در تصوير ايزومتريك وجود دارد؟ .2 يك تصوير مجسم ايزومتريك، را در چند حالت مي توان رسم كرد؟ .3 با رسم يك جسم نمونه، روش هاي اروپايي و آمريكايي را مقايسه كنيد.

## **[w w w . P n u N e w s . c o m](http://www.Pnunews.com)**

اگر بتوانيم بدون اجراي هر گونه كار اضافي، تنها با دقت در نماهاي موجود، شكل جسم و جزييات آن را درك كنيم، مي گوييم نقشه را خوانده ايم. روشن است كه اين نقشه خواني، كار چندان سادهاي نيست. همان گونه كه براي كسي كه تازه با خواندن و نوشتن آشنا شده، خواندن يك متن پيچيده يا نوشتن آن كار آساني نيست. براي ورزيده شدن در امر خواندن نقشه، تمرين هاي زياد و دقت هاي فراوان لازم است. يكي از اين تمرين ها آن است كه به دو نما توجه كنيم و سپس با دقت در آنها، و در نظر گرفتن حالت هاي گوناگون، شكل جسم را درك كنيم

شكل .1-13 نقشه هاي ساده

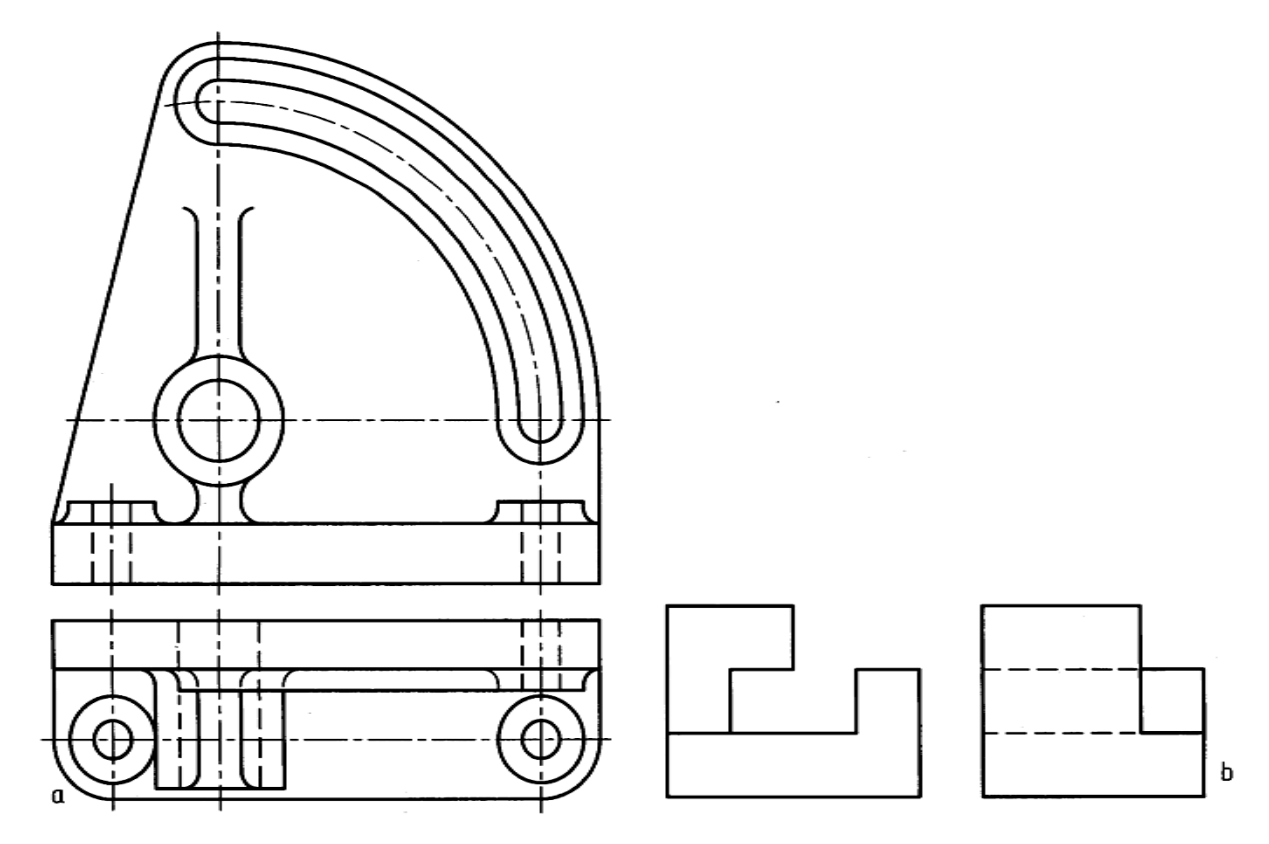

-1-1-13 خواندن نقشه: به شكل ،1-13 a و b نگاه كنيد.

-1-13 نقشه خواني: يعني درك سه بعدي از روي نما دو بعدي

**فصل سيزدهم: نقشه خواني**

و پس از آن نماي سوم را به دست آوريم. البته استفاده از خط 45 درجه ما را در انتقال اندازه ها و تعيين حدود نماي سوم كمك مي كند. شكل2-13 a و b، مراحل اجراي كار را نشان مي دهد.

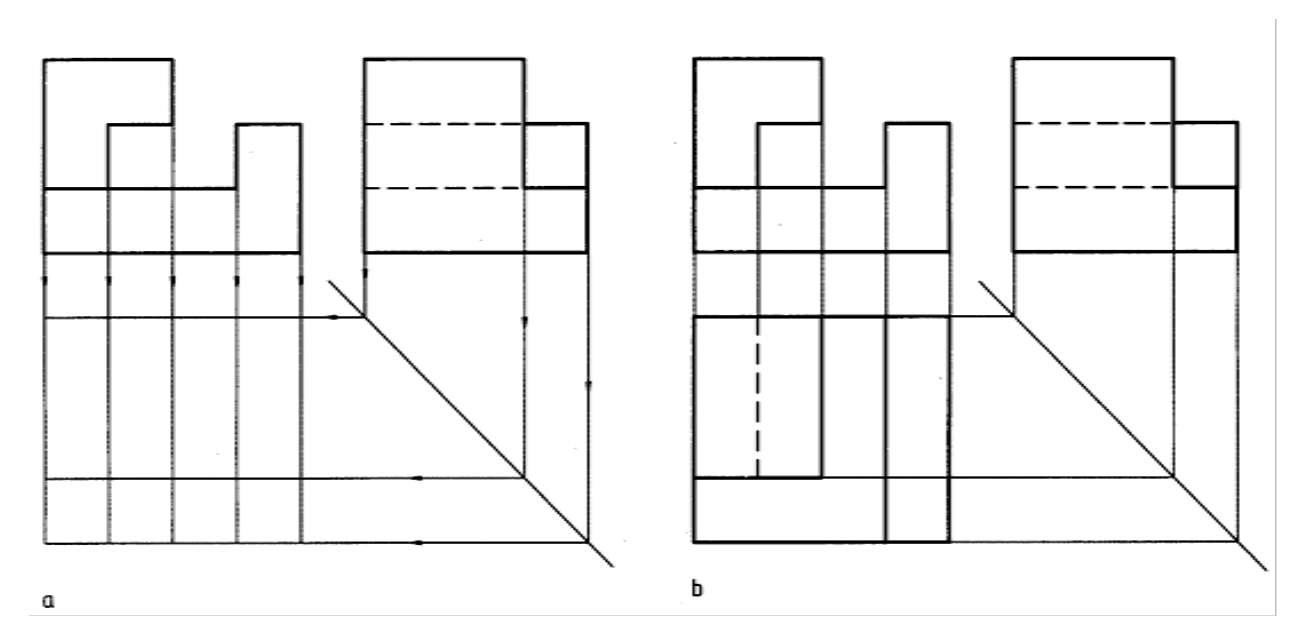

شكل .2-13 انتقال اندازه ها

از آنجا كه ما در اين مسير، نمايي را كه موجود نبود به دست آورديم، در اصطلاح مي گويند، مجهول يابي كردهايم. پس منظور از مجهول يابي، همان نقشهخواني است. مسئله ورزيدگي در مجهول يابي، با توجه به اين كه نقشه هاي صنعتي عموماً به صورت «نما» هستند، اهميت بسياري دارد. بنابراين لازم است كساني كه با نقشه در ارتباط اند، اين توانايي را داشته باشند كه از روي نقشه ها، به شكل جسم پي ببرند.

2-1-13 روش كار: هدفهاي اصلي ما از اين مبحث به طور خلاصه به اين شرح است:

- با تمرين روي خواندن نقشه ها، از ساده به مشكل، ورزيدگي بيشتري در نقشه خواني به دست آوريم.
	- كم كم در خواندن نقشه روشي مناسب پيدا كنيم.

در اينجا توجه به يک نکتهى مهم لازم است. مجهول يابي، يک فرمول دقيق و روشن ندارد که ما طبق آن حرکت كنيم و به جواب برسيم. ولي با روش هاي ساده اي مي توان به نتيجه رسيد. پس، بايد با توجه به راهنمايي هاي زير، نهايت دقت را به كار بنديم.

#### **[w w w . P n u N e w s . c o m](http://www.Pnunews.com)**

-3-1-13 مسئله اصلي: با توجه به دو نماي موجود نماي سوم را به دست آوريد (شكل 3-13). در اين مثال نماهاي رو به رو و از بالا داده شده است.

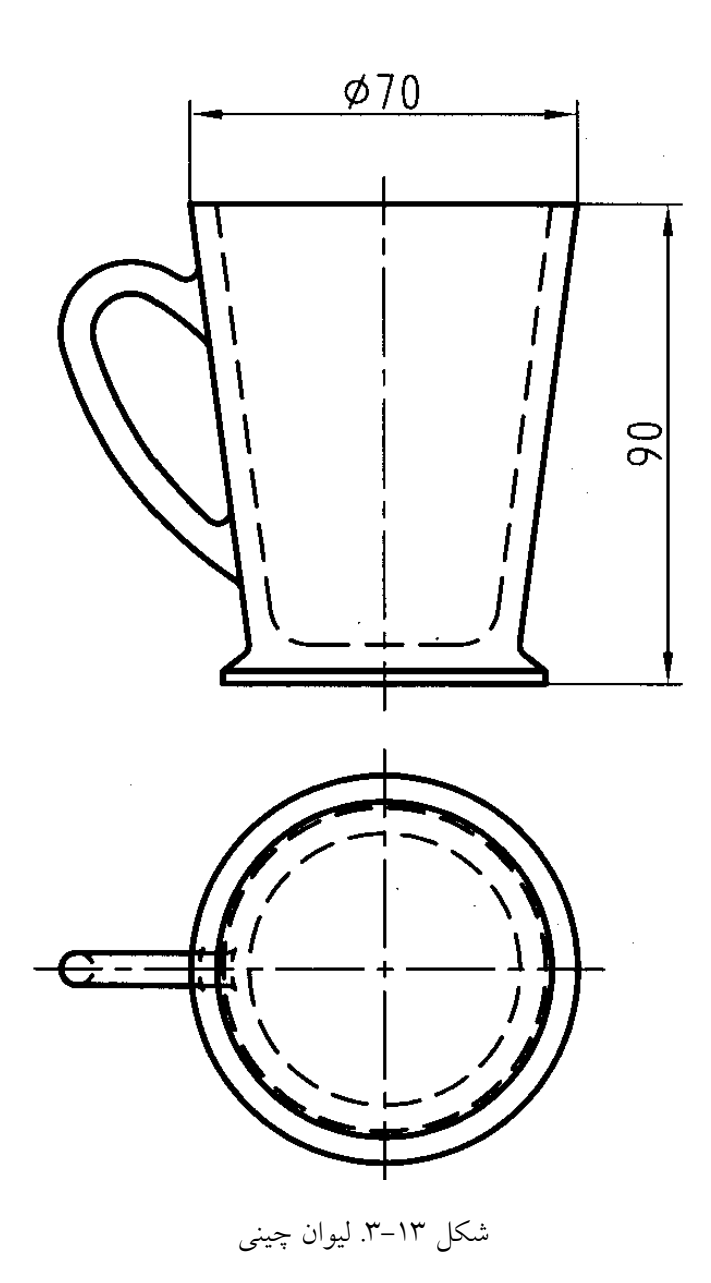

يا آن كه با توجه به نماهاي روبه رو و نيم رخ، نماي افقي را تعيين كنيد (شكل 4-13).

**[w w w . P n u N e w s . c o m](http://www.Pnunews.com)**

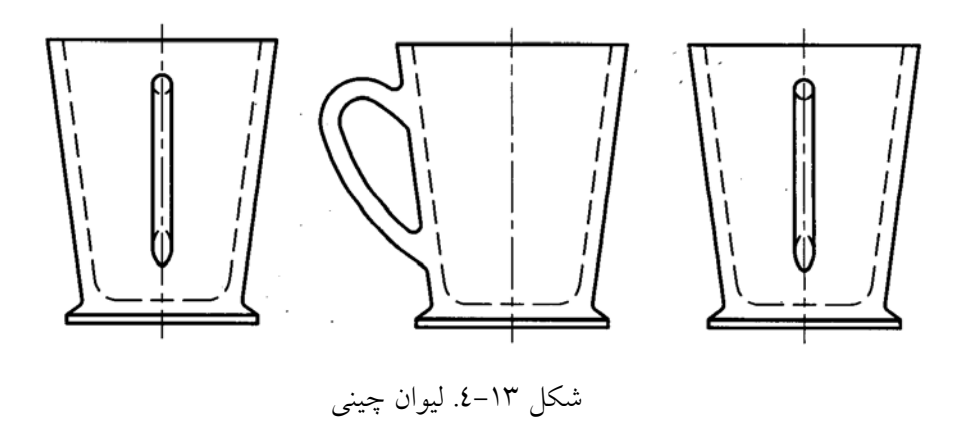

يا با توجه به دو نماي افقي و نيم رخ، نماي رو به رو را به دست آوريد (شكل 5-13).

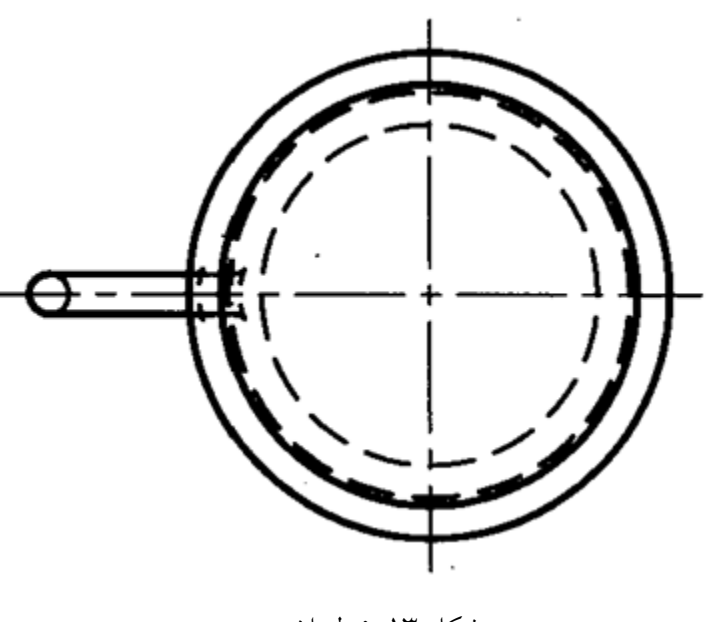

شكل .5-13 ليوان چيني

آيا امكان دارد كه با توجه به يك «نما» بتوان «نما»هاي ديگر را به دست آورد؟ بله مثلاً در مورد جسمي مانند استوانه، مطابق شكل۱۳-٦. اين كار ممكن است. البته اين كار، با توجه به آگاهي هاي پيشين ما دربارهي استوانه، امكان پذير است.

**[w w w . P n u N e w s . c o m](http://www.Pnunews.com)**

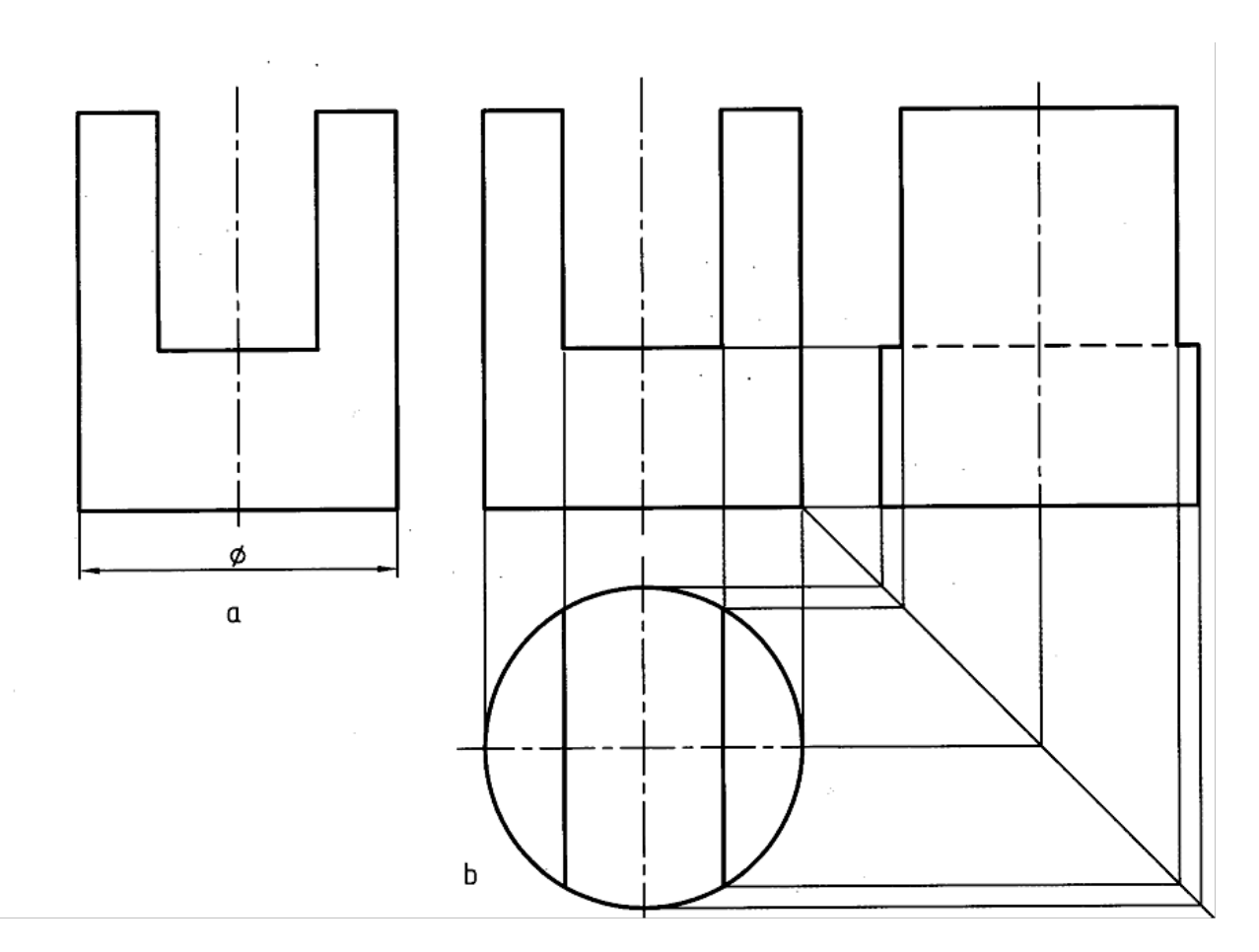

شكل ٦-٦. استوانهي برشدار

-2-13 روش هاي نقشه خواني: براي به دست آوردن مجهول، مي توان ابتدا با استفاده از خط 45 درجه، سريعاً به اندازه ها و نقطه هاي مربوط به نماي مجهول دست يافت (شكل 7-13). از اين مرحله به بعد بايد جزييات جسم را درك كنيم تا بتوانيم نقطه هايي درست را به هم وصل كنيم.

**[w w w . P n u N e w s . c o m](http://www.Pnunews.com)**

شكل .8-13 آموزشي

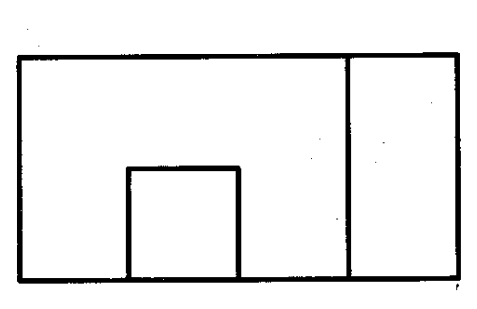

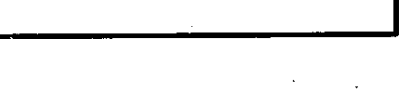

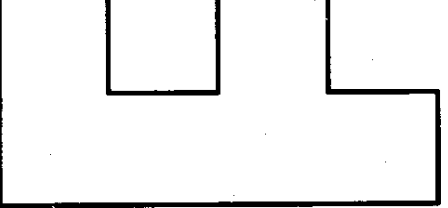

-1-2-13 روش ذهني: به دو نماي موجود توجه كنيد (شكل 8-13).

شكل .7-13 پايه ي فولادي

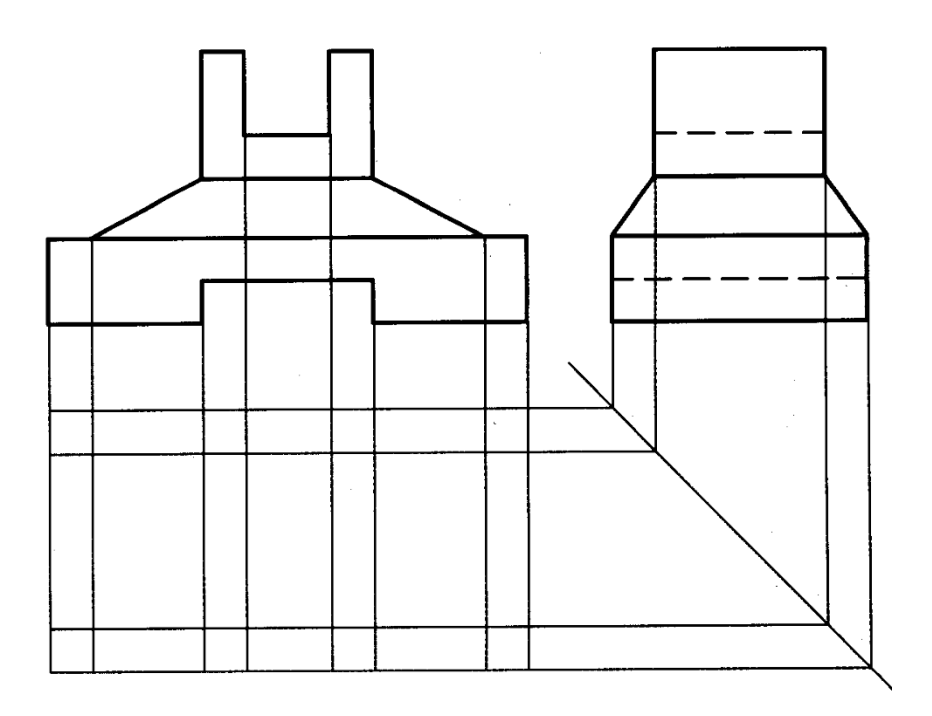

در آغاز، تنها يكي از نماها، مثلاً رو به رو را در نظر مي گيريم. اين نما مي تواند مربوط به اجسام فراواني باشد. تعدادی از آنها را در ذهن خود مجسم مي كنيم. شكل ۱۳-۹ مي تواند نماينده ${\mathcal S}$  گروهي از آنچه كه تصور كرده ايم باشد.

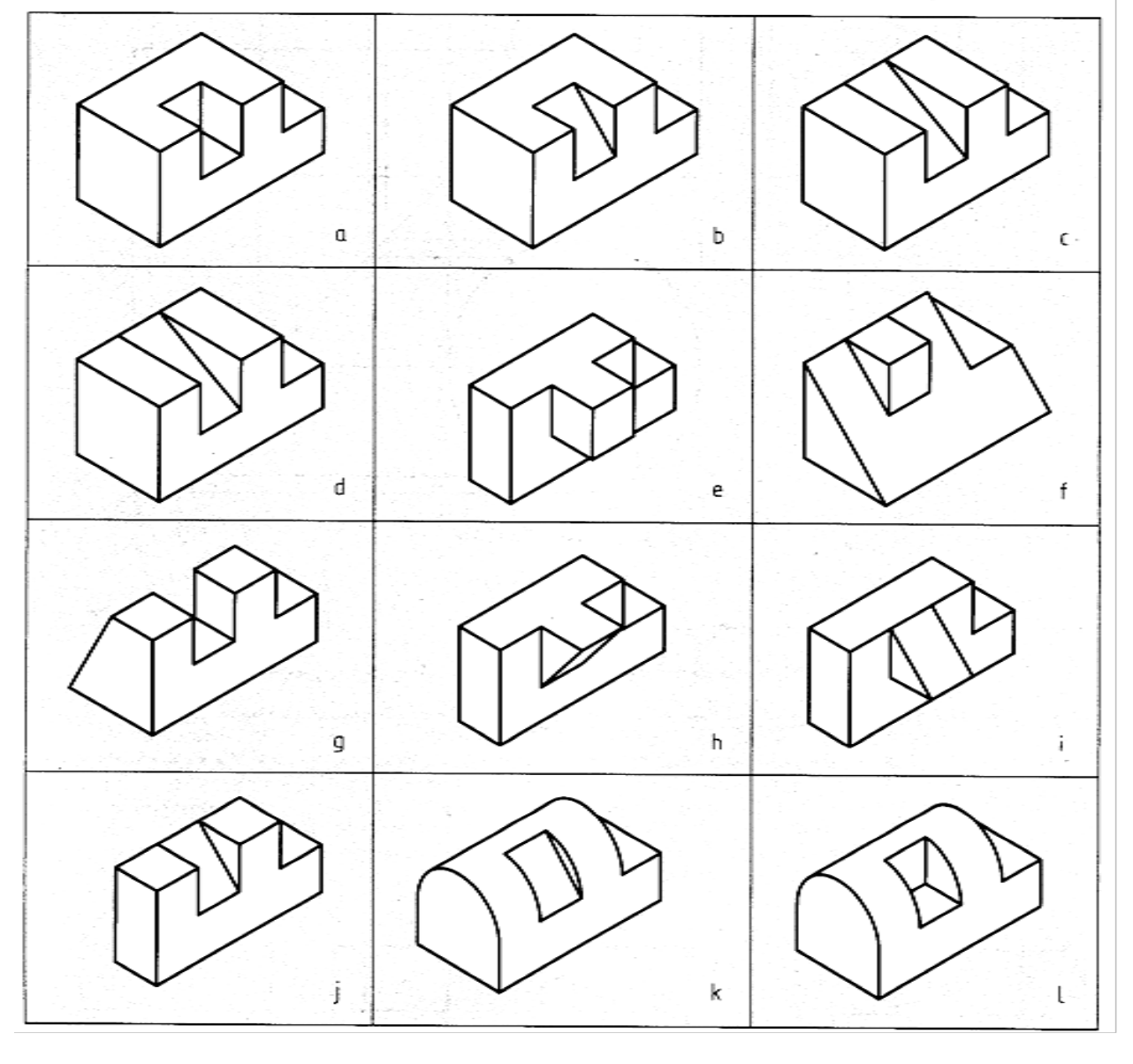

شكل .9-13 آموزشي

**[w w w . P n u N e w s . c o m](http://www.Pnunews.com)**

اكنون آنچه را كه فكر كرده ايم با نماي افقي مطابقت مي دهيم. در اين صورت، به زودي متوجه مي شويم كه كدام يک از آنها با نماي افقي هم سازگاري دارد. سپس با چنين دركي، نماي سوم را كامل مي كنيم (شكل ١٣-.(  $\setminus$ 

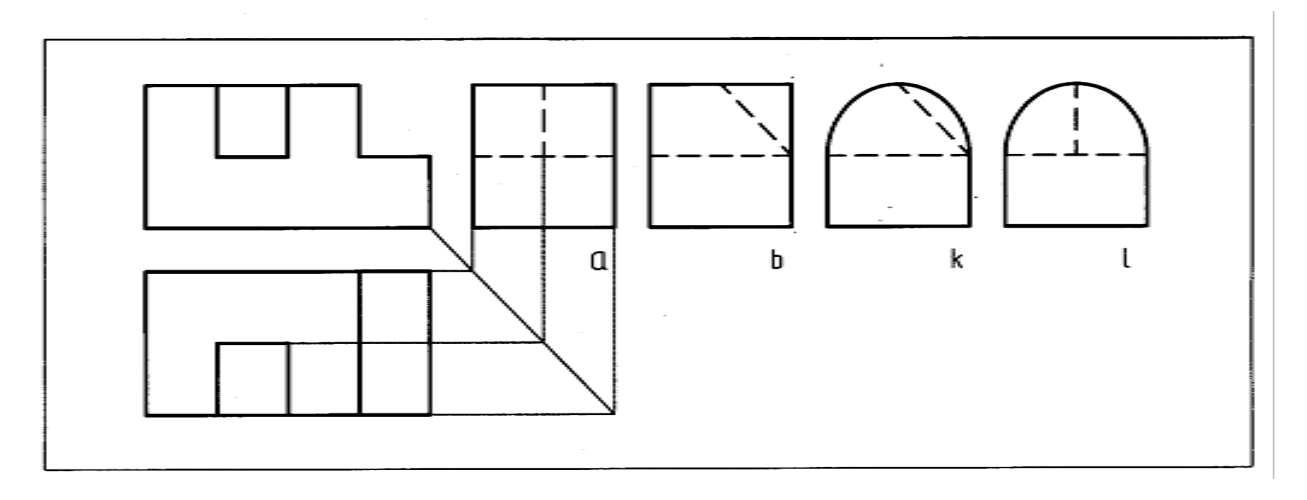

شكل .10-13 آموزشي

ديده مي شود كه مسئله چند جواب دارد (موارد k،b، a و l). آيا ممكن است با وجود تجسم كردن تعدادي زيادي جسم در خصوص نماي روبه رو، به نتيجه نرسيم؟ بله چنين چيزي امكان دارد. در اين صورت مجدداً بايد اجسام ديگري را تجسم نماييم. آيا ممكن است به چند جواب برسيم؟ بله اغلب دو نما نمي تواند به طور قطعي تمام جزييات يك جسم را معرفي كند. اين مطلب در مورد قطعه هاي صنعتي كمتر و در مورد نقشه هاي آموزشي بيشتر اتفاق ميافتد. پس اگر دو نما واقعاً براي معرفي يك جسم كافي نباشد، امكان چند جوابي هست. به شكل 11-13 نگاه كنيد. ديده مي شود كه اگر در آن گوشه هاي گرد شده وجود نداشته باشد، تنها يك پاسخ داريم (شكل 12-13).

**[w w w . P n u N e w s . c o m](http://www.Pnunews.com)**

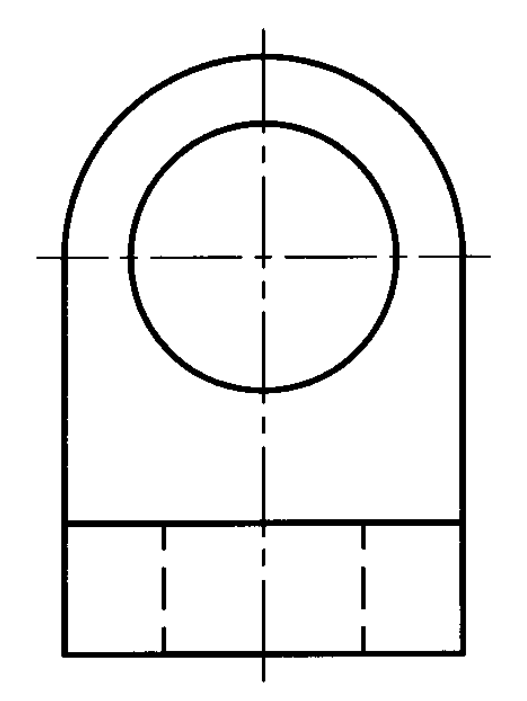

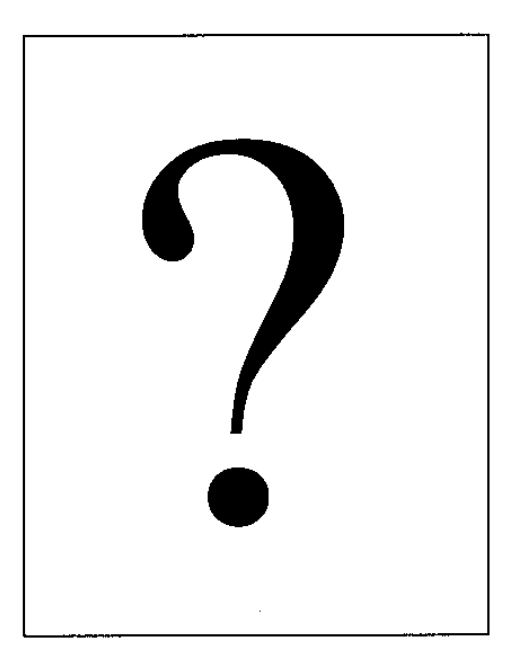

 $\sim$ 

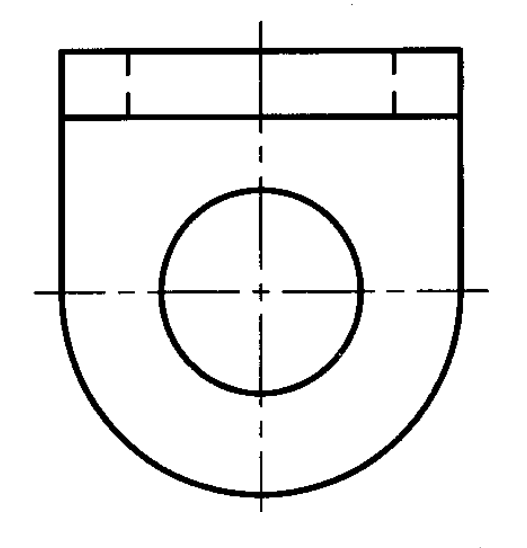

شکل ۱۳–۱۱. آموزشی

www.PnuNews.com

## www.PnuNews.com

شکل ۱۳-۱۲. بست آلومینیومی

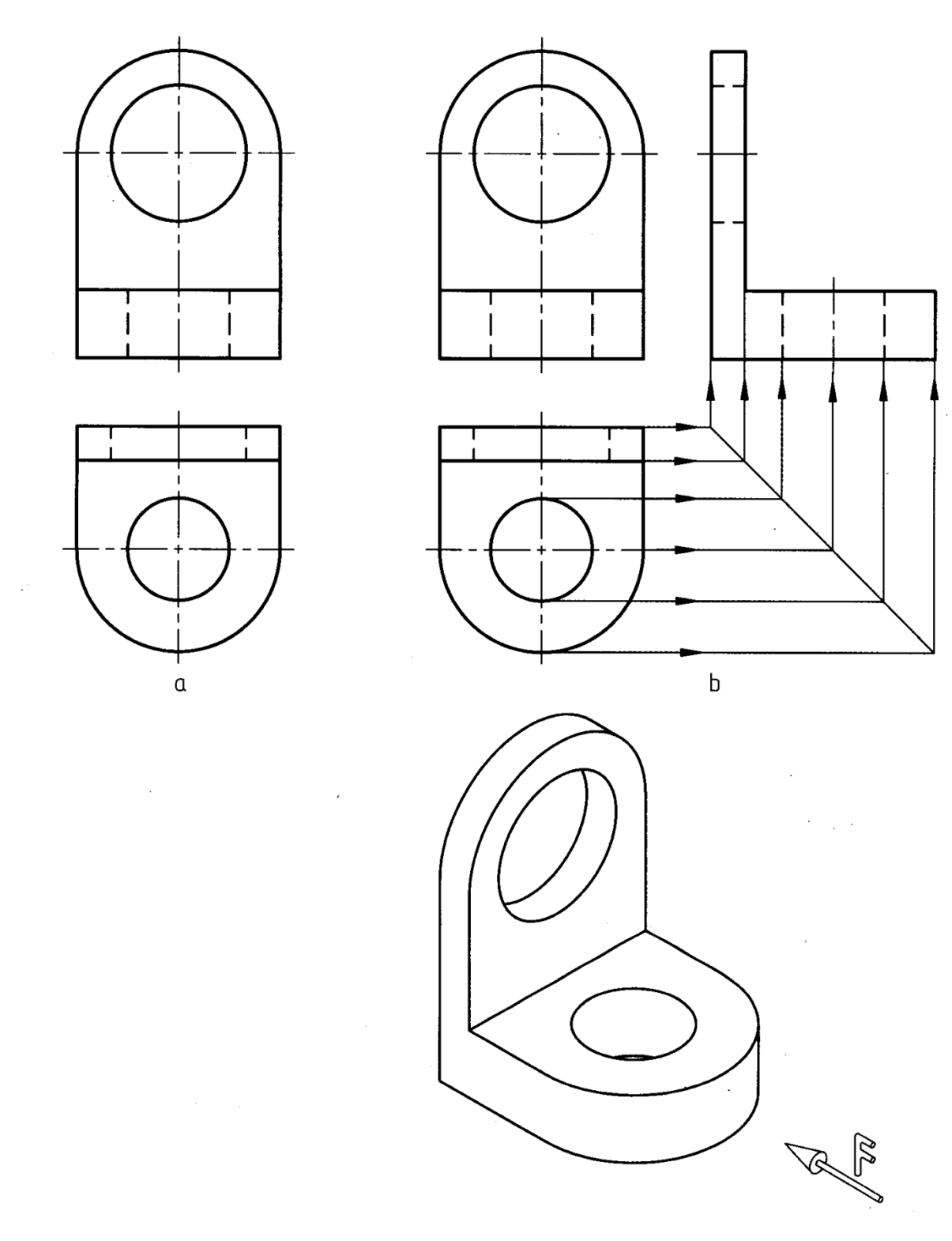

-2-2-13 تجسم: تجسم به معني مجسم كردن يا به دست آوردن تصوري ذهني از عين يك چيز است. اين چيز مي تواند يك مفهوم، يك فضاي خاص، يك جسم موجود، يك طرح جديد يا يك جسم خيالي... باشد. دانشمندان براي تجسم اهميت زيادي قايل اند. تجربه نشان مي دهد كه اغلب افراد در اين كار توانا هستند، البته در زمينهاي كه به آن علاقه دارند. در نقشه كشي هم مقصود همان تصور ذهني از يك جسم موجود است كه با نمايش معرفي شده و در ابتدا ما تصوري سه بعدي از آن نداريم. اين امر به قدرت تصور افراد بستگي دارد و به هر حال ميتوان آن را با تمرين تقويت كرد. در اين روش ما به طور همزمان روي هر دو تصوير فكر مي كنيم و برداشت هايمان را جزء به جزء با هر دو تصوير مطابقت ميدهيم، تا به نتيجه برسيم.

-3-2-13 ساختن قطعه: در اين روش كوشش مي كنيم كه يك جسم را، با توجه به نماهاي آن، به طور عملي بسازيم. ميتوان از مواد شكل پذير، مثل فوم، چوب، خمير مجسمه سازي، ... استفاده كرد. در هر مورد ابزار برش مناسب لازم است (شكل 13-13).

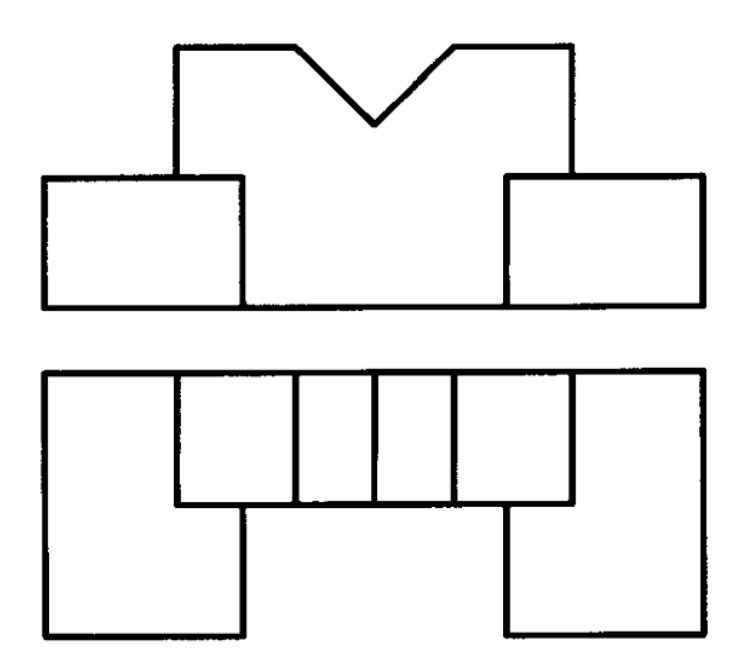

شكل .13-13 مدل

روش كار آن است كه ابتدا متناسب با ابعاد اصلي جسم، يك قطعه يونوليت يا خمير مجسمه سازي را آماده كنيم. اگر آن را مانند جعبهى محيطي در نظر بگيريم، مي توانيم كم كم با برداشتن قسمت هاي اضافي، با ابزاري مثل سيم حرارتي، تيغ، چاقو، ... به شكل تقريبي جسم برسيم. سپس با توجه به آن، نماي مجهول را رسم كنيم (شكل 14-13).

**[w w w . P n u N e w s . c o m](http://www.Pnunews.com)**

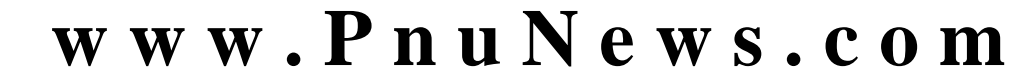

248

d g شکل ۱۳-۱۶. مراحل ساخت یک مدل از یونولیت

 $\alpha$ 

 $\sf b$ 

ميتوانيم جسم را تكه تكه هم درست كرد، كه پس از در كنار هم قرار دادن آن تكه ها، جسم اصلي به دست آيد (شكل 15-13). ممكن است به جاي استفاده از مواد بالا، كوشش كنيم سه بعدي جسم را با دست آزاد يا با وسيله رسم نماييم كه باز هم به نتيجه خواهيم رسيد.

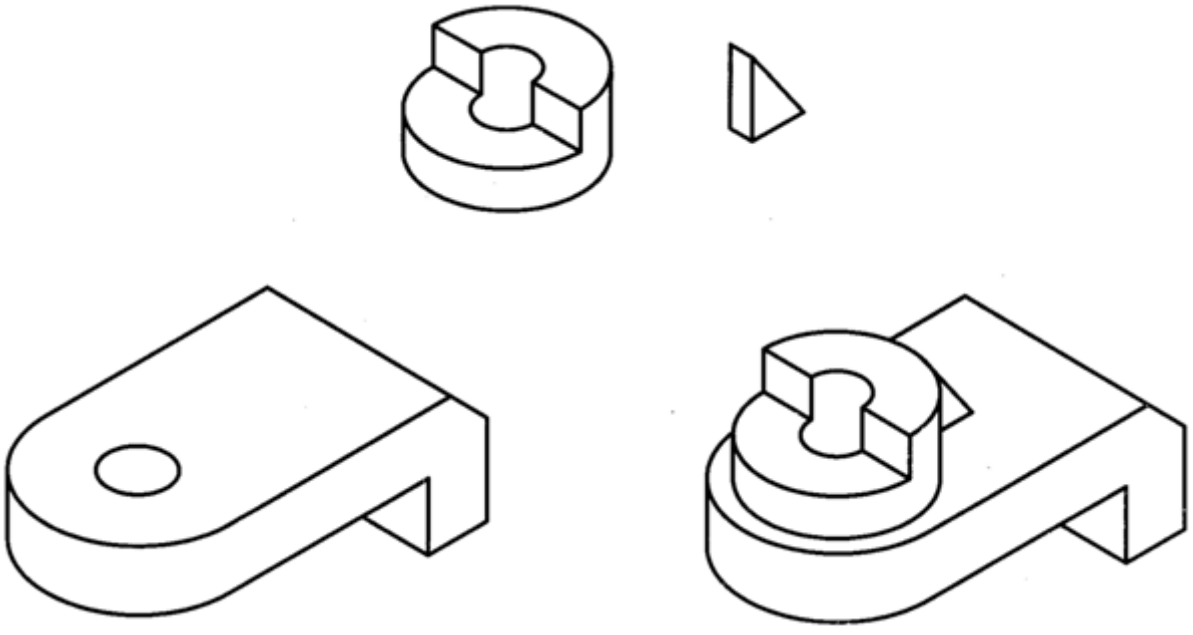

شكل -13 .15 ساخت يك مدل از چند تكه

-4-2-13 اختلاف سطح: برخورد دو صفحه ايجاد يك خط ميكند (شكل 16-13).

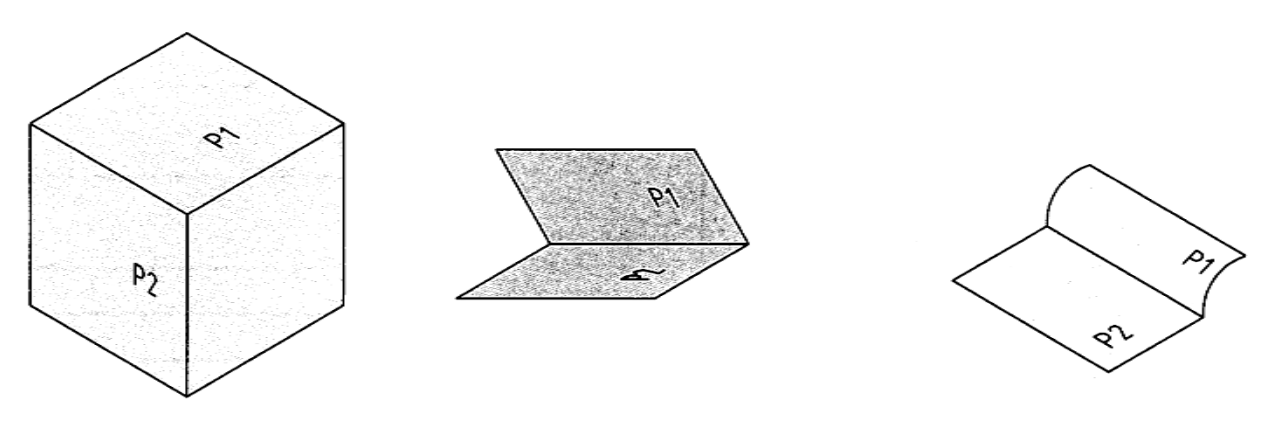

شكل .16-13 برخورد صفحات

**[w w w . P n u N e w s . c o m](http://www.Pnunews.com)**

P*R* داراي شرايط يكسان نيستند، ايجاد يك خط بين آنها اجتناب ناپذير است. به <sup>2</sup>*R* وP*<sup>R</sup>* چون دو صفحه ي *R*<sup>1</sup> عبارت بهتر می توانیم بگوییم، هر خط موجود در نقشه، نمایندهی یک اختلاف میان دو سطح است. پس ابتدا يك نما، مثلاً نماي روبه رو را در نظر مي گيريم (شكل17-13).

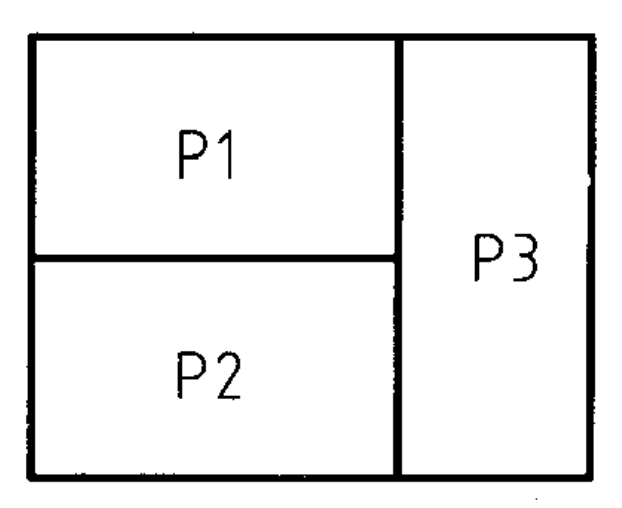

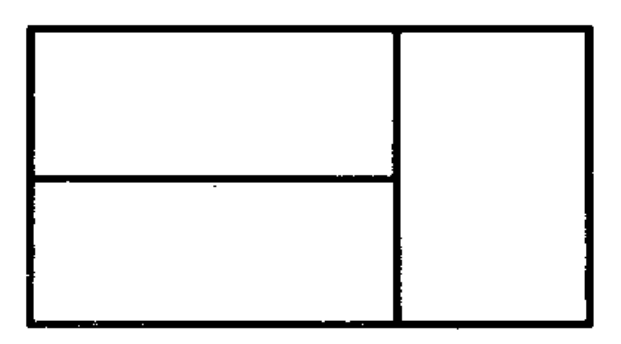

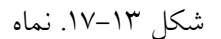

P*<sup>R</sup> <sup>R</sup>* خط هست، پس آنها با هم اختلاف دارند. در اينجا شروع به <sup>2</sup> و *<sup>R</sup>* P*<sup>R</sup>* P*R* ميناميم. چون بين <sup>1</sup> <sup>2</sup>*R* و *<sup>R</sup>* P*<sup>R</sup>* دو سطح را <sup>1</sup> بررسي مينماييم؛ براي نمونه:

- P*R* جلوتر است P*R* صفحاتي هستند موازي با صفحه ي روبه روي تصوير، يعني V ولي *R*<sup>1</sup> <sup>2</sup>*R* و *<sup>R</sup>* P*<sup>R</sup>* <sup>1</sup> P*R* جلوتر است. P*<sup>R</sup> <sup>R</sup>*صفحاتي هستند موازي با V ولي *R*<sup>1</sup> <sup>2</sup> و *<sup>R</sup>* P*<sup>R</sup>*  $\overline{a}$  -
	- P*R* شيبدار است..... <sup>2</sup>*R* و موازي V با *<sup>R</sup>* P*<sup>R</sup>* <sup>1</sup> -

**[w w w . P n u N e w s . c o m](http://www.Pnunews.com)**

با اين بررسي ها به نماي افقي مراجعه مي كنيم. با بررسي آن و مطابقت آن با تصورات خود، نتيجه گيري مي كنيم. در شكل 18-13 يكي از جواب ها به دست آمده است. البته جواب هاي ديگري را هم مي توان به دست آورد.

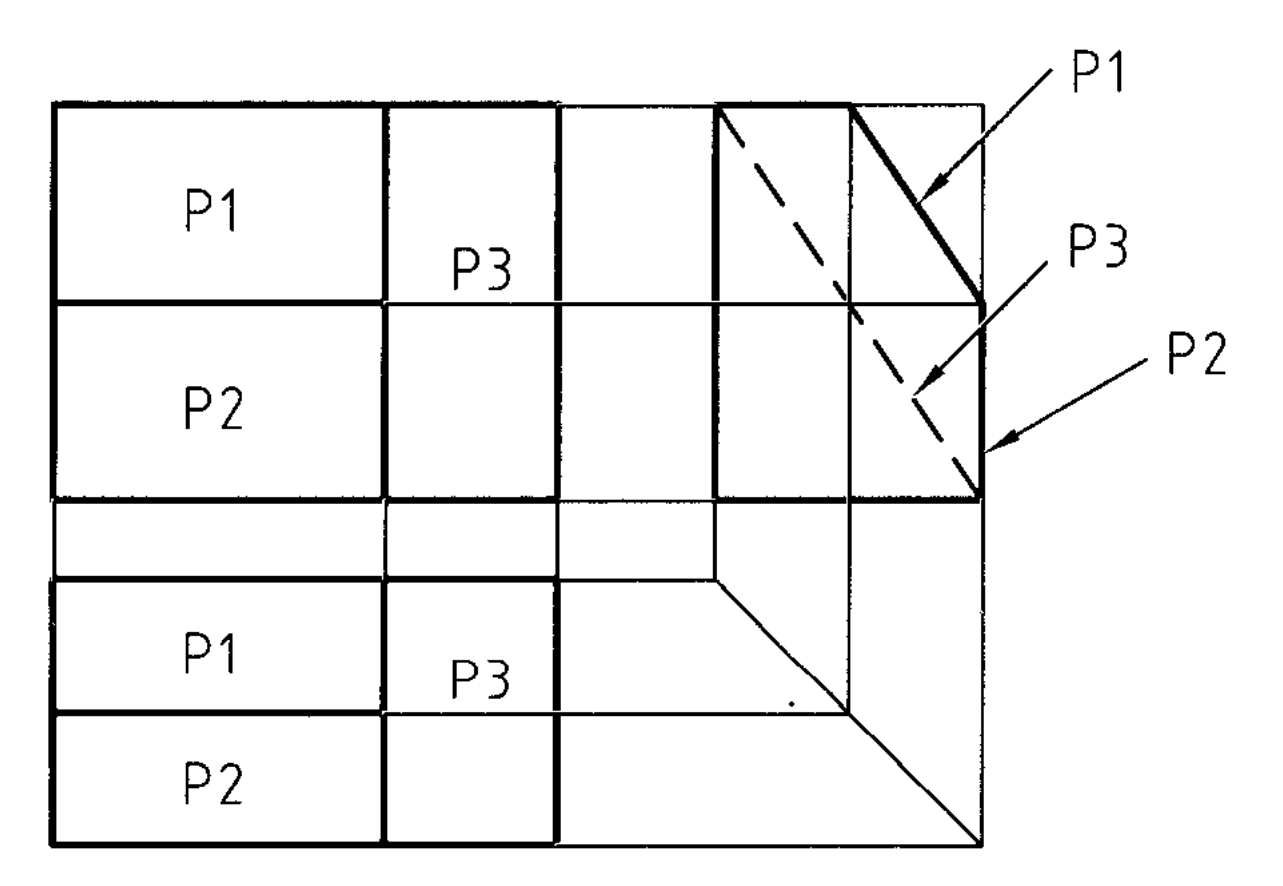

شكل .18-13 تطبيق نماها

-3-13 تجزيه: در اين روش مي توان جزيي از يك جسم، مثل نقطه يا خط يا سطح يا حجم را در نظر گرفت و نماي سوم آن را به دست آورد. اين كار بايد گام به گام جلو رود تا همه ي جسم را شامل بشود. شكل 19-13 را در نظر ميگيريم.

**[w w w . P n u N e w s . c o m](http://www.Pnunews.com)**
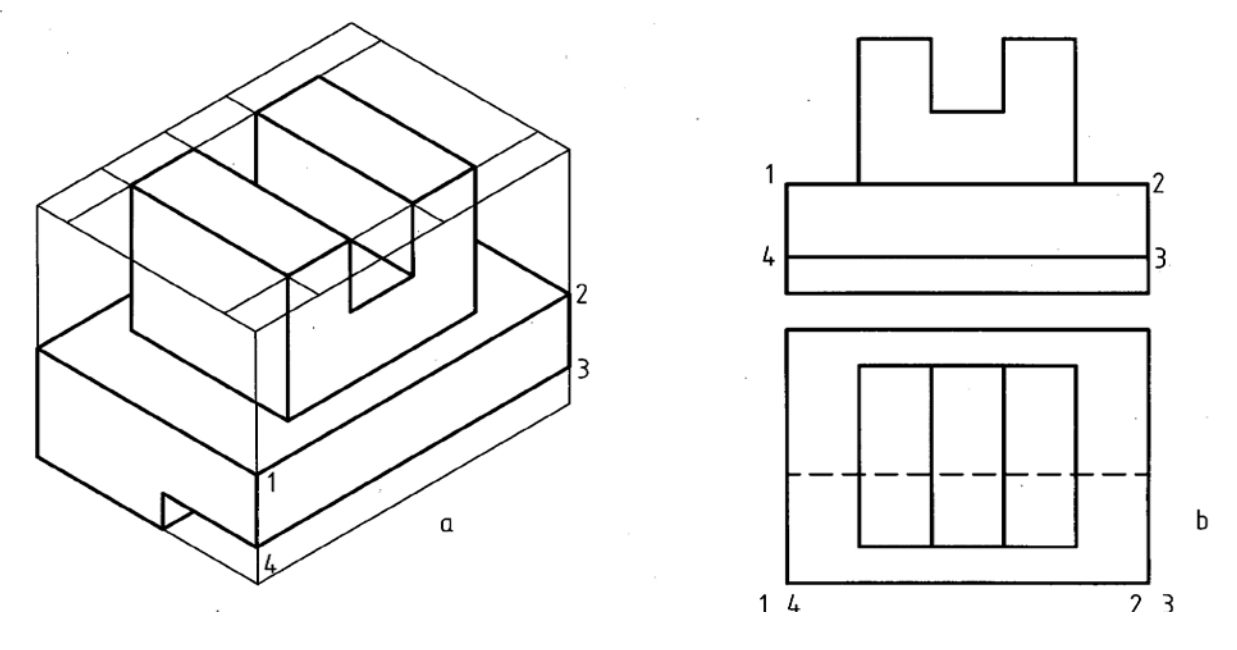

شكل .19-13

-1-3-13 تجزيه نقطه: در اين حال با در نظر گرفتن تنها يك نقطه كار را شروع مي كنيم (شكل 20-13). اين كار تا تعيين تصوير تمام نقطه ها ادامه خواهد يافت. ولي باز هم براي رسيدن به پاسخ هاي درست، بي نياز از تجسم و استدلال نخواهيم بود!

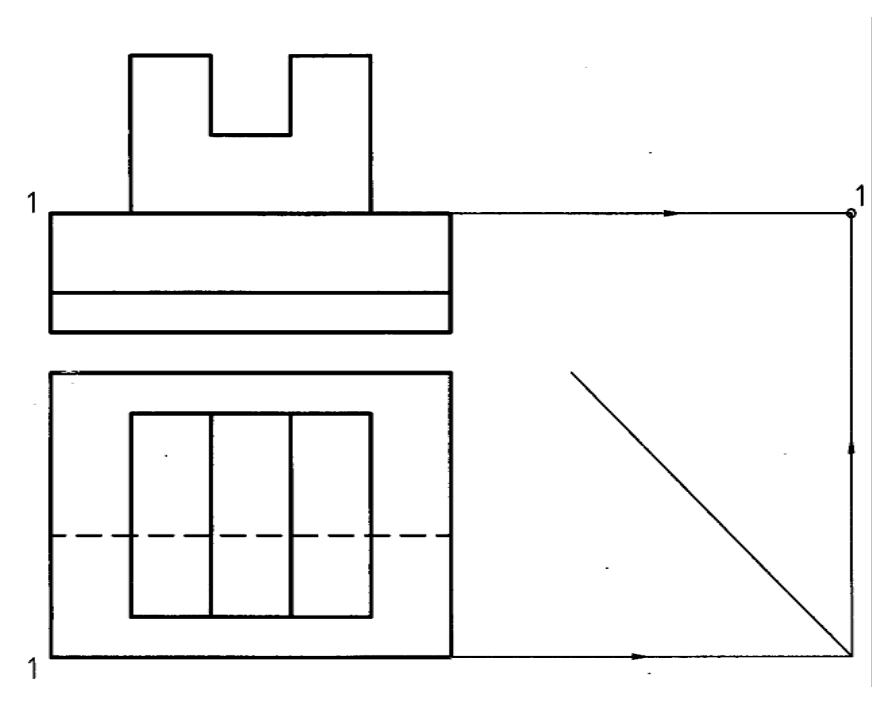

شكل 20-13

### **[w w w . P n u N e w s . c o m](http://www.Pnunews.com)**

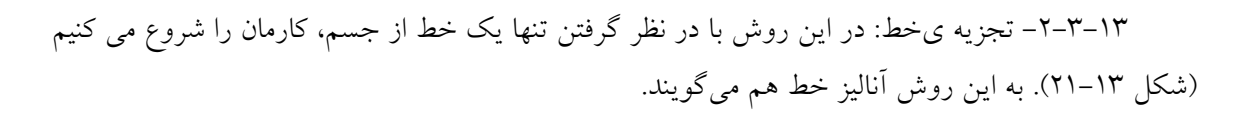

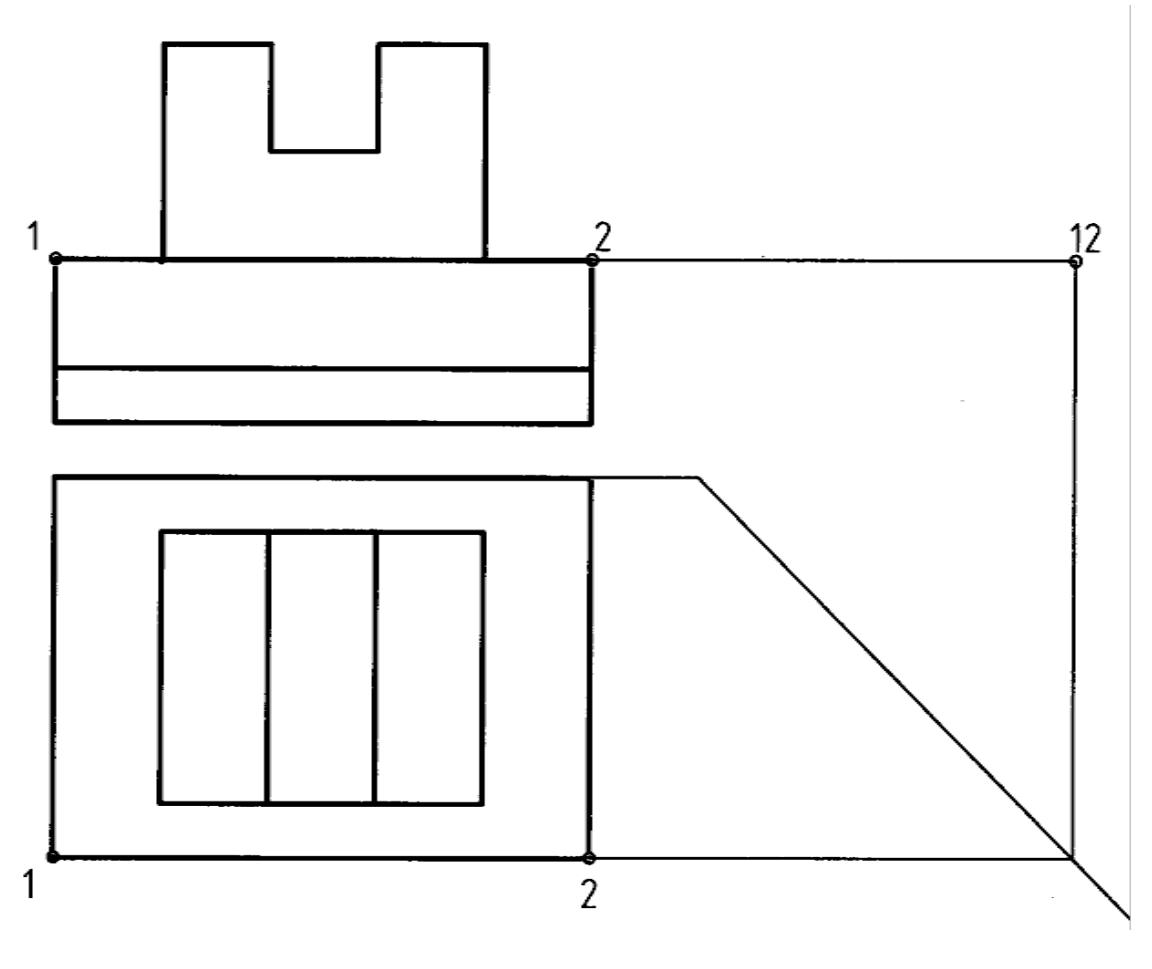

شكل 21-13

-3-3-13 تجزيه ي سطح: آغاز كار در اين روش، در نظر گرفتن يك سطح است (شكل 22-13). روشن است كه در اين روش ها، ادراكات اوليه ي ما در مورد چگونگي نقطه، خط و سطح اهميت زيادي دارد. از اين رو بايد آنها را به درستي انتخاب كنيم.

**[w w w . P n u N e w s . c o m](http://www.Pnunews.com)**

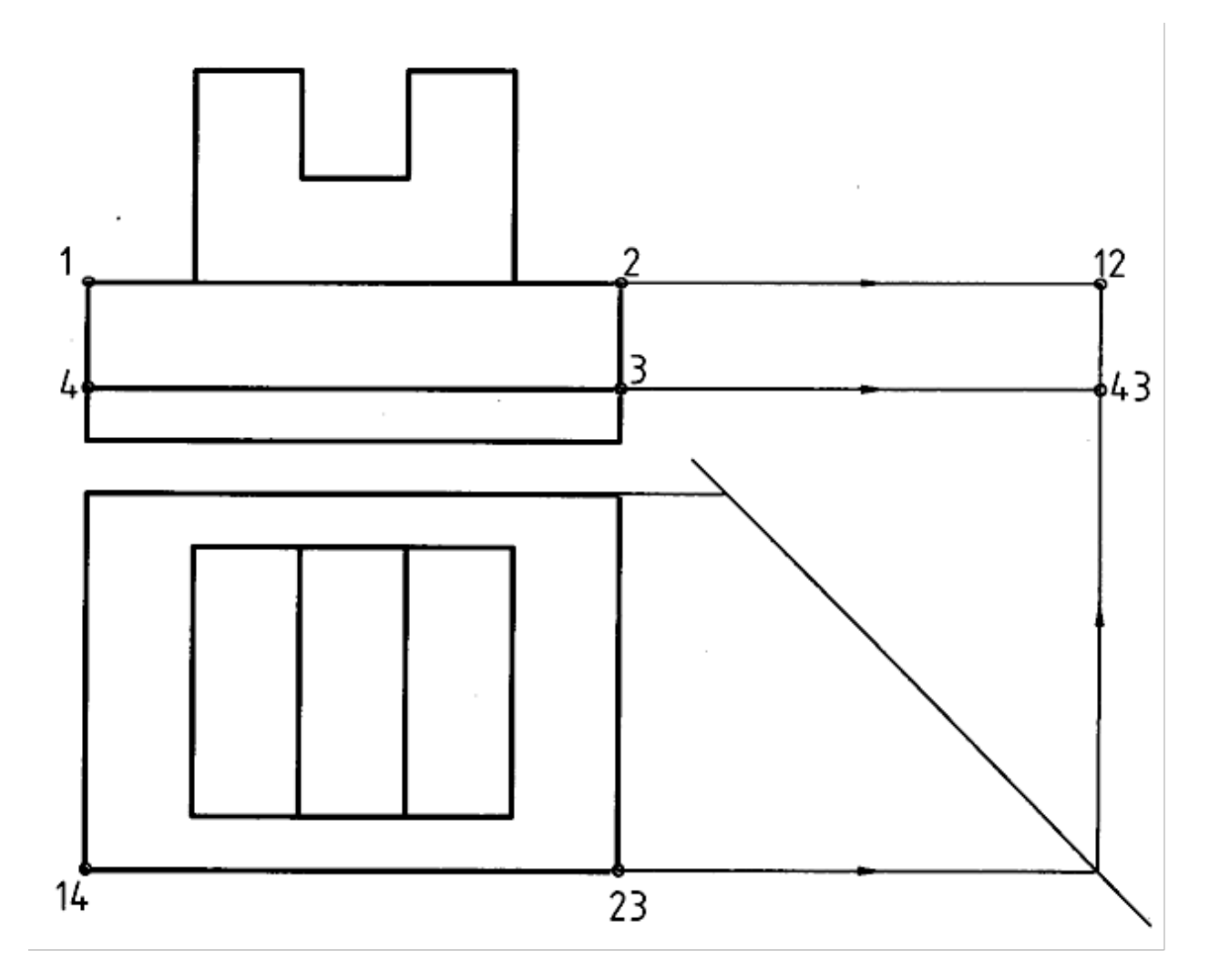

شكل 22-13

-4-3-13 تجزيه حجم: مي توان جسم را به چند جسم فرعي تقسيم كرد و جزء به جزء جلو رفت. شكل 23-13 روش كار را نشان ميدهد.

**[w w w . P n u N e w s . c o m](http://www.Pnunews.com)**

255

-4-13 نتيجه: اگر با دقت به مجموعه هشت روش گفت شده توجه كنيد خواهيد ديد كه آن ها به صورتهاي مختلف به هم وابسته اند. هر كدام به نوعي ما را كمك مي كنند، اما هيچ كدام براي يك نفر، با قدرت تصور معمولي، جواب قطعي نيست. پس كوشش ما بايد آن باشد كه با توجه به همه ي آن چه كه گذشت، روشي براي كار خود به دست آوريم. اين امر هم با دقت در تمرينهاي ارائه شده حاصل خواهد شد.

شكل ١٣-٢٣

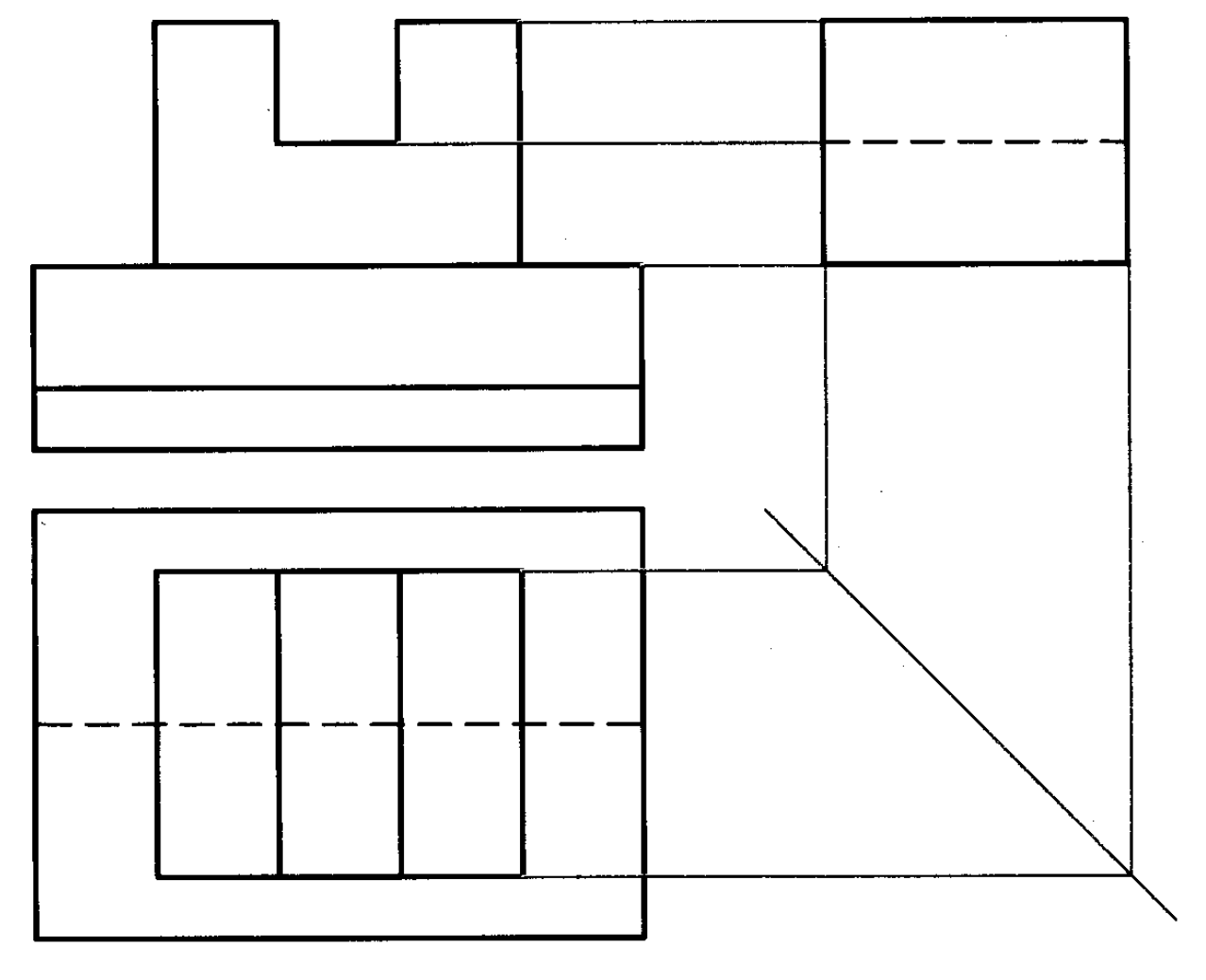

-5-13 جمع بندي: براي به دست آوردن توانايي در نقشهخواني چند نكته را بايد در نظر داشت: الف: ابتدا نماها را با دقت بررسي كنيم. ب: براي رسيدن به پاسخ، روشهاي گفته شده را مرور ميكنيم. پ: به آرامي و با حوصله، پاسخ را رسم ميكنيم. ت: مسئله را از نظر داشتن جوابهاي ديگر هم بررسي ميكنيم. ث: كار تمرين را از ساده به مشكل شروع مي كنيم. ج: ممكن است براي يك نقشه، بارها مجبور به فكر كردن شويم (مثل هر مسئله ديگر) چ: در هر بار بايد به دقت، اشكال و اشتباه خود را بررسي كنيم و دقت كنيم كه مسئله ي بعدي آن را تكرار نكنيم. ح: هيچ كس نمي تواند بگويد كه هر مجهولي را مي تواند پيدا كند! خ: ممكن است نقشه اي كه براي يك نفر سخت است، براي ديگري ساده باشد. اين نوع نگرش فرد به مسئله بستگي دارد.

در تمرين هاي آينده، كوشش شده است روند از ساده به مشكل رعايت شود ولي اگر تمريني را، پس از كوشش لازم، نميتوانيد حل كنيد، از آن رد شويد و پس از حل چند تمرين بعدي دوباره به آن برگريد. خواهيد ديد كه براي شما سادهتر شده است. بعدها خواهيد ديد كه نقشه هاي صنعتي خيلي سادهترند.

خلاصه مطالب مهم

.1 نقشه خواني يعني درك جسم سه بعدي از روي نماهاي دو بعدي. .2 نقشه هاي صنعتي عموماً به صورت نما هستند و توانايي در درك آنها يك اصل است. .3 هر كس بايد روشي معين و كار شده، در نقشهخواني داشته باشد. .4 مجهوليابي را ميتوان با ساختن اجسام متعدد، فقط براي يك نما شروع كرد. .5 هر كس ميتواند جسمي را در ذهن خود تجسم كند. .6 ميتوان براي مجهوليابي ابتدا سه بعدي را ساخت.

#### **[w w w . P n u N e w s . c o m](http://www.Pnunews.com)**

257

.1 در شكل ،24-13 چند نما داده شده است. براي هر كدام 4 جسم تصور كنيد. نماها را، نماي رو به رو فرض كنيد و تصاوير مجسم را با دست آزاد براي هر مورد رسم كنيد. توجه: دقت ترسيمي تمام تمرينهاي بعدي كافي است. اين نقشهها به هيچ عنوان نبايد دوباره رسم شوند. بلكه بايد از

براي همه نقشه هايي كه رسم ميكنيد اندازهگذاري لازم نيست و خطهاي رابط پاك نشوند.

.1 نقش خط 45 درجه در مجهول يابي چيست؟ با رسم شكل توضيح دهيد. .2 چرا نقشه خواني اهميت دارد؟ .3 آيا نقشه خواني راه معين و ساده اي دارد؟ .4 مسئله اصلي در مجهول يابي چگونه مطرح ميشود؟ .5 در مورد روش ذهني توضيح كامل دهيد (با رسم شكل). ٦. تجسم به چه مفهومي است و چگونه در مجهول يابي ما را كمك مي كند؟ .7 آيا براي رسيدن به نماي مجهول ميتوان جسم را ساخت؟ چگونه؟ .8 در مورد هر خط موجود در نقشه چه ميتوان گفت؟ .9 تجزيه در نقشه خواني به چه مفهوم است و از آن چگونه استفاده ميشود؟ .10 چند روش تجزيه داريم و هر كدام چگونه اند؟ .11 با رسم يك نقشه ي نمونه، چگونگي استفاده از تجزيه ي سطح را شرح دهيد. ۱۲. با رسم شكل نمونه، چگونگي استفاده از تجزيهى حجم را شرح دهيد. .13 از همه ي روشهاي مجهول يابي چه بايد به دست آوريم؟ .14 جمع بندي كلي خود را از چگونگي فكر كردن و نتيجهگيري براي مجهول يابي توضيح دهيد.

.7 هر خط در يك نقشه، نمايندهي يك اختلاف است. .8 ميتوان از اختلاف سطح براي مجهوليابي بهره گرفت. ۹. با روشهاي تجزيه و استدلال مي توان مجهول يابي كرد. .10 روشهاي تجزيه ي نقطه، خط، سطح و حجم در مجهوليابي اهميت دارند.

.11 تنها با تمرين، دقت و نتيجهگيري ميتوان در مجهوليابي ورزيدگي لازم را به دست آورد.

خود آزمايي

ارزش يابي عملي

همه ي آنها كپي روي كاغذ مناسب، 4A يا 3A قبلاً تهيه و به صورت دفتر تمرين در اختيار هنرجويان قرار گيرد. تمرين ها نياز به اندازه گذاري ندارند. آن چه مورد نظر است فقط مجهول يابي و رعايت اصول نقشهكشي است. كليه ي خطوط رابط نيزباقي خواهند ماند.

## **[w w w . P n u N e w s . c o m](http://www.Pnunews.com)**

شکل ۱۳-۲٤. تمرين

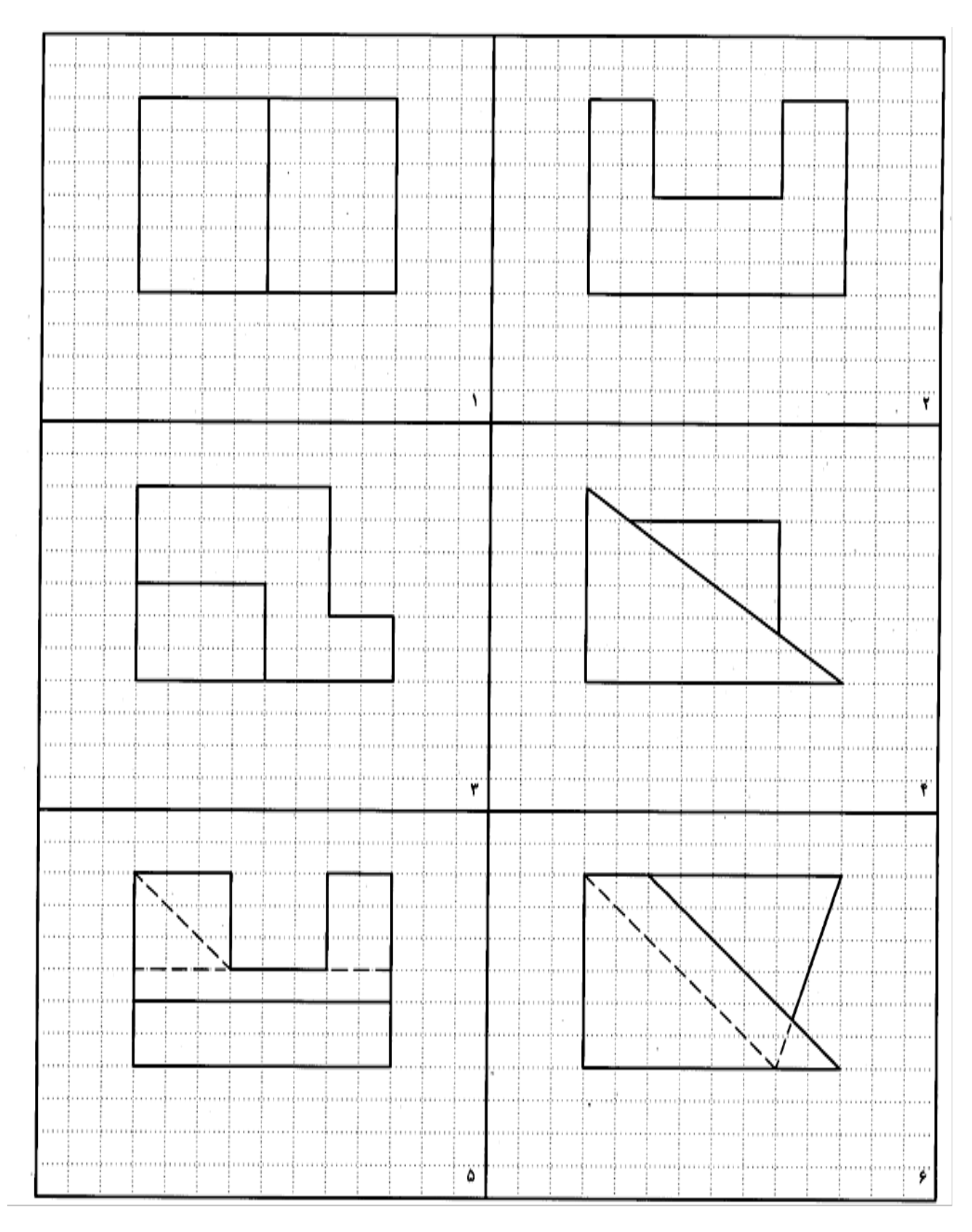

شكل .25-13 تمرين

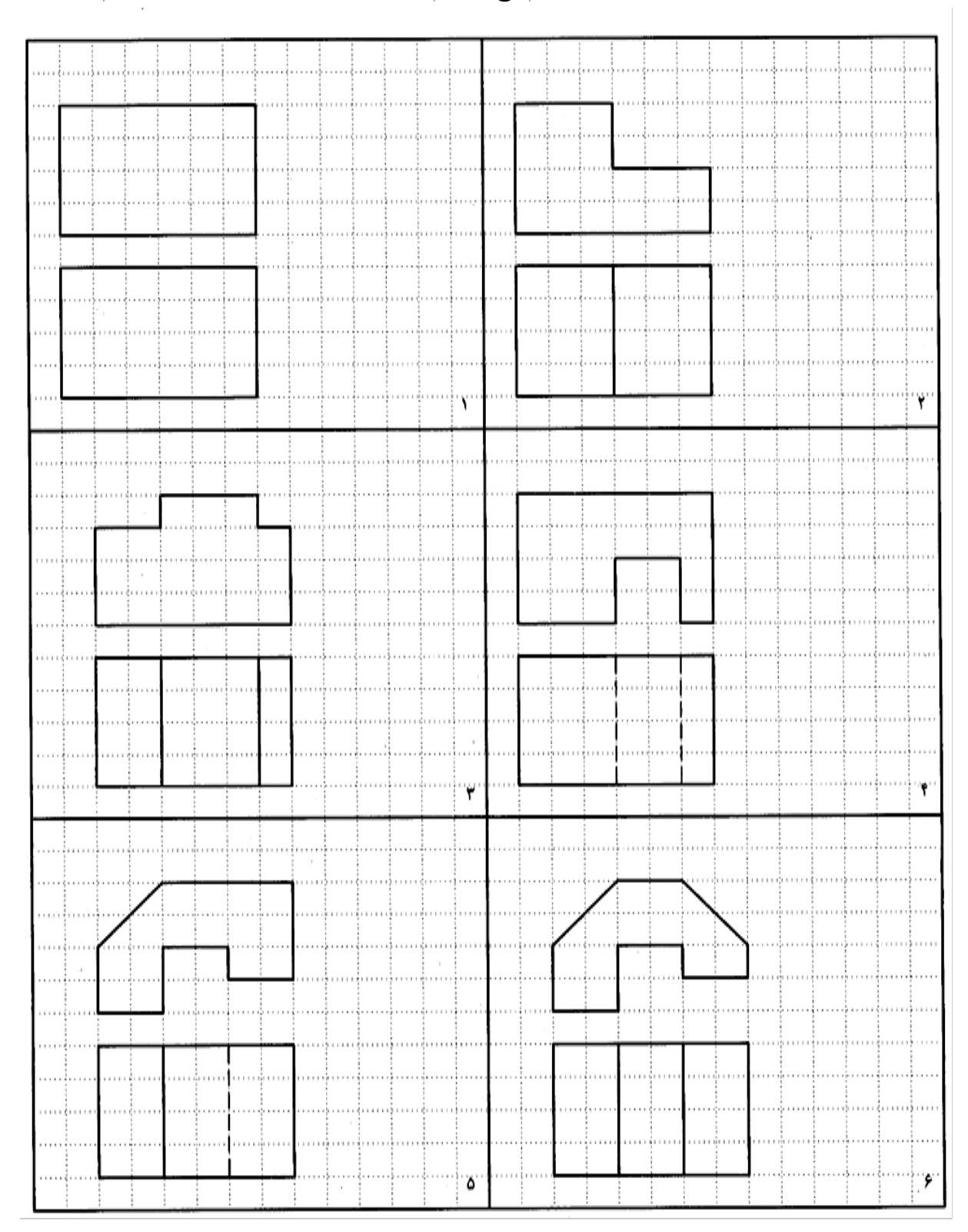

.1 براي شكل هاي 25-13 تا 28-13 نماي نيم رخ را رسم كنيد. استفاده از وسايل به طور كامل لازم است.

شکل ۱۳–۲۲. تمرین

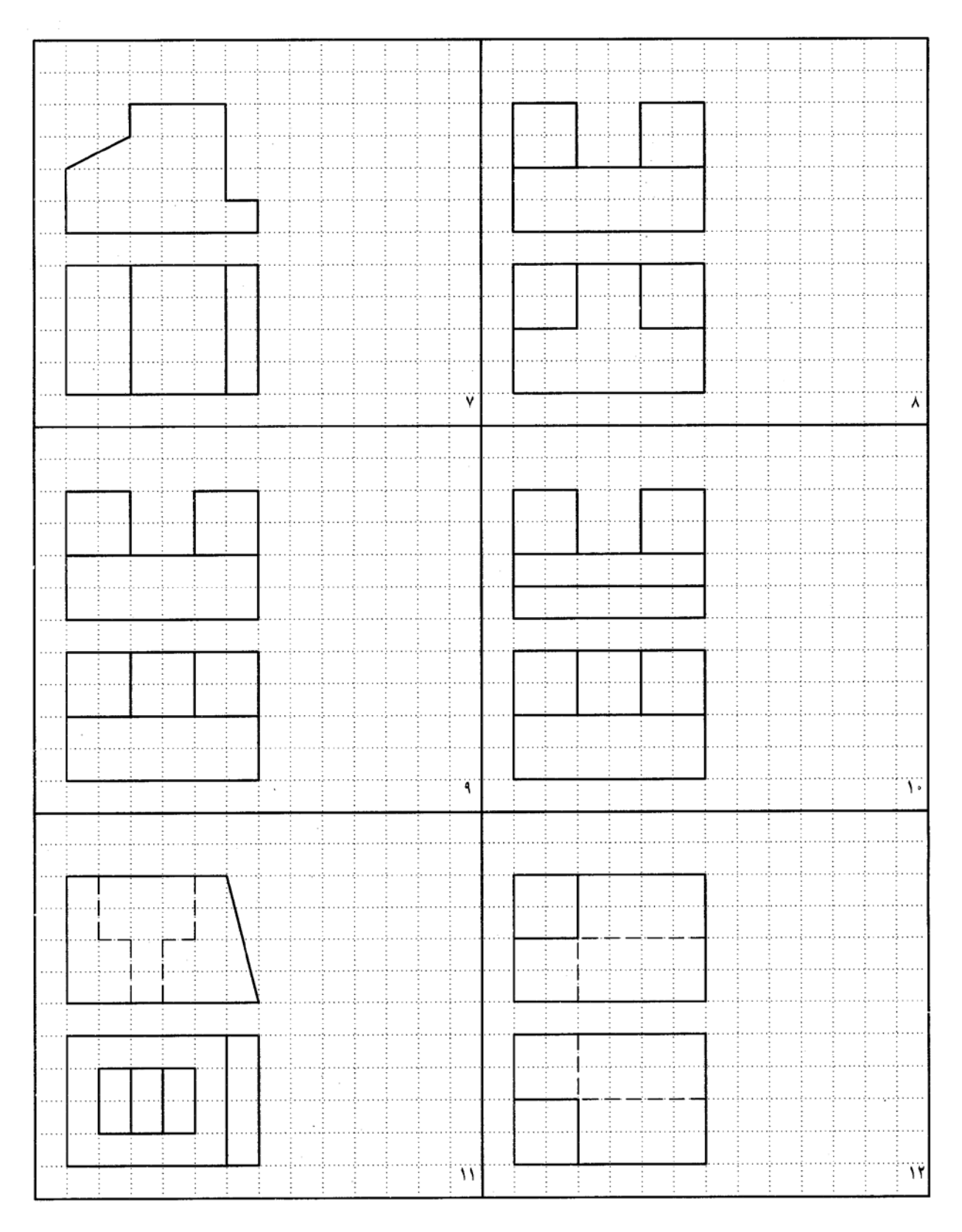

شکل ۱۳-۲۷. تمرین

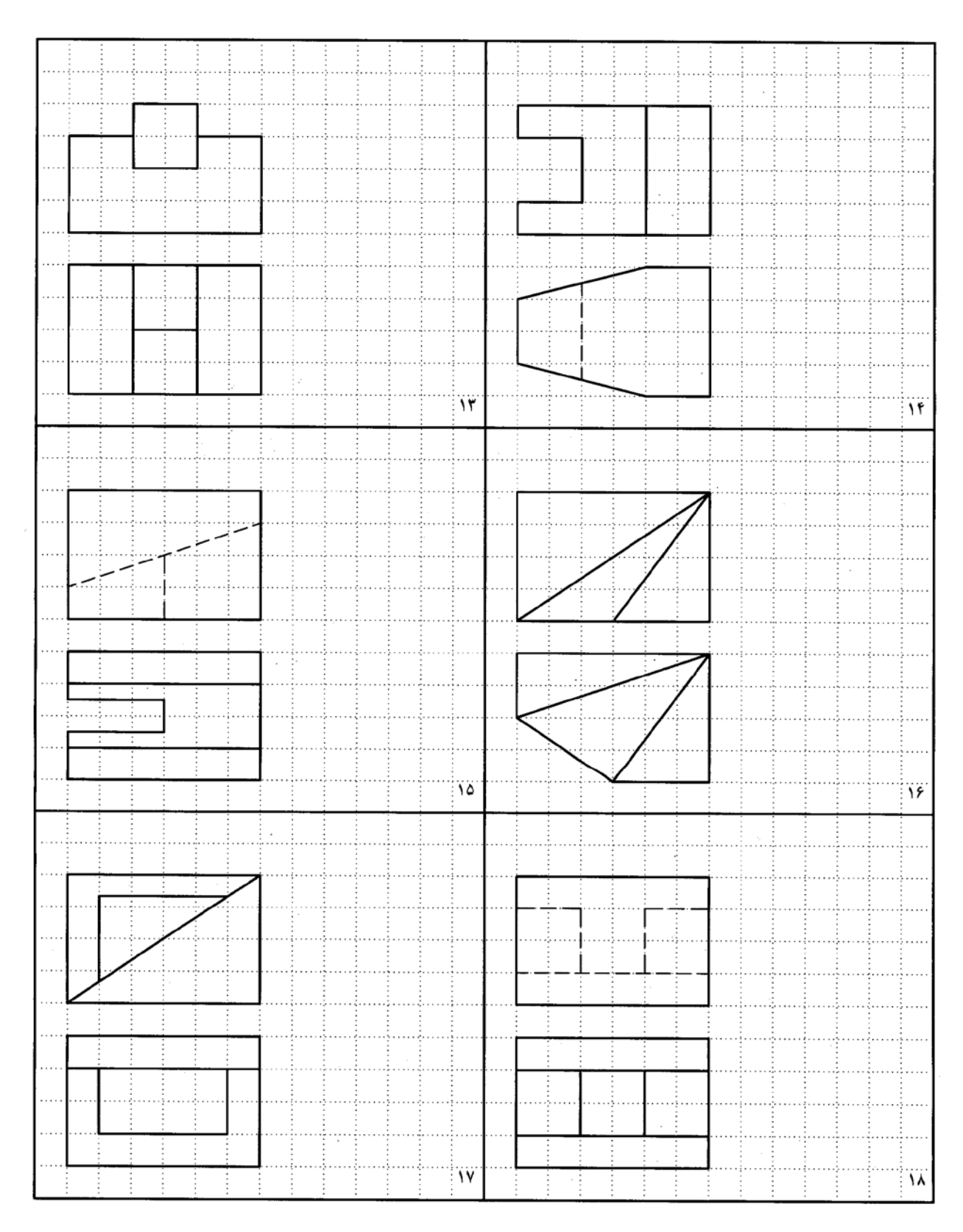

شکل ۱۳–۲۸. تمرین

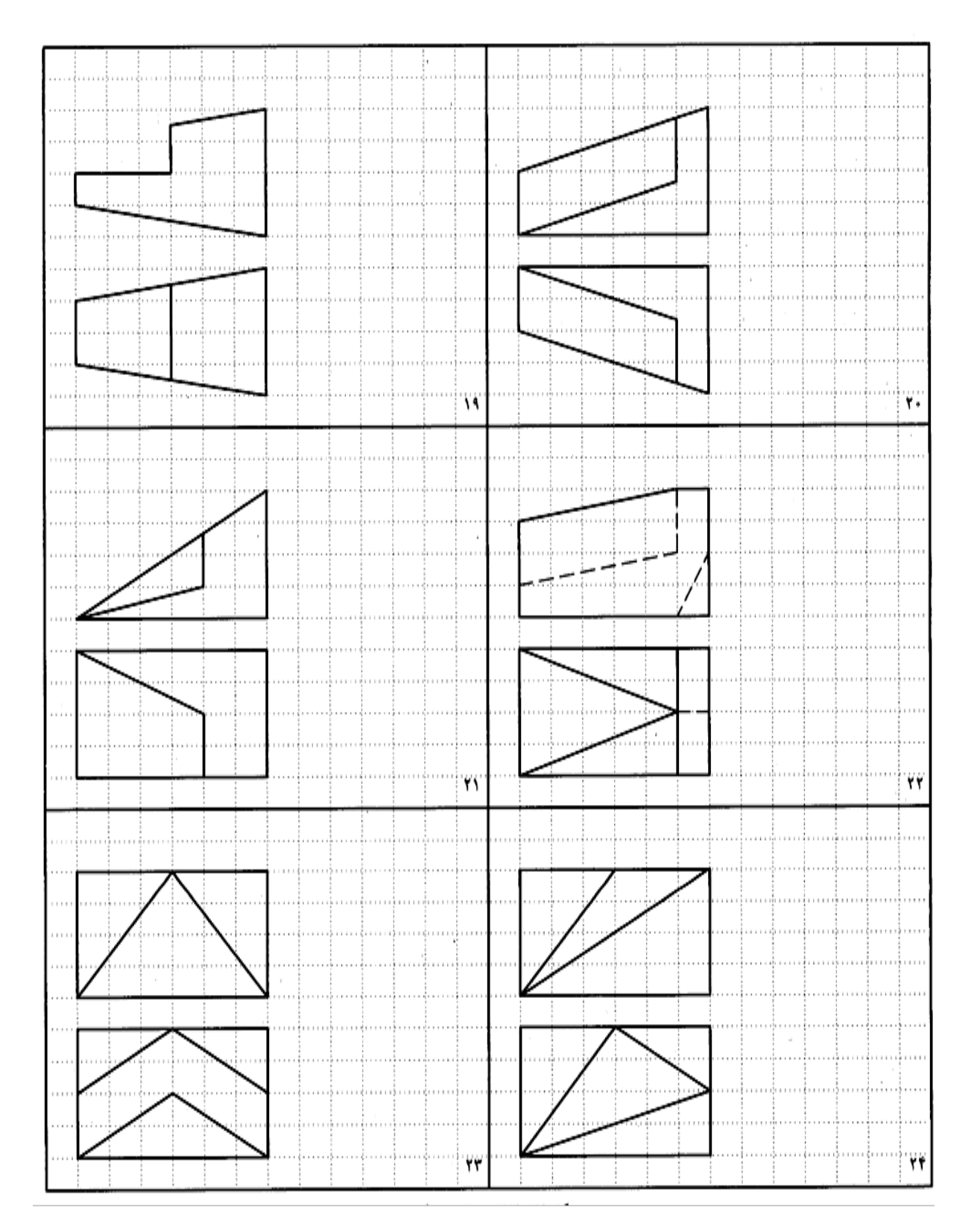

شكل .29-13 تمرين

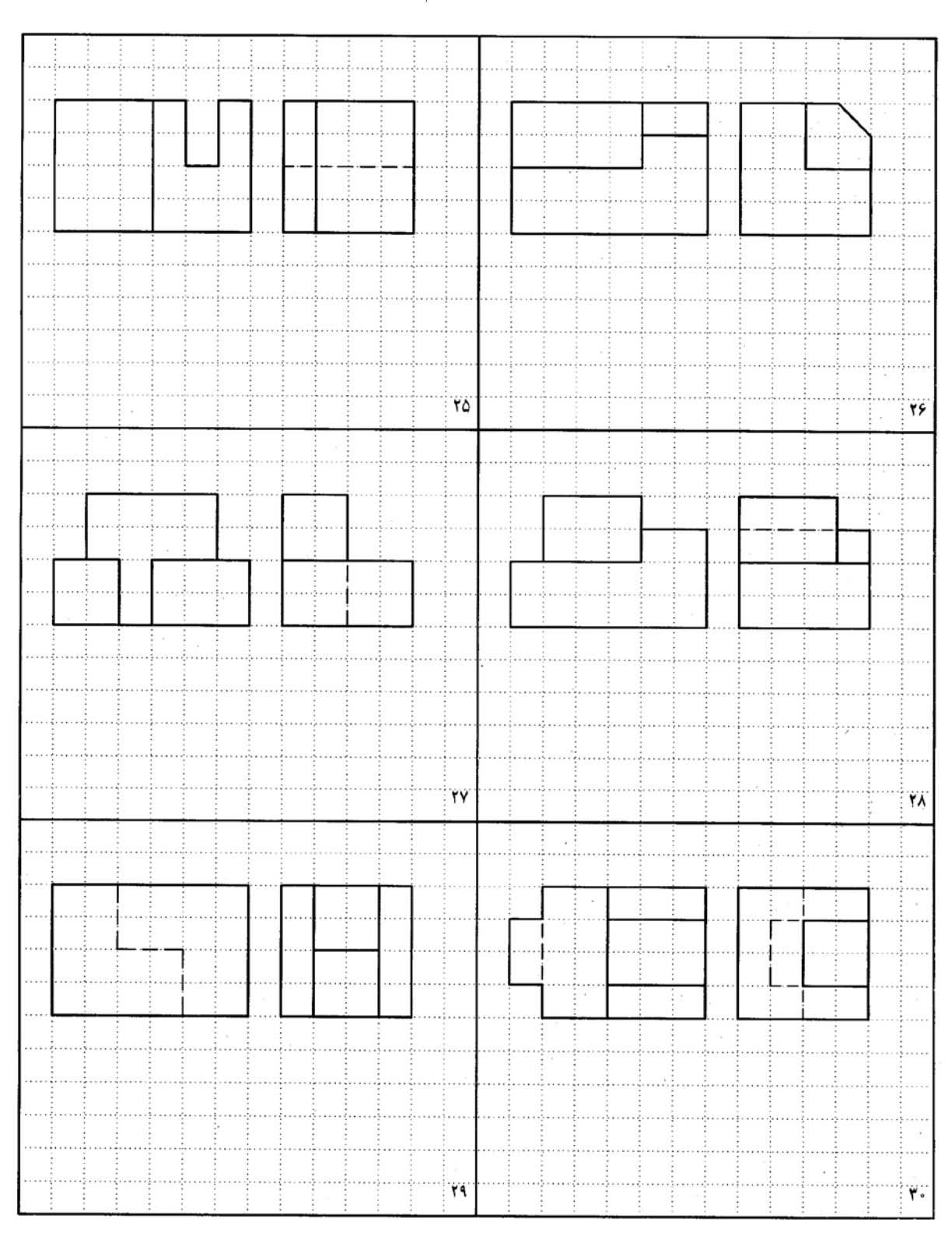

براي شكلهاي 33-13 تا 36-13 نماي رو به رو را رسم كنيد.

شکل ۱۳–۳۰. تمرین

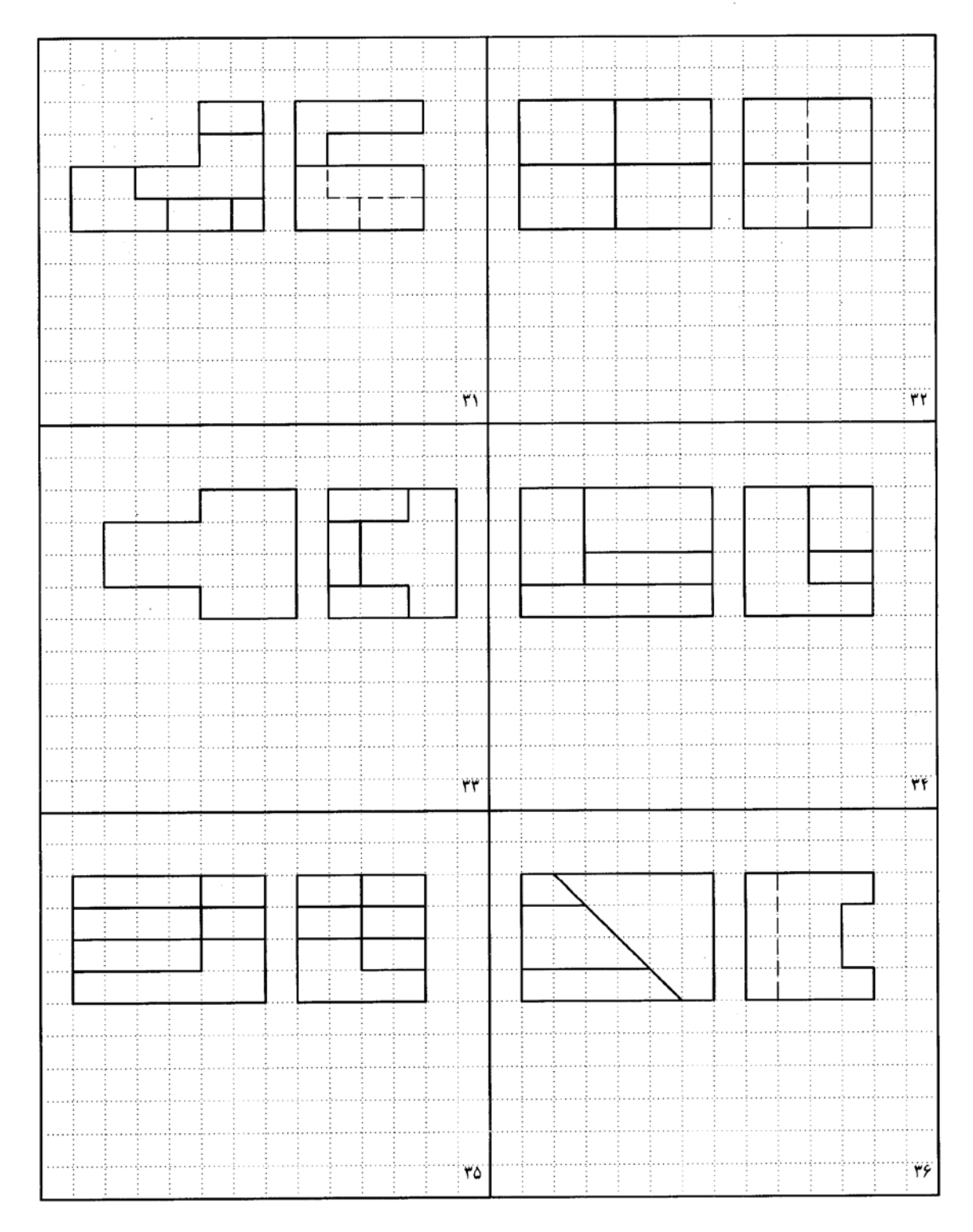

265

 $\sim$   $\sim$ 

شکل۱۳–۳۱. تمرین

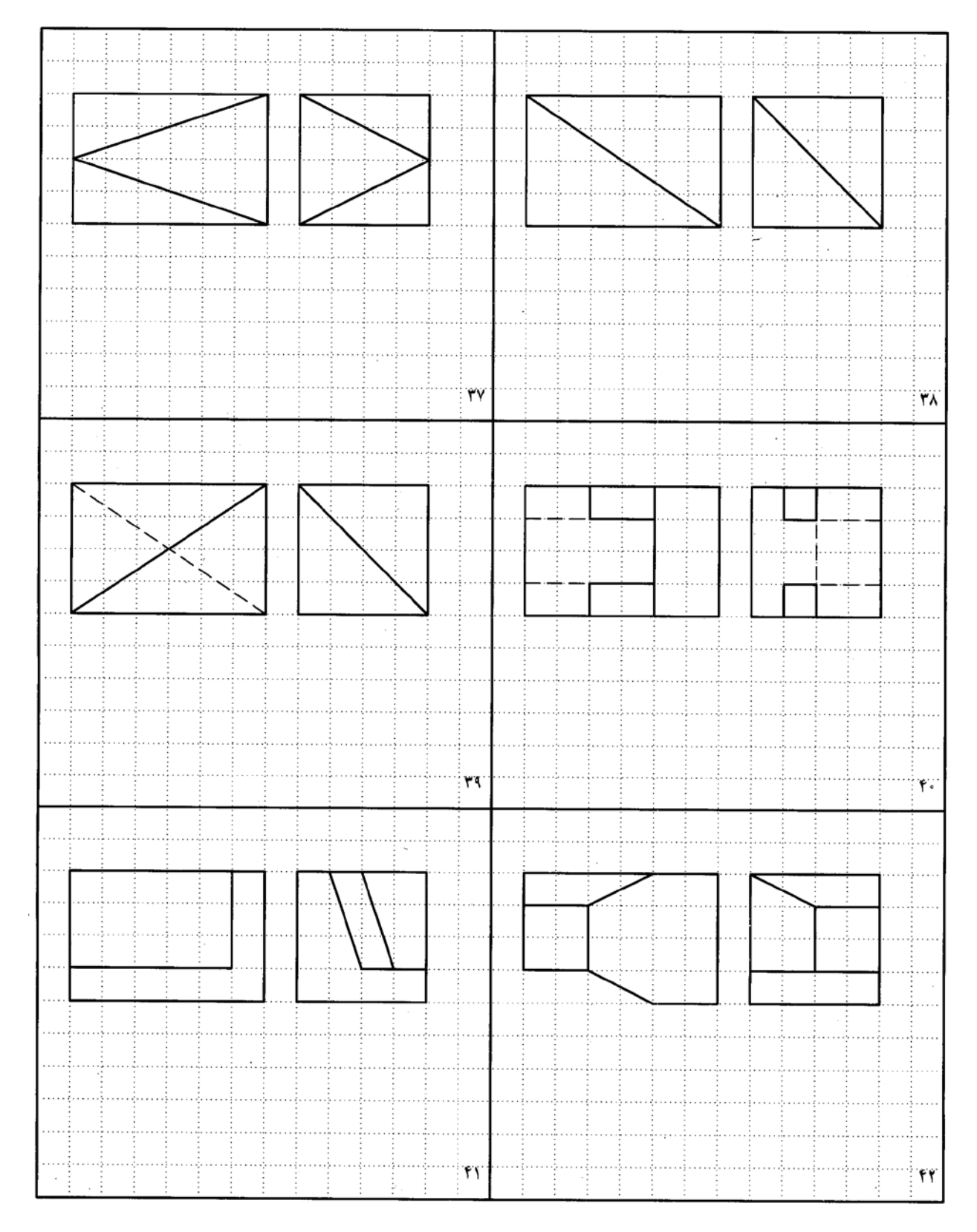

شکل ۱۳–۳۲. تمرین

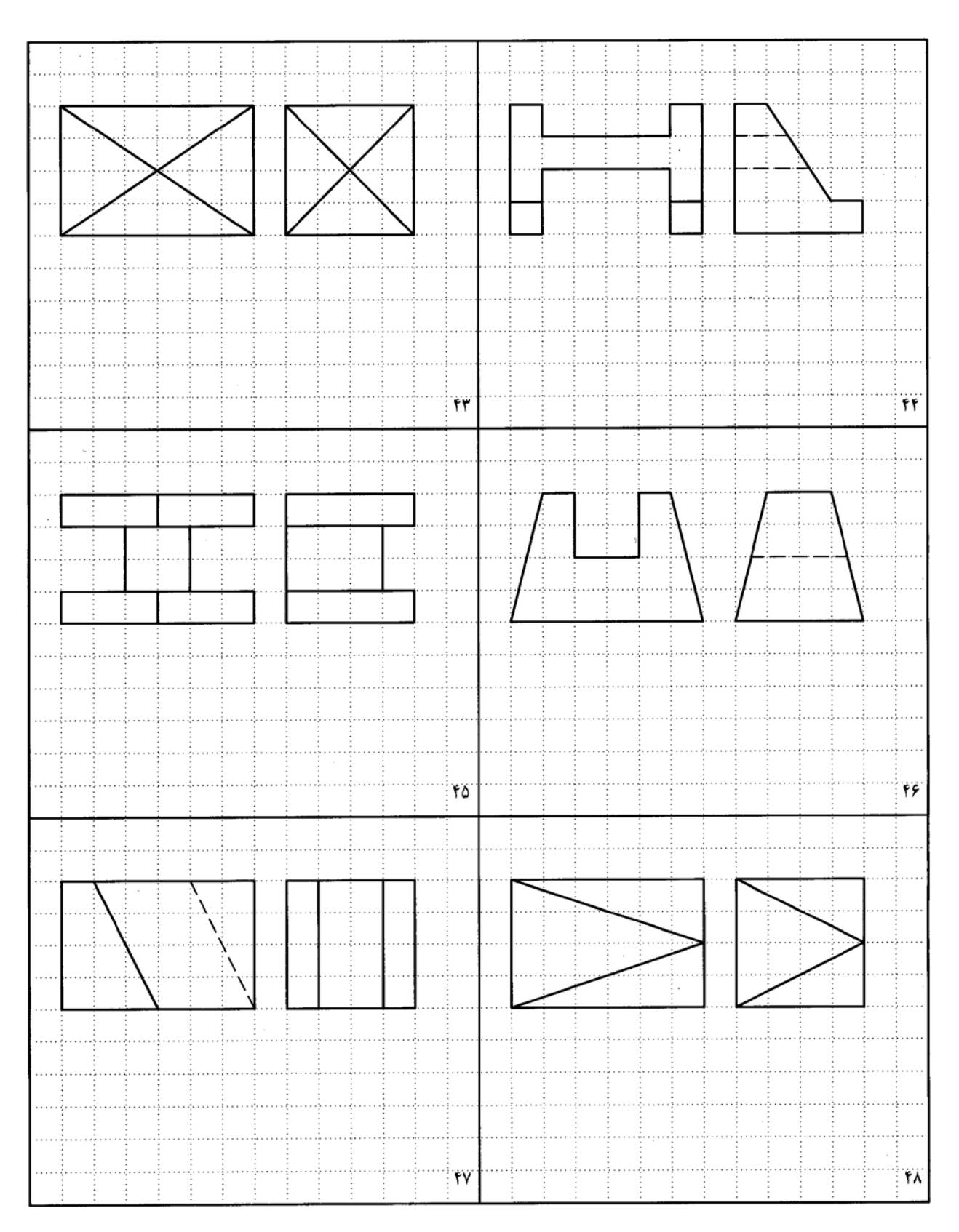

شکل ۱۳–۳۳. تمرین

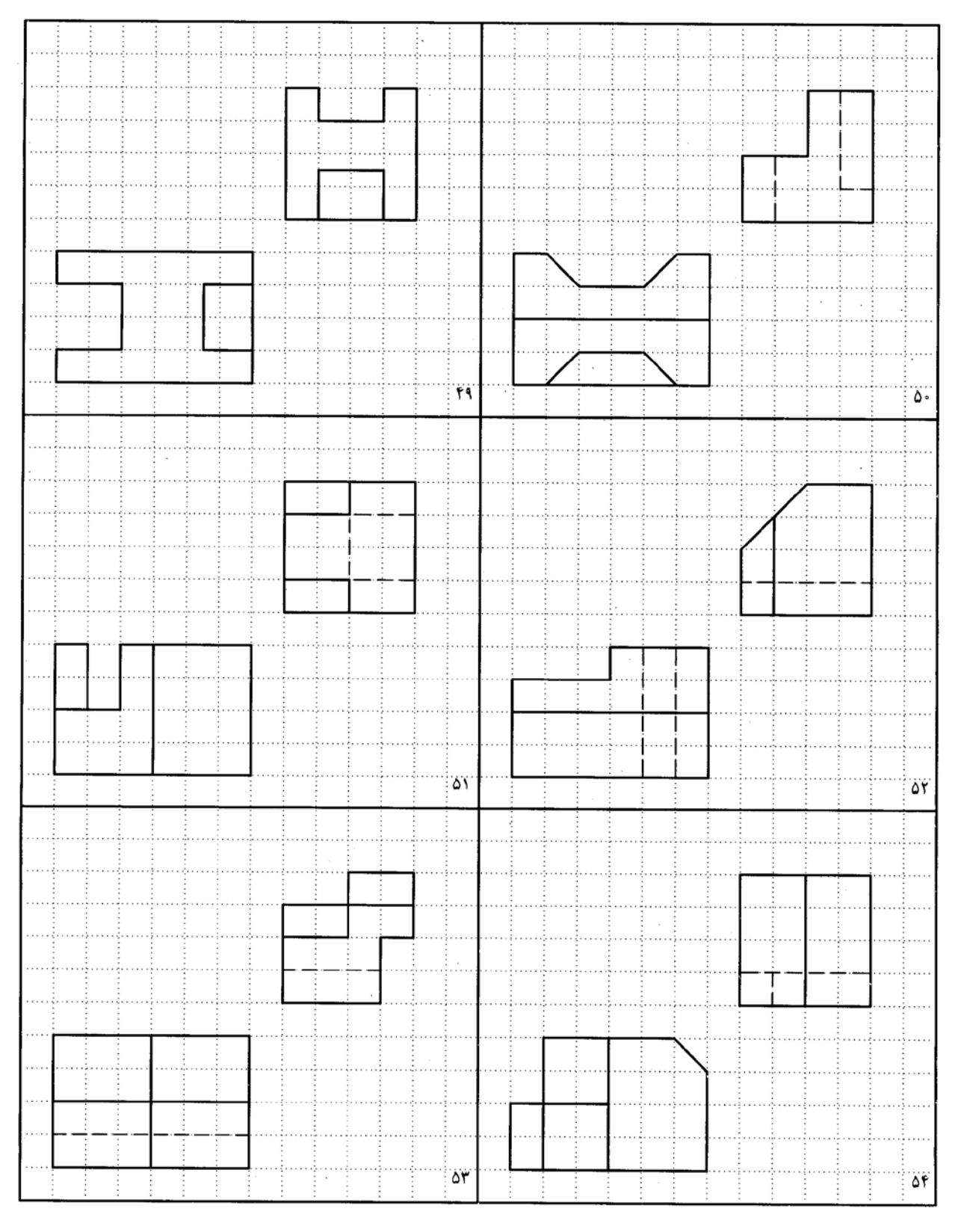

شکل ۱۳-۳٤. تمرين

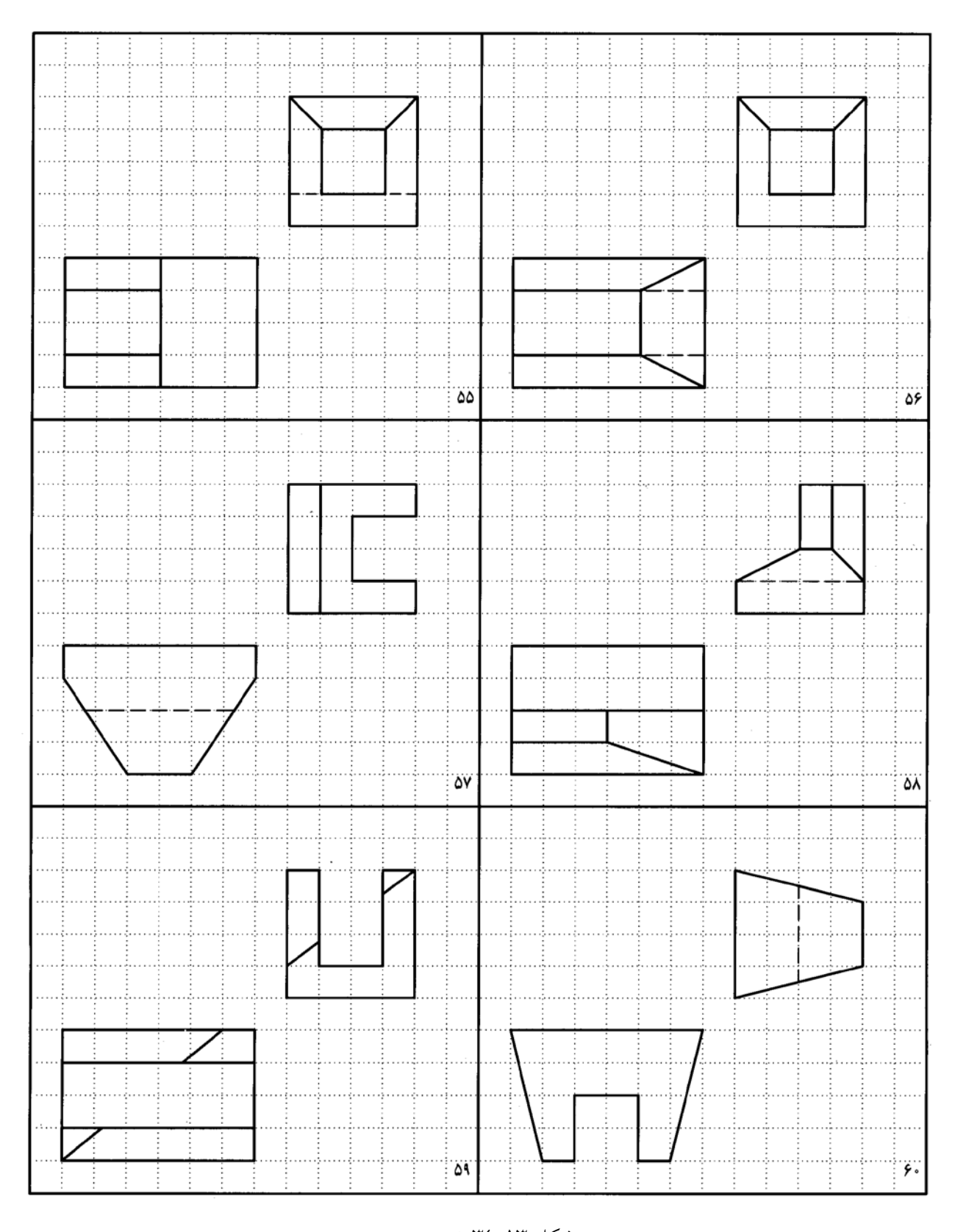

شکل ۱۳-۳۵. تمرین

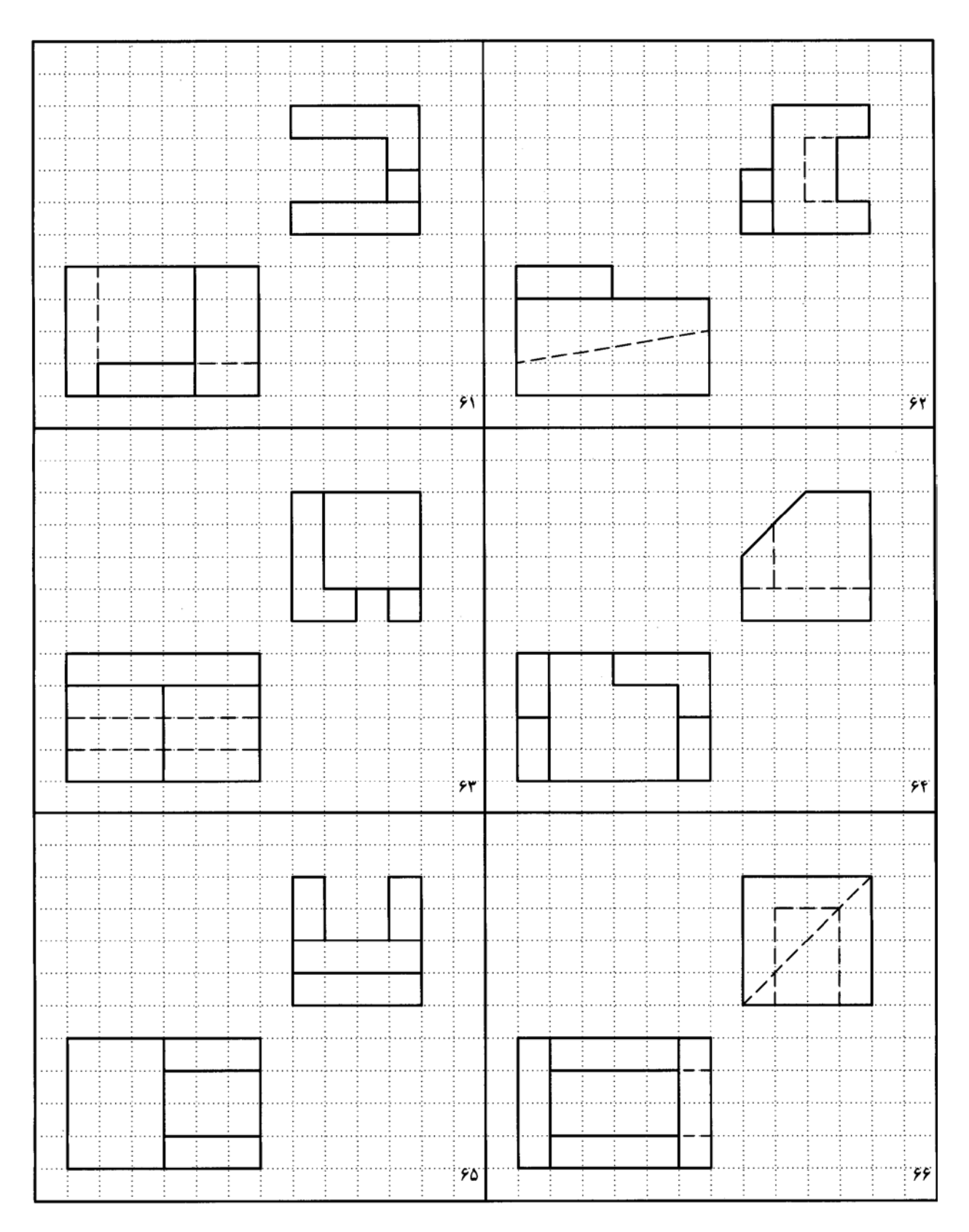

شکل ۱۳–۳۳. تمرین

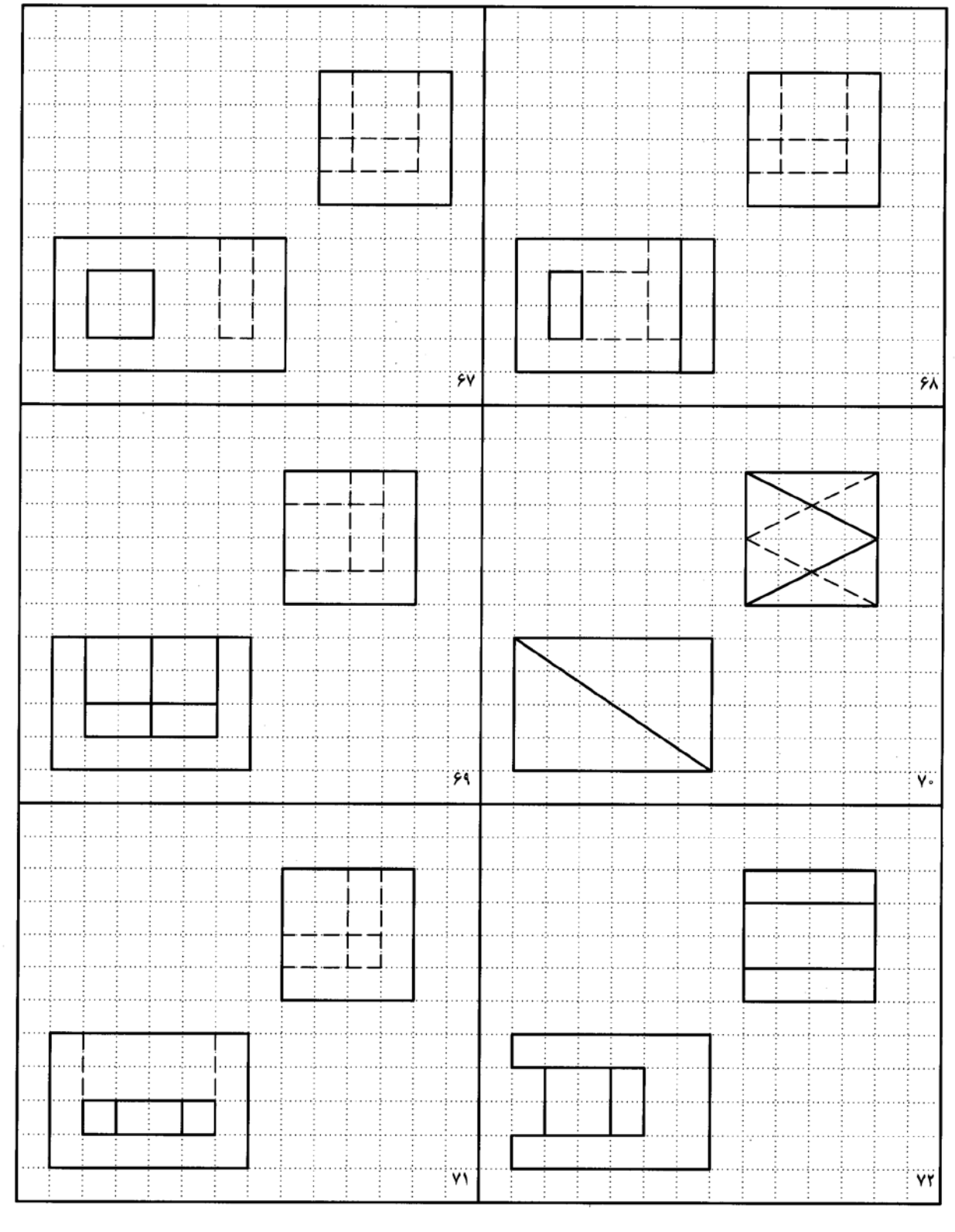

شكل .37-13 پايه ي آلو مينيومي

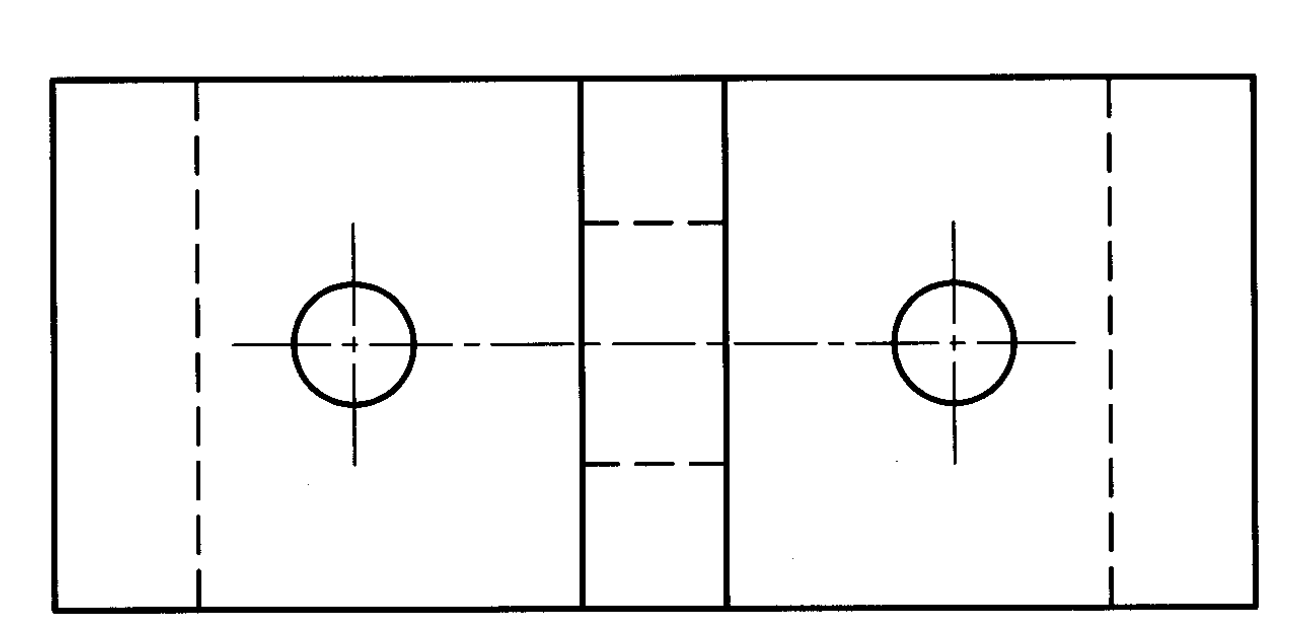

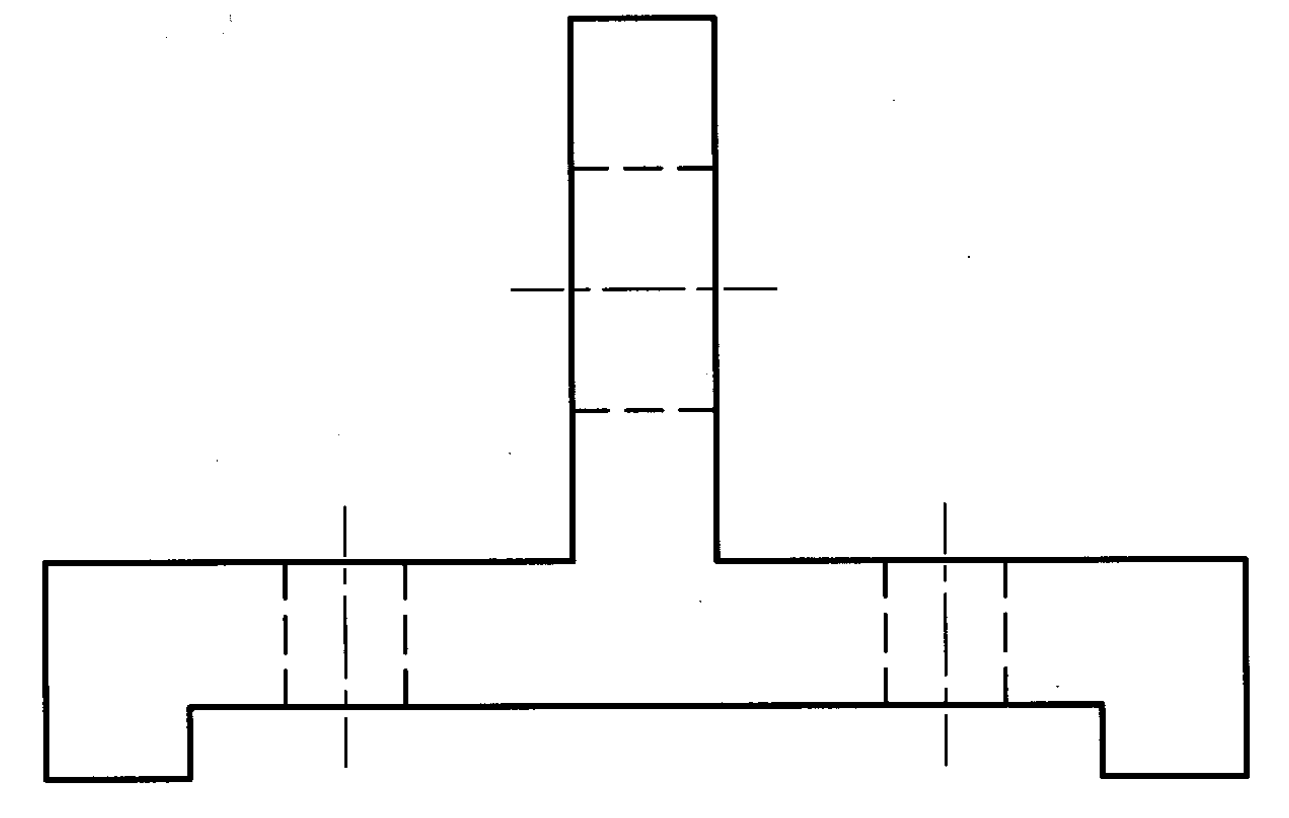

نماي سوم را براي جسم داده شده در شكل 37-13 رسم كنيد. قبلاً كپي تهيه شود و كار روي آن انجام شود.

شكل .38-13 پايه ي چدني

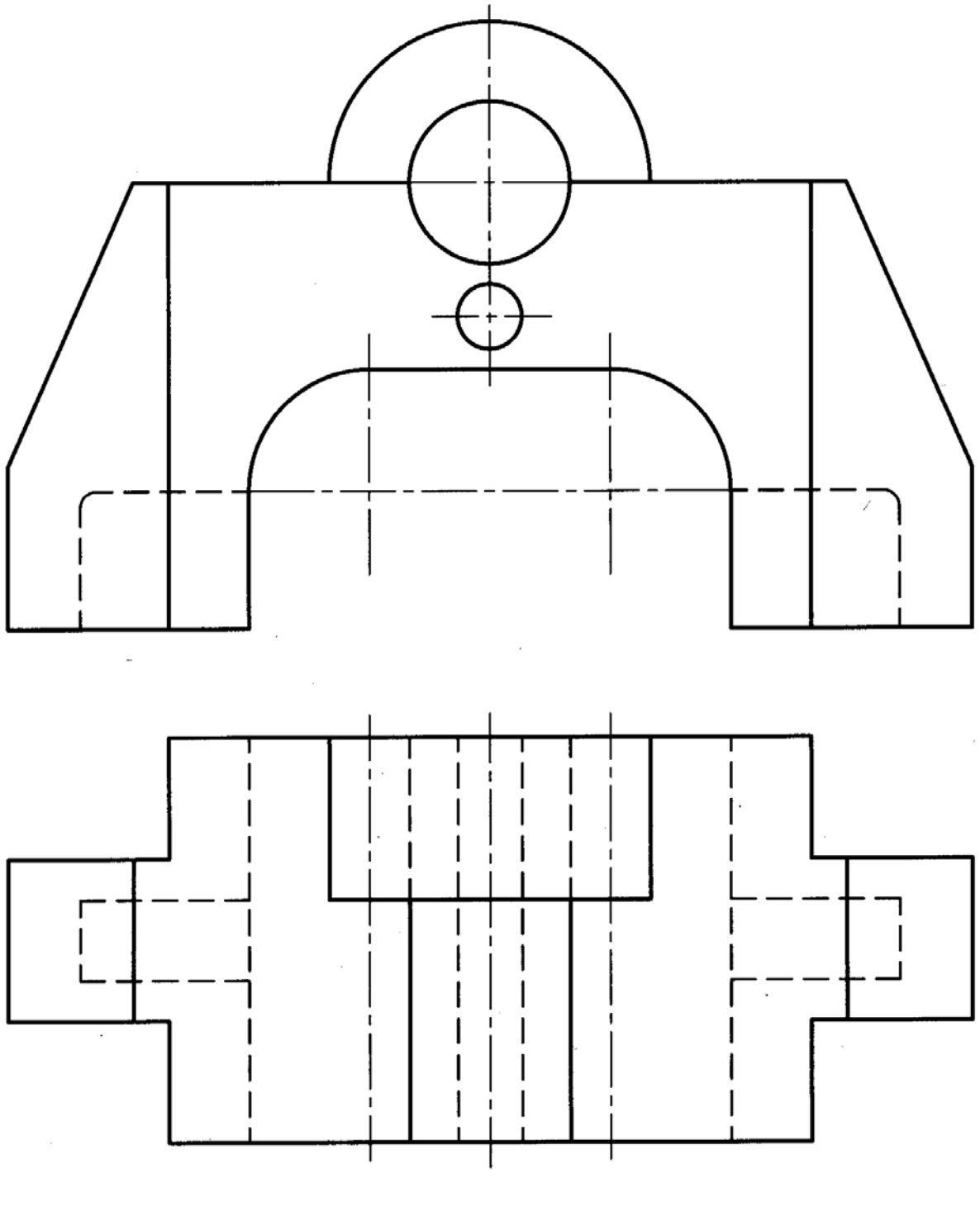

نماي سوم را براي شكل 38-13 رسم كنيد. قبلاً كپي تهيه شود.

از اجسامي فقط يك نما داريم. دو نماي ديگر را رسم كنيد. (شكل 39-13 و 40-13) با تهيه كپي براي هر نما بر روي يك برگ 4A.

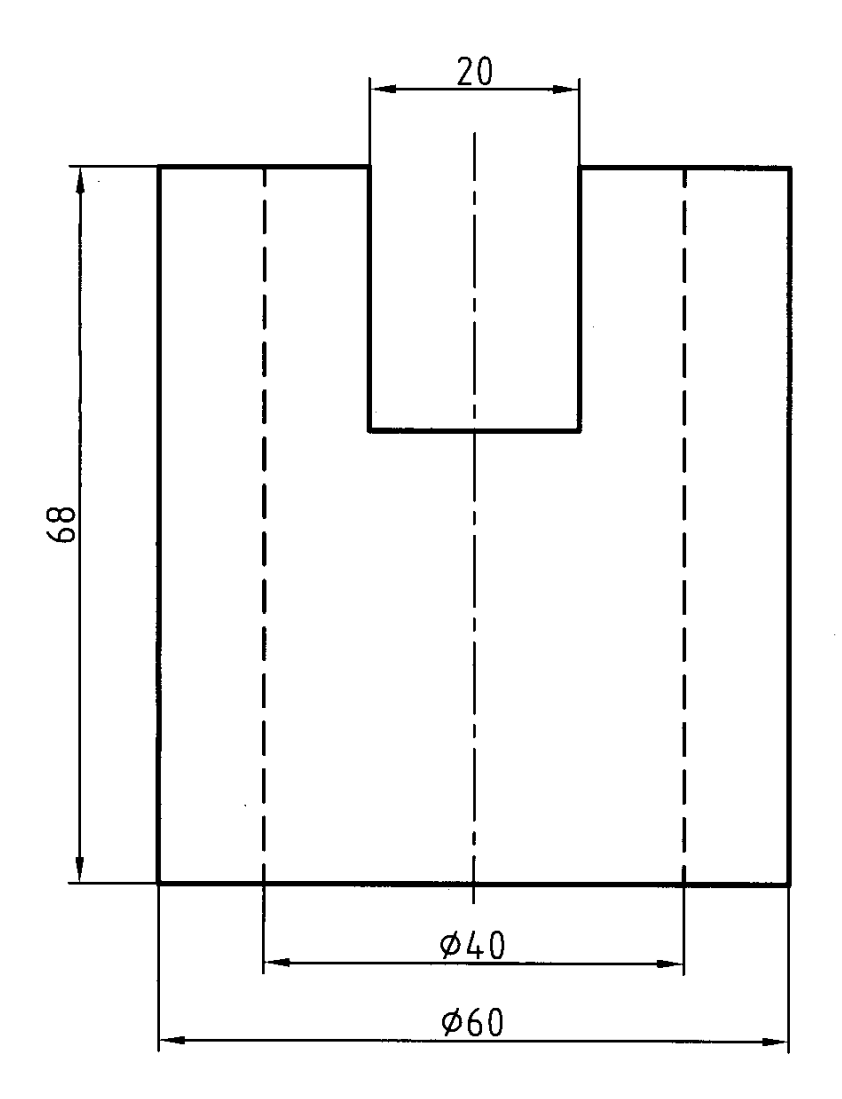

شكل .39-13 بوش فولادي

**[w w w . P n u N e w s . c o m](http://www.Pnunews.com)**

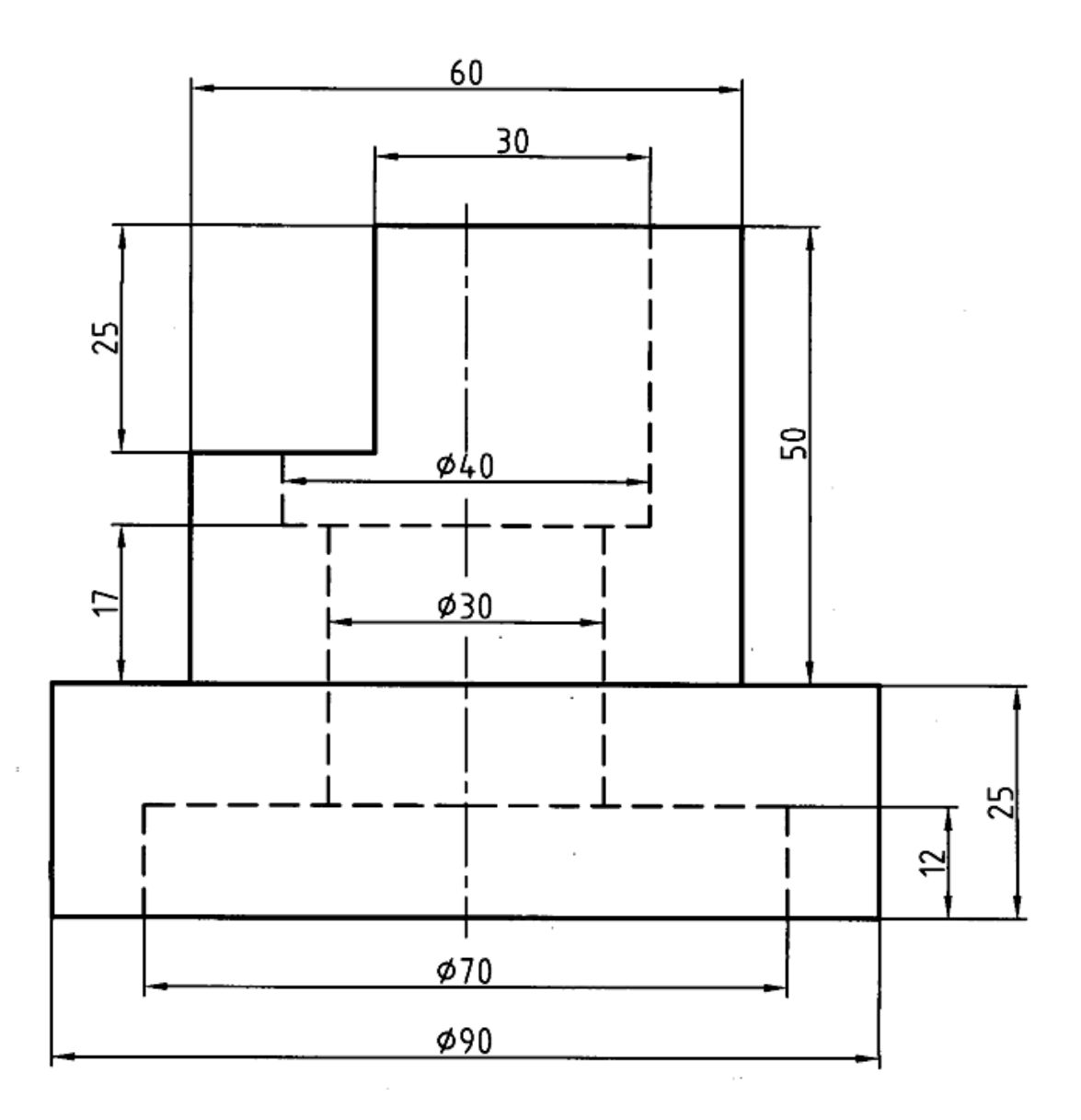

شكل -13 .40 بوش فولادي

سه نما از اجسامي ساده در شكل 41-13 داده شده است، كه برخي از آنها ناقص اند. خطهاي جا افتاده را رسم كنيد. قبلاً كپي تهيه شود.

# **[w w w . P n u N e w s . c o m](http://www.Pnunews.com)**

شكل .41-13 تكميل نماها

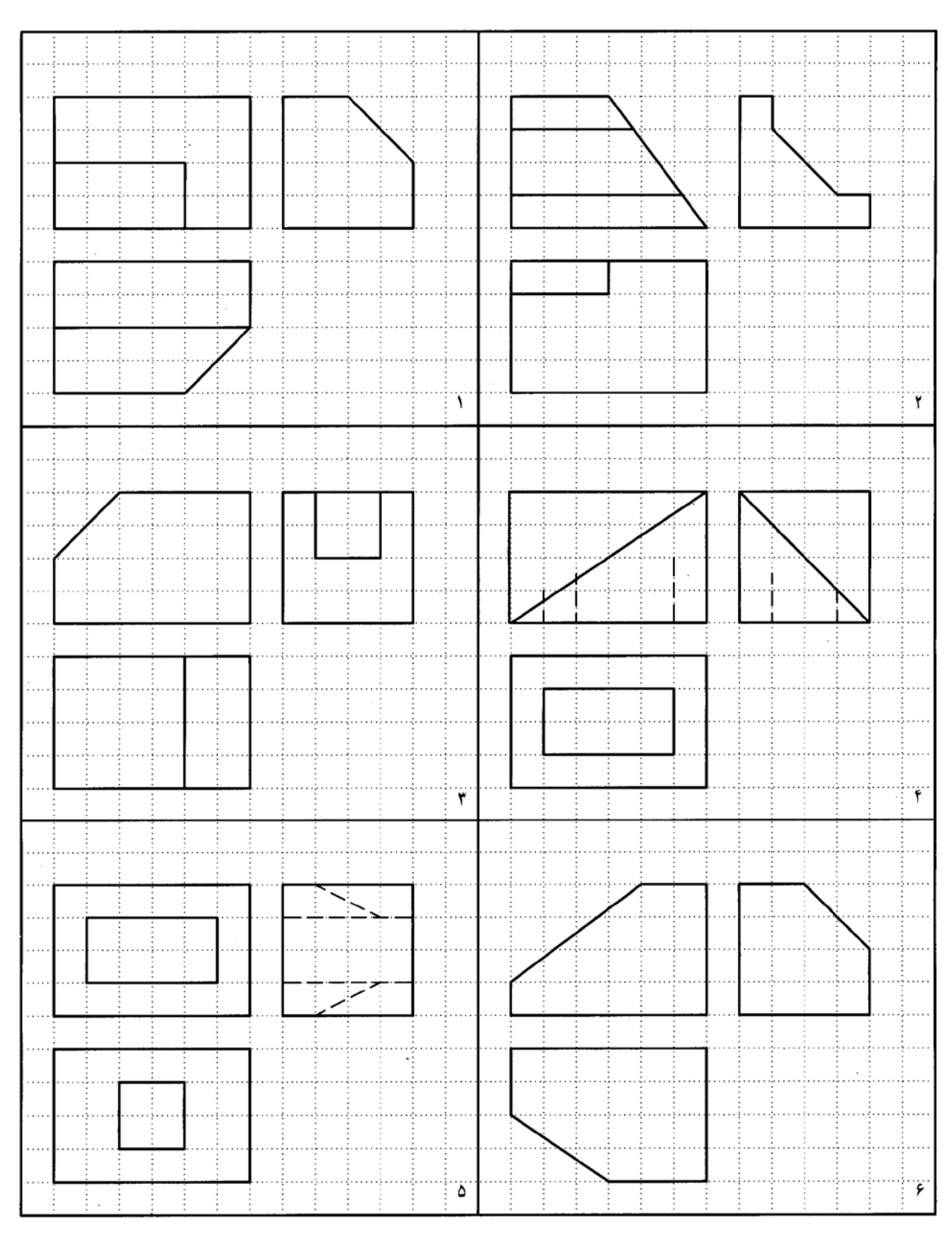

شكل .42-13 پايه ي چدني

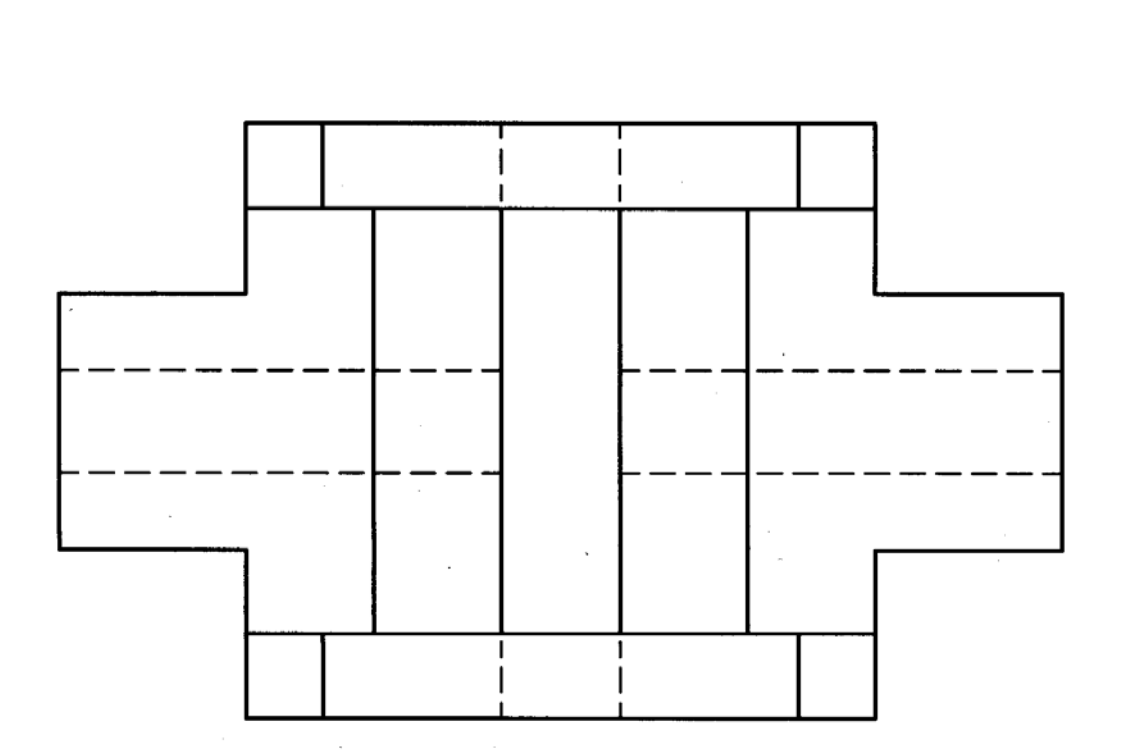

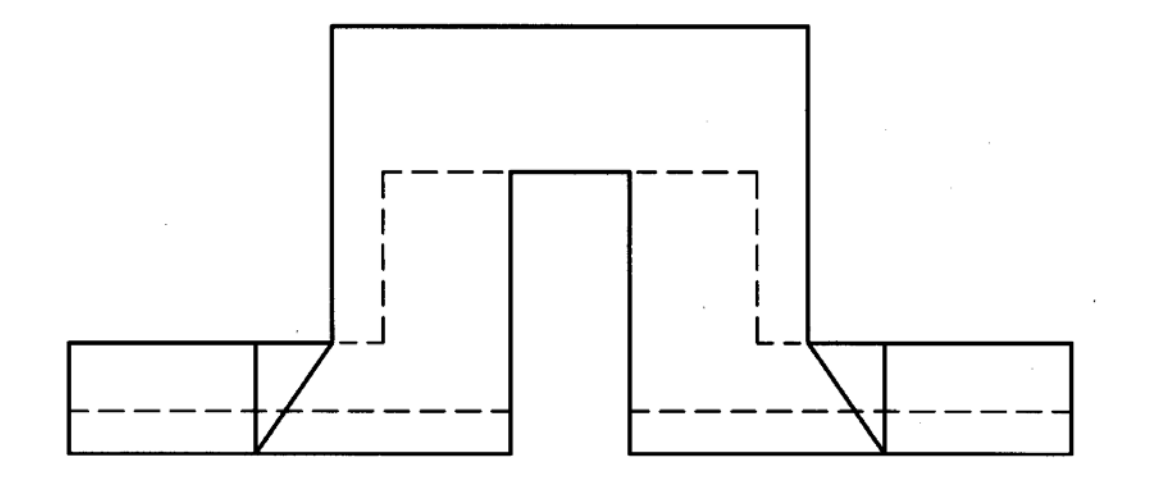

نماي سوم را به همراه تصوير مجسم ايزومتريك، از شكل 42-13 رسم كنيد. قبلاً كپي تهيه شود.

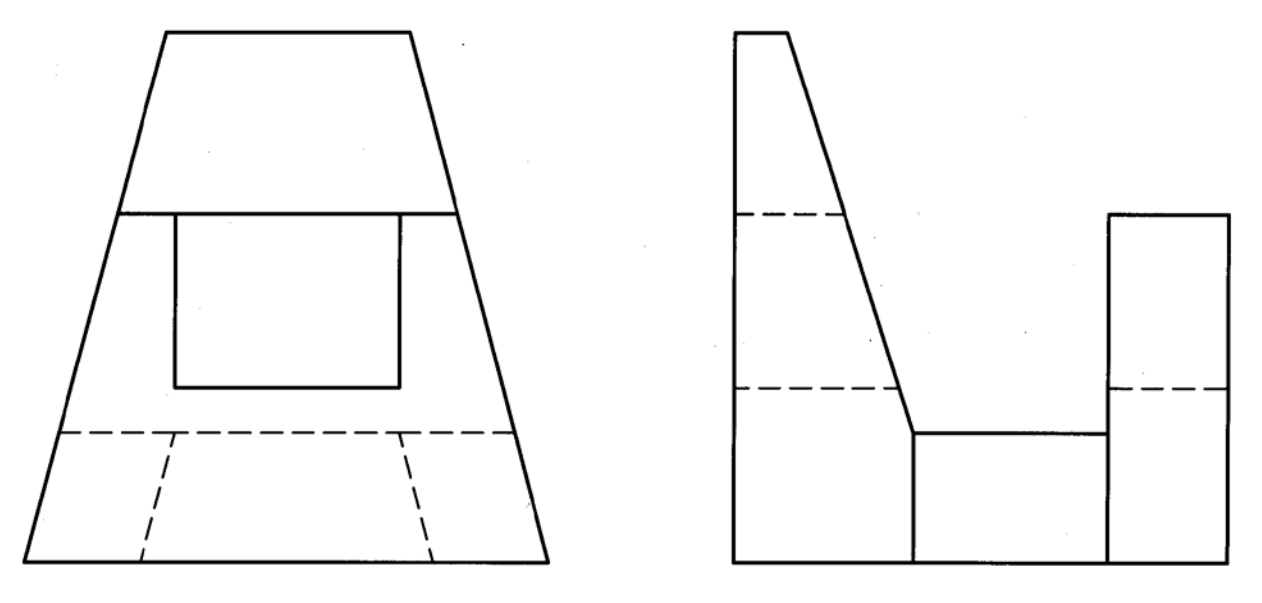

نماي سوم را براي شكل 43-13 رسم كنيد. با تهيه كپي، هر مورد بر روي يك برگ 4A.

شكل .43-13 پايه ي چدني

**[w w w . P n u N e w s . c o m](http://www.Pnunews.com)**

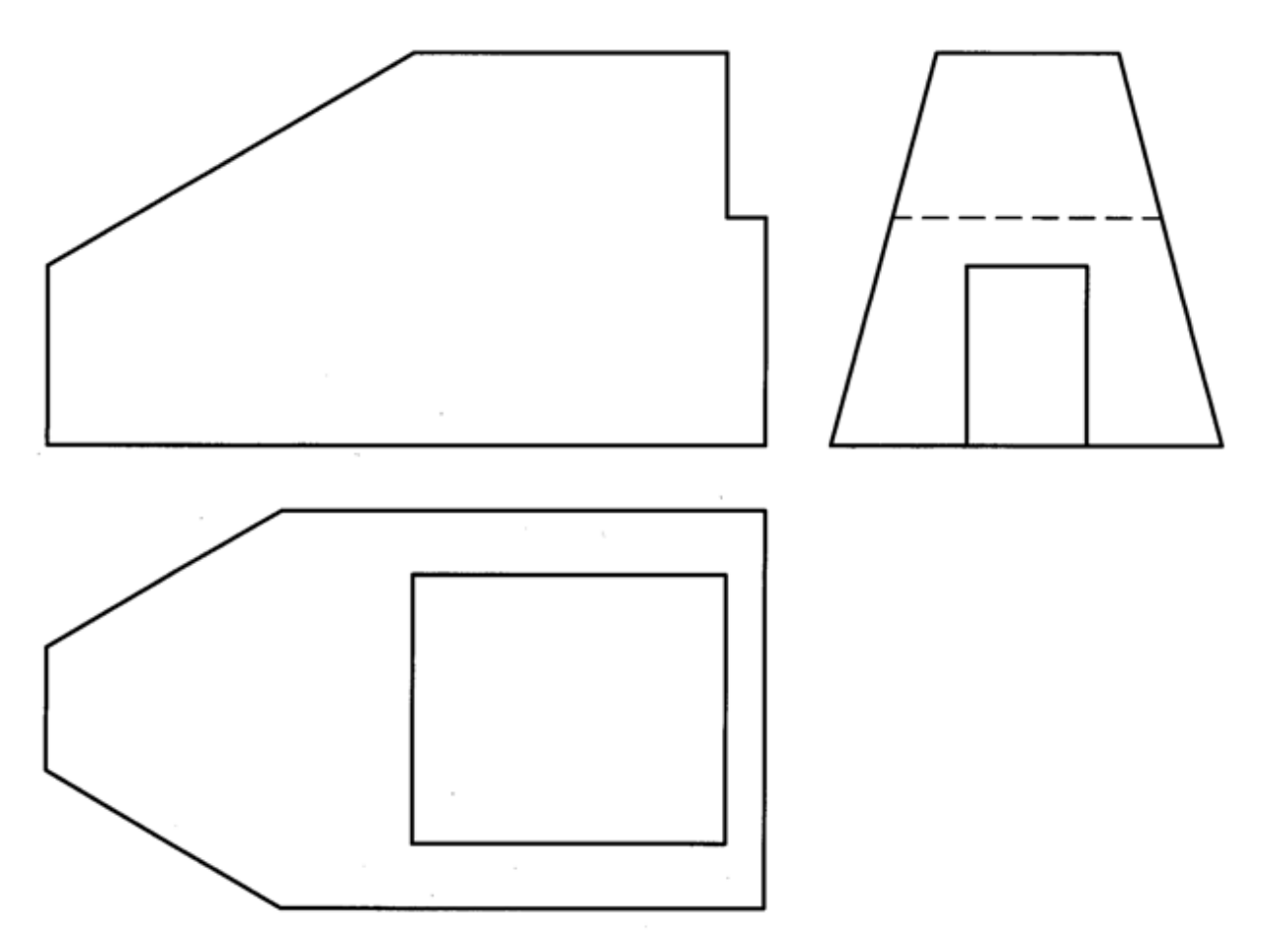

سه نماي موجود را در شكل 44-13 و 45-13 كامل كنيد. با تهيه كپي هر مورد بر روي يك برگ 4A.

شكل .44-13 تمرين تكميل نماها

**[w w w . P n u N e w s . c o m](http://www.Pnunews.com)**

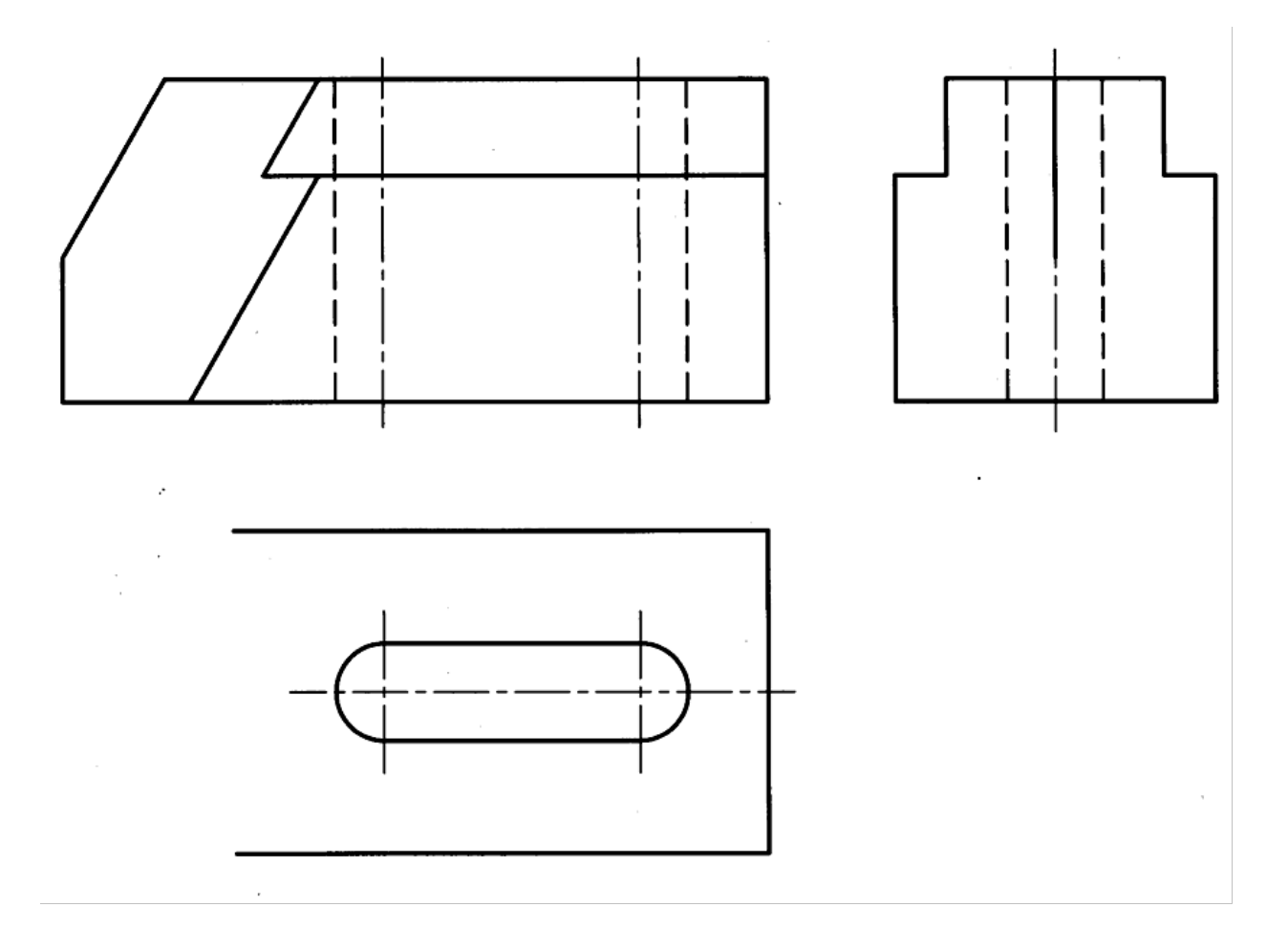

شكل .45-13 بلوك نگهدارنده

در شكل 46-13 نماي از جلو كامل است. نماي افقي آن را كامل كنيد و نماي سوم را نيز به دست آوريد.

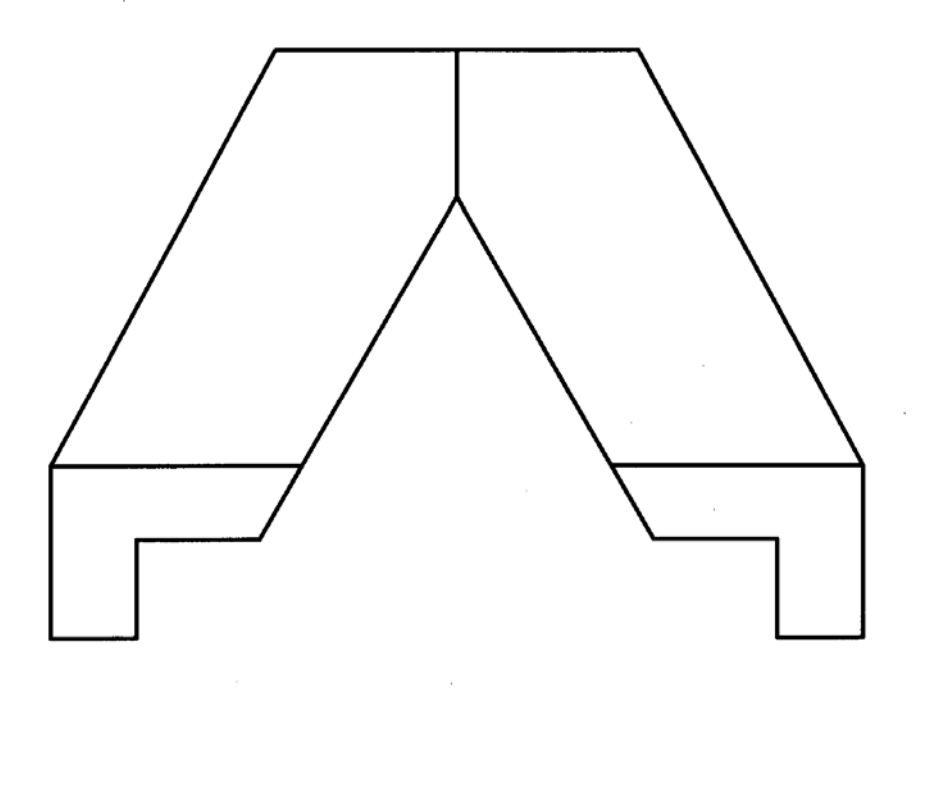

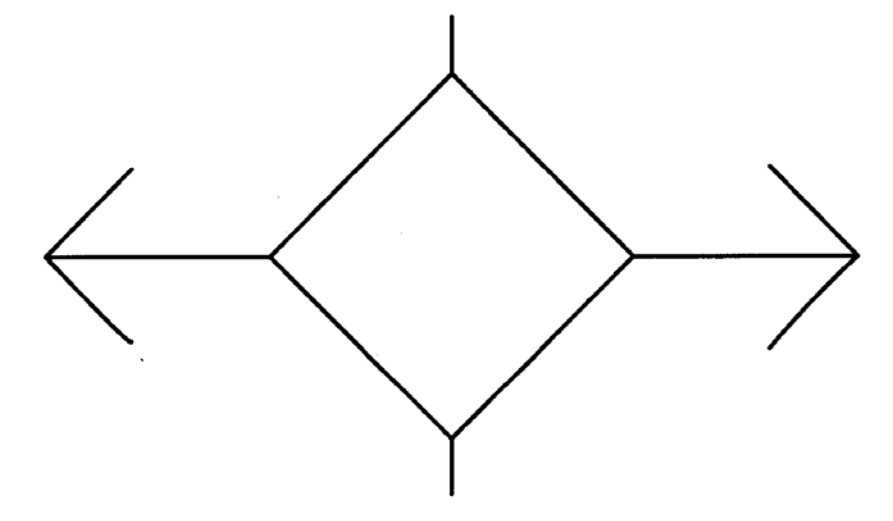

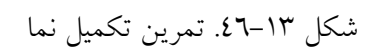

# **[w w w . P n u N e w s . c o m](http://www.Pnunews.com)**

شكل .47-13 تمرين رسم نماها

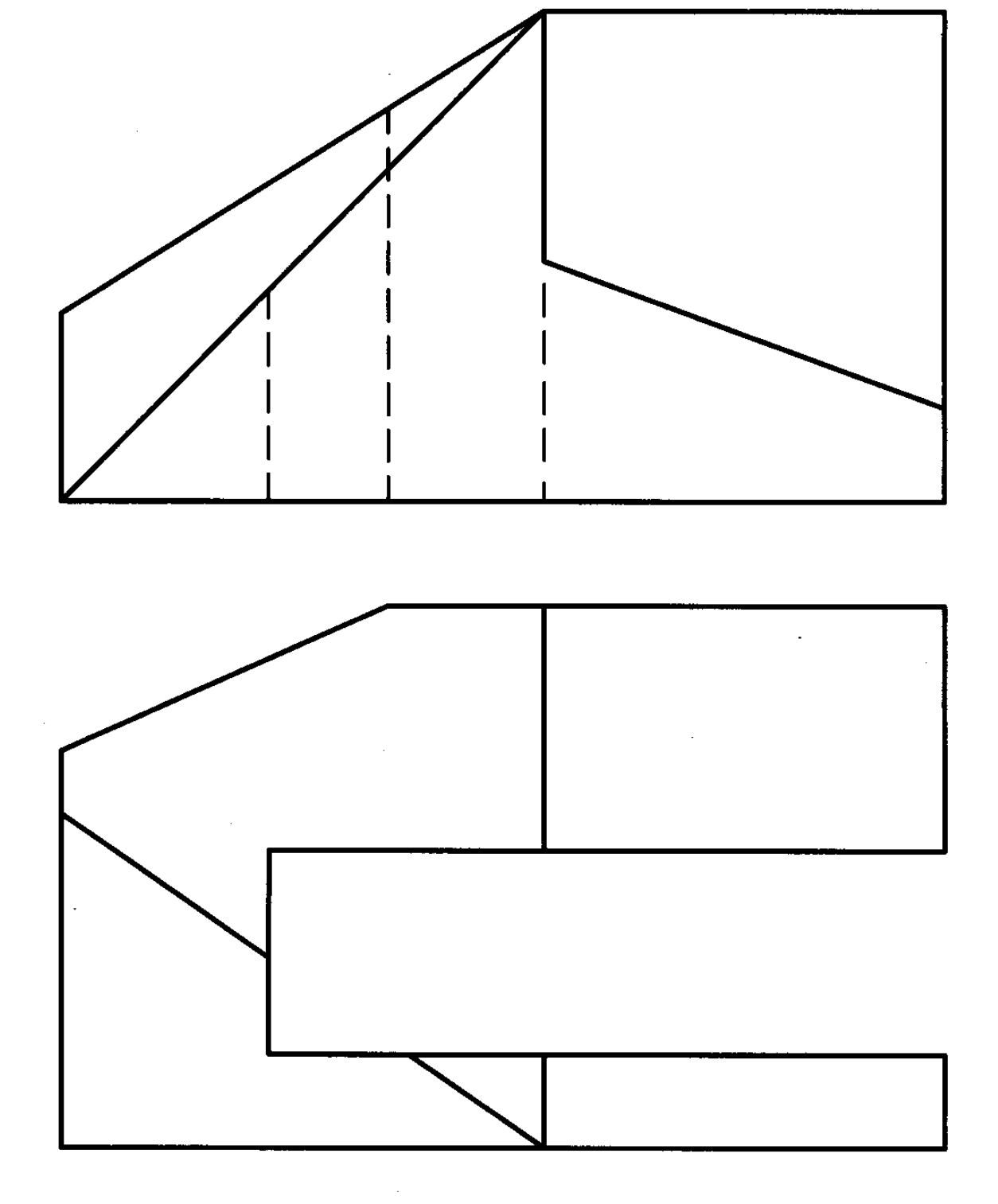

نماي سوم براي شكل 47-13 را به دست آوريد. توجه كنيد كه نماي رو به رو نيز بايد كامل شود.

شكل .48-13 تمرين رسم نما

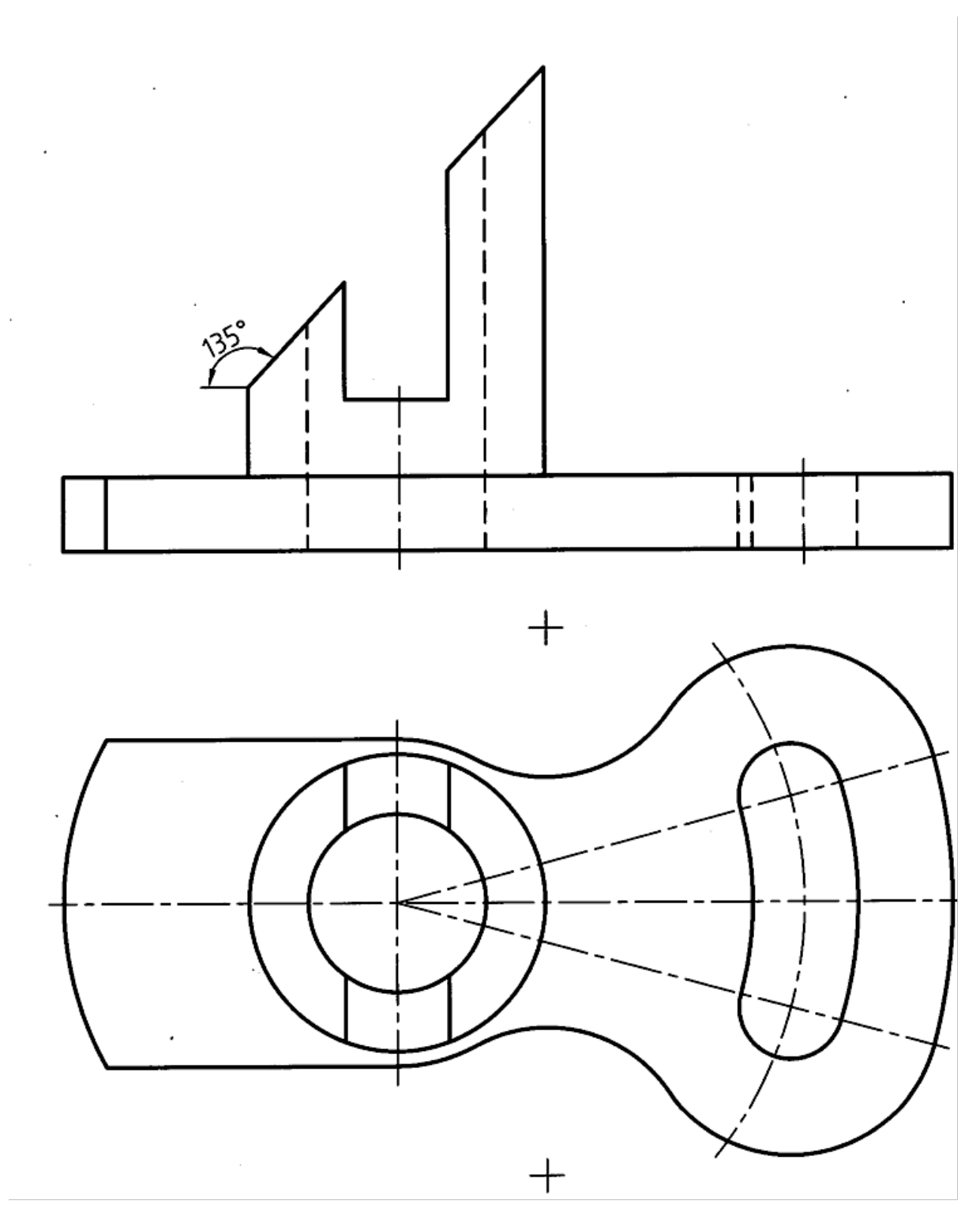

نماي سوم براي شكل 48-13 را تعيين كنيد. قبلاً كپي تهيه شود.

نماي سوم براي شكل 49-13 تا 51-13 به دست آوريد. قبلاً كپي تهيه شود.

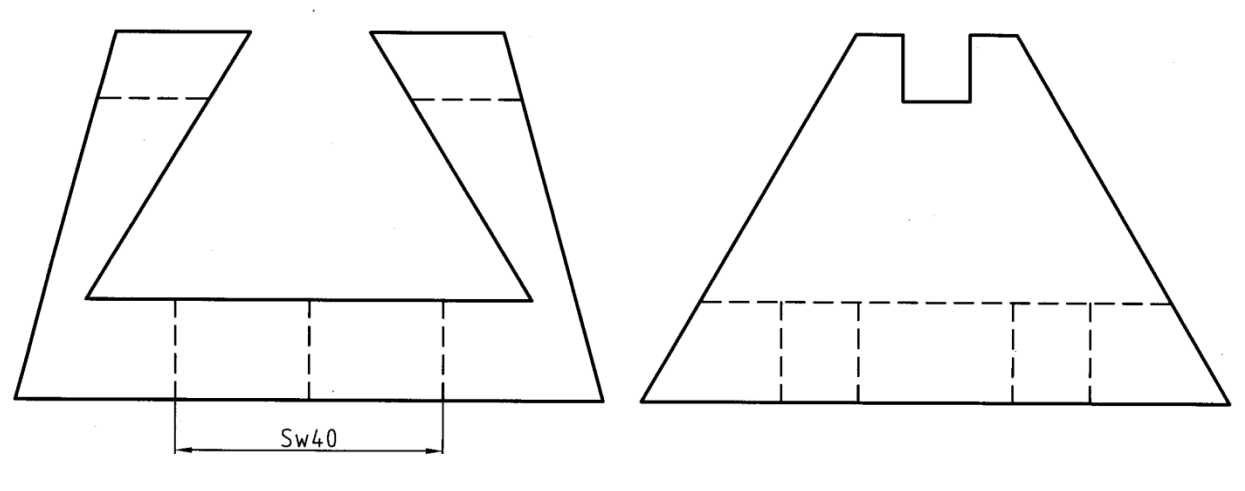

شكل .49-13 تمرين رسم نماها

**[w w w . P n u N e w s . c o m](http://www.Pnunews.com)**

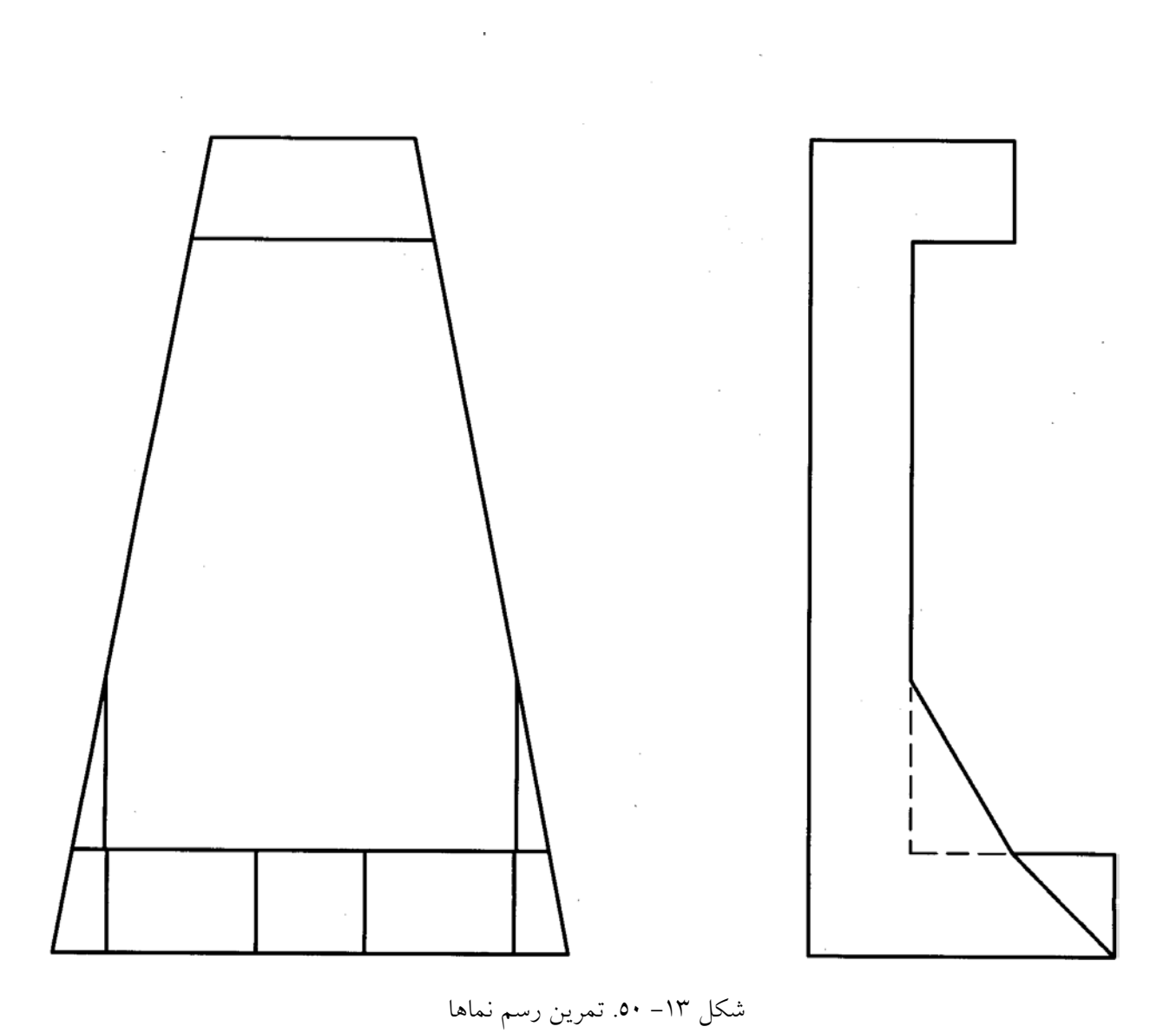

 $\mathcal{L}$ 

www.PnuNews.com

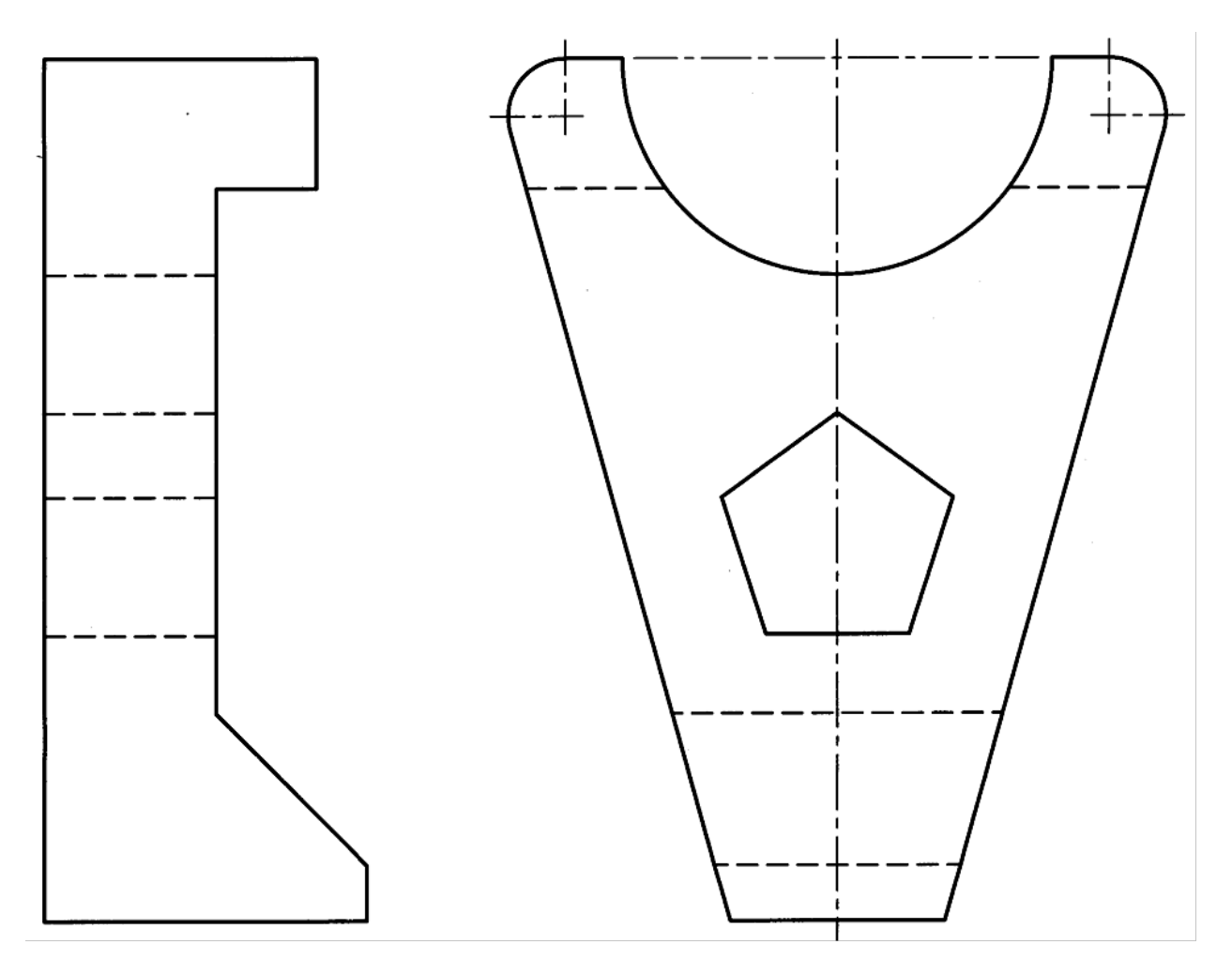

شکل ۱۳–۵۱. تمرین رسم نماها

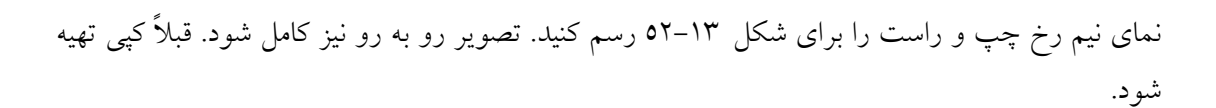

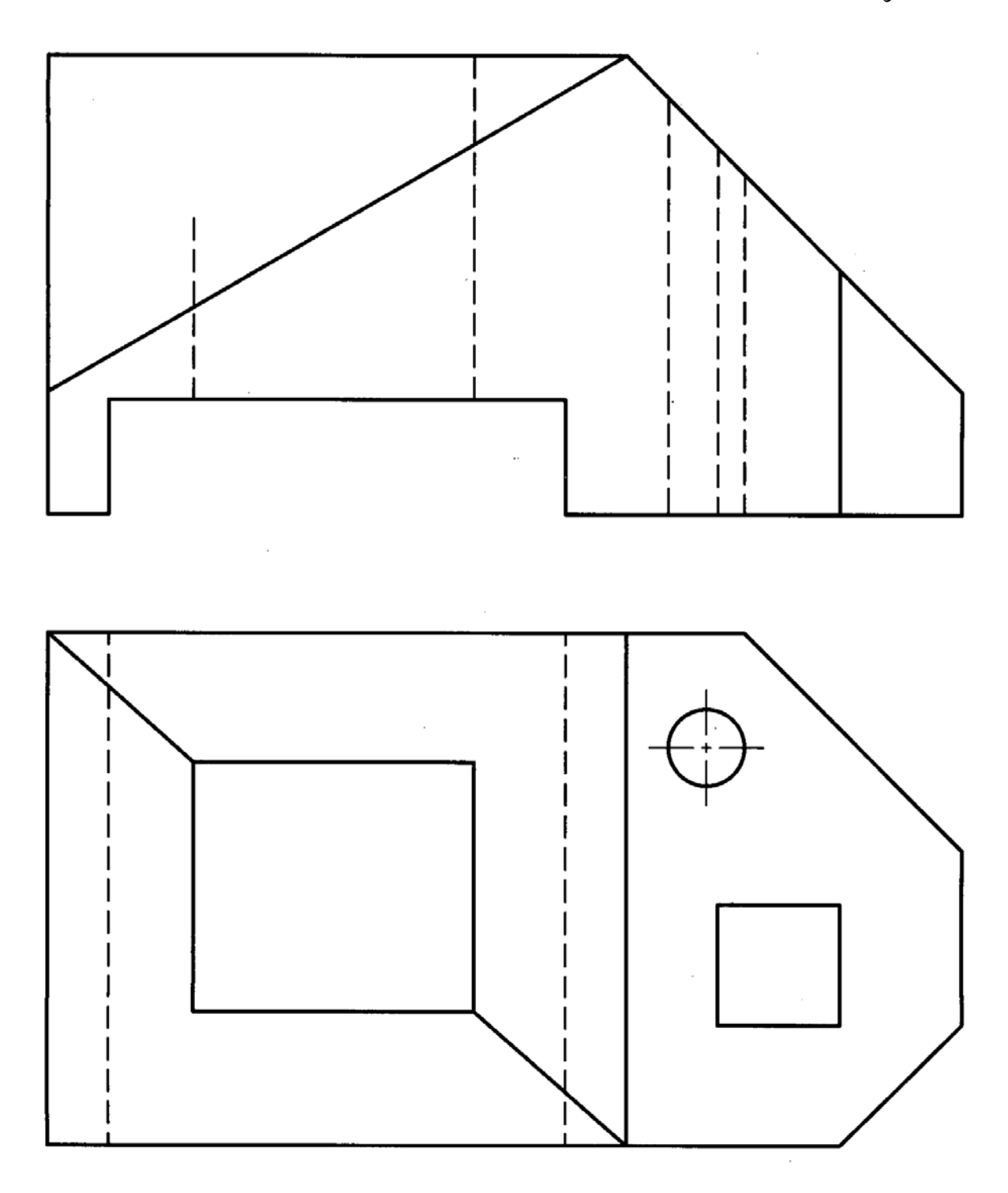

شكل .52-13 تمرين رسم نماها
#### تحقيق كنيد

- .1 نماي رو به رو و نماي افقي جسمي را به دلخواه در فرجه ي سوم رسم كنيد و سپس براي آن نماي سوم را تعيين كنيد. آيا روش كار تفاوتي دارد؟
- .2 به نظر شما كدام يك از روش هاي گفته شده براي مجهول يابي بهتر ميتواند ما را به جواب برساند؟
	- .3 آيا بدون استفاده از علائم، فقط يك نما ميتواند معرف يك جسم مشخص باشد؟

براي مطالعه

در شكل هاي ١٣-٥٣ تا ١٣-٥٦ تعدادي نقشه معرفي شدهاند، كه نماي سوم آنها بايد معين شود. بيشتر آنها نقشه هاي معروفي هستند. در صورت تمايل به حل آنها، قبلاً كپي تهيه شود.

## **[w w w . P n u N e w s . c o m](http://www.Pnunews.com)**

## www.PnuNews.com

شکل ۱۳-۵۳. تمرین

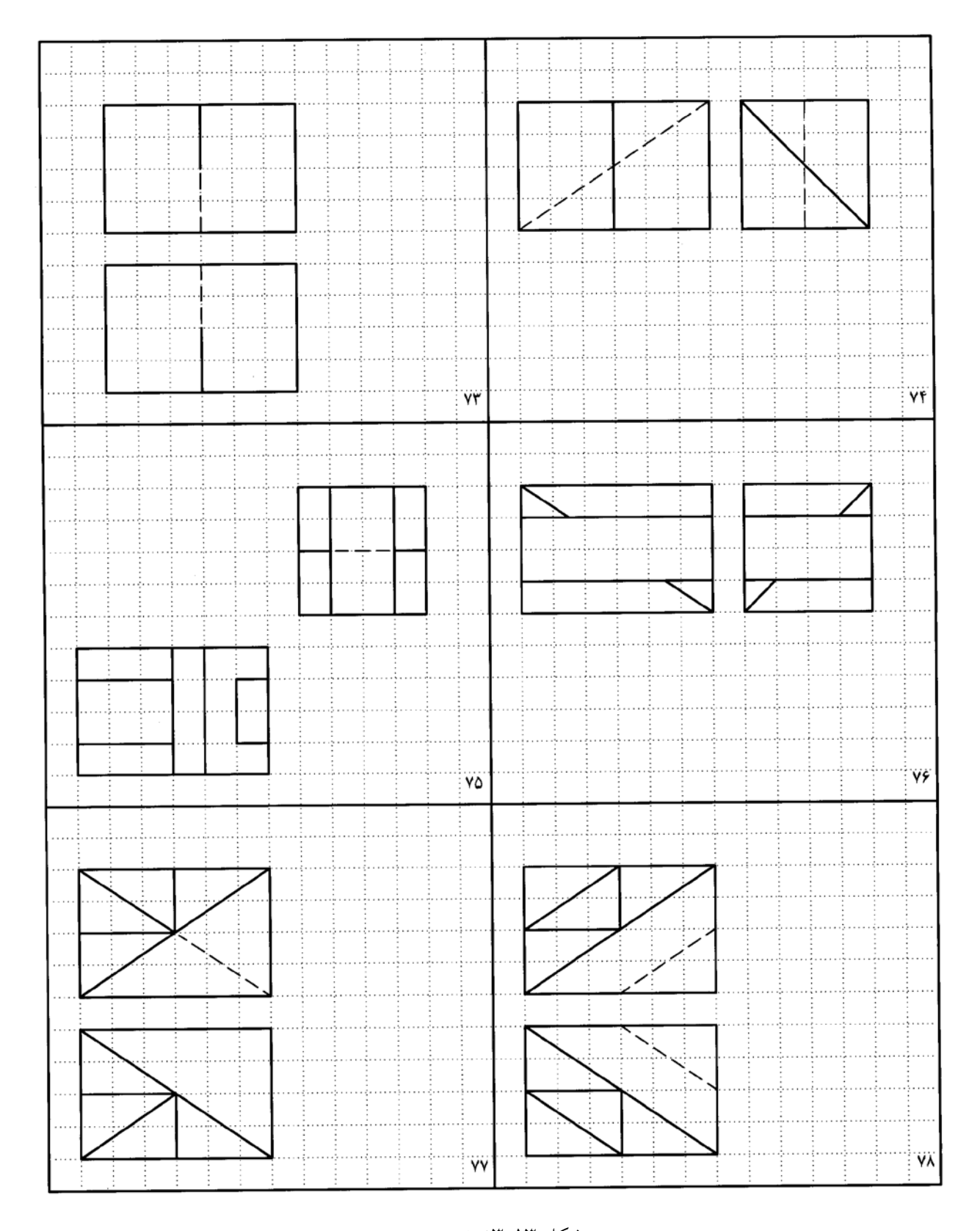

# www.PnuNews.com

شکل ۱۳-۵۹. تمرین

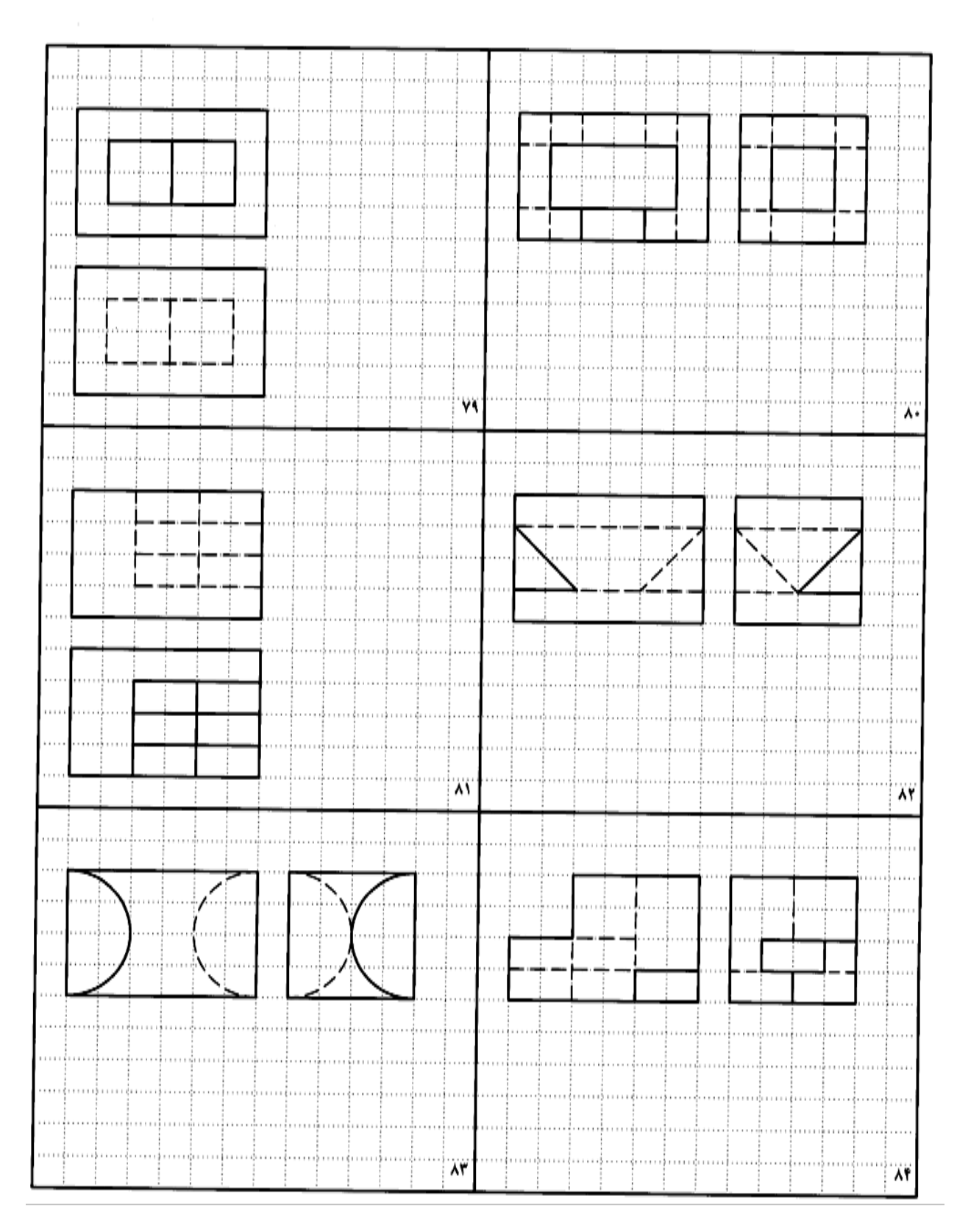

## www.PnuNews.com

شکل ۱۳-۲۰. تمرین

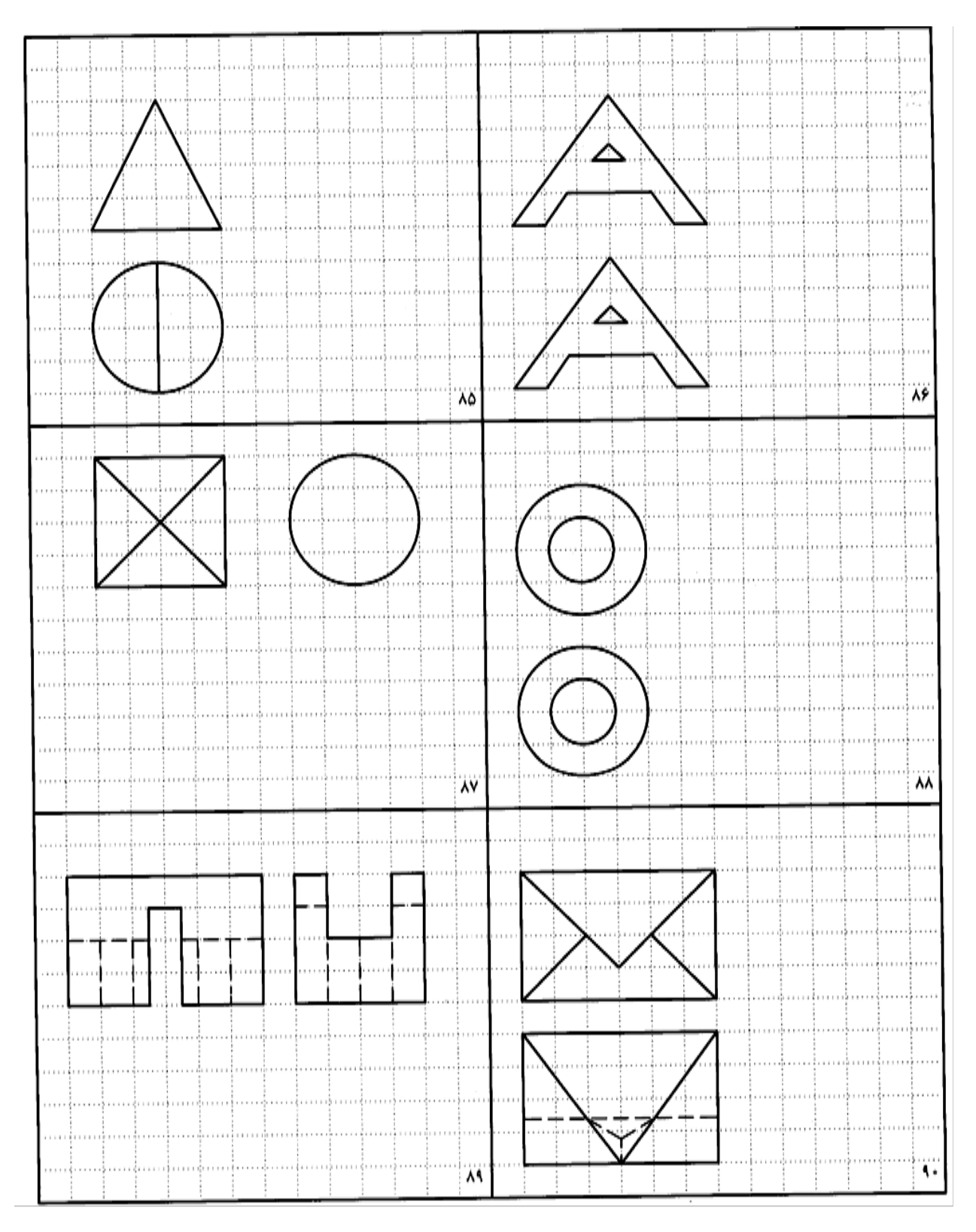